# UNIVERSIDAD NACIONAL DE SAN ANTONIO ABAD DEL CUSCO.

FACULTAD DE INGENIERIA ELECTRICA, ELECTRONICA,

## MECANICA Y MINAS.

CARRERA PROFESIONAL DE INGENIERIA ELÉCTRICA.

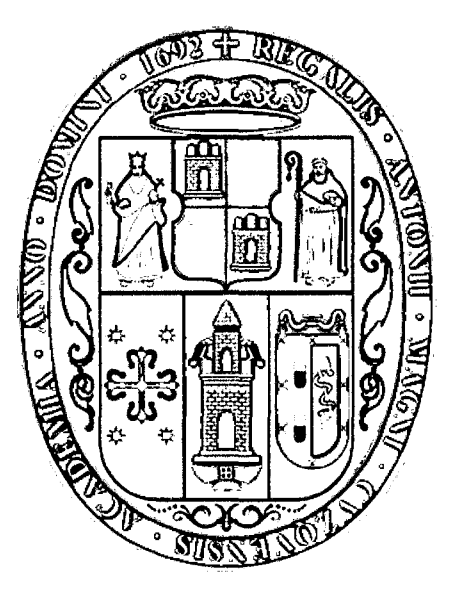

# DESARROLLO DE UN SOFTWARE PARA LA RECONFIGURACION DE REDES PRIMARIAS DE DISTRIBUCION.

# TESIS FINANCIADA POR LA UNSAAC

PRESENTADO POR:

Br. CRISTIAN RICARDO BOCANGEL QUISPE

Br. NICO BEDIA CONDORI

Para optar al Título Profesional de:

INGENIERO ELECTRICISTA

Asesor:

MGT. ING. VLADIMIRO CANAL BRAVO

CUSCO- PERÚ

2014

#### **PRESENTACIÓN**

Esta tesis presenta el diseño, desarrollo y evaluación del software (REPLAN) Que permita tomar decisiones para la reconfiguración de redes de distribución, mediante alternativas topológicas que ofrezcan menores pérdidas.

Siendo resultado de una investigación sobre los diferentes métodos de reconfiguración de redes de distribución, siendo seleccionado el método propuesto por el paper "RECONFIGURATION OF ELECTRIC DISTRIBUTION NETWORKS FOR RESISTIVE UNE LOSSES REDUCTION. (DARIUS SHIRMOHAMMADI)".

Somos conscientes de que este trabajo no deja de ser el principio de una labor que ha de tener continuidad en nuestra vida profesional, así como dejar precedente para que se realicen otros trabajos de investigación relacionados a este tema.

 $\overline{)}$ 

 $\ddot{\phantom{a}}$ 

#### **DEDICATORIA**

Aunque ande en valle de sombra de muerte, no temeré mal alguno, porque tú estarás oonmigo; tú vara y tu callado me infundirán aliento. Salmo 23:4

Con eterna gratitud y mucho cariño a mis padres Aurelia y Nioolas por su apoyo incondicional para hacer realidad este sueño.

> A mis hermanos: Elizabeth, María Carmen, Marina y Lourdes, inspiración de cada uno de mis propósitos.

A mis sobrinos Pablo Nioolas, Mariana Luisa y Matías Josue, por ser la alegría que día a día nos motiva a seguir adelante.

> A todas aquellas personas que me brindaron su apoyo y aliento.

> > Nico.

#### **DEDICATORIA**

A Dios por ser mi guía y compañero, por darme gracia, fortaleza y sabiduría para vivir.

> A mis amados padres HEUO \' JUUA, y mi hermana GARDENIA quienes con su especial apoyo, amor y comprensión fueron parte de este gran pasó.

A todas aquellas innumerables personas que formaron parte de este sueño, sin su apoyo este trabajo no hubiese sido posible. Gracias.

> Santiago 3:13 ¿Quién es sabio y entendido entre ustedes? Que lo demuestre con su buena conducta, mediante obras hechas con la humildad que le da su sabiduría.

> > Cristian Ricardo

#### AGRADECIMIENTO

A los docentes de la carrera profesional de ingeniería eléctrica, ingenieros de la empresa electro sur este quienes son los coautores de este trabajo y los que nos inculcaron sus enseñanzas a lo largo de nuestra vida universitaria. V en especial a nuestro asesor Magister lng. Vladimiro Canal Bravo por su apoyo incondicional en el proceso y culminación de este trabajo.

 $\frac{1}{2}$ 

#### **RESUMEN EJECUTIVO**

La presente tesis está estructurada en 5 capítulos que muestra una metodología para la elaboración y evaluación del software (REPLAN) que permita tomar decisiones de reconfiguración en las redes distribución primarias considerando las pérdidas resistivas de línea.

**En el capítulo 1,** se desarrolla el esquema utilizado en la investigación, iniciando con los aspectos generales, tomando 4 alimentadores de la subestación de transformación de Oolorespata (0005, 0006, 0007, 0008), siguiendo con el planteamiento del problema, el cual está considerando las pérdidas que se presentan en sistemas de distribución; el objetivo de la investigación será desarrollar un software que permita tomar decisiones de reconfiguración en sistemas de distribución primaria, considerando las pérdidas resistivas; siguiendo con la justificación y las limitaciones en el desarrollo de la investigación, así como las hipótesis, variables e indicadores.

**El segundo capítulo,** contiene el marco teórico, con la referencia conceptual de todos los elementos que describen los contenidos. En este capitulo se describe la referencia de antecedentes de reconfiguración en el ámbito Internacional y local así como conceptos de sistemas de distribución, topologías de los sistemas de distribución, regulación de sistemas de distribución, conceptos de pérdidas en sistemas de distribución así también describe los diferentes métodos de reconfiguración en sistemas de distribución propuestos por autores de papers de la IEEE: S CIVANLAR, JJ GRAINGER, H YIN, SSH LEE MESUT E. BARAN, FELIX F. WU, OARIUSH SHIRMOHAMMAOI, H. WAYNE HONG.

**En el tercer capítulo,** se describe la configuración actual de los 9 alimentadores, que provienen de la subestación de transformación de Oolorespata, así como la identificación de casos críticos de la red de distribución primaria de la subestación de transformación de Oolorespata, siendo los alimentadores DO06 y DO07, los que presentan problemas de tensión y sobrecarga en el caso de 0006.

V

**En el cuarto capítulo,** se realiza la descripción del método de reconfiguración seleccionado, el cual es propuesto por el paper "RECONFIGURATION OF ELECTRIC OISTRIBUTION NETWORKS FOR RESISTIVE UNE LOSSES REOUCTION. (OARIUS SHIRMOHAMMAOI) (Reconfiguración de redes de distribución para reducir pérdidas resistivas de línea) ". El cual se aplica a un modelo de prueba; describiéndose el proceso de manera pormenorizada.

**En el quinto capítulo,** describe la estructura y herramientas del software (REPLAN), se explica el procedimiento de aplicación empezando en un modelo de prueba y luego se realiza la aplicación a 4 alimentadores (0005, 0006, 0007, 0008) de la red de distribución primaria de la subestación de transformación de Dolorespata, comparándose los resultados obtenidos con el software NEPLAN de la situación actual y la mejor alternativa de reconfiguración que presente menores perdidas.

## **INTRODUCCIÓN**

En el presente trabajo de tesis se plantea una metodología para el diseño, desarrollo y evaluación del software (REPLAN) Que permita tomar decisiones para la reconfiguración de redes de distribución mediante alternativas topológicas que ofrezcan menores pérdidas.

Esta tesis pretende contribuir con la investigación sobre la reconfiguración de redes de distribución, desde un punto de vista académico.

La reconfiguración de sistemas de distribución de energía eléctrica consiste en alterar la topología de las redes de distribución a través de la abertura o cierre de interruptores. Este procedimiento nos permite minimizar las perdidas y mejorar los niveles de tensión.

Para el desarrollo de la presente propuesta, se han consultado diferentes publicaciones de métodos de reconfiguración.

En esta tesis se desarrolla un método buscando la minimización de pérdidas, propuesta por el paper titulado RECONFIGURATION OF ELECTRIC DISTRIBUTION NETWORKS FOR RESISTIVE LINE LOSSES REDUCTION de los autores DARIUSH SHIRMOHAMMADI y H. WAYNE HONG.

El proceso de esta metodología empieza con la solución de flujos de potencia OC de la red que resulta de la operación de cierre de todos los interruptores de la red, después volver a la topología radial abriendo los interruptores que presenten menor corriente, hacer todas las tensiones de la barra igual a la barra de referencia; a partir de las barras extremas se calculan las corrientes de barra y de las ramas.

Calculando las tensiones y corrientes se calculan las pérdidas de potencias activas y reactivas, de esta manera se creara un proceso repetitivo que terminara cuando la variación de pérdidas en las iteraciones sea menor.

Una vez desarrollado el software se desarrolla modelos de prueba y la aplicación de a la red primaria de la Subestación de Transformación Dolorespata-Cusco.

Los resultados obtenidos en el software fueron comparados con los resultados obtenidos por el software NEPLAN

 $V1$  )  $\overline{V}$  ,  $\overline{V}$  ,  $\overline{$ 

# ÍNDICE GENERAL

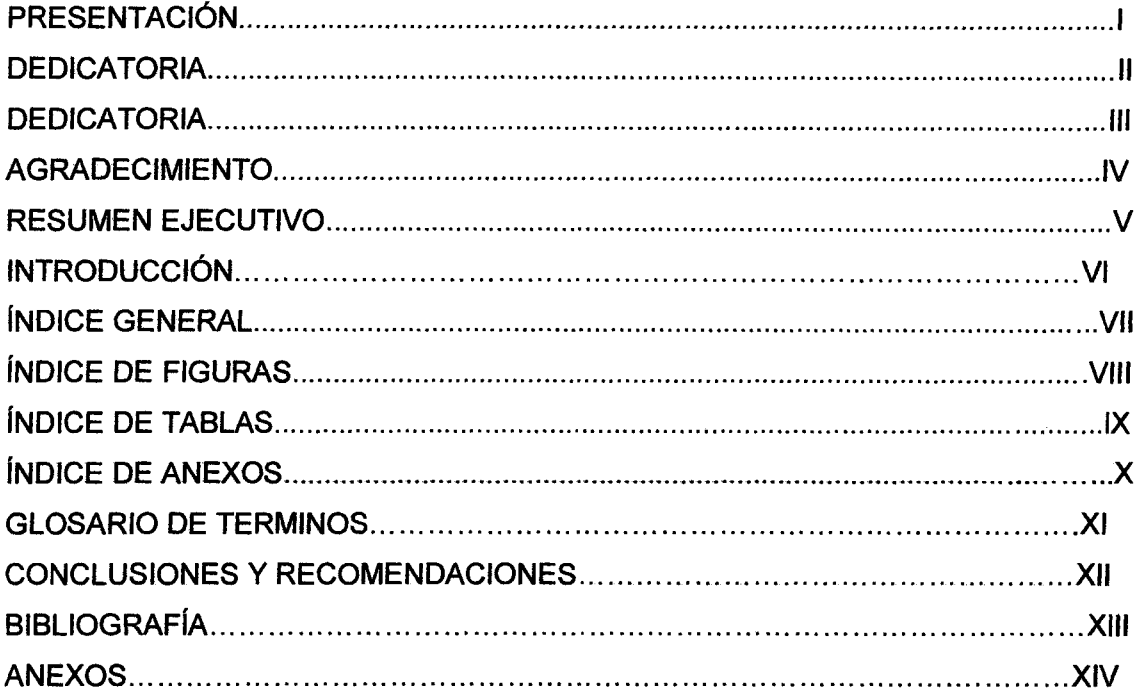

# **CAPITULO I**

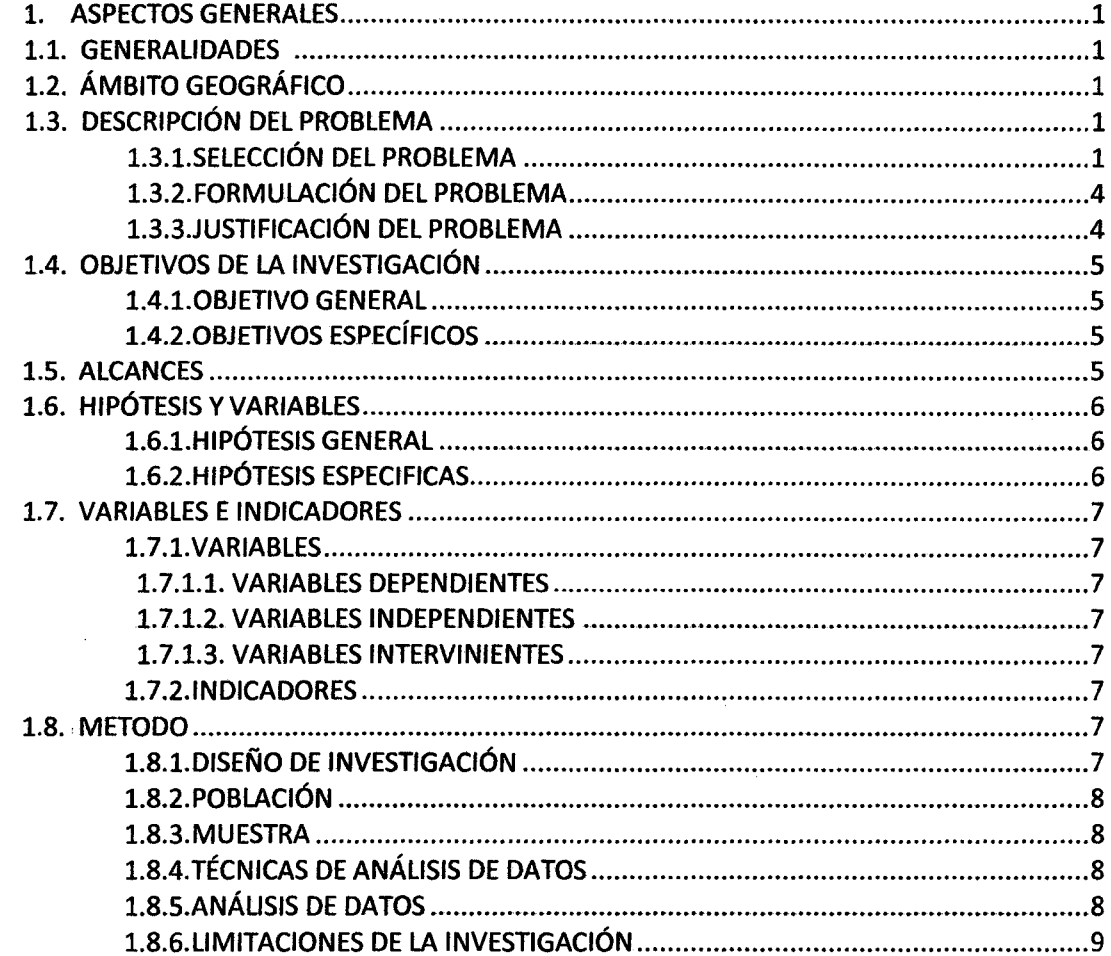

CAPITULO 11

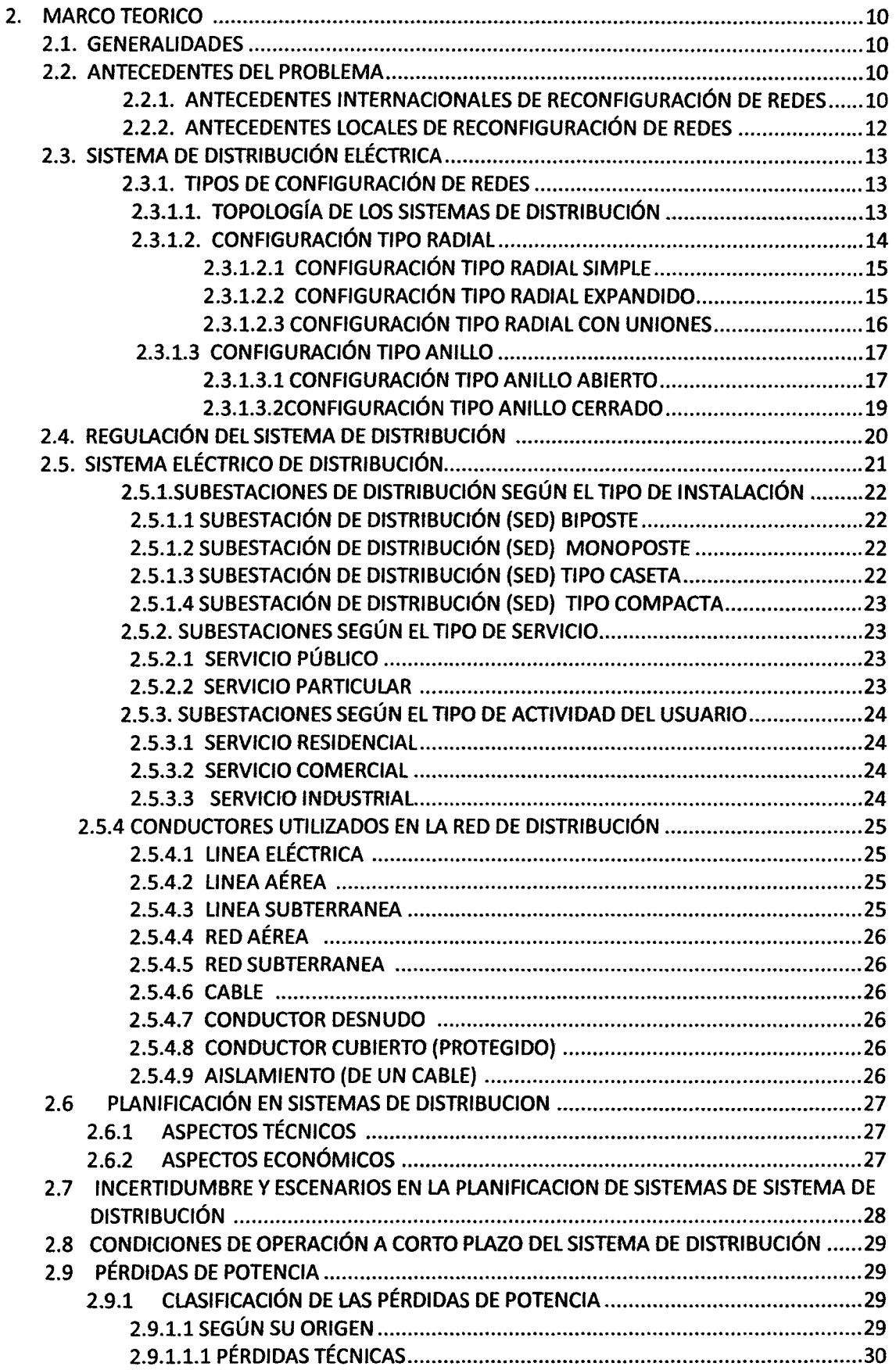

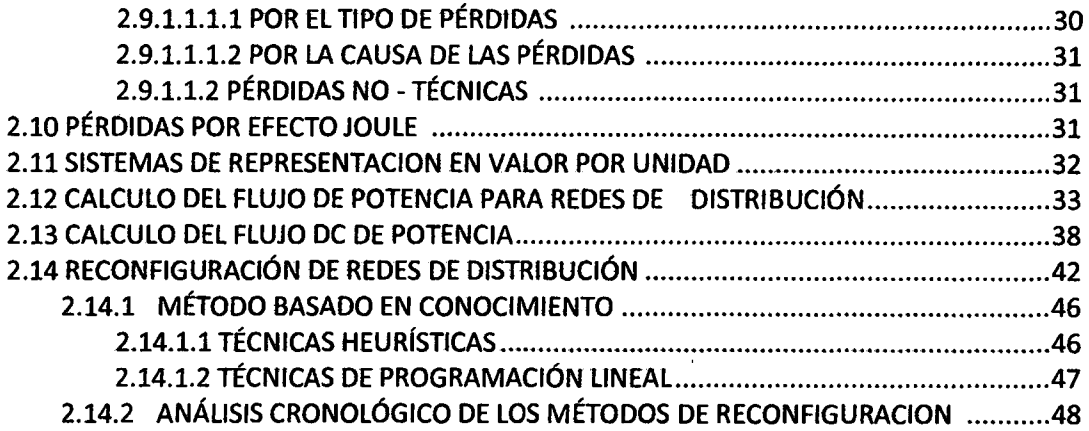

## **CAPITULO III**

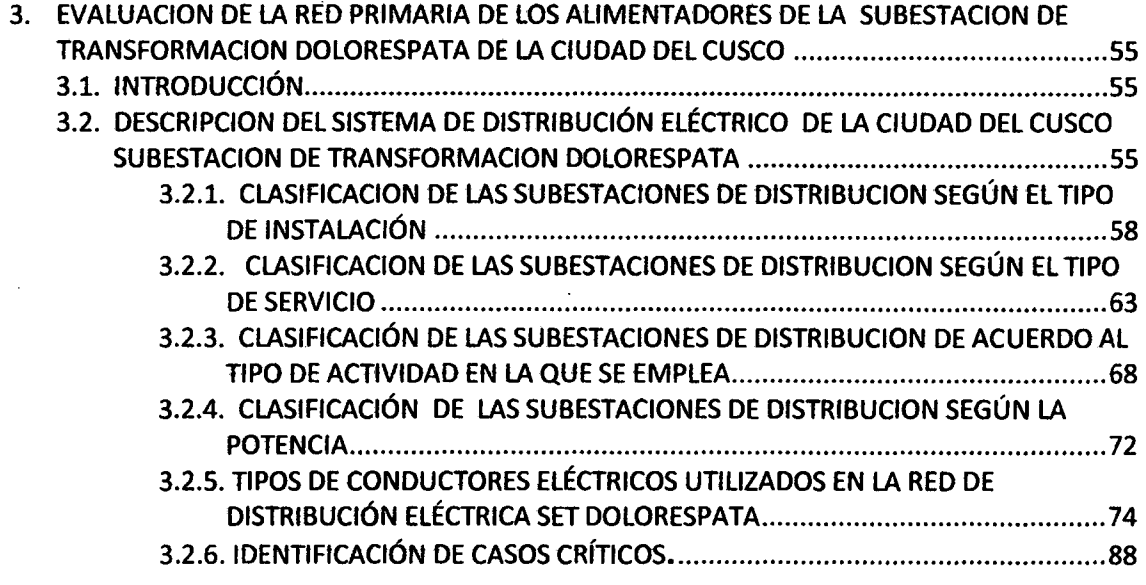

# CAPITULO IV

 $\bar{\mathcal{A}}$ 

 $\mathbb{R}^2$ 

 $\bar{z}$ 

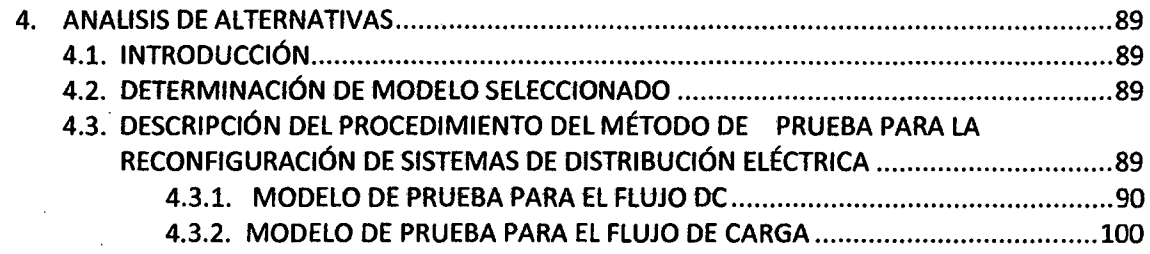

# CAPITULO V

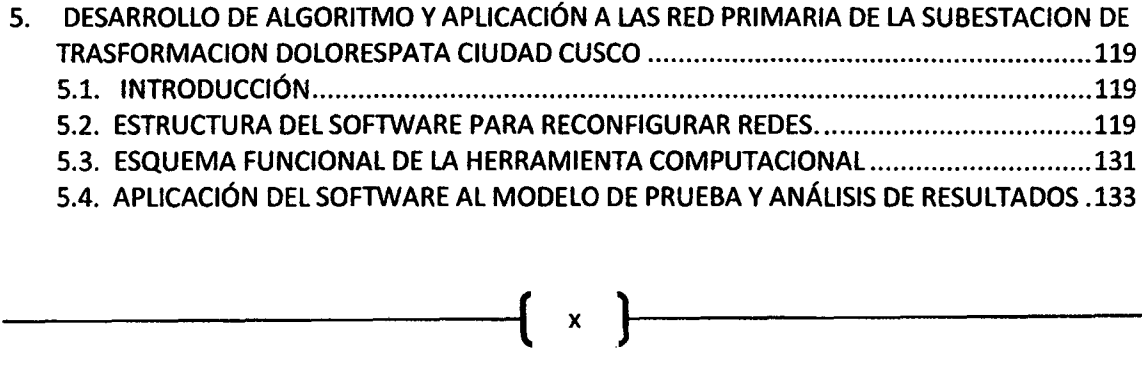

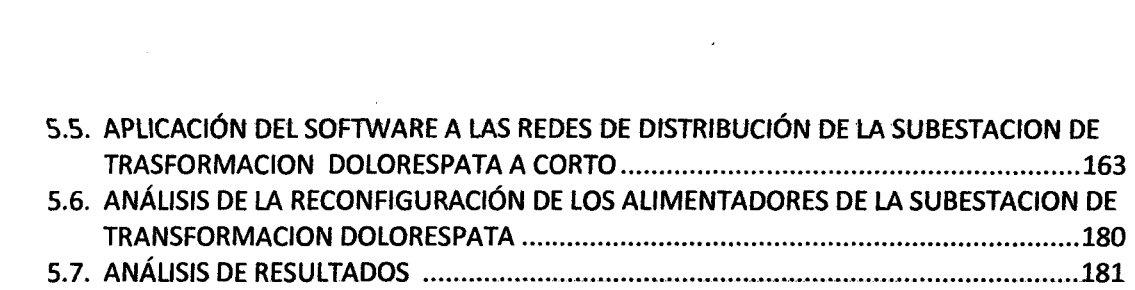

---------------1( xi

 $\label{eq:2.1} \frac{1}{\sqrt{2}}\int_{0}^{\infty}\frac{1}{\sqrt{2\pi}}\left(\frac{1}{\sqrt{2\pi}}\right)^{2\alpha} \frac{1}{\sqrt{2\pi}}\int_{0}^{\infty}\frac{1}{\sqrt{2\pi}}\left(\frac{1}{\sqrt{2\pi}}\right)^{\alpha} \frac{1}{\sqrt{2\pi}}\frac{1}{\sqrt{2\pi}}\int_{0}^{\infty}\frac{1}{\sqrt{2\pi}}\frac{1}{\sqrt{2\pi}}\frac{1}{\sqrt{2\pi}}\frac{1}{\sqrt{2\pi}}\frac{1}{\sqrt{2\pi}}\frac{1}{\sqrt{2\pi}}$ 

 $\label{eq:2.1} \frac{1}{\sqrt{2}}\left(\frac{1}{\sqrt{2}}\right)^{2} \left(\frac{1}{\sqrt{2}}\right)^{2} \left(\frac{1}{\sqrt{2}}\right)^{2} \left(\frac{1}{\sqrt{2}}\right)^{2} \left(\frac{1}{\sqrt{2}}\right)^{2} \left(\frac{1}{\sqrt{2}}\right)^{2} \left(\frac{1}{\sqrt{2}}\right)^{2} \left(\frac{1}{\sqrt{2}}\right)^{2} \left(\frac{1}{\sqrt{2}}\right)^{2} \left(\frac{1}{\sqrt{2}}\right)^{2} \left(\frac{1}{\sqrt{2}}\right)^{2} \left(\$ 

 $\label{eq:2.1} \frac{1}{\sqrt{2\pi}}\int_{\mathbb{R}^3} \frac{1}{\sqrt{2\pi}}\int_{\mathbb{R}^3} \frac{1}{\sqrt{2\pi}}\int_{\mathbb{R}^3} \frac{1}{\sqrt{2\pi}}\int_{\mathbb{R}^3} \frac{1}{\sqrt{2\pi}}\int_{\mathbb{R}^3} \frac{1}{\sqrt{2\pi}}\int_{\mathbb{R}^3} \frac{1}{\sqrt{2\pi}}\int_{\mathbb{R}^3} \frac{1}{\sqrt{2\pi}}\int_{\mathbb{R}^3} \frac{1}{\sqrt{2\pi}}\int_{\mathbb{$ 

#### INDICE DE FIGURAS

#### CAPITULO 1

FIGURA Nº. 1.1: PROYECCIÓN DEMANDA HISTÓRICA CUSCO CIUDAD 2006-2011...............3

## CAPITULO 11

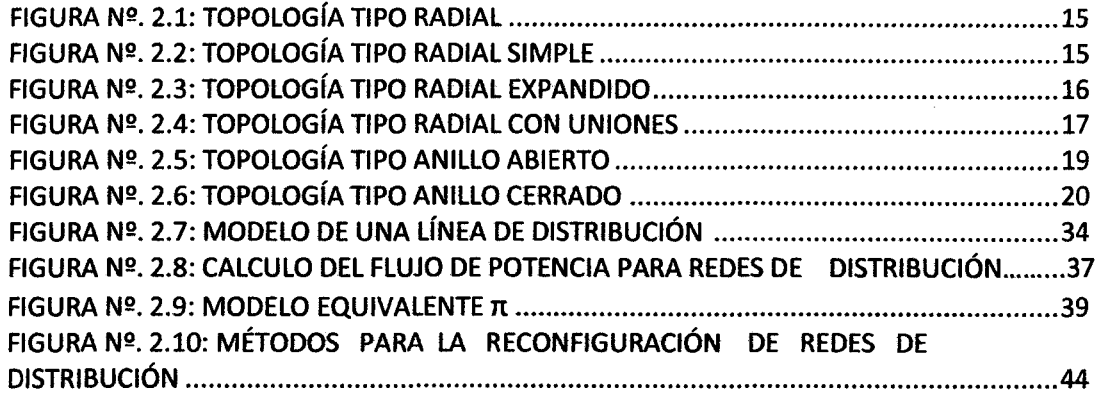

## **CAPITULO III**

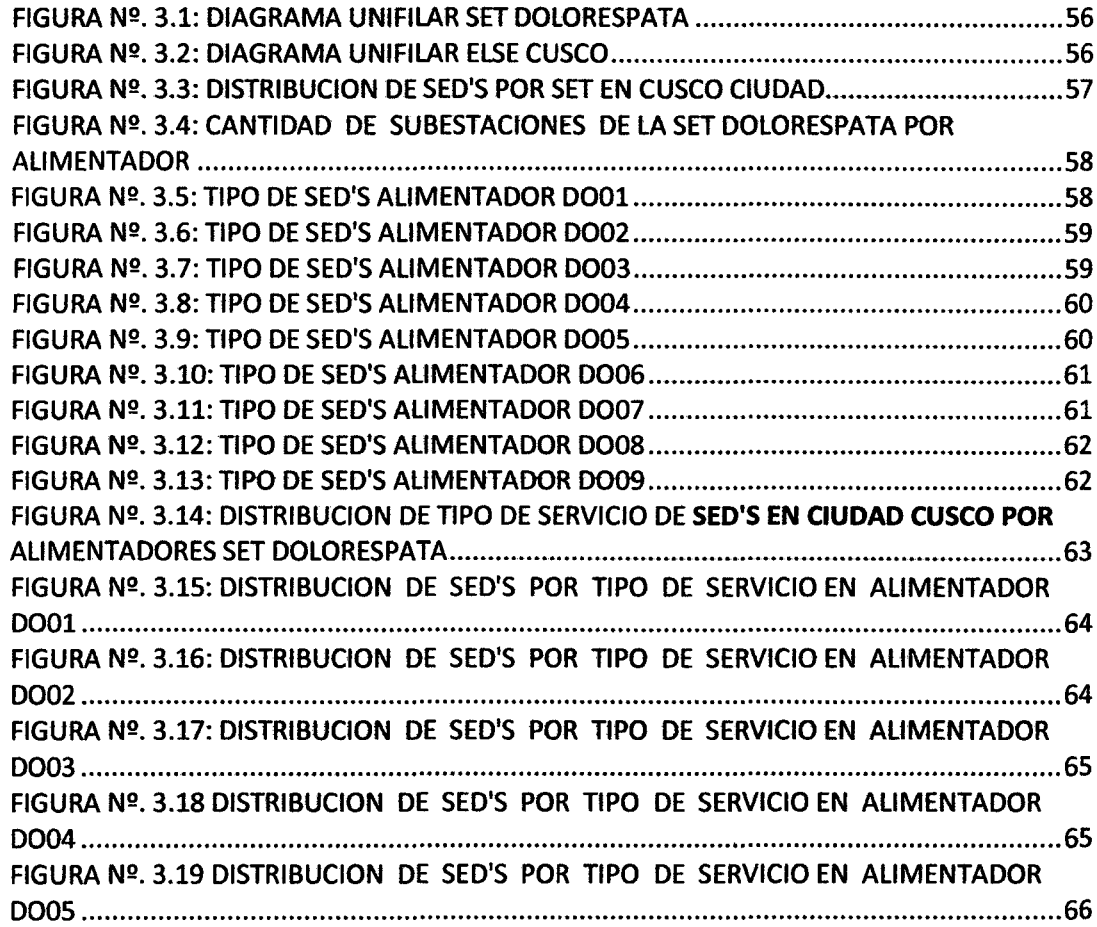

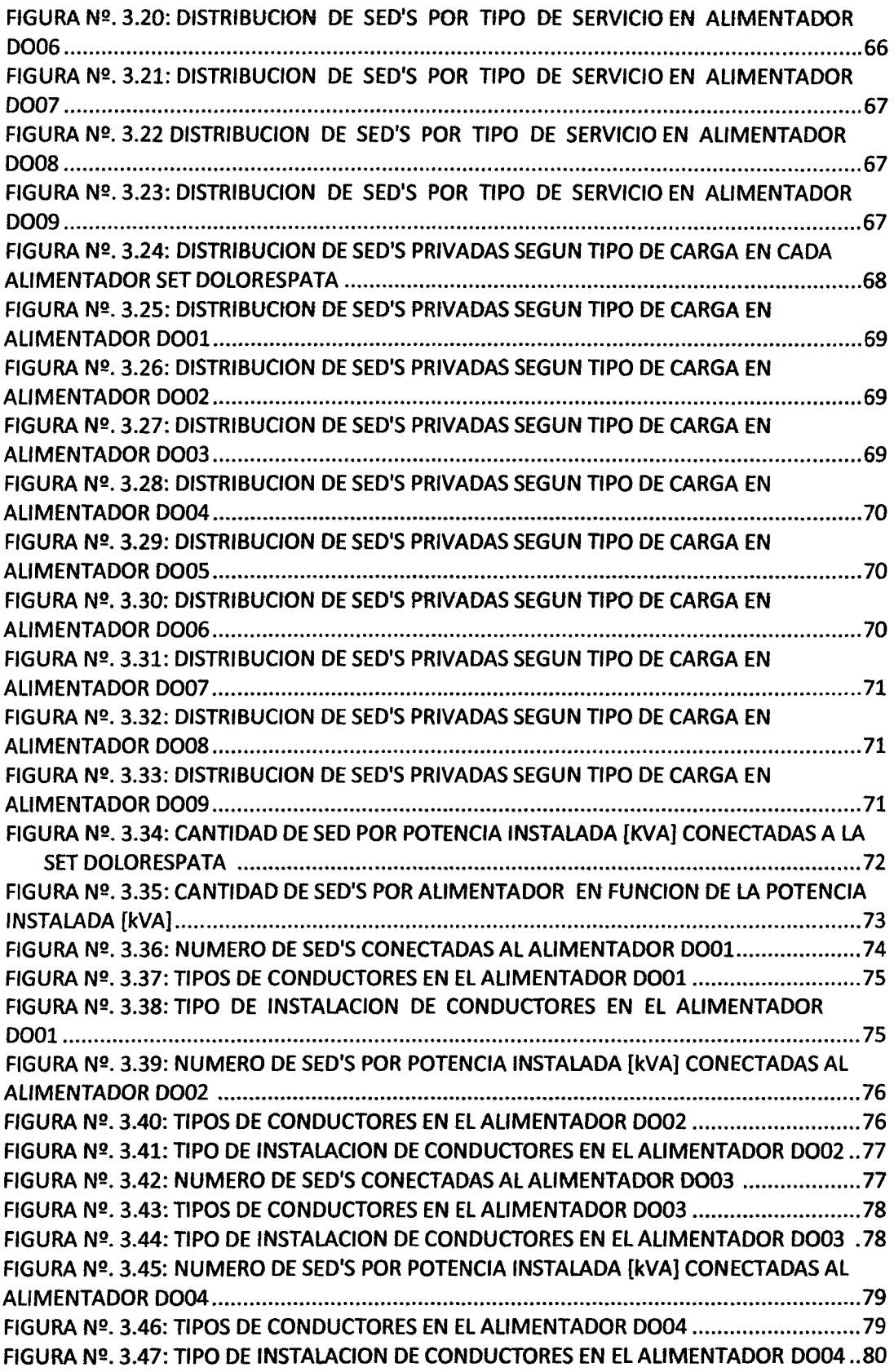

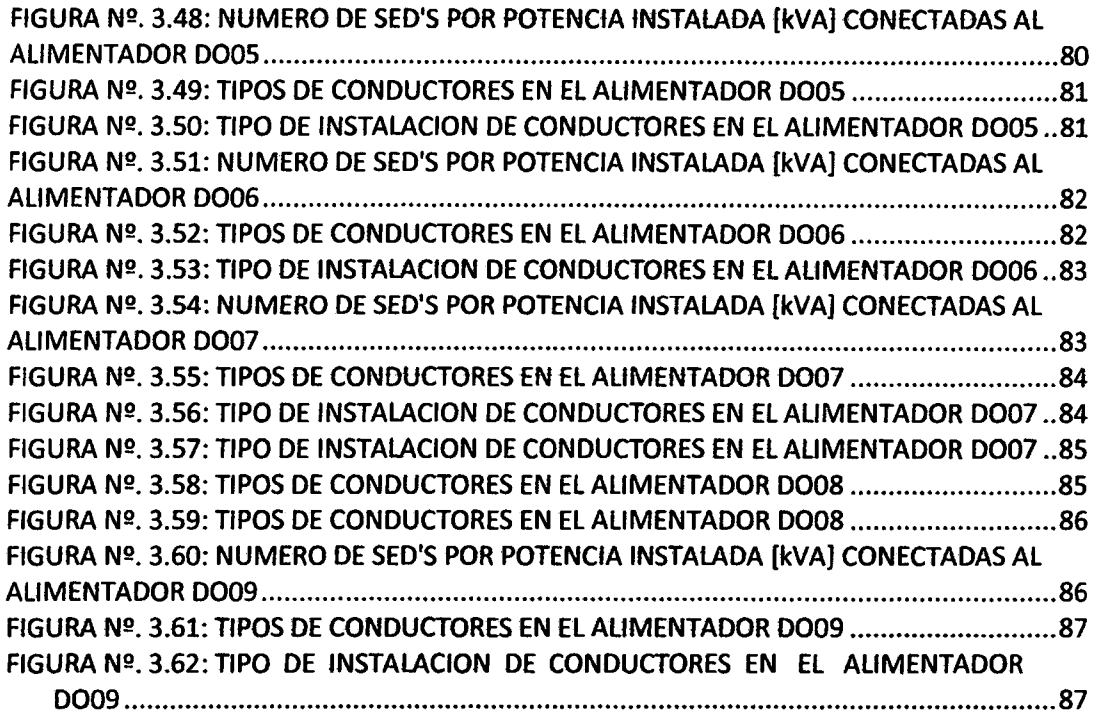

--

## CAPITULO IV

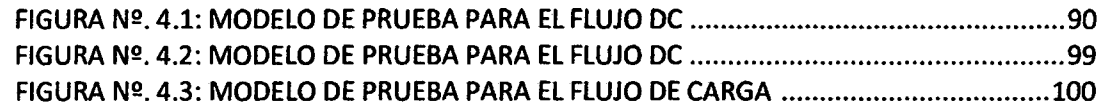

# CAPITULO V

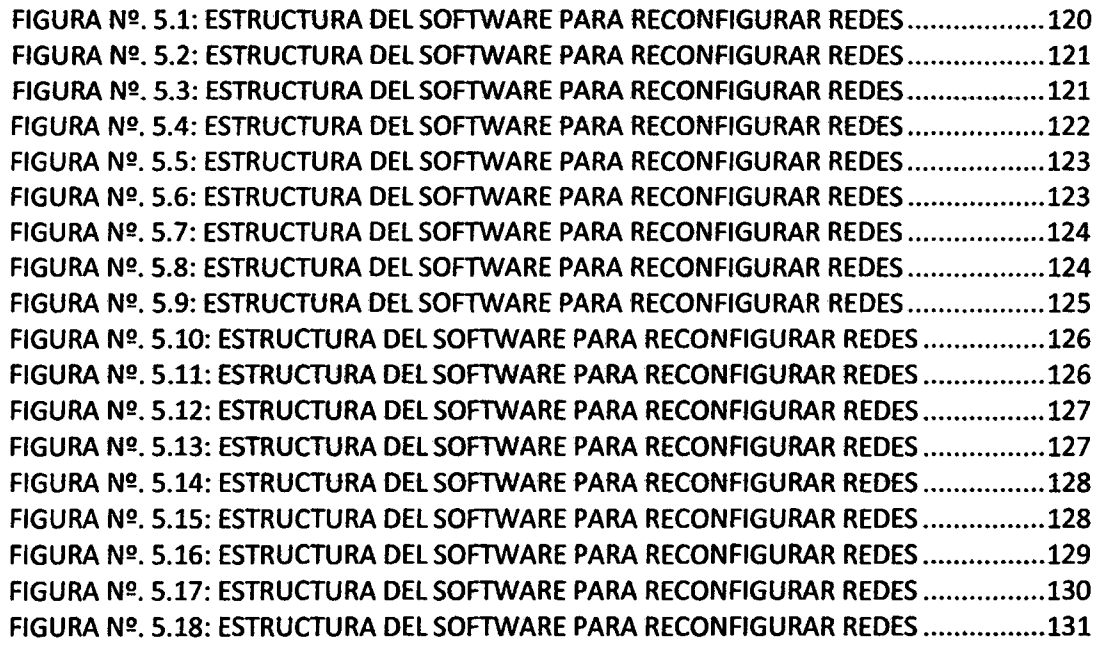

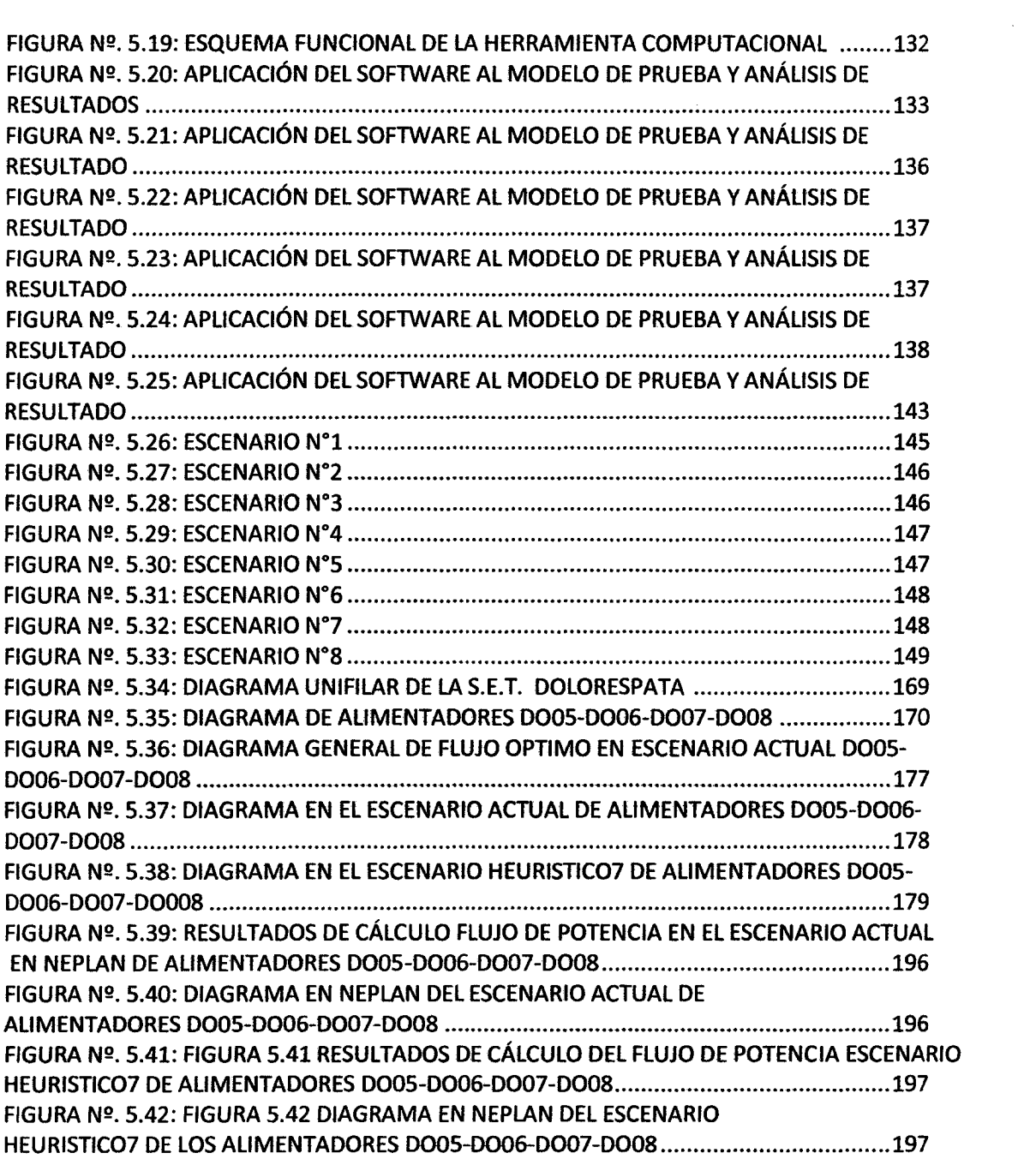

 $\{$  viii  $\}$ 

 $\mathcal{L}^{\text{max}}_{\text{max}}$  and  $\mathcal{L}^{\text{max}}_{\text{max}}$ 

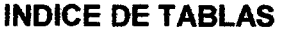

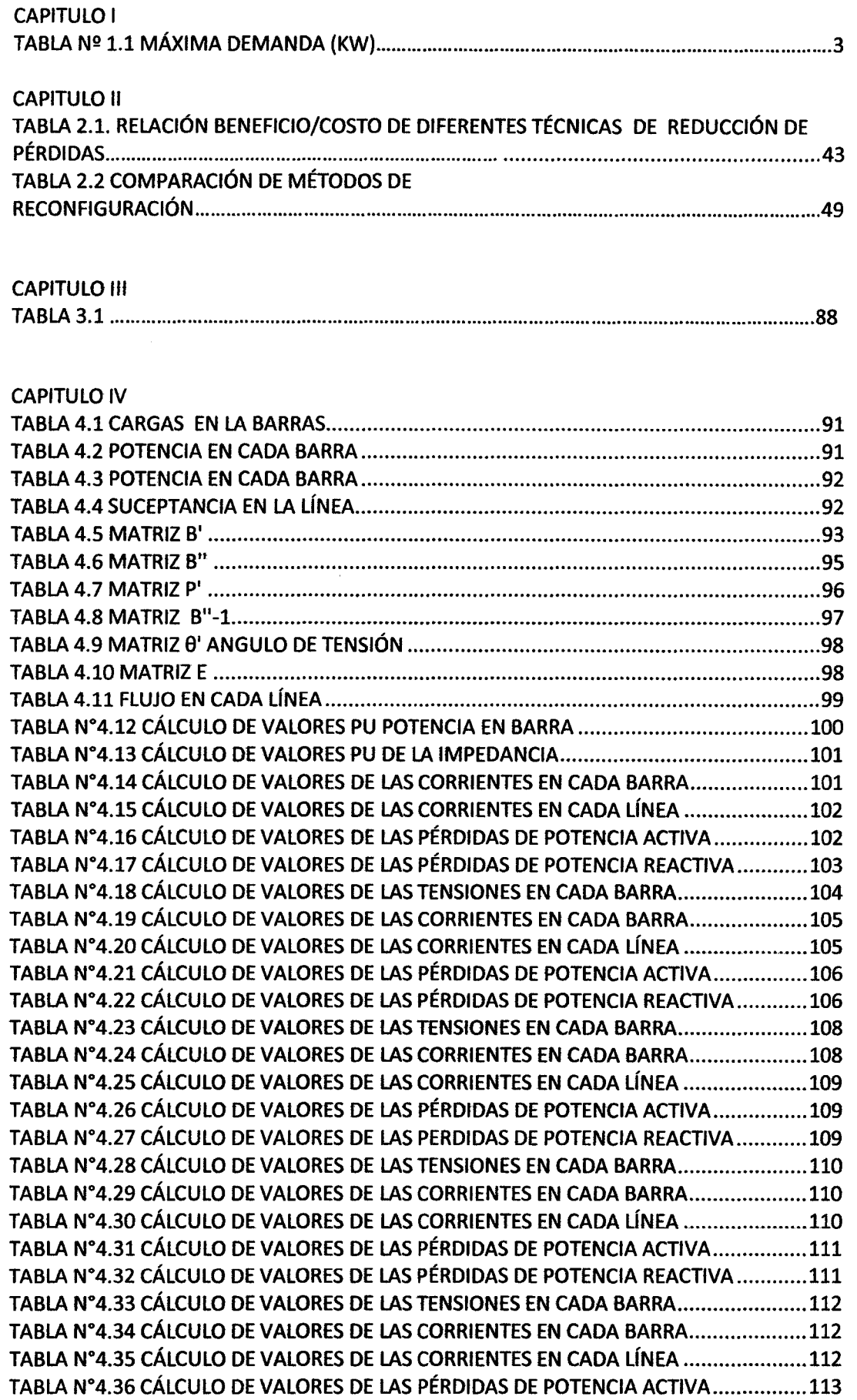

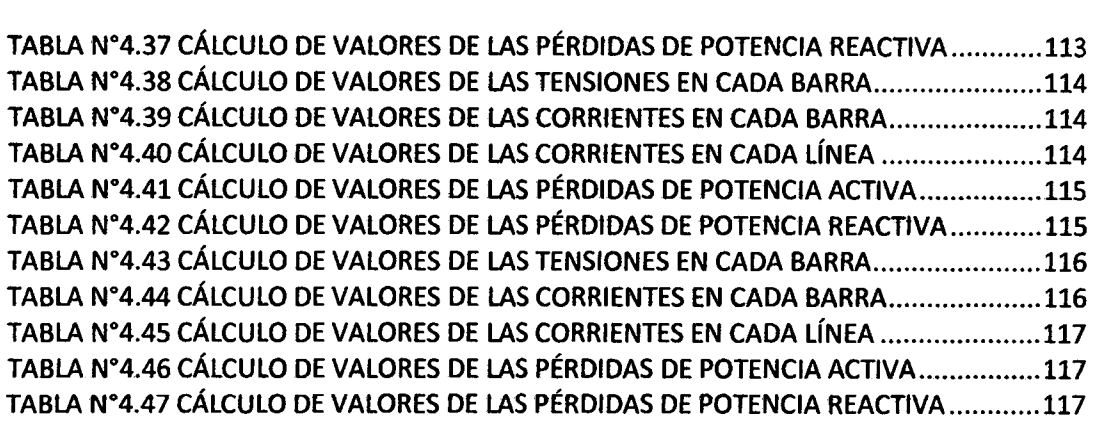

## **CAPITULO V**

 $\sim 10^{11}$ 

 $\mathcal{A}^{\text{max}}_{\text{max}}$ 

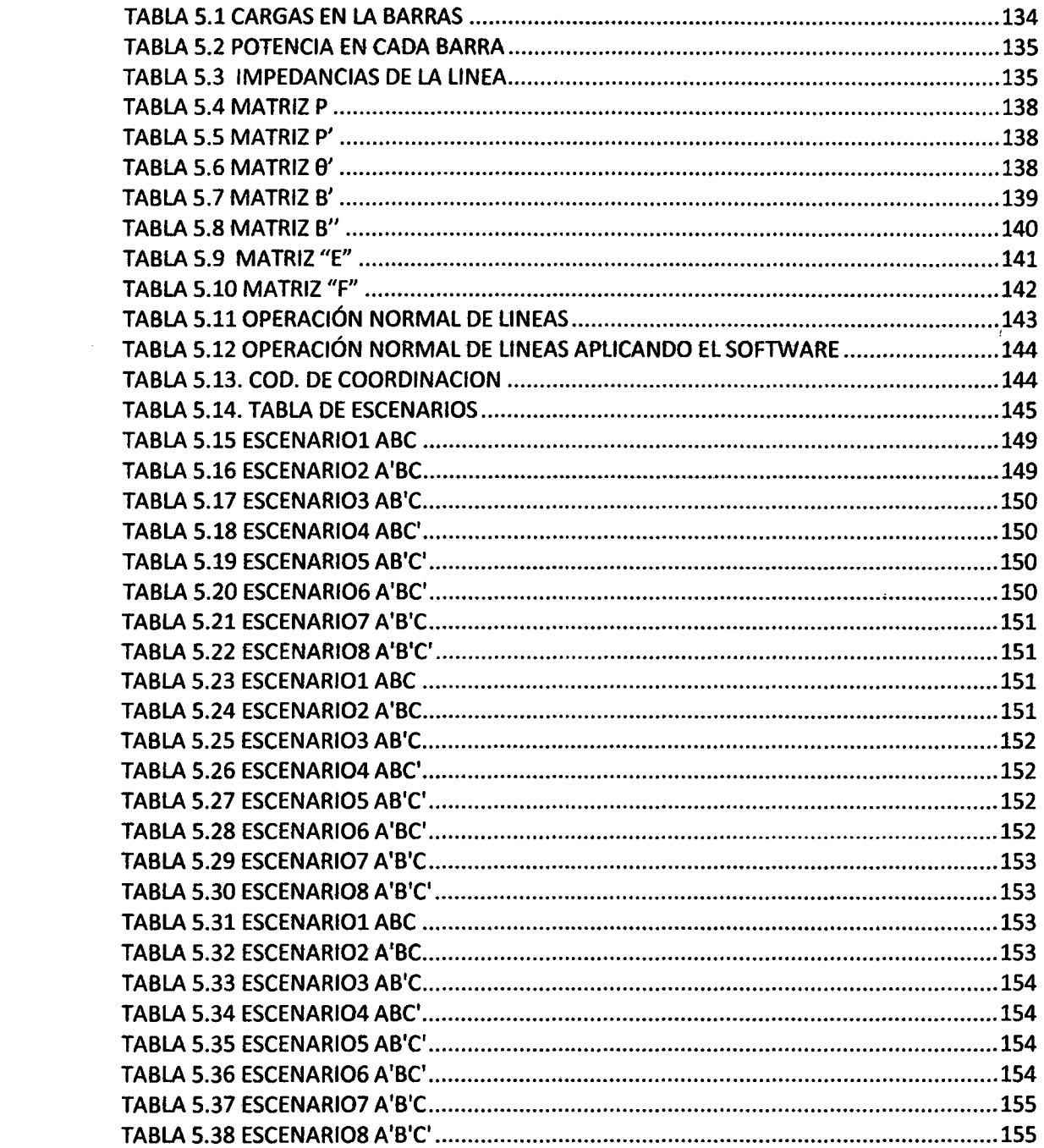

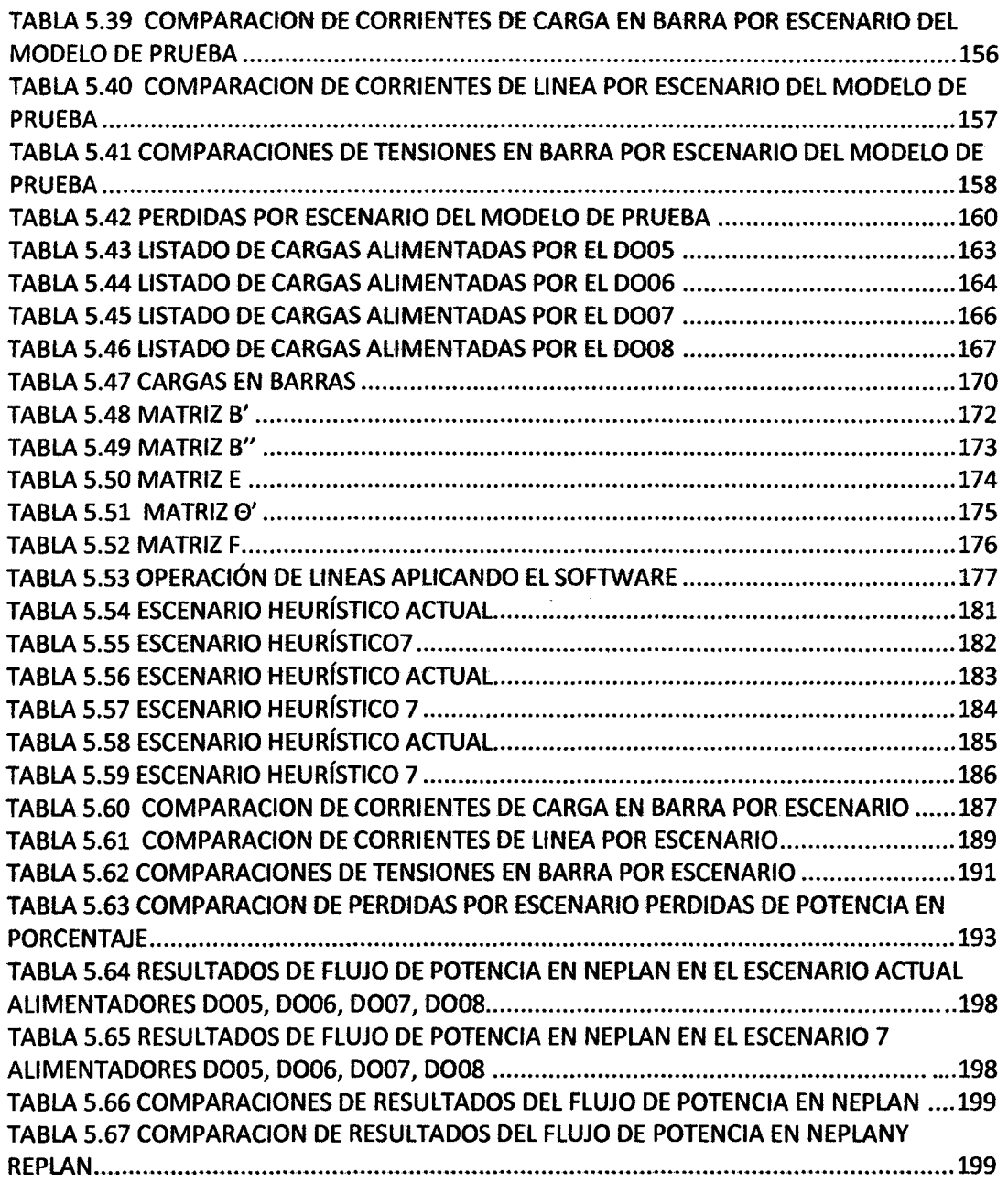

#### INDICE DE ANEXOS

- 1. MATRIZ DE CONSISTENCIA
- 2. LISTADO DE SED
- 3. CARGAS CONECTADAS A LOS ALIMENTADORES.
- 4. TOPOLOGIA INDIVIDUAL DE CADA ALIMENTADOR DE LA S.E.T. DOLORESPATA (9 PLANOS TAMAÑO A1).
- 5. PUNTOS GPS. ARCHIVO DIGITAL (Revisar CD)
- 6. FOTOGRAFIAS DE MEDICIONES REALIZADAS (Revisar CD)
- 7. PAPERS.
- 8. DIAGRAMA UNIFILAR SET DOLORESPATA
- 9. APORTES DE LA TESIS
- 10. ESCENARIOS HEURISTICOS 2, 3, 4, 5, 6
- 11. CALCULO ECONOMICO DE LAS PERDIDAS DE ENERGIA
- 12.MANUAL DE INSTALACION

### **GLOSARIO DE TERMINO\$**

1

1

1

1

1

1

1

1

1

1

1

1

1

1

1

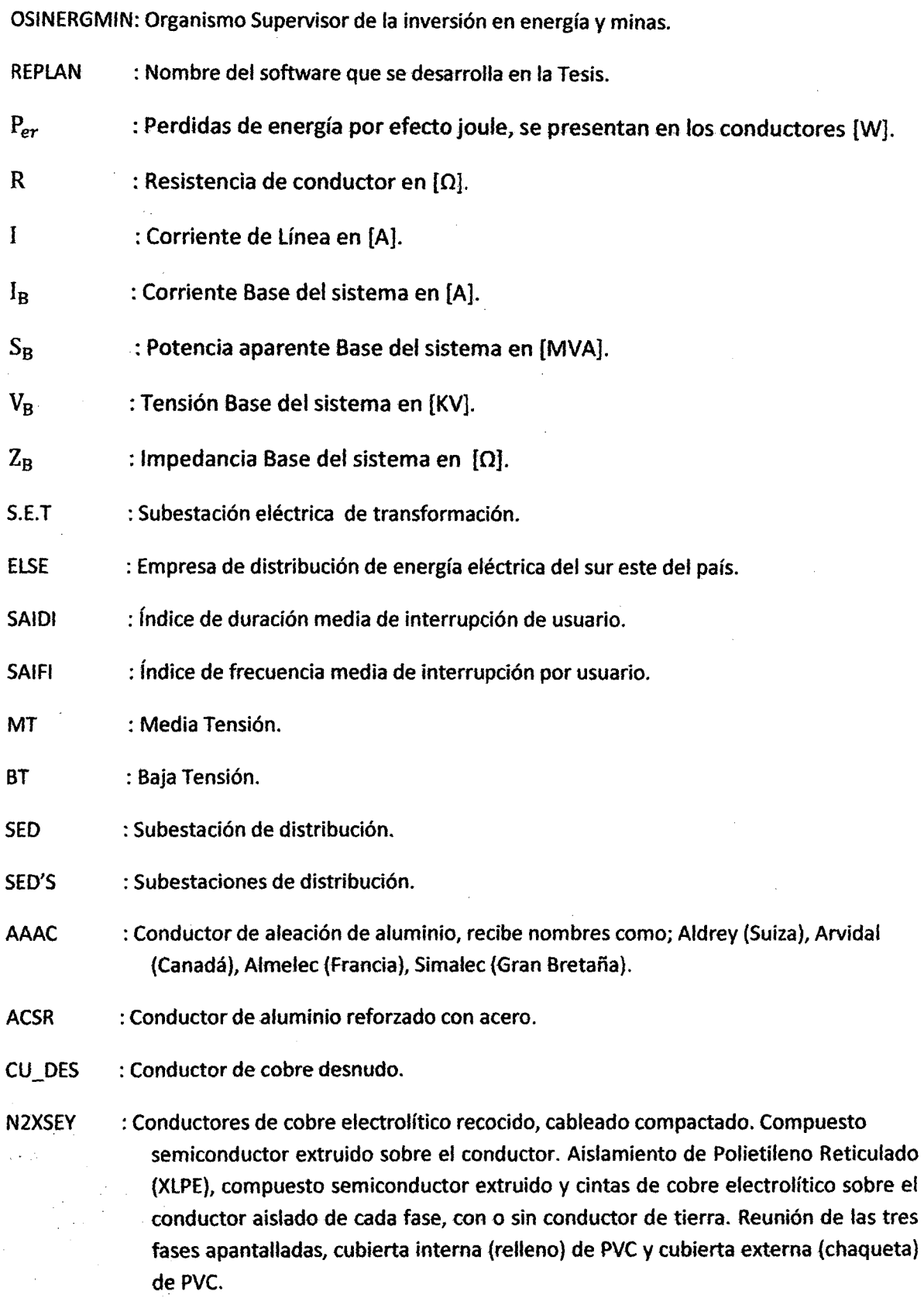

XI

 $\overline{\mathfrak{f}}$ 

 $\sim 10^7$ 

 $\bar{\beta}$ Ţ.

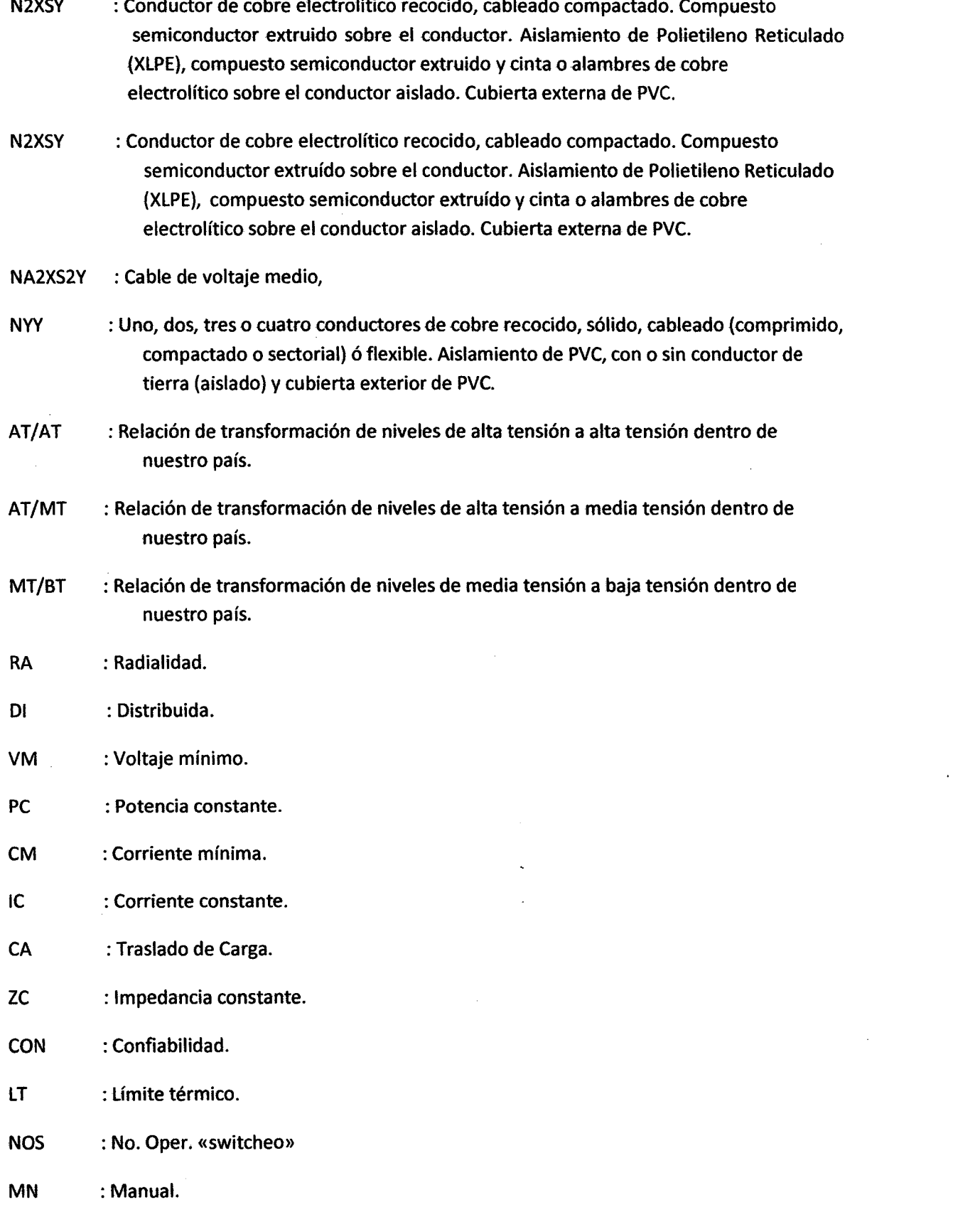

 $\{x \}$ 

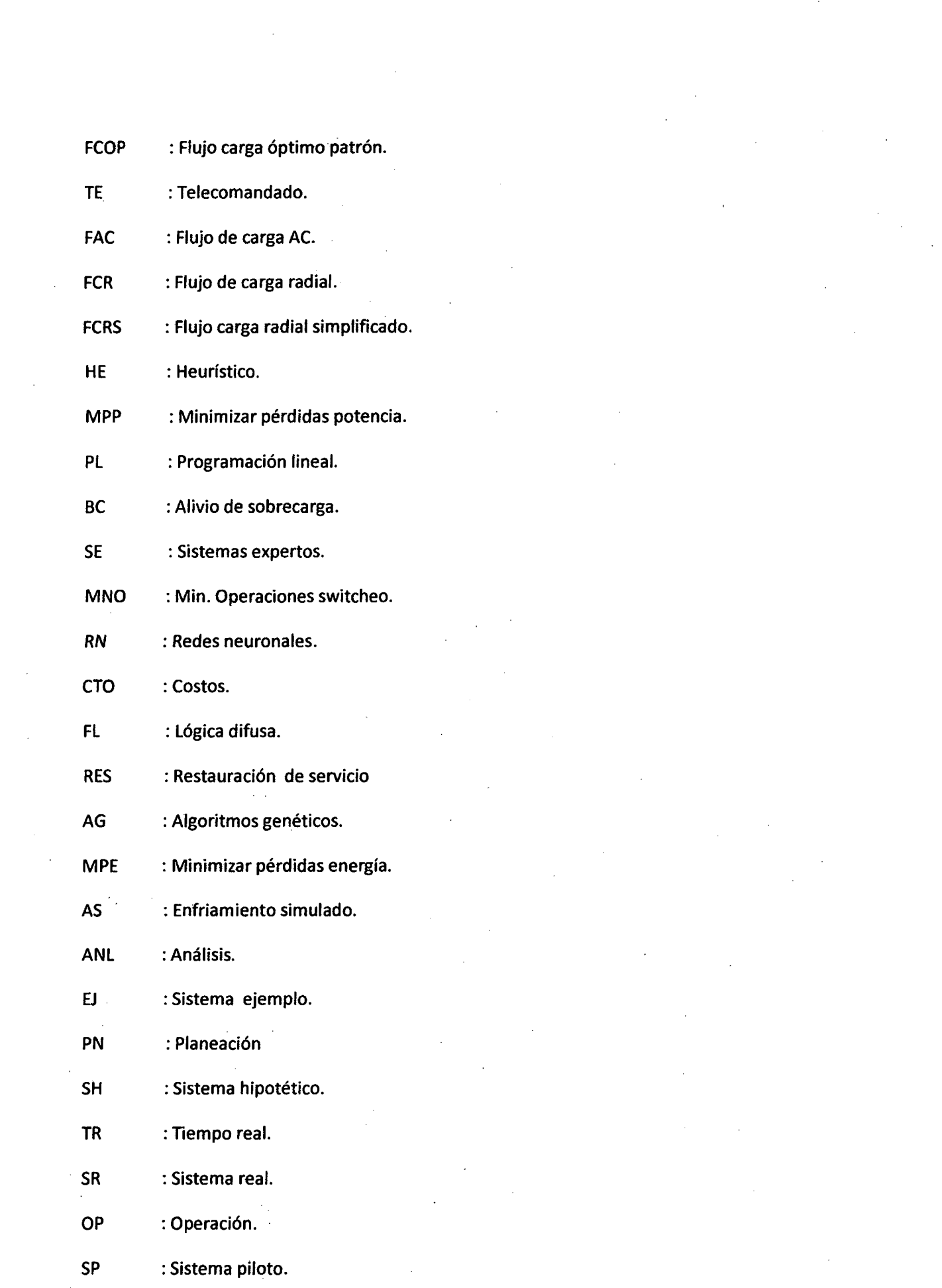

 $\{x_i\}$ 

 $\label{eq:2.1} \frac{1}{\sqrt{2\pi}}\frac{1}{\sqrt{2\pi}}\frac{1}{\sqrt$ 

 $\label{eq:2.1} \mathcal{L}(\mathcal{L}) = \mathcal{L}(\mathcal{L}) \mathcal{L}(\mathcal{L}) = \mathcal{L}(\mathcal{L}) \mathcal{L}(\mathcal{L})$ 

 $\label{eq:2} \frac{d\mathbf{r}}{dt} = \frac{d\mathbf{r}}{dt} \frac{d\mathbf{r}}{dt} \frac{d\mathbf{r}}{dt}$ 

- BA : Balanceado.
- DB : Desbalanceado.
- XML : formato del archivo que se utiliza para almacenar la red graficada.
- PU : Valores por unidad.
- NEPLAN : software para cálculos eléctricos utilizados por la concesionaria ELSE.
- GIS-ELSE : sistema geo referenciado de Electro Sur Este

#### **CAPITULO 1**

#### **1. ASPECTOS GENERALES**

#### **1.1. GENERALIDADES**

En este capítulo se desarrolla todo el esquema utilizado en la investigación, iniciando con el planteamiento del problema objetivo de la investigación; donde se muestra la selección del problema, la justificación y las limitaciones en el desarrollo de la investigación. También se muestran los objetivos que se persiguen al inicio de la investigación, así como las hipótesis, variables e indicadores. Con todo esto se espera que el lector pueda comprender de manera más sencilla y metódica este trabajo de investigación.

#### **1.2. ÁMBITO GEOGRÁFICO**

Area de concesión de las redes de distribución primaria de los 4 alimentadores 0005, 0006, 0007, 0008 de la subestación de transformación de Dolorespata - Ciudad del Cusco

#### **1.3. DESCRIPCIÓN DEL PROBLEMA**

#### **1.3.1. SELECCIÓN DEL PROBLEMA**

Las pérdidas que se presentan en los sistemas de distribución producen el deterioro de las instalaciones y equipos; como el caso de los cables que una gran cantidad de energía disipada provoca un aumento mayor en su resistencia eléctrica, ocasionando caídas de tensión, generando pérdidas económicas crecientes en las empresas concesionarias.

La reconfiguración de una red de distribución consiste en obtener alternativas de configuraciones posibles, que presenten menores pérdidas de potencia activa y cumplan con un conjunto de restricciones.

----~~--------~( 1

Cuando las redes de distribución crecen, sin un pfaneamiento adecuado, en vista que estas sufren ampliaciones realizadas indiscriminadamente, tal como sucede en las redes eléctricas de la ciudad del Cusco, implica la generación de pérdidas.

Como se puede observar en la curva de proyección de la demanda histórica (figura N° 1.1}, la ciudad del Cusco en el periodo 2006 al 2011; la venta de energía del concesionario ELSE S.A.A., ha tenido un crecimiento continuo, alcanzando en enero del 2006 una venta de 12838 MW-H y a diciembre del 2011 a 18130 MW-H, lo cual representa un crecimiento de 41.22%.

En la Tabla N° 1.1 se muestra la proyección de demanda de potencia al año 2031, el cual tendrá un crecimiento de 92%. Las proyecciones se han tomado del estudio de "Renovación de Alimentadores y Subestaciones Asociadas de la Ciudad del Cusco" elaborado por Electro Sur Este S.A.A.

Figura N° 1.1

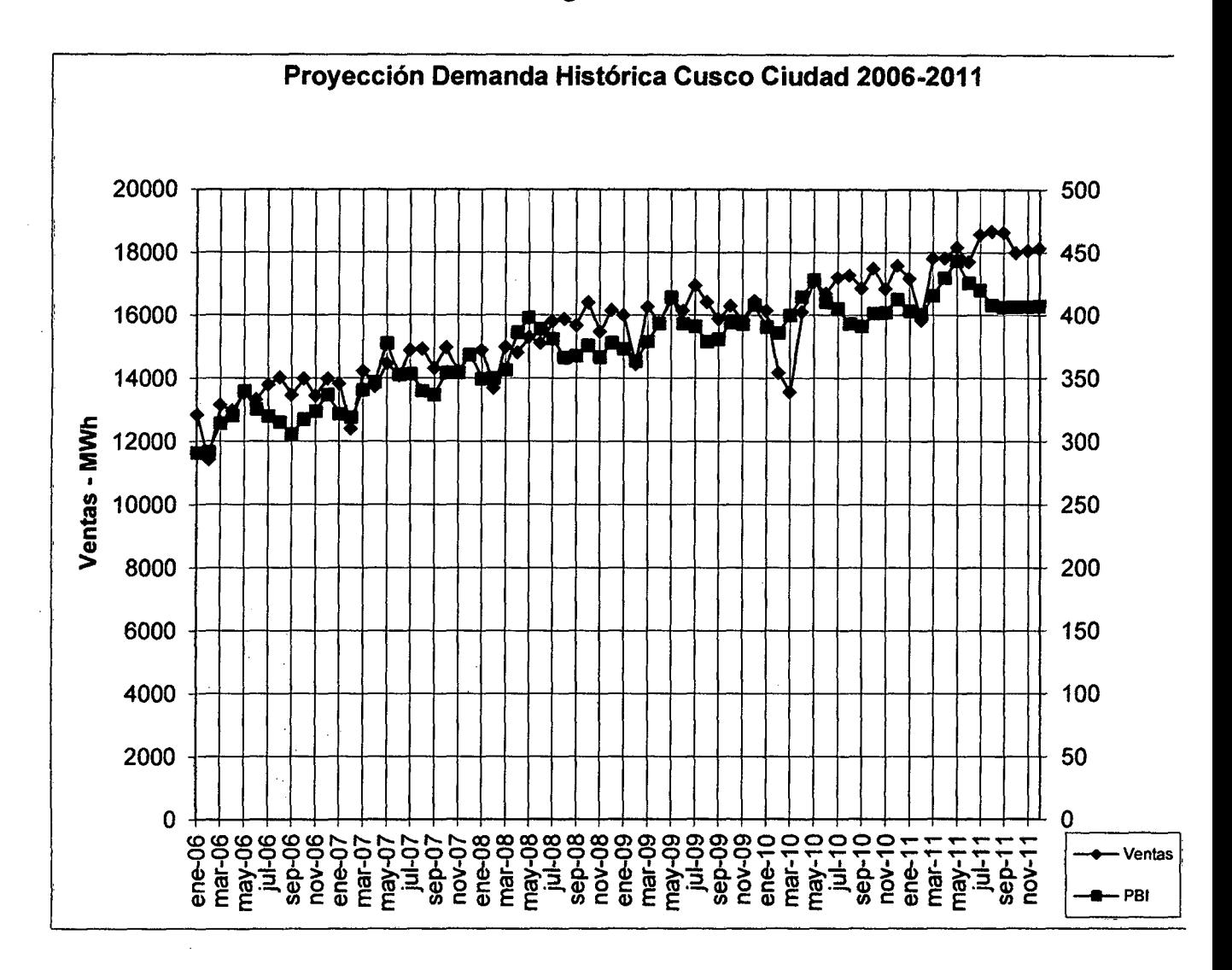

FUENTE: Estudio de Renovación de Alimentadores y Subestaciones Asociadas de la Ciudad del Cusco - ELSE

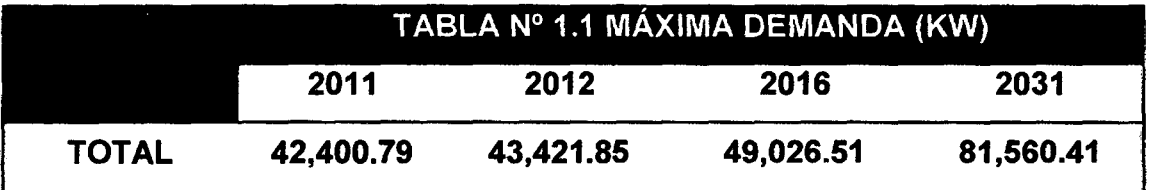

# FUENTE: Estudio de Renovación de Alimentadores y Subestaciones Asociadas de la Ciudad del Cusco - ELSE

Como se puede observar en los cuadros, al incrementarse la demanda de energía y potencia; se tendrá que optar en el corto plazo por nuevas configuraciones de la red que presenten menores perdidas.

Además, la adecuada topología del sistema de distribución eléctrica permitirá mitigar problemas futuros de maniobrabilidad, logrando mayor confiabilidad del sistema eléctrico, permitiendo una mejor operación de las redes de distribución así como un mejor dimensionamiento en futuras redes de distribución; Por consiguiente se puede tomar una medida urgente, mientras se desarrolle la planificación o se elaboren nuevos proyectos de las redes primarias de la ciudad del cusco y pueda aliviar la demanda de potencia actual; será desarrollar un estudio de reconfiguración de redes en la configuración actual y que estas sean implementadas para los futuros mejoramientos de estas redes de distribución.

#### **1.3.2. FORMULACIÓN DEL PROBLEMA**

¿Aplicando nuestro software para la reconfiguración de Red Primaria se puede mejorar la operatividad mediante la disminución de pérdidas en los alimentadores de la SET Dolorespata?

#### **1.3.3. JUSTIFICACIÓN DEL PROBLEMA**

Uno de los aspectos más importantes dentro del funcionamiento de un sistema de distribución es la continuidad del servicio; a esta primordial característica se le denomina confiabilidad, siendo esta de vital importancia, ya que las interrupciones en el servicio afectan en gran medida diferentes actividades que llevan a cabo los usuarios y representan costos adicionales que deben ser retribuidos al usuario en compensación, por parte de la empresa concesionaria.

La creciente automatización de los sistemas de distribución, trae la posibilidad de modificar más fácilmente la configuración de las redes a través de las maniobras de seccionamiento, viabilizando acciones que permita operar el sistema siempre de manera más

4

adecuada con reducción en fas perdidas, manteniendo las condiciones de continuidad del servicio.

Razón por la cual se puede implementar, para la solución de reconfiguración de redes de los alimentadores, en tiempo real: De la SET-Dolorespata, un software que ofrezca alternativas de configuración de los alimentadores, de tal manera que en tiempo mínimo de cálculo ofrezca alternativas de reconfiguración, tomando como restricción las pérdidas.

#### 1.4. OBJETIVOS DE LA INVESTIGACIÓN

#### 1.4.1. OBJETIVO GENERAL

Desarrollar el software REPLAN que permita tomar decisiones de reconfiguración en las redes distribución primaria considerando las pérdidas de potencia activa.

#### 1.4.2. OBJETIVOS ESPECÍFICOS

Evaluar la operación actual de fa red primaria concerniente a los alimentadores críticos de la S. E. T. de Dolorespata.

Seleccionar un método que permita desarrollar el software para la reconfiguración de redes de distribución Primaria de los alimentadores críticos de la S.E.T. Oolorespata.

Desarrollar el algoritmo del método seleccionado y su aplicación a la red primaria de los alimentadores críticos de la S.E.T. Dolorespata.

#### 1.5. ALCANCES

El presente trabajo de investigación, está enfocado dentro del ámbito de estudio de la INGENIERIA ELECTRJCA, lo cual está contemplado dentro de lo siguiente:

- El tamaño de la muestra es el área de concesión de la red de distribución de los 4 alimentadores críticos de la S.E.T. de Dolorespata.
- Muestra el cálculo de flujo en redes de distribución primaria, mediante una adecuada configuración y sus posibles resultados.
- Su aplicación solo es para redes de distribución primaria, que tengan una configuración radial.

#### **1.6. HIPÓTESIS Y VARIABLES.**

#### **1.6.1. HIPÓTESIS GENERAL**

El desarrollo de la herramienta informática; permite tomar mejores decisiones en la planificación de la operación de redes de distribución primaria, mediante el proceso de reconfiguración.

#### **1.6.2. HIPÓTESIS ESPECIFICAS**

- Analizar en el corto plazo las pérdidas de los alimentadores críticos de la S.E.T. de Dolorespata, permitirá conocer el estado de pérdidas de potencia activa en la situación actual de la topología del sistema.
- La investigación y el análisis de las variables involucradas en la reconfiguración de redes permitirán identificar un método de solución adecuado acorde a las necesidades del sistema.
- La aplicación del método seleccionado en el desarrollo del Software y su posterior aplicación en la reconfiguración de los alimentadores críticos de la Red primaria de los alimentadores de la S.E.T. Dolorespata aumenta la eficacia y efectividad en la restitución del servicio de energía, y disminución de pérdidas.

6 **)** 

#### 1. 7. VARIABLES E INDICADORES.

#### 1.7.1. VARIABLES

#### 1.7.1.1. VARIABLES DEPENDIENTES

- Reducción de pérdidas.
- Caída de tensión.

#### 1. 7 .1.2. VARIABLES INDEPENDIENTES

- Crecimiento de la demanda.
- Configuración actual de la red primaria.

#### 1.7.1.3. VARIABLES INTERVINIENTES

- Límites técnicos de distribución.
- Parámetros de redes de distribución.

#### 1.7.2. INDICADORES

- Niveles de pérdidas de potencia activa. (kW)
- Variación del nivel de tensión.(%)
- Potencia y energía. (kW, kW-h)
- Capacidad de las redes de distribución (kW)
- $\bullet$  Flujo de potencia. (kVA)
- Perdidas en la red de distribución (kW)

## 1.8.MÉTODO.

#### 1.8.1. DISEÑO DE INVESTIGACIÓN

Por la naturaleza del estudio, esta investigación utiliza el método de investigación científica tecnológica; siendo esta la búsqueda planificada y sistemática de conocimientos dentro del campo de la ingeniería eléctrica, siguiendo una serie de pasos y recomendaciones para obtener resultados valederos, esta a su vez obedecerá a una planificación; contará con los instrumentos de datos, es objetiva y ofrece resultados comprobables.

Se realizará a nivel de investigación experimental, debido a que está basado en el análisis causal y consciente en la identificación de algunas variables relevantes como son las pérdidas de energía activa, para reproducirlos en el contexto del gabinete, y poder manipular tos parámetros de las variables independientes y estudiar sus efectos en la variable experimental, su diseño precisara el juego de hipótesis.

#### **1.8.2. POBLACIÓN.**

La población está conformada por el sistema de distribución de la ciudad de Cusco.

#### **1.8.3. MUESTRA.**

La muestra del presente trabajo de investigación, está conformada por los alimentadores de S. E. T. de Dolorespata.

#### **1.8.4. TÉCNICAS DE ANÁLISIS DE DATOS.**

- Deductiva.
- Comparativa.
- Estadística.
- Y otros.

#### **1.8.5. ANÁLISIS DE DATOS.**

Se procede de la siguiente manera:

- Análisis e interpretación de los datos, registrados en mediano plazo por el centro de control de Electro Sur Este SAA.
- Análisis e interpretación de los datos de pérdidas, técnicas de energía de Electro Sur Este SAA.
- Análisis de datos de la configuración en red primaria actual, correspondientes a los alimentadores críticos de la SET Dolorespata.

8

• Análisis e interpretación de los resultados obtenidos, con el nuevo enfoque planteado por la herramienta informática.

### **1.9. LIMITACIONES DE LA INVESTIGACIÓN**

- La investigación se enmarcara en la Red Primaria de la ciudad del cusco.
- El software se aplicara en Configuraciones de la red que sale de la Subestación de Dolorespata.
- Las soluciones que se propondrán, serán planteadas tomando en cuenta como principal criterio la minimización de pérdidas de potencia activa eléctrica en la Red.

#### **CAPITULO 11**

#### **MARCO TEORICO**

#### **2.1. GENERALIDADES**

El estudio de la reconfiguración de redes de distribución, se desarrolla para la mejora de la operación de redes de distribución, de esta manera poder optimizar el suministro de energía para los usuarios finales.

A lo largo de las tres últimas décadas, se desarrollan diferentes métodos de reconfiguración de redes de distribución eléctrica, para la minimización de pérdidas y encontrar de qué manera es conveniente realizar el cálculo de flujo de potencia y qué algoritmos utilizar para optimizar dicho cálculo.

En este capítulo se desarrolla definiciones de términos y conceptos básicos de un sistema de distribución, topología y la regulación (OSINERGMIN).

#### **2.2. ANTECEDENTES DEL PROBLEMA**

# **2.2.1. ANTECEDENTES INTERNACIONALES DE RECONFIGURACIÓN DE REDES.**

Como principales referentes para el presente trabajo de tesis se consideran casos de paises como Portugal, Corea, India, Estados Unidos; los cuales se detallan a continución.

1. La Electridade de Portugal (EDP) en conjunto con el Instituto Superior Técnico, desarrollo de 1992 a 1994 una herramienta computacional llamada DPLAN para el apoyo en la planeación de la operación de los sistemas de distribución. Dicha herramienta se basa en encontrar los perfiles de carga más confiables y con menos pérdidas, a traves de la evaluación de miles de alternativas de apertura y cierre de interruptores; por medio de estudios de flujos de potencia, generando varias posibles soluciones para el operador del sistema de distribución, seleccionando aquella solución que es mejor de acuerdo a su experiencia.<sup>[3]</sup>

- 2. La compañia Korea Electric Power Corporation (KEPCO) redujo sus pérdidas técnicas, dentro de las cuales registró índices de pérdidas del 18.17% al principio y de 7.4% al final, lo cual se logro a traves de uniformar el voltaje primario a 22.9 kV, reemplazando instalaciones viejas, reforzando las líneas de distribución, visitas a los sitios de alto consumo para mediciones de prueba, promoción y desarrolio de transformadores de pérdidas bajas y mejoras en las caídas de voltaje. (3]
- 3. Por otro lado en la india en 1993 se investiga el efecto de las pérdidas en sus sistemas de distribución, que ocasionan los transformadores; encontrando que alrededor de 5% de toda la energía generada son pérdidas en transformadores, instituyendo en 1994 un programa piloto a traves de la Rural Electrification Corporation of india (RECI) que consistió en la instalación de 3000 transformadores de metal amorfo, subsidiando la diferencia en costos con respecto a los transformadores convencionales; lo que inicio un aumento en la producción de tales transformadores y que debido a la alta eficiencia de los transformadores de núcleo amorfo se espera hoy en día se tenga mayor aplicación en las redes de distribución, logrando ahorros considerables de energía. [3]
- 4. En los Estados Unidos la Tenesse Valley Public Power Association en 1994 y la American Public Power Association en 1997 han hecho manuales y guias de operación para el adecuado control de las pérdidas técnicas, basándose en el reconocimiento de los principales componentes productores de

pérdidas de un sistema de distribución y en estudios a valor presente asi como en la experiencia de los operadores de este tipo de redes. También han hecho estudios registrando el valor de las pérdidas técnicas en diferentes sistemas de distribución. [3]

# **2.2.2. ANTECEDENTES LOCALES DE RECONFIGURACIÓN DE REDES**

Se puede citar como un trabajo de reconfiguración de redes, el realizado como parte del "Estudio de Renovación de Alimentadores y Subestaciones Asociadas de la Ciudad del Cusco", presentado por la concesionaria de distribución Electro Sur Este S.A.A., donde, en base a estimaciones de proyecciones de la demanda en el periodo 2011-2031 en la ciudad del cusco, se diseña la reconfiguración de la topología de los alimentadores de la S.E.T. DOLORESPATA, teniendo como resultado que adicionar dos nuevos alimentadores en el mediano plazo (0010, 0011) para poder dar continuidad de servicio en los posteriores años a los usuarios de la zona centro de la ciudad del Cusco.

También a nivel local y departamental, se realizó el curso de reconfiguración de redes dictado por el lng. Vladimiro Canal Bravo el año 2009, donde menciona un consolidado de dos métodos:

El método de VARREDURA y el de SUMA DE POTENCIAS para el cálculo de flujo de potencia. Para la reconfiguración, toma como referencia los métodos aplicados por CINVANLAR, SHIRMOHANMADI y GOSWAMI BASU, y utiliza la meta heurística de búsqueda de vecindad variable para realizar la aplicación de reconfiguración.
#### 2.3. SISTEMA DE DISTRIBUCIÓN ELÉCTRICA

La red de distribución eléctrica es el medio a través del cual se transmite la energía eléctrica al usuario final; partiendo de una barra del sistema de transmisión, mediante un conjunto de elementos encargados de conducir la energía eléctrica.

El sistema de distribución eléctrica comprende líneas primarias, transformadores, líneas secundarias, acometidas y medidores.

Un sistema de distribución desde un punto de vista de la reconfiguración de redes, es un conjunto de caminos unidos de manera coherente que busca distribuir la energía de manera eficiente hacia el usuario final.

Aproximadamente las 2/3 partes de la inversión total del sistema de potencia, están dedicados a la parte de distribución (Gigante Invisible), lo que implica necesariamente un trabajo cuidadoso en el planeamiento, diseño y construcción y en la operación del sistema de distribución, lo que requiere manejar una información voluminosa y tomar numerosas decisiones, lo cual es una tarea compleja pero de gran trascendencia. (4]

#### 2.3.1. TIPOS DE CONFIGURACIÓN DE REDES

#### 2.3.1.1. TOPOLOGÍA DE LOS SISTEMAS DE DISTRIBUCIÓN

La topología de un sistema de distribución es descrita por la conexión de nodos y ramas del sistema.

Un sistema de distribución práctico se divide en un subsistema primario o de media tensión y en varios subsistemas secundarios o de baja tensión. Aun cuando un sistema de distribución este bien planeado y opere bajo criterios estrictos de confiabilidad, siempre estará sujeto a fallas, debido a que hay algunas que no son inherentes al mal funcionamiento del propio sistema, sino a causas externas. Para asegurar la operación confiable de un sistema de distribución, es importante restaurar rápidamente el servicio eléctrico para los consumidores; ante la presencia de una falla o una anormalidad en una cierta sección del sistema.

Siempre que ocurra una falla en alguna sección del sistema, se requiere tomar fas siguientes acciones **[3):** 

- localización de la falla.
- Aislamiento de la falla.
- Restauración del servicio.
- Reparación de Ja falla.
- Restauración del sistema ha estado normal.

#### **2.3.1.2. CONFIGURACIÓN TIPO RADIAL**

Este tipo de configuración es el más simple y de más bajo costo, por lo tanto el más común.

la confiabilidad del servicio es baja; la ocurrencia de una falla en algún punto causa el corte del servicio de muchos usuarios.

Es obvio que el sistema radial está expuesto a muchas posibilidades de interrupción, por fallas en conductores aéreos o cables subterráneos, o por fallas en los transformadores. Los tiempos de interrupción son grandes **[4].** 

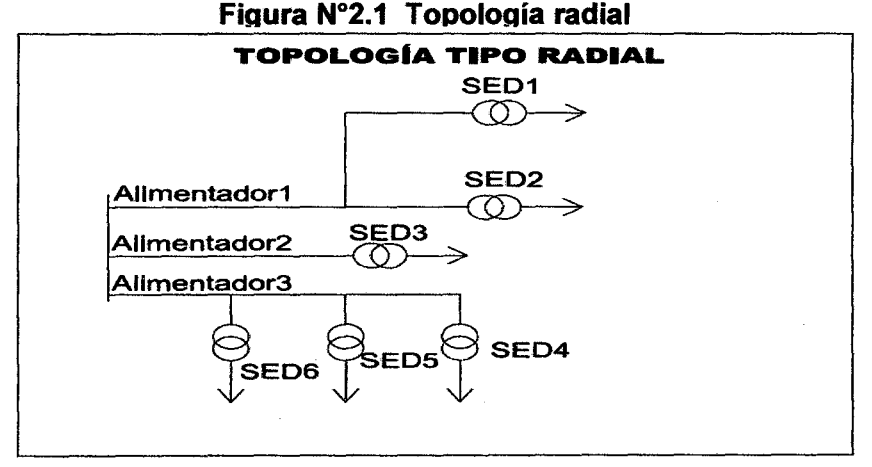

#### **Fuente: Elaboración propia**

Los sistemas radiales se sub-clasifican en:

## 2.3.1.2.1. CONFIGURACIÓN TIPO RADIAL SIMPLE

El sistema radial simple, es el más sencillo y económico de todos los sistemas. Sólo emplea un alimentador principal, el cual parte de la subestación de distribución hasta el transformador de distribución, punto de alimentación de los usuarios. Una falla en el alimentador principal causará interrupción def servicio, a todos los usuarios durante el mismo tiempo que dura la falla. En un sistema de distribución bien planificado se debería utilizar para alimentar cargas de tipo residencial y cargas no críticas. Este sistema es tan confiable como lo sean el cable y el equipo asociado al alimentador [4].

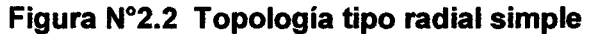

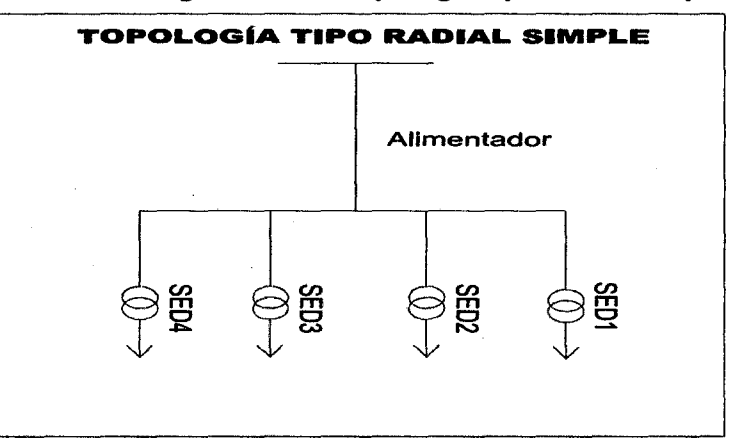

Fuente: Elaboración propia

#### 2.3.1.2.2. CONFIGURACIÓN TIPO RADIAL EXPANDIDO

Puede aumentarse la confiabilidad del sistema, si a partir del alimentador principal se derivan subalimentadores o ramales primarios separados del alimentador principal, mediante los seccionadores adecuados. Así, en el caso de una falla, sólo habrá interrupción del servicio para aquellos usuarios que estén después del punto de falla; aquéllos ubicados entre la fuente de alimentación y el sitio de falla no perderán el servicio. Este es el caso del sistema radial expandido (4].

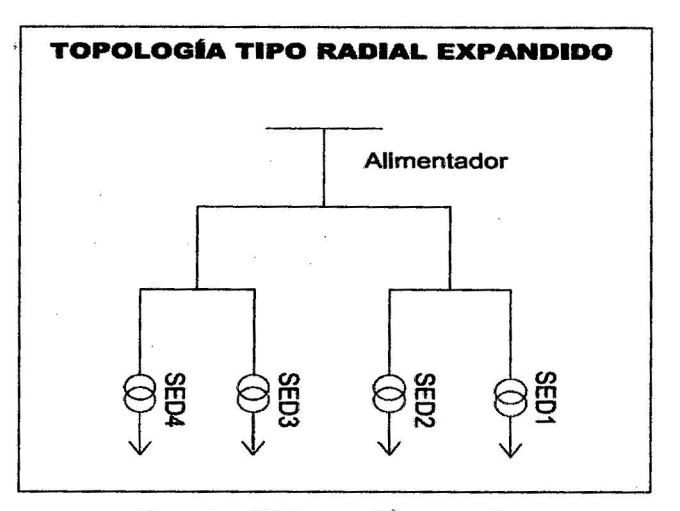

Figura N°2.3: Topología tipo radial

Fuente: Elaboración propia

#### 2.3.1.2.3. CONFIGURACIÓN TIPO RADIAL CON UNIONES

Es otra variación del sistema radial. Este sistema emplea varios alimentadores primarios los cuales recorren toda el área a servir, con una repartición proporcional de la carga. La confiabilidad de servicio se ve aumentada en este sistema, debido a que los diferentes alimentadores o sub-alimentadores que se derivan de los anteriores, se unen por medio de seccionadores normalmente abiertos; así en caso de falla, los usuarios del ramal afectado no perderán el servicio sino durante el tiempo en que se localice la falla y se operen los seccionadores. Su costo es mayor debido a la adición de Jos equipos de mando. En condiciones normales cada alimentador funciona

como un circuito radial simple. Esta configuración es semejante a la de anillo abierto [4).

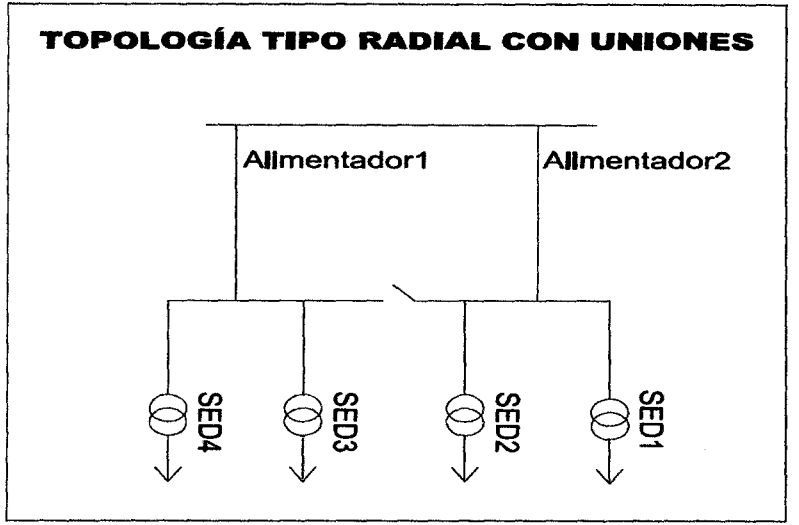

Figura N°2.4: Topología tipo radial con uniones

Fuente: Elaboración propia

# 2.3.1.3. CONFIGURACIÓN TIPO ANILLO

Como su nombre lo indica, en este caso el alimentador parte de la subestación, recorre el área de carga y regresa a la subestación formando un circuito cerrado (anillo). Para lograr un cubrimiento total del área de carga, se derivan ramales del alimentador principal. Puede utilizarse uno ó 2 interruptores primarios.

Los sistemas anillo se sub-clasifican en:

#### 2.3.1.3.1. CONFIGURACIÓN TIPO ANILLO ABIERTO

En este caso, cada mitad del anillo es similar a un sistema radial con uniones. Una falla en el alimentador primario puede aislarse abriendo los suiches de desconexión en cada lado de la falla. Una vez ésta ha sido aislada, puede cerrarse el seccionador de unión del anillo, el cual es

normalmente abierto, restableciendo por lo tanto el servicio a una gran porción del alimentador fallado. El alimentador principal o anillo se diseña para llevar su carga normal, más la carga de la otra mitad del anillo; para tener en cuenta aquellos casos de emergencia, durante los cuales el anillo deba ser alimentado desde un solo extremo. En caso de falla, el tiempo de la interrupción no es muy prolongado, solamente lo será si la carga afectada está conectada a una sección del anillo con falla y no puede ser transferida a otra sección sin falla. Esta es probablemente una de las configuraciones más utilizadas. Sin embargo es aplicable a cargas residenciales y comerciales, las cuales aunque importantes, generalmente no son críticas.

Puede aumentarse la confiabilidad de este tipo de sistema si, a cambio de interruptores manuales, se utilizan seccionadores automáticos, controlados por un equipo supervisor, pero este procedimiento eleva los costos del sistema.

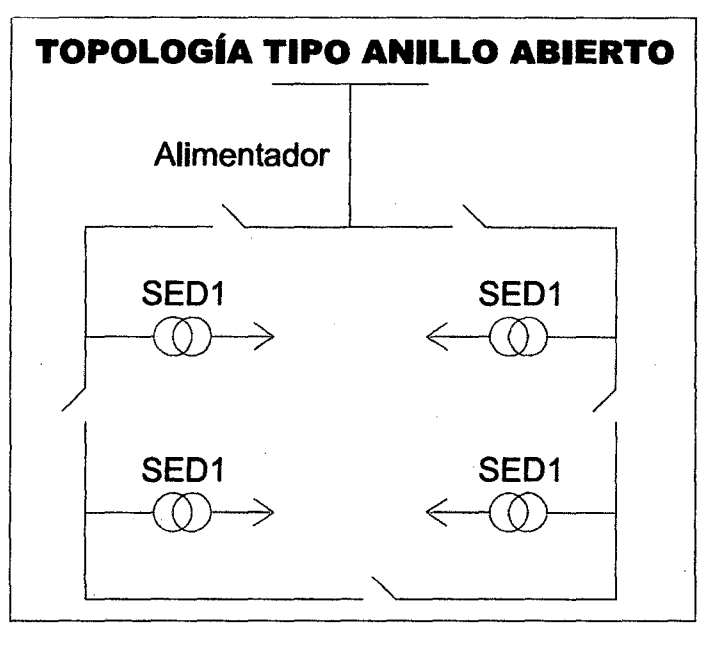

Figura N°2.5: Topología tipo anillo abierto

#### Fuente: Elaboración propia

------------------------~( 18

# 2.3.1.3.2. CONFIGURACIÓN TIPO ANILLO CERRADO

Cuando se tiene esta configuración existen dos trayectorias paralelas de la fuente hacia la carga; la carga a lo largo del anillo se dividirá automáticamente entre los dos lados del anillo, de modo que se obtenga el mínimo porcentaje de pérdidas, así como una buena regulación de voltaje. Para este tipo de configuración debe procederse con mucho cuidado en caso de mantenimiento, debido a que puede existir flujo de energía en ambas direcciones. Para el anillo cerrado se utilizan interruptores, lo que eleva altamente et costo del sistema.

La configuración tipo anillo cerrado se ha limitado a casos especiales o a circuitos de distribución primaria. Por último, puede anotarse como principal desventaja del sistema tipo anillo, el hecho de que en caso de falla de cualquier transformador o cualquier sección del anillo primario, todo el sistema se interrumpirá durante un tiempo, el cual puede ser en algunos casos prolongado.

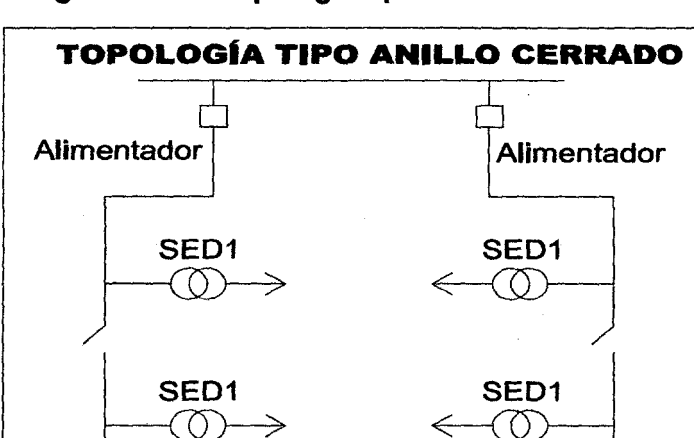

Figura N°2.6: Topología tipo anillo cerrado

Fuente: Elaboración propia

 $\Box$ 

#### **2.4. REGULACIÓN DEL SISTEMA DE DISTRIBUCIÓN**

El sistema de distribución está regulado básicamente por índices de frecuencia de interrupciones SAIFI y duración de las interrupciones SAlOl.

OSINERGMIN tiene una función supervisora y fiscalizadora, que requiere de información relevante de los sistemas eléctricos, que le permita tomar conocimiento de manera oportuna del estado de operación de los referidos sistemas; en ese sentido establece un procedimiento para la entrega de información de la operación de los Sistemas Eléctricos en relación al Servicio Público de Electricidad referidos a fallas, maniobras e indisponibilidades de las instalaciones eléctricas de Generación, Transmisión o Distribución; a fin de supervisar la calidad y continuidad del suministro eléctrico (OSINERG N° 074- 2004-0S/CD).

El procedimiento establece la entrega de información de todas aquellas interrupciones que tengan un período igual o mayor a tres minutos, especificando que aquellas que afecten a más de 5.000 usuarios o a todo un sistema eléctrico, deben ser reportadas dentro de las 12 horas siguientes de la ocurrencia. El conocimiento oportuno de las deficiencias del servicio eléctrico permitirá que OSINERGMIN contraste dicha información con las inspecciones de campo que disponga, y en función de ella establecer, de corresponder, las acciones y sanciones por las deficiencias del servicio eléctrico.

La concesionaria reportará los indicadores SAlOl (Duración Media de Interrupción Usuario) y SAIFI (Frecuencia Media de interrupción por Usuario} por cada sistema eléctrico y toda la concesión aplicando las siguientes formulas:

SADI = 
$$
\frac{\sum_{i=1}^{n} t_i \times u_i}{N}
$$
 2.1

 $\nabla^n$  ... 2.2  $SAIFI = \frac{\sum_{i=1} u_i}{\sum_{i=1}^{\infty} u_i}$ N

t = Duración de cada interrupción.

 $u = N$ úmero de usuarios afectos en cada interrupción.

<sup>n</sup>= Número de interrupciones del periodo.

N = Número de usuarios del sistema eléctrico o concesionaria, al final del periodo según corresponda.

Estos indicadores medios por cliente reflejan Ja situación y funcionamiento real de toda la red de MT y BT, tanto en los aspectos de estado (reflejados en la tasa de fallas), como en la actuación de los sistemas de protección, la constitución de los sistemas y la operación de las redes (tareas de reposición del servicio).

En este sentido, los límites de calidad individual; establecen un nivel máximo de cantidad de interrupciones y duración de las mismas, que si bien no permiten que sean excedidas, **éstas no definen el nivel de calidad que está ofreciendo el sistema de distribución de manera conjunta a todos los clientes.** 

Estos indicadores pueden ser controlados mediante una operación adecuada de la red; lo cual involucra directamente al manejo topológico de la red, pero corno se mencionó no definen el nivel de calidad pero obviamente mejorara la calidad y continuidad del servicio eléctrico **[7].** 

### **2.5. SISTEMA ELÉCTRICO DE DISTRIBUCIÓN**

El sistema de distribución eléctrico de una ciudad, posee un nivel de tensión adecuado para distribuir la energía eléctrica a sus usuarios, generando las menores perdidas de energía posibles. Está constituido por alimentadores de distribución que llevan la energía a la población; posee una Demanda Máxima y una topología adecuada, cuenta con subestaciones de distribución (SED'S).

# 2.5.1. SUBESTACIONES DE DISTRIBUCIÓN SEGÚN El TIPO DE INSTALACIÓN

Es necesario conocer las SED'S por el tipo de instalación que poseen; esto por la necesidad de entender las posibles dificultades de maniobra que se dan en un proceso de reconfiguración (aunque actualmente todas las maniobras de reconfiguración vienen realizándose en las SED del tipo Caseta).

Así se tienen 4 tipos de instalación de SED'S y son las siguientes:

#### 2.5.1.1. SUBESTACIÓN DE DISTRIBUCIÓN (SED) BIPOSTE

La SED Biposte se caracteriza por estar instalada en medio de dos estructuras, que en nuestro caso son postes entre 9-12m de altura; es utilizada en redes aéreas y por el tipo de servicio, pueden ser trifásicas para potencias que superan los 50kVA [9).

#### 2.5.1.2. SUBESTACIÓN DE DISTRIBUCIÓN (SED) MONOPOSTE

La SED tipo Monoposte se caracteriza por estar instalada en una sola estructura, para nuestro caso Poste de C.A.C. de hasta 15m de altura, utilizada en redes aéreas y por el servicio pueden ser trifásicas y monofásicas para potencias que son menores a los 75kVA [9].

#### 2.5.1.3. SUBESTACIÓN DE DISTRIBUCIÓN (SED) TIPO CASETA

La SED del tipo Caseta se caracteriza por estar instalada, en un ambiente cerrado, diseñado específicamente para albergar equipos tales como celdas de protección, transformador de distribución, tablero de distribución, celda de interruptor, sistemas de puesta a tierra MT y BT, rectificador y banco de baterías así como un tablero de control. [9]

# 2.5.1.4. SUBESTACIÓN DE DISTRIBUCIÓN (SED) TIPO **COMPACTA**

Subestación en la cual el transformador, los dispositivos de protección y maniobra son herméticos; van instalados como una unidad. Pueden ser de tipo pedestal, si se instalan a nivel del suelo sobre una base de concreto, o de tipo bóveda si se instalan debajo del nivel del suelo.

Su aplicación en sistemas de distribución, como son centros comerciales, fraccionamientos residenciales, hoteles, centros turísticos y lugares en donde la continuidad de servicio es un factor determinante.

Su diseño de frente muerto lo hace muy seguro además de que toma una apariencia muy estética. (9]

# 2.5.2. SUBESTACJONES SEGÚN EL TIPO DE SERVICIO

#### 2.5.2.1. SERVICIO PUBLICO

Es· aquella subestación (carga), destinado a suministrar energía eléctrica a zonas urbanas, rurales o caseríos con viviendas habitadas, donde el propietario de la red de distribución es la concesionaria. Estas instalaciones pueden estar ubicadas en la vía pública.

## 2.5.2.2. SERVICIO PARTICULAR

Es aquella Subestación (carga), que está constituido por el conjunto de instalaciones eléctricas de Media Tensión, comprendida desde el punto de entrega hasta los bornes de Baja Tensión del transformador, destinado a suministrar energía eléctrica a un predio particular; sus instalaciones pueden estar ubicadas en la via pública o en propiedad privada, excepto la subestación, que siempre deberá

instalarse en la propiedad del Interesado. Se entiende que quedan fuera de este concepto las electrificaciones para usos de vivienda y centros poblados.

# 2.5.3. SUBESTACIONES SEGÚN EL TIPO DE ACTIVIDAD DEL USUARIO

#### 2.5.3.1. SERVICIO RESIDENCIAL

Que comprenden básicamente los edificios de apartamentos, multifamiliares, condominios, urbanizaciones, etc. Estas cargas se caracterizan por ser eminentemente resistivas (alumbrado y calefacción) y aparatos electrodomésticos de pequeñas características reactivas. De acuerdo al nivel de vida y a los hábitos de los consumidores residenciales y teniendo en cuenta que en los centros urbanos, las gentes se agrupan en sectores bien definidos, de acuerdo a las clases socioeconómicas; los usuarios residenciales podrían calificarse en Zona clase alta, Zona clase media, Zona clase baja y Zona tugurio. [4]

## 2.5.3.2. SERVICIO COMERCIAL

Caracterizadas . por ser resistivas y se localizan en áreas céntricas de las ciudades; donde se realizan actividades comerciales, centros comerciales y edificios de oficinas. Tienen algún componente inductivo que bajan un poco el factor de potencia. [4]

#### 2.5.3.3. SERVICIO INDUSTRIAL

Tienen un componente importante de energía reactiva debido a la gran cantidad de motores instalados; con frecuencia se hace necesario corregir el factor de potencia. A estas cargas se les controla el consumo de reactivos y se les realiza gestión de carga, pues tienen tarifas variadas. **[4]** 

#### **2.5.4. CONDUCTORES UTILIZADOS EN LA RED DE DISTRIBUCIÓN**

Los conductores en una red de distribución deben ser diseñados tomando como criterios que:

1.- Deberán ser adecuados para la ubicación, uso y tensión.

2.- Deberán tener la capacidad de corriente que sea adecuada para la aplicación.

Para continuar con esta parte, se hará referencia a la terminología utilizada para el transporte de energía eléctrica en sistemas de distribución en el Perú, como son:

# **2.5.4.1. LÍNEA ELÉCTRICA**

Conjunto de conductores, materiales aislantes y accesorios utilizados para transferir electricidad entre dos puntos de una red . **[8]** 

# **2.5.4.2. LÍNEA AÉREA**

Línea eléctrica cuyos conductores están sobre el terreno, generalmente por medio de aisladores y soportes apropiados.

Nota: Ciertas líneas aéreas también pueden construirse con conductores aislados. **[10]** 

#### **2.5.4.3. LÍNEA SUBTERRÁNEA**

Línea eléctrica con conductores aislados enterrados directamente en la tierra, o colocados en conductos portacables, tuberías, canales, etc. **[8]** 

Nota: El mismo término se utiliza para describir al elemento físicamente

# **2.5.4.4. RED AÉREA**

Red formada principalmente por líneas aéreas. **[10]** 

#### **2.5.4.5. RED SUBTERRÁNEA**

Red formada principalmente por líneas subterráneas. **[8]** 

#### **2.5.4.6. CABLE**

Un conductor con aislamiento, o un conductor con varios hilos trenzados, con o sin aislamiento y otras cubiertas (cable monopolar o unipolar) o una combinación de conductores aislados entre sí (cable de múltiples conductores o multipolar). **[11]** 

#### **2.5.4. 7. CONDUCTOR DESNUDO**

Conductor de metal en el que el alambre o alambres no están recubiertos con un metal adicional. **[11]** 

#### **2.5.4.8. CONDUCTOR CUBIERTO (PROTEGIDO)**

Conductor cubierto por un dieléctrico que no posea un nivel de aislamiento o que tenga un nivel de aislamiento inferior a la tensión del circuito en el cual es utilizado el conductor. **[11]** 

#### **2.5.4.9. AISLAMIENTO (DE UN CABLE)**

Materiales aislantes incorporados a un cable con la función específica de soportar la tensión. Permite aislar un conductor de los otros conductores o de partes conductoras o de la tierra.

Entre los principales conductores utilizados en las redes de distribución del cusca se encuentran los conductores del tipo.

AAAC, ACSR, CU\_DES, N2XSEY, N2XSY, N2YSY, NA2XS2Y, NA2XSA, NKBA, NKY, NYY. **[11]** 

### **2.6. PLANIFICACIÓN EN SISTEMAS DE DISTRIBUCIÓN**

La planificación es un proceso de decisión que busca identificar el mejor plan, para lograr las metas de la compañía. Estas metas incluyen consideraciones financieras (minimizar costes y maximizar el beneficio), consideraciones técnicas (calidad de servicio, estándares de fiabilidad y flexibilidad futura) y consideraciones sociales (impacto ambiental e imagen pública). Las soluciones obtenidas en el proceso de planificación deben considerar varios aspectos. **[12]** 

## **2.6.1. ASPECTOS TÉCNICOS:**

Para que la solución de planificación obtenida sea técnicamente factible, debe cumplir las restricciones técnicas de máximas caídas de tensión permitidas, las restricciones de los límites máximos de capacidad de suministro de potencia de las subestaciones y la restricción de radialidad. **[12]** 

## **2.6.2. ASPECTOS ECONÓMICOS:**

El coste de la planificación depende del coste de cada línea y de cada subestación del sistema (coste unitario por longitud del conductor de línea aérea o subterránea, coste de la excavación necesaria para su instalación, coste de compra e instalación de un seccionador o transformador, etc.) y de los costes de las pérdidas producidas por efecto joule esencialmente en líneas y transformadores durante los años de vida de cada elemento. Además, los costes de las diferentes soluciones técnicas propuestas deben ser evaluados en unidades monetarias referidas a un determinado momento en el tiempo; es decir, los costes anuales y los capitales invertidos en el sistema de distribución se calculan actualizados al momento presente. **[12]** 

# **2.7.1NCERTIDUMBRE Y ESCENARIOS EN LA PLANIFICACIÓN DE SISTEMAS DE DISTRIBUCIÓN.**

Cuando se habla de incertidumbre en la planificación de redes de distribución, se está refiriendo a aquellos factores que no pueden ser controlados por la empresa eléctrica y que, además, no pueden ser previstos con precisión, como por ejemplo las variaciones de demanda, los costes de materiales, energía y la influencia del entorno económico o el efecto de futuras innovaciones. Como dice Willis: "las llaves de una previsión exitosa están en hacer más que una sola previsión para comprender cuales y donde están las fuentes de incertidumbre"

Los planificadores siempre han tenido una gran preocupación por el efecto de la incertidumbre, en las soluciones que han propuesto después de un meticuloso estudio.

El proceso de la planificación tiene su riesgo. El riesgo a elegir a una solución pensando en que las circunstancias evolucionaran en un sentido y observar como las circunstancias evolucionan en otro sentido. Como se indica Will-96 "En presencia de incertidumbre sobre el futuro, los planificadores de las compañías se enfrentan a un dilema. Ellos no quieren hacer compromisos de recursos y medios para un posible aumento de carga, pero tampoco pueden ignorar que hubo otros tiempos anteriores que requirieron poner medios en un lugar, y esos hechos podrían ocurrir".

Una primera aproximación al problema de la incertidumbre, consiste en considerar un conjunto de valores para las incertidumbres identificadas, denominado futuro (donde se puede asumir porcentajes de demanda y tasas de interés, etc.).

Se pueden definir varios futuros con distintas combinaciones de los valores que podrían tener las incertidumbres identificadas.

Para cada futuro se puede encontrar la solución de planificación óptima. Entonces, se puede hablar de escenario; como el conjunto de un futuro y la solución de planificación optima alcanzada para ese futuro. En esto consiste el método de los escenarios. en definir varios futuros y encontrar la solución óptima para cada futuro. es decir. se definen varios escenarios. En planificación se tiende a utilizar la palabra futuro y escenario con el mismo significado, para referirse a las distintas combinaciones de valores que pueden tener las incertidumbres. (12] Claramente, los planificadores podían comprobar que la incertidumbre podía dar lugar a distintos escenarios, pero la elección entre un escenario u otro dependía del planificador. El planificador siempre ha querido minimizar este riesgo como se puede ver en las siguientes afirmaciones:

"Una meta claramente deseable del proceso de planificación es minimizar el riesgo debido a la incertidumbre". [5]

# 2.8. CONDICIONES DE OPERACIÓN A CORTO PLAZO DEL SISTEMA DE DISTRIBUCIÓN

El diseño de la construcción a corto plazo realiza un diseño detallado de cada componente de la red y sus características específicas, en un periodo de tiempo que va desde un rango de 1 hora a 1 día.

Al tratar de operación a corto plazo de un sistema de distribución, se refiere en mayor parte a maniobras realizadas con la finalidad de brindar continuidad y calidad del servicio eléctrico a todos los usuarios.

#### 2.9. PÉRDIDAS DE POTENCIA

Las pérdidas de potencia eléctrica son un problema común en todo sistema eléctrico, que puede y debe ser controlado si la empresa distribuidora de energía así lo decide; se clasifican en: [13]

### 2.9.1. CLASIFICACIÓN DE LAS PÉRDIDAS DE POTENCIA

Las pérdidas de potencia se pueden clasificar según su origen y su variación en función de ciertos parámetros. Se clasifican:

### 2.9.1.1. SEGÚN SU ORIGEN

# 2.9.1.1.1. PÉRDIDAS TÉCNICAS:

Obedecen a las condiciones propias de las instalaciones, del manejo y transporte de la energía. Constituye la potencia que se disipa y que no puede ser aprovechada de ninguna manera, pero que sin embargo pueden ser reducidas a valores aceptables según planes, establecidos para dicho efecto.

Las pérdidas técnicas se presentan principalmente por la resistencia de los conductores, que transportan la energía desde los lugares de generación hasta llegar a los consumidores. [13]

Las pérdidas técnicas a su vez se pueden clasificar:

# 2.9.1.1.1.1. POR EL TIPO DE PÉRDIDAS:

Obedece a la parte y proceso del sistema donde se producen las pérdidas, así tienen:

a. Pérdidas por transporte: producidas por la circulación de la corriente en las redes y conductores de las líneas de transmisión, subtransmisión y redes de distribución primarias y secundarias. [13]

b. Pérdidas por transformación: se producen en los transformadores de AT/AT, AT/MT y MT/BT y dependen de su eficiencia y del factor de potencia de la carga que alimentan. [13]

c. Pérdidas en las mediciones: producidas en los equipos y aparatos utilizados para realizar las mediciones. [13]

## **2.9.1.1.1.2. POR LA CAUSA DE LAS PÉRDIDAS:**

Se agrupan de acuerdo a tres causas que son bien conocidas:

a. pérdidas por efecto corona (perdidas de transmisión de alto voltaje) **[13]** 

b. pérdidas por efecto joule (perdidas en líneas de distribución). **[13]** 

c. pérdidas por corrientes parásitas e histéresis. **[13]** 

## **2.9.1.1.2. PÉRDIDAS NO - TÉCNICAS:**

Son las pérdidas calculadas; como la diferencia entre las pérdidas totales de un sistema eléctrico y las pérdidas técnicas estimadas para el mismo. Considerando el origen de las pérdidas como criterio de clasificación, se tienen: **[13]** 

a.- Por robo o hurto: realizado por personas que no tienen ningún trato ni contrato con la empresa concesionaria. **[13]** 

b.- Por fraude: realizado por clientes de la empresa concesionaria con la finalidad de reducir su consumo real. **[13]** 

c.- Por mala administración: corresponde a la energía no cobrada por problemas en la gestión administrativa. **[13]** 

# **2.10. PÉRDIDAS POR EFECTO JOULE.**

Son las pérdidas que se presentan en los conductores, debido al paso de la corriente eléctrica, siendo su magnitud proporcional al cuadrado de la misma y variando este valor según la longitud y

sección de conductor, estas pérdidas se manifiestan en forma de calor, que por convección son liberadas al exterior.

El calentamiento en los conductores fue uno de los primeros fenómenos eléctricos conocidos; J.P. JOULE (1819-1885), estudió la medida de la temperatura en motores eléctricos, lo que permitió hacia 1840 encontrar la ley que rige la producción de calor debido al paso de una corriente eléctrica a través de un conductor, la ley de Joule como también se conoce, establece que la cantidad de calor (energía), es directamente proporcional a la resistencia (R) del conductor y al cuadrado de la intensidad de corriente ( 1 ) que lo atraviesa.

$$
P_{er} = R * I^2
$$
................. 2.3

Este fenómeno puede ser explicado a partir del mecanismo de conducción de los electrones por un medio, la energía disipada en los choques internos aumenta la agitación térmica del material, lo que da lugar a un incremento de temperatura y a la consiguiente producción de calor. **[54]** 

### **2.11. SISTEMAS DE REPRESENTACIÓN EN VALOR POR UNIDAD.**

El valor por unidad de una magnitud cualquiera, se define como el cociente entre el valor real de esa magnitud y un valor de la misma magnitud adoptado como base.

Este método aplicado a circuitos eléctricos, requiere la elección de dos magnitudes eléctricas que se tomaran como base, quedando el resto de las magnitudes definidas automáticamente de acuerdo a la ley de ohm y formulas derivadas. Normalmente en un circuito se seleccionan como base la potencia aparente (en MVA) y la tensión (en KV), resultando la corriente (en A) y la impedancia (en  $\Omega$ ) como magnitudes base derivadas de aquellas. **[14]** 

A continuación se muestran las formulas aplicadas en el cálculo de valores por unidad.

Valor por unidad(p.u.) = 
$$
\frac{\text{valor real}}{\text{valor base}}
$$
  $\dots$  2.4

Recordando que todo nuestros cálculos se hacen para un sistema monofásico.

$$
Z_{\rm B} = \frac{V_{\rm B}}{I_{\rm B}} = \frac{V^2_{\rm B}}{S_{\rm B}} = \frac{KV^3_{\rm B}}{MVA_{\rm B}} \quad [\Omega] \tag{2.5}
$$

$$
I_{\rm B} = \frac{S_{\rm B}}{V_{\rm B}} = \frac{\text{KVA}_{\rm B}}{\text{KV}_{\rm B}} = \frac{10^3 \text{MVA}_{\rm B}}{\text{KV}_{\rm B}} \quad \text{[A]} \tag{2.6}
$$

# **2.12. CALCULO DEL FLUJO DE POTENCIA PARA REDES DE DISTRIBUCIÓN.**

El Flujo de Potencia tradicional, que utiliza el método de Newton-Raphson para encontrar el punto de operación de un sistema eléctrico de potencia, está en capacidad de resolver topologías tanto radiales como enmalladas. Sin embargo, a medida que la componente de radialidad del sistema sea mayor, el método de Newton se hace más ineficiente debido a que se conforman matrices Jacobianas altamente dispersas en cada iteración del proceso. Los alimentadores primarios de los sistemas de distribución, generalmente son operados con una distribución topológica radial. El estudio de estos sistemas incluye diversos problemas encaminados generalmente, a la reducción de pérdidas y optimización de recursos. Entre los problemas más estudiados de los sistemas de distribución se encuentran: el planeamiento, la reconfiguración, la colocación óptima de capacitores y el mejoramiento del perfil de tensión, entre otros. Todos estos estudios requieren de una herramienta común de análisis, como lo es el flujo de potencia para sistemas de gran tamaño y con configuración radial. **[15]** 

El cálculo del flujo de potencia en una red de distribución, se realiza utilizando el modelo de Línea corta (líneas menores a 80Km) **[6],** en líneas cortas se desprecia la suceptancia capacitiva; en la siguiente figura se observa el Modelo de una Línea de Distribución a utilizar en esta Tesis:

#### **Figura 2.7**

#### **Modelo de una Línea de Distribución**

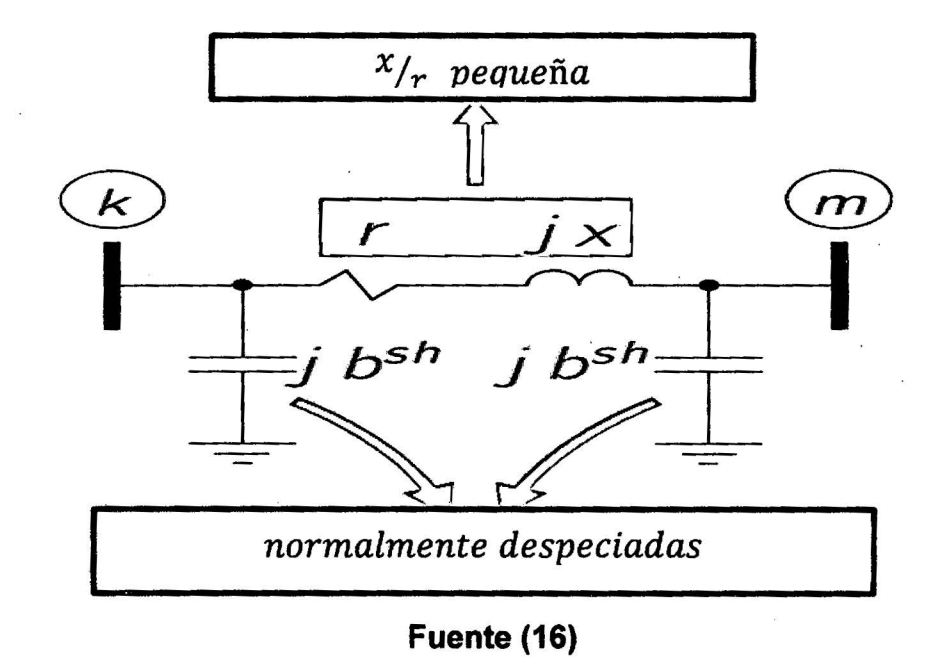

 $V_k: I_k$  *son la tension y corriente en el extremo transmisor* 

Vm : Im *son la tension y corriente en el extremo receptor* 

*Z* = *r* + *jx impedancia de la linea* 

Por tratarse de un circuito serie Ik = 15 •••••••.••••••.••••••...• 2. 7

La tensión en el extremo transmisor es:  $V_k = V_m + I_m * Z$  ....2.8

Dariush Shirmohammadi en su paper "RECONFIGURATION OF ELECTRIC DISTRIBUTION NETWORKS FOR RESISTIVE UNE LOSSES REDUCTION" muestra en base al modelo de una línea corta, una alternativa nueva de cálculo de flujo de potencia para redes de distribución. **(15]** 

Este proceso consiste primero en hacer los voltajes de todas las barras del sistema igual a 1 p.u.

<sup>V</sup>1 = V2 = ...... <sup>=</sup>*Vn* = tlo"p.u .......................................... 2.9

Con el valor de tensión asumido en cada barra se procede a calcular los valores de corriente utilizando la siguiente formula:

*<sup>k</sup>*\_ si y vck-1) 2 10 lkm i - y(k-1). - <sup>i</sup>*shunt* \* *i* ·· · ··· ··· ............ ··· · l

El valor del shunt es igual a: 
$$
Y_{i shunt} = \frac{1}{Z_i}
$$
 (11)

1

Donde el valor de  $Z_i$ ;  $Y_i$ <sub>shunt</sub> puede ser dato de entrada. Y "k" es el número de iteración. Con este valor calculado de la corriente en la única rama se procede a estimar las pérdidas de potencia reactiva (Q) y activa (P), se sabe que la Impedancia de la línea es:

 $Z_{km} = r_{km} + x_{km}$ ...................................................... 2.12

También la corriente de línea:

 $I_{km} = I_{rkm(parte real de la corriente)} + I_{ikm(parte imaginaria de la corriente)}$  · · · · · · · · · · · · 2.13

Se necesita conocer el módulo de la corriente elevada al cuadrado, esto con la finalidad de poder estimar las perdidas activas y reactivas:

$$
I_{km}^2 = I_{rkm}^2 + I_{ikm}^2
$$
 (14)

Las pérdidas activas de la red se calculan con:

~mloss = Ikm <sup>2</sup>\* rkm ............................... 2.15

Las pérdidas reactivas de la red se calculan con:

y

Qkmloss = lkm <sup>2</sup>\* X km · · · · · · · · · · · · · · · · · · · · · · · · · · · · · · · · · · · · · · · · · · · · · · · · · · · · .2.16

Se continúa estimando las pérdidas de la red, para ello se utiliza la  $\text{sigmoid} \quad \text{formula:} \ \ \text{\%S}^i = \frac{S_{perdida}^i}{S_{suminitistical\ a\ ala\ red}^i} * 100 \qquad \qquad \qquad \dots \dots \dots \dots 2.17$ 

$$
Donde la \qquad s_{perdida} \quad i = \sqrt[2]{P_{kmloss}^i{}^2 + Q_{kmloss}^i{}^2} \qquad \qquad \ldots \ldots \ldots \ldots 2.18
$$

$$
S_{suministicada\ a\ la\ red} = \sqrt[2]{P_{km}^{\ i^2} + Q_{km}^{\ i^2}}
$$
 (2.19)

$$
\sim
$$
 35

Repasando; el proceso de esta metodología empieza con la solución de flujos de potencia de la red; que resulta · de la operación de convertir la red en forma radial, hacer todas las tensiones de la barra igual a la barra de referencia; a partir de las barras extremas se calculan 1as corrientes de carga en barra y de las ramas.

Calculando las tensiones y corrientes se calculan las pérdidas, potencias activas y reactivas; de esta manera se creara un proceso repetitivo que terminara cuando la variación de pérdidas en las iteraciones sea menor que una tolerancia especifica.

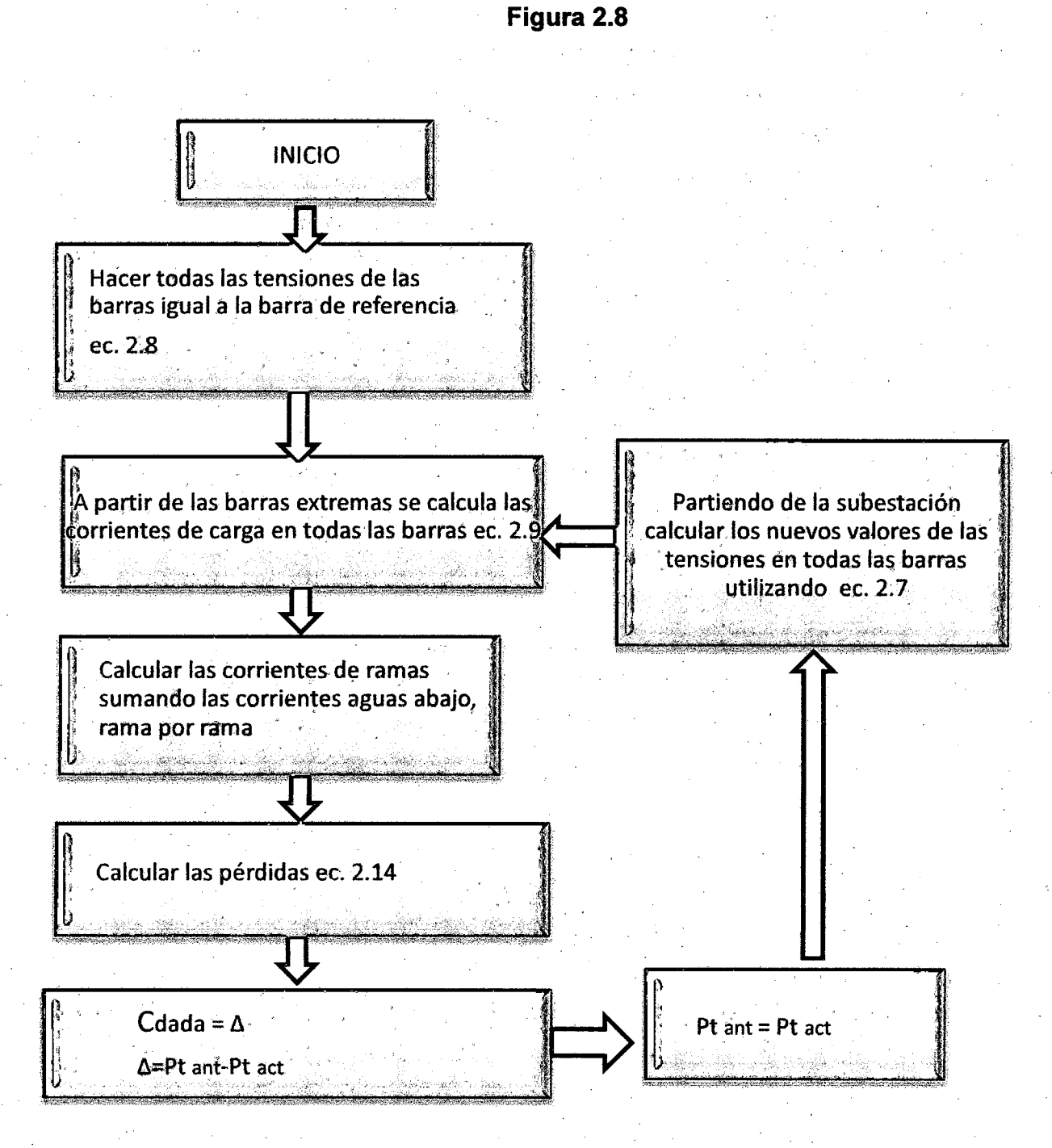

# **Fuente: elaboración propia**

#### **2.13. CALCULO DEL FLUJO OC DE POTENCIA.**

El modelo linealizado del flujo de potencia o modelo OC es bastante utilizado, como una herramienta rápida para el cálculo aproximado de los flujos de potencia activa en los sistemas eléctricos de potencia; los errores en la aproximación son relativamente pequeños (2% a 4%), con énfasis en las líneas más sobrecargadas. Es importante señalar que a causa de las hipótesis simplificadoras, existen limitaciones del modelo linealizado, por ejemplo el modelo no es capaz de calcular ni en forma aproximada los flujos de potencia reactiva del sistema. Sin embargo, a la luz de estas desventajas; el flujo OC es utilizado por excelencia en los modelos de planificación de la operación de los sistemas eléctricos. Se acepta que la modelación del flujo OC, se acerca mucho al comportamiento real del sistema bajo condiciones de estabilidad de tensión y control de reactivos. De allí que se utiliza muy frecuentemente en los modelos de planificación de la operación, además una característica importante del modelo linealizado es el hecho de entregar una solución, aún a los problemas que no podrían ser resueltos por métodos convencionales del flujo de potencia no lineal. El flujo OC es por excelencia un método muy rápido de converger. Las aproximaciones adoptadas en el flujo linealizado son las siguientes: La operación eléctrica de un sistema de generación y/o transmisión de energía eléctrica, normalmente se describe a través de cuatro magnitudes asociadas a cada barra i del sistema: **[17]** 

- La magnitud de tensión nodal Vi.
- El Angulo de tensión nodal  $\theta$ i.
- La inyección de potencia activa Pi.
- La inyección de potencia reactiva Qi.

La generación y la demanda (carga) total de potencia en cada barra corresponden respectivamente a fa inyección de potencia reactiva positiva y negativa en la barra. Considerando Gi y Li como

generación y demanda respectivamente en la barra i, la inyección neta Pi está dada por:

*Pi= Gi- Li* ................................................................. 2.20

Una línea de distribución conectada a las barras i, k de un sistema de energía eléctrica, puede ser representada por el modelo equivalente rr, mostrado en la figura y definida por las características físicas de la línea: la conductancia seria Gik, la susceptancia seria Bik y la mitad de la susceptancia shunt (conectada a tierra) B'ik

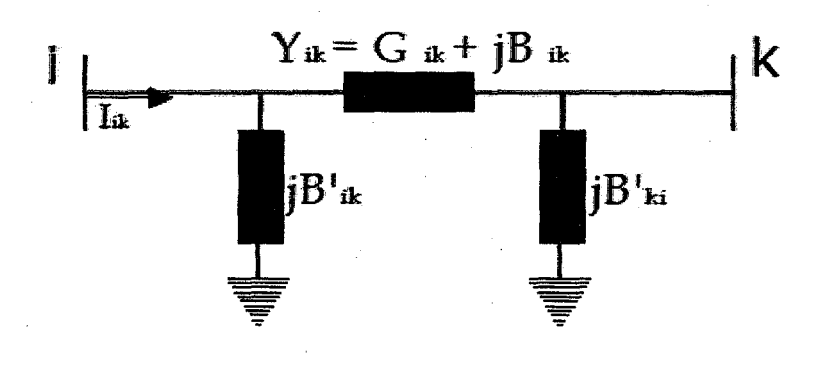

**Figura** 2.9

Las tensiones en las barras son iguales al nominal

vi = vk = 1 ..................................................................... 2.21

Donde θik= θi - θk es la diferencia angular de la línea i-k

Las diferencias angulares  $\theta$ ik en las línea son relativamente pequeñas. Así, se obtienen

$$
\cos \theta_{ik} \cong 1 \qquad \text{sen } \theta_{ik} \cong \theta_{ik}
$$

Las reactancias en las líneas de distribución son muy pequeñas comparadas con las resistencias, la susceptancia será:

*-X·k Bik* = <sup>2</sup>l 2 •••••••••••••••••••••••••••••••••••••••••••••••••••••••••••••••••• 2.22 *Rik +Xik* 

Las susceptancias shunt pueden ser despreciadas

*B'ik* ~ O .......................................................................... 2.23

La expresión para el flujo de potencia activa lineal es:

$$
P_{ik} = B_{ik}\theta_{ik}
$$
.................2.24

la inyección de potencia activa en la barra es igual a la suma algebraica de los flujos que salen de la barra:

Pi = :L~=1 Pik = L~=l Bikeik··· ........................................... 2.2s *k\*l k\*l* 

El modelo del flujo de potencia lineal o modelo OC, entonces se puede escribir en forma matricial como:

P=B'9 ............................................................................. 2.26

Dónde:

P: es el vector de inyecciones netas de potencia activas nodales.

e: es el vector de ángulos nodales.

B': es una matriz que depende de las características físicas de las líneas de distribución.

Como no hay pérdidas en el sistema, la suma de las inyecciones netas de potencia es nula, lo que implica en la singularidad de la matriz B'. Este problema se evita adoptando una barra de referencia S, que pasa a ser la referencia angular del sistema. La inyección en la barra de referencia está dada por el balance total del sistema. (17]

Ps = Lf=t -Pi··· ................................................................ 2.27 *Í\*S* 

Las variables Ps y  $\theta$ s son retiradas del conjunto de ecuaciones del modelo OC, que se transforma en un nuevo sistema.

P' = B"8' ........................................................................ 2.28

Dónde:

P': Es el vector con dimensión (n-1) de las inyecciones netas de potencia activa en todas las barras del sistema, excepto en la barra de referencia S.

9': Es el vector con dimensión (n-1) de los ángulos de tensión en todas las barras, excepto en la barra de referencia S.

8": Es una matriz resultante de la exclusión de la fila y columna S de la matriz B.

El modelo está caracterizado por dos magnitudes asociadas a cada barra i, las cuales son:

• La inyección de potencia activa Pi.

• El Angulo de tensión  $\theta$ i.

La primera denominada variable de control y la segunda variable de estado. El modelo de flujo de potencia linealizado relaciona las dos variables de la red eléctrica, a través de las ecuaciones lineales resumidas a continuación:

$$
P' = [B'']\theta' \qquad P_s = \sum_{\substack{i=1 \ i \neq s}}^n -P_i \qquad \theta_s = 0 \qquad P_i = G_i - L_i
$$

En la expresión (a) del flujo de potencia activa, por conveniencia de notación se reemplaza Pik con Fik, se puede escribir como:

....................................................... 2.29

Fik = Bikcei- ek) ................................. ; ..................... 2.30

Para aprovechar la característica esparsa de la red, este flujo se puede expresar:

*Fik* = *et ik8'* ................................................................ 2.31

Donde [eik] es un vector de dimensión (n-1), cuyos elementos son ceros, excepto en fa posición i, donde vafe Bik y en posición k, vale -Bik.

Dadas las potencias de generación G y las demandas L, los ángulos de las tensiones nodales se pueden calcular a partir de las siguientes ecuaciones:

8' = (B"]-1P' ................................................................ 2.32

 $\theta_{\rm s}=0$ 

Expresando el flujo de potencia activa en función de las inyecciones netas de potencia.

Se sustituye en:

*Fik* = *é ikO'* ~ *Fik* = *et ik[B"]-*<sup>1</sup>*P' ...* .................................. 2.33

En forma vectorial, se tiene:

<sup>F</sup>= E[B"]-<sup>1</sup> P' ............................................................... 2.34

F: es el vector de flujos en las líneas.

E: es la matriz cuyas filas corresponden a los vectores  $e^t_{ik}$ .

<sup>F</sup>= {!F: (~; ~~) ........................................................... 2.35

# **2.14. RECONFIGURACIÓN DE REDES DE DISTRIBUCIÓN.**

La reconfiguración de alimentadores de una red de distribución eléctrica, es una función que permite reducir pérdidas y mejorar la calidad del servicio, alterando la estructura topológica de la red y puede ser efectuado a través de switches manuales o con mando remoto. La concepción de esta función fue realizada por Merlin y Back en 1975 y actualmente se utiliza como una herramienta de planeación (simulación) o de control en tiempo real (operación). En planeación se utiliza para minimizar los costos de construcción y . ubicación óptima de los «switches». Cuando se utiliza en tiempo real se emplea para operar el sistema con mínimas pérdidas, mejorar la calidad del servicio y garantizar la seguridad de los equipos. La

importancia de la implementación de la función de reconfiguración, está basada en la reducción de pérdidas. Se estima que las pérdidas de un sistema eléctrico no deben ser mayores del 10% e idealmente debe estar entre 3 y 6%. Sin embargo este objetivo raramente se cumple hasta en los países desarrollados. En los países en vía de desarrollo el porcentaje de pérdidas es mayor al 7%, razón por la cual actualmente las empresas del sector eléctrico están interesadas en disminuir este índice. [18]

Para la disminución de las pérdidas existen diferentes métodos los cuales se comparan en la Tabla 2.1.

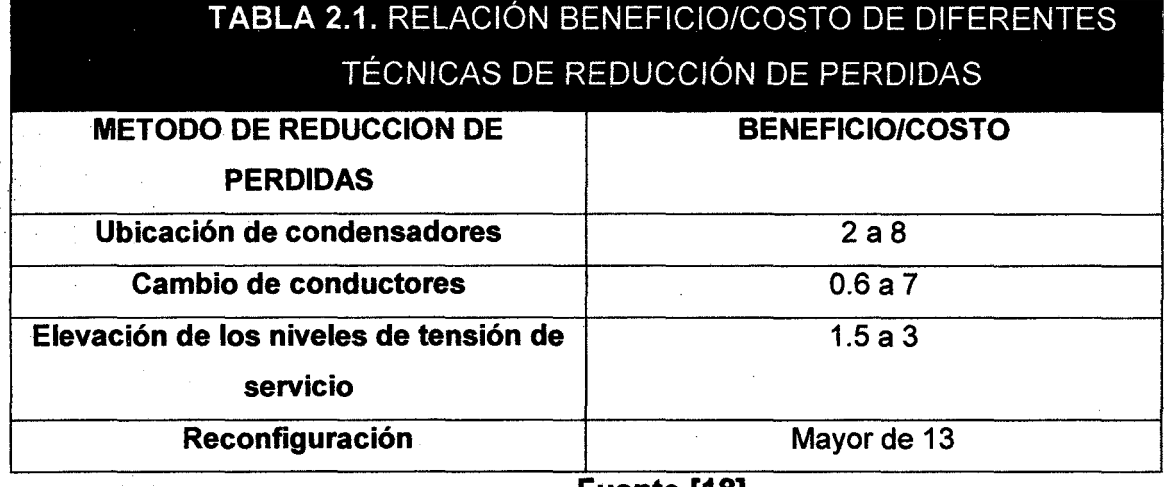

#### Fuente [18].

El problema de reconfiguración consiste en optimizar una o varias funciones objetivo sujeto a restricciones. Debido al tamaño de la red y a la gran cantidad de opciones de "switcheo", si este problema se ha clasificado como un problema complejo de decisión con las siguientes características: optimización no lineal, objetivo múltiple, sujeto a restricciones y combinatorio de gran escala.

Para la solución del problema se requieren algoritmos efectivos y eficientes que permitan buenos resultados en grandes sistemas. Para cumplir con estos requisitos la investigación en reconfiguración, está orientada a los siguientes temas:

**Figura 2.10**   $\begin{array}{|c|c|}\n\hline\n\end{array}$  Heuristicas 1 Programacion Lineal \ : **r** Redes Neuronales , Metodos basados en conocimientos Sistemas Expertos Logica Difusa <sup>1</sup>**l** Otros , ··;··. Tecnicas de Reconfiguracion de redes **Heuristicos** Busca Tabu Metodos basados en Algoritmos genéticos modelos  $\mathsf{f}$ nfriamiento simulado + or other contracts the contracts of the contracts of the contracts of the contracts of the contracts of the c ' **Fuente: Elaboración propia 1 1 Meta heurísticos** 

> **-Técnicas de búsqueda rápida que eliminen opciones de switcheo no factibles.**

> **-Utilización de técnicas computacionales avanzadas para obtener la solución óptima.**

**-Implementación de flujos de carga radial que permitan rápidamente chequear las restricciones operativas.** 

-Modelos de los diferentes tipos de carga que permitan una buena aproximación al comportamiento real.

Varios métodos han sido propuestos para solucionar el problema descrito en tiempos aceptables. Cada método tiene sus diferentes ventajas y desventajas. En general los métodos para la reconfiguración de redes de distribución, pueden ser clasificados como se muestra en la Figura 2.10. Los métodos basados en el conocimiento se fundamentan en la experiencia de los operadores, sobre las maniobras del sistema. Con base en estos conocimientos se han diseñado varios algoritmos que facilitan la búsqueda de la nueva configuración de la red de distribución, tratando de obtener una opción cercana a la óptima. Dentro de esta categoría se encuentran los métodos más estudiados que son los heurísticos y que además se utilizan en combinación con otros métodos, para encontrar mejores respuestas permitiendo de esta manera agilizar la búsqueda. Otra técnica empleada es la programación lineal, la cual ha sido utilizada en planeación; para reducir los costos de la expansión del sistema, involucrando las pérdidas de potencia. Recientemente técnicas como las de Sistemas Expertos (SE), Lógica Difusa (FL) y Redes Neuronales (ANN) han sido también aplicadas para solucionar el problema de la reconfiguración de redes. Estas técnicas han sido implementadas con reglas heurísticas para solucionar el problema con menos carga computacional. La segunda categoría corresponde a los métodos basados en técnicas evolutivas; se basa en la imitación del comportamiento de procesos físicos y biológicos que existen en la naturaleza, los cuales tienen como característica importante la carencia de una formulación matemática rigurosa, que permita establecer con certeza su comportamiento en cada situación. Como ejemplo de técnicas en esta categoría, están las técnicas de algoritmos genéticos y de enfriamiento simulado. Estas técnicas parten de una solución y la mejoran. Los algoritmos genéticos (GA) entregan una solución óptima que permiten mayor reducción de pérdidas. Los GA buscan

soluciones basados en mecanismos de selección y en la genética natural. Estos combinan la naturaleza adaptativa de la genética natural con la optimización funcional. Otra técnica que permite encontrar una solución más aproximada al óptimo global, es el método de enfriamiento simulado. Este método resuelve el problema de optimización por simulación, del proceso de enfriamiento del metal. En esta técnica se define un parámetro llamado temperatura, el cual tiene las mismas dimensiones que el costo de la función objetivo. A continuación se describe en forma más detallada, las técnicas aplicadas en esta investigación. **[18]** 

# **2.14.1. MÉTODO BASADO EN CONOCIMIENTO.**

# **2.14.1.1. TÉCNICAS HEURÍSTICAS.**

Las técnicas heurísticas han sido propuestas para encontrar soluciones cercanas a la óptima, con tiempos de cómputo rápidos. Estos métodos permiten encontrar un óptimo local y no necesariamente un óptimo global. En las técnicas heurísticas los «switches» se clasifican en dos tipos:

Los de seccionamiento, que son «switches» normalmente cerrados que se abren y los de frontera que son switches normalmente abiertos que separan un circuito de otro. Existen dos métodos de realizar la búsqueda. El primero, el método planteado por Merlyn y Back y posteriormente modificado por Shirmohammadi; consiste en cerrar todos los «switches» de frontera, hasta obtener una red enmallada y a partir de un flujo de carga óptimo comenzar abrir «switches» de seccionamiento, hasta obtener nuevamente una red radial. En este algoritmo se utiliza la regla heurística de abrir la rama con el menor flujo de corriente, para obtener una mayor reducción de pérdidas.

El segundo, es el método de Civanlar y posteriormente mejorado por Baran y Wu, que se basa en el intercambio de ramas, manteniendo la radialidad del sistema. Consiste en cerrar un switche de frontera y buscar el «switche» de seccionamiento que debe abrirse. Esta búsqueda se realiza mediante dos reglas heurísticas: 1.- Cuando se considera la apertura de un switche de frontera, es necesario transferir la carga desde el lado con mayor caída de tensión aliado con la caída de tensión más baja, 2.-Sólo es posible una reducción de pérdidas sí existe una sustancial caída de tensión, a través del «switche» de frontera. Mediante este procedimiento se escogen las opciones que reducen pérdidas, las cuales se calculan a través de una expresión matemática. De acuerdo con el método empleado se realiza la búsqueda, seleccionando la opción de mayor reducción de pérdidas y repitiendo el procedimiento hasta no obtener más opciones que reduzcan pérdidas; luego, a las opciones seleccionadas se verifican las restricciones operativas mediante un flujo de carga, para verificar que no exista violación. La opción seleccionada será la que más pérdidas reduzcan y no viole las restricciones. **[18]** 

## **2.14.1.2. TÉCNICAS DE PROGRAMACIÓN LINEAL.**

El método de programación lineal, se utiliza para planear la operación y expansión de los sistemas de distribución. Su objetivo fundamental es reducir los costos de capital, para la construcción de un sistema nuevo o la expansión de uno existente. La función objetivo que se trabaja es la reducción de costos, que es una función lineal, pero que es una reducción indirecta de las pérdidas. La programación lineal es una técnica de optimización matemática desarrollada por George Oantzing en 1947. El problema se formula como la optimización de una función objetivo, sujeta a un

conjunto de restricciones que no son de tipo operativo; por lo tanto no se requiere la utilización de un flujo de carga.

La reconfiguración de los sistemas de distribución, se expresa mejor dentro de la programación lineal como un problema de transporte. La función objetivo, es el costo total de llevar la potencia suministrada de una fuente a cada uno de los puntos de carga del sistema. Esta función está sujeta a las siguientes restricciones: la potencia suministrada a cada una de las cargas, debe ser menor o igual a la potencia suministrada por la fuente, y la potencia suministrada a cada una de las cargas debe ser igual a la potencia demandada. Para solucionar el problema del transporte se utiliza una tabla típica, que ayuda al procesamiento de la información y a visualizar mejor el comportamiento de las variables de los resultados obtenidos, para cada una de las soluciones factibles que la técnica va arrojando. Este es un procedimiento matemático. Por ser los sistemas de distribución constituidos por redes radiales, el proceso matemático para la solución se facilita mucho ya que ningún destino va a tener más de un solo proveedor o fuente. Con el fin de obtener mayor precisión en el factor de costos, la función de pérdidas que es no lineal se linealiza por el método de linealización por partes que tiene mejor precisión, cuanto mayor sea la carga de los usuarios pero que requiere también un mayor esfuerzo computacionaL **[18)** 

# **2.14.2. ANÁLISIS CRONOLÓGICO DE LOS MÉTODOS DE RECONFIGURACIÓN.**

En la Tabla 2.2, se hace un resumen de los métodos computacionales utilizados en la reconfiguración de redes de distribución, en orden cronológico. Además, se muestra el
desarrollo del tema desde el punto de vista de métodos computacionales.

La Tabla 2.2, describe las diferentes metodologías descritas en la sección anterior, hace un cuadro comparativo con los siguientes ítems:

- · Año de publicación.
- · Tipo de restricciones que maneja.
- · Modelos de carga empleados.
- . Tipo de «switche». Si utiliza la curva de carga.
- · Función objetivo a optimizar.
- · Tipo de aplicación: operación o planeación.
- · Tipo de sistema con que se trabaja.
- · Sistema balanceado o desbalanceado.
- · Tipos de flujo de carga que se utilizan.
- · Método de búsqueda.

## Tabla 2.2 Comparación de métodos de reconfiguración.

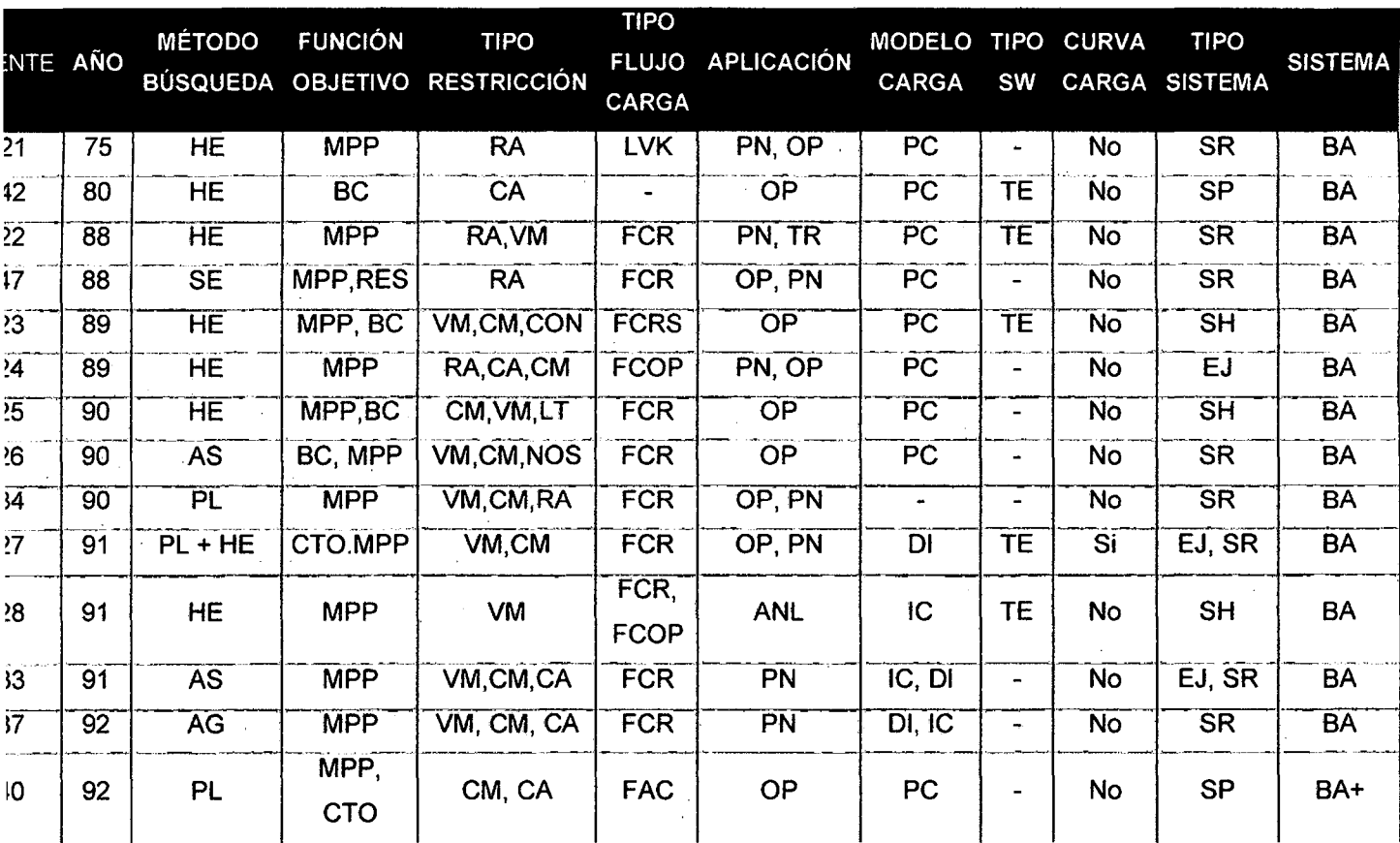

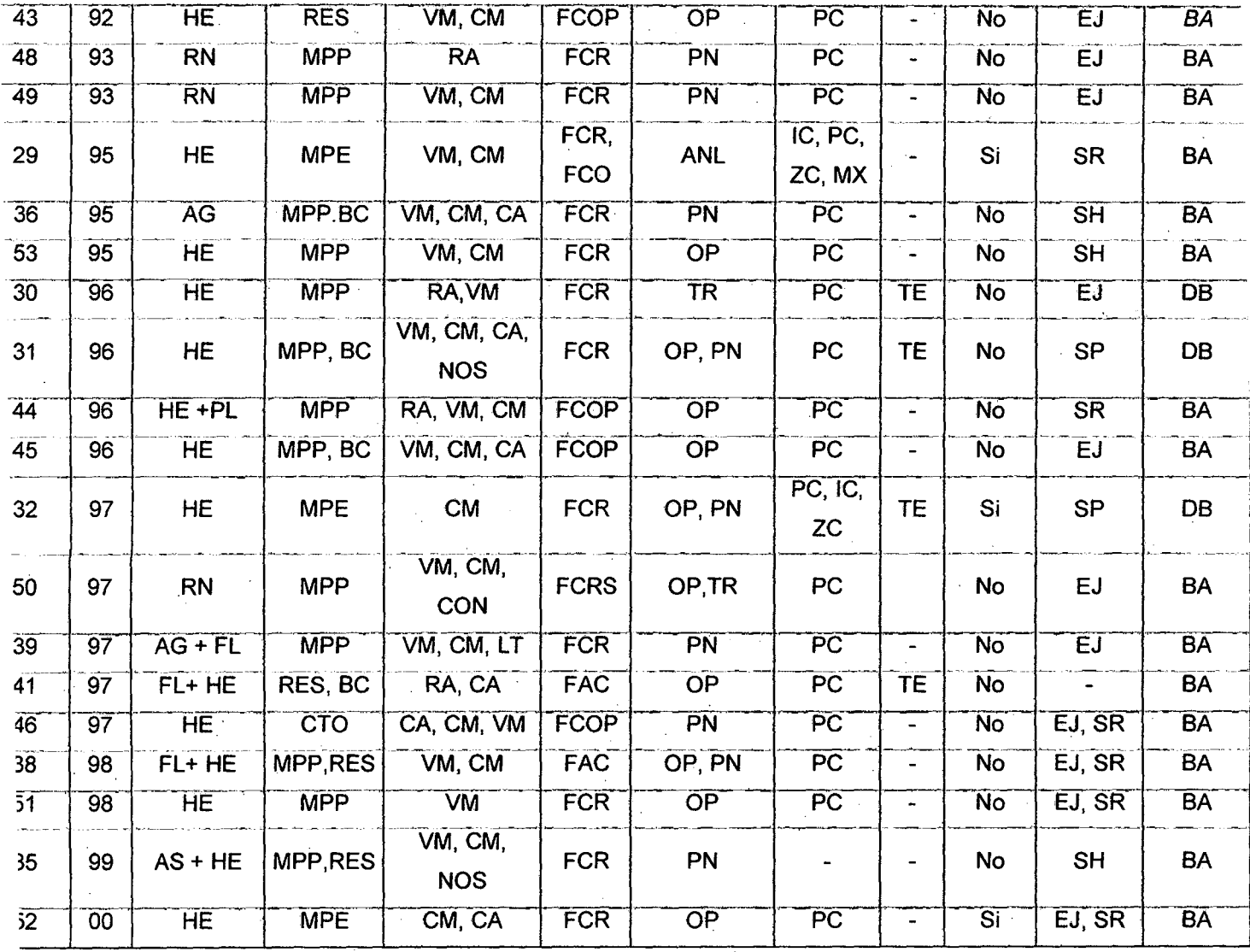

**Fuente: [18]** 

La investigación realizada, en busca de bibliografía especializada en el área de reconfiguración de redes de distribución; se decidió tomar como principales referentes para el presente trabajo de tesis tres papers, los cuales se detallan a continuación:

1. DISTRIBUTION FEEDER RECONFIGURATION FOR LOSS REDUCTION de los autores S CIVANLAR, JJ GRAINGER, H YIN y SSH LEE; investigación realizada con apoyo de CAROLINA POWER&LIGTH COMPANY.

- 2. NETWORK RECONFIGURATION IN DISTRIBUTION SYSTEMS FOR LOSS REDUCTION ANO LOAD BALANCING de los autores MESUT E. BARAN y FELIX F. WU.
- 3. RECONFIGURATION OF ELECTRIC DISTRIBUTION NETWORKS FOR RESISTIVE LINE LOSSES REDUCTION de los autores DARIUSH SHIRMOHAMMADI y H. WAYNE HONG.

Los cuales a continuación se muestra un resumen.

## DISTRIBUTION FEEDER RECONFIGURATION FOR OPERATION LOSS REDUCTION (CINVANLAR. GRAINGER, YIN, LEE)

Establece, que se puede ir modificando la estructura radial de los alimentadores de distribución de vez en cuando, cambiando los estados cerrados 1 abiertos de los interruptores para transferir cargas de un alimentador a otro; esto significativamente puede mejorar las condiciones operativas del sistema global. Asume, que cada alimentador en un sistema de distribución suministra energía eléctrica a cargas del tipo industrial, comercial, residencial; para los cuales supone que las variaciones diarias de carga de estos tipos de carga, se produce en momentos diferentes. Así mismo considera que en transformadores de la subestación y en alimentadores individuales, ocurren picos de carga en momentos diferentes (poca coincidencia de picos). la reconfiguración del alimentador, consiente en la transferencia de cargas de alimentadores sobrecargados (o los transformadores) para alimentadores relativamente menos cargados (o los transformadores). Tales transferencias de carga, son efectivos no sólo en términos de alterar el nivel de cargas en los alimentadores, sino que también en mejorar el perfil de voltaje a lo largo de los alimentadores y efectuar reducciones en las pérdidas globales de potencia del sistema. Se enfoca en et problema de reducir pérdidas de potencia en alimentadores de distribución mediante la reconfiguración de

alimentadores. Realiza un esquema para determinar el abierto 1 cerrado de los estados de la unión y seccionamiento de interruptores en regiones para lograr reducción de pérdidas. Por ultimo menciona la importancia de mantener la condición de radialidad de los alimentadores. **[19)** 

## DISTRIBUTION FEEDER RECONFIGURACTION FOR SERVICE RESTORATION AND LOAD BALANCING (BARAN, WU)

Este paper trata la reconfiguración de la red para la reducción de pérdidas, la solución involucra una búsqueda sobre conftguraciones radiales pertinentes. Para auxiliar la búsqueda, se desarrollan dos métodos aproximados de flujo de potencia con grado de exactitud diversos. Para cargas desbalanceadas, es definido un índice de balance de carga. Los resultados experimentales son incluidos para demostrar la actuación del método propuesto. Se divide en regiones mediante interruptores de protección, que aíslen ante una eventual falla, y para la administración de las probables configuraciones. Define dos tipos de interruptores en el sistema: Los interruptores normalmente cerrados y los interruptores normalmente abiertos en las líneas de conexión ya sea dos alimentadores primarios. Manifiesta que los sistemas de distribución son operados en configuración radial. la red es reconfigurado para dos propósitos: (i) para reducir la pérdida de potencia del sistema, (ii) aliviar el congestionamiento en la red. A continuación se refiere al primer problema como la reconfiguración de la red para la reducción de pérdidas y el segundo como cargas balanceándose (cargas desbalanceadas). **[20]** 

# RECONFIGURATION OF ELECTRIC DISTRIBUTION NETWORKS FOR RESISTIVE UNE LOSSES REDUCTION. (DARIUS SHIRMOHAMMADil

Menciona que los alimentadores de distribución eléctrica son configurados radialmente, para la coordinación efectiva de sus

sistemas de protección. Los alimentadores de distribución contienen un número de interruptores que son normalmente cerrados y los interruptores que están normalmente abiertos; en respuesta a una falla, una cierta cantidad de los interruptores normalmente cerrados serían abiertos para aislar las ramas que tienen una falta en la red. Al mismo tiempo, un número de interruptores normalmente abiertos, estarían cerrados para trasladar en parte o todas las ramas aisladas para otro alimentador o para otra rama del mismo alimentador. Todos los interruptores serían restaurados para sus posiciones normales después de la remoción de la falla. Bajo las condiciones operativas normales; los ingenieros de distribución, periódicamente reconfiguran alimentadores de distribución abriendo y cerrando interruptores (cambiando operaciones), para aumentar fiabilidad de la red y 1 o reducir pérdidas de distribución. Clasifica el problema de encontrar la configuración de la red con pérdidas de distribución mínimas, en un problema no lineal de optimización del tipo entero mixto. Se busca que la red resultante, aminore pérdidas de la línea mientras se reconecta la carga afectada por una falla. Considera restricciones como, límites de voltaje y la cargabilidad del conductor; tomadas en cuenta antes y después de realizar la operación de cambio del interruptor. En este último caso la operación de cambio del interruptor, sería puesta al revés si estas restricciones fuesen violadas. La configuración final de la red, está bajo la dependencia del estatus inicial de interruptores de la red. La selección de cada operación de cambio del interruptor, se vuelve muy consumidora de tiempo en una red de distribución de tamaño realista, lo cual puede contener muchos miles de ramas y varios centenares de interruptores. Las cargas son linealizadas, las posiciones de interruptores están continuamente variadas a lo largo de las ramas en las cuales están ubicadas. Se asume que de la R/X red es muy grande. La propiedad anteriormente citada simplifica el cálculo. Además, el procedimiento iterativo propuesto en este acercamiento no asegura convergencia para una solución óptima cercana. Toma como referencia el método heurístico propuesto por Merlín y Back.

Esta conclusión es corroborada por resultados experimentales, al comparar el método heurístico propuesto con Ja rama formal y técnica comprometida para varias redes de distribución. Las cargas son asumidas, puramente activas y son representadas por fuentes actuales que se componen a pesar de la configuración cambiante de la red. Los ángulos de voltaje de la red, son asumidos insignificantes. Se utiliza una variación del algoritmo de flujo de potencia de CD, que sirve para la solución de las redes de distribución que demuestra ser más eficiente y confiable en solucionar tales redes. La metodología de cálculo, utilizada en este paper se tomó como principal referencia en la elaboración de la presente investigación; la cual se desarrolla más adelante. [15)

---------------------------1( 54

## CAPITULO 111

## 3. EVALUACIÓN DE LA RED PRIMARIA DE LOS AUMENTADORES DE LA SUBESTACIÓN DE TRANSFORMACIÓN DOLORESPATA DE LA CIUDAD DEL CUSCO.

## 3.1.1NTRODUCCIÓN

Electro Sur Este S.A.A., es la empresa concesionaria de distribución de energía eléctrica; con concesiones en los departamentos de Cusco, Apurímac y Madre de Dios.

Este capítulo, describe la configuración actual de tos 9 alimentadores, que provienen de la subestación de transformación de Dolorespata.

Así como la situación actual de operación y la selección de ramales de la red.

# 3.2. DESCRIPCIÓN DEL SISTEMA DE DISTRIBUCIÓN ELÉCTRICO DE LA CIUDAD DEL CUSCO SUBESTACIÓN DE TRANSFORMACIÓN DOLORESPATA.

El sistema de distribución eléctrico en fa ciudad del cusco, actualmente posee el nivel de tensión de 10.5kV; cómo se observa en el gráfico N°3.1, se observa el Diagrama unifilar la Subastación de transformación DOlORESPATA, tiene 9 alimentadores de distribución. los mismos que distribuyen energía eléctrica a la población de estudio de esta Tesis, así también se incluye en la descripción del sistema eléctrico de distribución del cusco; los 5 alimentadores de la subastación de transformación QUENCORO.

La subestación de transformación de DOLORESPATA, para inicios del año 2013 suministra potencia para una Demanda Máxima de 33.48MW, topología radial con uniones, formando anillos en tramos de la red, interconectándose con los alimentadores de la subastación de transformación QUENCORO con los cuales formaría una red mallada, los cuales no son parte de este trabajo de investigación.

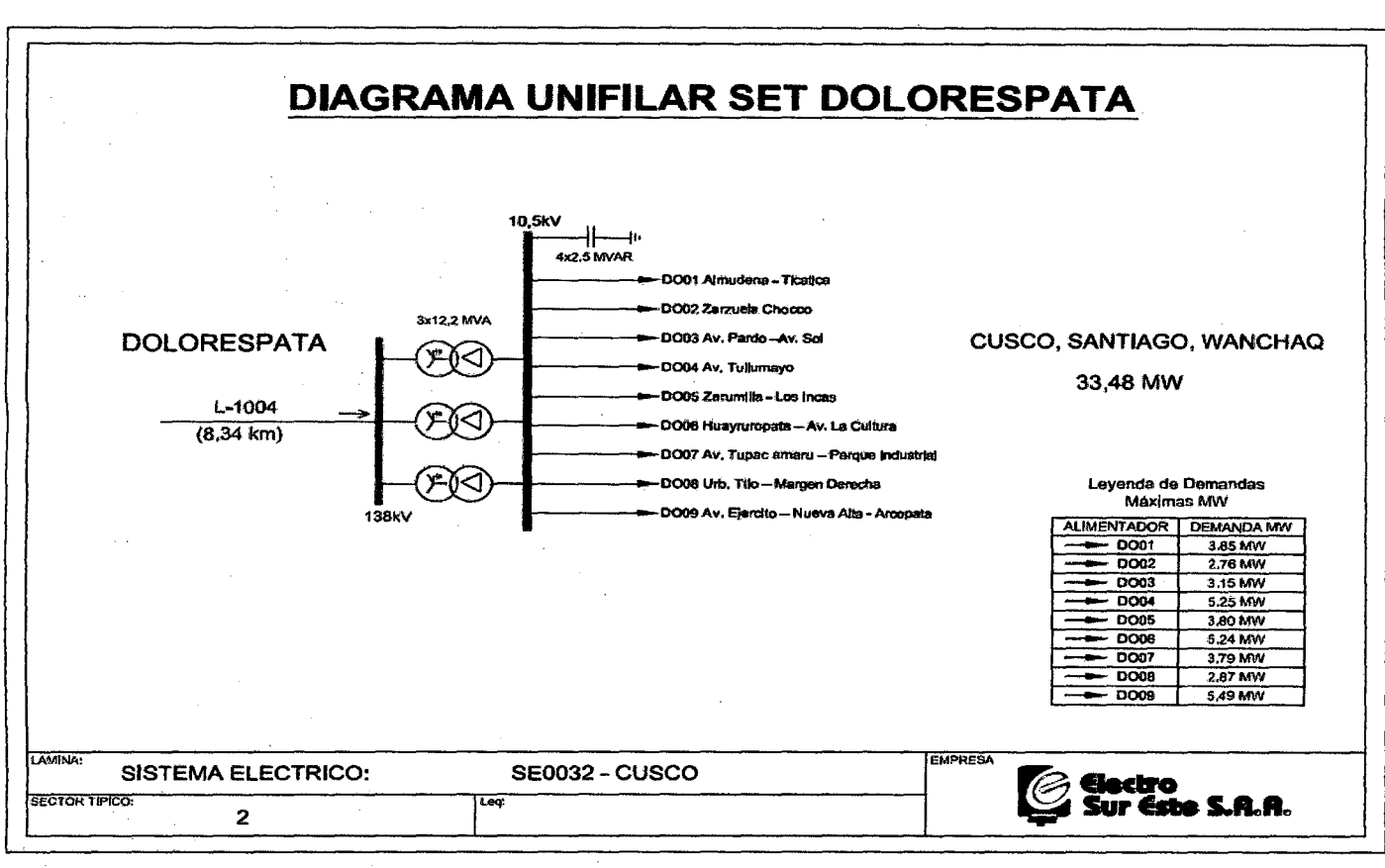

Figura N°3.1

Fuente centro de control ELSE

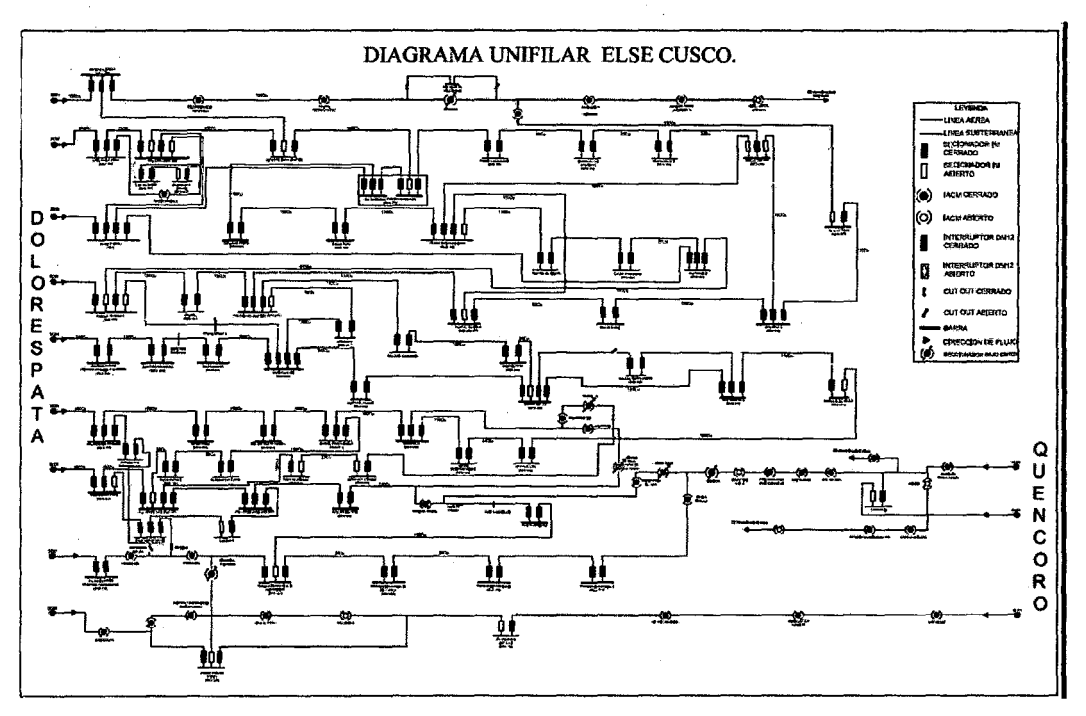

Figura N°3.2

Fuente centro de control ELSE

56

La ciudad del cusco cuenta con un total 975 SED'S para finales del año 2013, las cuales son alimentadas por dos Subestaciones de Transformación (SET DOLORESPATA, SET QUENCORO); cuya distribución de las mismas por alimentador se observa en la figura N° 3.2. La figura N°3.3 muestra la distribución de SED'S, en porcentaje; conectadas por Subestación de Transformación.

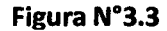

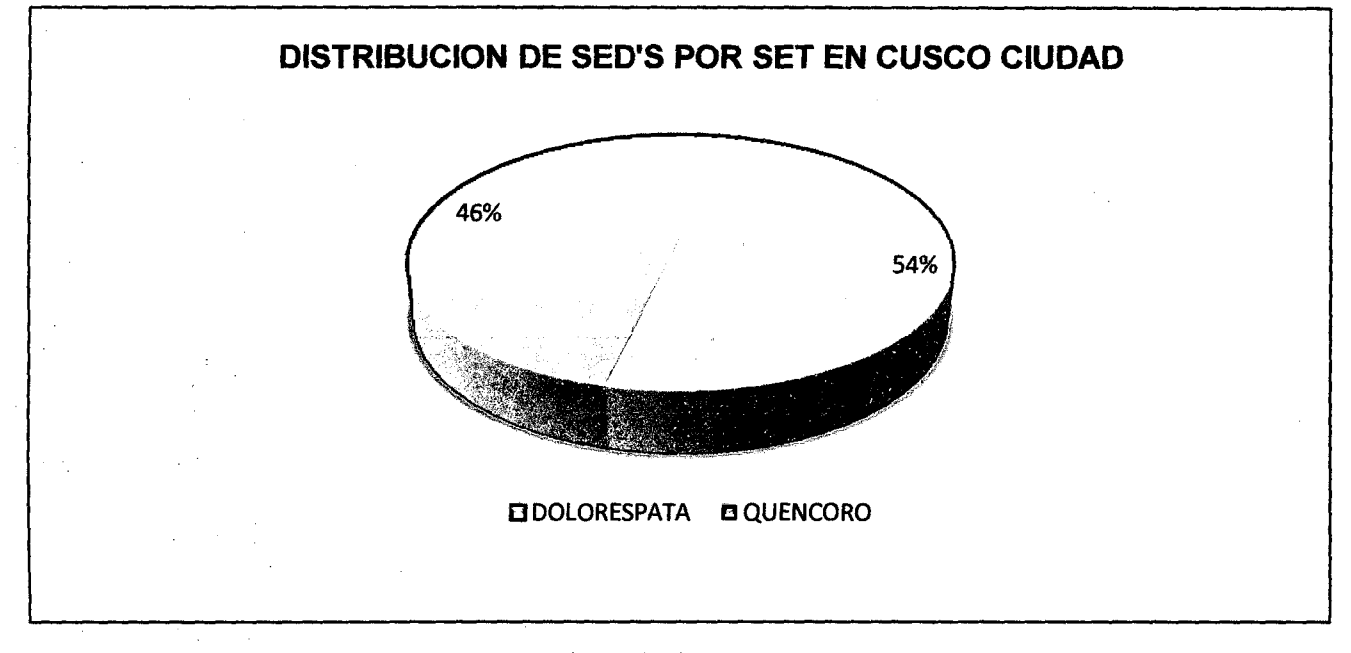

### Fuente base de datos GIS-2012 ELSE

La figura N°3.4 muestra la distribución de SED'S por alimentador de la SET Dolorespata, donde se observa; que la mayor concentración de SED'S es en el alimentador 0001.

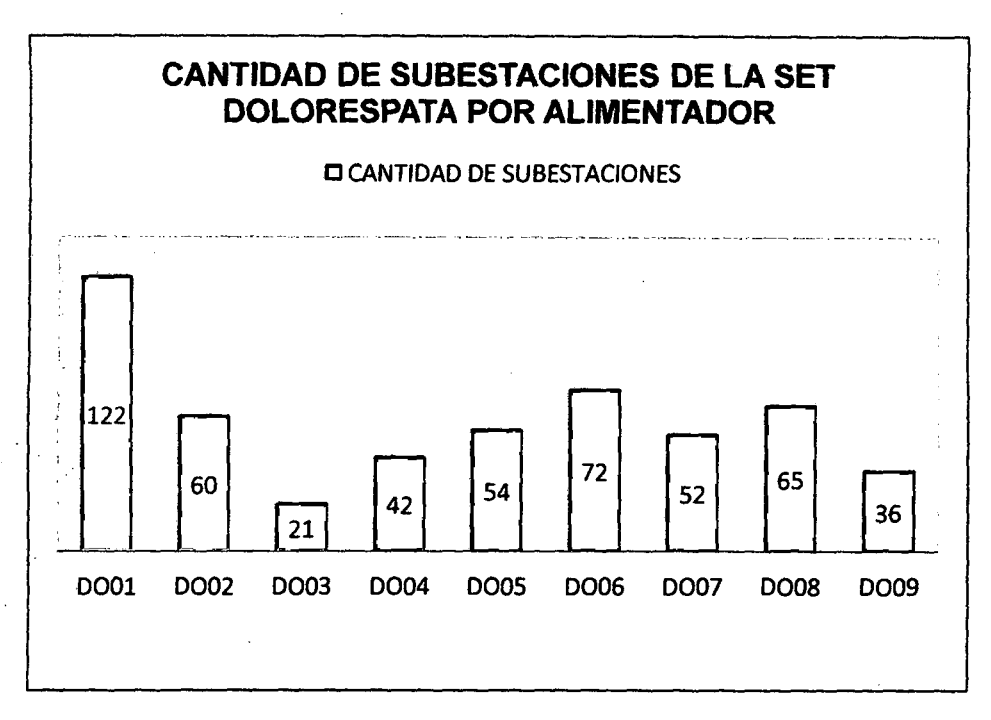

Fuente base de datos GIS-2012 ELSE

### 3.2.1. CLASIFICACIÓN DE LAS SUBESTACIONES DISTRIBUCIÓN SEGÚN El TIPO DE INSTALACIÓN. **DE**

A continuacion se muestra, la distribucion de SED según el tipo de instalacion que posee cada una de las mismas, en cada uno de los 9 alimentadores de nuestro estudio (figura N°3.5 figura N° 3.12).

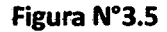

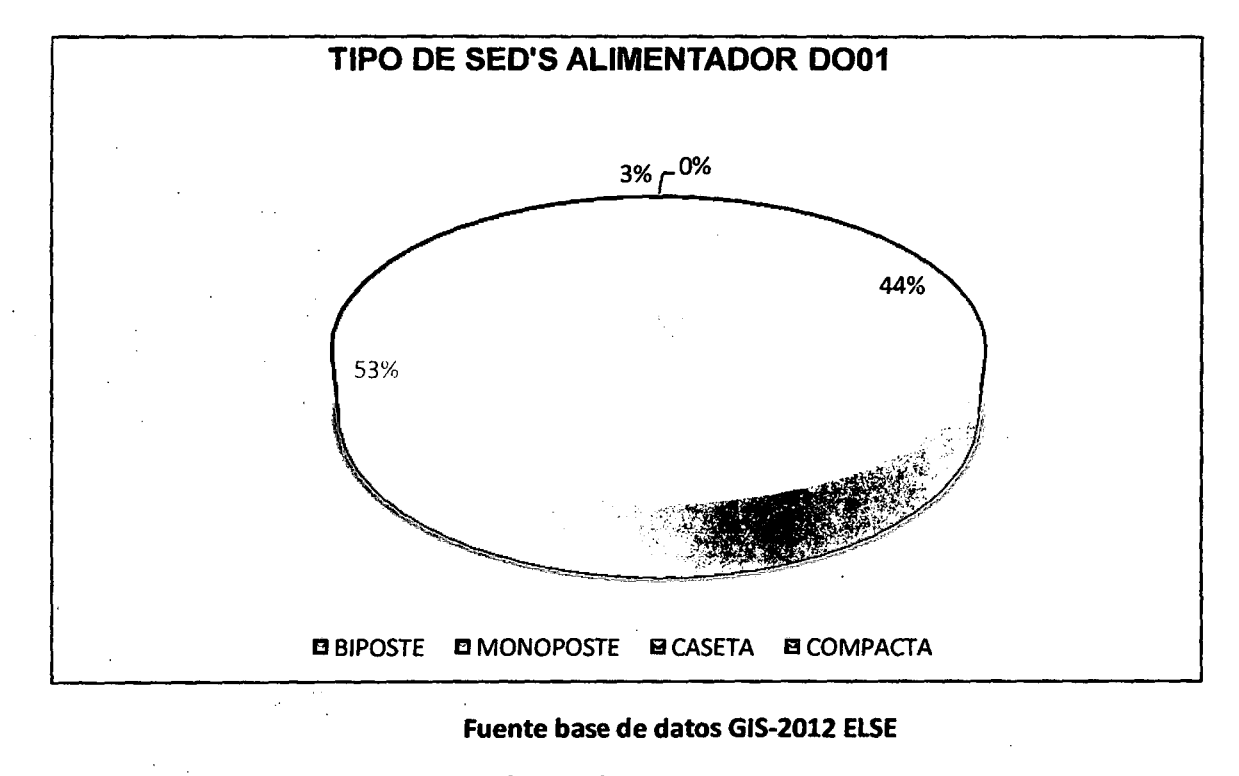

-----------~( \_58

Figura N°3.4

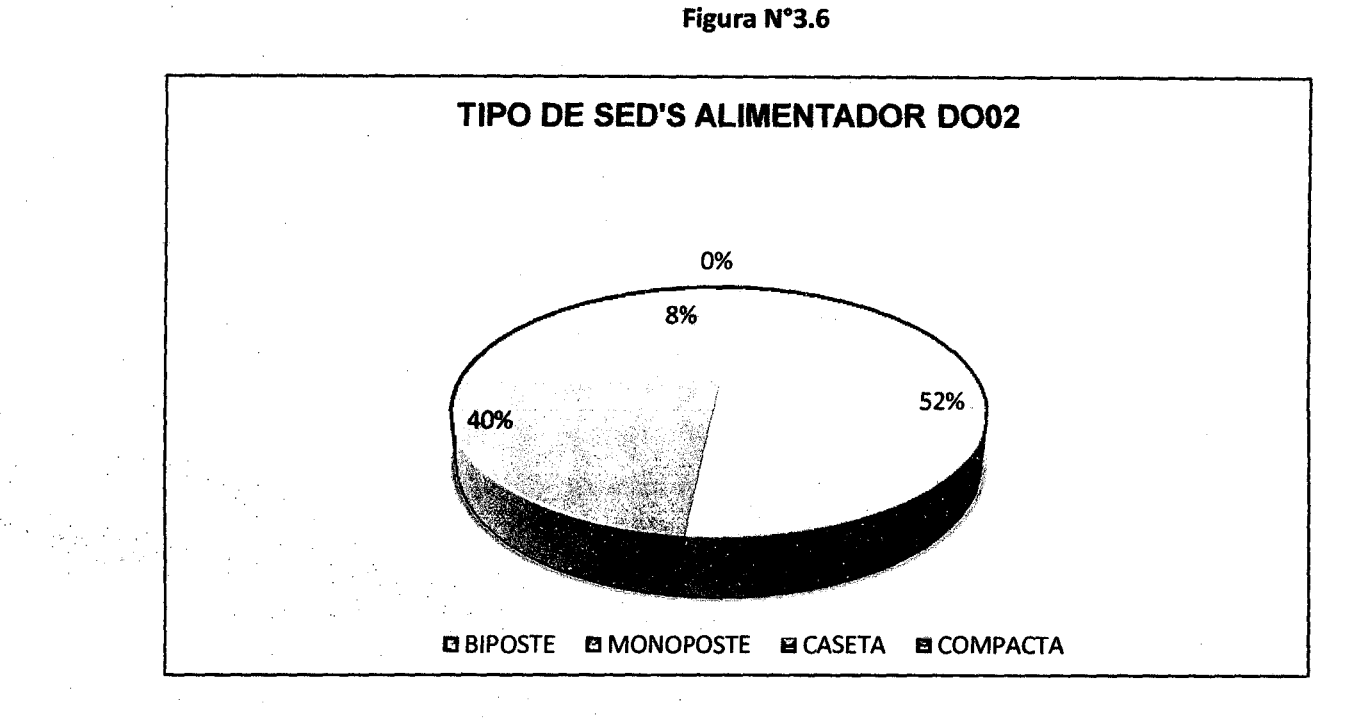

Fuente base de datos GIS-2012 ELSE

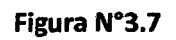

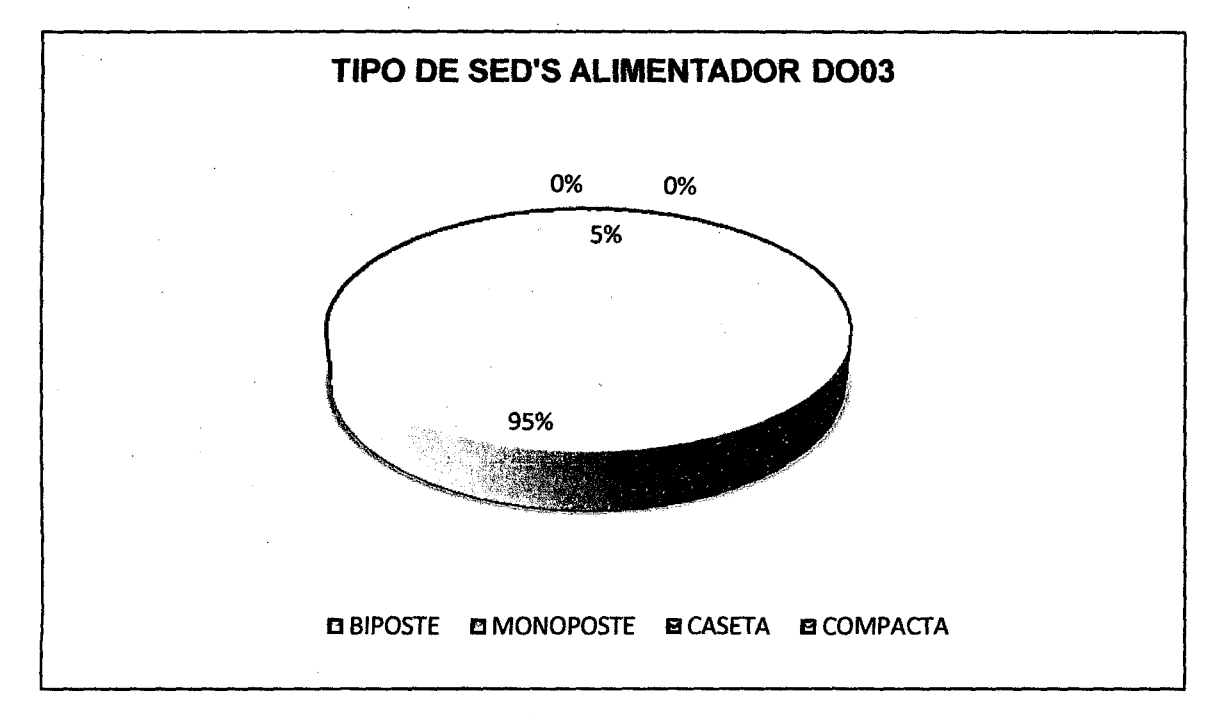

Fuente base de datos GIS-2012 ELSE

59

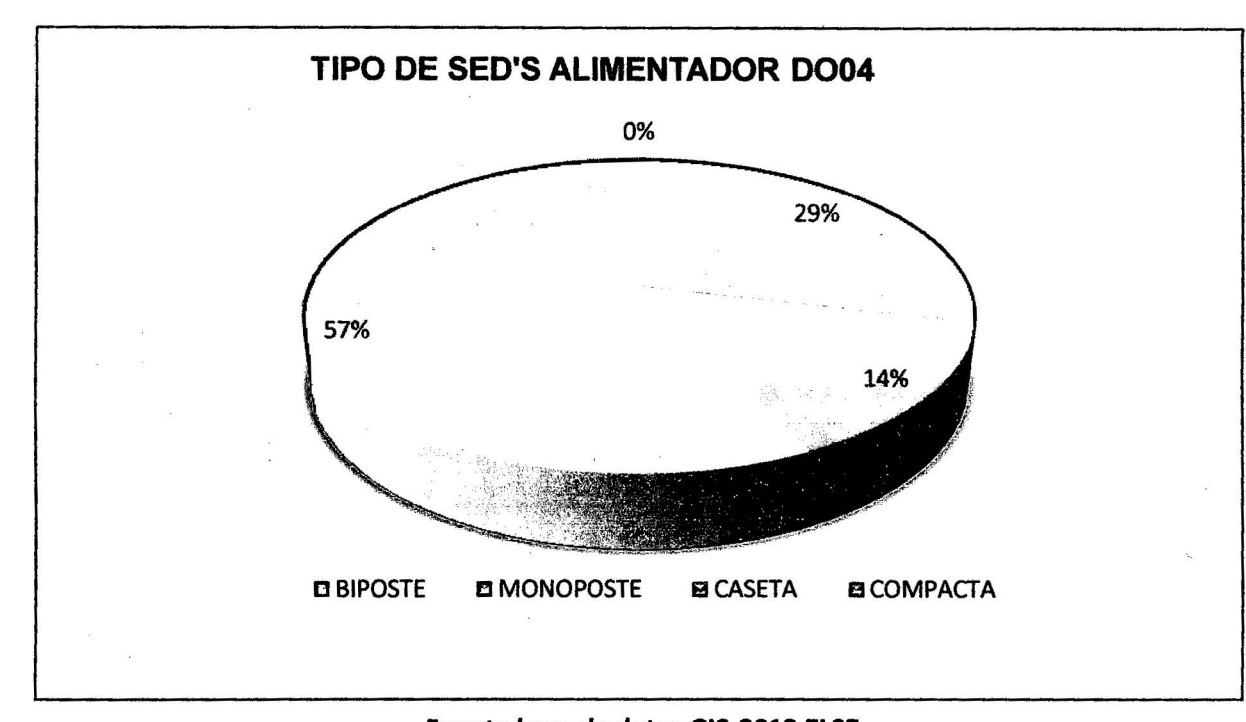

Figura N°3.8

Fuente base de datos GIS-2012 ELSE

Figura N"3.9

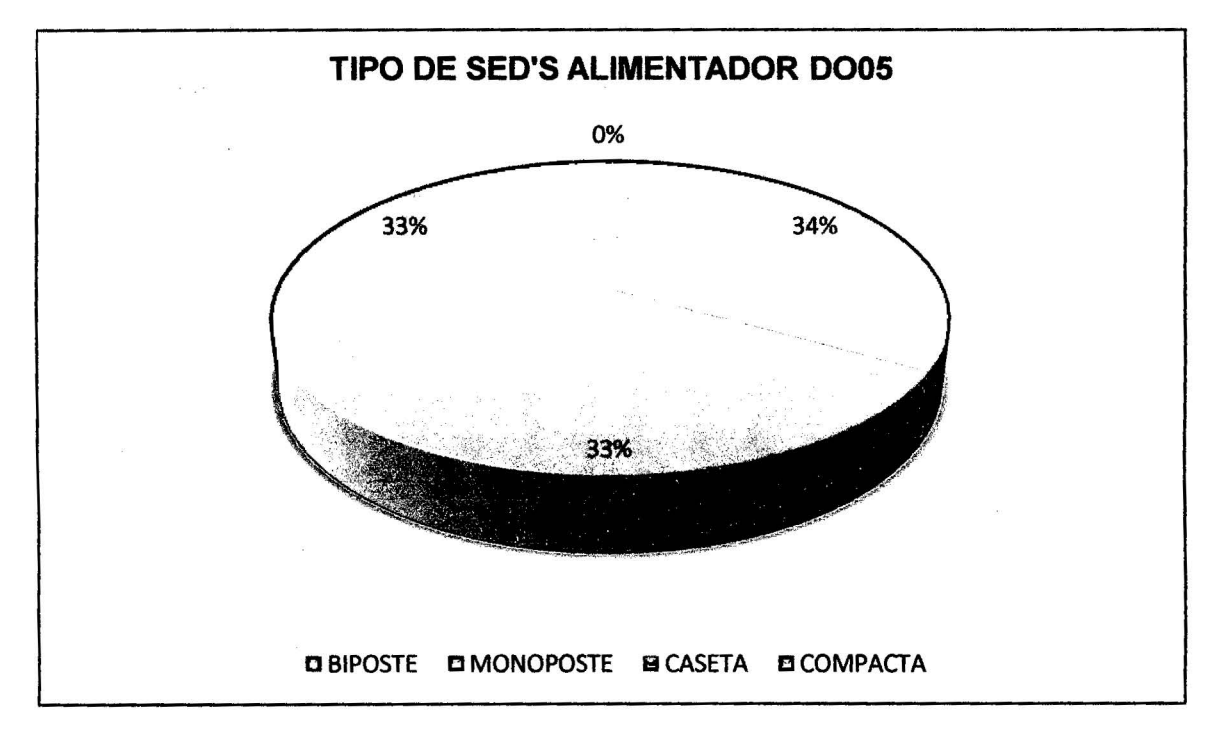

Fuente base de datos GIS-2012 ELSE

Figura N°3.10

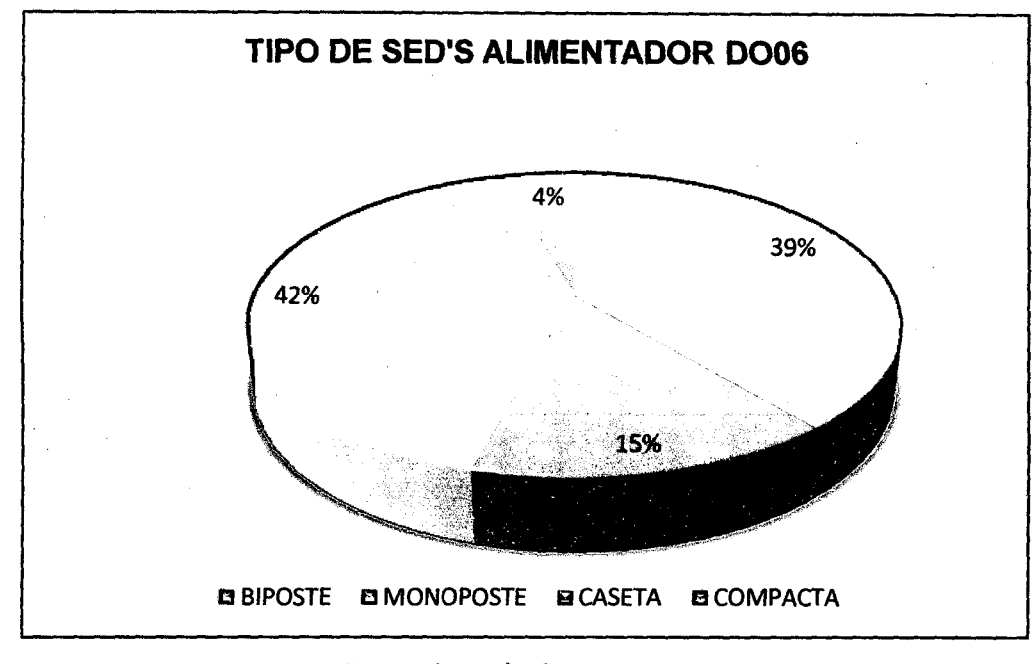

Fuente base de datos GIS-2012 ELSE

Figura N°3.11

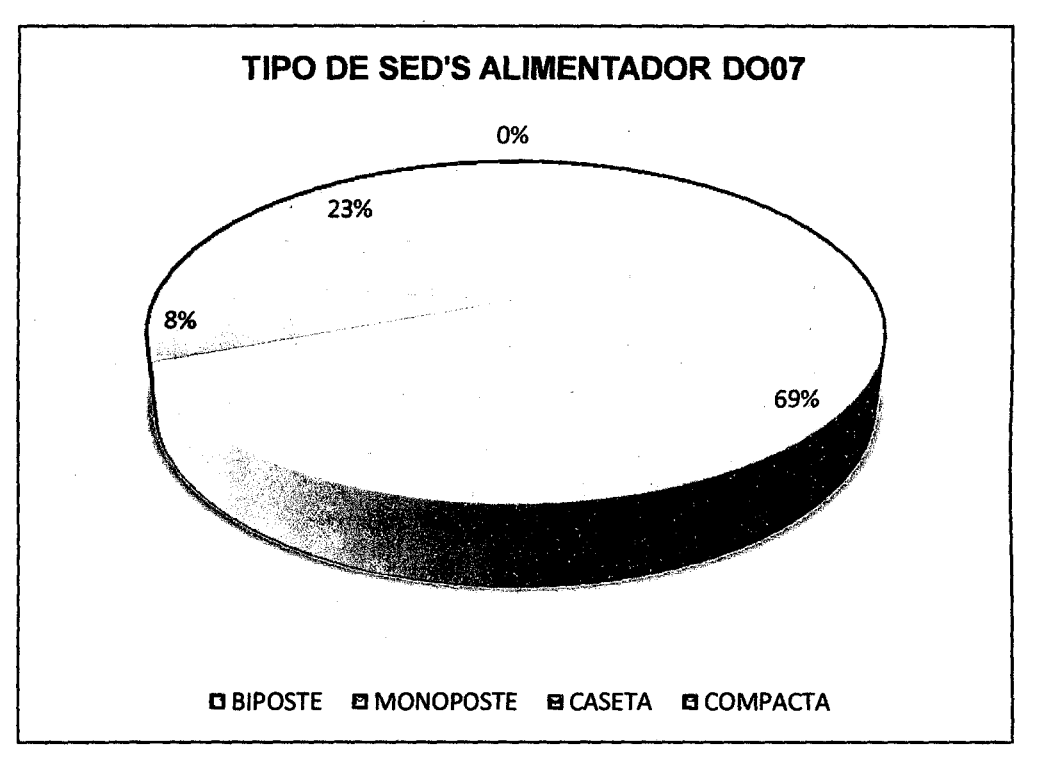

### Fuente base de datos GIS-2012 ELSE

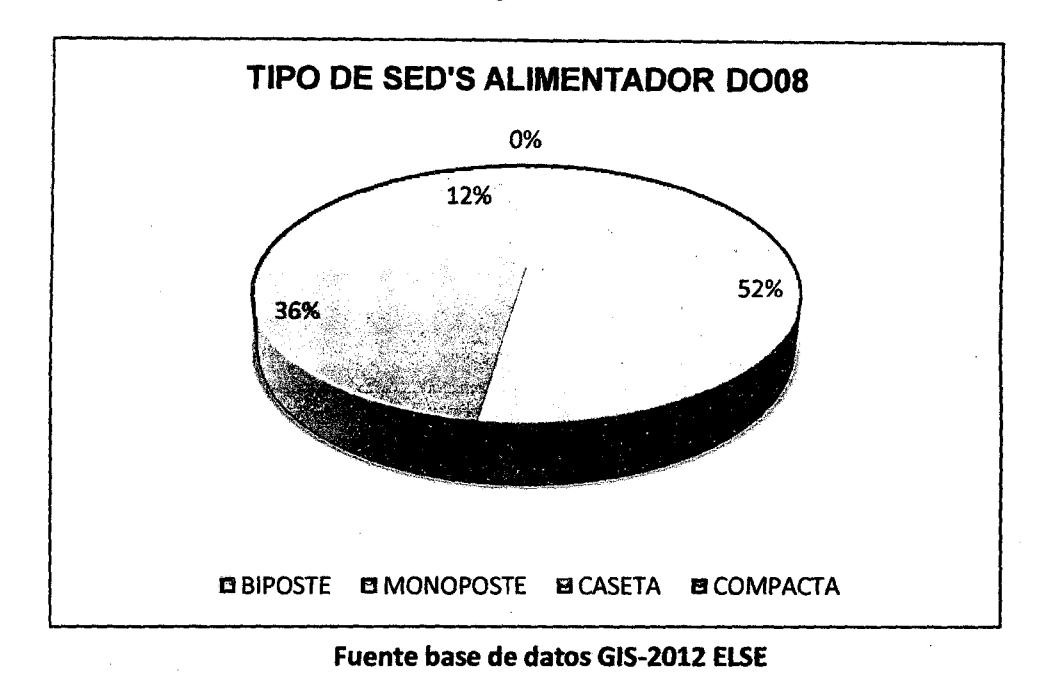

Figura N°3.12

Figura N°3.13

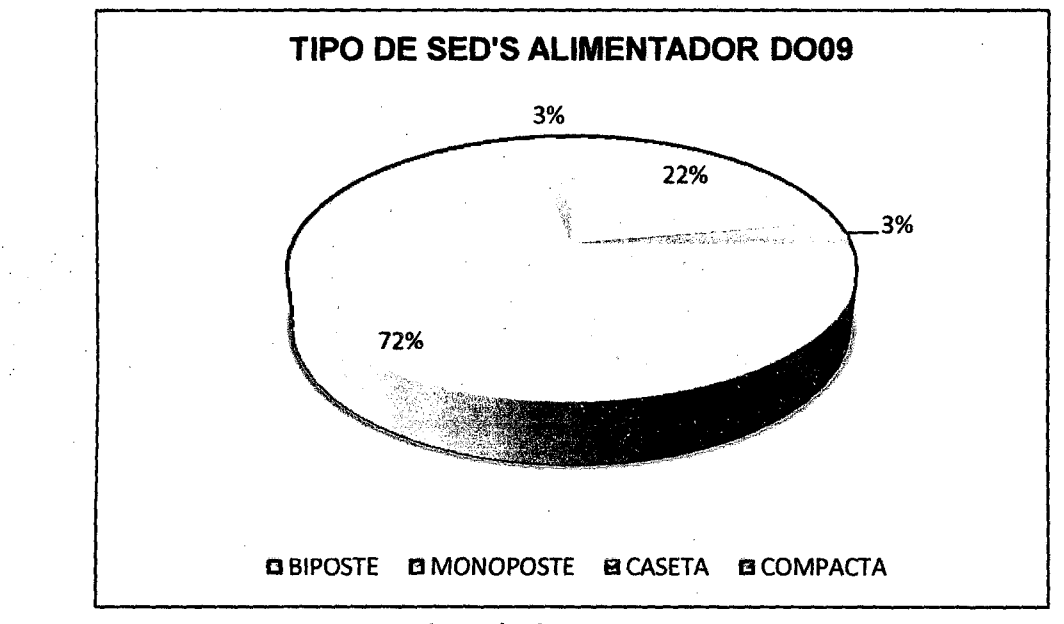

Fuente base de datos GIS-2012 ELSE

La mayor parte de las reconfiguraciones a corto plazo, se realizan en las subastaciones del tipo caseta, es asi que los alimentadores que tienen, mayor cantidad de estas subestaciones, tienen mayor facilidad en las labores de restauracion del servicio en el corto plazo, ante una eventual falla que se presente en las redes.

## 3.2.2. CLASIFICACIÓN DE LAS SUBESTACIONES DE DISTRIBUCIÓN SEGÚN EL TIPO DE SERVICIO.

En los siguientes figuras se aprecia la distribución de subestaciones de distribucion según el tipo de servicio (servicio publico, servicio privado); en los alimentadores de la SET DOLORESPATA.

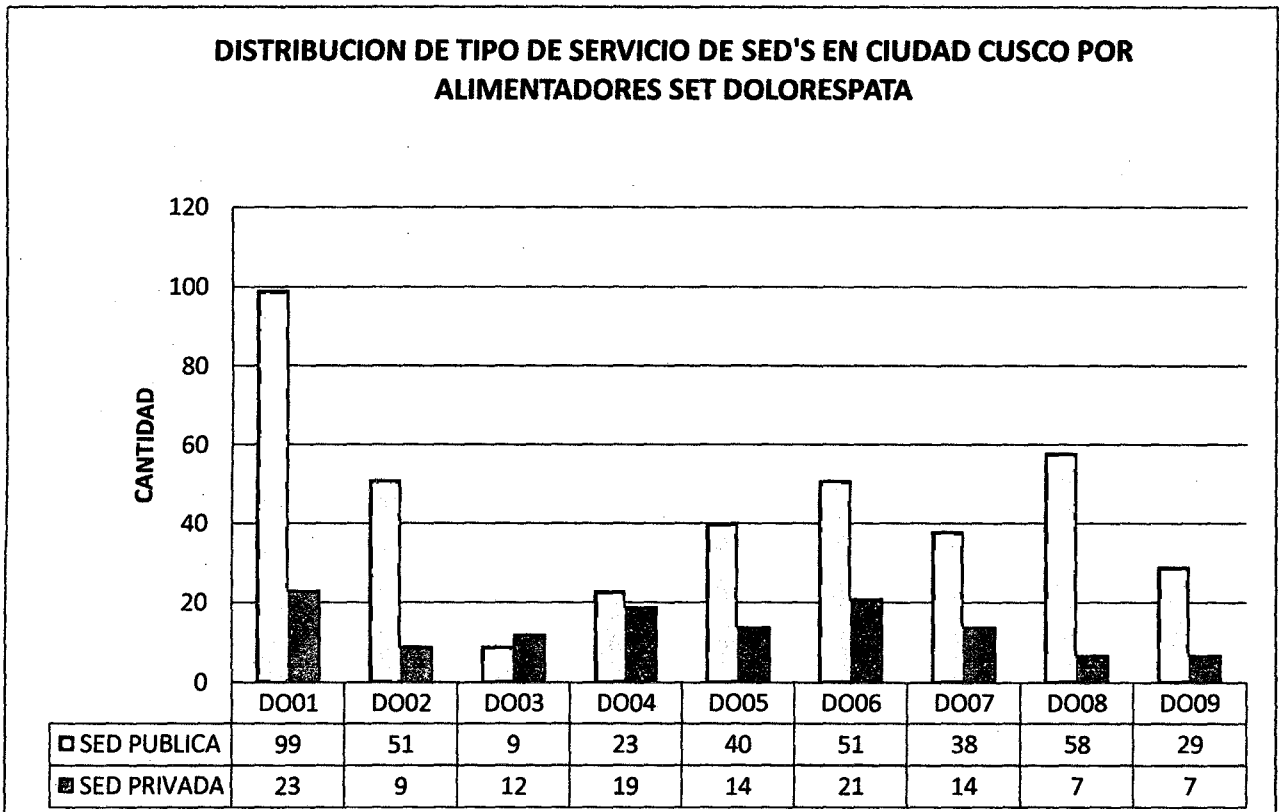

Figura N°3.14

Fuente base de datos GIS-2012 ELSE

63

## Figura N°3.15

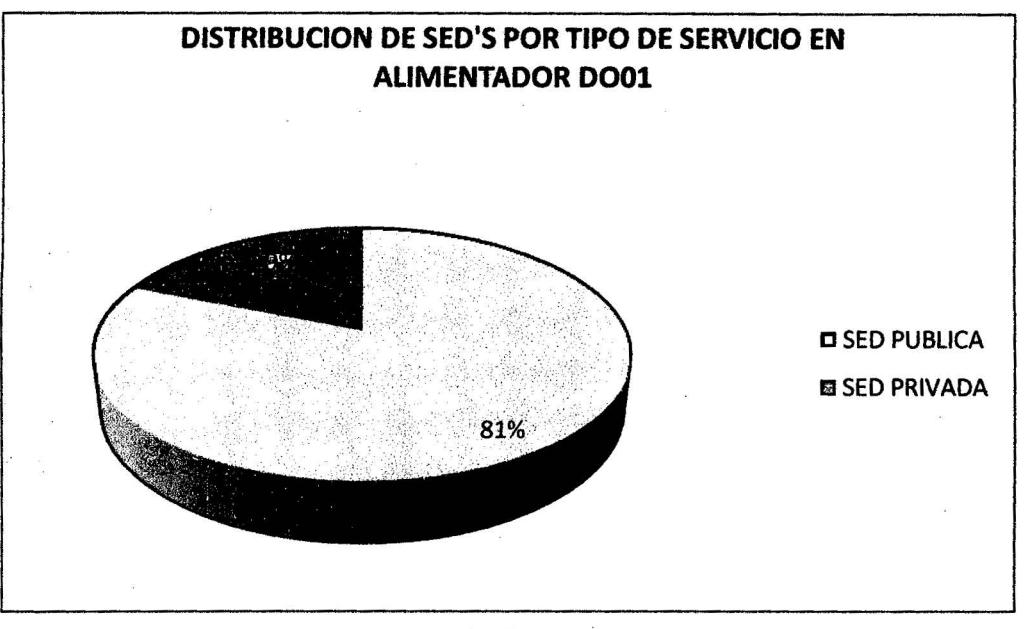

Fuente base de datos GIS-2012 ELSE

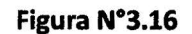

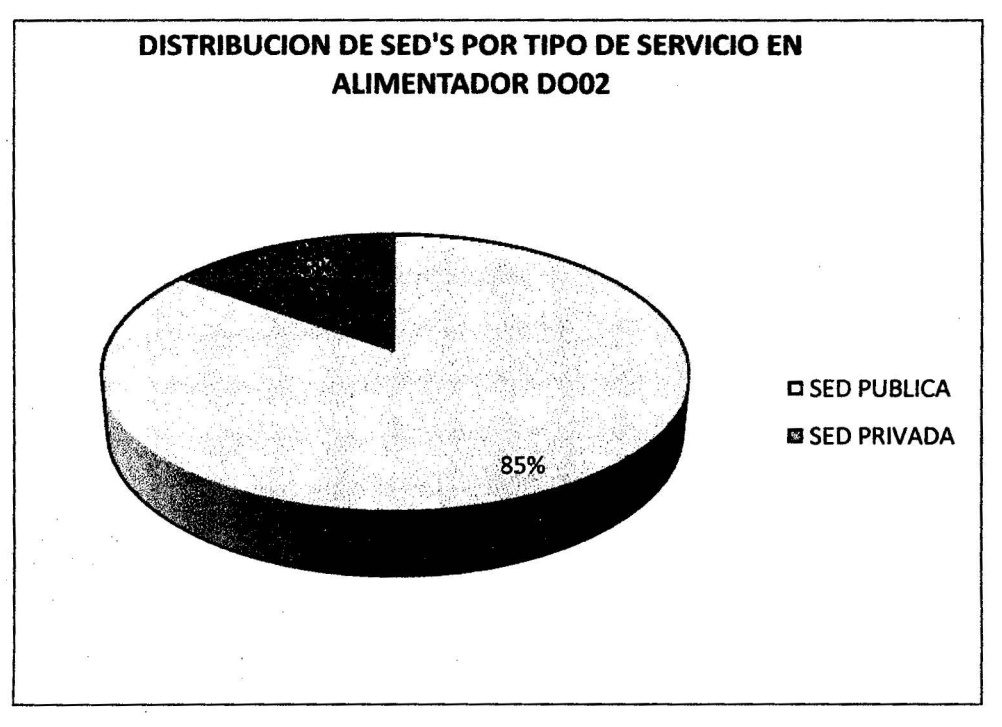

## Fuente base de datos GIS-2012 ELSE

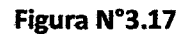

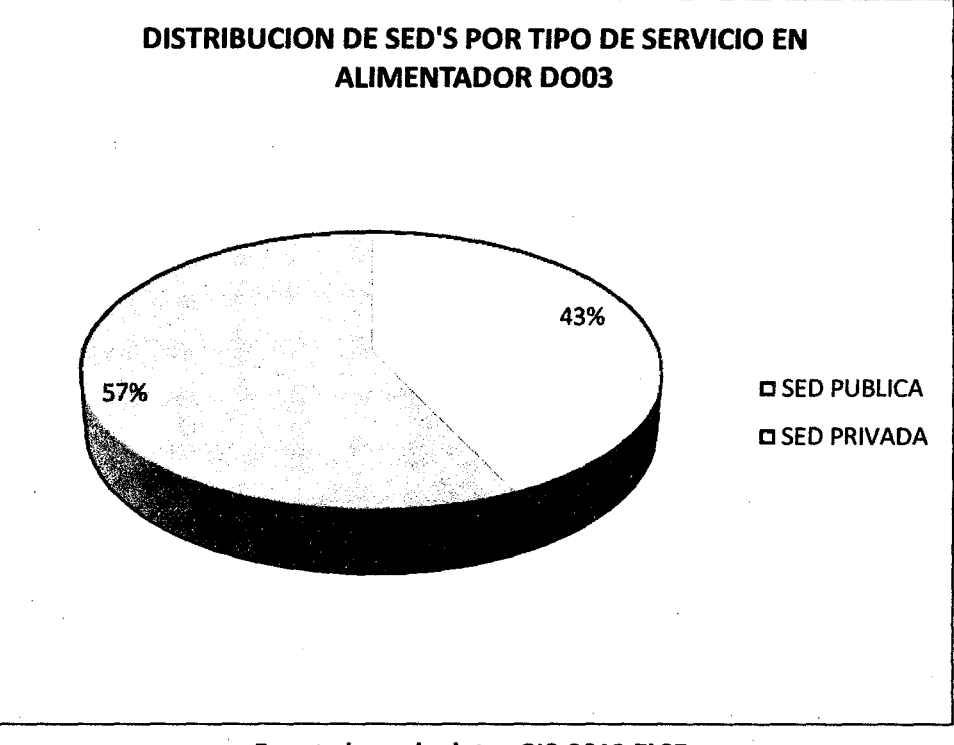

Fuente base de datos GIS-2012 ELSE

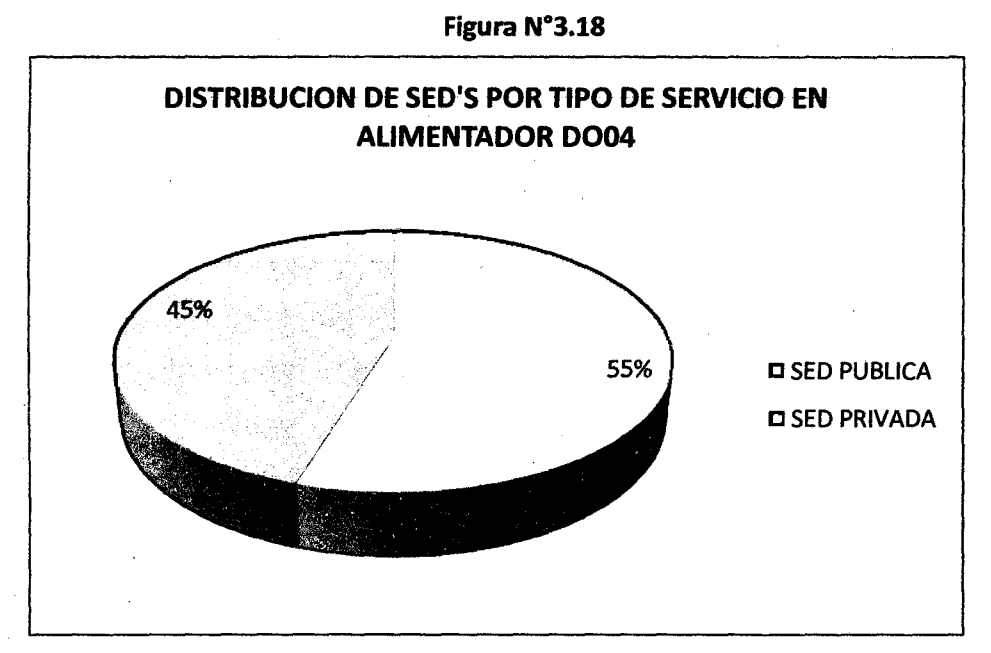

Fuente base de datos GIS-2012 ELSE

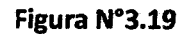

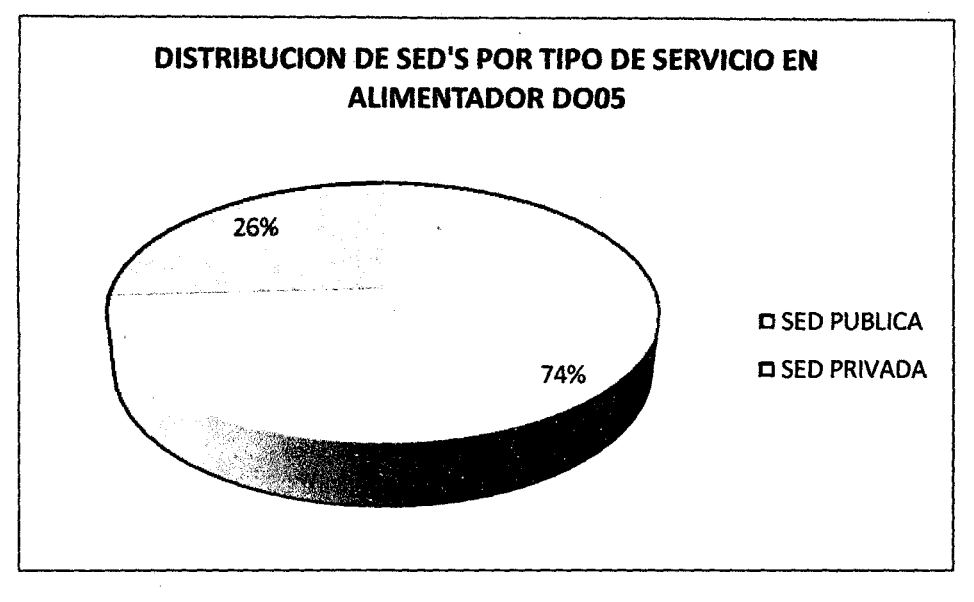

Fuente base de datos GIS-2012 ELSE

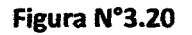

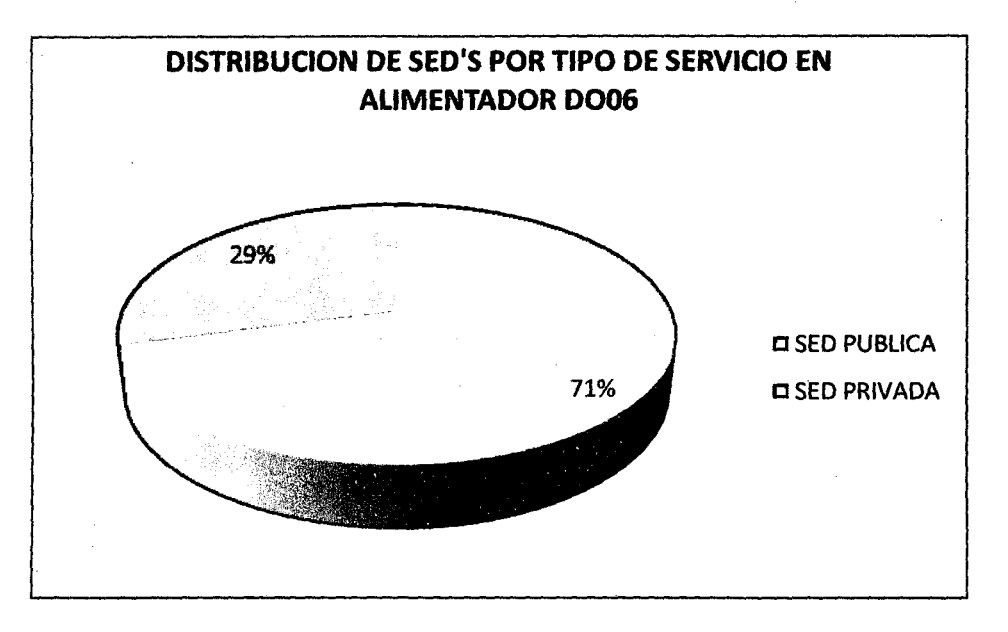

Fuente base de datos GIS-2012 ELSE

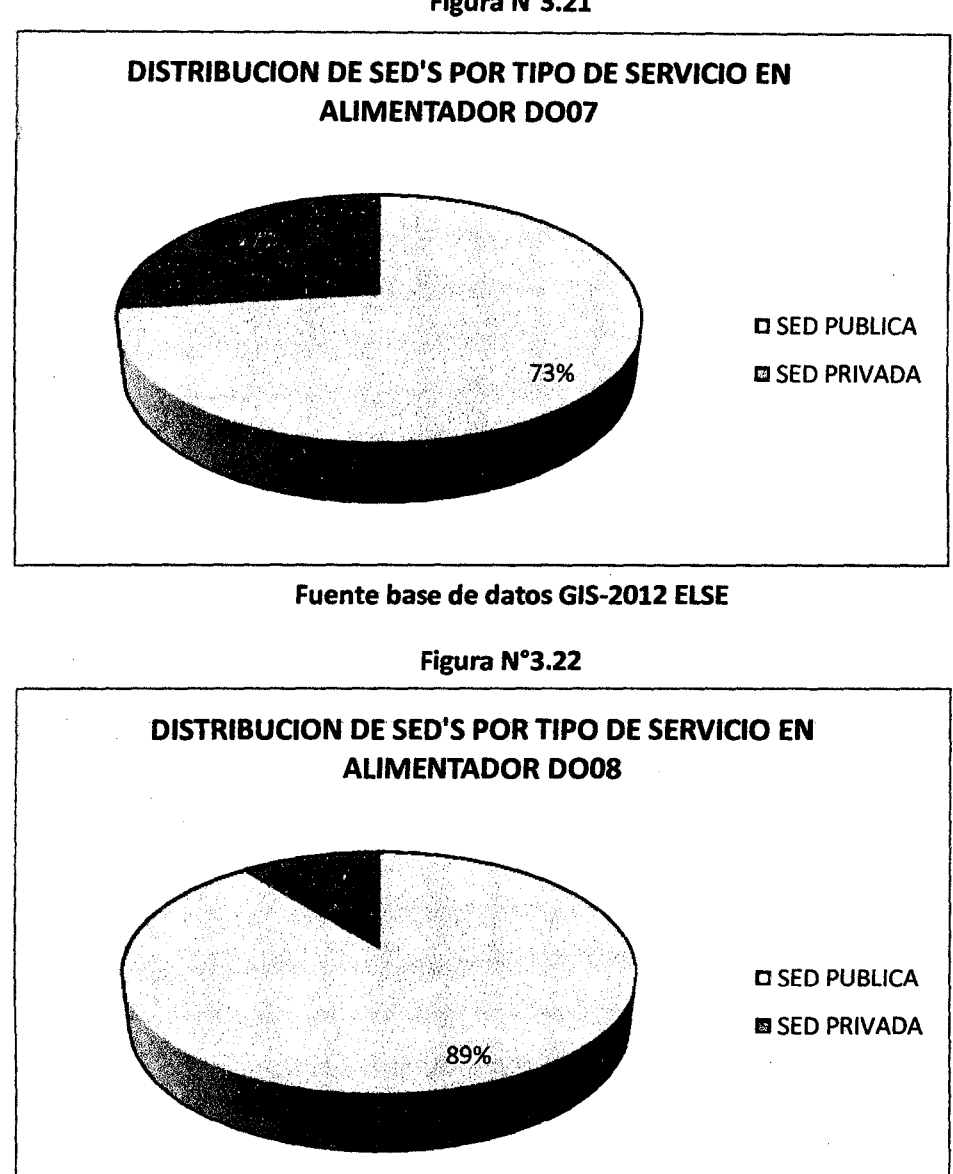

#### Fuente base de datos GIS-2012 ELSE

Figura N°3.23 (fuente ELSE)

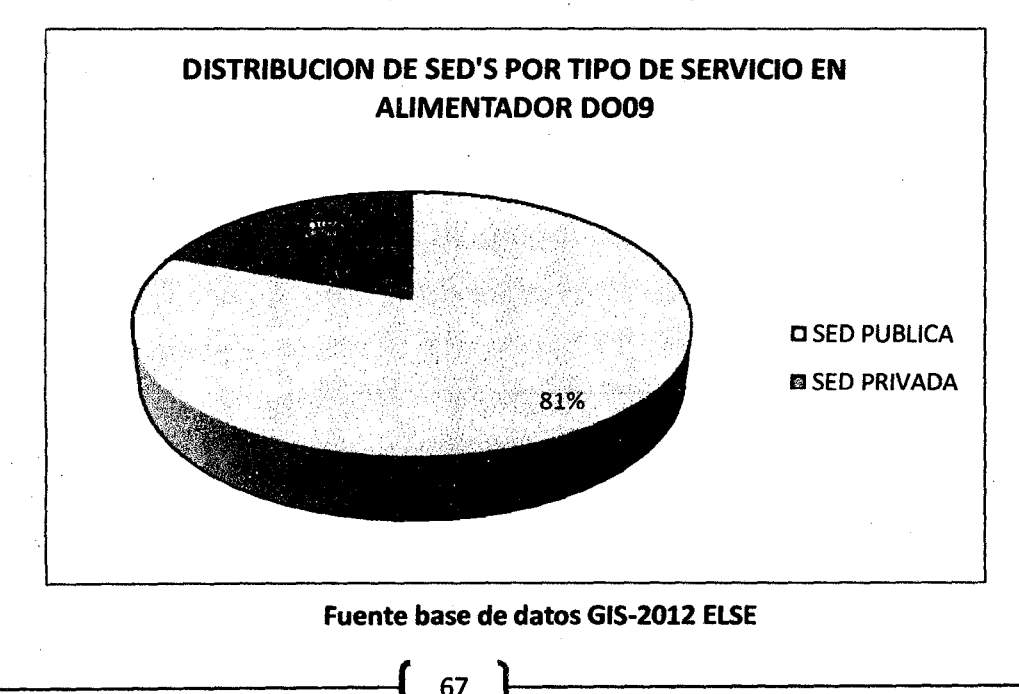

Figura N°3.21

# 3.2.3. CLASIFICACIÓN DE LAS SUBESTACIONES DE DISTRIBUCIÓN DE ACUERDO AL TIPO DE ACTIVIDAD EN LA QUE SE EMPLEA.

En la figura N°3.24 se puede apreciar la distribucion de las subestaciones, en cada uno de los alimentadore; según la actividad principal en la que se emplea la energía.

## Figura N°3.24

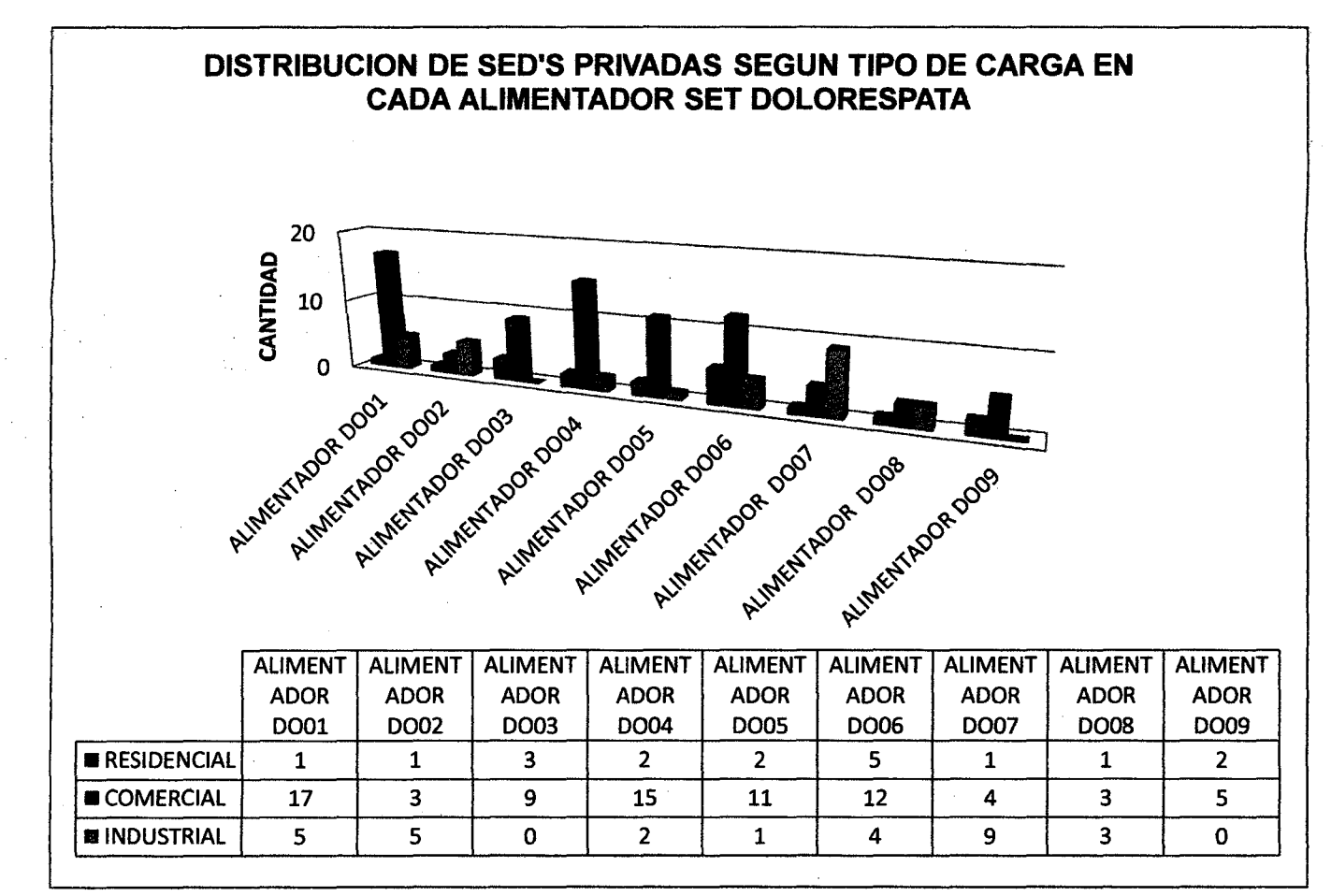

Fuente base de datos GIS-2012 ELSE

Se observa que el mayor consumo de energía electrica, se da en el sector comercial, esto para las cargas conectadas a la subestacion de transformacion de OOLORESPATA. Siendo la mayor demanda de energia en el alimentador 0007, para cargas del tipo industrial. En el alimentador 0006 la mayor demanda de energia se da para el sector comercial.

A continuacion, el lector puede obtener sus propias conclusiones de las figuras  $N^{\circ}$  3.25 a la figura  $N^{\circ}$  3.33.

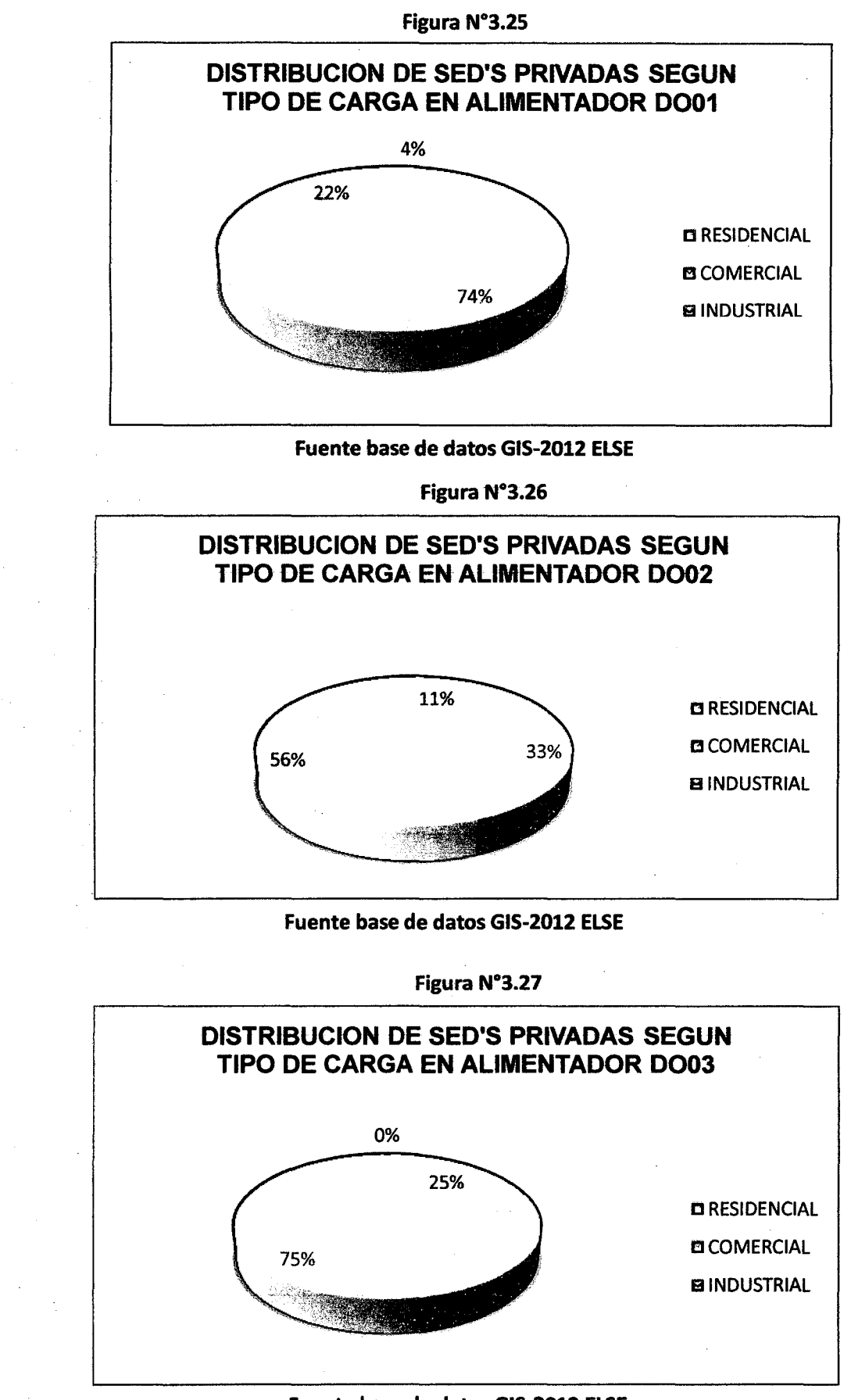

Fuente base de datos GIS-2012 ELSE

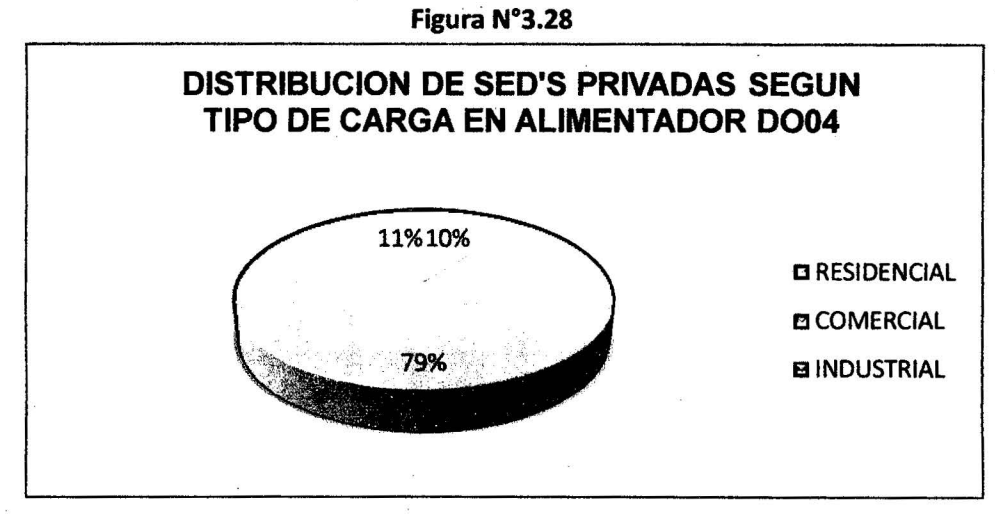

Fuente base de datos GIS-2012

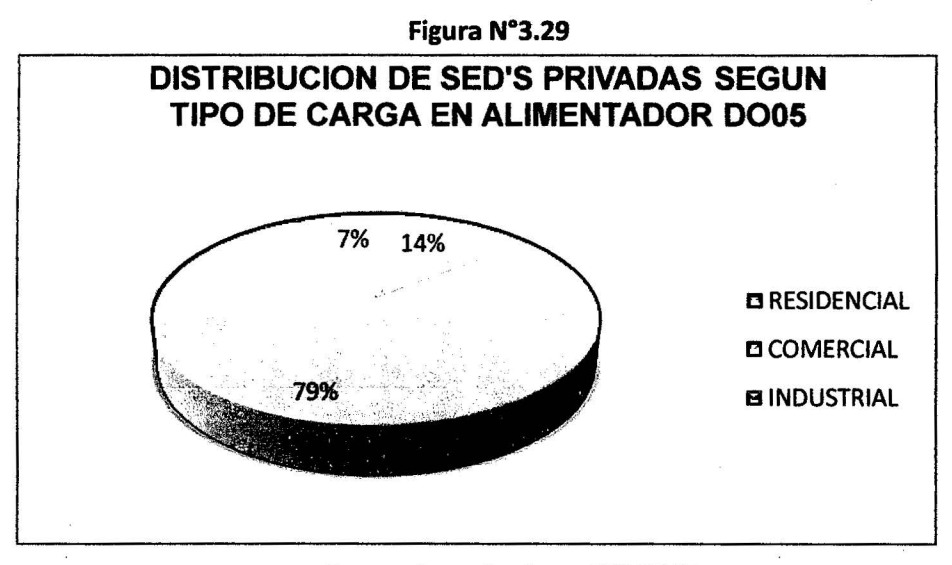

Fuente base de datos GIS-2012

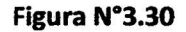

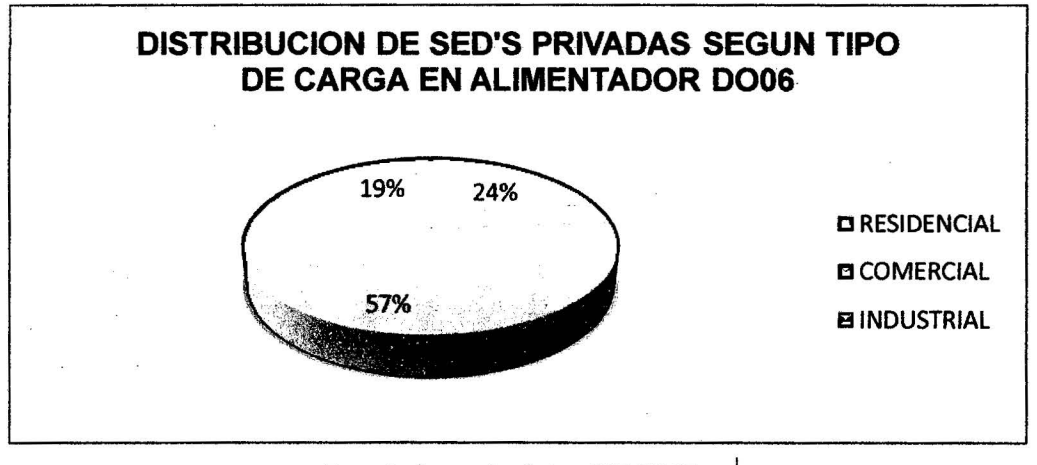

Fuente base de datos GIS-2012

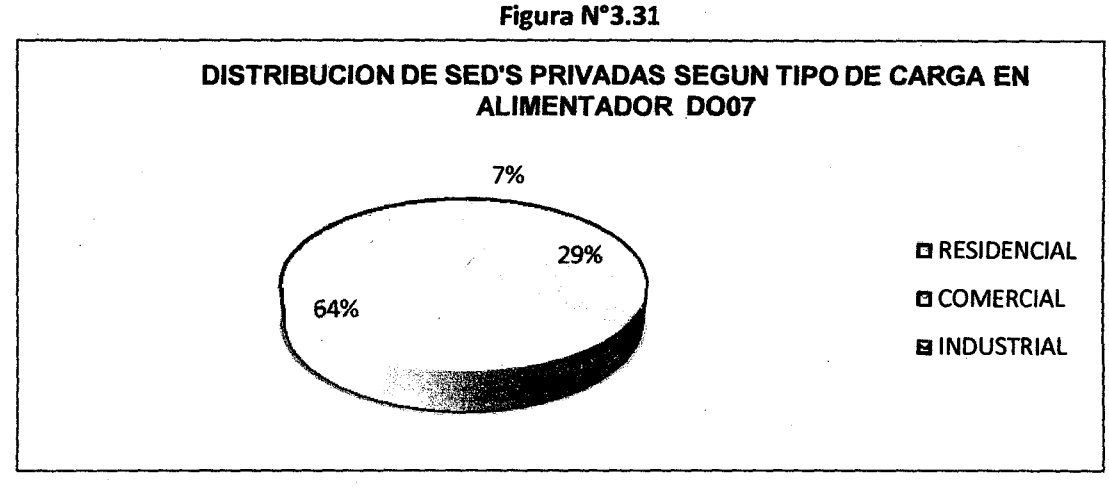

Fuente base de datos GIS-2012

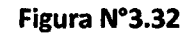

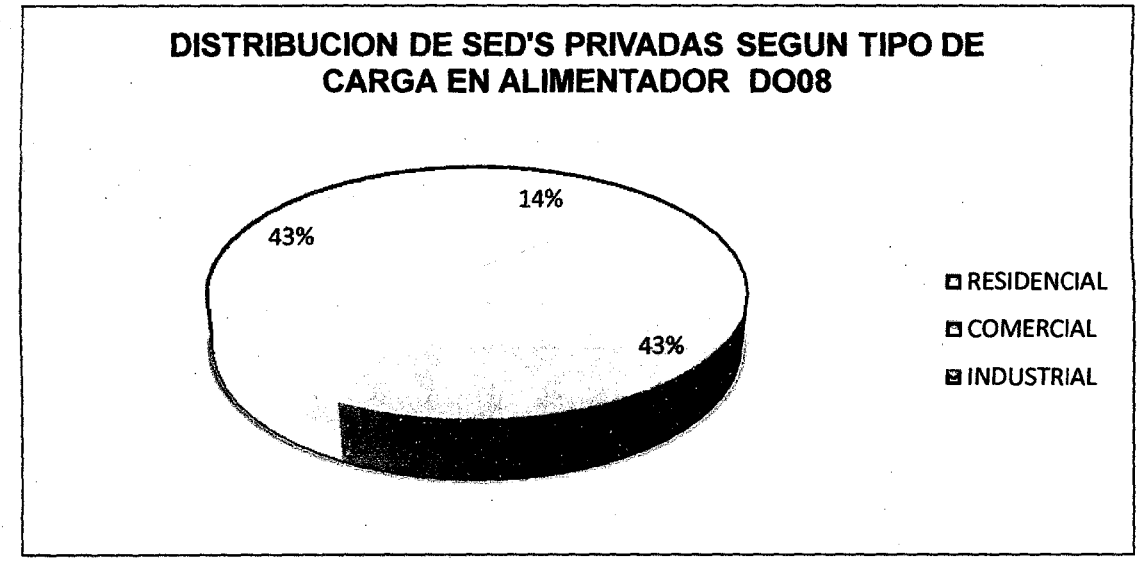

Fuente base de datos GIS-2012

Figura N°3.33

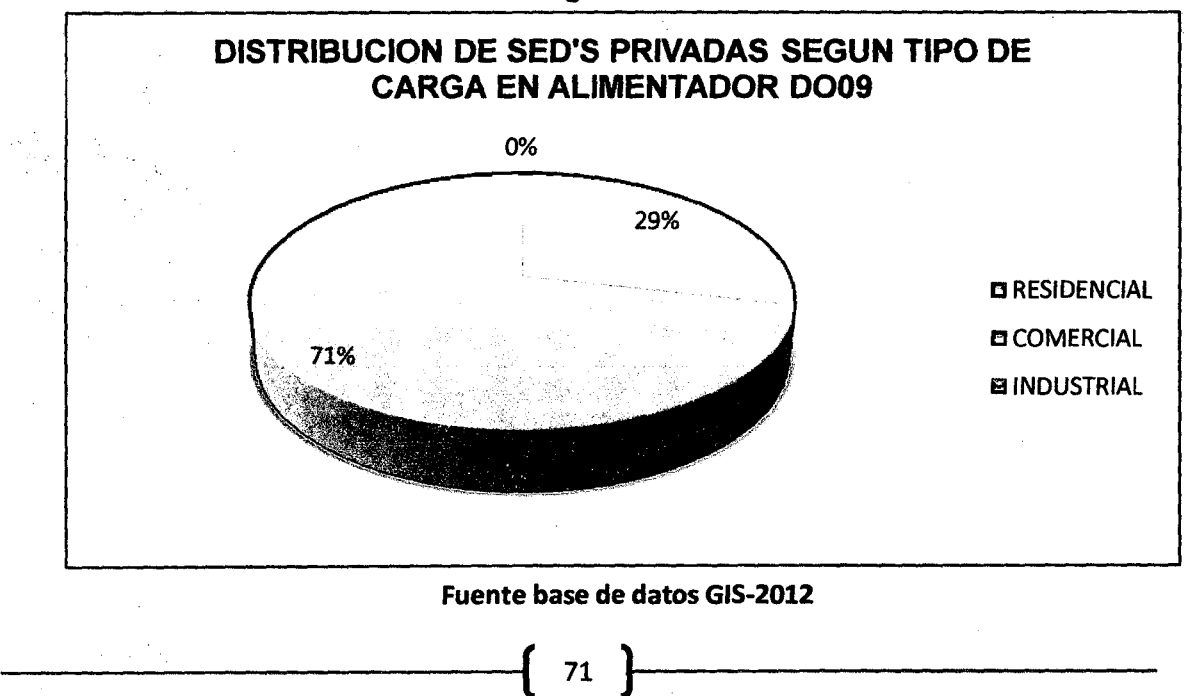

## 3.2.4. CLASIFICACIÓN DE LAS SUBESTACIONES DE DISTRIBUCIÓN SEGÚN LA POTENCIA.

En la figura N°3.34, se observa la distribución del total de subestaciones instaladas en el alimentador de Dolorespata, seleccionados según la potencia instalada de cada una de las subestaciones; siendo la potencia nominal de 100kVA, la potencia de mayor aplicación.

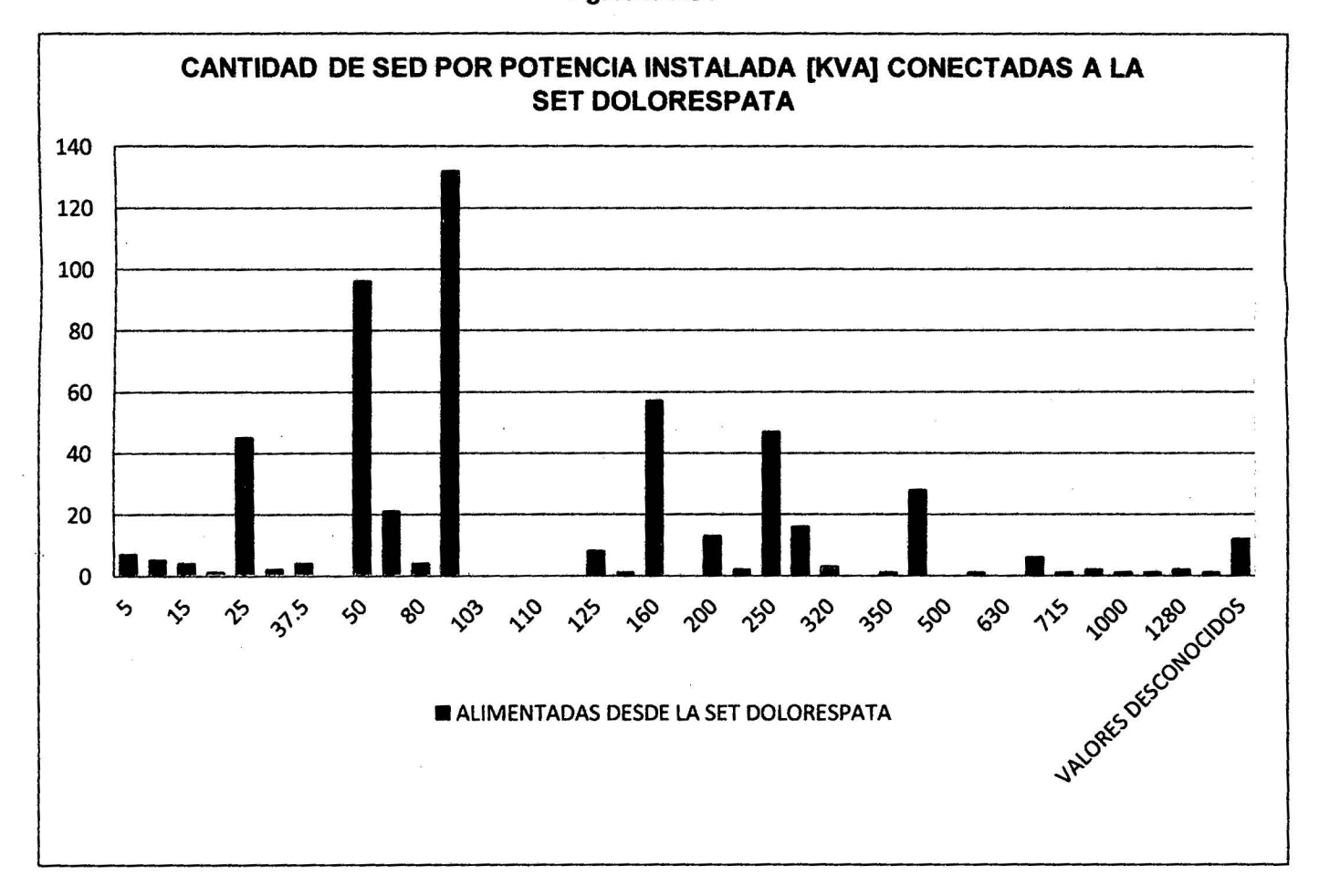

Figura N°3.34

Fuente base de datos GIS-2012

------------~(72)~------------

#### 3.2.5. TIPOS DE CONDUCTORES ELÉCTRICOS QUE SE UTILIZAN **EN RED DE DISTRIBUCIÓN ELÉCTRICA** LA **SET DOLORESPATA.**

## **ALIMENTADOR DO01**

La figura N°3.36 del alimentador DO01, muestra que la potencia nominal de 100kVA es la más común entre todas, en segundo lugar se encuentra la de 50kVA y en tercer lugar la de 25 kVA, en su mayoría este tipo de potencias es usado para cargas residenciales y comerciales.

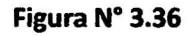

## NUMERO DE SED'S POR POTENCIA INSTALADA [kVA] CONECTADAS AL **ALIMENTADOR DO01**

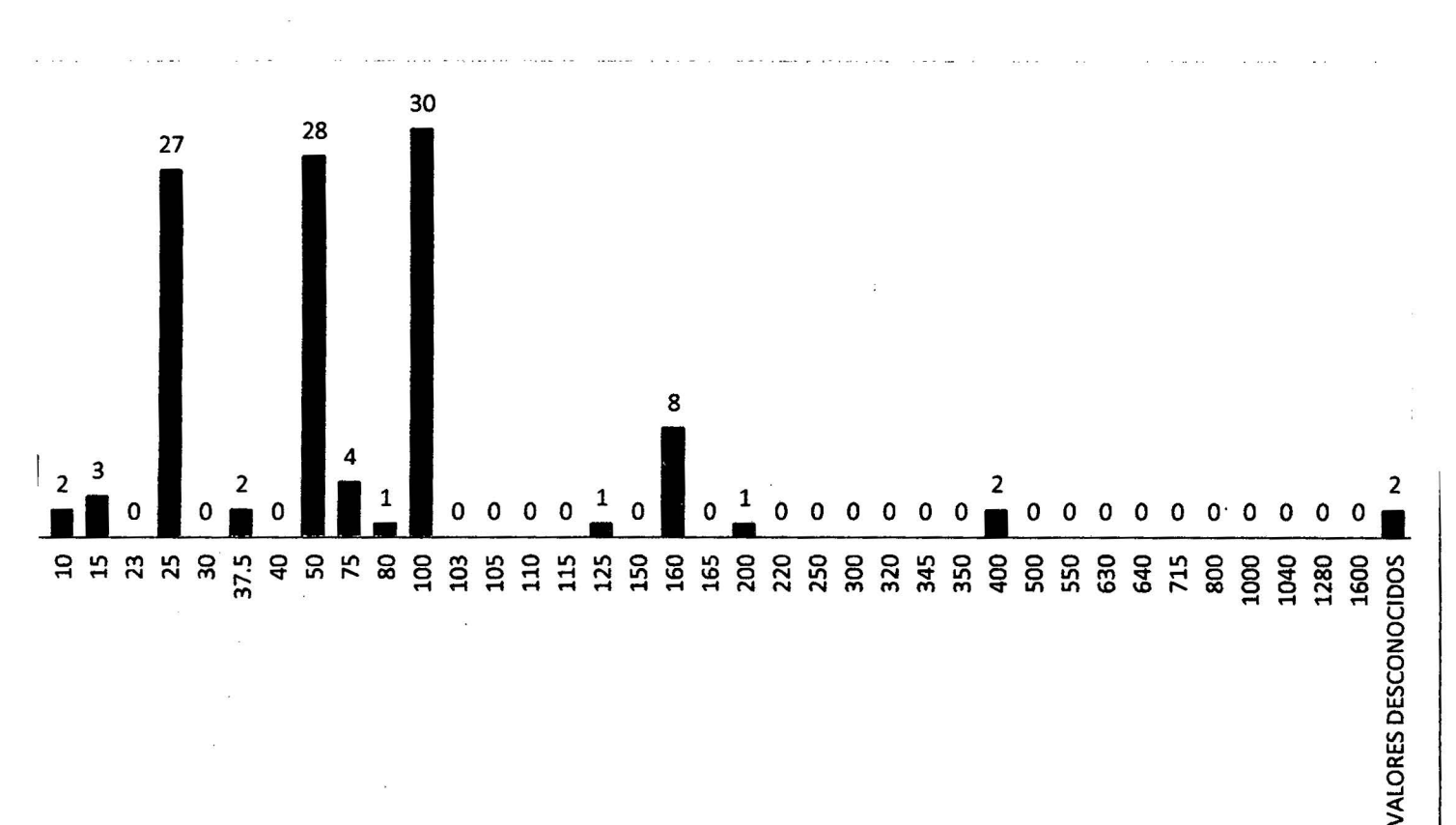

NUMERO DE SED'S CONECTADAS AL ALIMENTADOR DO01

### Fuente base de datos GIS-2012

Así también en la figura  $N^{\circ}$  3.37; se observa que los conductores de mayor uso en las redes del 0001 son AAAC, CU\_OES, y esto se complementa con la figura N° 3.38 que muestran que en mayor parte, el tendido de las redes del alimentador 0001 es del tipo aéreo.

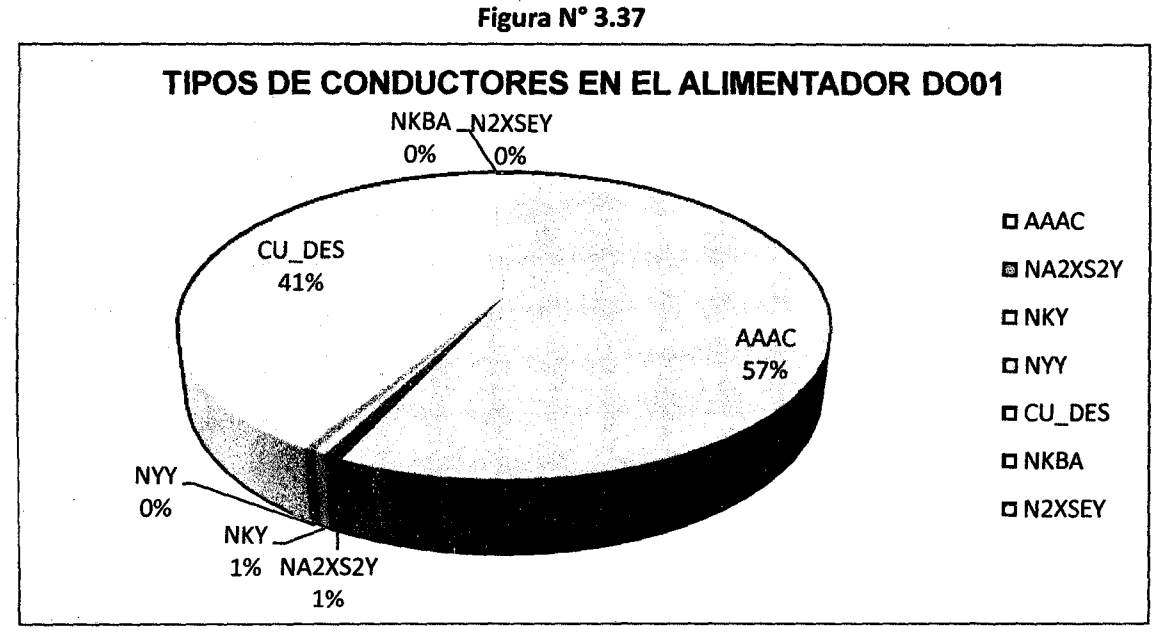

Fuente base de datos GIS-2012

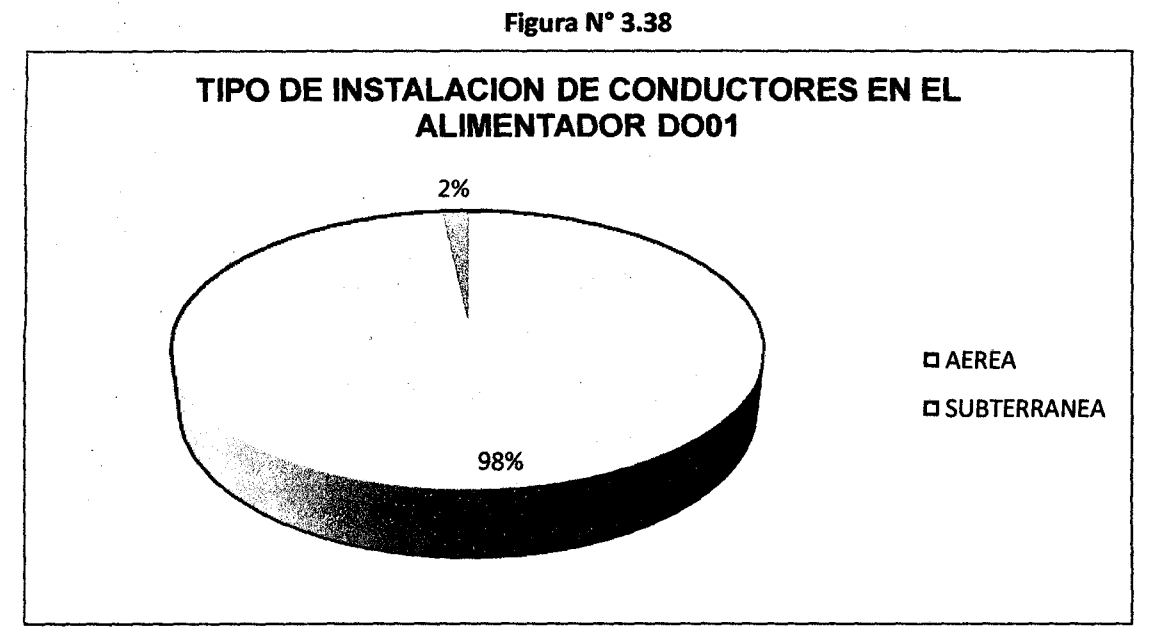

Fuente base de datos GIS-2012

## ALIMENTADOR D002

#### Figura N° 3.39

## NUMERO DE SED'S POR POTENCIA INSTALADA [kVA] CONECTADAS AL ALIMENTADOR D002

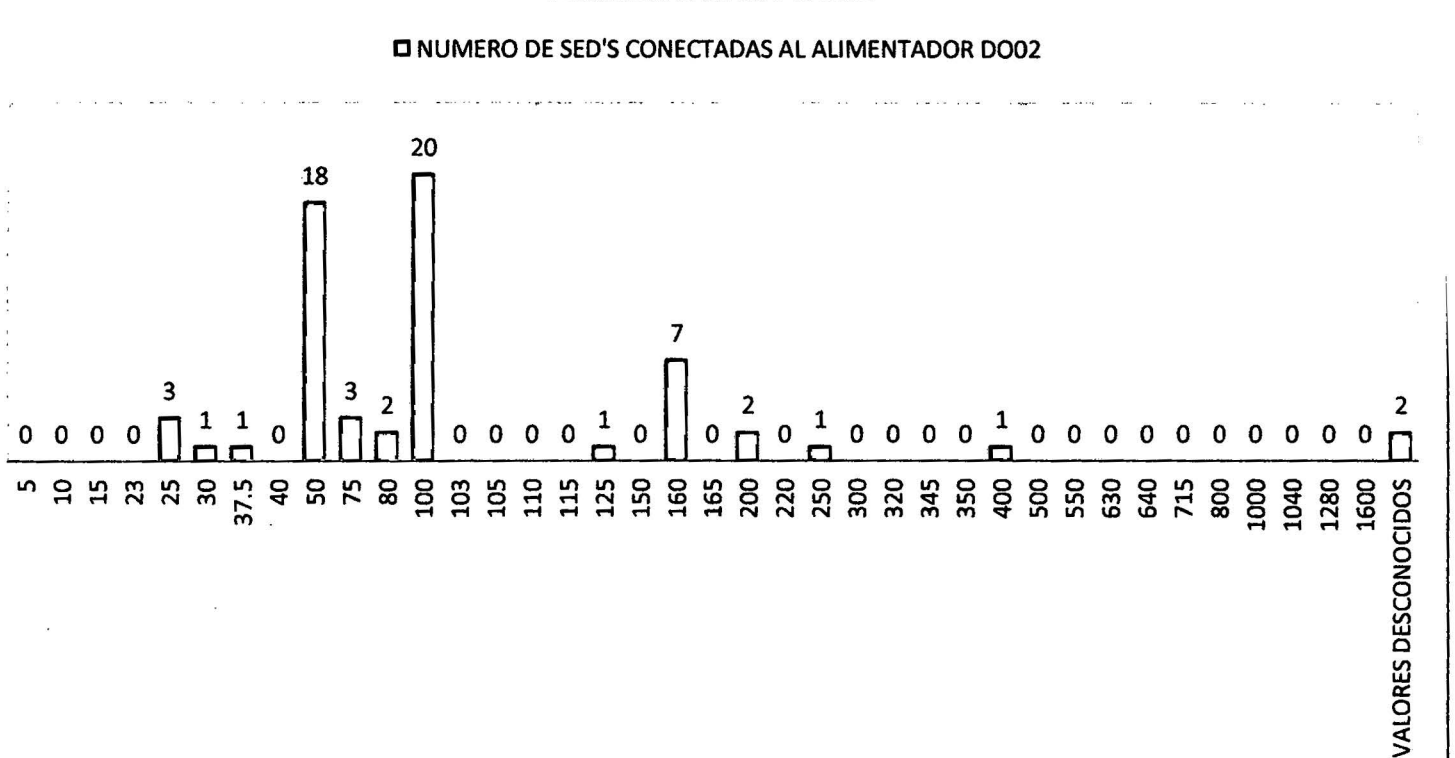

#### Fuente base de datos GIS-2012

El conductor de CU DES seguido del AAAC son los materiales que más se usan en la red de distribución, el tendido es del tipo aéreo, y aumenta la proporción de conductor subterráneo utilizado en este alimentador con respecto al alimentador 0001 .

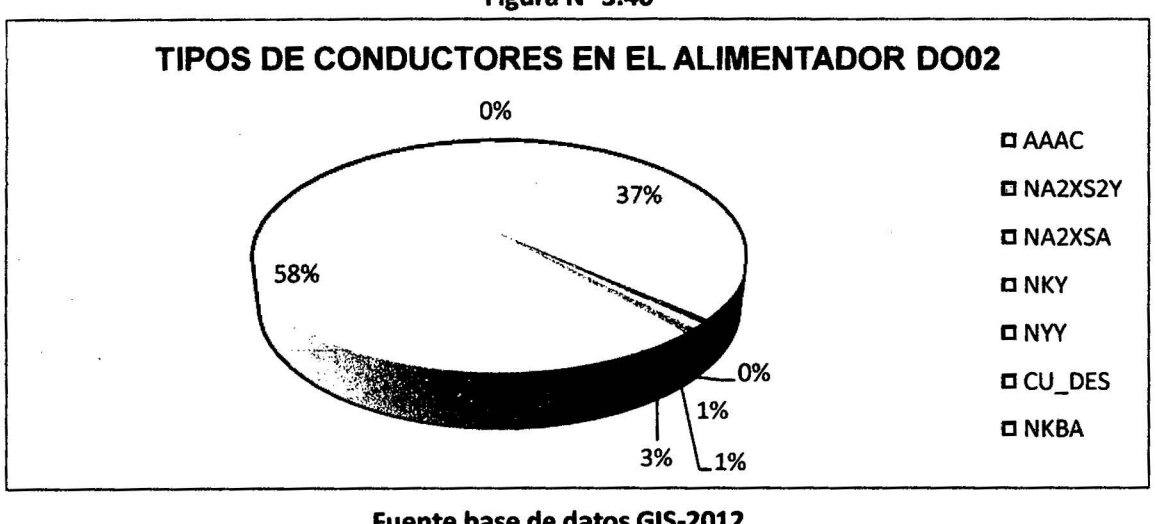

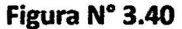

Fuente base de datos GIS-2012

--------~( 76 )~-----------

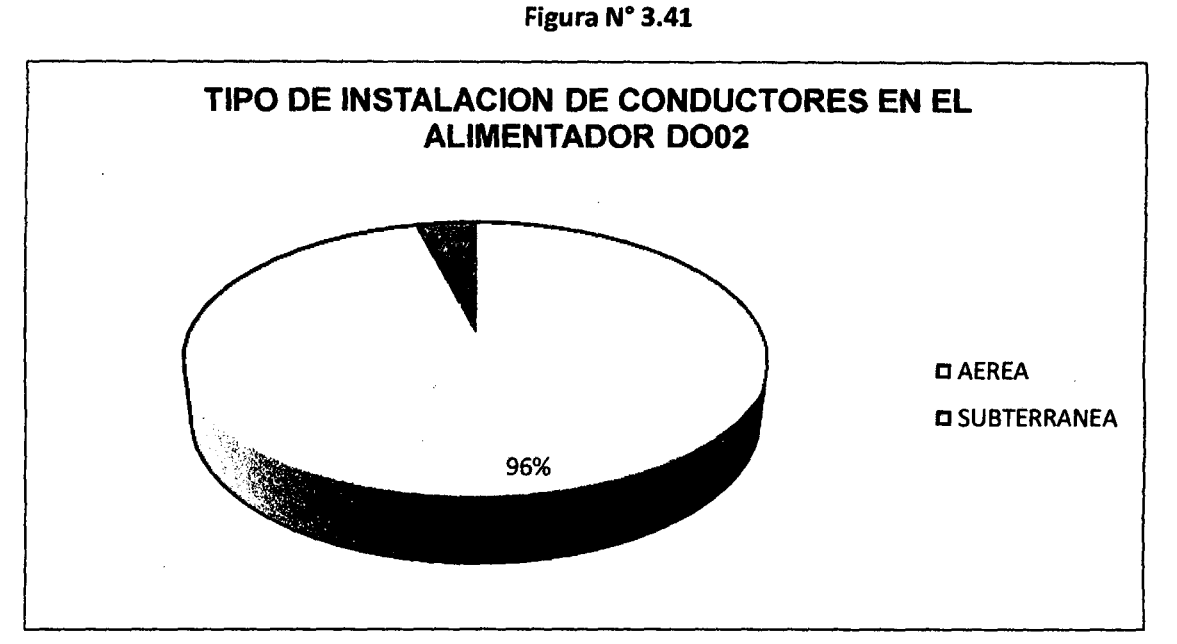

Fuente base de datos GIS-2012

## ALIMENTADOR 0003

En el alimentador 0003 se observa, que el tipo de instalación de las SED'S es del tipo caseta, y por tener este tipo de instalación, la potencia nominal de las subestaciones son de 400kVA, al tener mayor cantidad de subestaciones del tipo caseta; este alimentador tienen mayores facilidades para que se restaure el servicio de energía, y esto también se explica por la naturaleza de las cargas a las que abastece de energía, como son bancos, hoteles del centro de la ciudad y principales centro comerciales turísticos de nuestra ciudad.

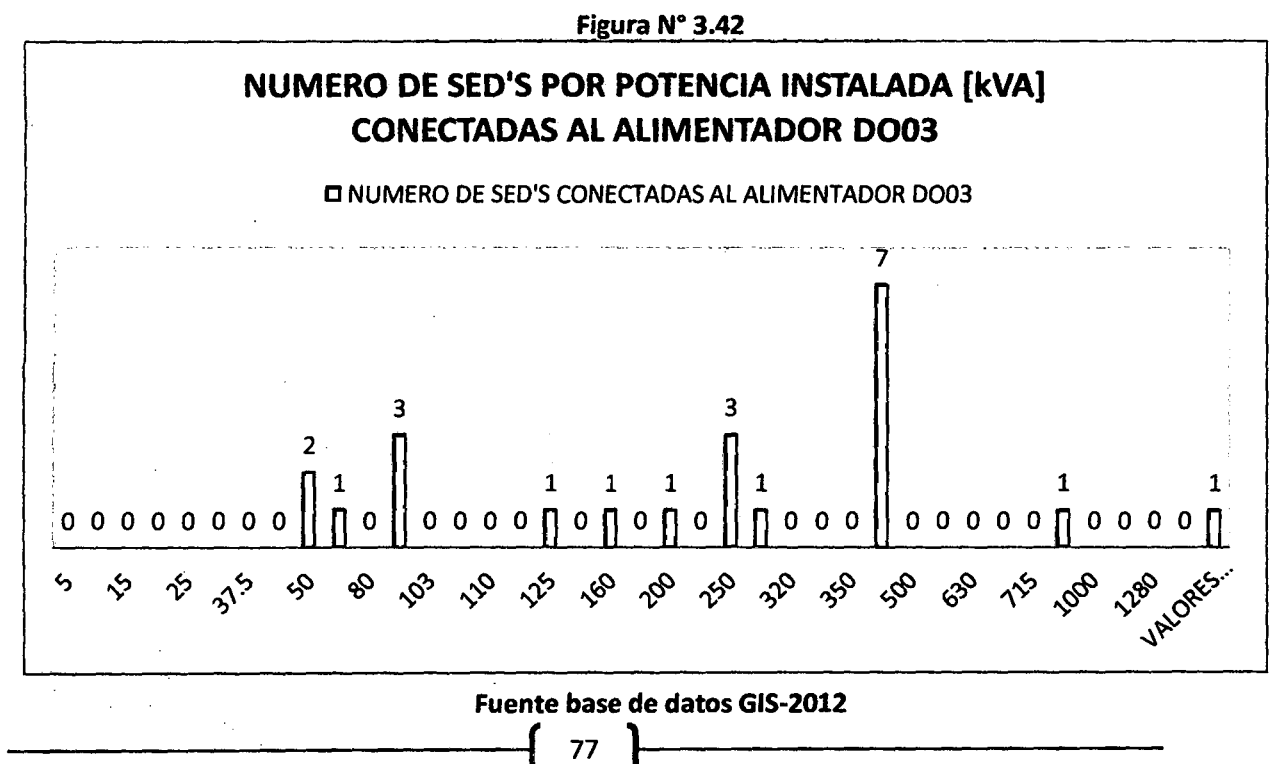

En cuanto a tipo de conductores que se utilizan en las redes, los conductores que tienen mayor aplicación en este alimentador son los NYY, NKBA y en tercer lugar por un pequeño porcentaje de AAAC, que se utiliza a la salida de la subestación de transformación de dolorespata. En su mayoría el tendido es del tipo subterráneo.

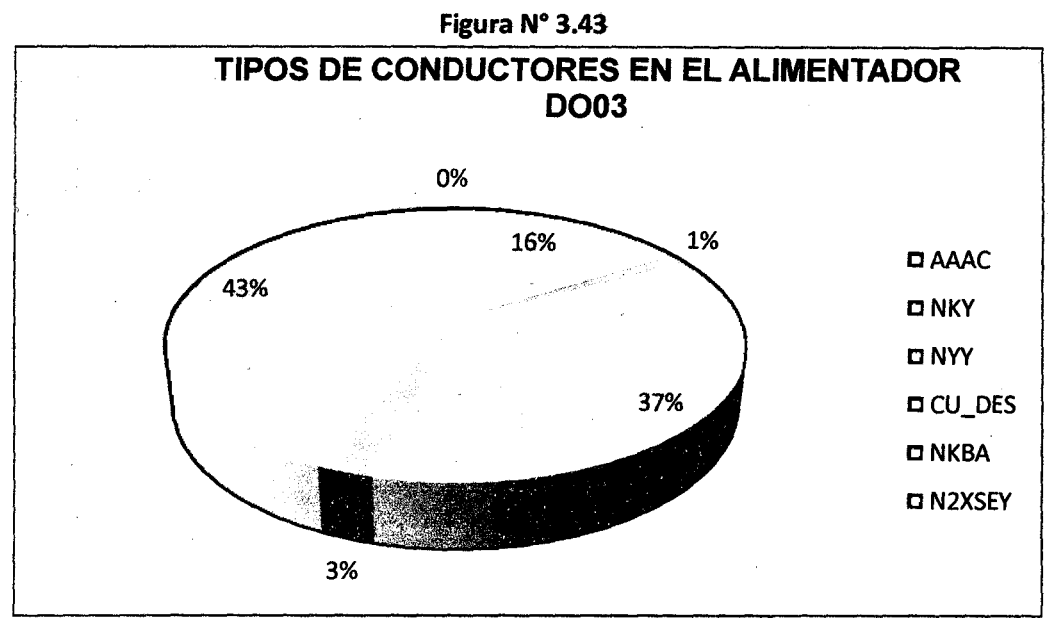

Fuente base de datos GIS-2012

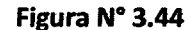

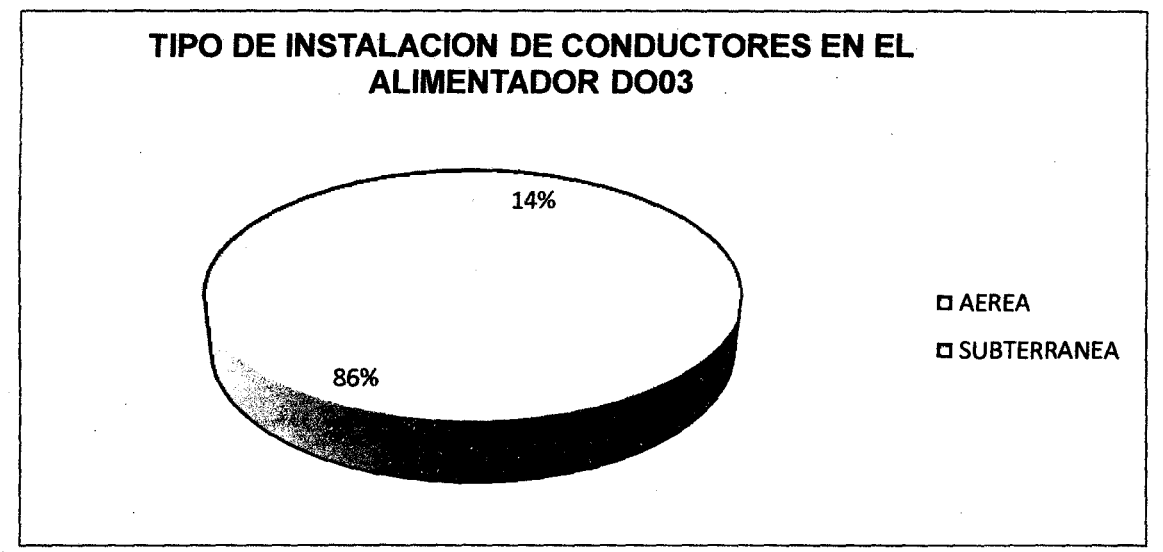

Fuente base de datos GIS-2012

### ALIMENTADOR D004

En el alimentador 0004 al igual que en el 0003, se encuentra que predominan las SEO'S del tipo caseta; en menor porcentaje que él alimentador 0003. Esto muestra que se tiene, mayor posibilidad de

ser alimentado por distintos tramos de la red. En el 0004 se encuentra potencias instaladas de 400kVA y 100kVA entre las de mayor uso; esto muestra, que las cargas con mayor potencia instalada son cargas muy importantes lo cual aporta en la toma decisiones del operador.

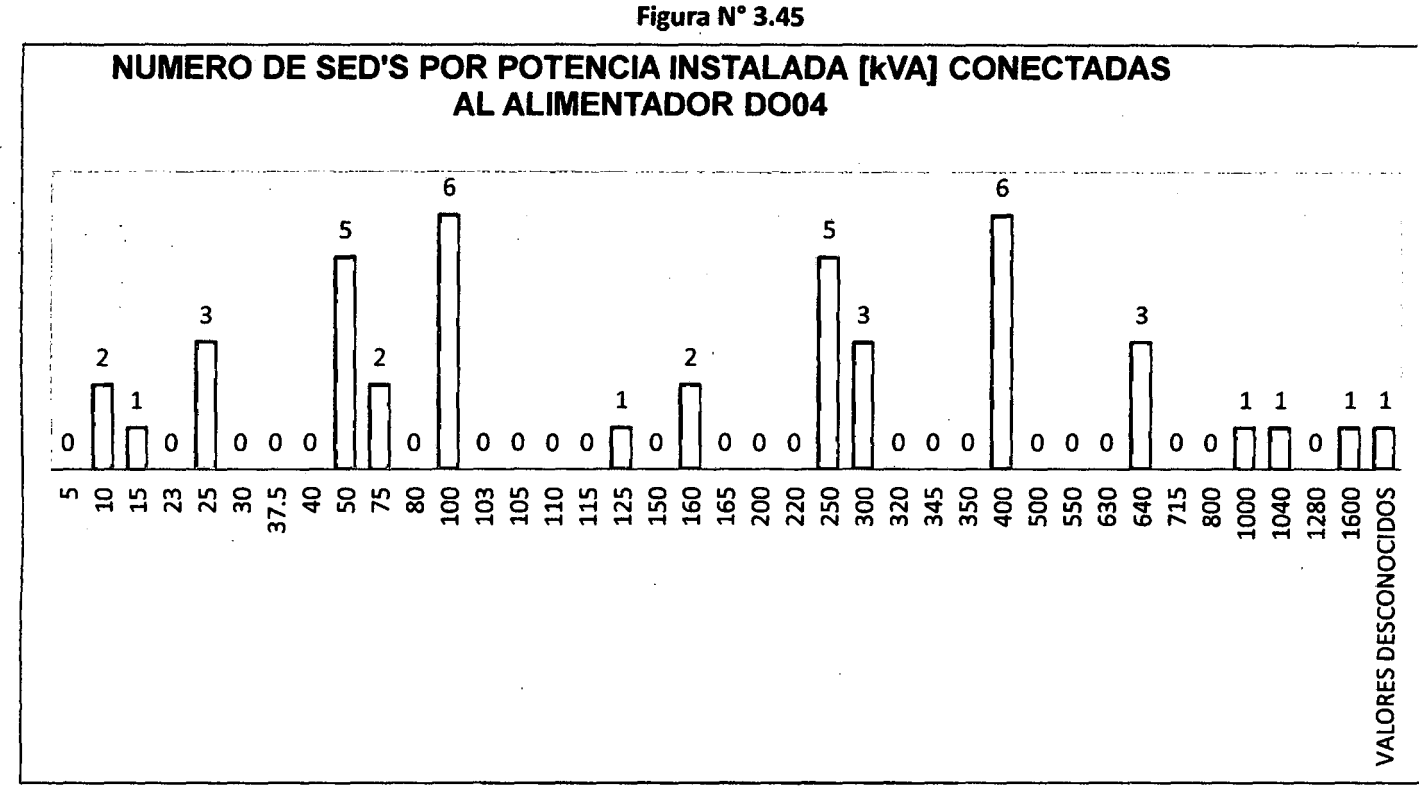

### Fuente base de datos GIS-2012

En cuanto al tipo de conductor que utiliza las redes, en primer lugar el AAAC, seguido de CU\_DES y en tercer lugar el NKBA, las instalaciones son en su mayoría del tipo aéreo.

Figura N° 3.46

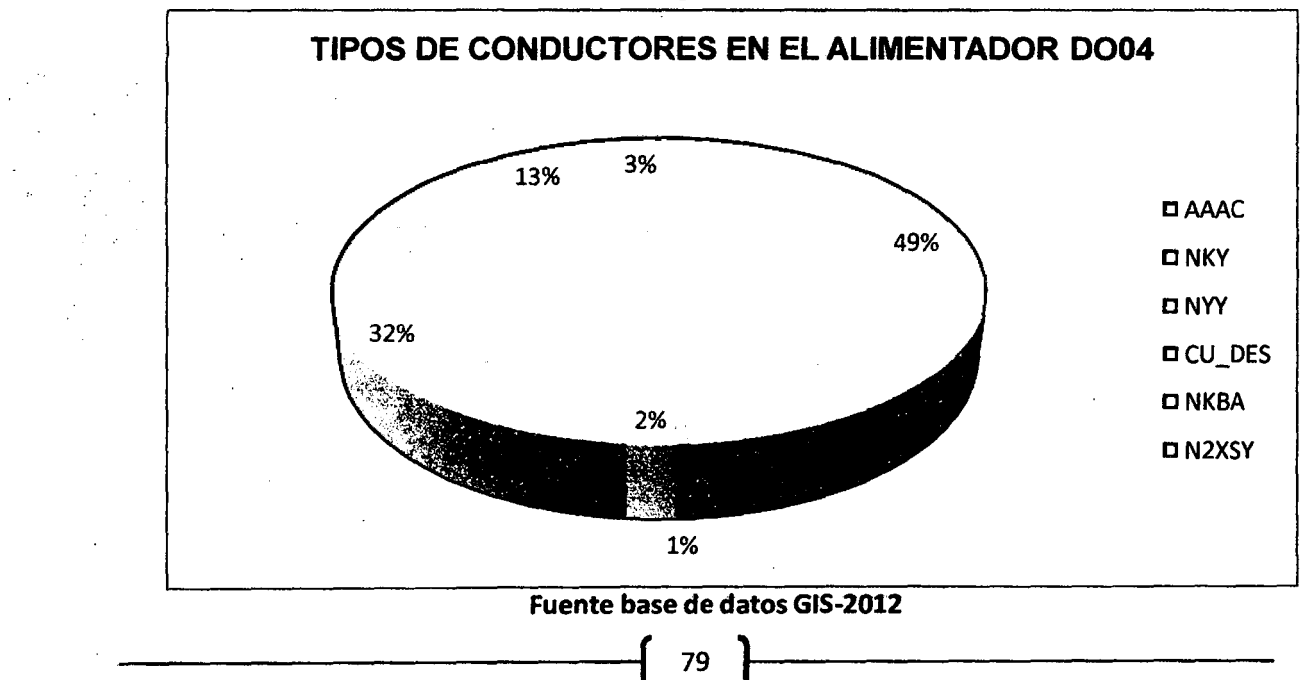

Figura N° 3.47

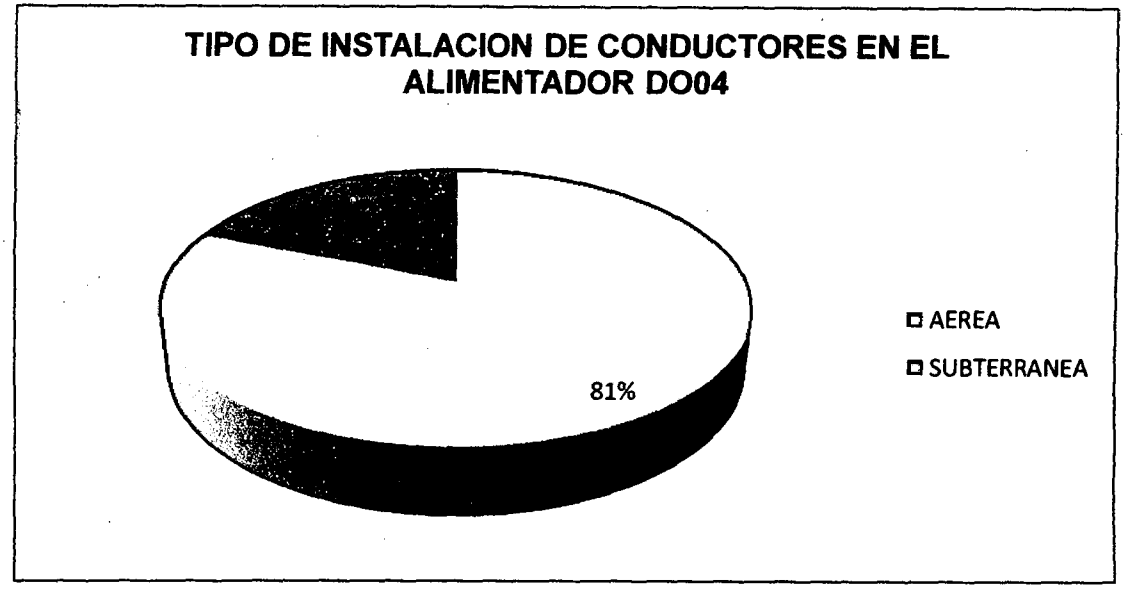

Fuente base de datos GIS-2012

## ALIMENTADOR DOOS

En el alimentador 0005 existen cargas con potencia nominal elevadas, esto muestra que son cargas importantes, que además se presentan en mayor cantidad. Esta es una consideración, relevante en el proceso de restauración de servicio en caso de falla, y posterior reconfiguración.

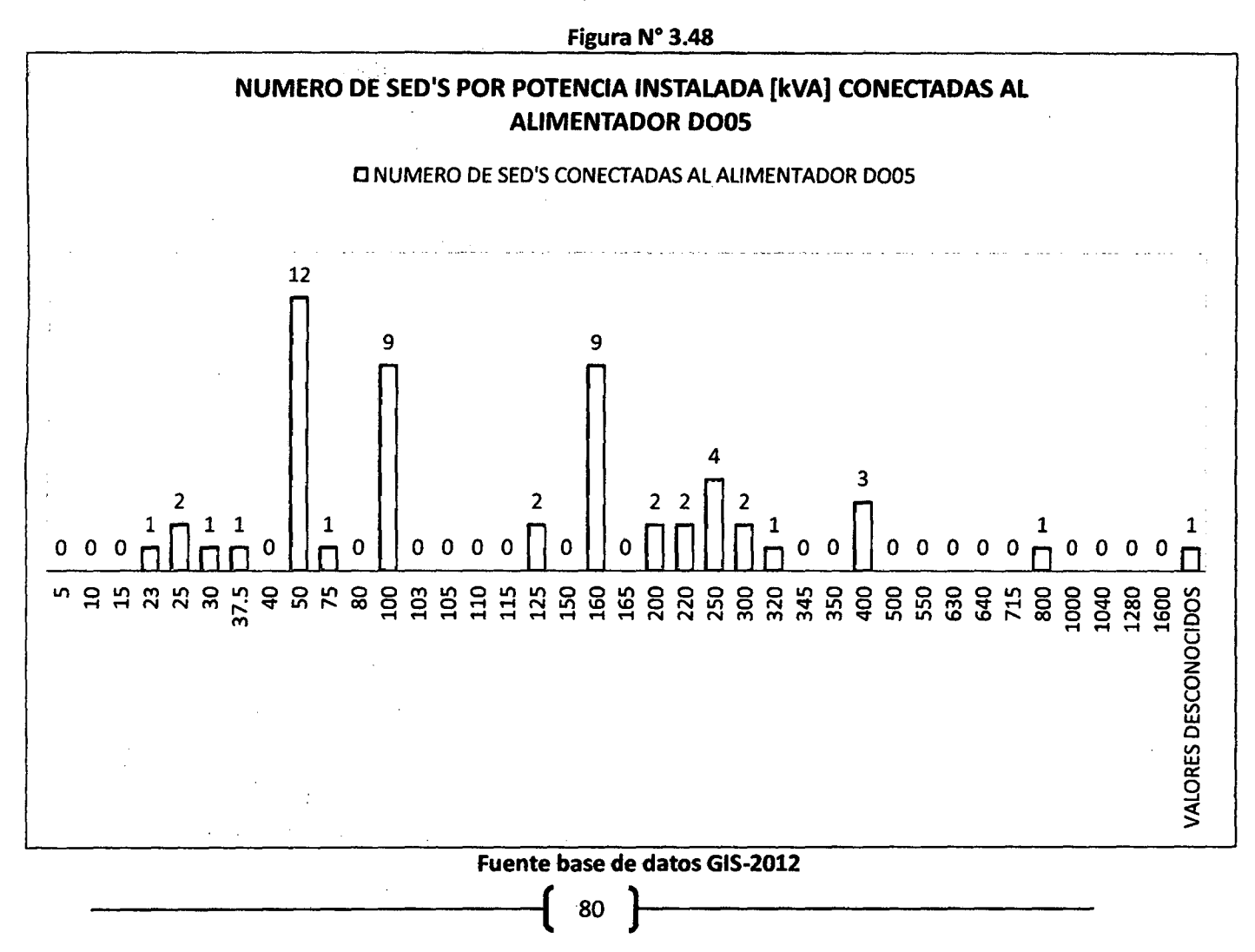

Los conductores de mayor uso en el alimentador DO05 son el AAAC, seguido de CU DES, y NKBA, el tendido de las redes en mayor parte aéreo.

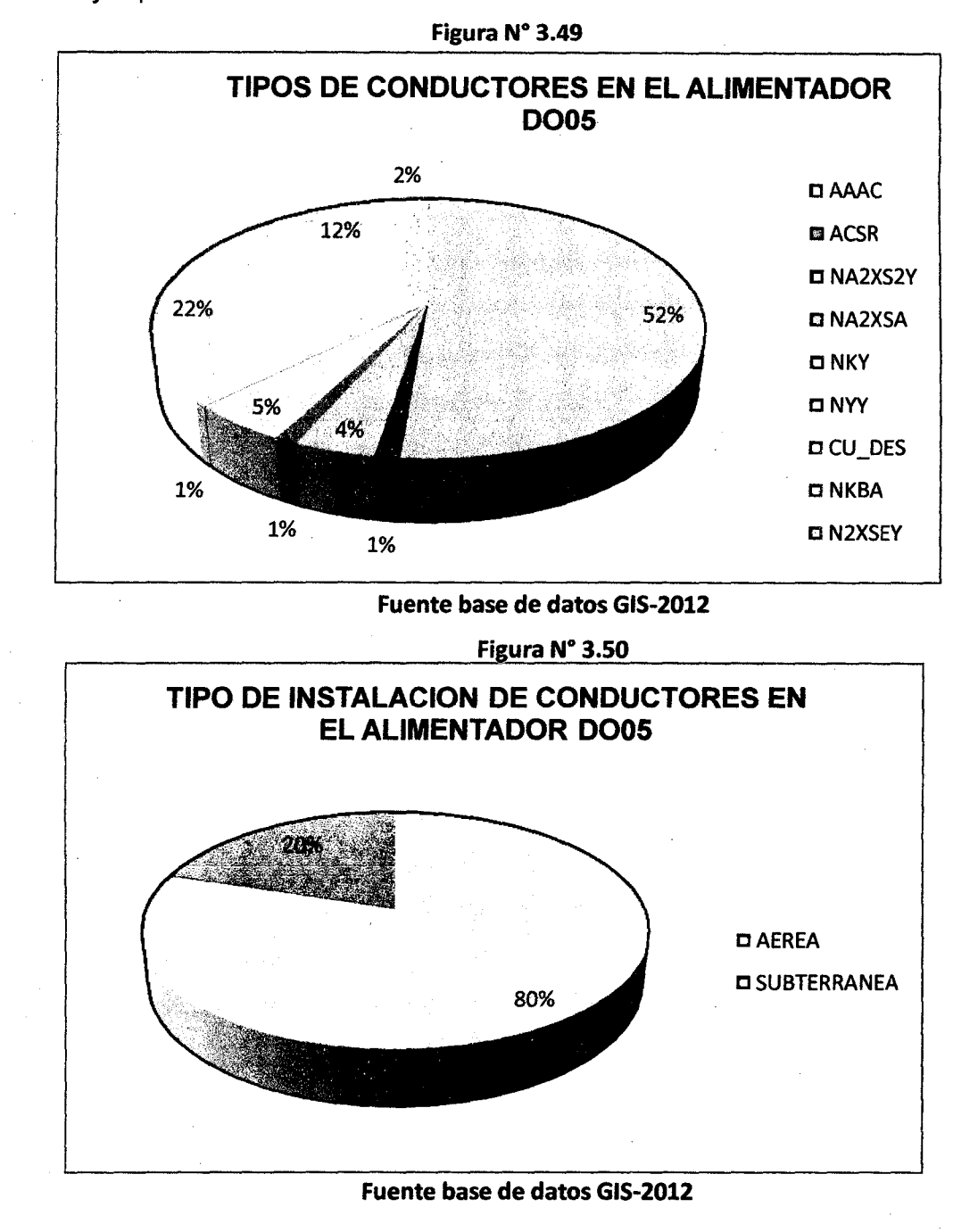

81

## ALIMENTADOR D006

En el alimentador 0006 se ve la comparación del 0005, el porcentaje de SEO'S del tipo compacta va aumentando. En el alimentador 0006 se observa que las SEO'S más usuales son las de potencias instaladas de 100kVA, 50kVA y 160kVA.

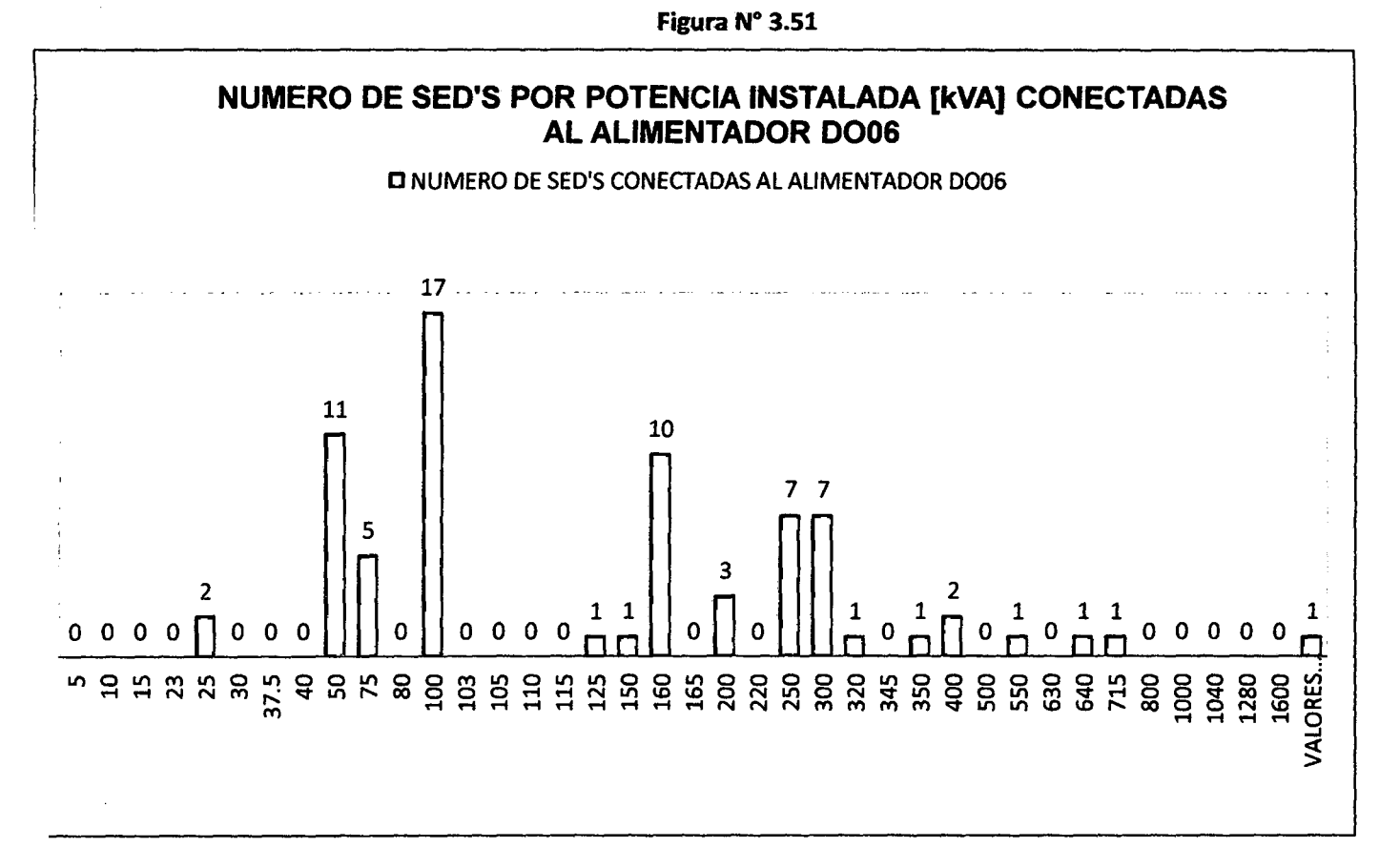

## Fuente base de datos GIS-2012

Los conductores más utilizados en este alimentador son el AAAC, CU\_OES, NYY y el NKBA; el tendido es 43% subterráneo y 57% aéreo.

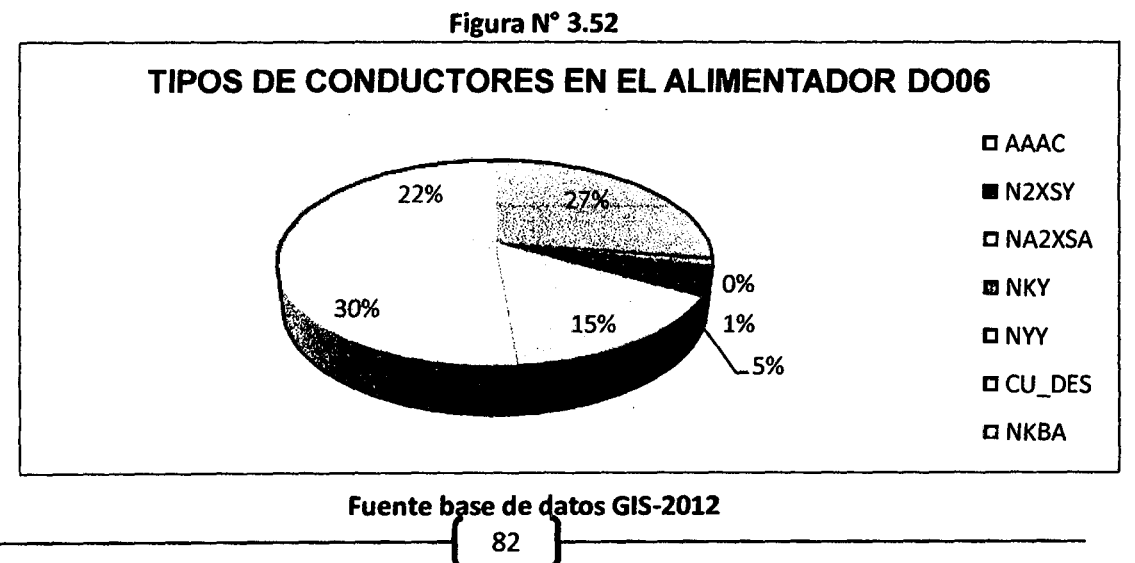

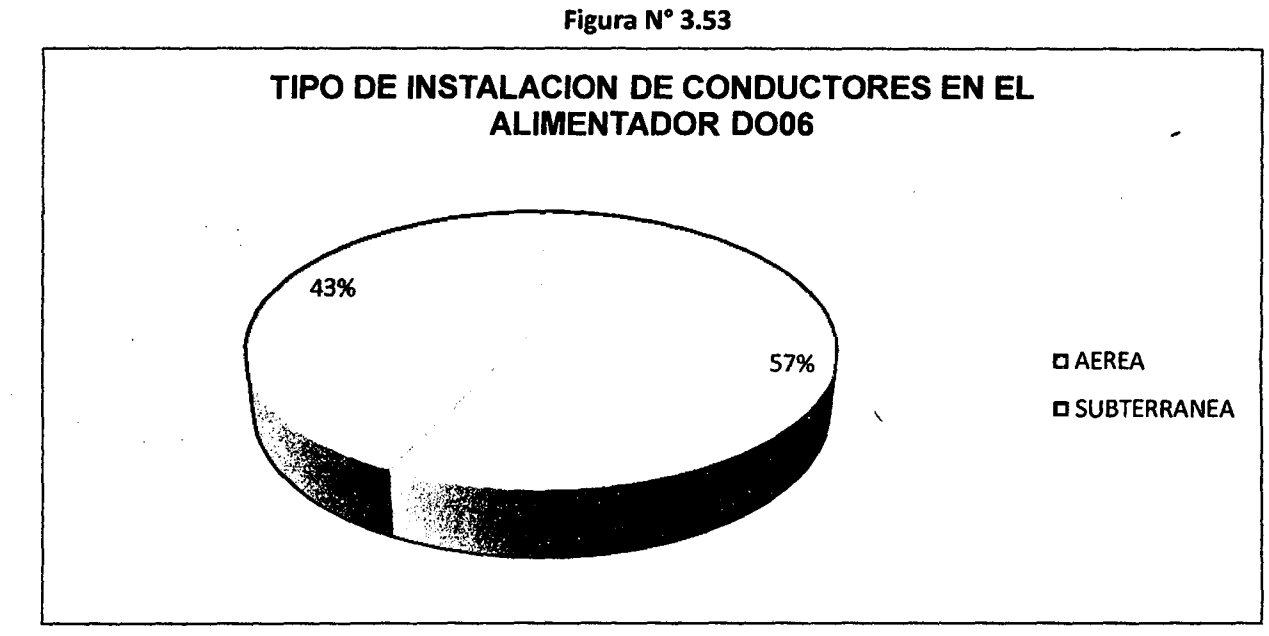

Fuente base de datos GIS-2012

## ALIMENTADOR D007

En el alimentador DO07, el mayor porcentaje de SED'S de este alimentador es del tipo Biposte. En la figura N°3.54 se observa potencias de 100kVA, 160kVA entre las de mayor uso.

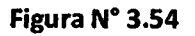

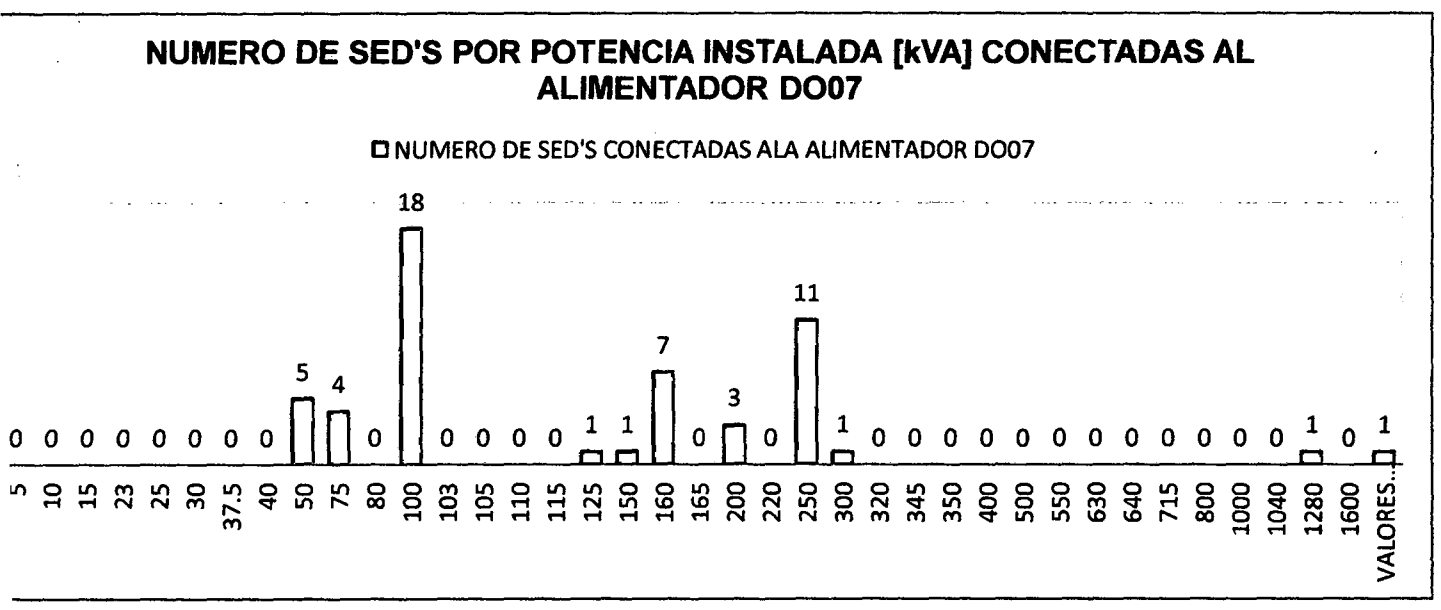

#### Fuente base de datos GIS-2012

83

Los conductores de mayor uso son AAAC, CU\_DES, la mayor parte de tramos de la red tiene tendido aéreo.

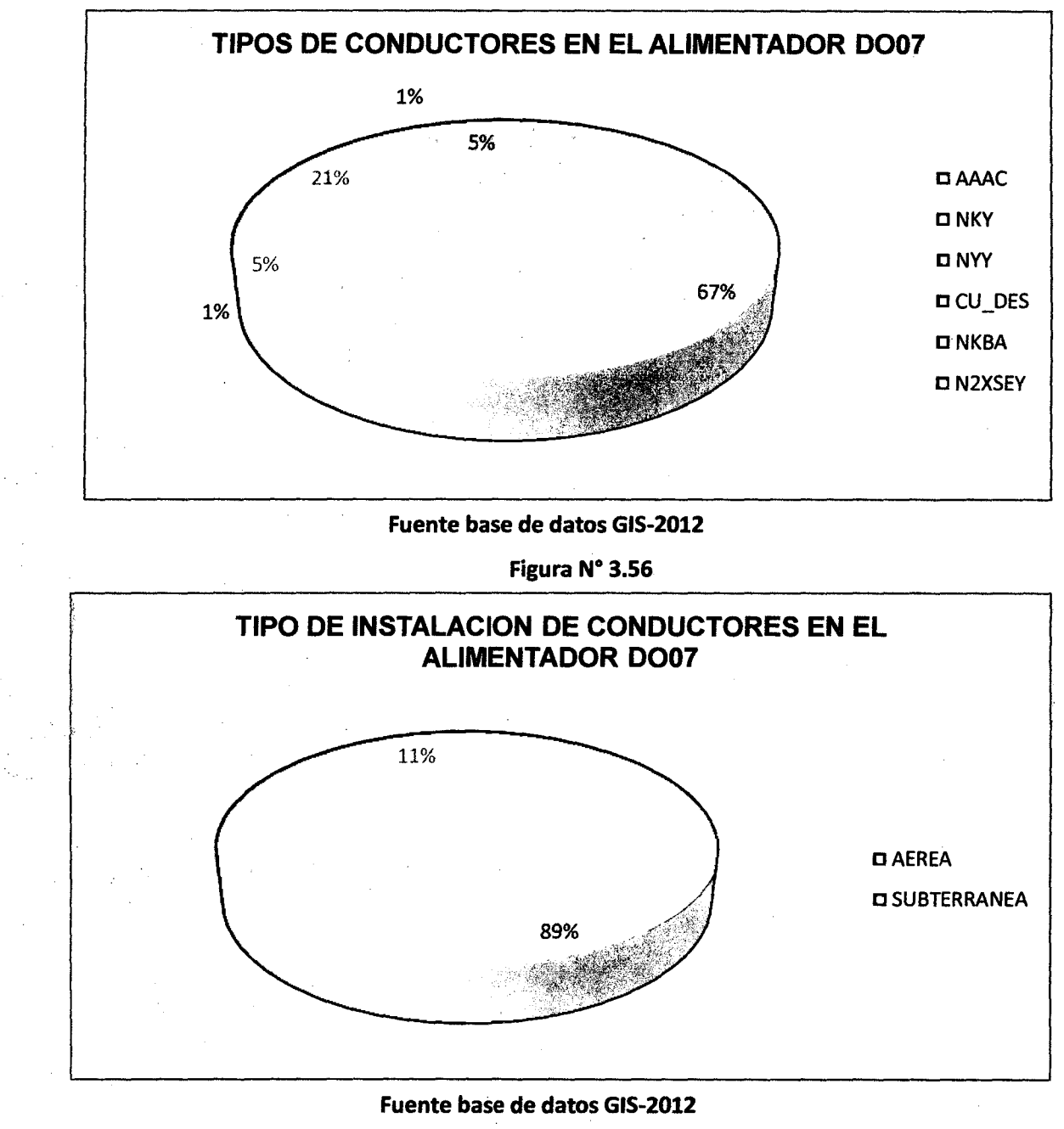

Figura N° 3.55

## ALIMENTADOR DOOB

En el alimentador 0008 se tiene en primer lugar la cantidad de SED'S del tipo Biposte, en segundo lugar el tipo Monoposte, en tercer lugar las subestaciones tipo caseta.

#### Figura N° 3.57

## NUMERO DE SED'S POR POTENCIA INSTALADA [kVA] CONECTADAS AL ALIMENTADOR D008

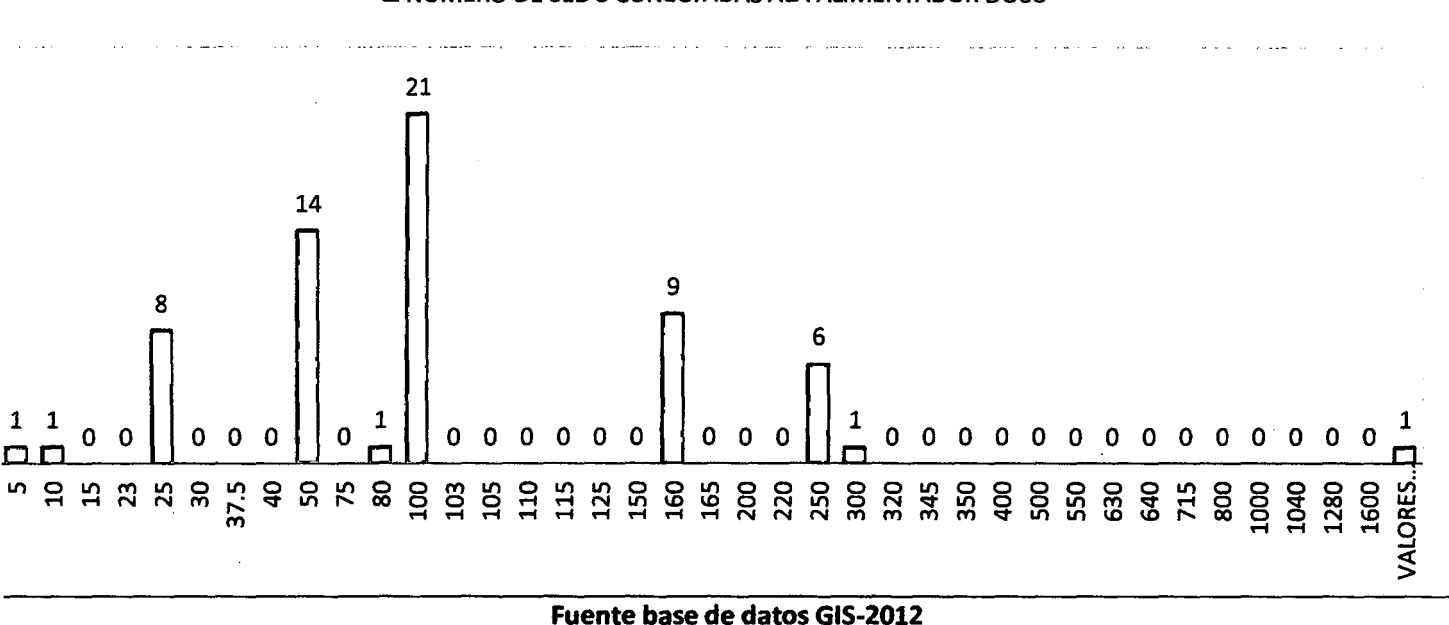

C NUMERO DE SED' S CONECTADAS ALA ALIMENTADOR D008

El tipo de conductor de mayor uso es el AAAC seguido por el CU\_DES, la instalación del conductor, es en su mayoría aérea.

Figura N° 3.58

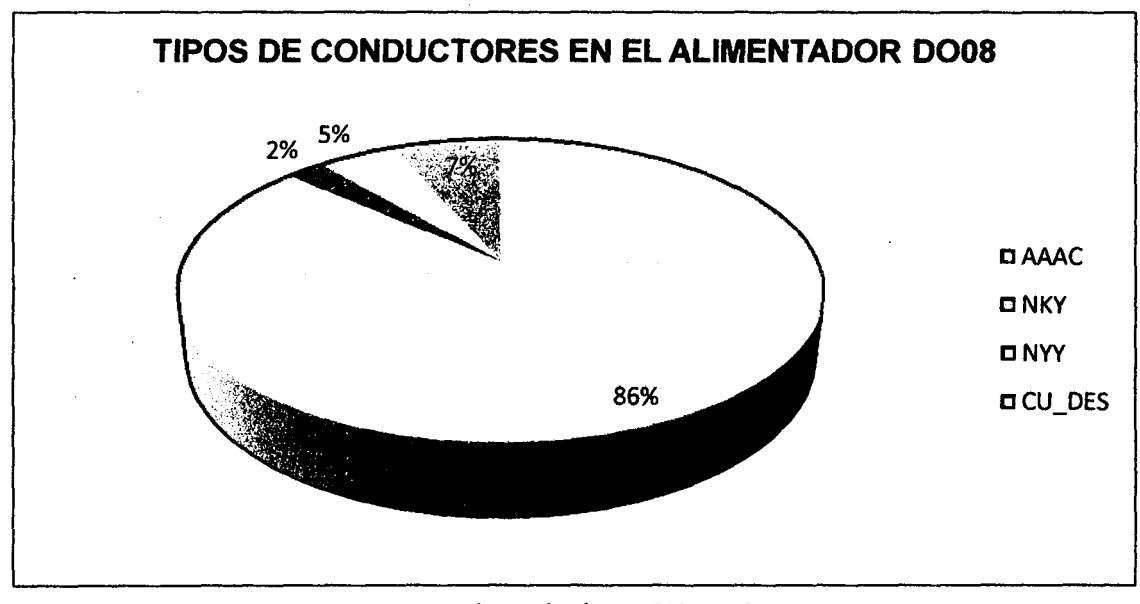

Fuente base de datos GIS-2012

85 )~---------------------------
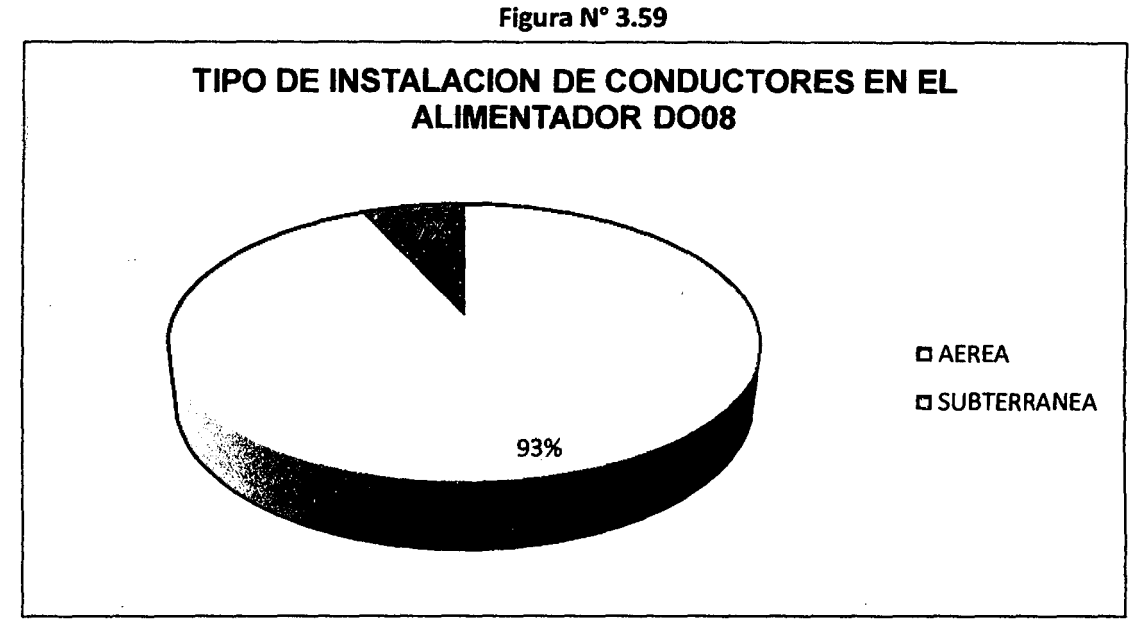

Fuente base de datos GIS-2012

### ALIMENTADOR D009

En el alimentador DO09 se encuentra un 72% de SED'S tipo caseta, nuevamente se resalta que, al existir más de este tipo de subestaciones; existe mayor probabilidad de hacer reconfiguraciones para alimentar las cargas de este alimentador en el corto plazo.

#### Figura N° 3.60

## NUMERO DE SED'S POR POTENCIA INSTALADA [kVA] CONECTADAS Al ALIMENTADOR D009

[]NUMERO DE SED'S CONECfADAS ALA ALIMENTADOR D009

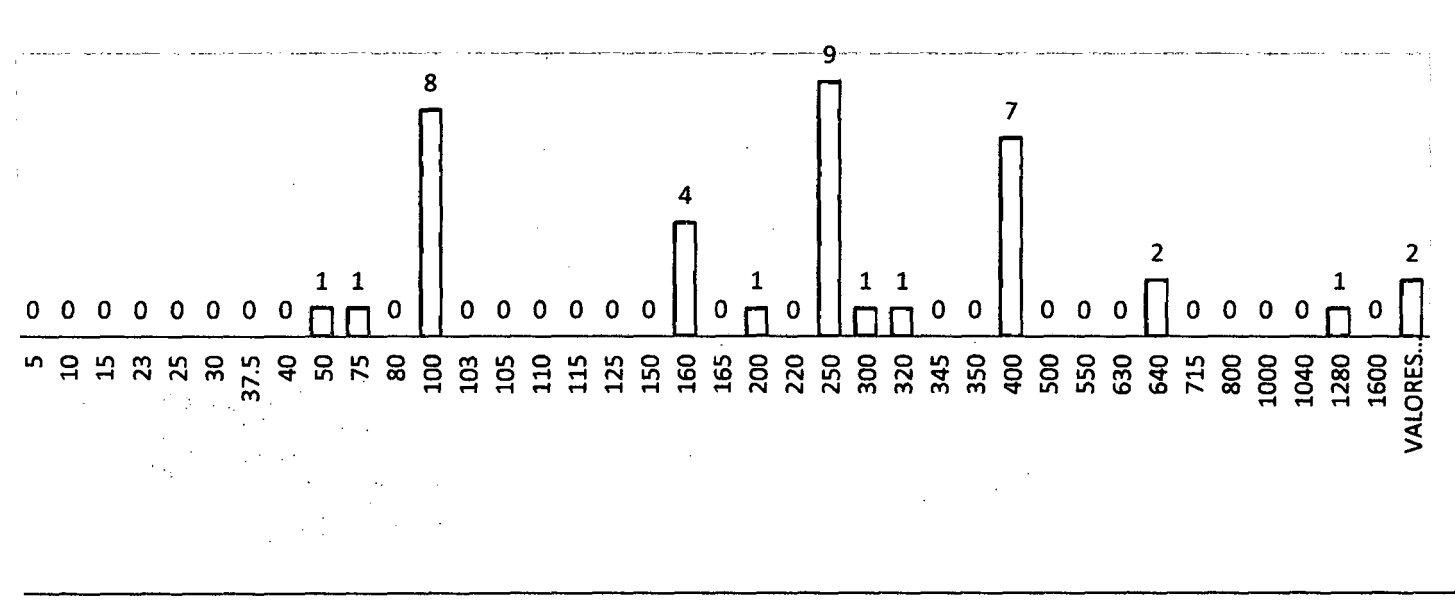

#### Fuente base de datos GIS-2012

86 )~----------------------------

El tipo de conductor utilizado es NKBA seguido por el CU\_DES, NYY y NKY, la instalación es en un 78% subterránea y un 22% de los tramos son aéreos.

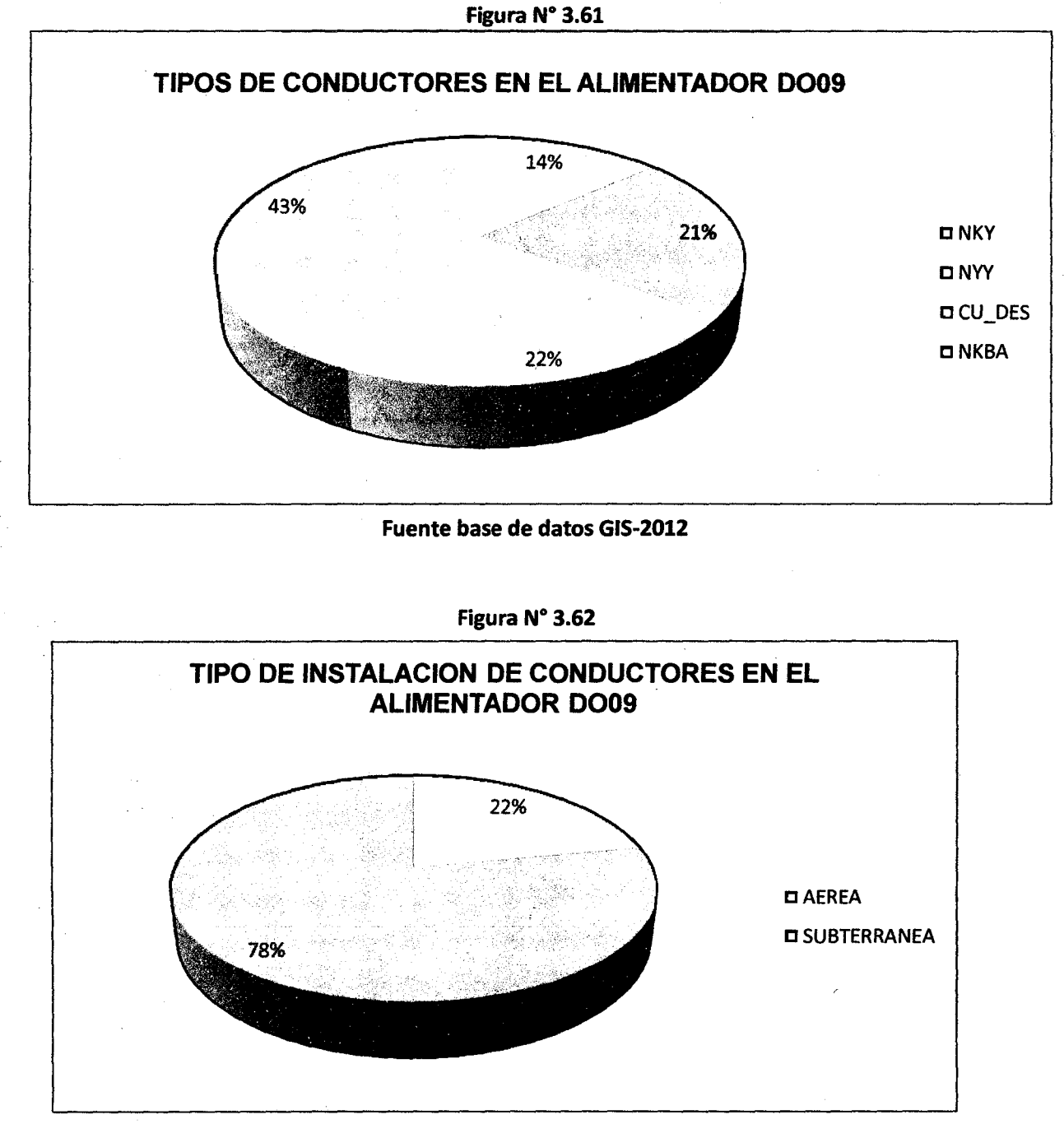

Fuente base de datos GIS-2012

87 )~-------------------------

### 3.2.6. IDENTIFICACIÓN DE CASOS CRÍTICOS.

El sector eléctrico se encuentra dentro de un contexto regulatorio, respecto a la distribución de energía eléctrica; electro Sur Este S.A.A. es una Sociedad anónima abierta empresa del estado que pertenece al subsector de distribución y comercialización, formando parte de FONAFE, cuya función es abastecer de energía eléctrica a los departamentos de Cusco, Apurímac, Madre de Dios y la provincia de Sucre en Ayacucho.

A inicios del año 2012, la concesionaria de distribución de energía eléctrica, elaboro el estudio de "Renovación de Alimentadores y Subestaciones Asociadas de la Ciudad del Cusco" [2]; dicho estudio señala que los alimentadores 0007 y 0006; presentan problemas de nivel de tensión y sobrecarga en el caso de 0006 presentando una sobrecarga de 121.46% [2], estas conclusiones están consideradas a un corto plazo; estos datos se corroboraron mediante una simulación en el software NEPLAN y la tabla 3.1 muestra el resultado del flujo de los alimentadores 0005, 0006, 0007, 0008 obtenidos en este cálculo.

Por lo cual se decide tomar como estudio base en el cual se tomara decisiones, en la aplicación práctica del programa los alimentadores 0006, 0007 junto a los alimentadores adyacentes, como son el DO05 y DO08.

Estos cuatro alimentadores serán analizados en el capítulo V. para fines de aplicación del proceso de reconfiguración.

|                           |                        | P Pérdidas [kW]    | Q Pérdidas [kVAR]     |
|---------------------------|------------------------|--------------------|-----------------------|
| Red                       |                        | 536.00             |                       |
| Nodo                      | Alimentador            |                    | P Pérdidas (kW)       |
| Barra Dolorespata 10.5 KV | DO-05                  | Fase R             | $-44$                 |
| Barra Dolorespata 10.5 KV | DO-06                  | Fase R             | 331                   |
| Barra Dolorespata 10.5 KV | DO-07                  | Fase R             | 91                    |
| Barra Dolorespata 10.5 KV | DO-08                  | Fase R             |                       |
|                           | <b>PERDIDA TOTAL %</b> | <b>P.ENTREGADA</b> | <b>PERDIDAS TOTAL</b> |
|                           |                        | <b>TOTALIKWI</b>   | [kW]                  |
|                           | 3.095                  | 19.460.126         | 536.00                |

TABLA 3.1

Fuente: Elaboración propia.

### CAPITULO IV

### 4. ANALISIS DE ALTERNATIVAS.

### 4.1. INTRODUCCIÓN

En este capítulo se describe la selección e implementación del método de prueba.

Primeramente se describe la selección del método de reconfiguración seleccionado, además del modelo de prueba y los resultados obtenidos para el cálculo de flujo DC y flujo de carga.

### 4.2. DETERMINACIÓN DE MODELO SELECCIONADO.

Después de revisar los diferentes métodos de reconfiguración de redes de distribución, se ha decidido utilizar el método de RECONFIGURATION OF ELECTRIC DISTRIBUTION NETWORKS FOR RESISTIVE UNE LOSSES REDUCTION. (DARIUS SHJRMOHAMMADJ), se toma este método de reconfiguración por tener una aplicación práctica bajo condiciones de operación, ya que se amolda a la situación de operación actual del sistema de distribución en nuestro contexto, además que para la aplicación de este método solo se necesita los siguientes datos, la potencia de carga, la tensión de referencia y las características de los conductores.

# 4.3. DESCRIPCIÓN DEL PROCEDIMIENTO DEL MÉTODO DE PRUEBA PARA LA RECONFIGURACIÓN DE SISTEMAS DE DISTRIBUCIÓN ELÉCTRICA.

Para la etapa de prueba se desarrollaron dos diagramas unifilares; el primero desarrolla el modelo de prueba para el flujo de y el segundo desarrolla el modelo de prueba para el flujo de carga.

### 4.3.1. MODELO DE PRUEBA PARA EL FLUJO DC.

Se utiliza un diagrama unifilar de 14 barras que originalmente es radial, se cierran todas las llaves del sistema eléctrico de esta

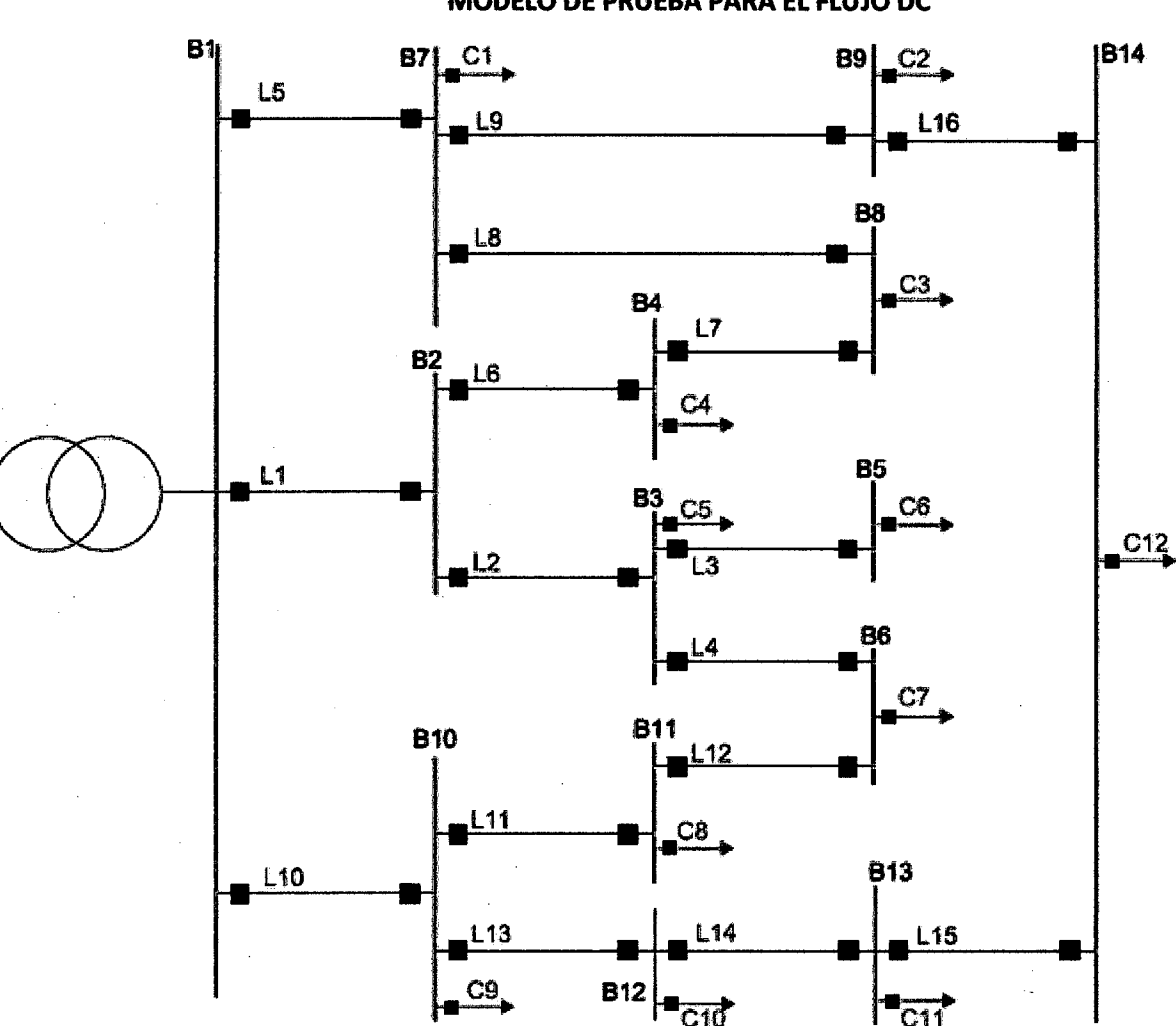

Figura N°4.1 MODELO DE PRUEBA PARA EL FLUJO OC

Fuente: Curso de Reconfiguración de Redes eléctricas lng. V. Canal B. - UNSAAC) manera se convierte en un sistema enmallado.

Datos del gráfico:

Tensión base Vb = 10kV

Potencia base Sb=100 MVA

G=carga inyectada

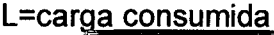

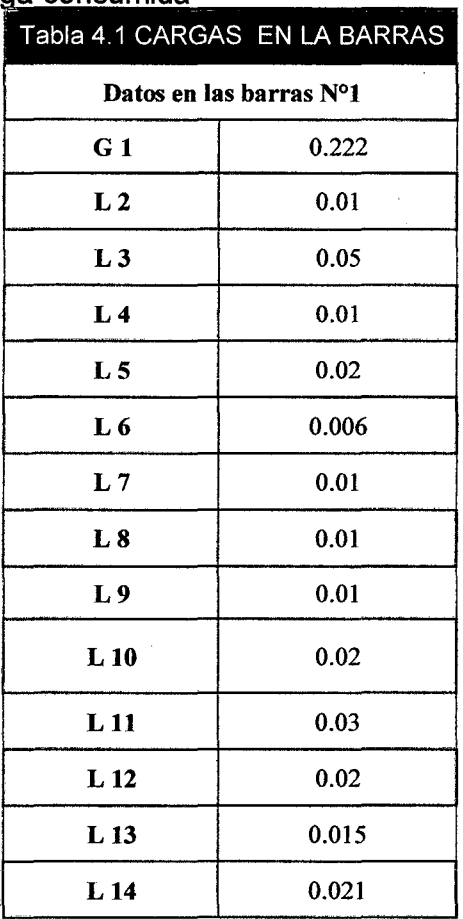

Siendo la potencia en cada barra

P¡ = G¡- L¡ ................... 4.1

 $\bar{z}$ 

Entonces se remplazan los valores de la tabla N°4.1 en la fórmula 4.1. Se obtienen los siguientes valores (tabla 4.2):

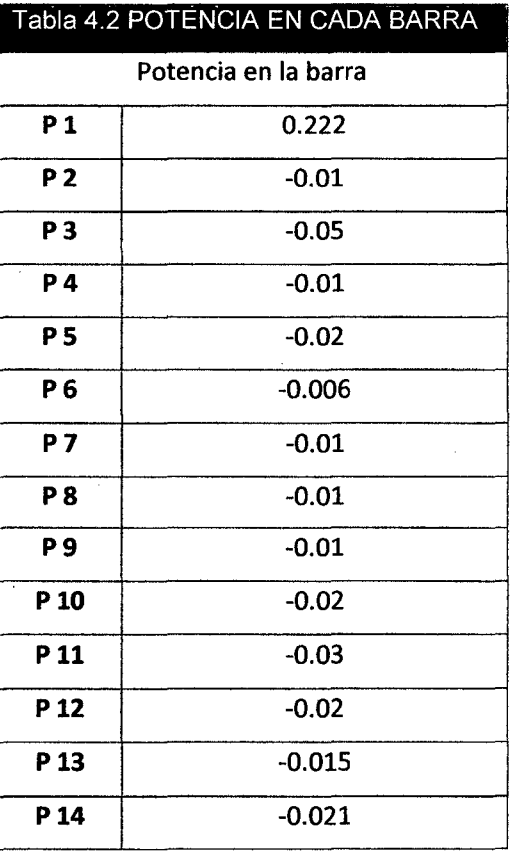

91 **}** Fuente: Elaboración propia

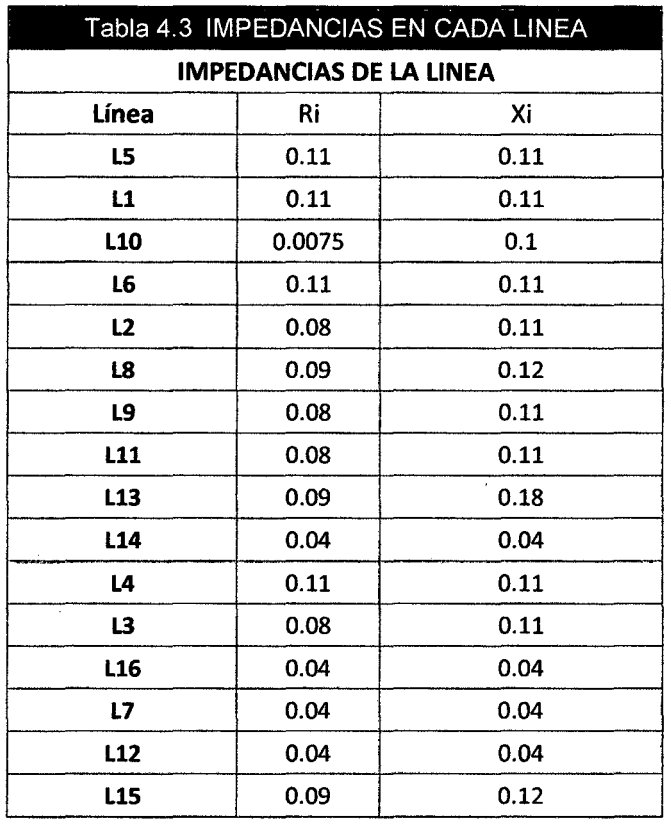

La impedancia en las líneas (tabla 4.3)

Fuente: Elaboración propia

 $\bar{\beta}$ 

Con los valores de la impedancia de la tabla 4.3 se calcula la suceptancia utilizando la ecuación 2.22.  $-X_{ik}$ 

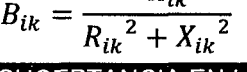

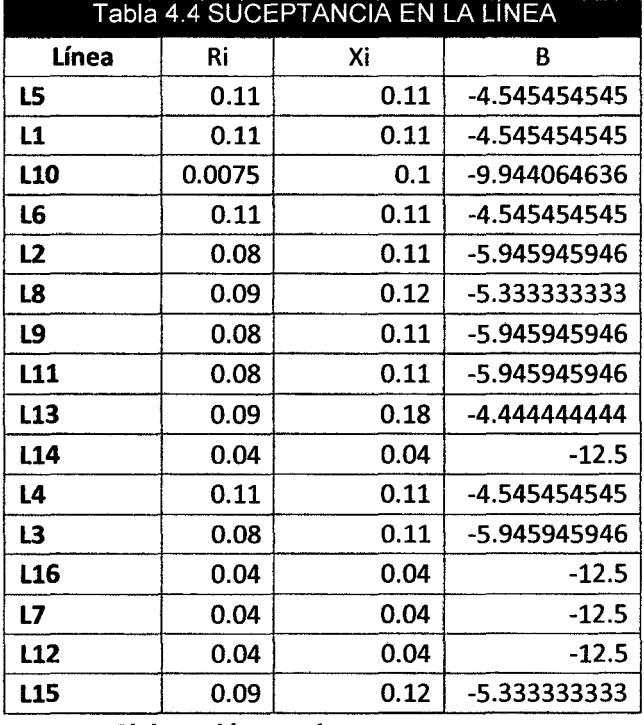

---------------------Fu\_e\_n\_te\_:\_E\_Ia-ibora;~nJ~r-op\_i\_a \_\_\_\_\_\_\_\_\_\_\_\_\_\_\_\_\_\_\_\_\_\_ \_\_\_

Con los valores de la suceptancia (Tabla 4.4) se realiza la matriz 8', siendo:

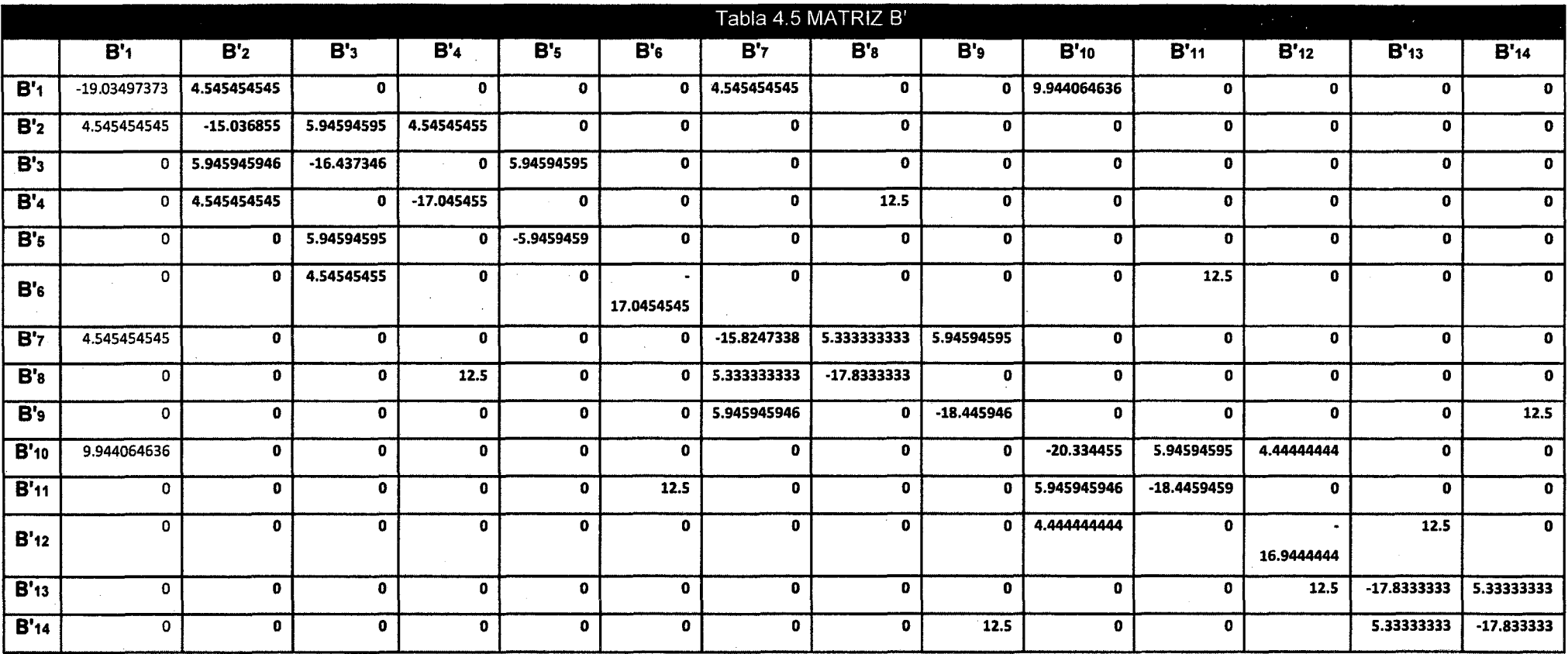

 $\bar{\mathcal{A}}$ 

 $\sim$ 

 $\sim$ 

**Fuente: Elaboración propia** 

 $\sim$ 

( 93 \

l J

# **Tomando como referencia la barra 14 de la tabla4.5 Matriz B' y de la tabla 4.2 potencia en cada barra:**

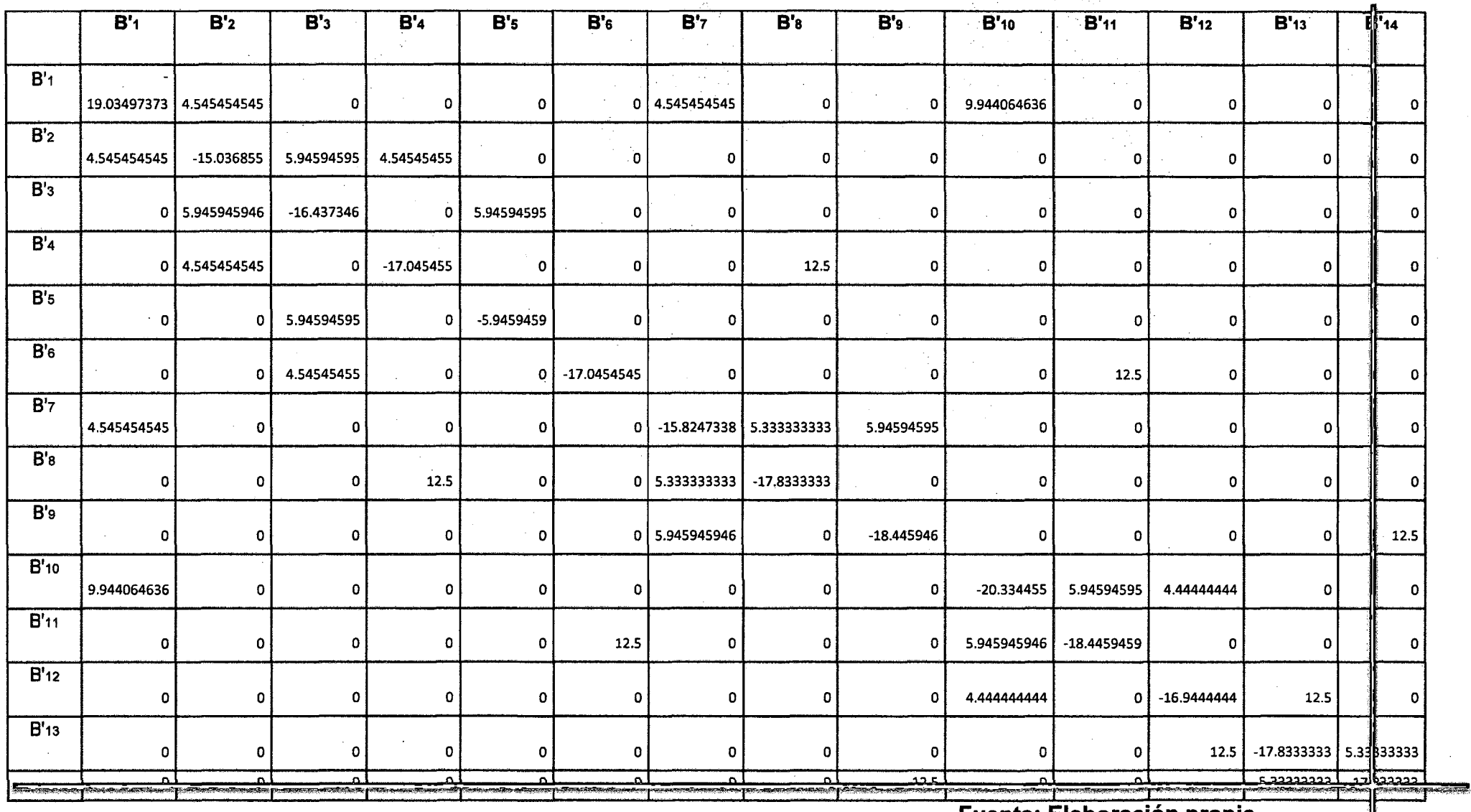

**Fuente: Elaboración propia** 

i

 $\begin{bmatrix} 94 \end{bmatrix}$   $\begin{bmatrix} 94 \end{bmatrix}$ 

# Se obtiene la matriz B'' (Tabla 4.6):

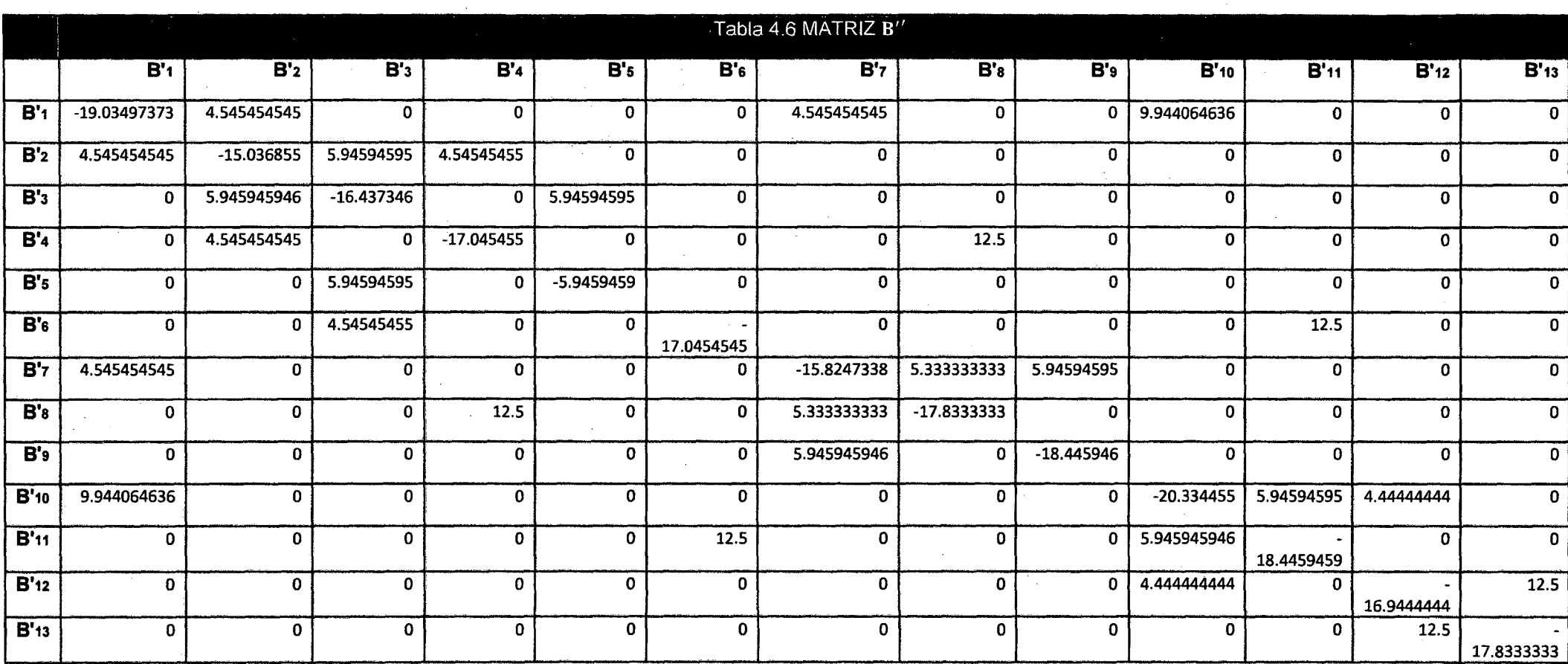

**Fuente: Elaboración propia** 

in 19

( 95 **<sup>l</sup>**

**J** 

Tomando como referencia la barra 14 de la tabla 4.2.

Se obtiene la matriz P' (Tabla 4.7):

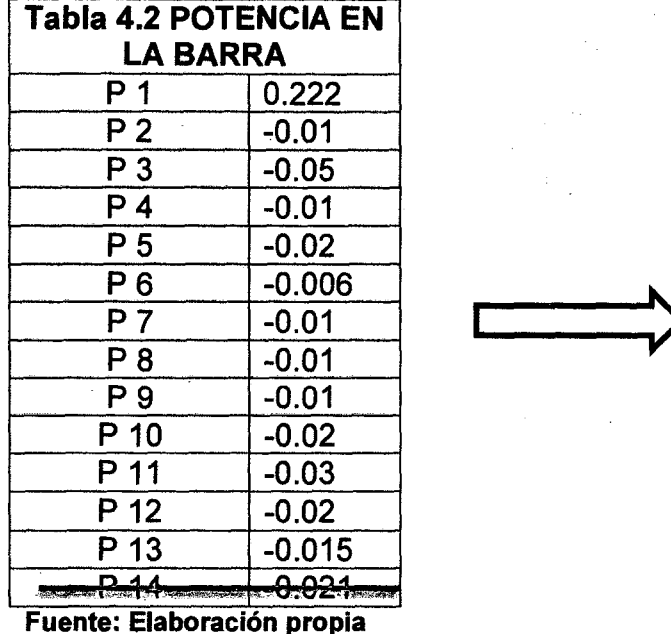

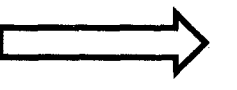

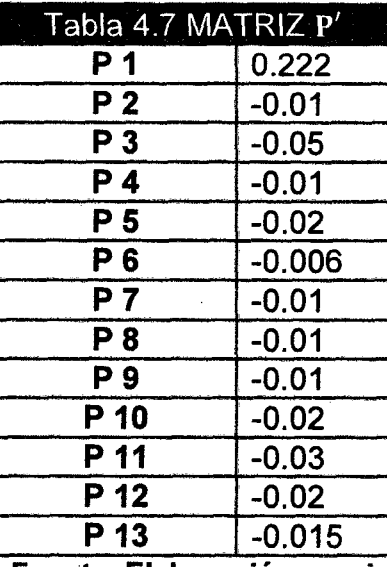

**Fuente: Elaboración propia** 

Entonces se tiene los valores de las matrices de [B''] [P'].

*(* 96 l )

# Se calcula la matriz  $[\theta']$

Para calcular  $[\theta']=[B'']^{-1}$  [P']; siendo  $[B'']^{-1}$  la matriz inversa de la matriz B'' (tabla 4.6)

Se obtiene la matriz inversa [B'']<sup>-1</sup>:

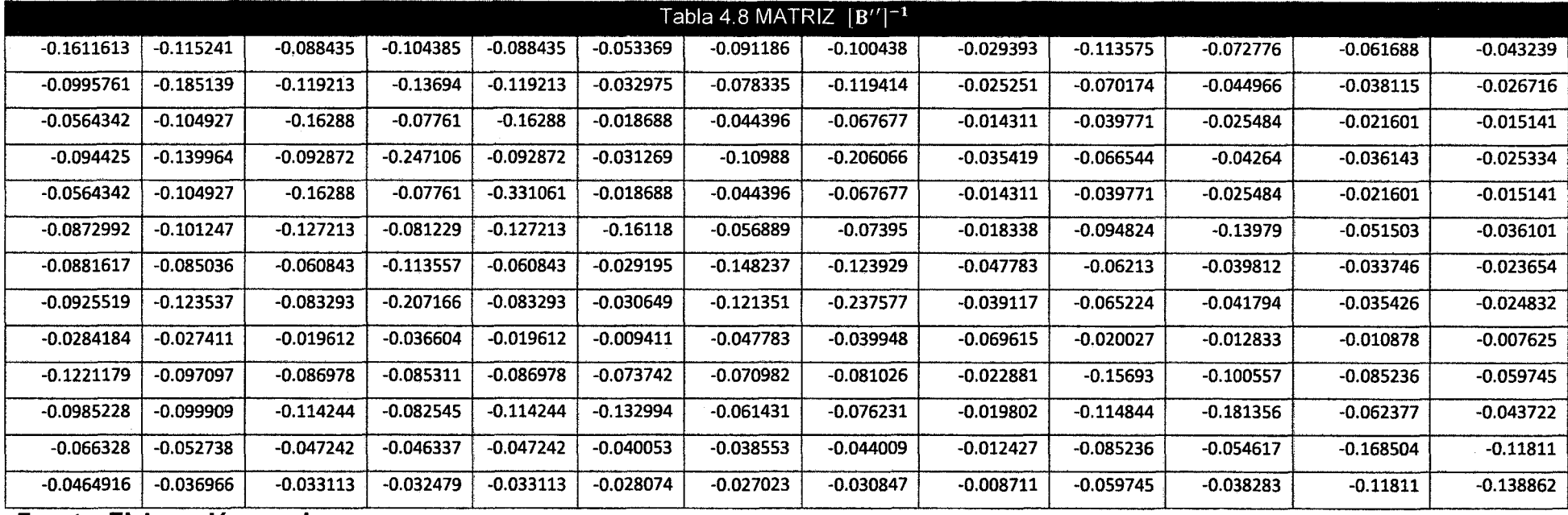

**Fuente: Elaboración propia** 

 $\begin{pmatrix} 97 \\ 211 \end{pmatrix}$ 

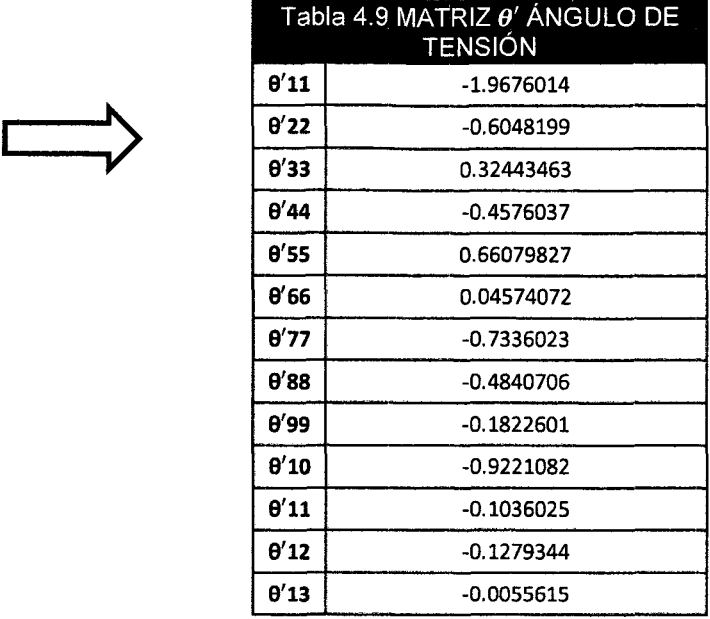

Utilizando la ecuacion 2.32., Para calcular  $[\theta']=[B'']^{-1}[P']$ 

Con los valores de la impedancia se calculó la matriz E (tabla 4.10)

# Fuente: Elaboración propia

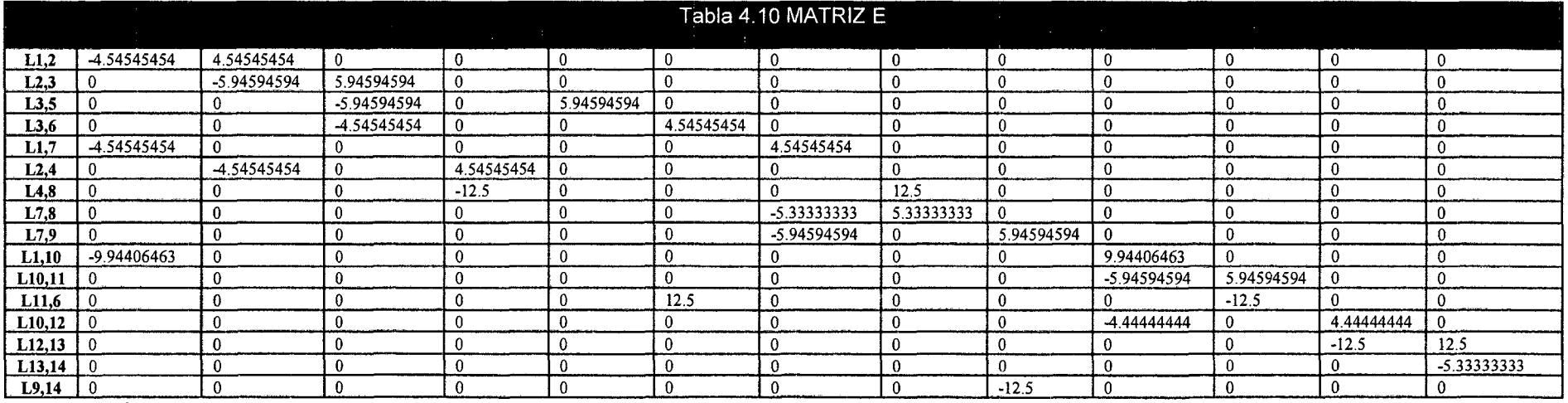

Fuente: Elaboración propia

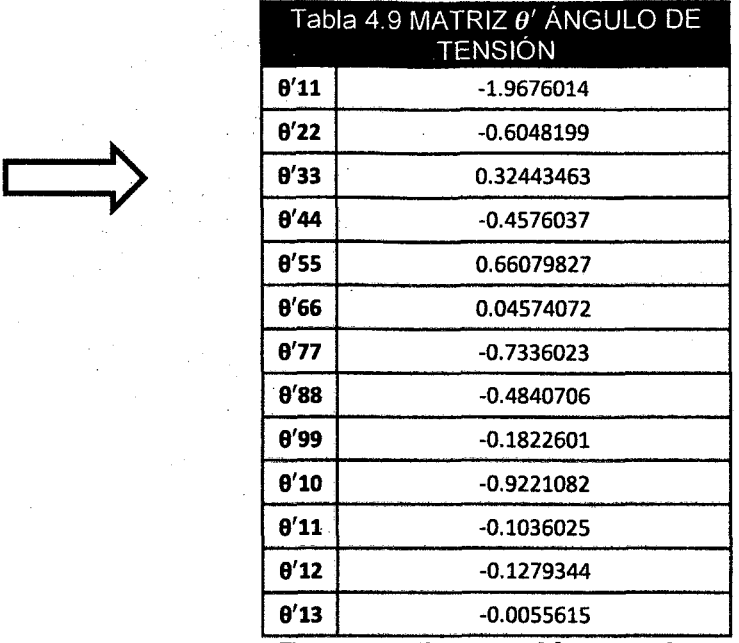

Utilizando la ecuacion 2.32., Para calcular  $[\theta']=[B'']^{-1}$   $[P']$ 

Fuente: Elaboración propia Con los valores de la impedancia se calculó la matriz E (tabla 4.10)

 $\sim 10^7$ 

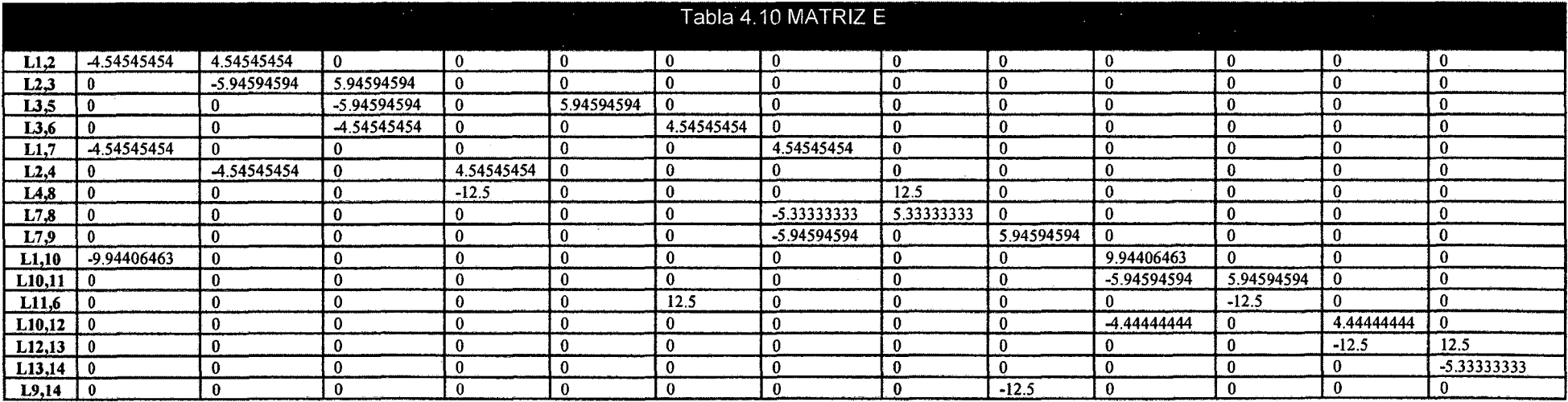

Fuente: Elaboración propia

*(* \ 98 l J

Para calculare el flujo (tabla 4.11), se utiliza la ecuacion 2.34.

 $[F]=[E][B'']^{-1}[P']$ 

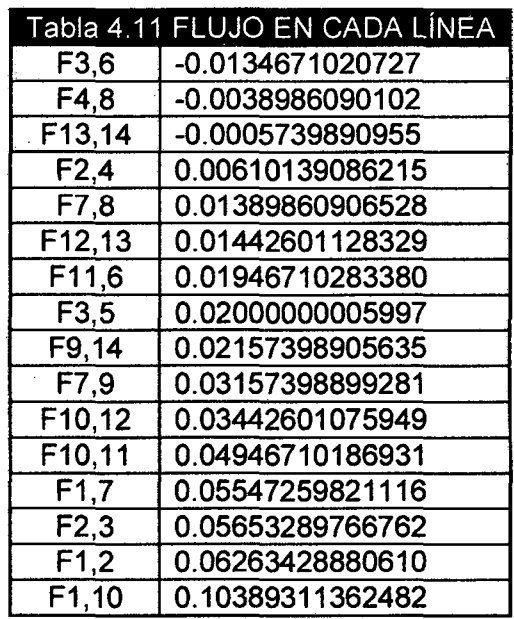

### Fuente: Elaboración propia

Una vez obtenido estos valores tabla 4.11 se procede a la apertura las llaves de esta manera se obtiene una red radial (en la figura 4.1).

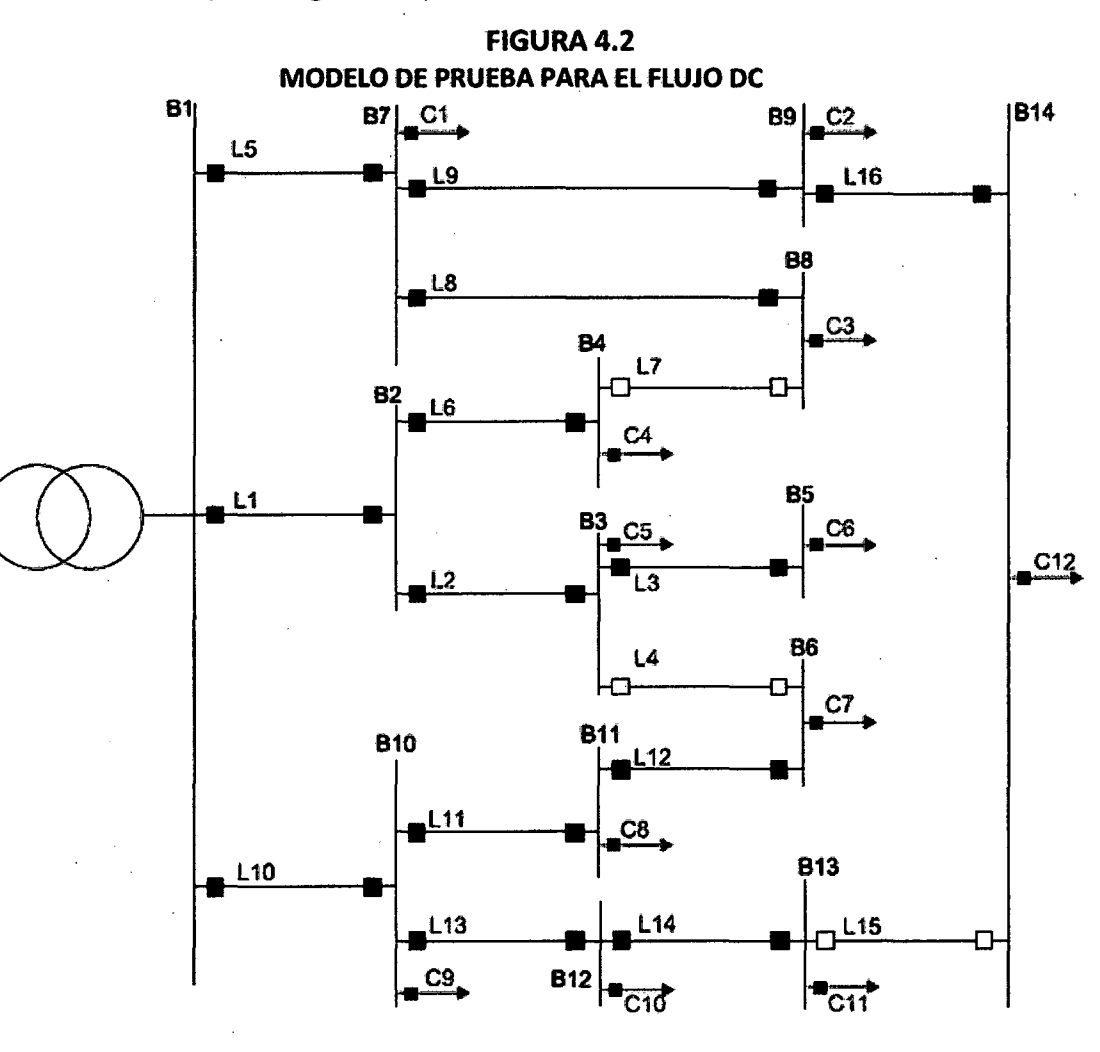

Fuente: Curso de Reconfiguración de Redes eléctricas Ing. V. Canal B. - UNSAAC

99 )~-------------------------

### 4.3.2. MODELO DE PRUEBA PARA EL FLUJO DE CARGA

Por cuestiones didácticas, se utiliza un diagrama de una red de 4 barras y tres líneas para poder desarrollar el método de reconfiguración de SHIRMOHAMANDI; el siguiente figura muestra el modelo, sobre el cual se explica el cálculo de flujo de potencia que se utiliza en la red.

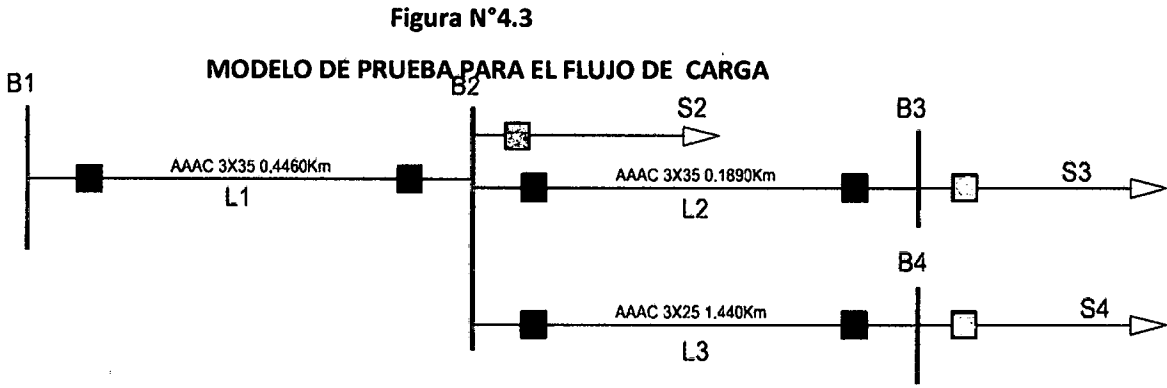

Fuente: Elaboración propia-datos ELSE

Datos del gráfico 4.2:

Valores base

Vbase =10kV

Sbase =24MVA

Se calcula la impedancia base Zbase utilizando la ec. 2.5.

$$
\mathbf{Z} \text{base} = \frac{V \text{base} \times V \text{base}}{\text{Space}} = 4.16666666667 \Omega
$$

Se calcula la potencia en valores p.u utilizando la ec. 2.4.

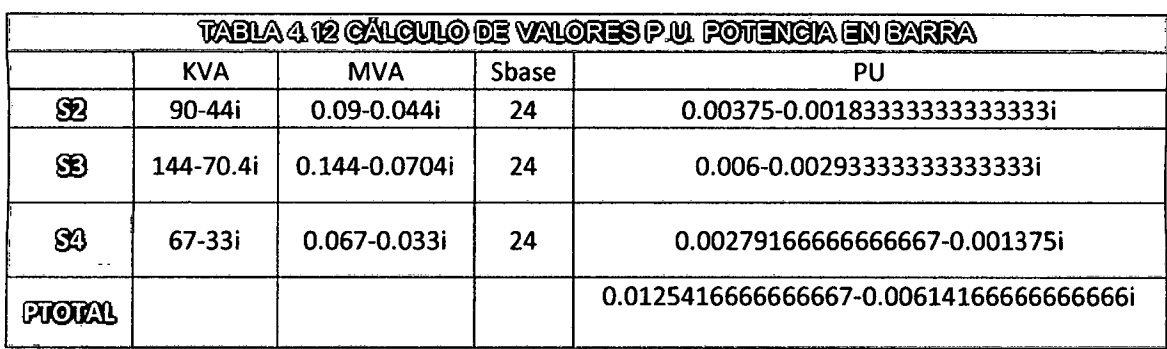

Fuente: Elaboración propia

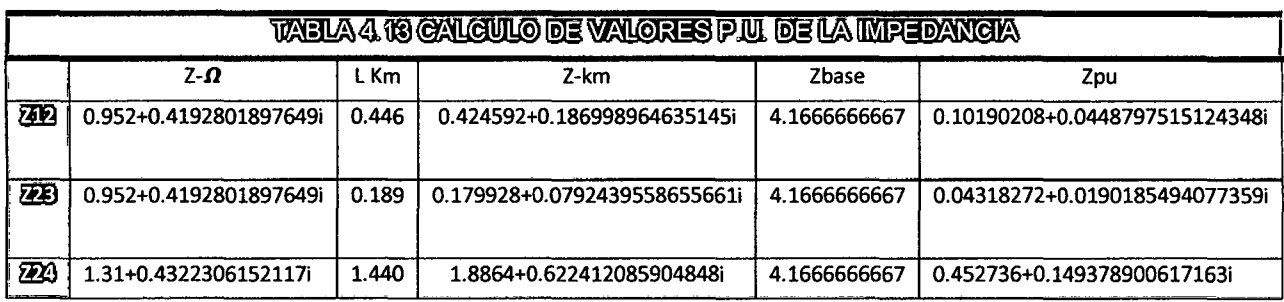

Una vez calculados los valores p.u. de la potencia y la impedancia se empieza a aplicar el método Dariush Shirmohammadi en su paper "RECONFIGURATION OF ELECTRIC DISTRIBUTION NETWORKS FOR RESISTIVE UNE LOSSES REDUCTION"

Este proceso consiste primero en hacer los voltajes de todas las barras del sistema igual a 1 p.u.

$$
V_1 = V_2 = \dots = V_n = 1[0^{\circ}p.u.
$$

Para nuestro modelo se tiene 4 barras por lo tanto:

$$
V_1 = V_2 = V_3 = V_4 = 10^{\circ}
$$

Con el valor de tensión asumido en cada barra se procede a calcular los valores de corriente utilizando la ec. 2.10

$$
I_{km}{}^{k}{}_{i} = \frac{S_{i}}{V^{(k-1)}{}_{i}} - Y_{i \;shunt} * V^{(k-1)}{}_{i}
$$

Obteniéndose las corrientes en las 4 barras:

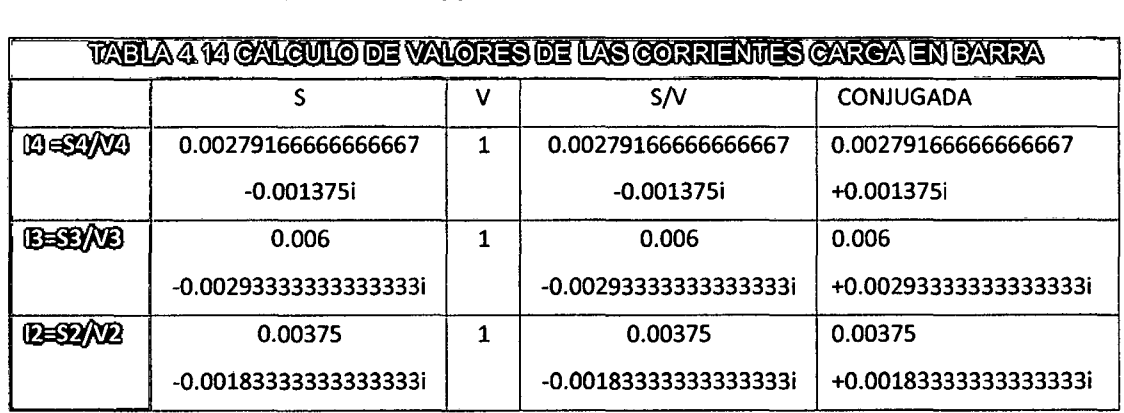

Fuente: Elaboración propia

Con el valor de las corrientes en las barras, se calcula las

corrientes en la línea utilizando la ecuación 2.13.

 $I_{km} = I_{rkm(parte real de la corriente)} + I_{ikm(parte imaginaria de la corriente)}$ 

Las pérdidas reactivas de la red se calculan con la ecuación 2.16.

 $Q_{kmloss} = I_{km}^2 * x_{km}$ 

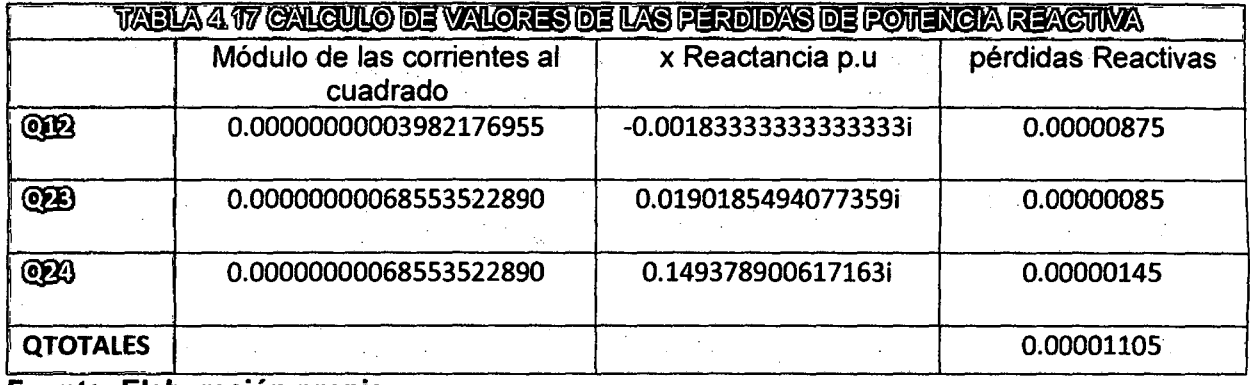

Fuente: Elaboración propia

Con los datos de las tablas 4.17 y 4.18, se puede estimar el porcentaje de las pérdidas de la red, para ello se utiliza la ecuación 2.17.

$$
\%S^i = \frac{S_{perdida}^i}{S_{suministrada\ a\ ala\ red}} * 100
$$

$$
\text{Donde la } s_{\text{perdida}}^i = \sqrt[2]{P_{\text{kmloss}}^i}^2 + Q_{\text{kmloss}}^i{}^2 =
$$

 $S_{perdida} = \sqrt[2]{0.0000261827276826668^2+0.00001105^2} = 0.00002842$ 

$$
S_{suministrada a la red} = \sqrt[2]{P_{km}i^2 + Q_{km}i^2} =
$$

 $S<sub>suministrada</sub> a la red =  $\sqrt[2]{0.0125416666666667^2 + 0.0061416666666666^2}$$ 

 $s_{suministrađa\;a\;la\;a}\, = 0.01396472$ 

$$
\%S^i = \frac{0.000028417823751}{0.01396472} * 100 = 0.20349723
$$

# Primera iteración

Se calcula las tensiones en la primera iteración, haciendo el valor de la primera barra 1 utilizando la ecuación 2.8.

> V'1=V1=1+0i V'2=V'1-Z12\*112 V'3=V'2-Z23\*123 V'4=V'2-Z24\*124

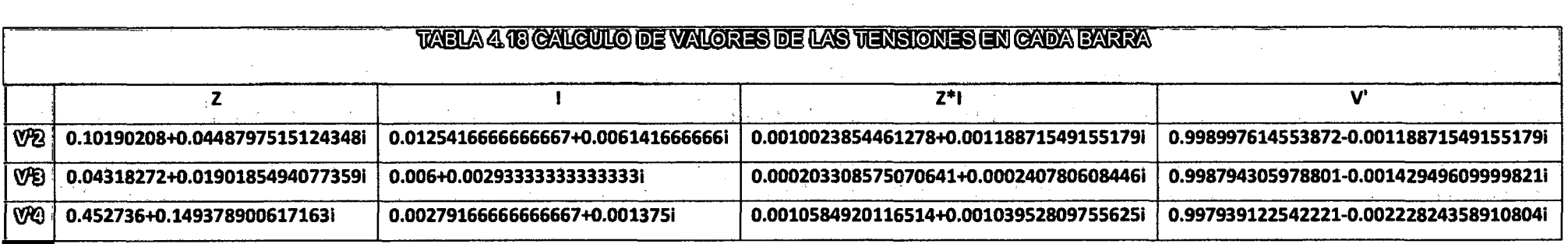

Fuente: Elaboración propia

Se calcula las corrientes en cada barra, utilizando la ecuación 2.10 y los valores de las tensiones en cada barra.

*J* 

 $I'4 = S4/V'4$ 

1'3 =S3N'3

 $I'2 = S2/V'2$ 

r

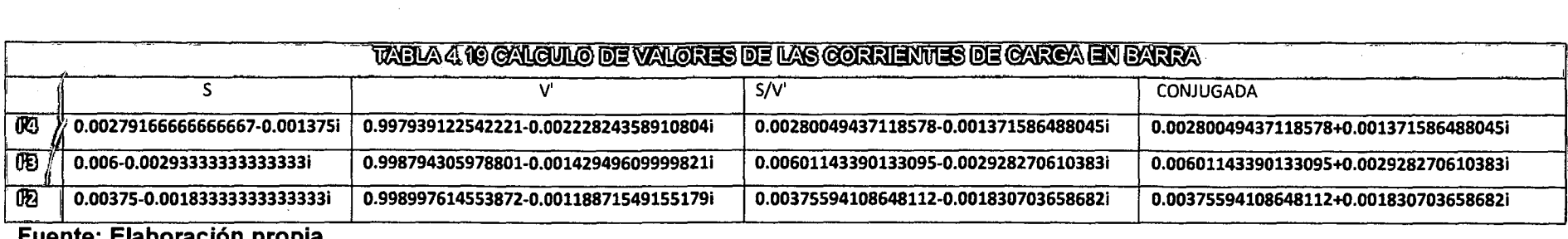

 $\sim$   $\sim$ 

Sumando las corrientes de aguas abajo, de cada barra; según corresponda y en base a la ley de Kirchhoff se calcula las corrientes en las líneas utilizando los valores de la tabla 4.20.

 $|34=|4|$ 

1'23=1'3

1'12=1'23+1'24+1'2

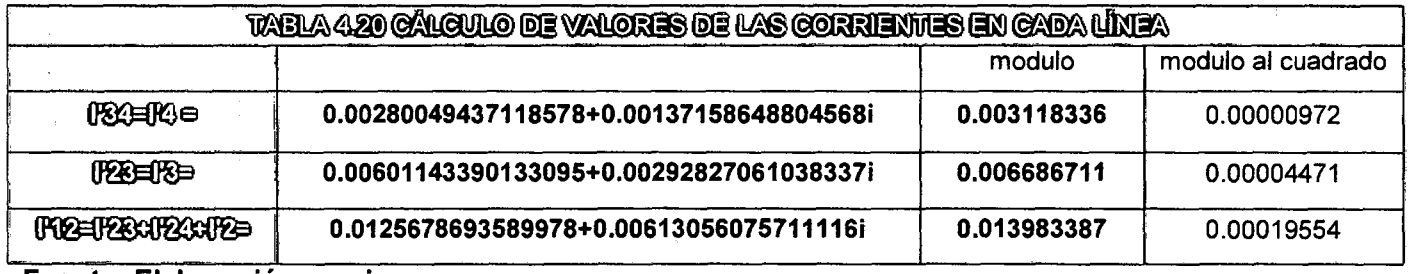

Fuente: Elaboración propia

Se calcula las perdidas activas y reactivas utilizando las ecuaciones 2.15 y 2.16

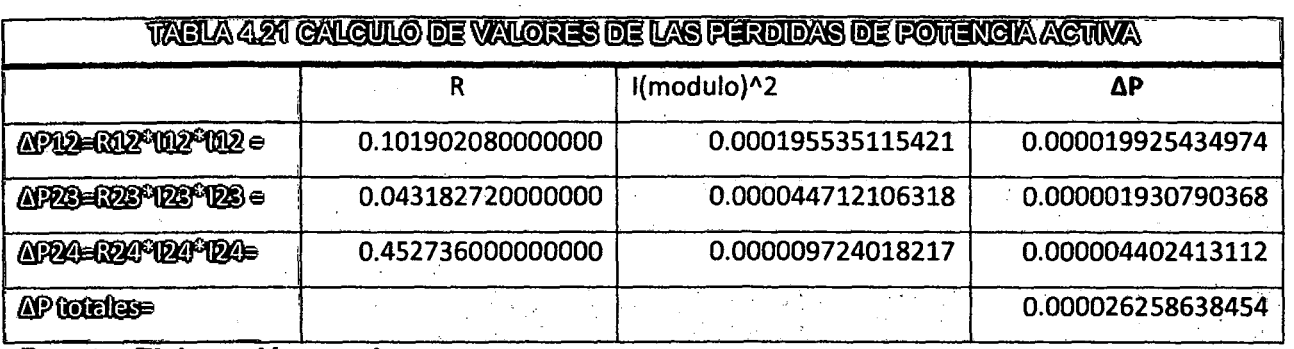

**Fuente: Elaboración propia** 

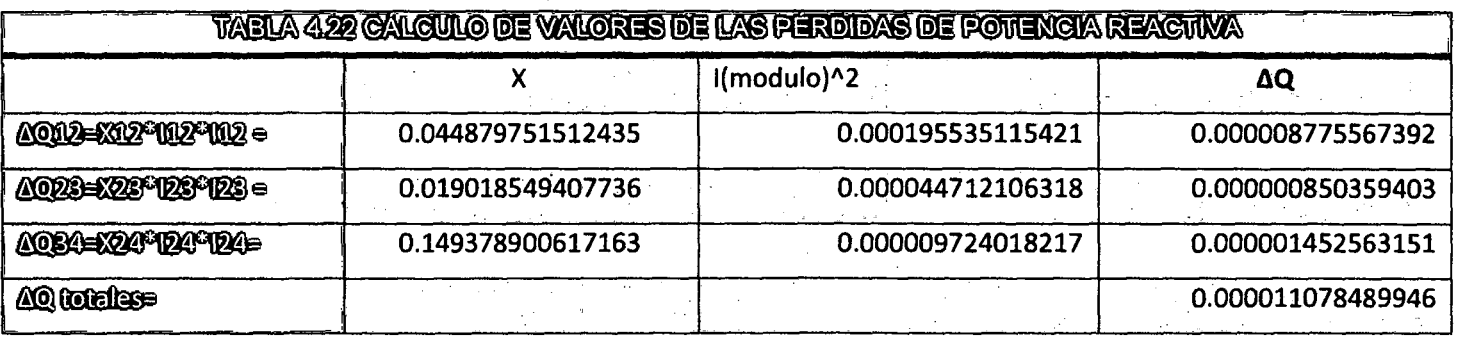

**Fuente: Elaboración propia** 

Con los datos de las tablas 4.21 y 4.22 se puede estimar el porcentaje de las pérdidas de la red, para ello se utilizan las ecuaciónes 2.17 2.18 y 2.19.

 $\begin{bmatrix} 106 & \end{bmatrix}$ 

$$
\%S^{i} = \frac{S_{perdida}^{i}}{S_{suministrada}^{i} a_{i}} * 100
$$
  
Donde la  $S_{perdida}^{i} = \sqrt[2]{P_{kmloss}^{i}}^{2} + Q_{kmloss}^{i}^{2} =$   
 $S_{perdida} = \sqrt[2]{0.000026258638454^{2} + 0.000011078489946^{2}} = 0.00002850}$   
 $S_{suministrada a la red} = \sqrt[2]{P_{km}^{i}}^{2} + Q_{km}^{i}^{2} =$   
 $S_{suministrada a la red} = \sqrt[2]{0.01254166666666667^{2} + 0.00614166666666666^{2}} = 0.01396472$   
 $\%S^{i} = \frac{0.00002849998303391}{0.01396472} * 100 = 0.2040855677618990$ 

 $\sim 10^7$ 

 $\sim 10^7$ 

 $\bar{z}$ 

 $\left\{ \begin{array}{c} 107 \end{array} \right\}$ 

 $\mathcal{L}^{\text{max}}_{\text{max}}$  and  $\mathcal{L}^{\text{max}}_{\text{max}}$ 

# Siguiendo con la secuencia de los cálculos, de las demás iteraciones se realizan en Excel

1

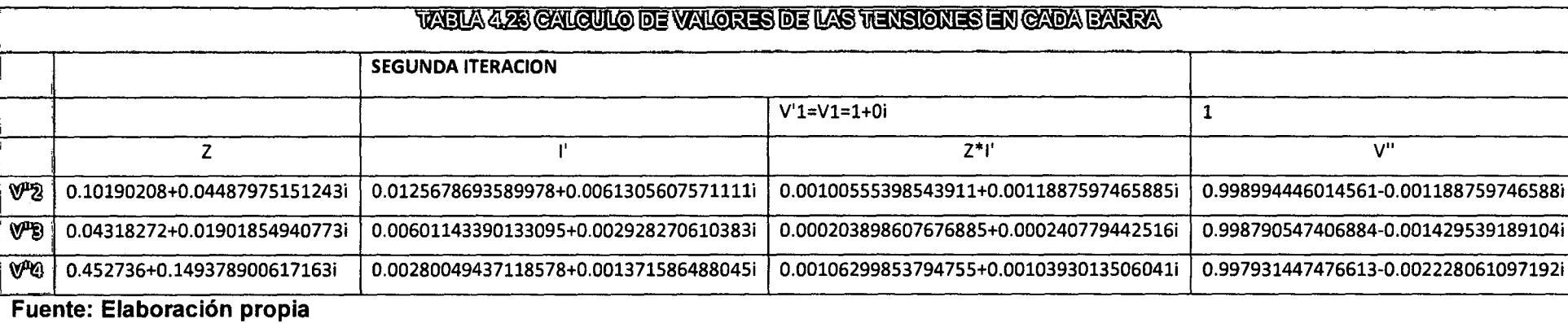

# SEGUNDA ITERACION

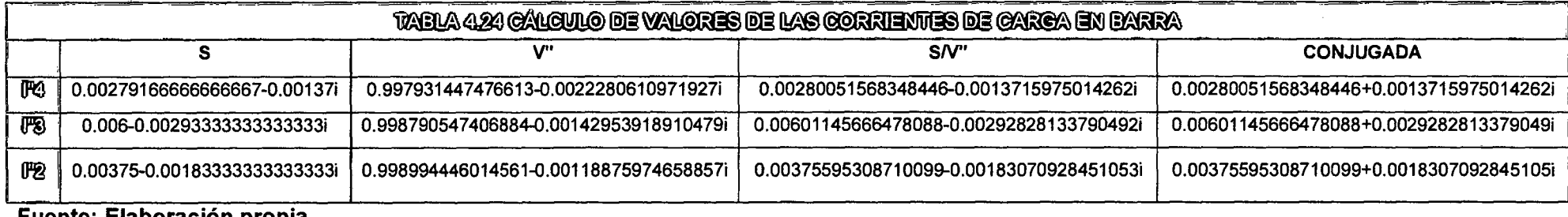

Fuente: Elaboración propia

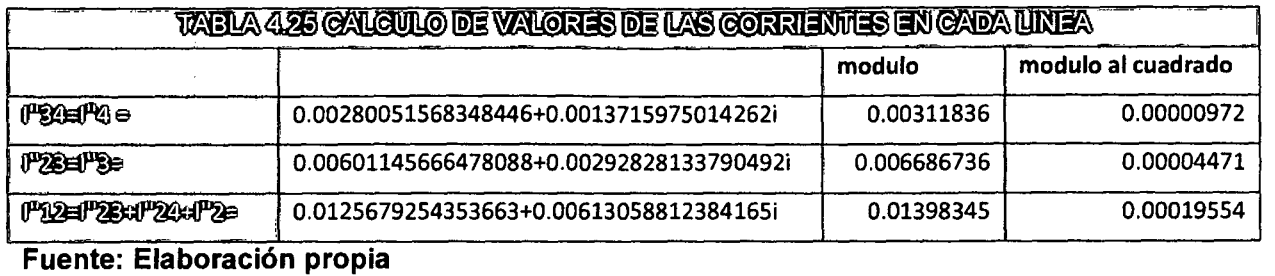

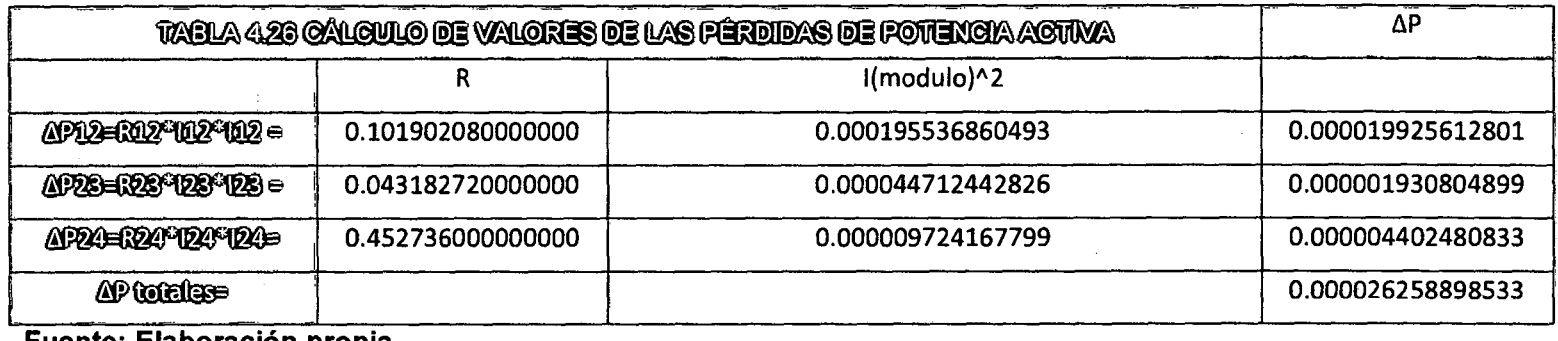

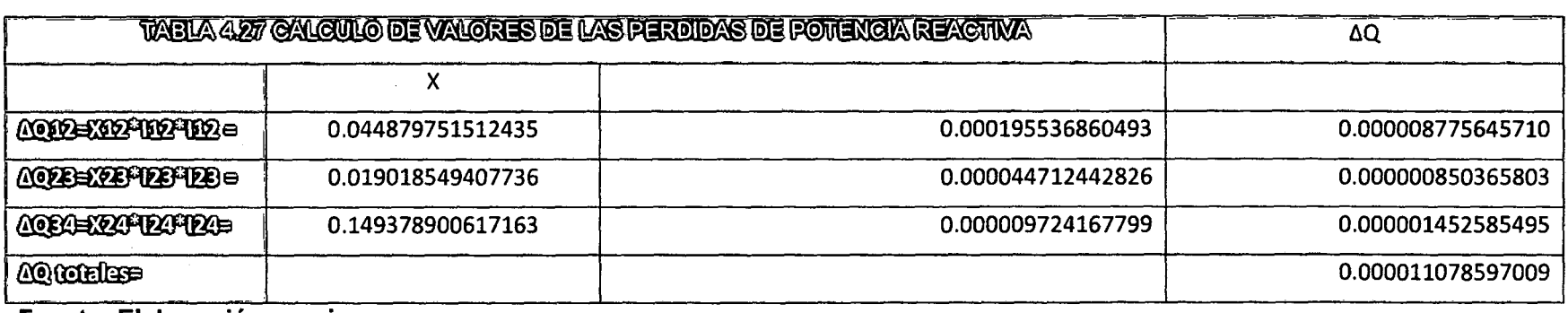

Fuente: Elaboración propia

El porcentaje de las pérdidas de la red:

109

 $\boldsymbol{\mathsf{\Gamma}}$ 

(

$$
\%S^i = \frac{0.000028500026427666}{0.01396472} * 100 = 0.20408758171353100000
$$

### TERCERA ITERACION

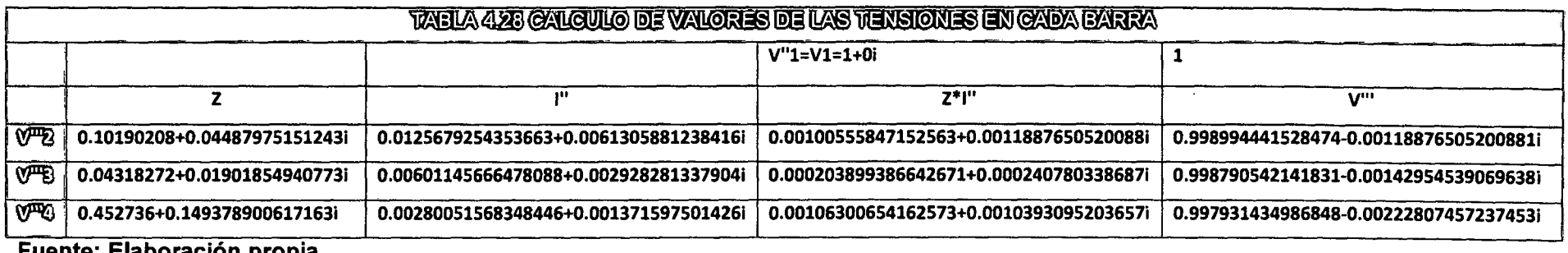

Fuente: Elaboración propia

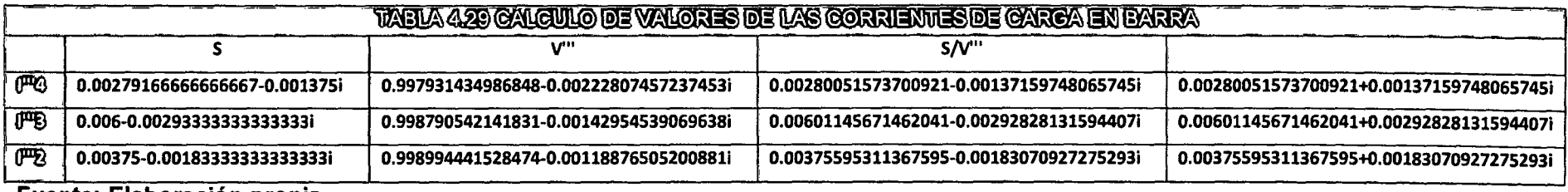

Fuente: Elaboración propia

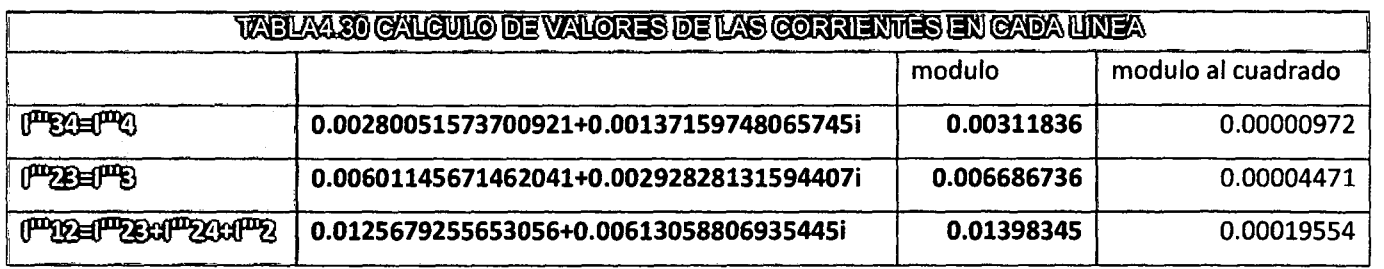

Fuente: Elaboración propia

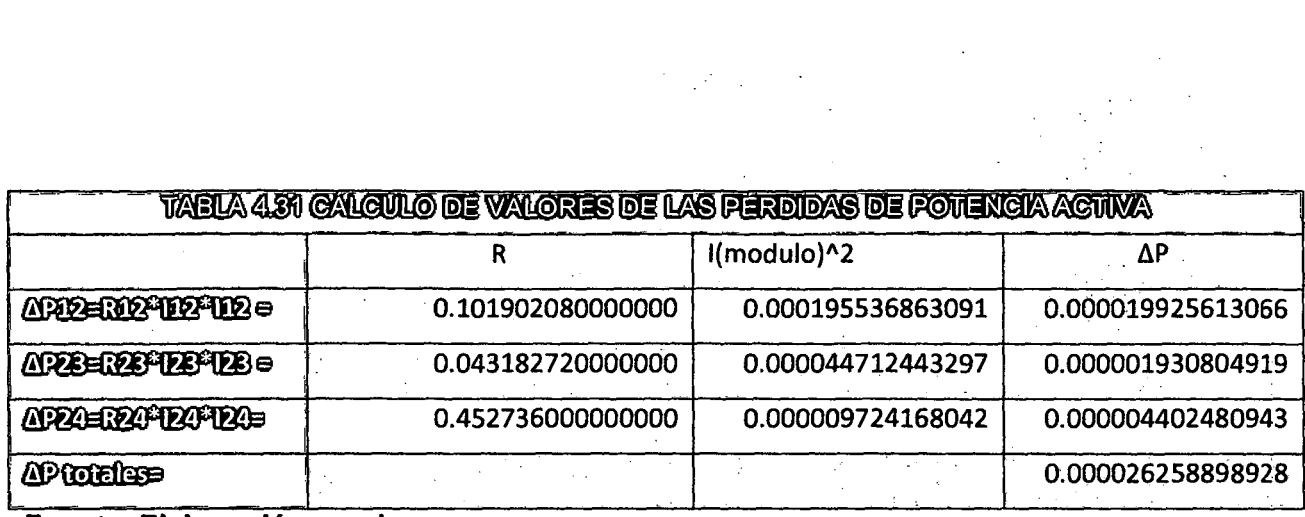

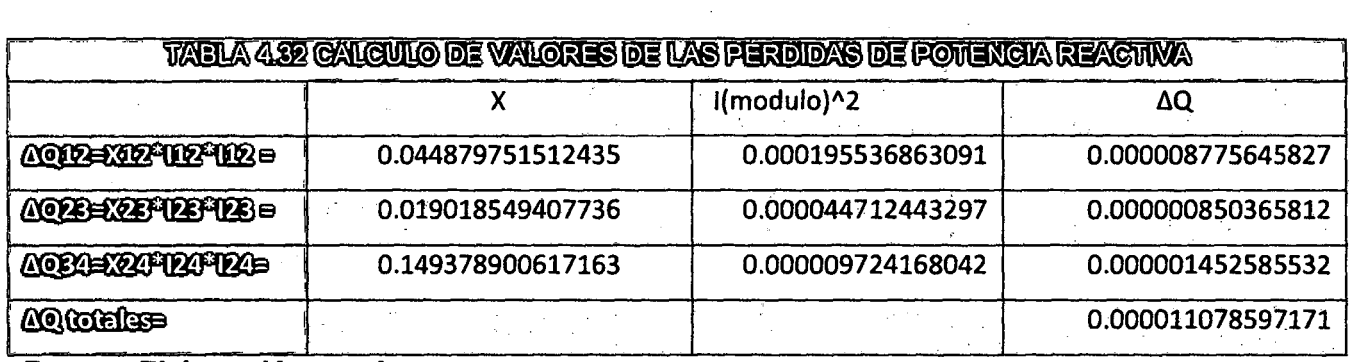

Fuente: Elaboración propia

 $111$ 

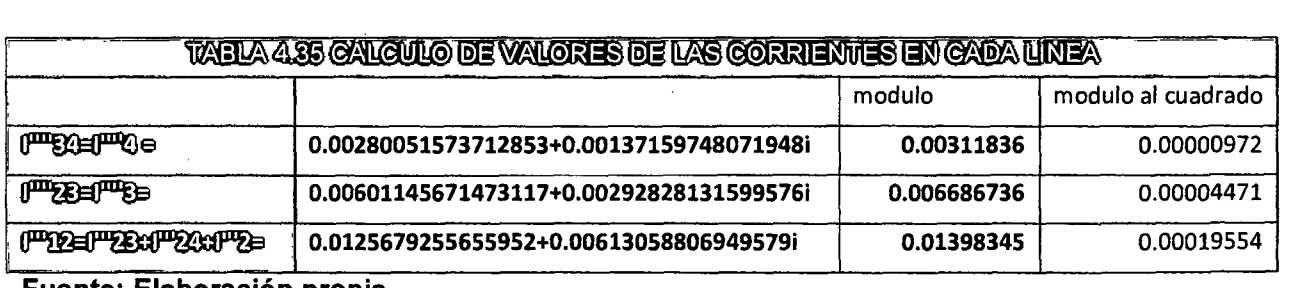

-

( l 112 l *J* 

### Fuente: Elaboración propia

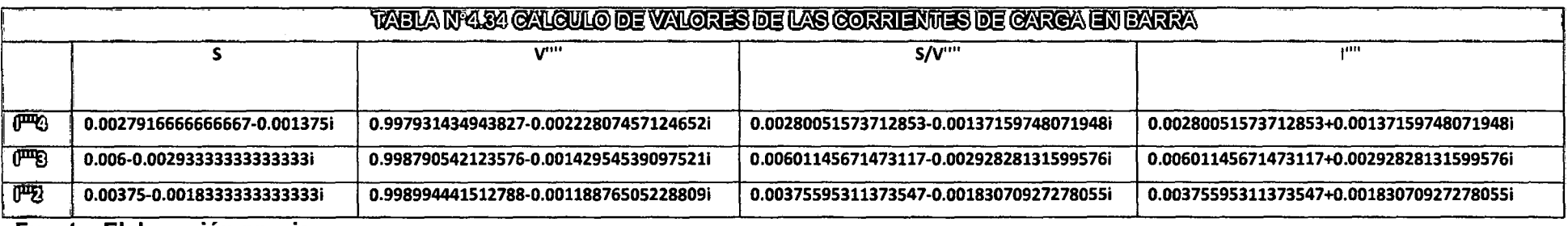

### - Fuente: Elaboración propia

 $\sim 10^6$ 

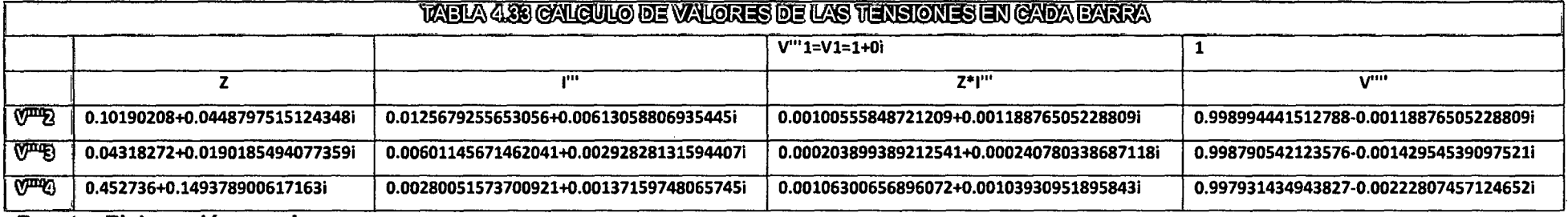

# CUARTA ITERACION

$$
\%S^i = \frac{0.0000285002647035079}{0.01396472} * 100 = 0.2040875847701060000
$$

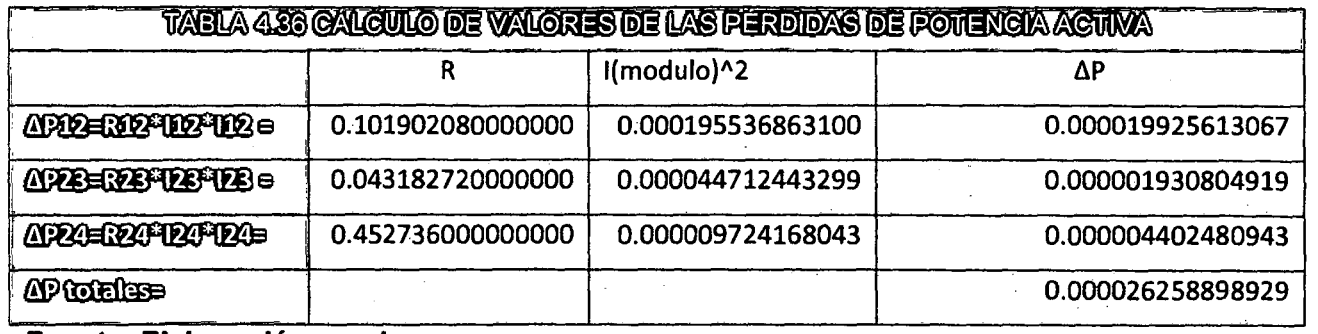

 $\mathfrak{p}$ 

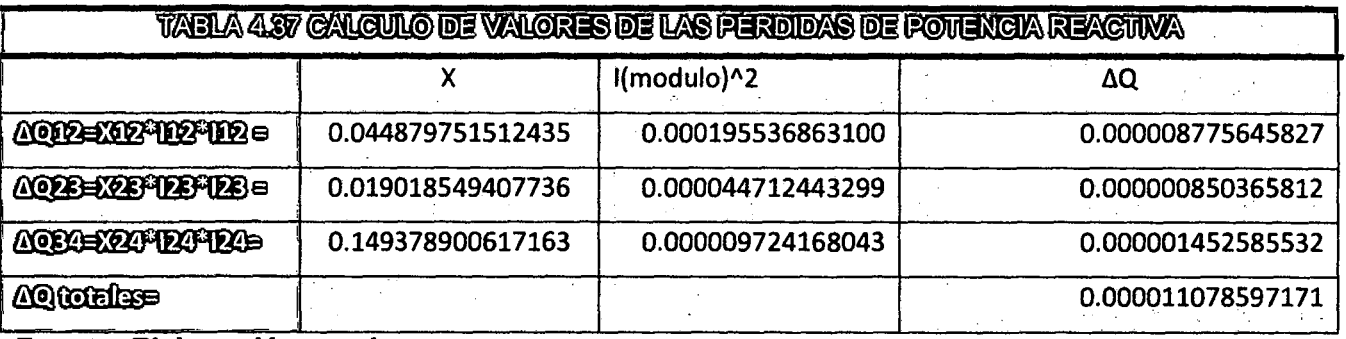

**Fuente: Elaboración propia** 

 $\%S^i=\frac{0.000028500264704987}{0.01396472}*100$  =0.20408758478069600000

## **QUINTA ITERACIÓN**

and the state of the state of

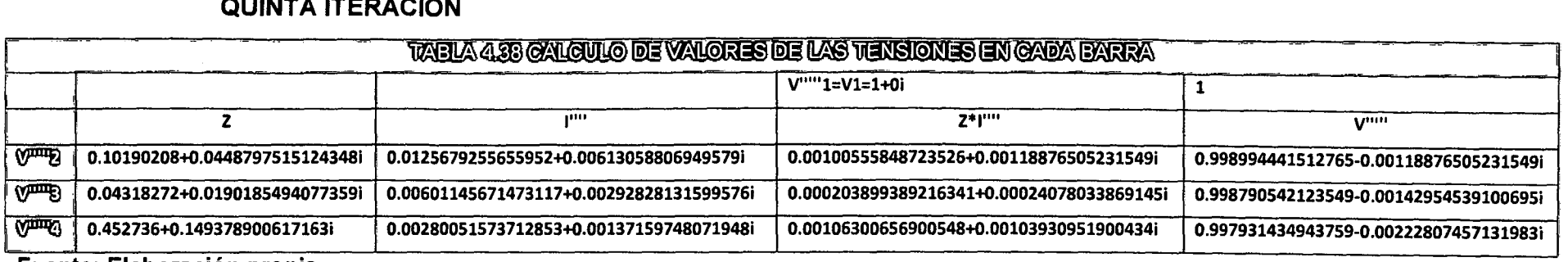

 $\sim 10^{-11}$ 

**Fuente: Elaboración propia** 

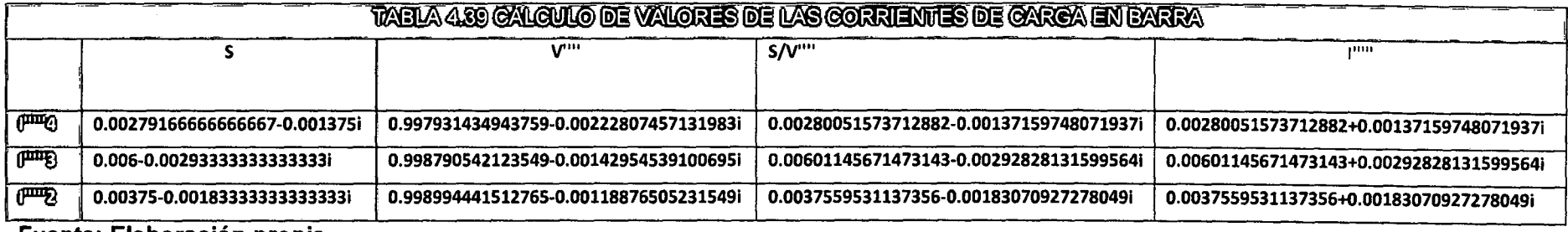

**Fuente: Elaboración prop1a** 

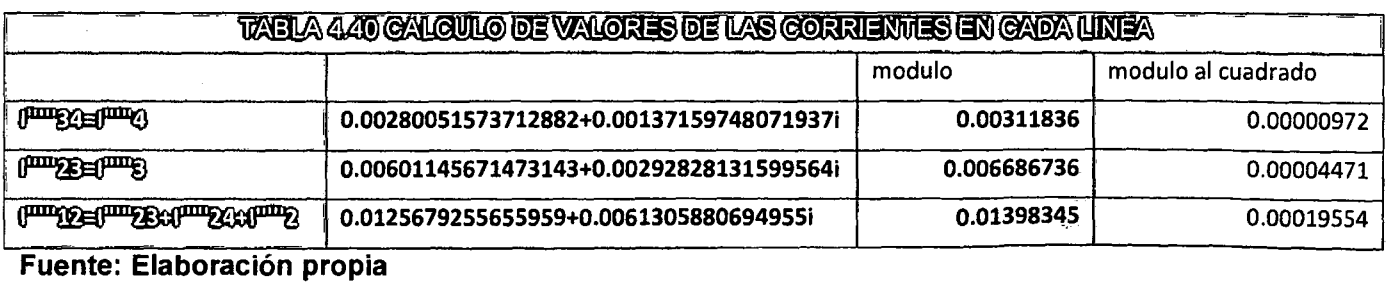

**Fuente: Elaboración propia** 

( ' <sup>114</sup>**l J** 

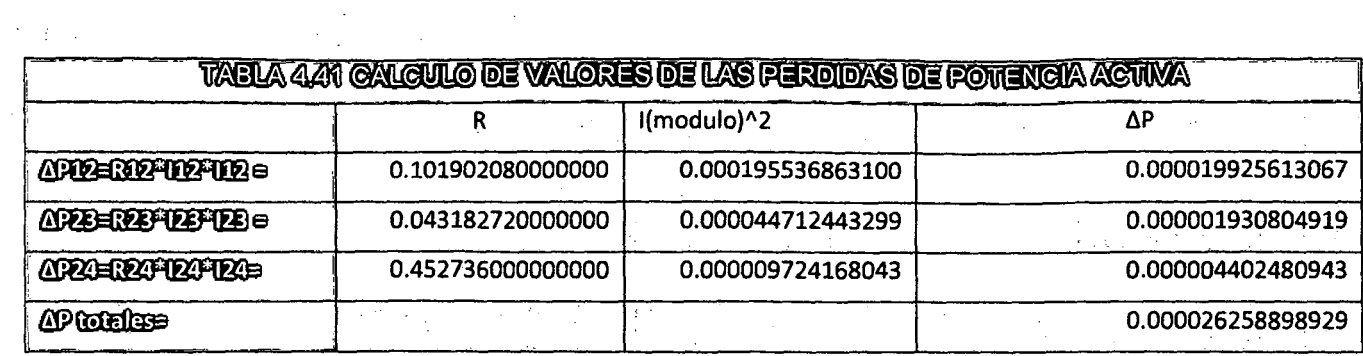

 $\lambda_1=\lambda_2=\lambda$ 

 $\sim 100$ 

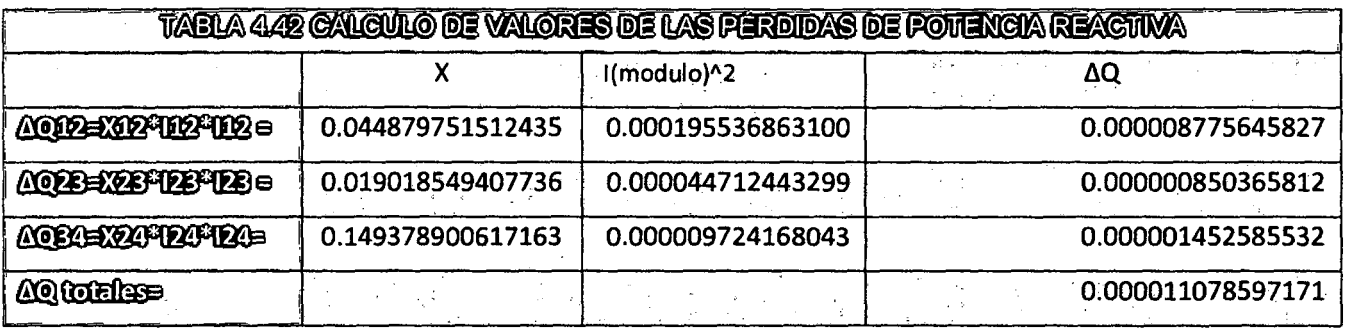

Fuente: Elaboración propia

 $\mathcal{L}$ 

$$
\%S^i = \frac{0.000028500264704989}{0.01396472} * 100 = 0.20408758478071300000
$$

 $\sim 100$ 

 $\sim$ 

 $\sim 10^{-1}$  $\sim$ 

 $\begin{pmatrix} 1 & 1 & 1 & 1 \end{pmatrix}$ 

 $\sim$ 

 $\int$ 

 $\bar{\bar{z}}$ 

# **SEXTA ITERACIÓN**

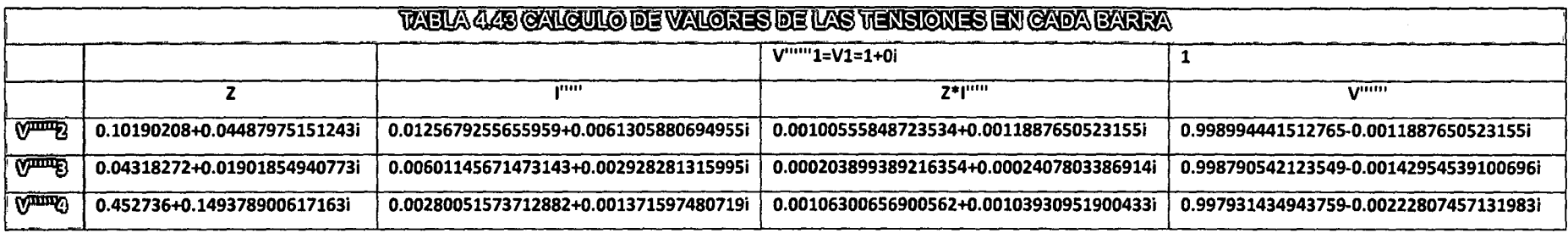

 $\sim$ 

**Fuente: Elaboración propia** 

 $\lambda$ 

 $\sim 10^{-1}$ 

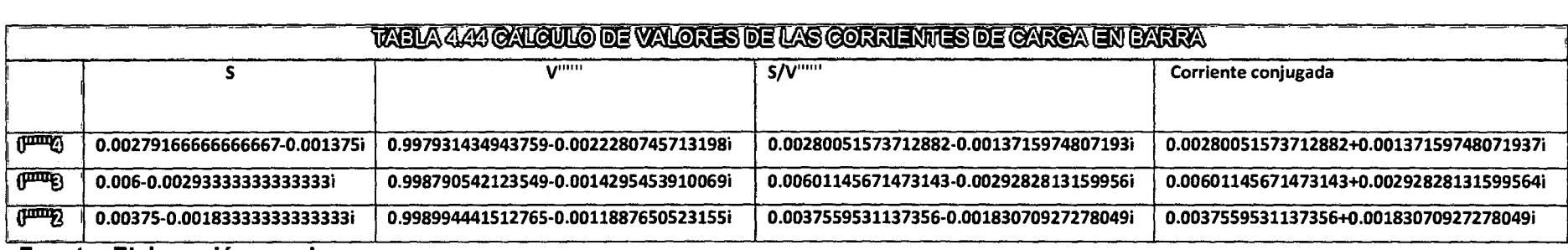

**Fuente: Elaboración propia** 

 $\sim 10^7$ 

 $\sim 100$ 

( 116 **<sup>l</sup>**

**J** 

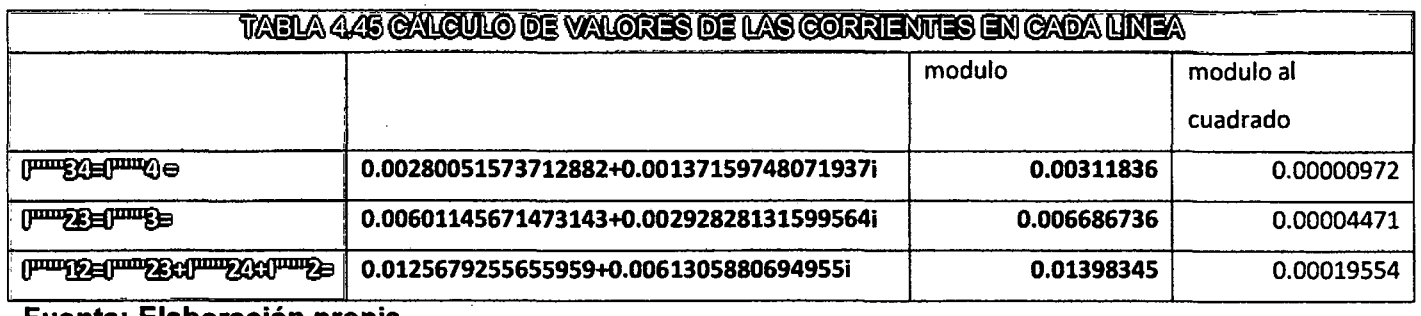

 $\sim$ 

 $\sim 100$ 

 $\sim$ 

 $\sim 10^{11}$  km

Fuente: Elaboración propia

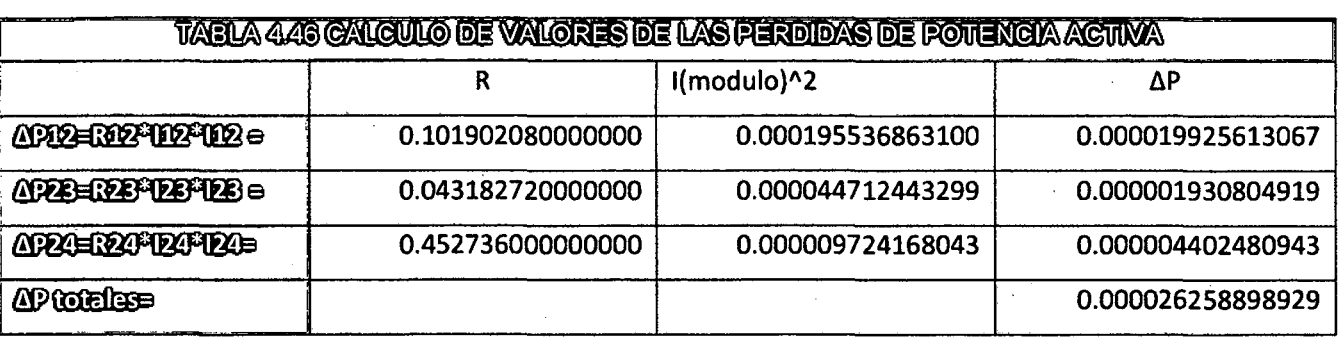

Fuente: Elaboración propia

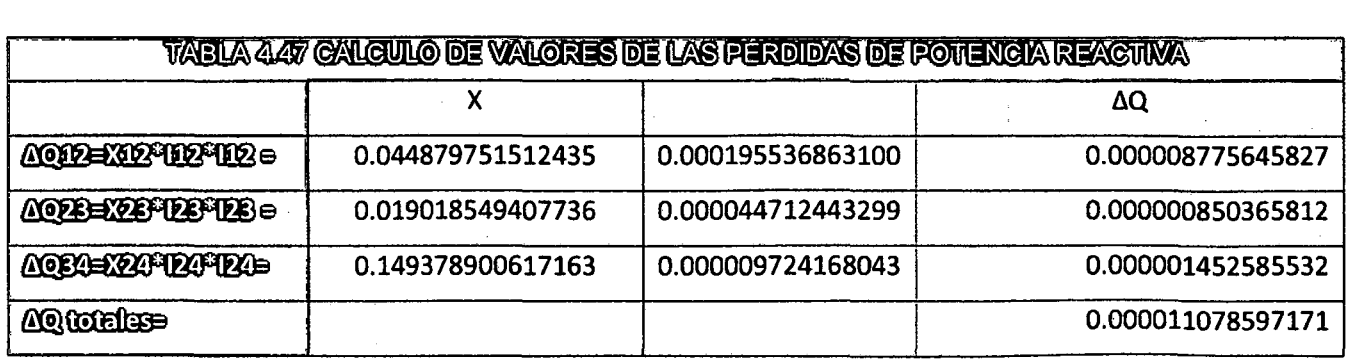

Fuente: Elaboración propia

 $\%S^i = \frac{0.000028500264704989}{0.01396472}100 = 0.20408758478071300000$ 

Como se puede observar, el porcentaje de perdida es el mismo a partir de la quinta iteración; por lo tanto, es en este punto donde se deja de calcular las perdidas, ya que los resultados comenzaran a repetirse sin sufrir variaciones considerables.

### **CAPITULO V**

# **5. DESARROLLO DE ALGORITMO Y APLICACIÓN A LAS REO PRIMARIA DE LA SUBESTACION DE TRASFORMACION DOLORESPATA CIUDAD CUSCO.**

### **5.1. INTRODUCCIÓN**

En este capítulo, se desarrolla todo lo concerniente al aplicativo de la tesis; que viene a ser el software de reconfiguración de redes de distribución, se describe la estructura y las herramientas que contiene el programa, se explica el procedimiento de aplicación, el proceso de reconfiguración de redes iniciando en un modelo de prueba y luego en alimentadores de la red de distribución de la subestación de transformación Dolorespata, concluyendo con el análisis de los resultados y de alternativas de reconfiguración de los casos expuestos.

## **5.2. ESTRUCTURA DEL SOFTWARE PARA RECONFIGURAR REDES.**

La estructura del software (elaborado en Visual Studio) está conformada por cuatro menús:

- Archivo
- Diagrama
- Ver
- Configuración

Constan también tres elementos de gráfico:

LINEA: Representación de una red primaria del sistema de distribución. Al insertar la figura de línea el software ofrece una amplia selección de tipo de material, sección y disposición de conductores.; es necesario que se ingrese la longitud de la red primaria insertada. Así como también el nombre de la línea.

BARRA: Representación de un nodo de la red. Es necesario definir de manera correcta todos los parámetros (color, dimensión y código) de cada barra o nodo en un inicio ya que modificaciones posteriores pueden llevar a errores en los cálculos.

CARGA: Representación de una carga cualquiera en el sistema de distribución graficado. Es necesario ingresar desde el principio de manera correcta los valores de potencia activa y reactiva así como el color del gráfico, ya que una vez ingresado por primera vez no es posible cambiar el color ni los valores de potencia ingresados.

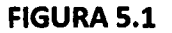

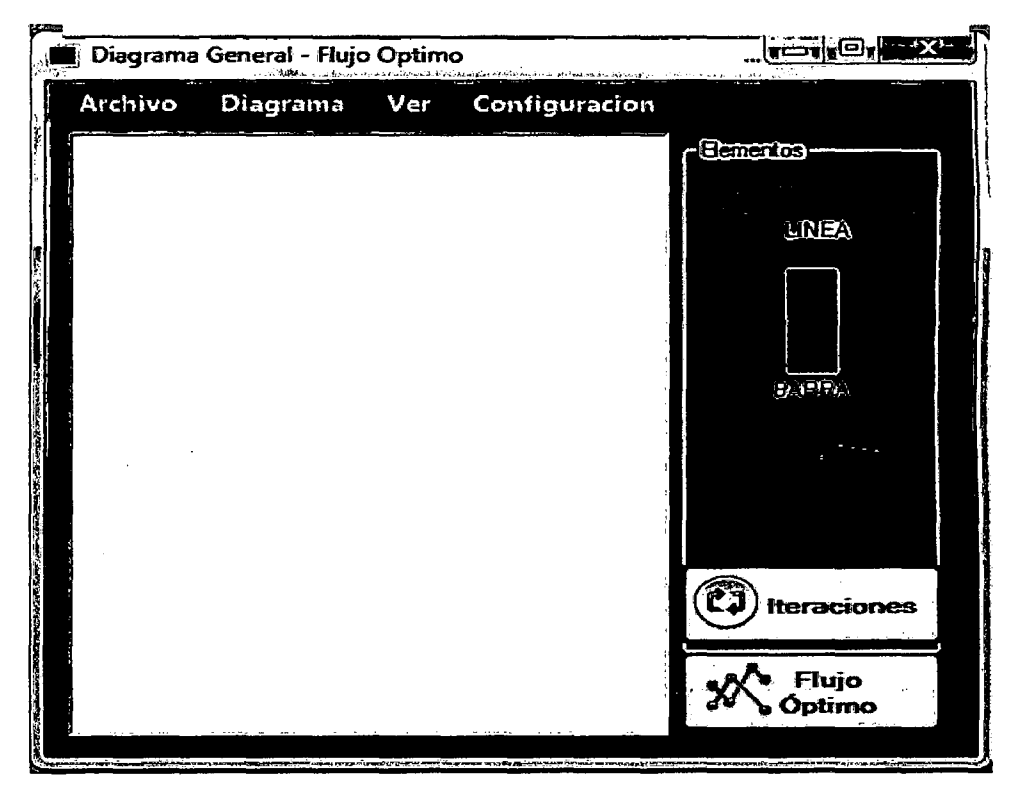

## Fuente: Elaboración propia.

El menú archivo está compuesto por los siguientes submenús:

- Nuevo
- **Guardar**
- Abrir
- **Limpiar**
- Imprimir
- **Salir**

FIGURA 5.2

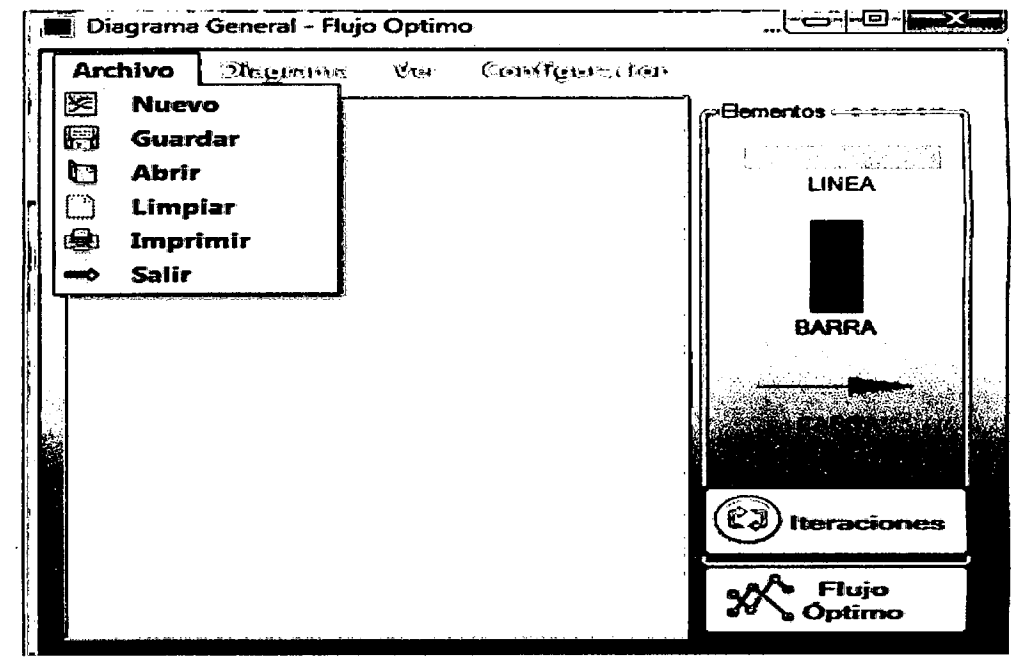

 $\label{eq:2.1} \frac{1}{\sqrt{2}}\left(\frac{1}{\sqrt{2}}\right)^{2} \left(\frac{1}{\sqrt{2}}\right)^{2} \left(\frac{1}{\sqrt{2}}\right)^{2} \left(\frac{1}{\sqrt{2}}\right)^{2} \left(\frac{1}{\sqrt{2}}\right)^{2} \left(\frac{1}{\sqrt{2}}\right)^{2} \left(\frac{1}{\sqrt{2}}\right)^{2} \left(\frac{1}{\sqrt{2}}\right)^{2} \left(\frac{1}{\sqrt{2}}\right)^{2} \left(\frac{1}{\sqrt{2}}\right)^{2} \left(\frac{1}{\sqrt{2}}\right)^{2} \left(\$ 

 $\sim 10^7$ 

 $\mathcal{L}_{\text{max}}$  and  $\mathcal{L}_{\text{max}}$ 

 $\mathcal{A}$  $\sim$   $\sim$  El comando ABRIR proporciona la opción de apertura, de un archivo creado con anterioridad en formato XML.

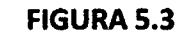

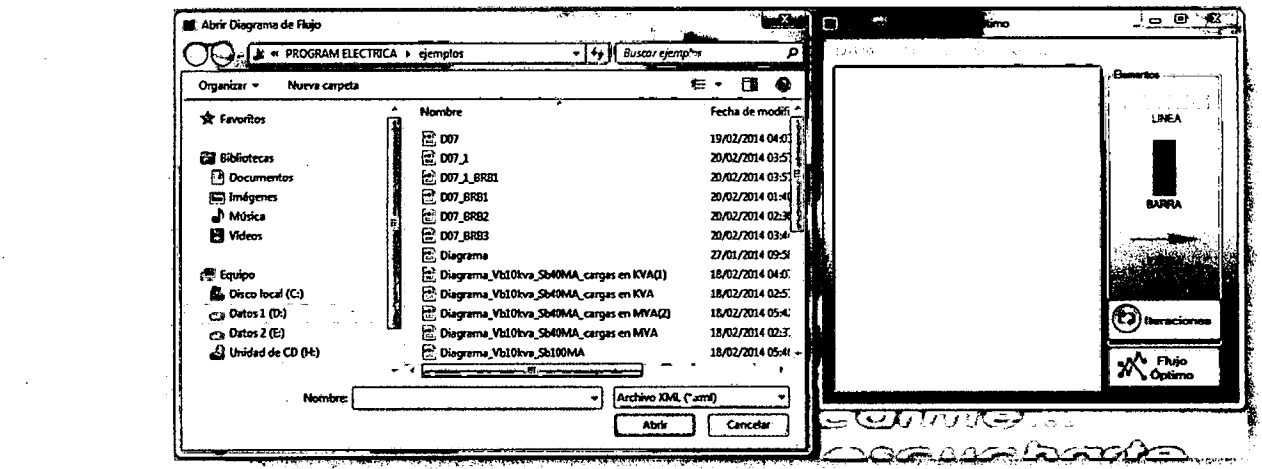

Fuente: Elaboración propia.

El comando NUEVO permite crear un archivo en blanco para realizar un nuevo proyecto.

 $\left\{ \begin{array}{c} 121 \end{array} \right\}$
El comando GUARDAR permite archivar un trabajo en formato XML; que viene a ser el tipo de formato del software en el que almacena la información del gráfico.

El comando LIMPIAR permite poner en blanco un diagrama, que previamente se inicio, pero se incurrio en algun error y se requiere redibujar el diagrama.

El comando IMPRIMIR permite enviar a imprimir la figura de proyecto, a un archivo digital sea tipo PDF o fisico según sea el tipo de impresora a la que tenga acceso el equipo.

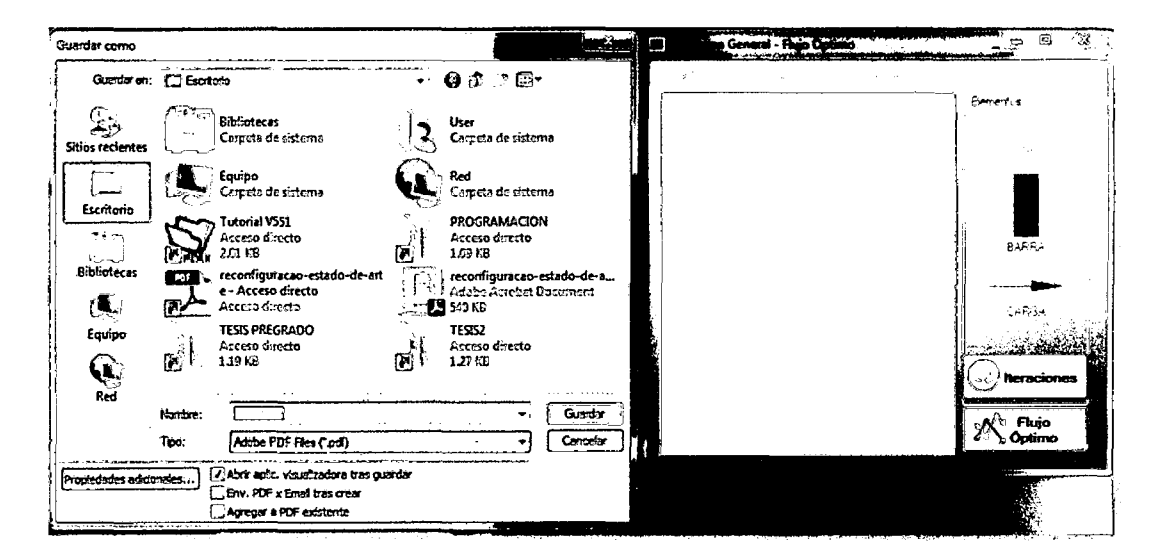

**FIGURA 5.4** 

#### Fuente: Elaboración propia.

Para iniciar el cálculo del flujo de potencia optimo en el software, se inicia colocando los valores base de la tensión y la potencia incluyendo además el número de iteraciones que uno desea que el programa realice.

Para ello uno debe de dirigirse al menú configuración y seleccionar la opción Vb y Sb como se observa en la figura 5.5, luego como se puede observar en la figura 5.6 , aparece una ventana para ingresar los datos antes mencionados, una vez ingresados se da aceptar.

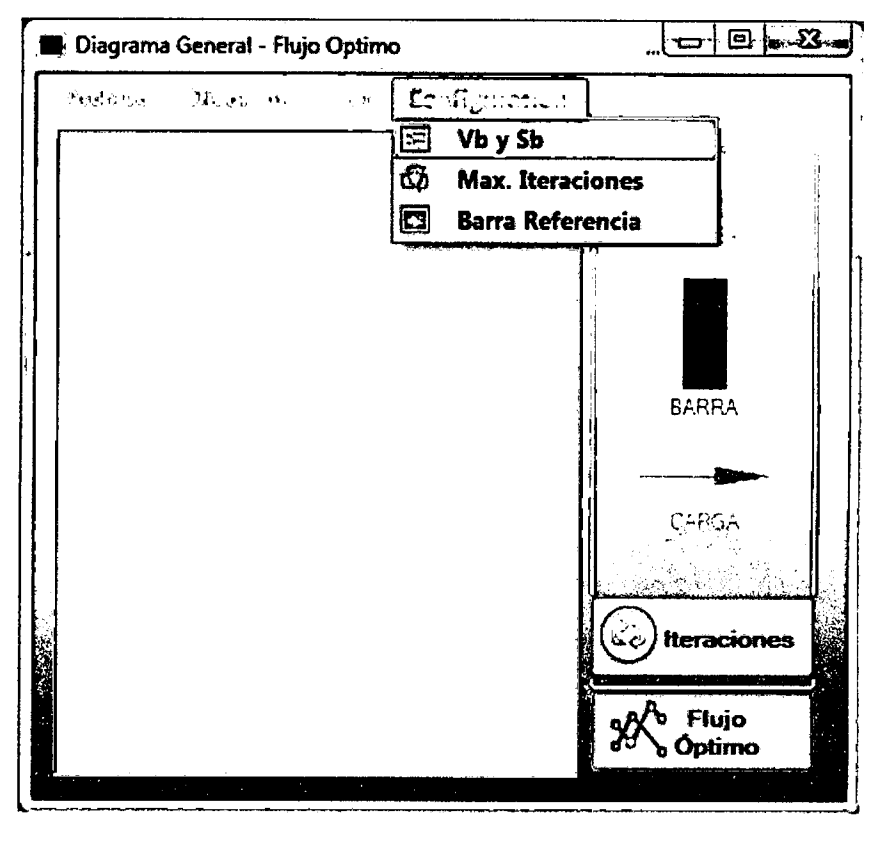

**FIGURA 5.5** 

## **FIGURA 5.6**

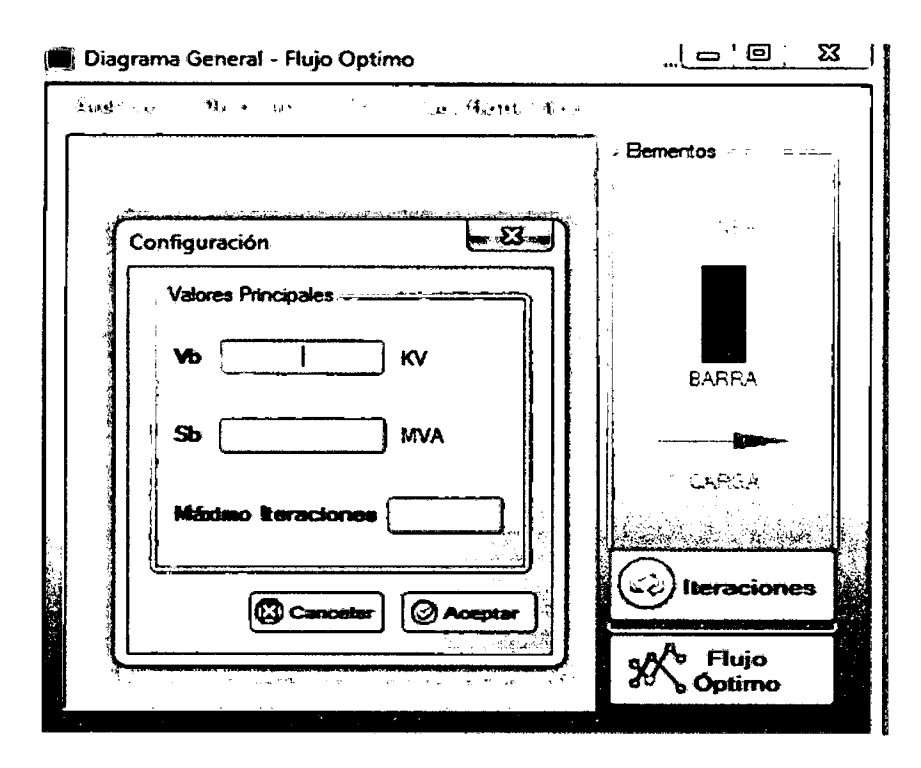

Fuente: Elaboración propia.

Para continuar con el calculo se debe dar clic en el boton de flujo optimo, al realizar esto el programa mostrara una ventana para de advertencia en donde indica que es nescesario tomar una barra como referencia para el calculo.

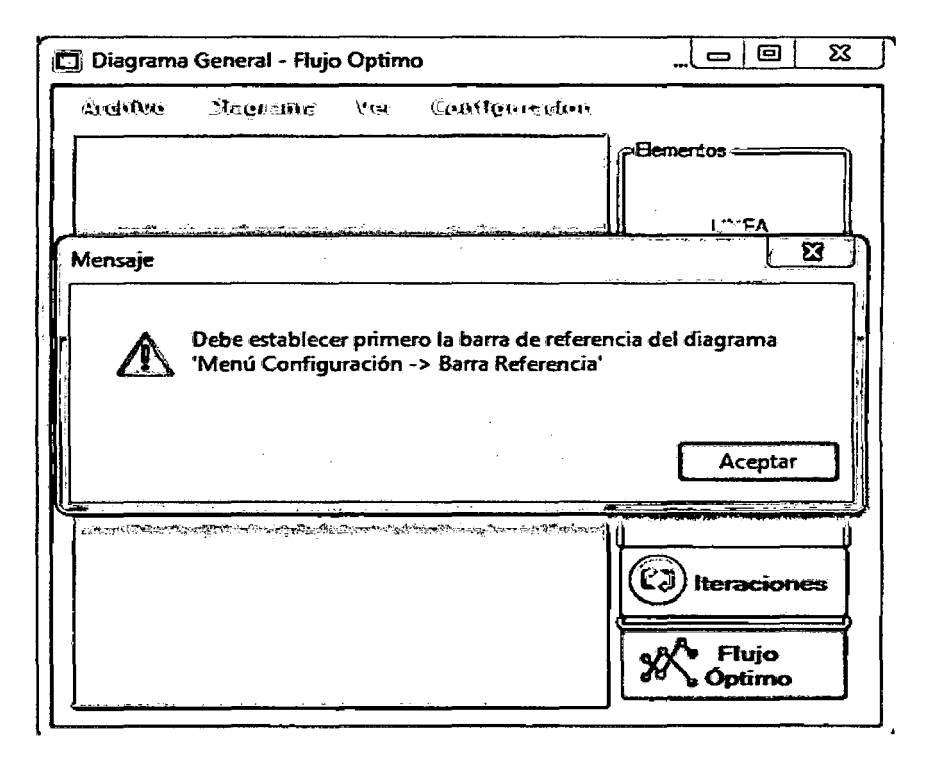

#### **FIGURA 5.7**

#### Fuente: Elaboración propia

#### **FIGURA 5.8**

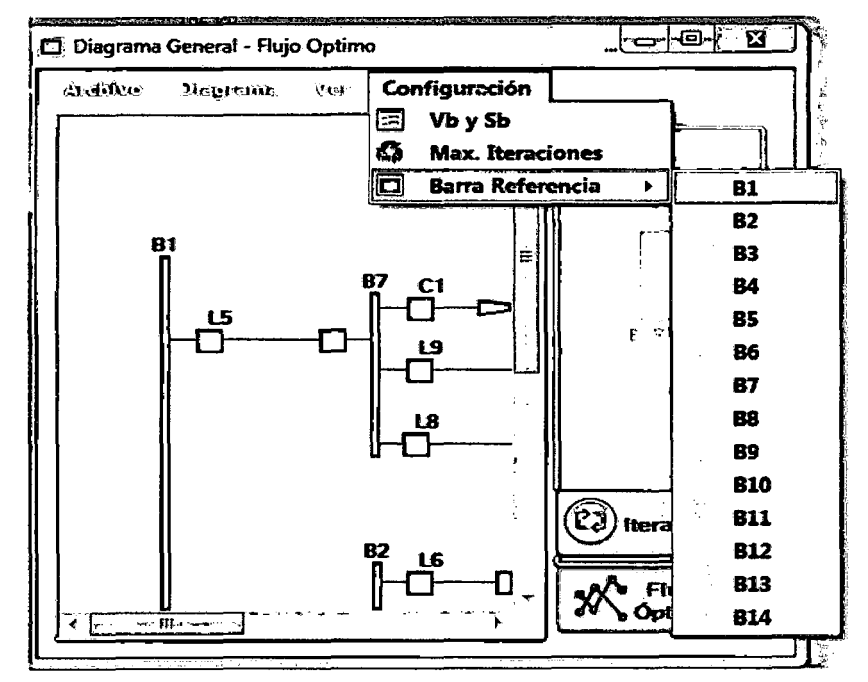

#### Fuente: Elaboración propia

La figura 5.8 muestra las opciones de barra de referencia para el ejemplo del gráfico.

Una vez seleccionada la barra de referencia de la red, se vuelve a dar clic en el botón de flujo óptimo y en esta ocasión procederá con el cálculo, mostrando una ventana de mensaje donde indica que se ha calculado los flujos óptimos del diagrama.

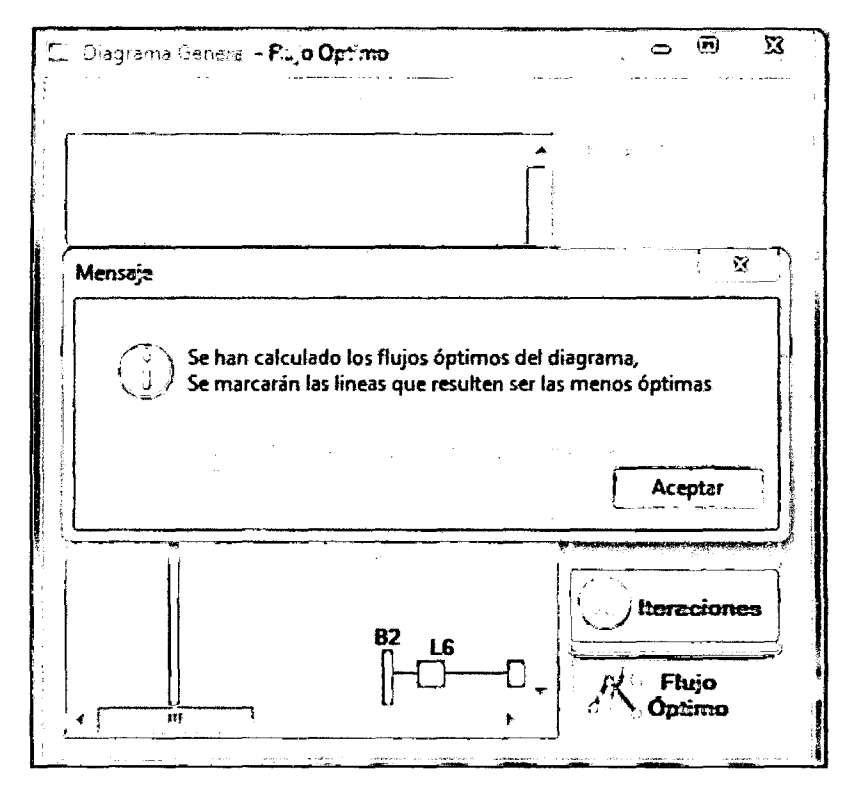

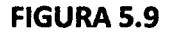

#### Fuente: Elaboración propia.

Luego de haber sido calculado el flujo optimo; se procede a revisar los valores de cálculo para ello en el menú ver, se tiene las matrices de cálculo.

A dichas matrices se puede acceder haciendo clic en cada opción, estos es a criterio del operador.

Siendo la más resaltante la matriz F, dicha matriz contiene los valores de los flujos de potencia de cada tramo de línea del sistema de distribución graficado.

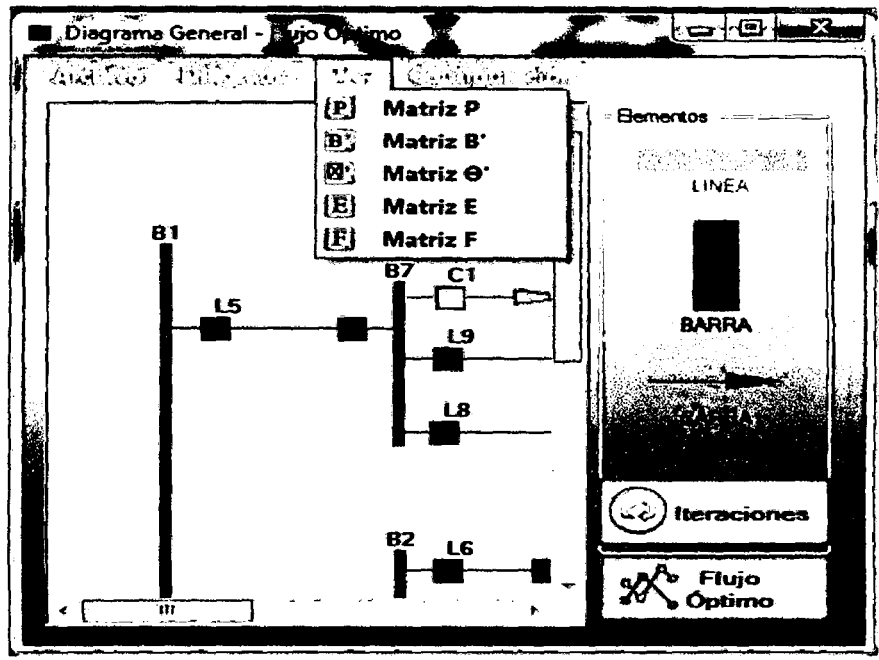

**FIGURA 5.10** 

A continuación se puede observar la figura que muestra el programa al hacer clic en la matriz B'; el programa muestra una ventana que contiene dentro de esta, la matriz con los valores de las suceptancias de cada línea de la red graficada, además muestra en la parte inferior izquierda la opción de la matriz B" dicha matriz contiene los elementos de suceptancia sin considerar la fila y columna de la matriz de referencia.

|                   |                     | $\mathcal{F}$ . |                   |               |              |   |
|-------------------|---------------------|-----------------|-------------------|---------------|--------------|---|
|                   |                     |                 | <b>MATRIZ "B"</b> |               |              |   |
| Detalle de Matriz |                     |                 |                   |               |              |   |
|                   |                     | ,               | 2                 | Δ             | 5            |   |
|                   | <b>JENEZETZTZ</b>   | 4.545454545.    | G                 | o             | o            |   |
| 2                 | 4.545454545.        | $-15.03685503.$ | 5.945945945.      | 4.545454545.  |              |   |
| 3                 | o                   | 5.945945945     | $-16.43734643$    | ΩI            | 5.945945945. |   |
| 4                 | o                   | 4.545454545     | $\mathbf{a}$      | -17.04545454. |              |   |
| 5                 | O                   | G)              | 5.945945945       | 0.            | -5.945945945 | € |
| 6                 | Ō                   | Ð               | 4.545454545       | o             |              |   |
| 7                 | 4.545454545         | O               | 0                 | o             |              |   |
| 8                 | o                   | o               | Đ                 | 12.5          | a            |   |
| 9                 | o                   | o               | 0                 | ø             | п            |   |
| 10                | 9.944064636.        | O               | o                 | o             | o            |   |
| 11                | o                   | o               | 0                 | $\mathbf 0$   | Ω            |   |
|                   | $ \overline{u}$ $-$ | m i             | $\overline{ }$    | m l           |              |   |
|                   | $2 - 2$             |                 |                   |               |              |   |

**FIGURA 5.11** 

Fuente: Elaboración propia.

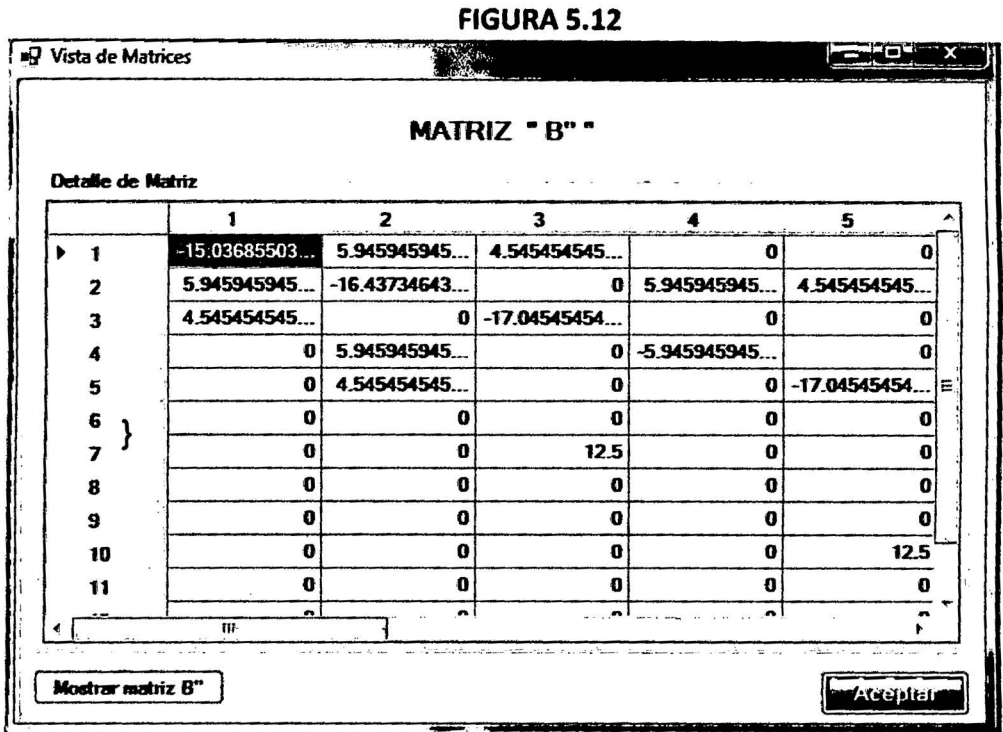

Así mismo se tiene la matriz P, que incluye todos los valores de potencia demandada en cada barra de la red. En la parte inferior izquierda se tiene el botón que permite acceder a la matriz P', que incluye los elementos de potencia de la red retirando la potencia de la barra de referencia.

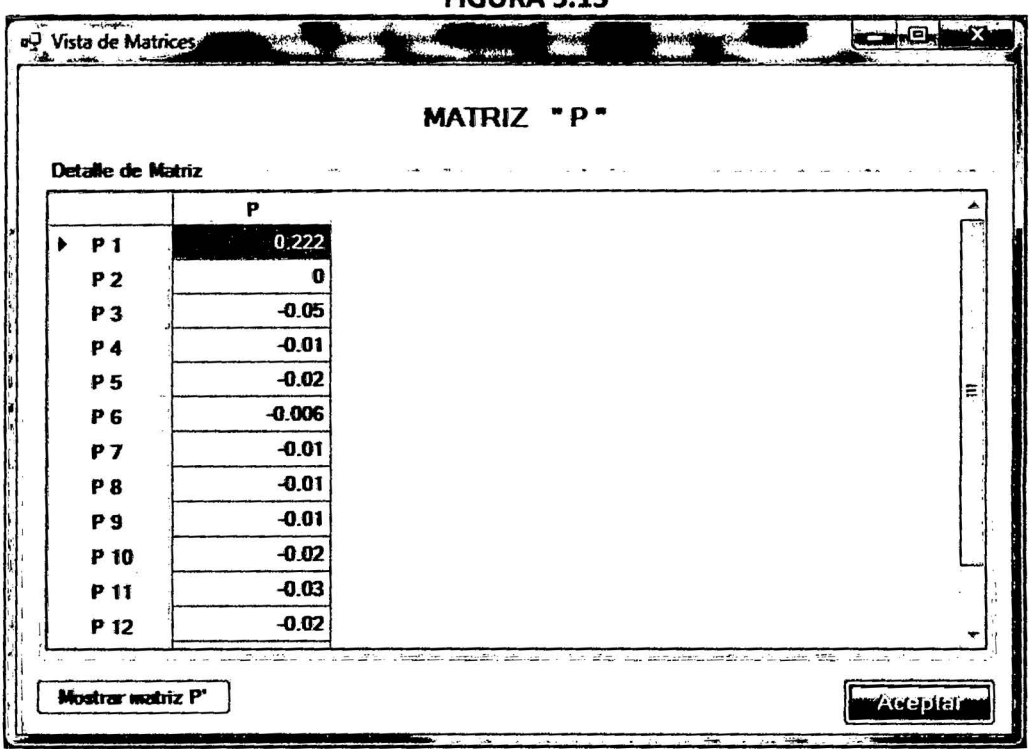

**EIGHDA 5 12** 

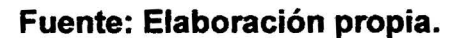

FIGURA 5.14

|                       |                       | MATRIZ "O'" |                                                                                                    |   |
|-----------------------|-----------------------|-------------|----------------------------------------------------------------------------------------------------|---|
| Detalle de Matriz     | $\bullet$ -           |             |                                                                                                    |   |
|                       | $\boldsymbol{\Theta}$ |             |                                                                                                    |   |
| ٠<br>$\theta$ 1       | <b>OOBWEER</b>        |             |                                                                                                    |   |
| $\theta$ <sub>2</sub> | 0.023287349.          |             |                                                                                                    |   |
| $\theta$ <sub>3</sub> | 0.015121849           |             |                                                                                                    |   |
| $\theta$ 4            | 0.026650985           |             |                                                                                                    |   |
| $\theta$ 5            | 0.020324586           |             |                                                                                                    |   |
| θ6                    | 0.012203971           |             |                                                                                                    | E |
| $\theta$ 7            | 0.014809960           |             |                                                                                                    |   |
| $\theta$ 8            | 0.017514142           |             |                                                                                                    |   |
| $\theta$ <sup>9</sup> | 0.010447751.          |             |                                                                                                    |   |
| 010                   | 0.018767218.          |             |                                                                                                    |   |
| <b>011</b>            | 0.018193603           |             |                                                                                                    |   |
| 912                   | 0.019347684           |             |                                                                                                    |   |
|                       | 580                   | $2 - 1$     | المراجعة والمراجعة ومحاول متعرض ومادورة المتوقف ماران المقارب وللمراجع المتعر الموادي التراوية والمراجع |   |

También al realizar un clic sobre la matriz  $\theta$ , muestra el programa los valores de la matriz teta que vienen a ser los ángulos de tensión de cada nodo de la red obtenidos mediante el cálculo del flujo de.

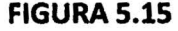

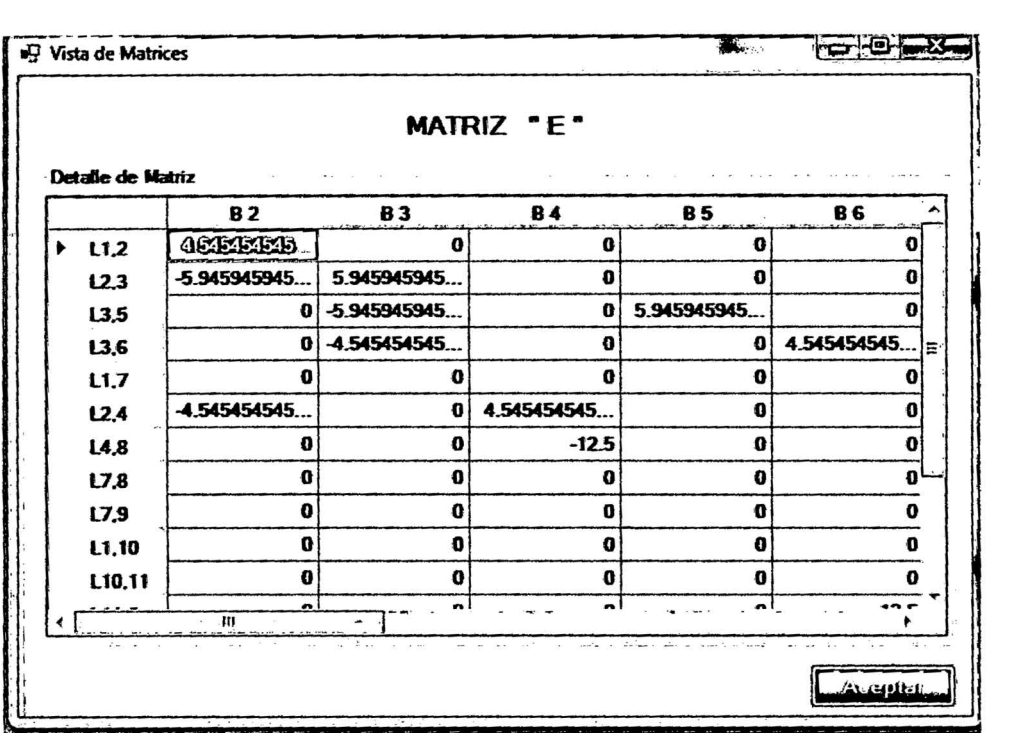

Fuente: Elaboración propia.

También se puede conocer los valores de la matriz E, que viene a ser una matriz auxiliar en el cálculo final del flujo de (figura 5.15).

Por último se puede observar los valores de la matriz F, al realizar un clic sobre la opción de dicha matriz. Esta matriz contiene los valores de flujo de potencia linealizado que circula por cada rama del sistema de distribución graficado.

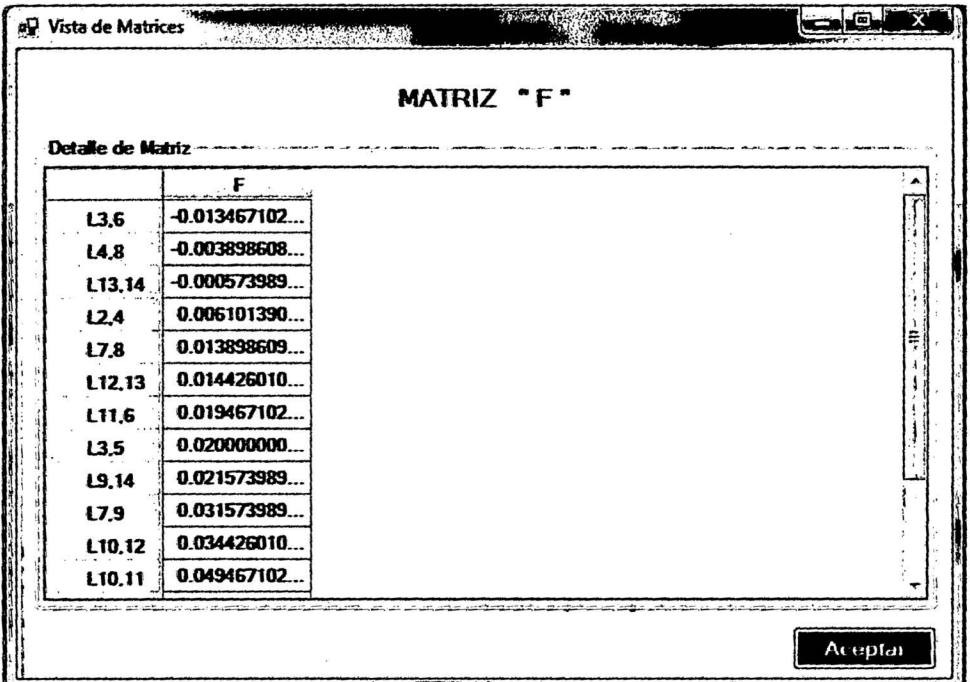

#### **FIGURA 5.16**

#### **Fuente: Elaboración propia.**

Luego de haber realizado el cálculo del flujo de potencia de, se muestra las líneas a retirar de la red para que esta tenga una topología radial.

Se procede con el cálculo de flujo de potencia para redes radiales, para esto se hace clic en el botón de ITERAClONES el cual permitirá calcular solamente si la red cumple con la condición de radialidad, inmediatamente realizado el clic en este botón y si la red cumple con la radialidad, entonces mostrara dos ventanas que contienen los valores de potencia activa, reactiva y el porcentaje de pérdidas en cada iteración.

|    | Máximo traciones |                  |                   |   |
|----|------------------|------------------|-------------------|---|
| No | Porcentaie       | P Activa         | P Reactiva        |   |
| Ť  | 1.95461097592722 | 0.00281937428449 | 0.00436163815079  |   |
| 2  | 1.95461097592722 | 0.00281937428449 | 0.00436163815079  | Ξ |
| 3  | 1.95461097592722 | 0.00281937428449 | 0.00436163815079. |   |
| 4  | 1.95461097592722 | 0.00281937428449 | 0.00436163815079  |   |
| 5  | 195461097592722  | 0.00281937428449 | 0.00436163815079  |   |
| Ġ  | 195461097592722  | 0 00281937428449 | 0.00436163815079  |   |
| 7  | 1.95461097592722 | 0.00281937428449 | 0.00436163815079  |   |
| 8  | 1.95461097592722 | 0 00281937428449 | 0.00436163815079  |   |
| 9  | 1.95461097592722 | 0.00281937428449 | 0.00436163815079  |   |
| 10 | 1.95461097592722 | 0.00281937428449 | 0.00436163815079  |   |
| 11 | 1.95461097592722 | 0.00281937428449 | 0.00436163815079  |   |
| 12 | 1.95461097592722 | 0.00281937428449 | 0.00436163815079  |   |
| 13 | 195461097592722  | 0.00281937428449 | 0.00436163815079  |   |
| 14 | 195461097592722  | 0 00281937428449 | 0 00436163815079  |   |
| 15 | 1.95461097592722 | 0.00281937428449 | 0.00436163815079  |   |
| 16 | 195461097592722  | 000281937428449  | 0.00436163815079  |   |
| 17 | 1.95461097592722 | 0.00281937428449 | 0.00436163815079  |   |

**FIGURA 5.17** 

 $\sqrt{2}$ 

Fuente: Elaboración propia.

La segunda ventana, contiene los valores de corrientes y tensiones de la última iteración, en primer lugar se muestra las corrientes propias de cada carga en cada barra, luego muestra las corrientes de cada línea y por último los valores de tensión de cada nodo de la red para la última iteración.

Así mismo cada una de estas ventanas posee la opción de exportar a Excel, al realizar un clic sobre dicho botón inmediatamente el programa exporta los datos de la tabla al Excel. Los cuales van a ser posteriormente analizados para cada escenario posible de reconfiguración.

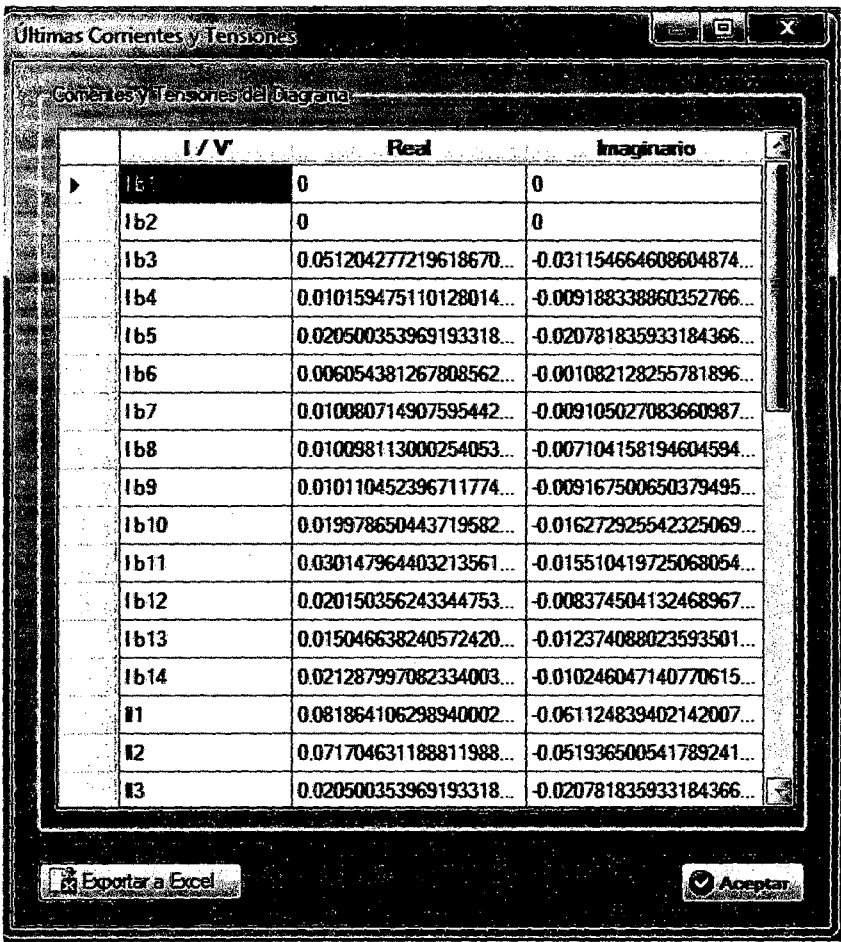

## 5.3. ESQUEMA FUNCIONAL DE LA HERRAMIENTA COMPUTACIONAL.

A continuación se observa el diagrama del esquema funcional del software; el cual muestra el procedimiento a seguir para conseguir una reconfiguración adecuada mediante la asistencia del software de reconfiguración de redes de distribución.

Se considera que si se sigue este procedimiento, se reconfigura la red de distribución para un mínimo de perdidas activas.

## 5.4. APLICACIÓN DEL SOFTWARE AL MODELO DE PRUEBA Y ANÁLISIS DE RESULTADOS.

A continuación se desarrolla el modelo de prueba en el software; este modelo se introdujo en el capítulo 4.

El cálculo tendrá como resultado los parámetros de pérdidas de potencia en la red, corrientes de línea, corrientes de carga en barra y tensiones de barra, para luego continuar con el análisis de las variables calculadas. Todo este procedimiento se desarrolla bajo la dirección del esquema funcional de la herramienta computacional.

El siguiente gráfico, corresponde al modelo de prueba:

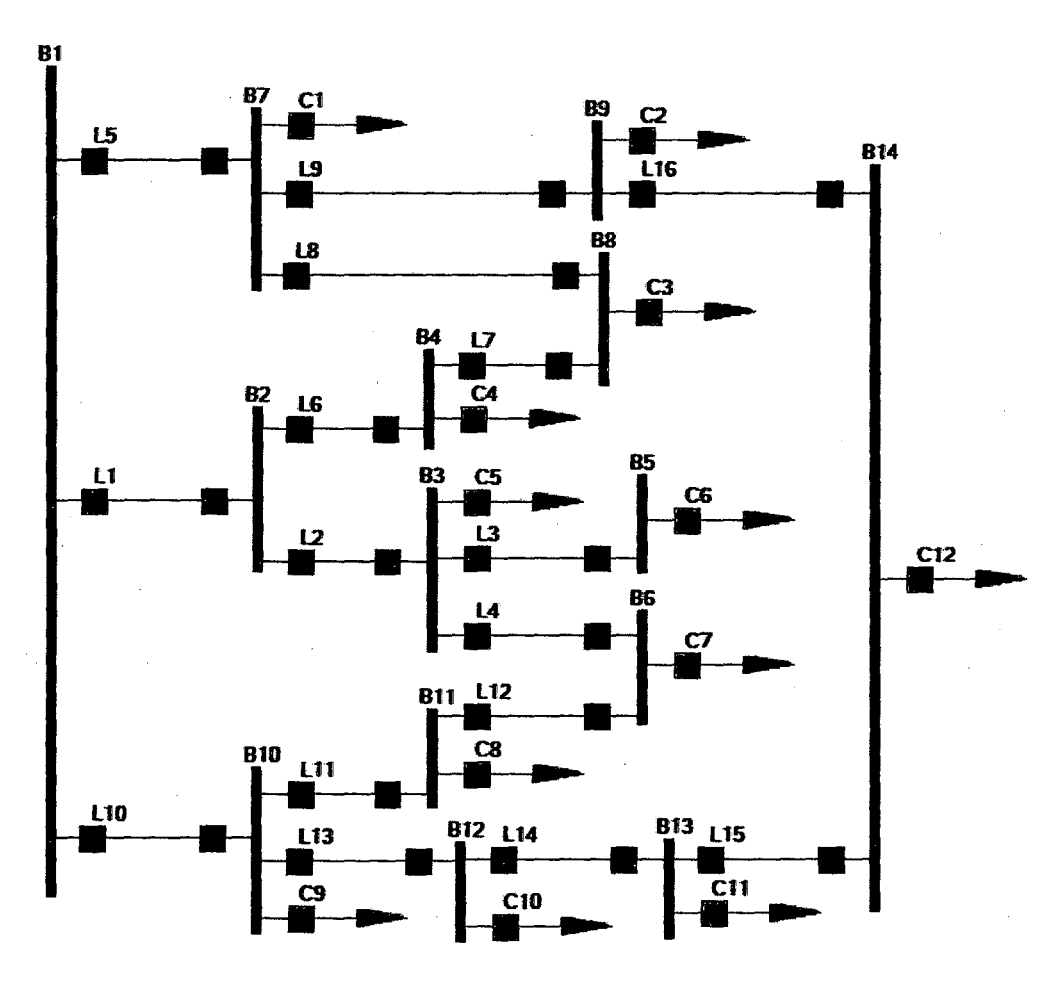

**FIGURA 5.20** 

#### Fuente: Elaboración propia.

Los datos de cargas en cada barra, que corresponden al modelo de la figura son las siguientes:

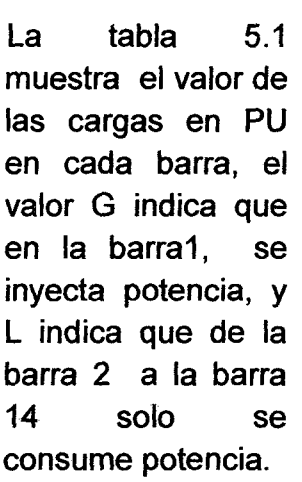

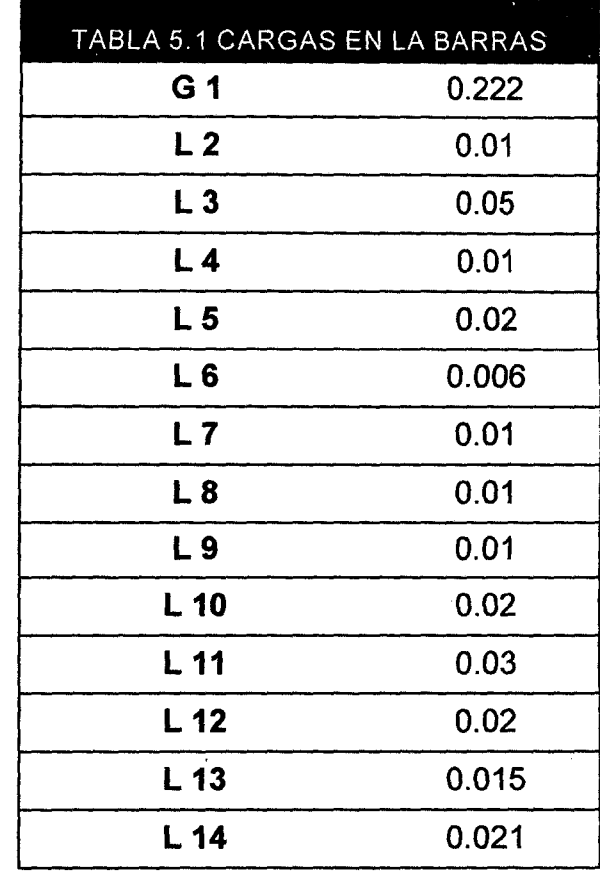

Estos valores fueron calculados, utilizando como valores base:

Tensión base Vb = 10kV

Potencia base Sb=100 MVA

Dónde:

G=carga inyectada.

L=carga consumida.

Siendo la potencia en cada barra:

*Pi* = *Gi* - Li ........................................................... 4.1

La tabla 5.2 muestra el valor de las cargas en PU, donde se interpreta que en la barra 1 por ser positivo el valor significa que se está inyectando potencia, y el valor negativo de las demás barras indica que se consume potencia.

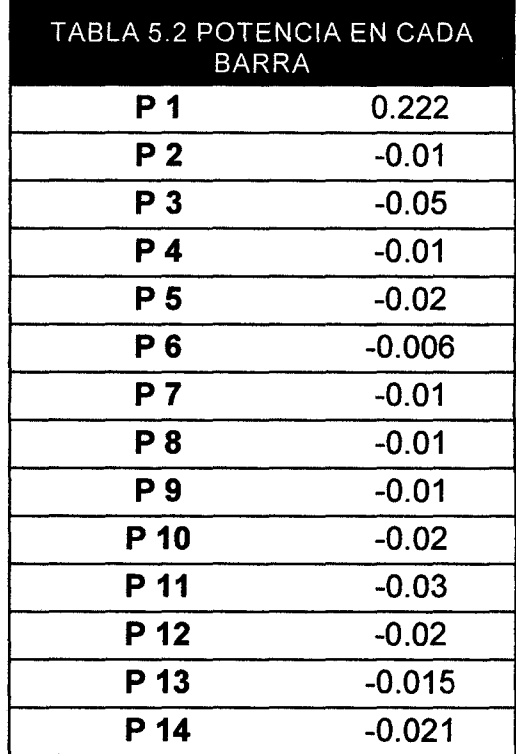

### **Fuente: Elaboración propia.**

Aplicando la ecuación 4.1 se obtiene los valores de la tabla 5.2.

La impedancia en las líneas:

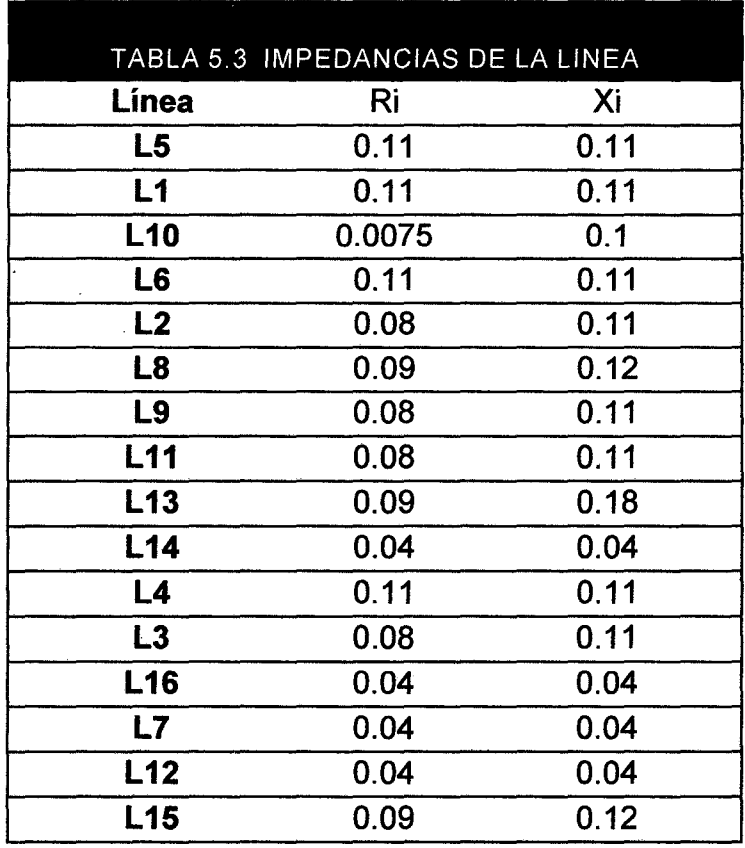

**Fuente: Elaboración propia.** 

Una vez graficado en insertado los valores de cada elemento, se procede a establecer la barra de referencia; se asume que previamente ya se seleccionó los valores base.

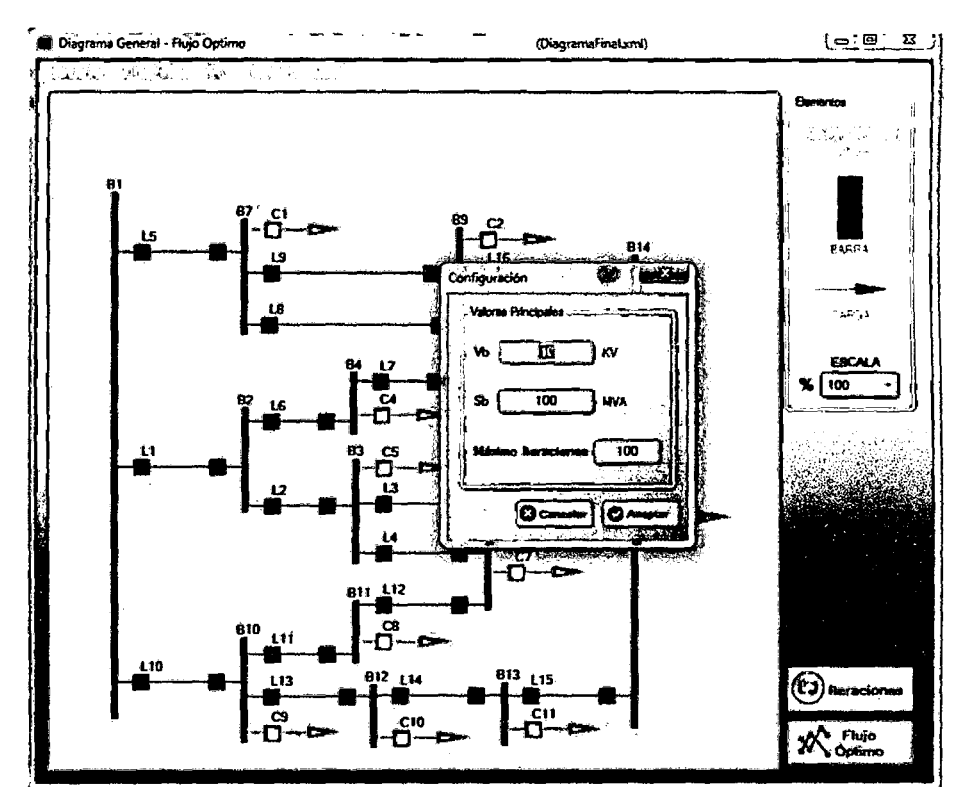

**FIGURA 5.21** 

Fuente: Elaboración propia.

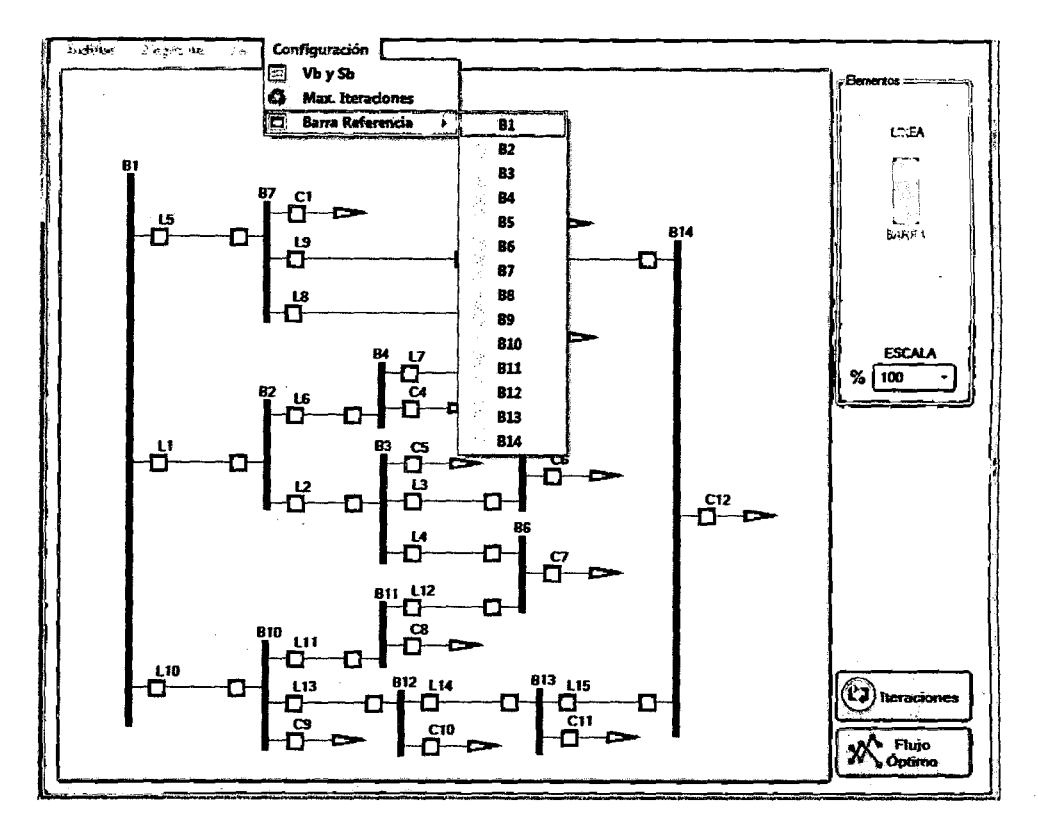

Seleccionada la barra de referencia, se calcula el flujo óptimo; el programa resaltara las líneas que se utilizaran en las combinaciones de las posibles nuevas topologías del sistema, para cada escenario definido previamente.

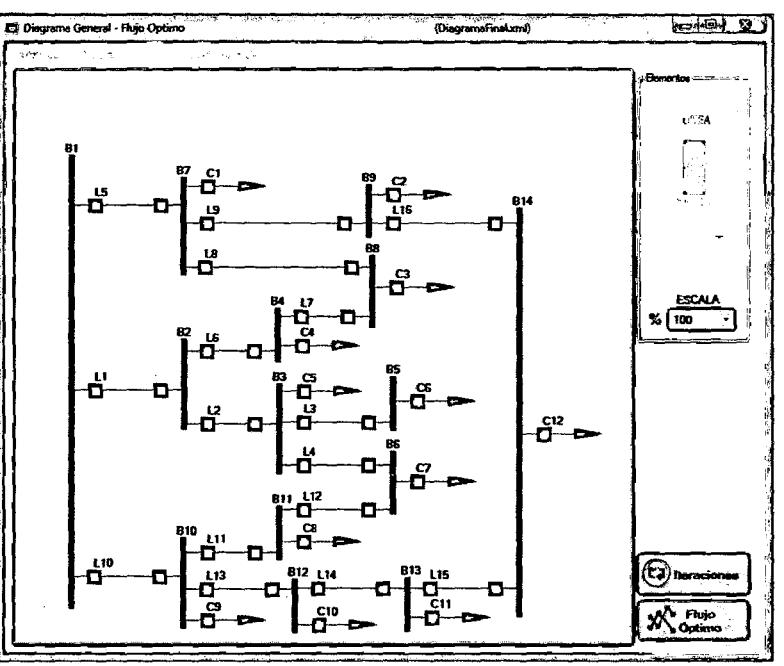

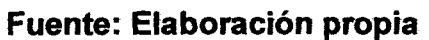

**FIGURA 5.23** 

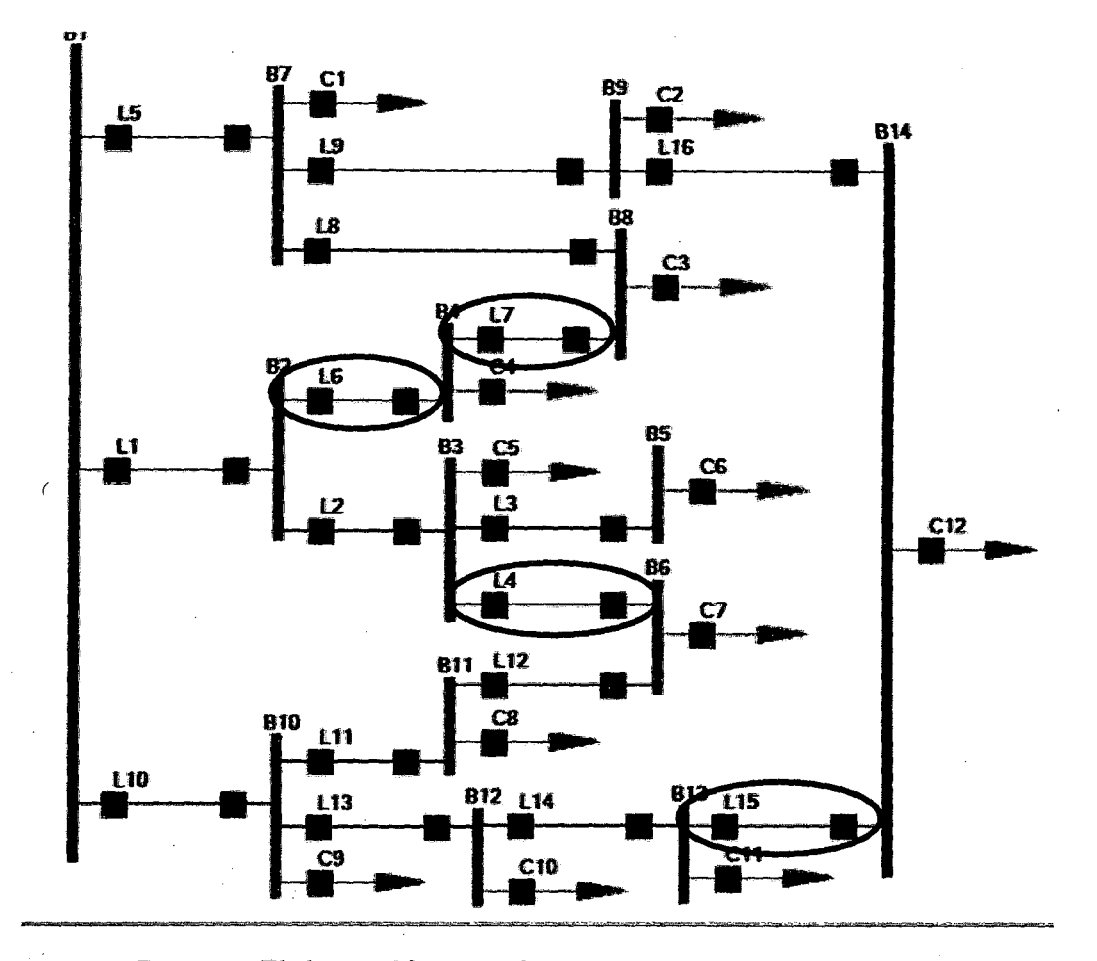

Los resultados del FO obtenidos, se muestran en las siguientes tablas:

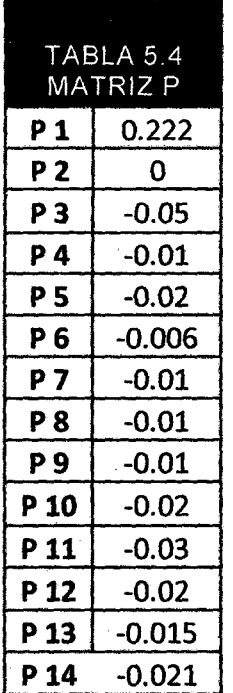

Fuente: Elaboración propia.

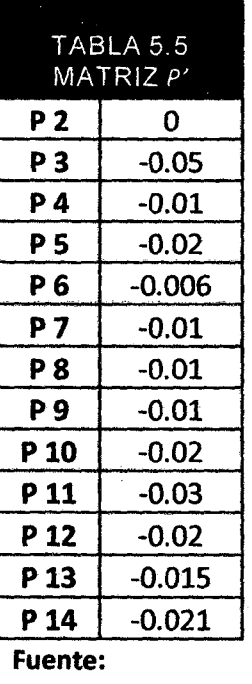

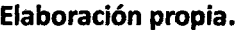

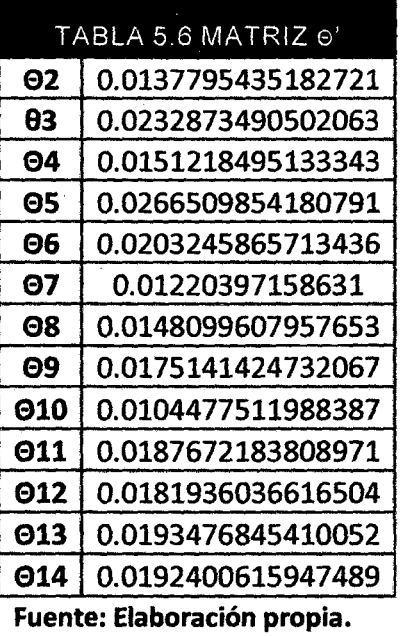

---------------t( 138

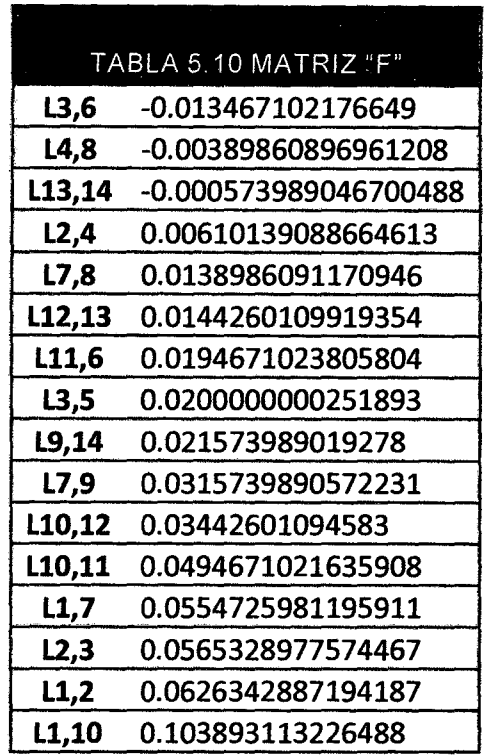

------------------------~( 142

Como se observa al comparar los resultados de la última tabla que corresponde a la matriz "F" y las líneas resaltadas en rojo en la figura; son las líneas que transportan menor cantidad de flujo, entonces son estas las que se utilizaran para hacer el juego de combinaciones de las posibles nuevas topologías de la red; y estas a su vez serán combinadas con los posibles escenarios que operaria el sistema de distribución en el corto plazo.

Es así que se puede identificar los escenarios de acuerdo a lo siguiente: "Para discretizar las curvas de carga en niveles, aunque estas no se conozcan se pueden utilizar una discretización por niveles representativos que son un porcentaje de la demanda pico, este criterio es utilizado principalmente por N.l SANTOSO y O.T TAN quienes consideraron que los niveles de carga que deben tenerse en cuenta ocurren para el 50%, 70%, 85% y 100% de la demanda pico.

En este caso se tiene 8 escenarios cuando la demanda ocurre para el 100%, que serán combinados para cada posible topología, en donde se identificaran previamente las líneas que operan normalmente cerradas y las que operan normalmente abiertas, esto se organiza en la siguiente tabla.

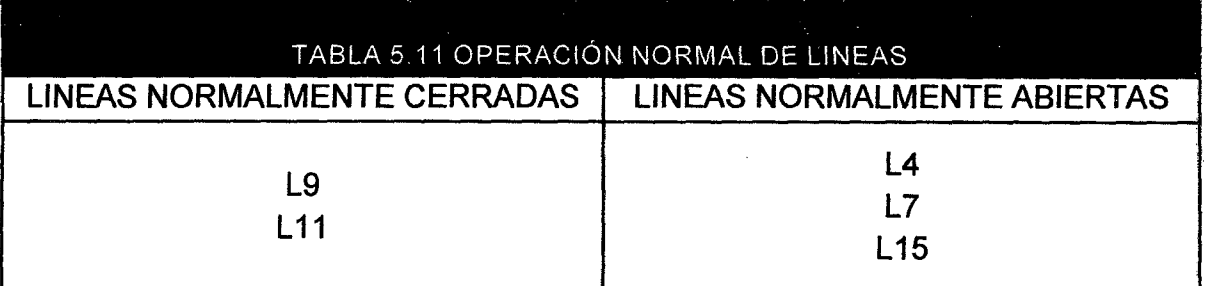

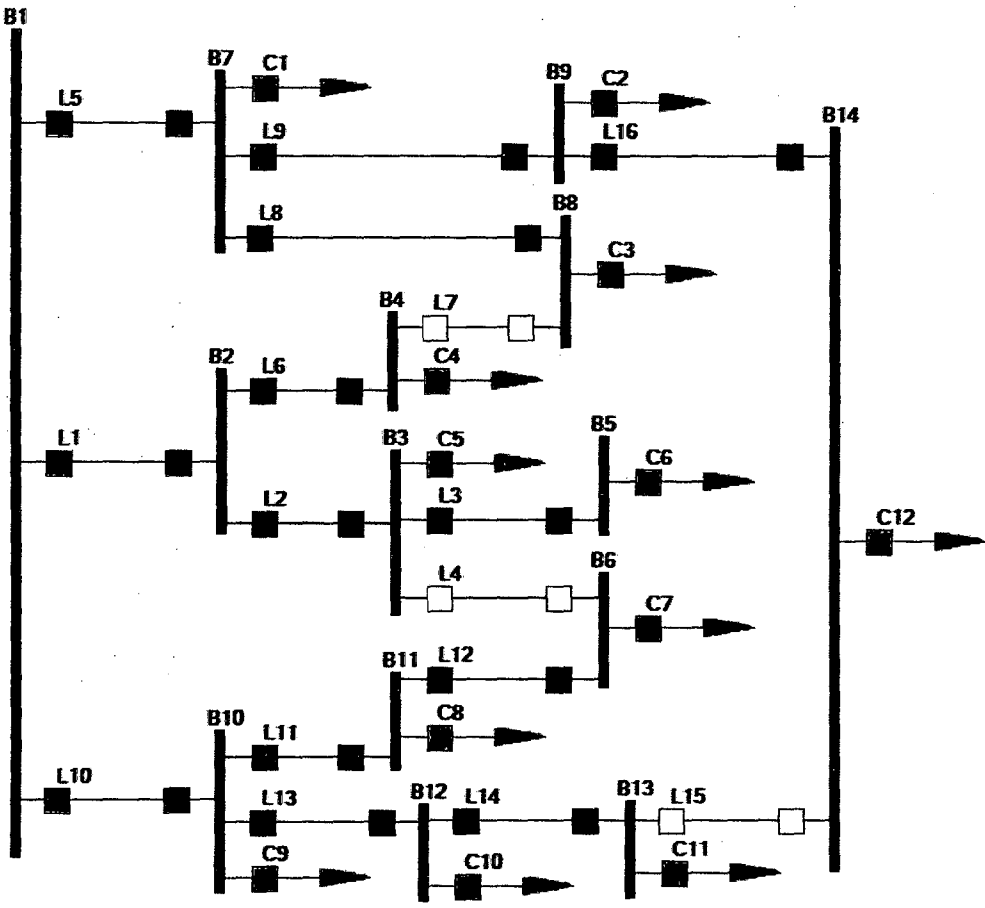

**FIGURA5.25** 

**Fuente: Elaboración propia.** 

Al calcular con el software da como resultado que las líneas a considerar como normalmente abiertas, son las mismas que las ya definidas previamente; con excepción que la Línea 6, se añaden como una de las alternativas a considerar para la reconfiguración de la red.

A continuación se calcula las pérdidas de potencia de la red para cada combinación de líneas que operan normalmente cerradas y normalmente abiertas. Se Analiza las perdidas en cada escenario, para las variaciones de las demandas como ya se mencionó anteriormente. La Tabla 5.12 es el resultado de aplicar el software en el modelo de prueba.

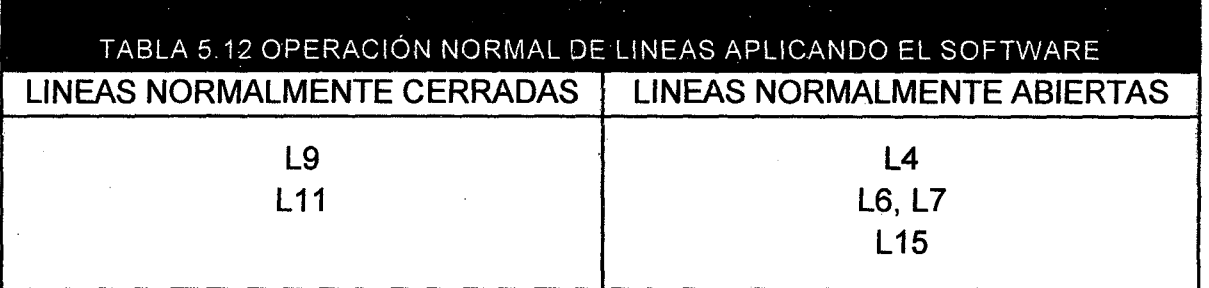

**Fuente: Elaboración propia.** 

Así también es necesidad de la solución de reconfiguración, elaborar una tabla donde se muestren las líneas que de manera coordinada operaran mediante la combinación línea abierta línea cerrada; la tabla 5.13 muestra para el modelo de prueba que se utiliza en esta tesis (figura 5.24) las combinaciones en las que operaran en el sistema, siendo identificadas con color verde las líneas que permiten el paso del flujo de potencia (normalmente cerradas NC); con color rojo las líneas que no transportaran energía eléctrica (normalmente abiertas NO)

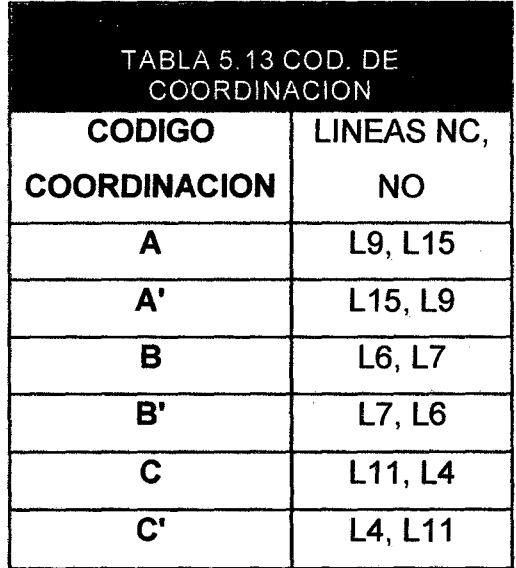

**Fuente: Elaboración propia.** 

A continuación se tiene la tabla 5.14 que muestra todas las posibilidades de combinación para distintos escenarios.

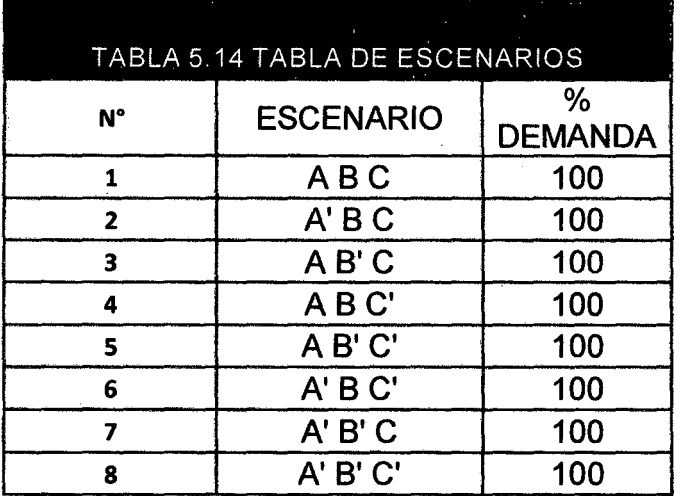

Solo se considerara la demanda al 100%, por ser el caso donde el sistema experimentara la mayor cantidad de pérdidas.

A continuación se analiza y compara cada uno de estos escenarios, los cuales mostraran al operador las posibilidades de reconfiguración ante una posible falla en algún tramo de la red.

#### ESCENARIO N°1

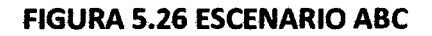

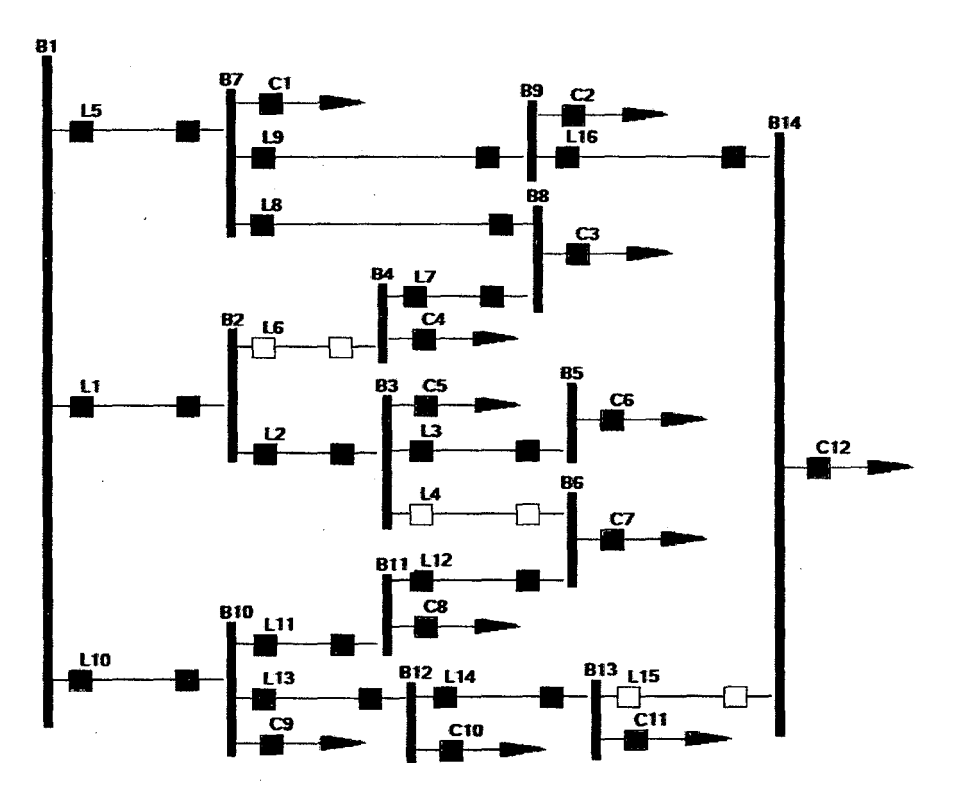

Fuente: Elaboración propia.

---------------------------i( 145

## **ESCENARIO 2**

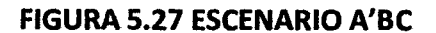

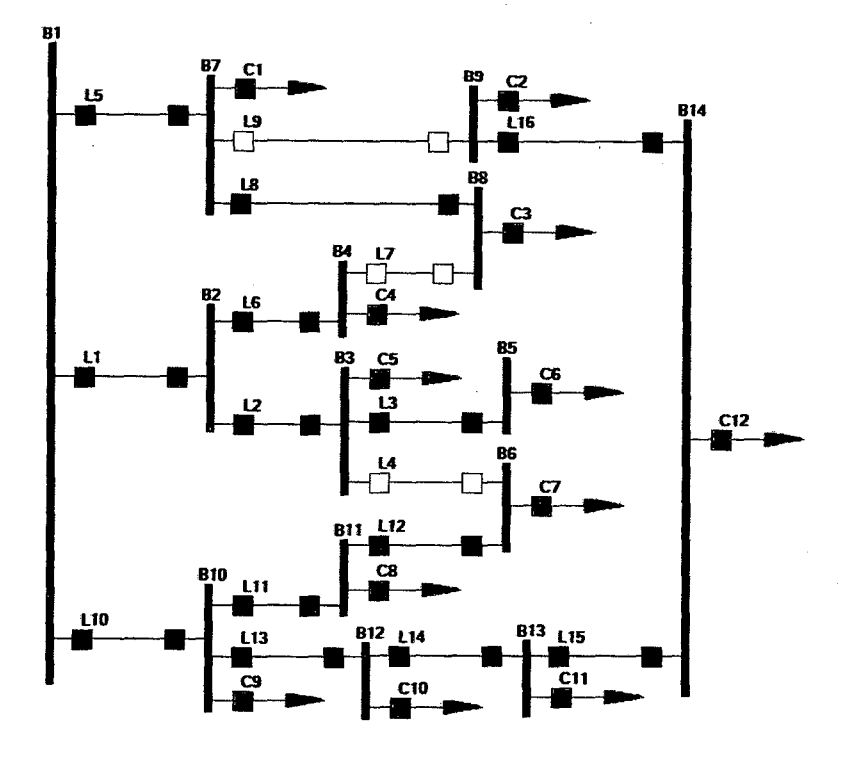

Fuente: Elaboración propia.

## **ESCENARIO 3**

**FIGURA 5.28 ESCENARIO AB'C** 

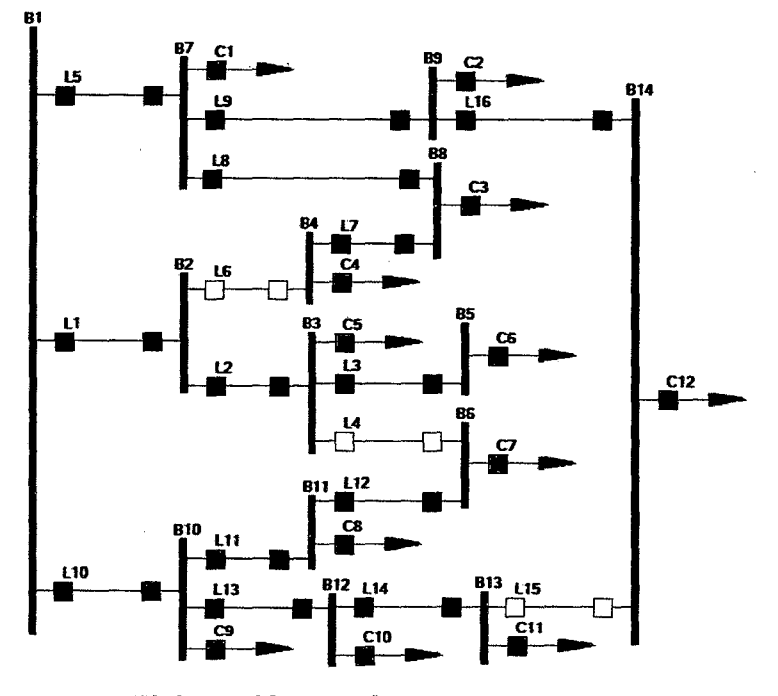

Fuente: Elaboración propia.

 $146$ 

## **ESCENARIO 4**

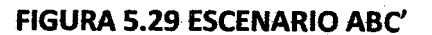

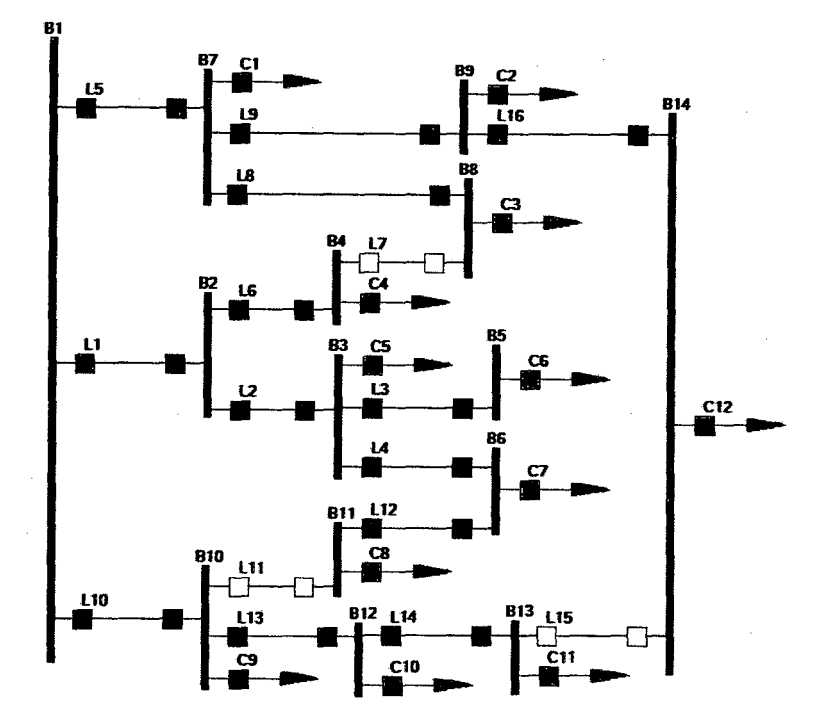

Fuente: Elaboración propia.

# **ESCENARIO 5**

FIGURA 5.30 ESCENARIO AB'C'

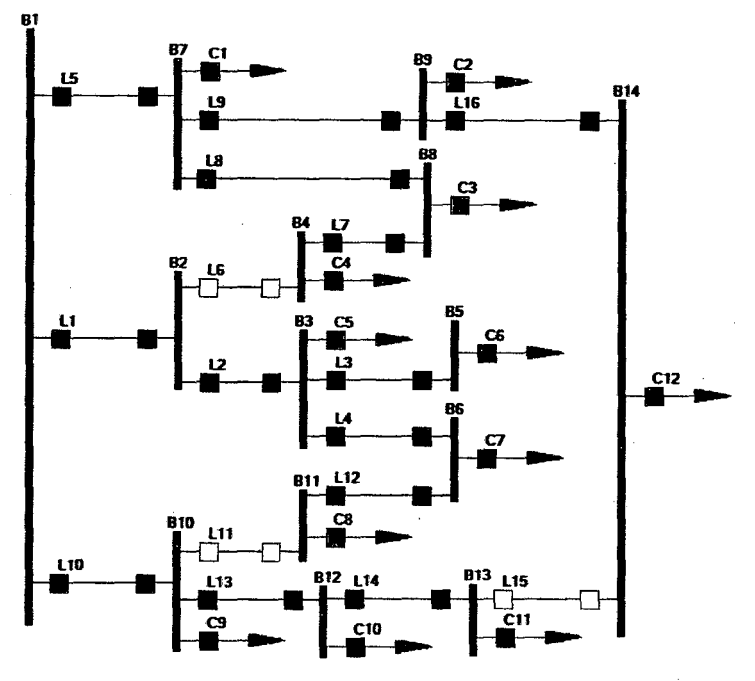

Fuente: Elaboración propia.

------------------------------~( 147

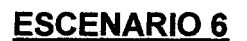

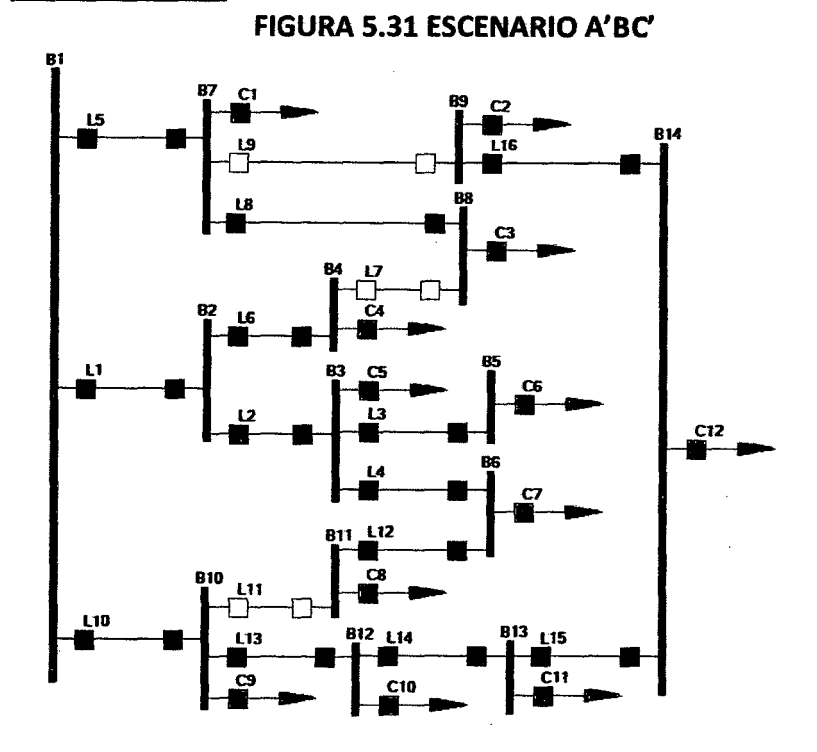

## **ESCENARIO 7**

FIGURA 5.32 ESCENARIO A'B'C

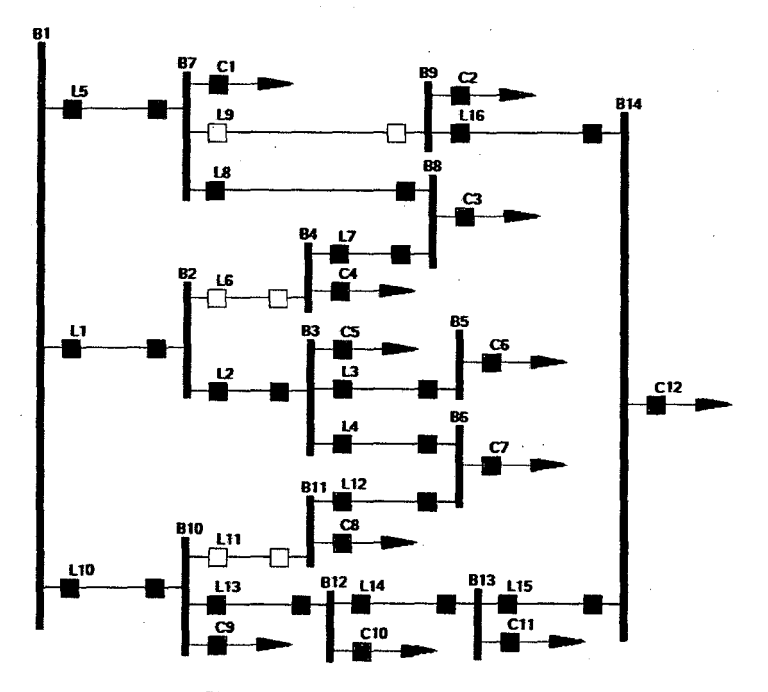

Fuente: Elaboración propia.

148 )~-----------------

## **ESCENARIO 8**

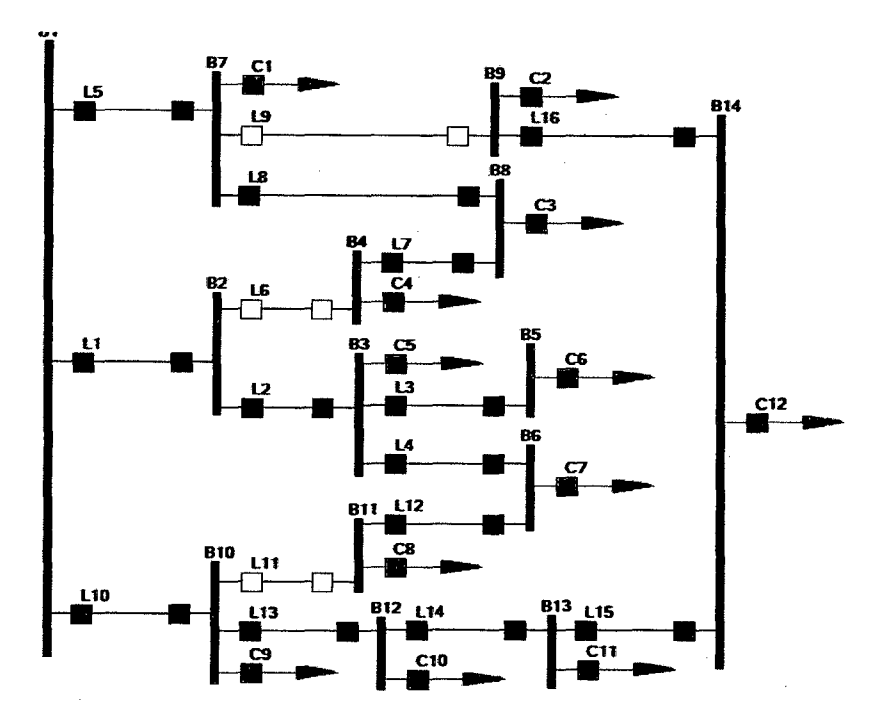

FIGURA 5.33 ESCENARIO A'B'C'

Fuente: Elaboración propia.

Una vez definido los posibles escenarios que se presentaran en el proceso de reconfiguración, continúa revisar los valores de los parámetros de corrientes de línea, corrientes de carga en barra y tensiones en cada barra del sistema.

- - -

## CORRIENTES DE LINEA

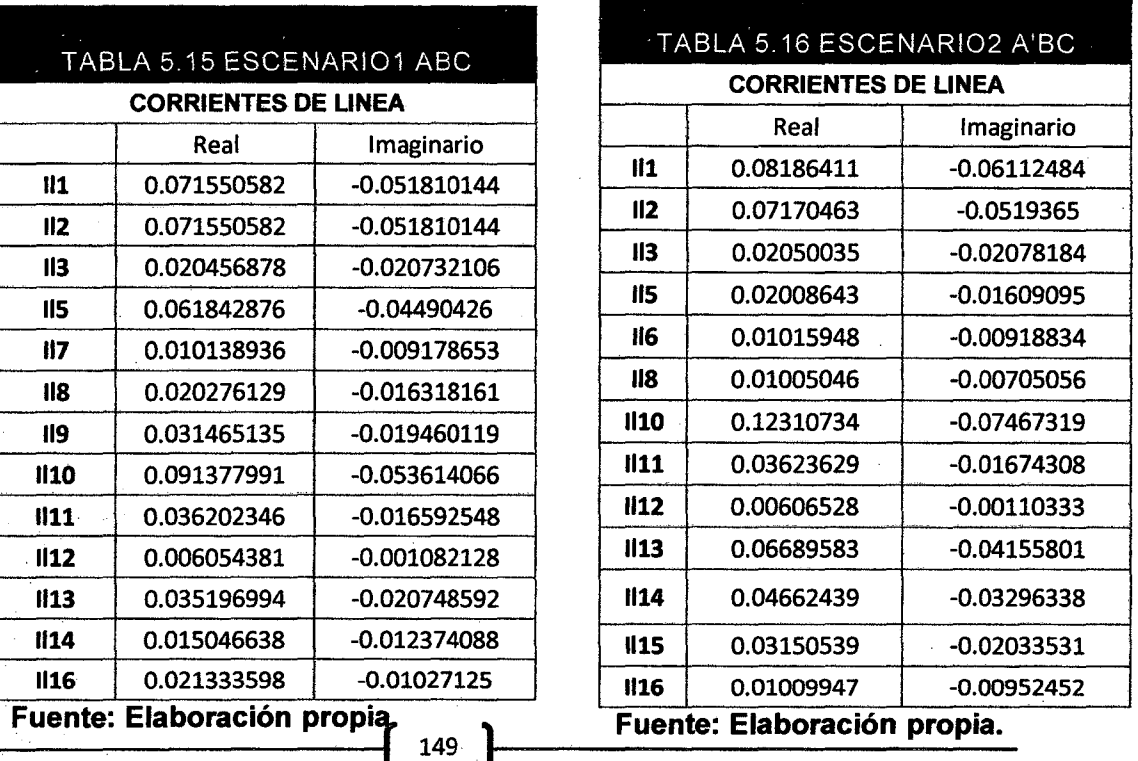

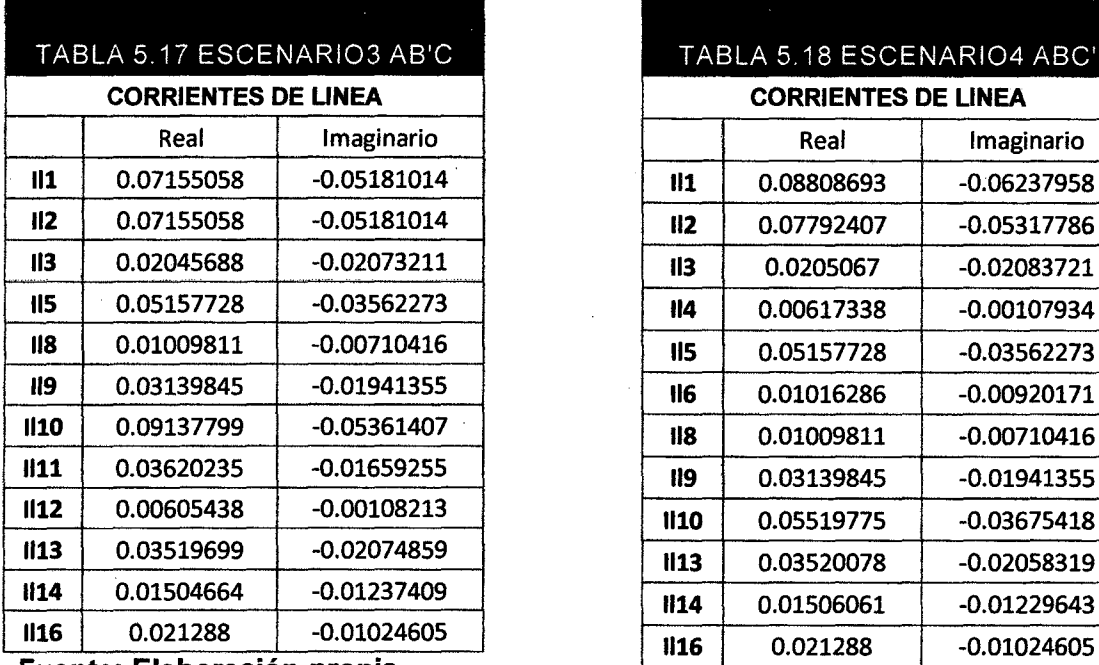

 $\mathbb{R}^{d-1}$ 

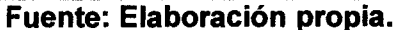

TABLA 5.19 ESCENARI05 AB'C'

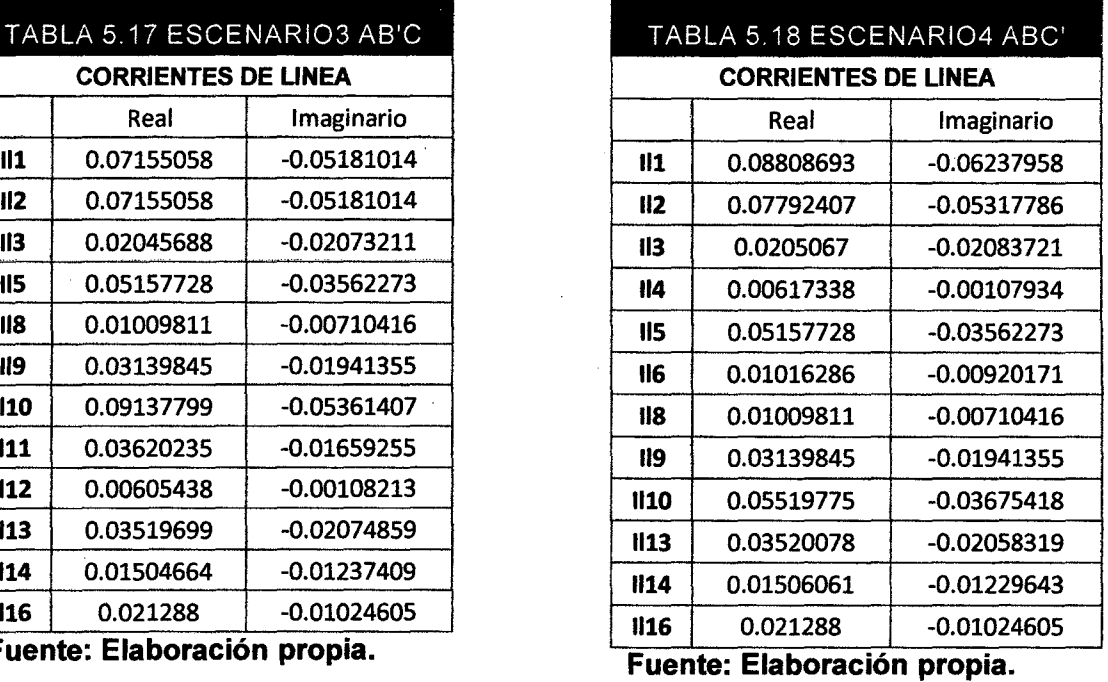

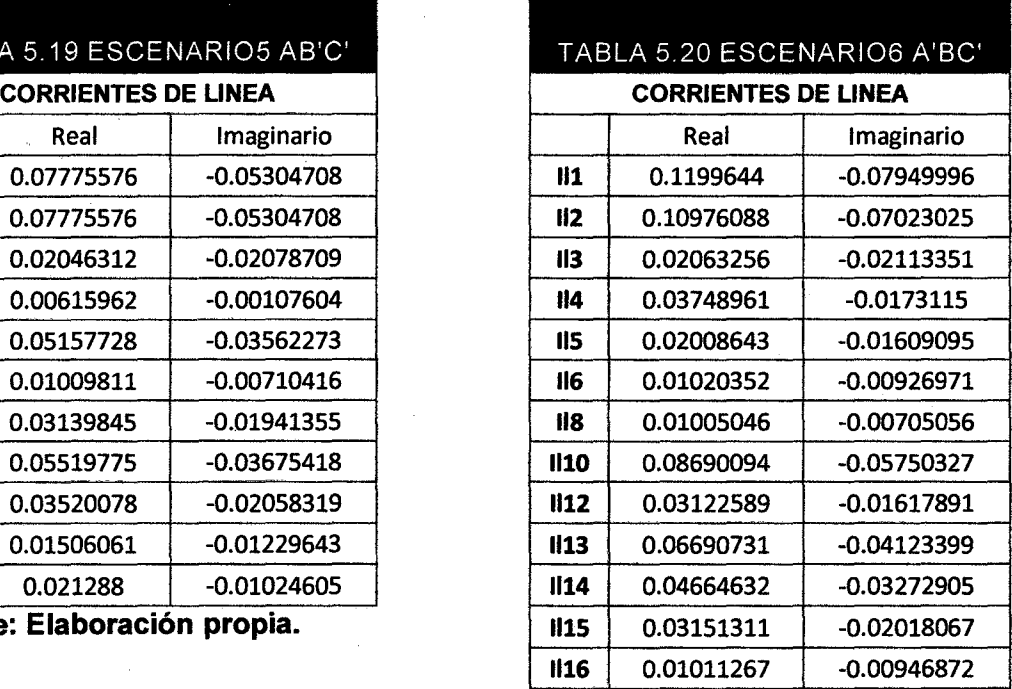

**Fuente: Elaboración propia.** 

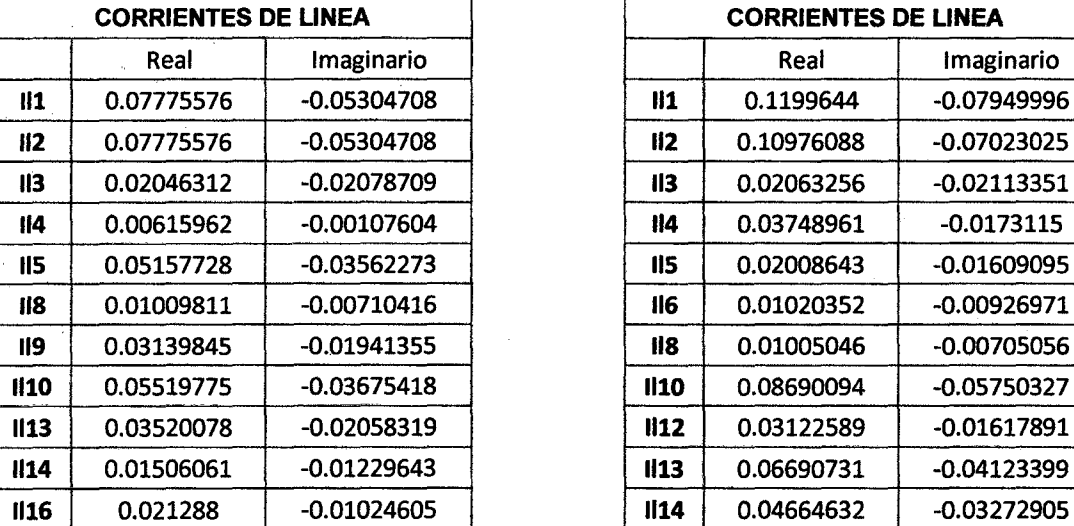

- Fuente: Elaboración propia.

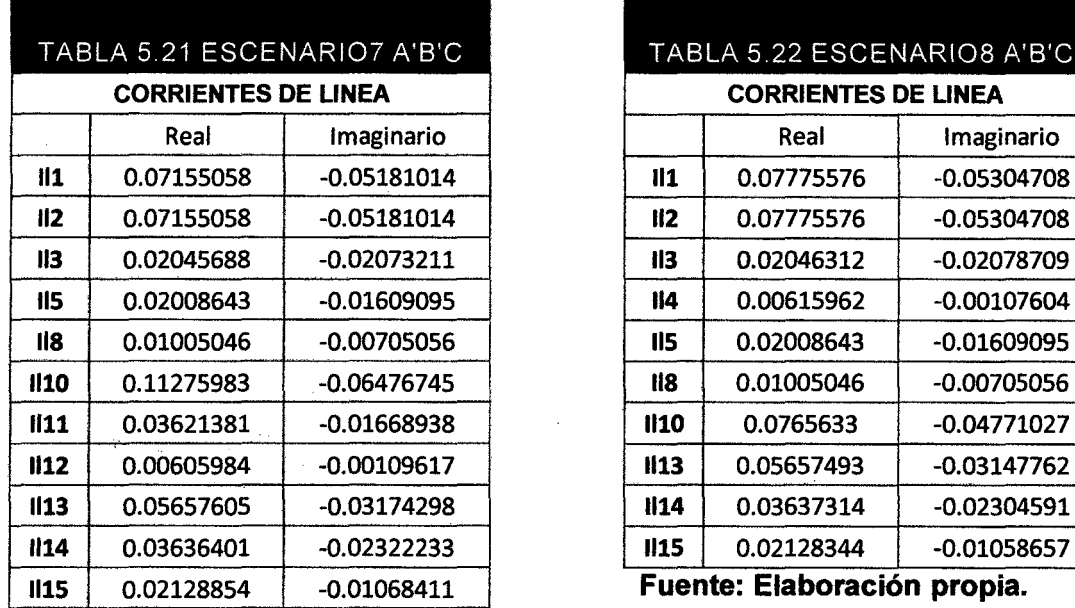

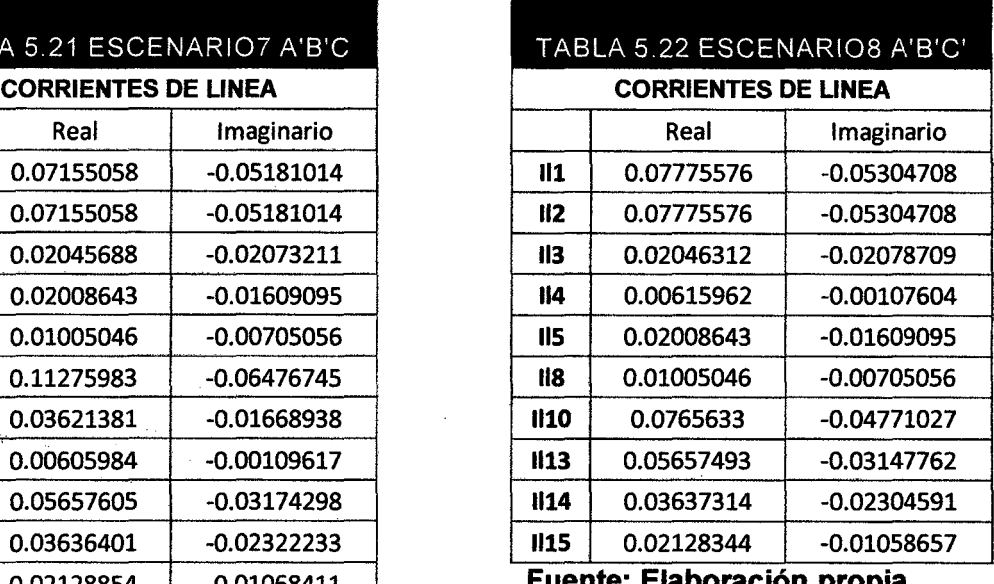

 $\frac{11}{11}$  - Fuente: Elaboración propia.

# CORRIENTES DE CARGA EN BARRA

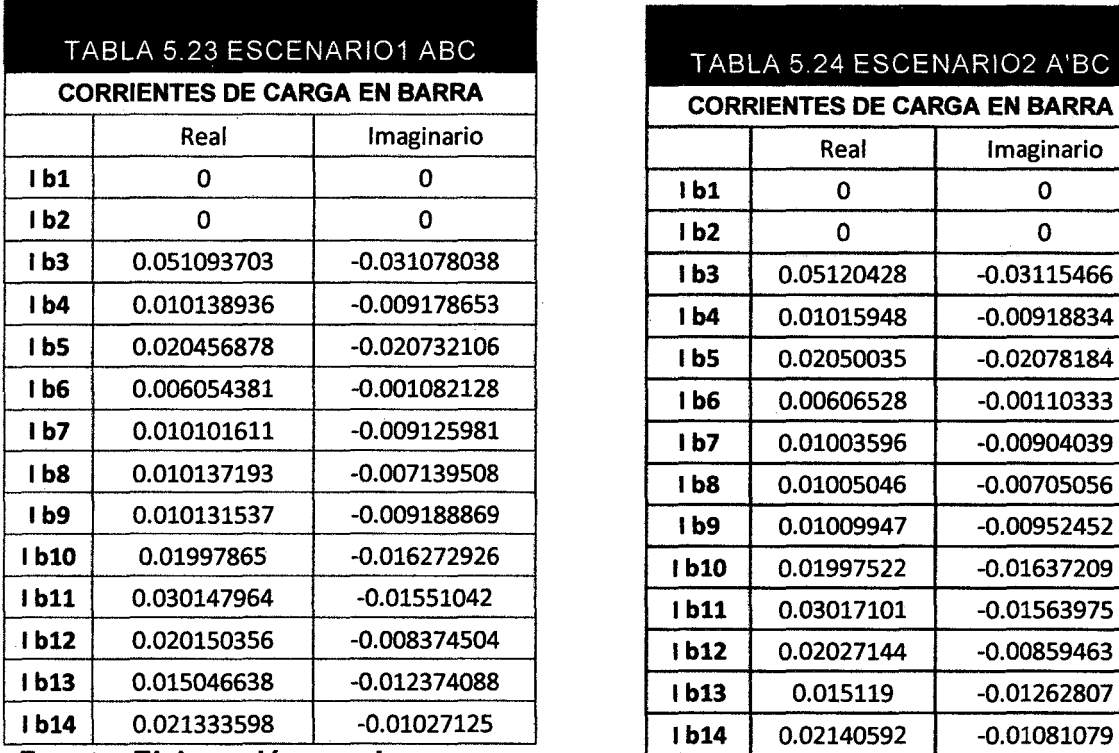

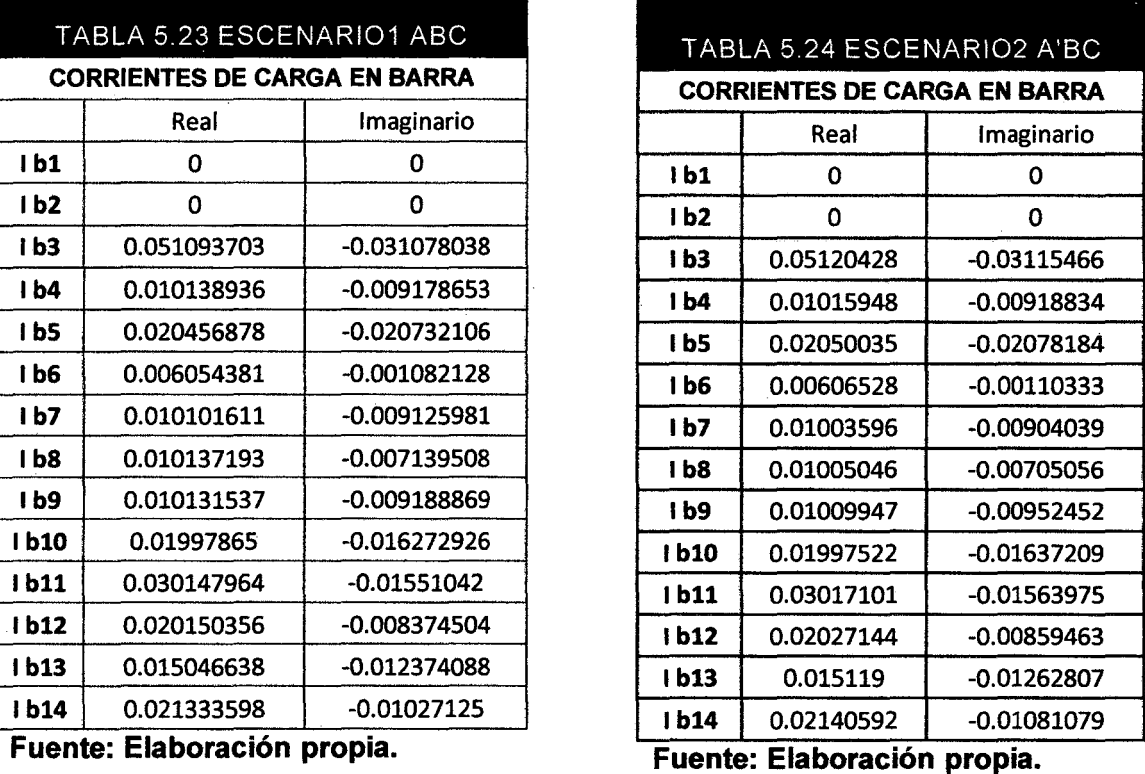

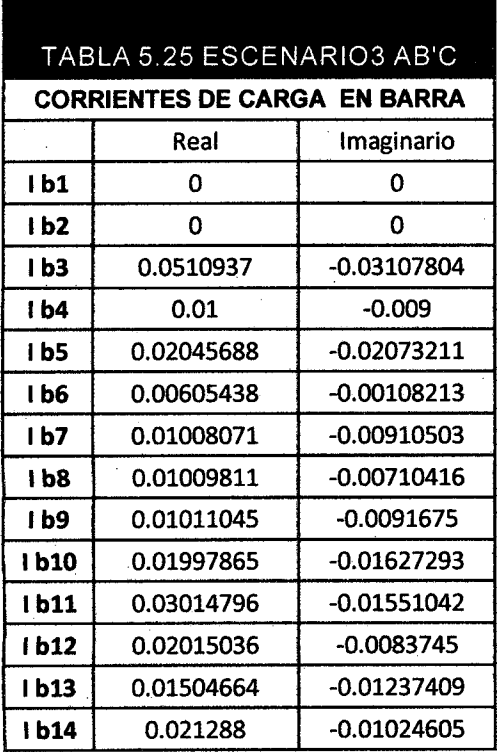

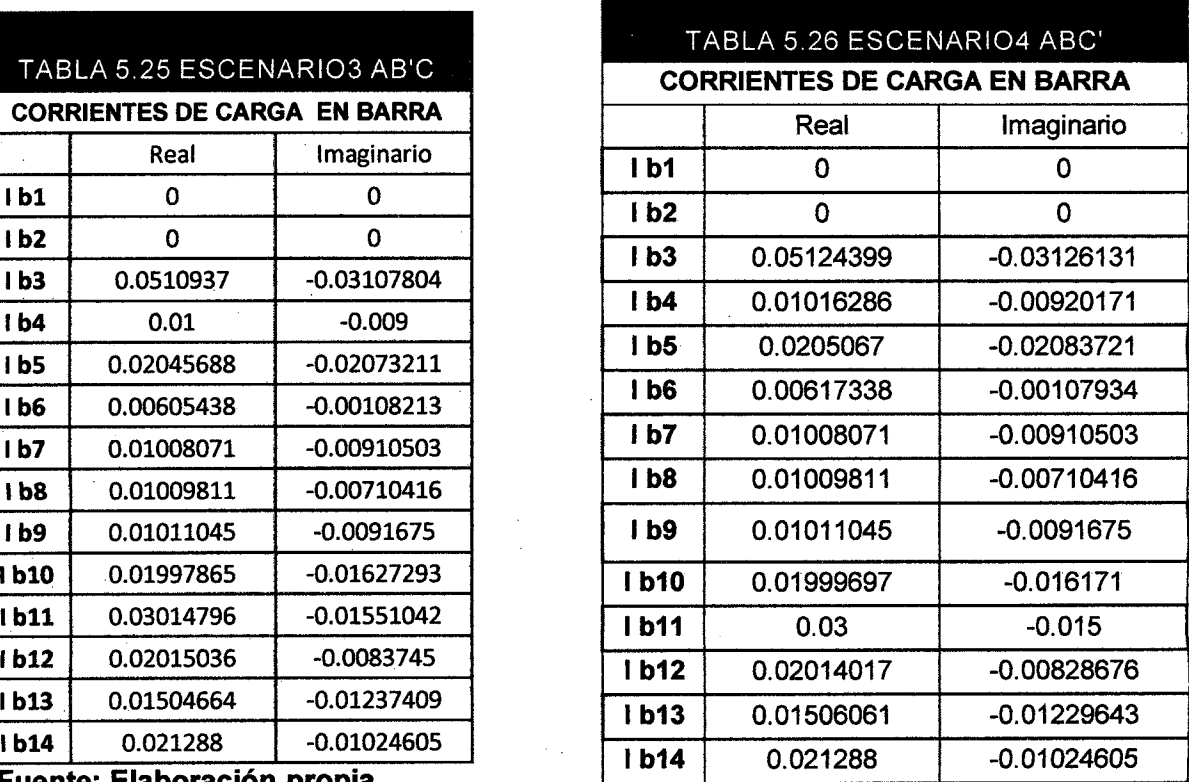

**Fuente: Elaboración propia.** 

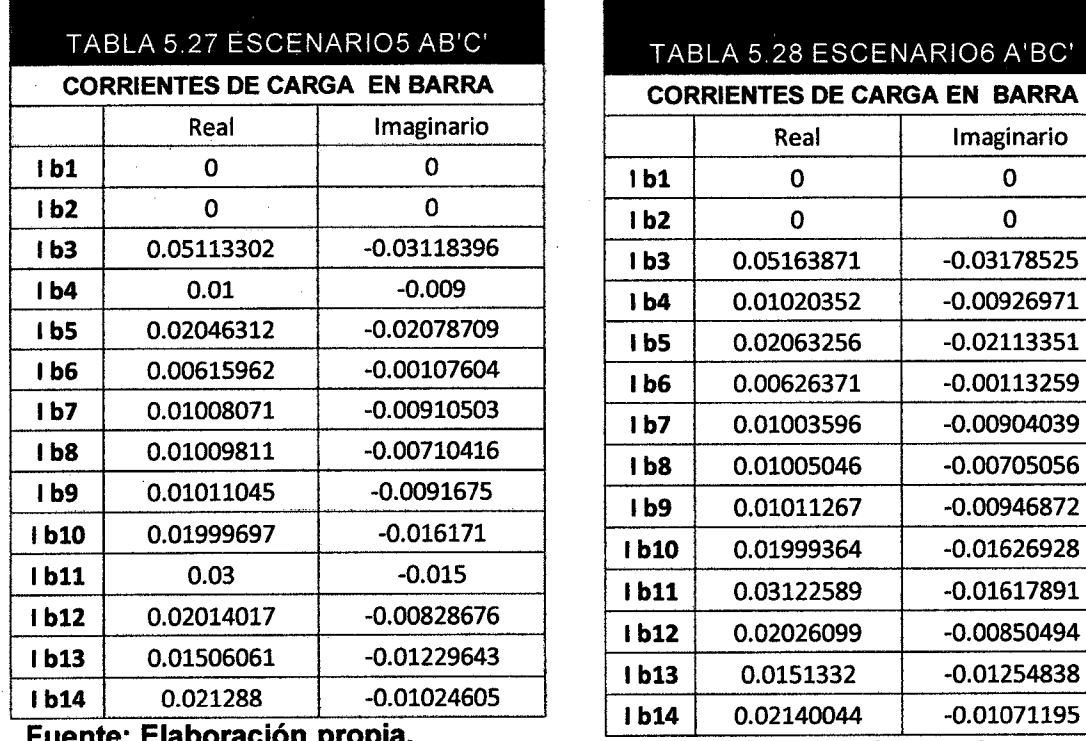

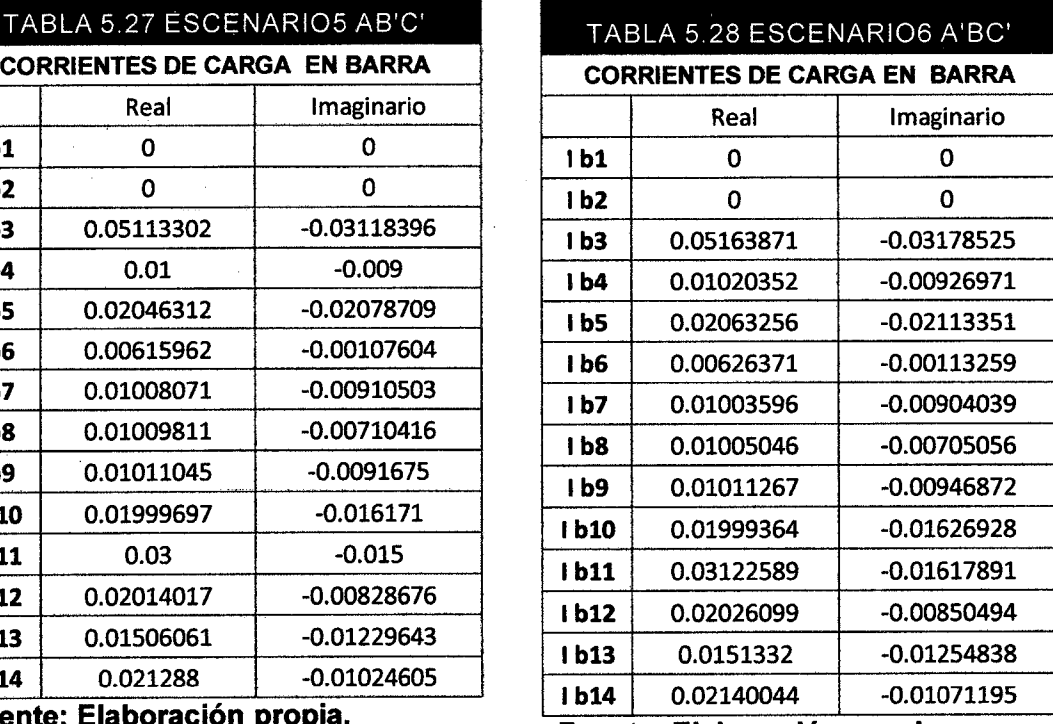

. **Fuente: Elaboración prop1a. lb14** 0.02140044 -0.01071195 . . **Fuente: Elaboración propta .** 

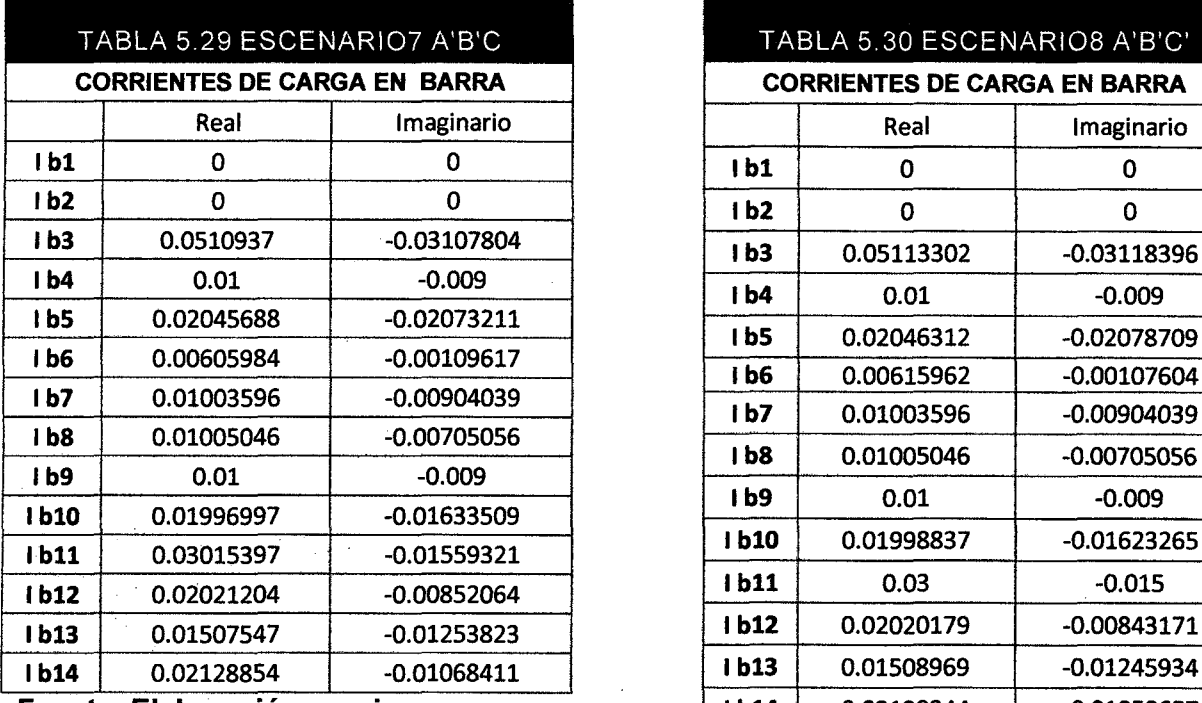

#### TABLA 5.30 ESCENARIO8 A'B'C' **CORRIENTES DE CARGA EN BARRA CORRIENTES DE CARGA EN BARRA**

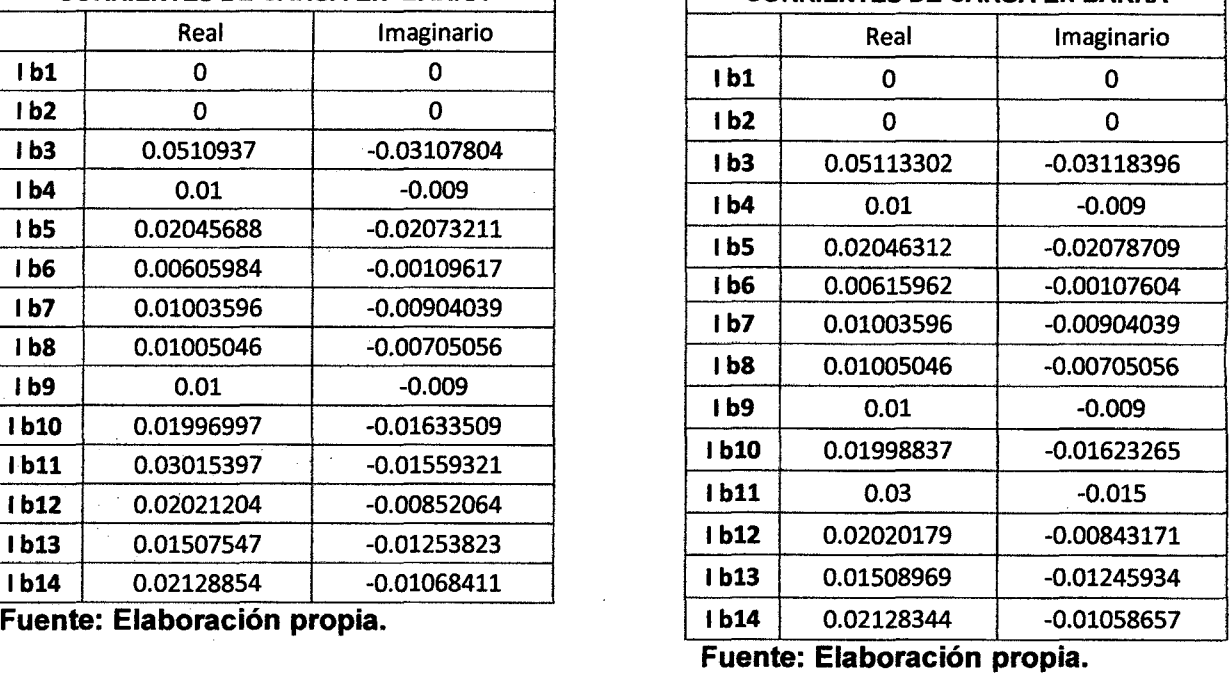

## **TENSIONES DE BARRA**

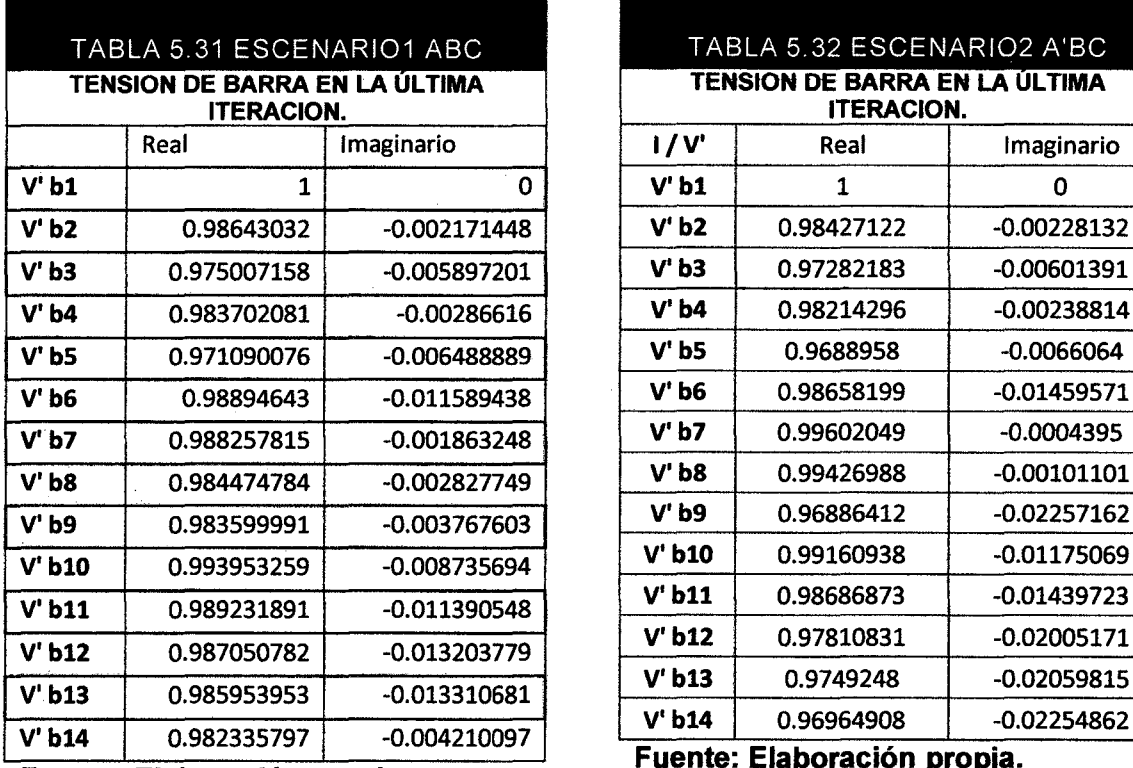

**Fuente: Elaboración propia.** 

TABLA 5.32 ESCENARIO2 A'BC **TENSION DE BARRA EN LA ÚLTIMA ITERACION. ITERACION.**  Real Imaginario **1/V'** Real Imaginario **V'b2** 0.98427122 -0.00228132 **V'b3** 0.97282183 -0.00601391 **V'b4** 0.98214296 -0.00238814 **V'b14** 0.96964908 -0.02254862<br> **Fuente: Elaboración propia.** 

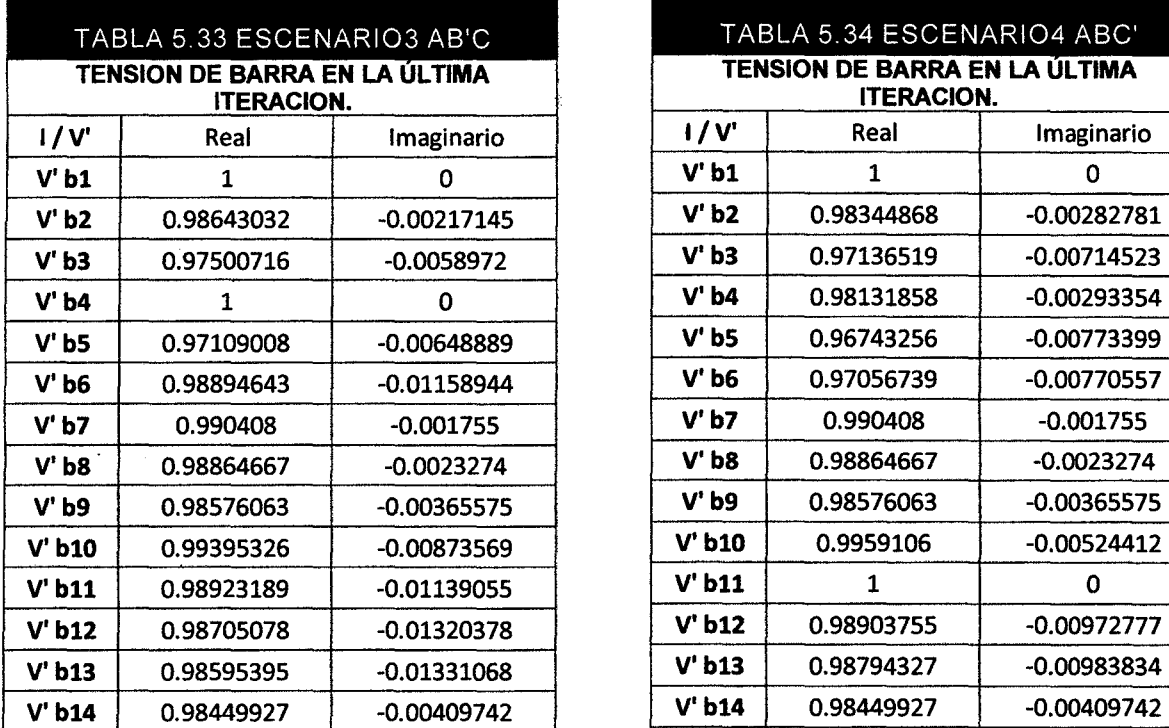

. **Fuente: Elaboración prop1a.** . . **Fuente: Elaborac1ón prop1a .** 

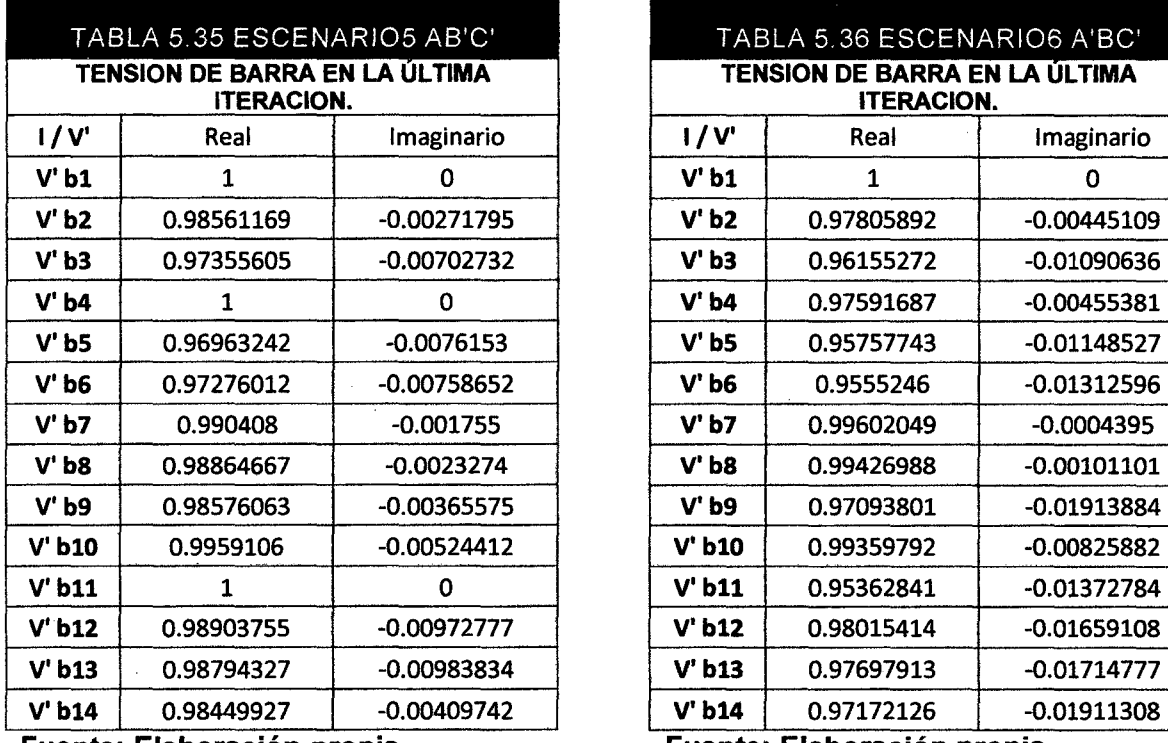

**Fuente: Elaboración propia. C'haal en Euente: Elaboración propia. Fuente: Elaboración propia.** 

# TABLA 5.34 ESCENARIO4 ABC' **TENSION DE BARRA EN LA ÚLTIMA ITERACION.**<br> **I/V'** Real

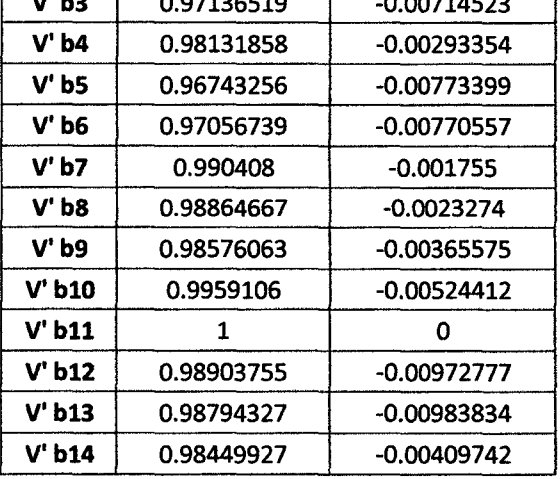

**V'b14** 0.98449927 -0.00409742<br>**Fuente: Elaboración propia.** 

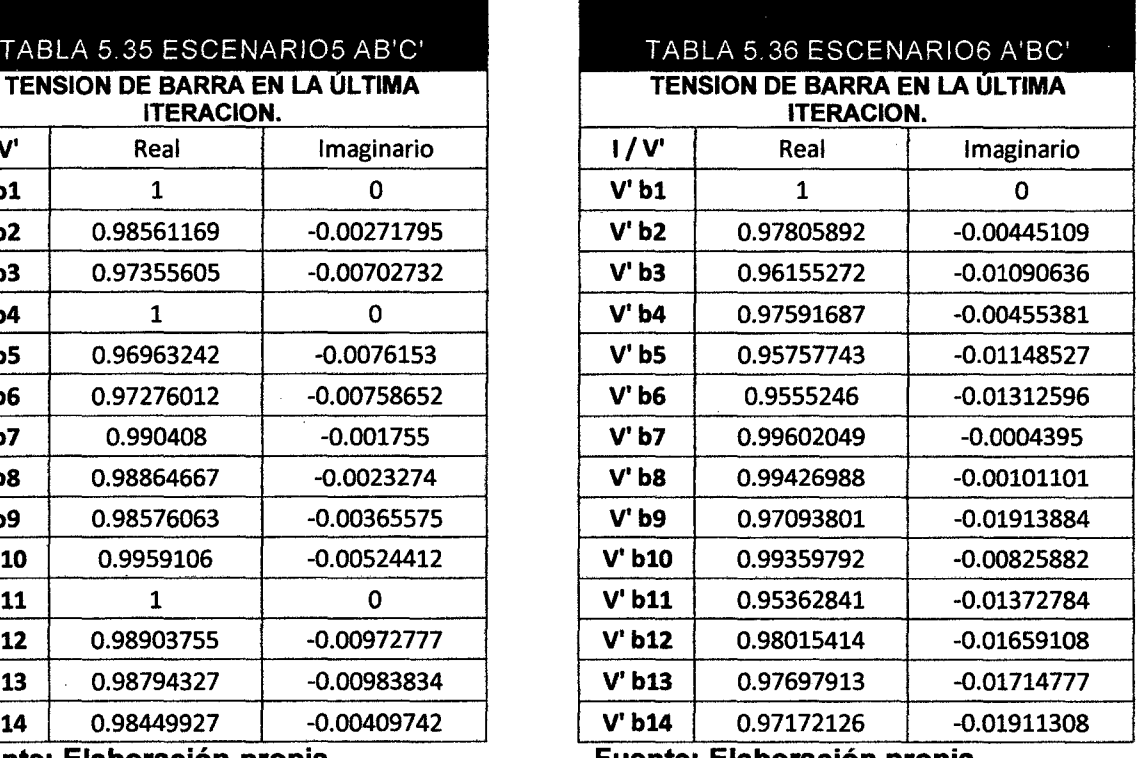

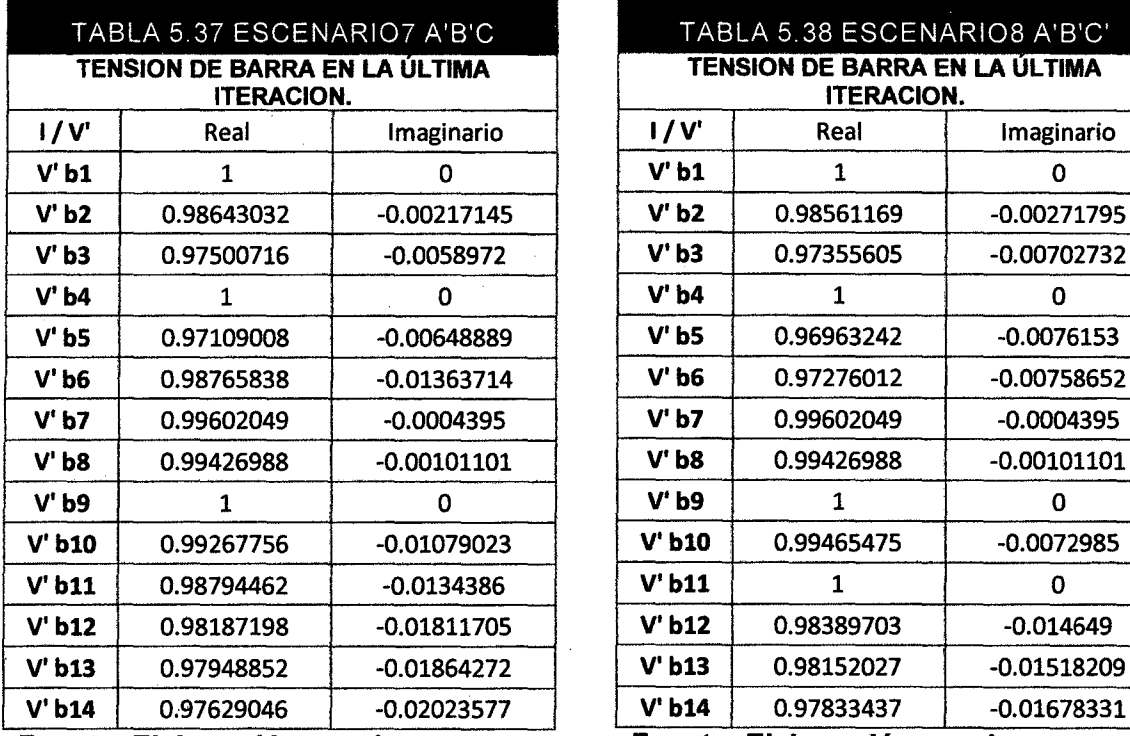

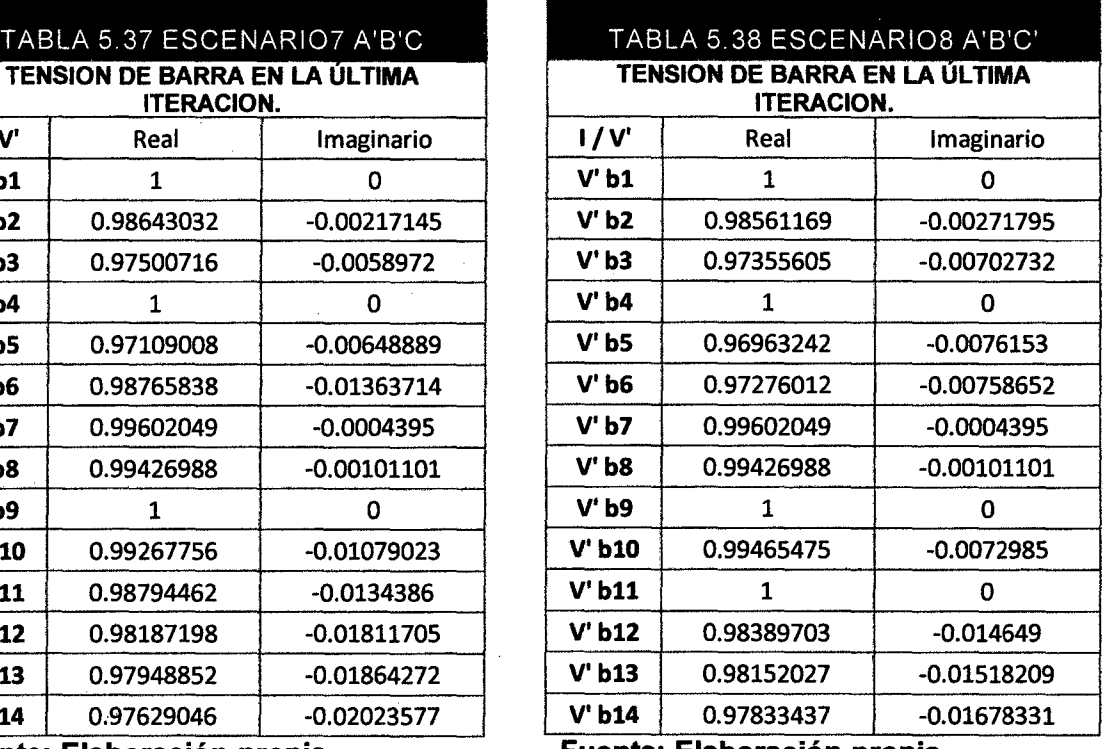

Fuente: Elaboración propia. . Fuente: Elaboracaón propia •

A continuación se compara la corriente de carga en Barra de cada uno de los escenarios; donde se muestra cada valor en una escala de colores que asigna el color verde para los valores de menor valor y color rojo a las corrientes de carga en barra que tienen mayor valor, todos los valores son los calculados para la última iteración.

Celdas que tienen el color verde son valores de corriente muy bajos y como se ve algunos valores de corriente de carga en barra muestra cero, esto es debido a que en esos puntos no se presenta ninguna carga conectada, se puede observar también que la mayor corriente se presenta para la carga conectada en la barra 3; obviamente esta matriz tiene la particularidad, que en cada escenario los valores de corriente son casi similares, esto se da por que los valores tensión de cada barra en cada escenario para la última iteración tienen diferencias mínimas.

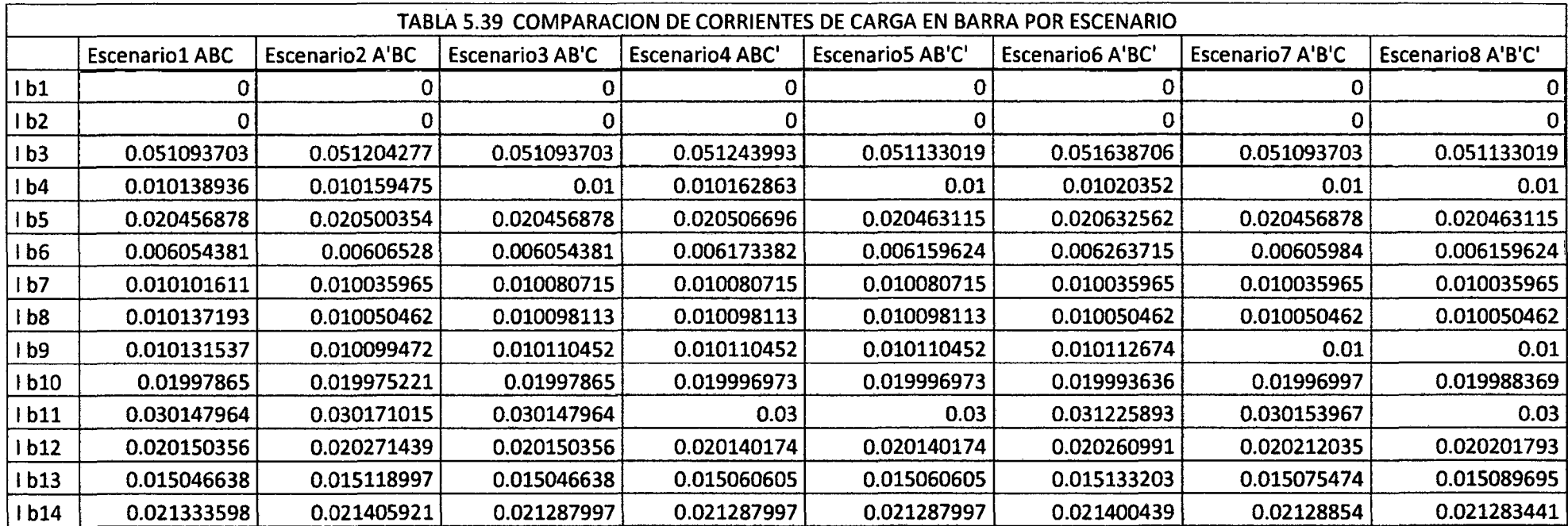

#### **RANGO DE COLORES PARA COMPARACION DE CORRIENTES DE CARGA EN BARRA**   $\longrightarrow$

MENOR VALOR DE CORRIENTE

 $\leftarrow$ 

MAYOR VALOR DE CORRIENTE

and the contract of the contract of the contract of the contract of the contract of the contract of the contract of the contract of the contract of the contract of the contract of the contract of the contract of the contra

and the state of the state of the state

 $\sim$ 

*(* \ 156 **l J** 

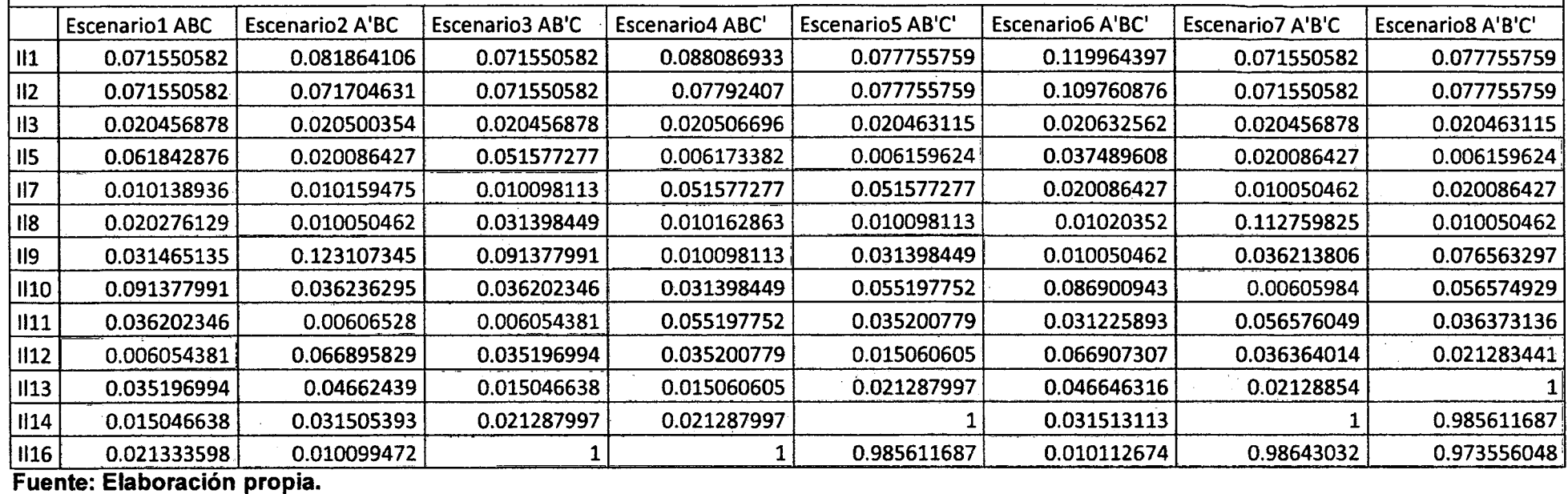

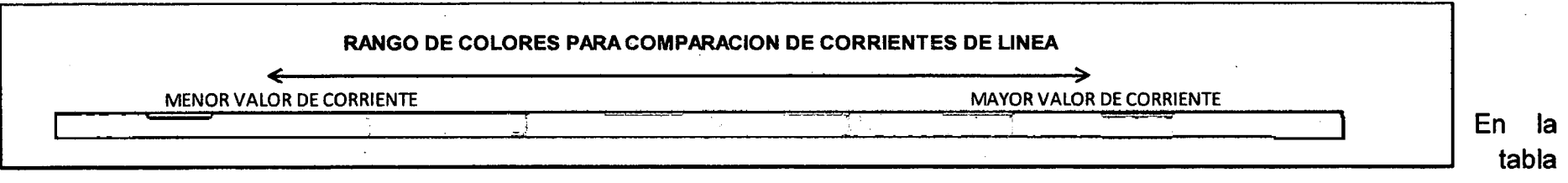

5.40 se observa una comparación de los valores de corriente de Línea en cada escenario; al igual que en la tabla anterior los valores pequeños están sombreados con el color verde y los valores más altos con color rojo.

Como los valores son expresados en PU; el valor máximo que se encuentra es de 1 y se puede concluir que el escenario 8, es donde se presenta los valores más elevados en mayor cantidad de líneas del sistema.

 $\left\{ \quad 157 \quad \right\}$ 

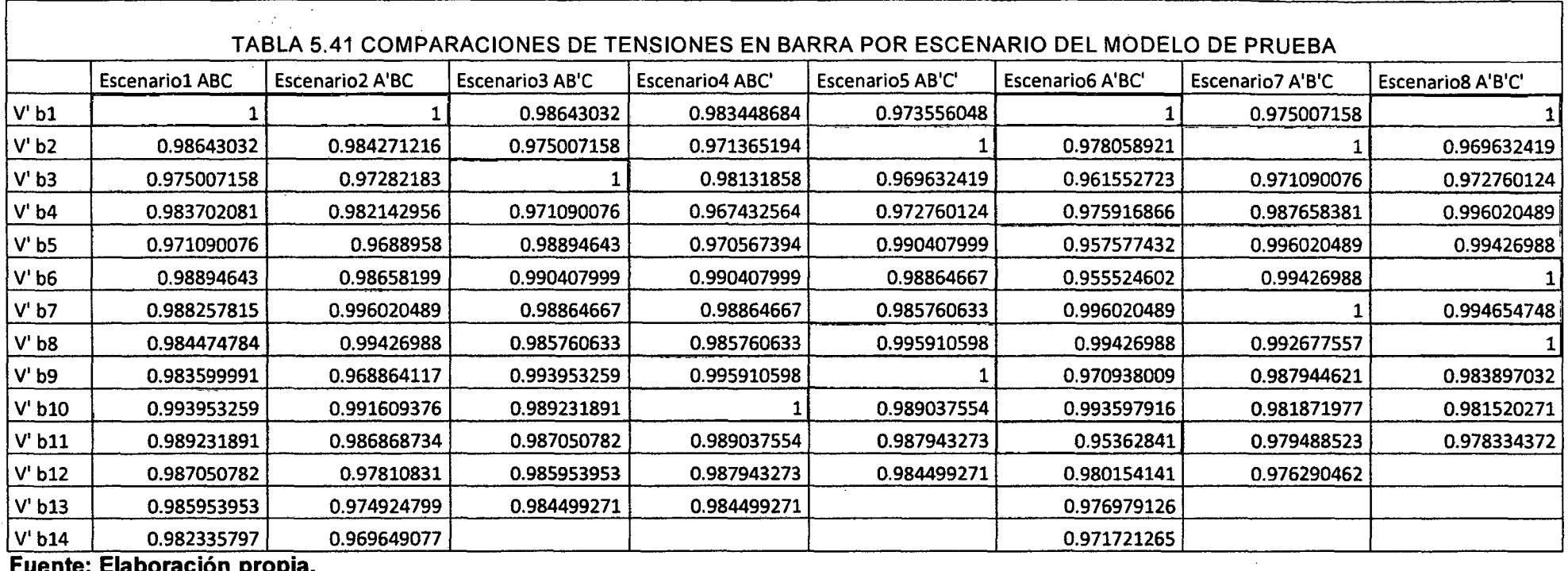

Se puede ver que la columna donde se observa mayor cantidad de celdas color verde, corresponde al escenario donde se presenta mayor cantidad de valores pequeños de corriente de línea, por tanto estos escenarios pueden considerarse dentro de los que se pueden considerar dentro de los elegibles, escenarios como el 1, 2 y 6 son los que menores valores de corriente de línea tienen; pero estos datos no servirán, para definir el mejor escenario, solamente servirán como datos a tomar en cuenta.

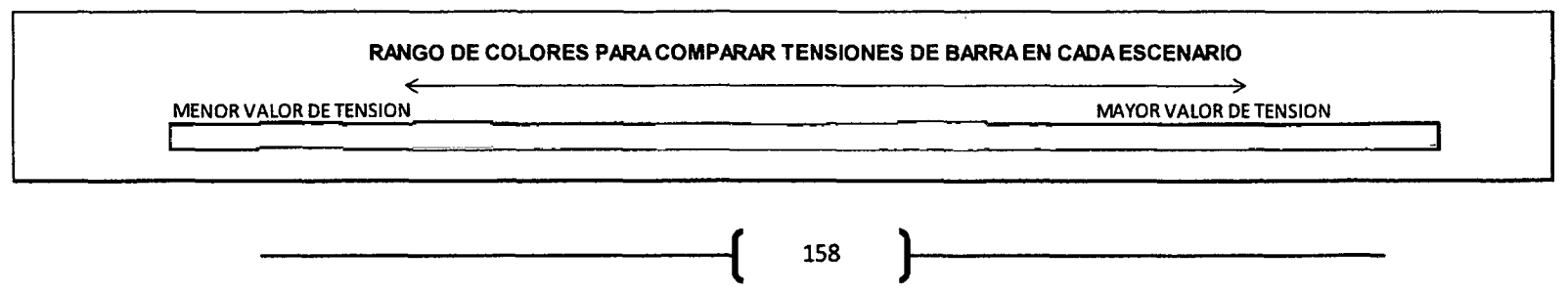

La tabla 5.41 muestra los valores de tensión en cada barra del sistema; siendo en este caso los valores de mayor valor los sombreados de color verde y estos a su vez son los valores que se acercan a 1, mientras un valor se acerca más a 1 se entiende que esta próximo al valor nominal de la tensión de la barra de referencia.

Para este caso el escenario que probablemente tenga mejor perfil de tensión durante su operación, será el escenario 1.

Como se mencionó en la tabla anterior, este criterio no definirá la topología de reconfiguración a elegir por no ser ese el objetivo de la investigación.

 $\begin{pmatrix} 159 \end{pmatrix}$ 

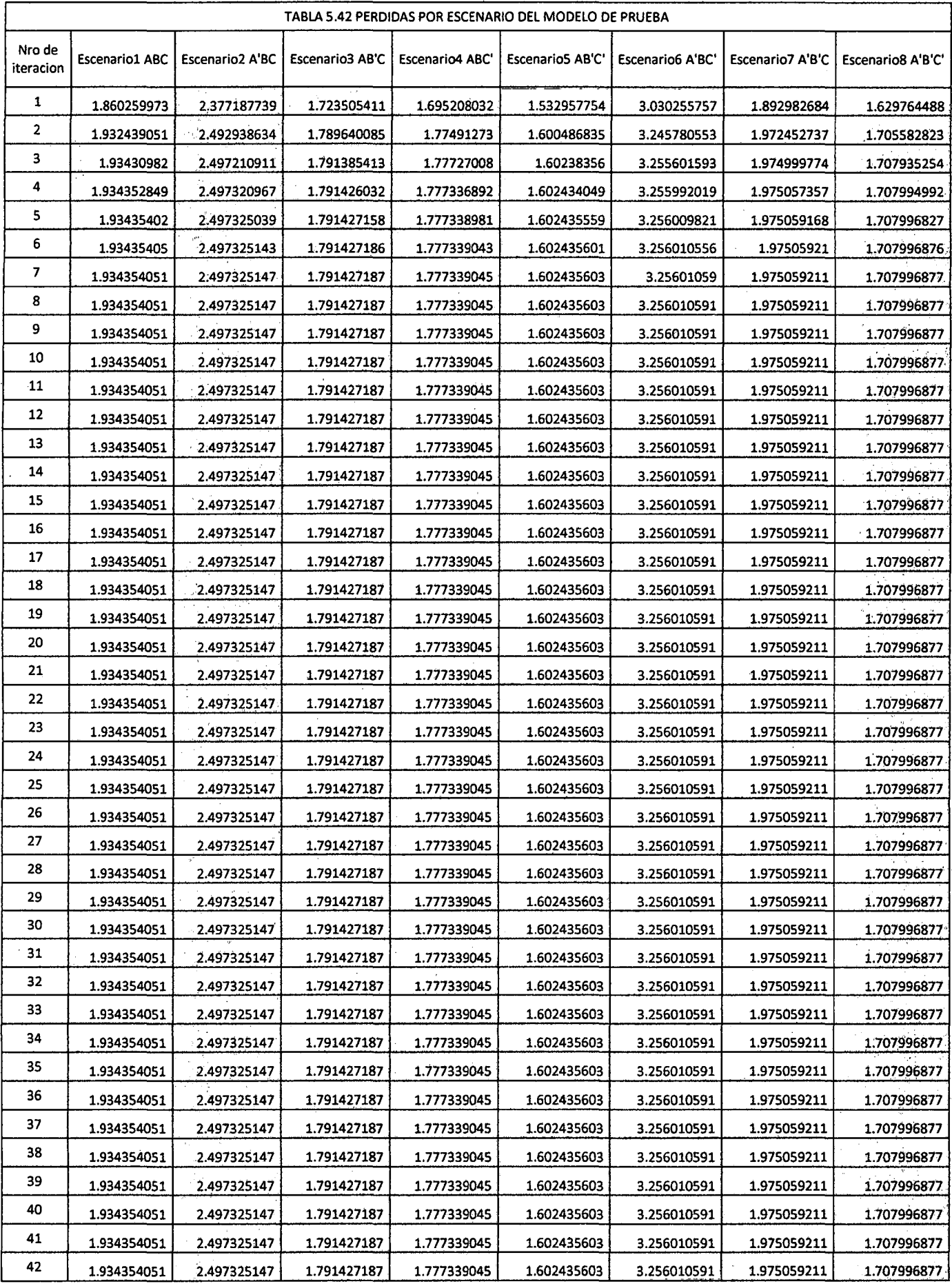

 $\beta$ 

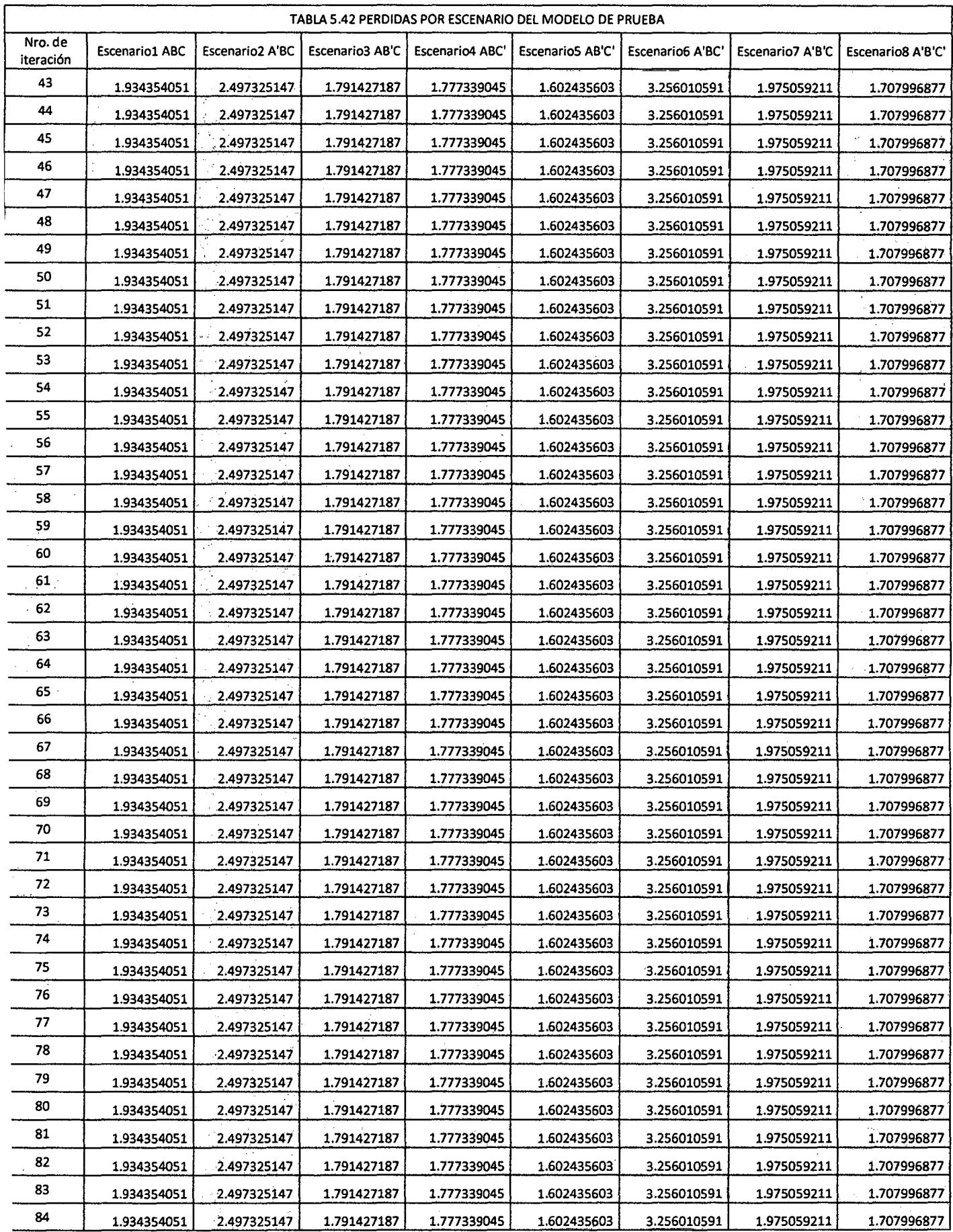
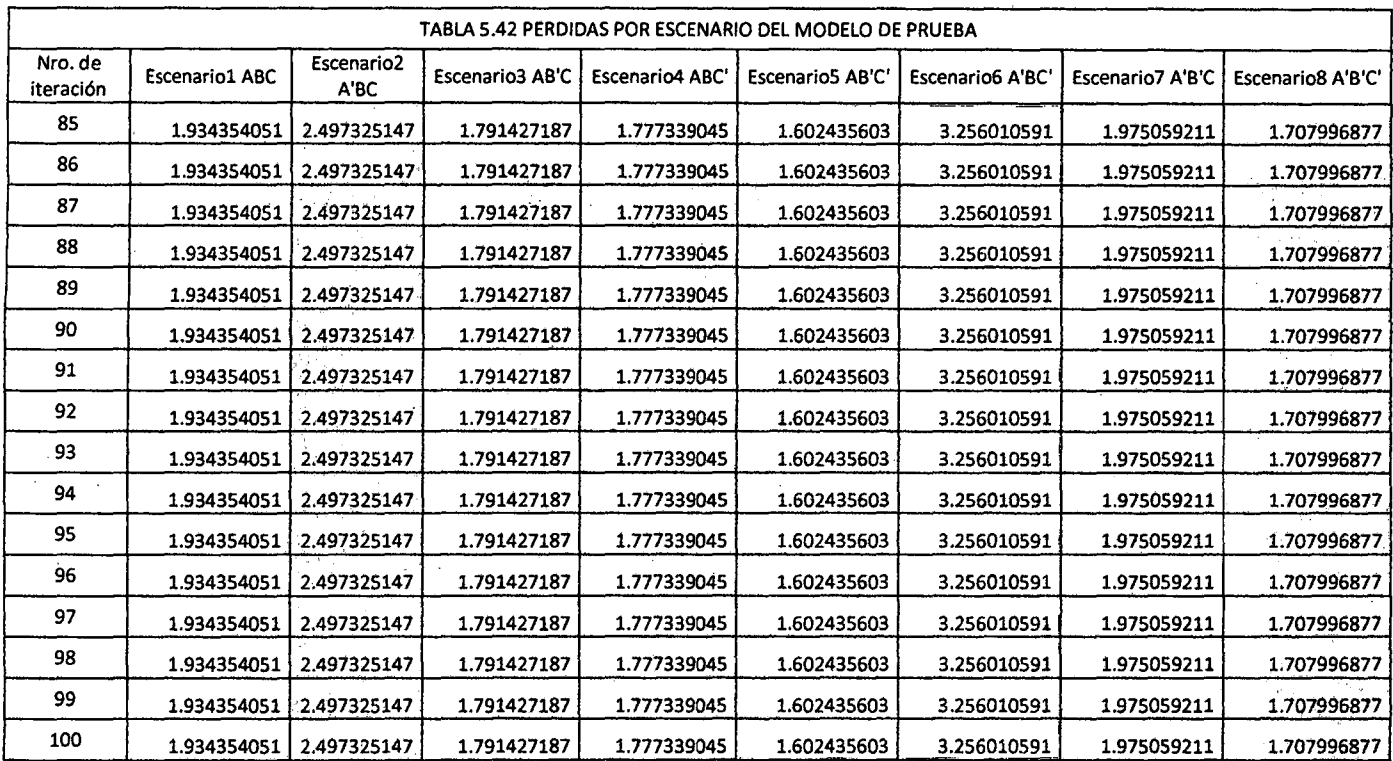

1.934354051 2.497325147 1.791427187 1.777339045 1.602435603 3.256010591 1.975059211 1.707996877 .. . **Fuente: Elaborac1on prop1a .** 

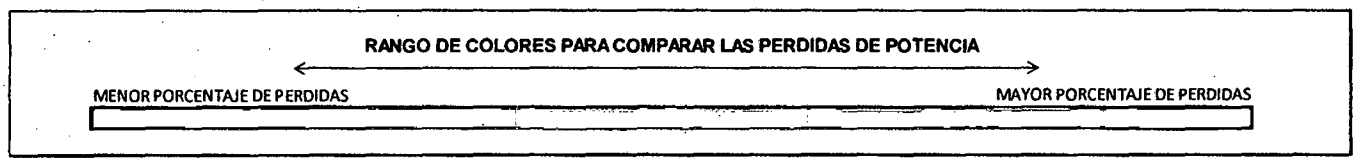

**La tabla 5.42 muestra las pérdidas de potencia activa en cada escenario, siendo las celdas de color rojo, las que mayor valor de perdidas contienen y las de color verde las que contienen las pérdidas más pequeñas.** 

**Esta tabla define la topología más factible como alternativa de reconfiguración; debido a que muestra las pérdidas de potencia en cada escenario, así se tiene como mejor alternativa de reconfiguración el escenario 5 con los menores valores de perdida.** 

## 5.5. APLICACIÓN DEL SOFTWARE A LAS REDES DE DISTRIBUCIÓN DE LA SUBESTACION DE TRASFORMACION DOLORESPATA A CORTO PLAZO.

A continuación se desarrolla la aplicación del software a las redes de distribución de la subestación de trasformación Oolorespata alimentadores 0005-0006-0007-0008 (caso crítico).

Se calculara los parámetros de pérdidas de potencia en la red, corrientes de línea, corrientes de carga en barra y tensiones de barra, para luego continuar con el análisis de las variables calculadas; todo este procedimiento se desarrolla bajo la dirección del esquema funcional de la herramienta computacional.

A continuación se muestra el listado de los valores de las cargas del cálculo.

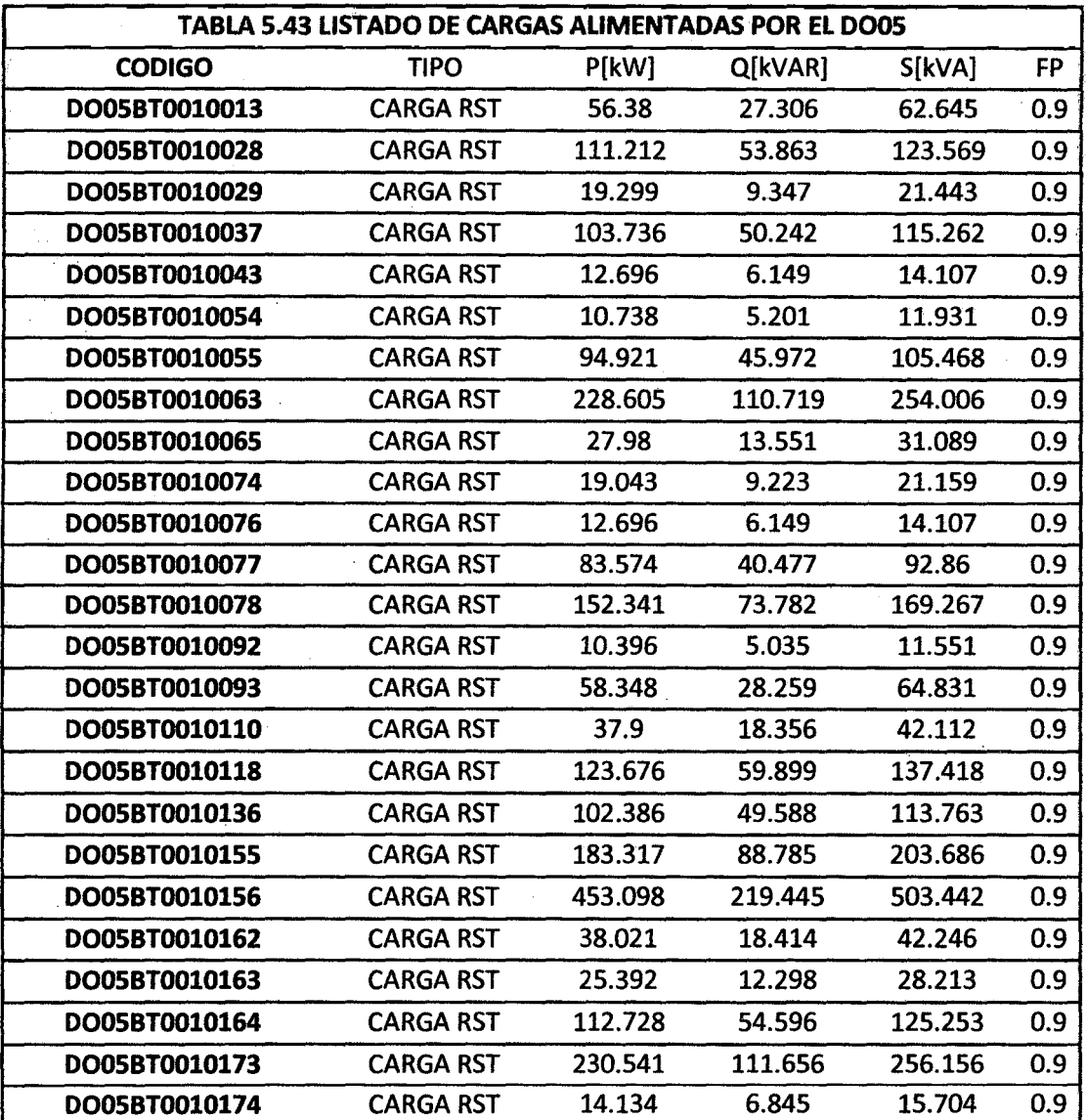

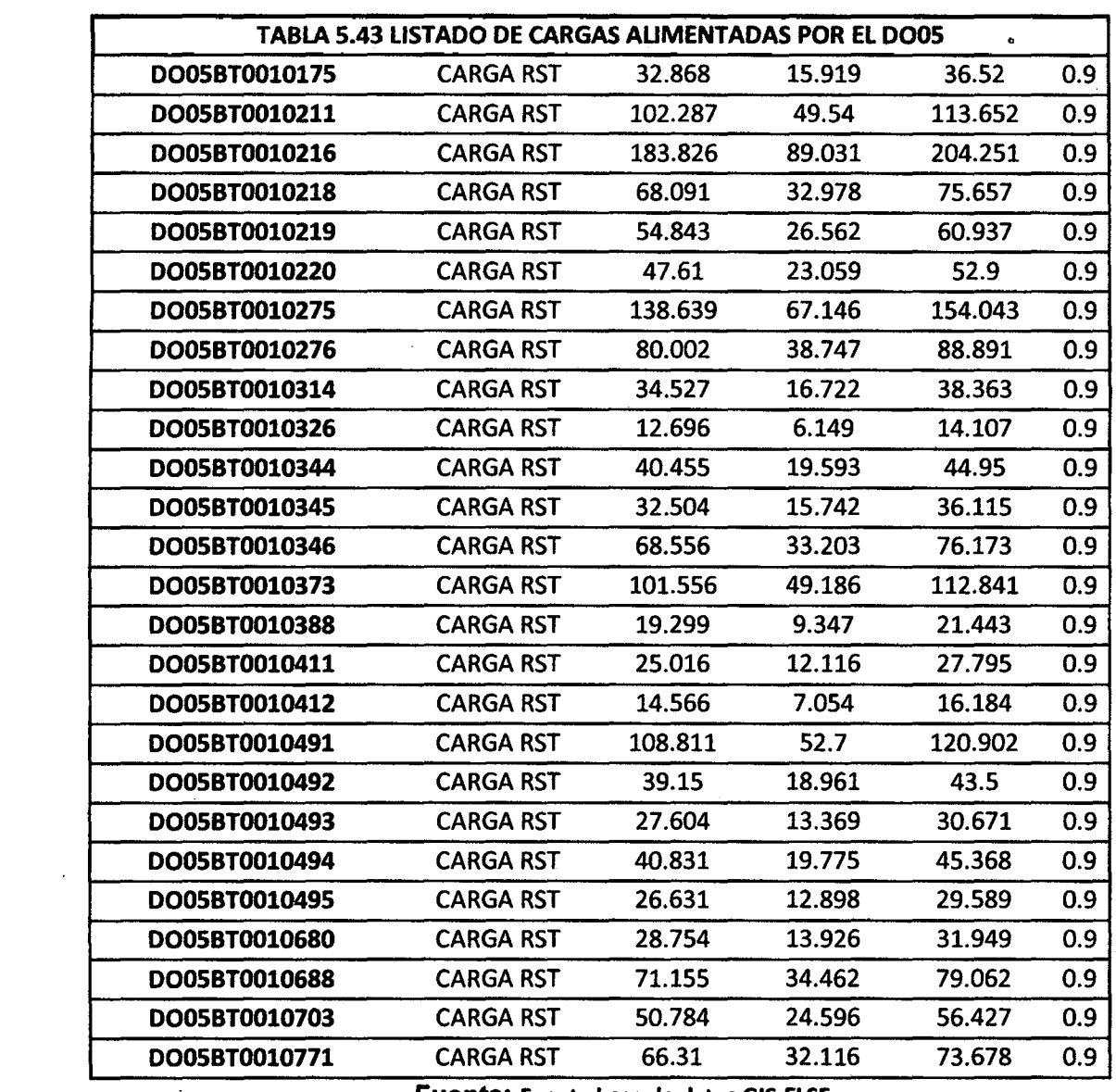

l,

 $\mathcal{A}^{\mathcal{A}}$ 

 $\mathcal{A}^{\mathcal{A}}$ 

 $\frac{1}{2}$ 

 $\hat{\mathcal{A}}$ 

 $\mathcal{L}^{\pm}$ 

 $\hat{\boldsymbol{\beta}}$ 

<u>ang</u>

 $\bar{\bar{z}}$ 

 $\frac{1}{2}$ 

Fuente: Fuente base de datos GI5-ELSE.

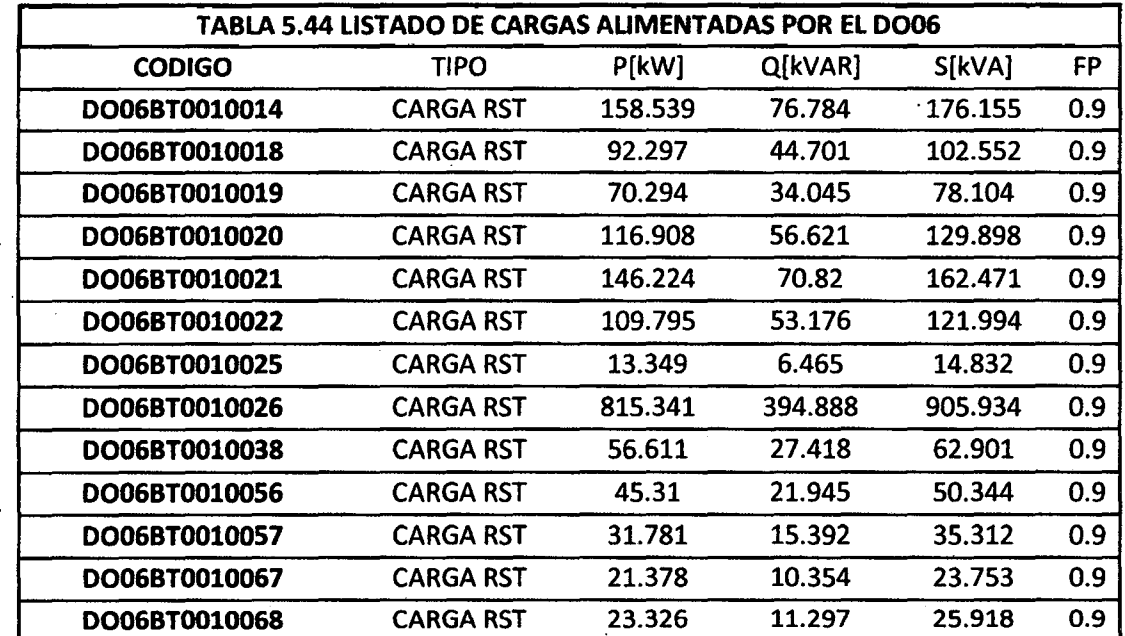

 $\sim$ 

 $\label{eq:2} \frac{1}{\sqrt{2}}\left(\frac{1}{2}\right)^{2} \frac{1}{2} \left(\frac{1}{2}\right)^{2}$ 

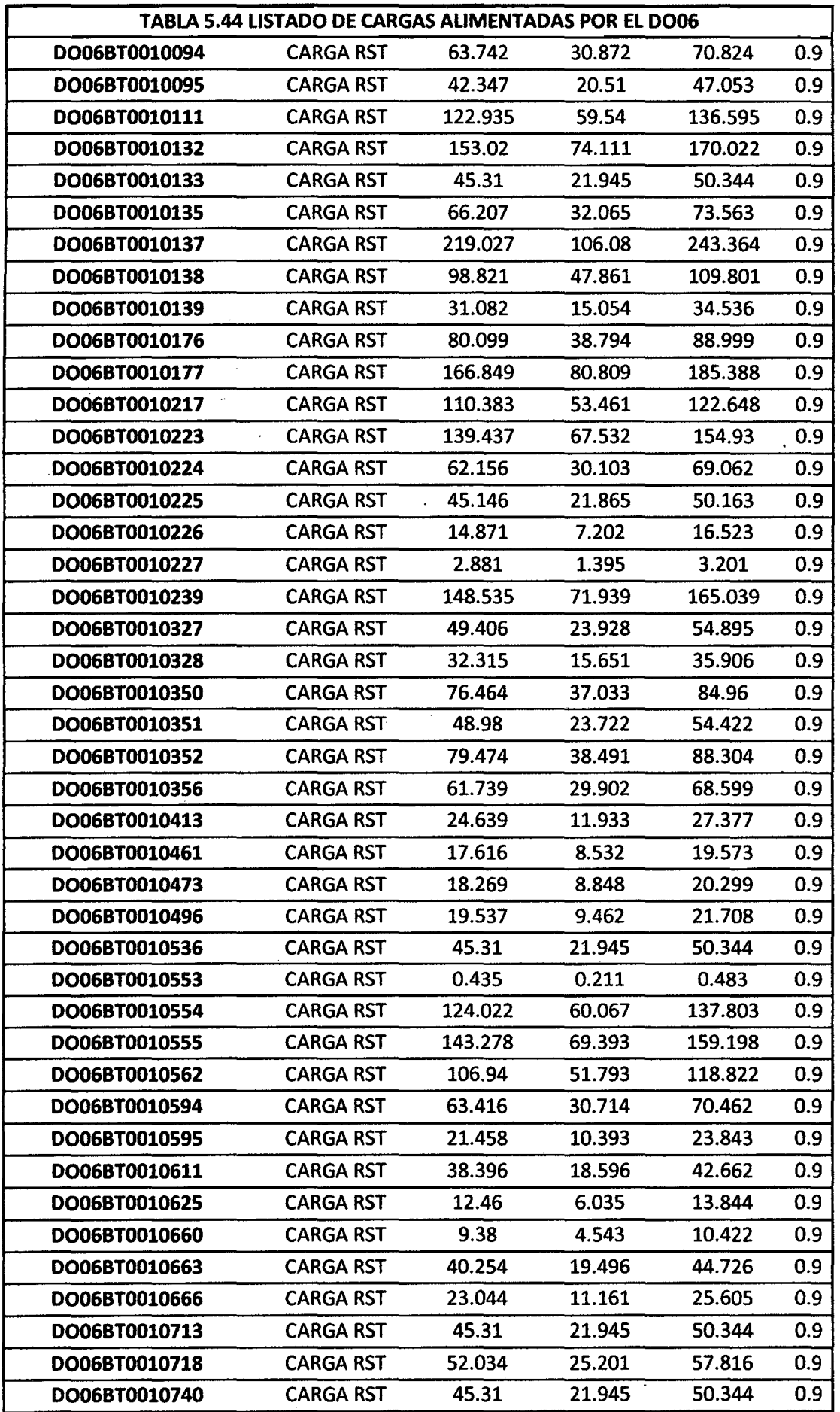

 $\frac{\partial \mathbf{X}}{\partial \mathbf{y}} = \frac{1}{2} \mathbf{y}^T \mathbf{y}$ 

 $\mathbb{R}^3$ 

 $\frac{1}{2}$ 

 $\label{eq:2.1} \frac{1}{2} \int_{\mathbb{R}^3} \left| \frac{d\mathbf{x}}{d\mathbf{x}} \right| \, d\mathbf{x} \, d\mathbf{x} \,$ 

 $\ddot{\phantom{a}}$ 

 $\ddot{\phantom{0}}$ 

 $\left\{ \begin{array}{c} 165 \end{array} \right\}$ 

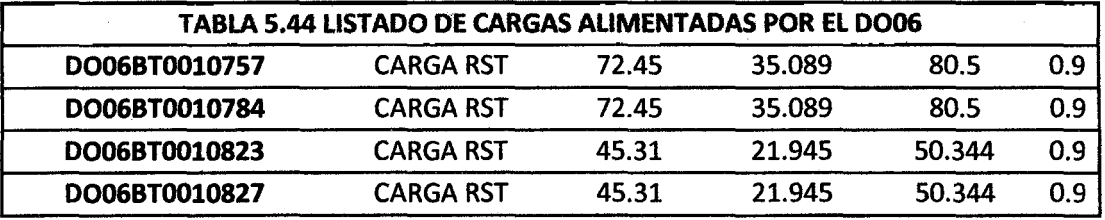

Fuente: Fuente base de datos GI5-ELSE.

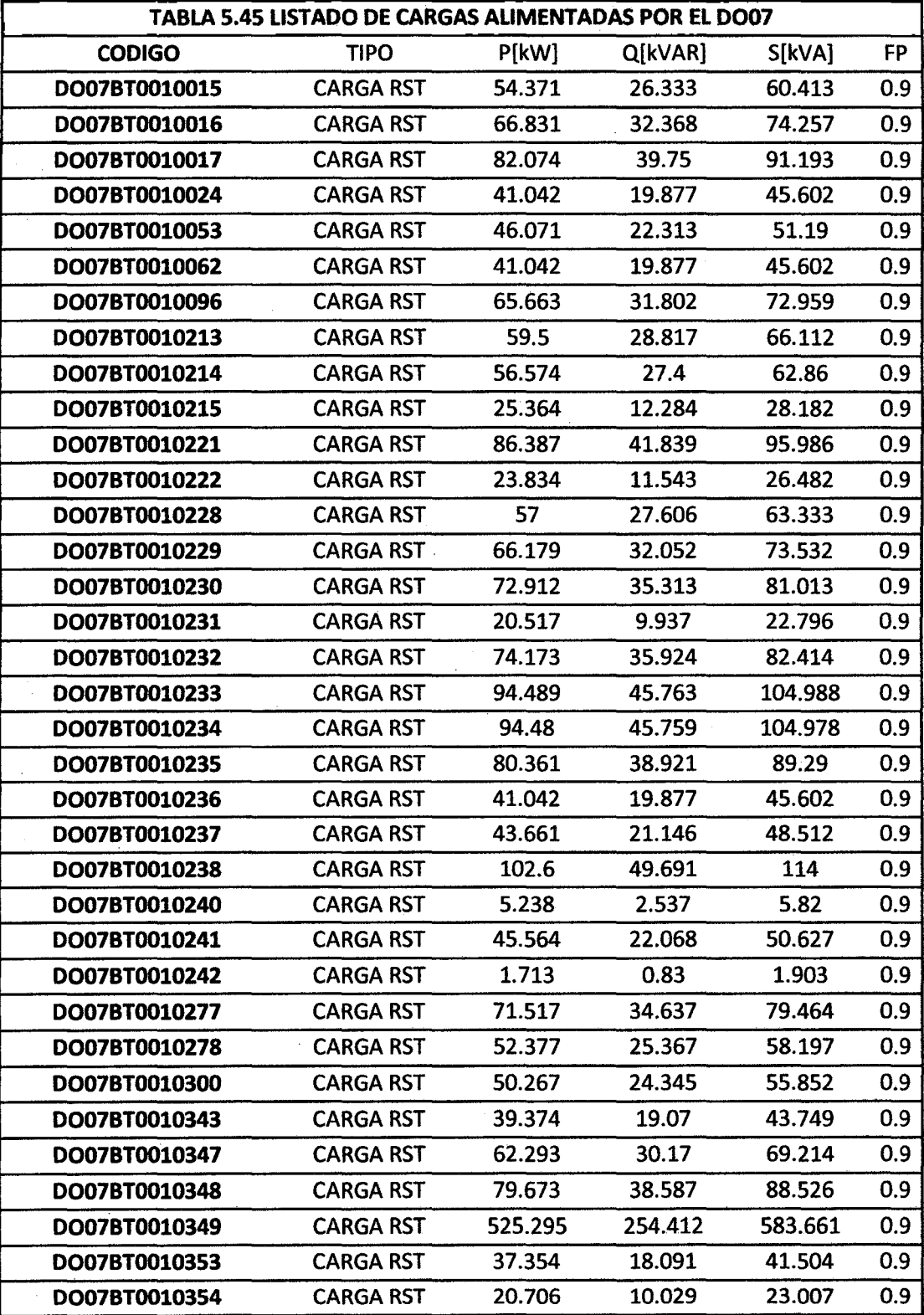

 $\sim 10^7$ 

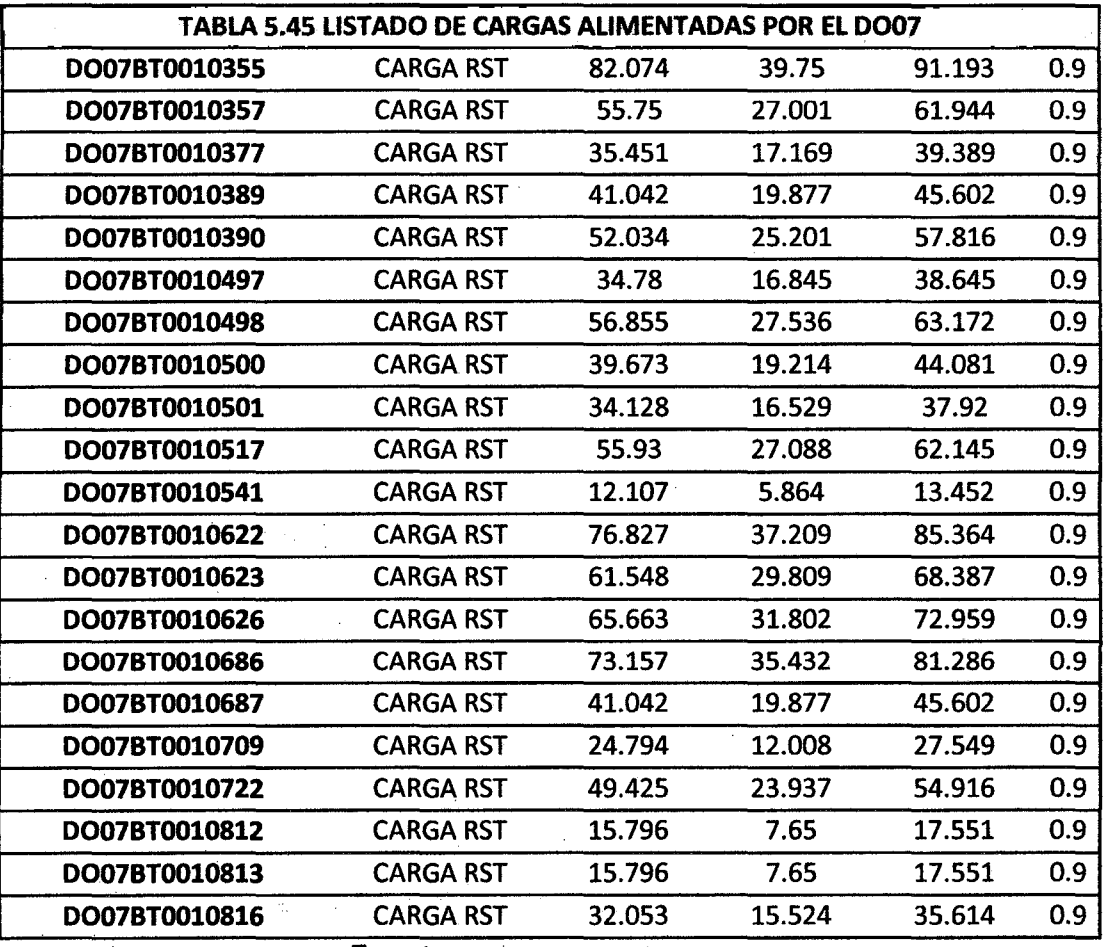

Fuente: Fuente base de datos GIS-ELSE.

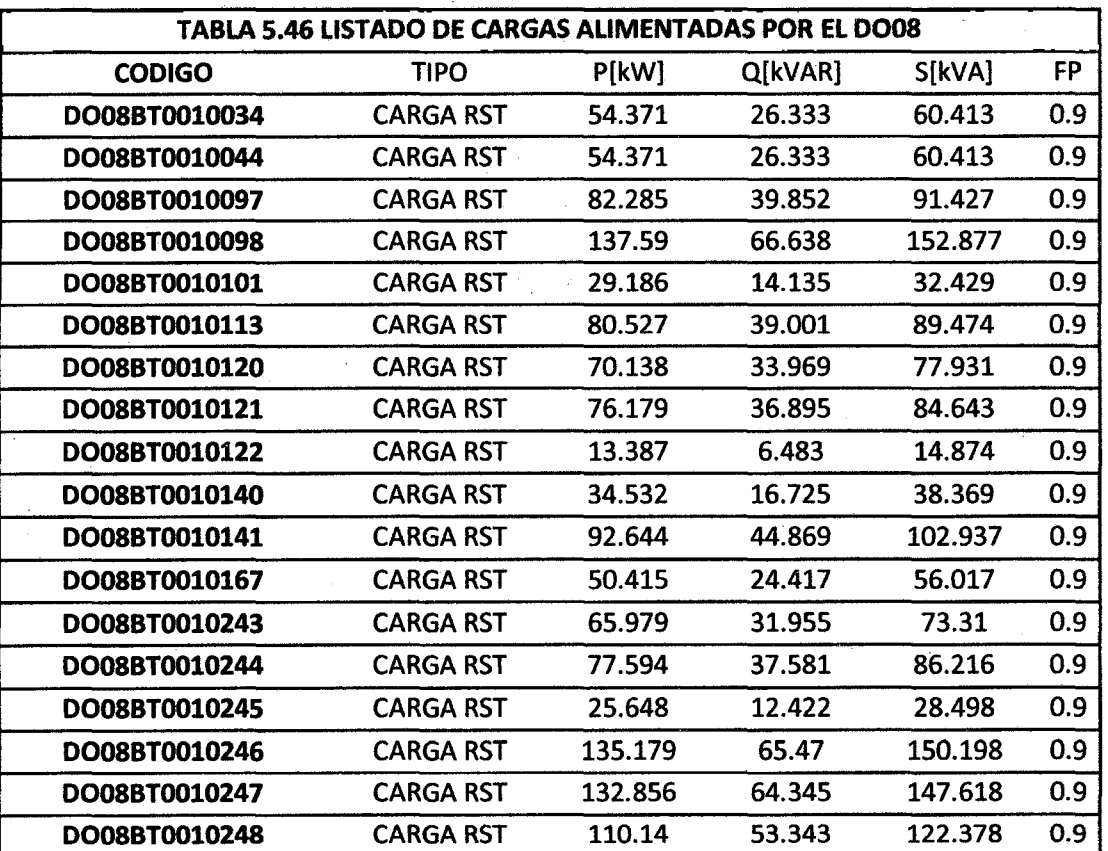

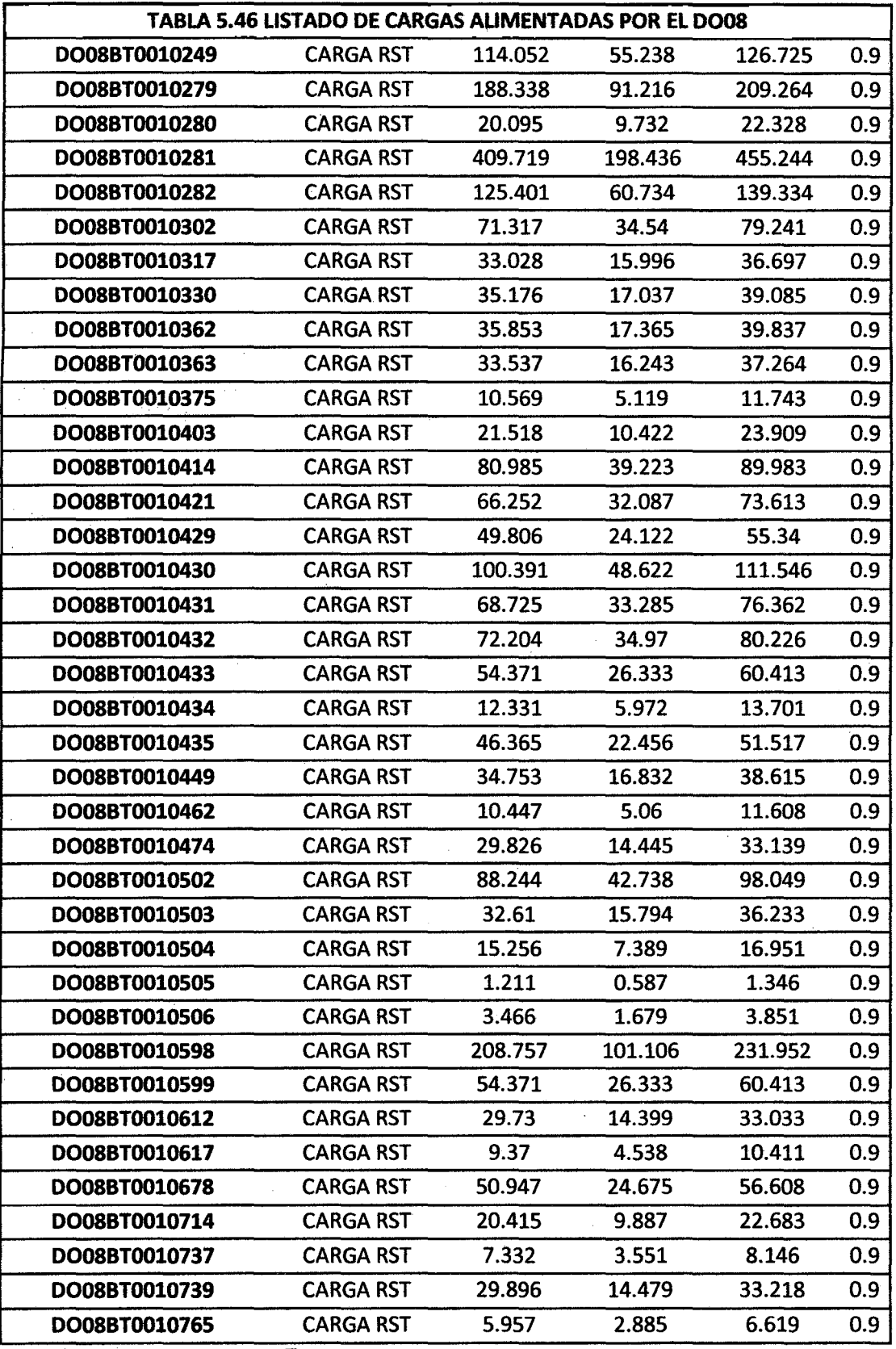

Fuente: Fuente base de datos GI5-ELSE.

 $\hat{\mathcal{A}}$ 

El gráfico siguiente, corresponde a las redes de distribución de la subestación de trasformación de Dolorespata alimentadores D005-D006-D007-D008.

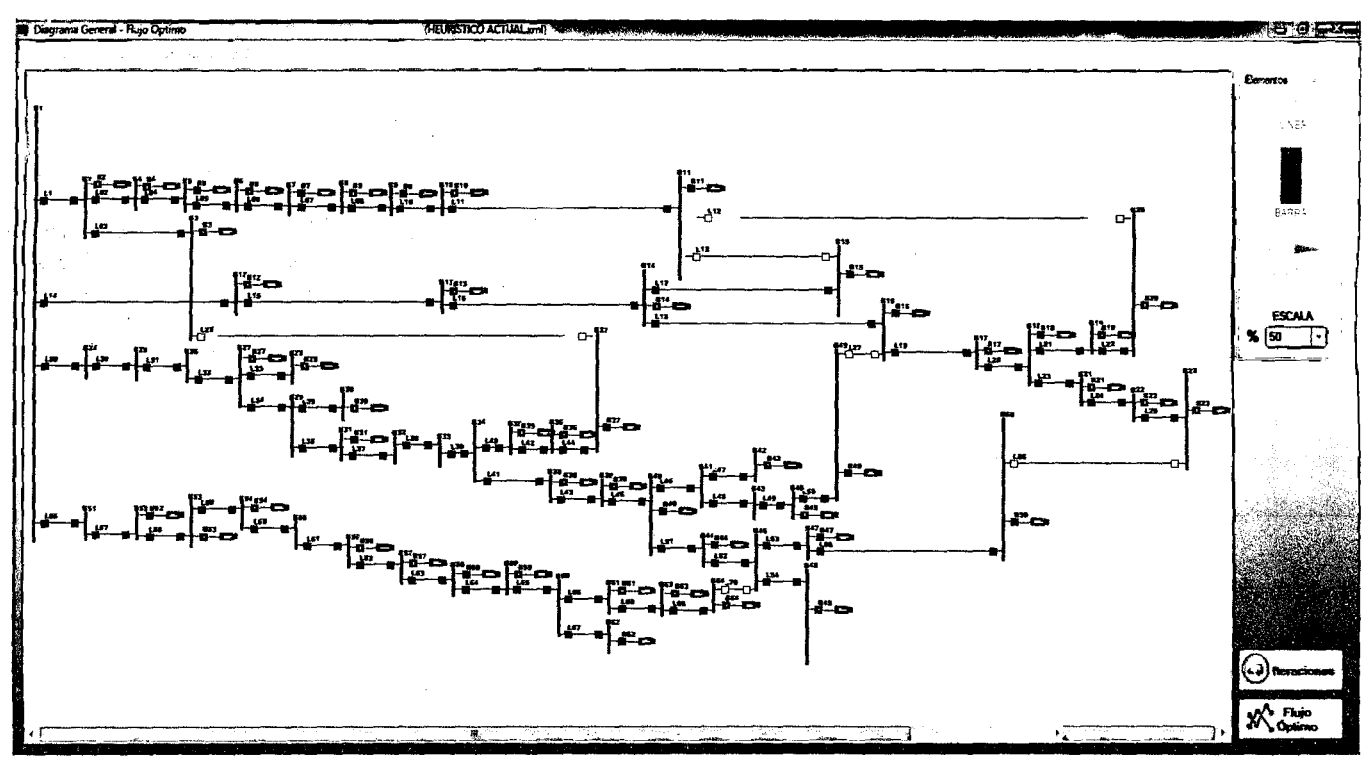

FIGURA 5.35 ALIMENTADORES D005-D006-D007-D008

Fuente: Elaboración propia.

A continuación se observa en la tabla 5.47 los valores de cargas de la red en cada nodo.

Estos valores fueron calculados, utilizando como valores base:

Tensión base  $Vb = 10.5kV$ 

Potencia base Sb=40 MVA

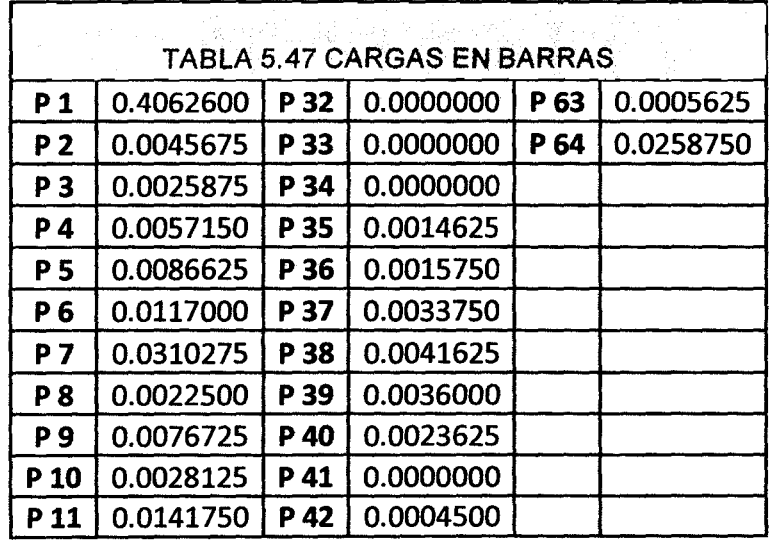

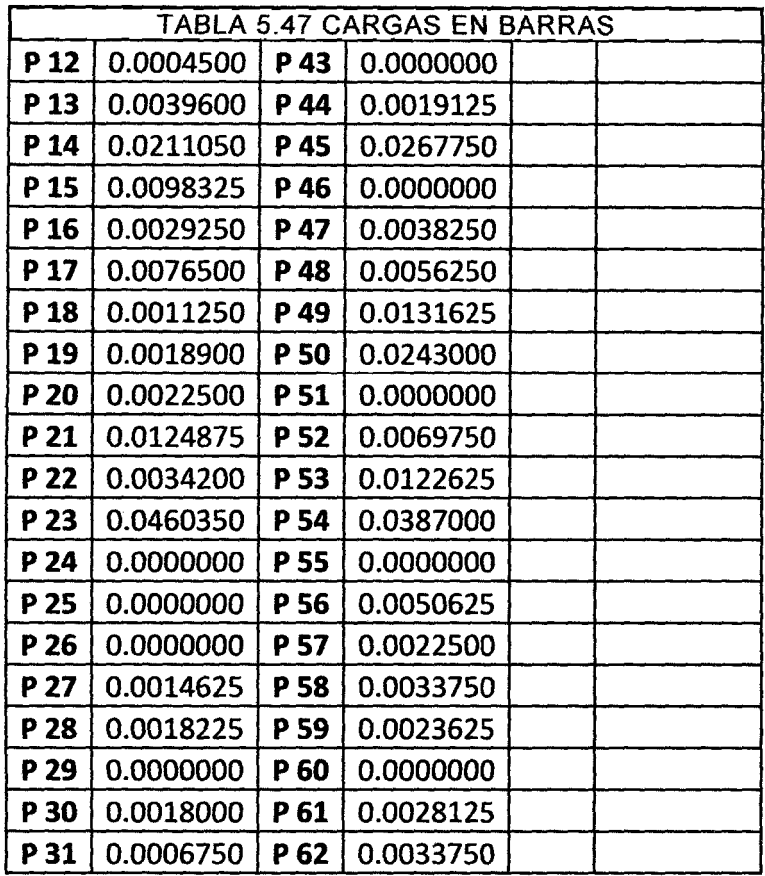

#### **Fuente: Elaboración propia.**

Para el cálculo se toma como referencia la barra 1.

La tabla 5.48 muestra la matriz B' que es la matriz de suceptancias de la red de distribución de 64 barras utilizando el método descrito en el cap2 ítem 2.13 pag.38-pag.42.

La tabla 5.49 es la matriz resultante de la exclusión de la fila y columna de la barra que se toma como referencia, de la matriz B.

La tabla 5.50 es la matriz de dimensión 63, cuyos elementos son ceros, excepto en la posición i, donde vale Bik y en posición k, vale -Bik.

La tabla 5.51 es el vector con dimensión 63 de los ángulos de tensión en todas las barras, excepto en la barra de referencia barra 1.

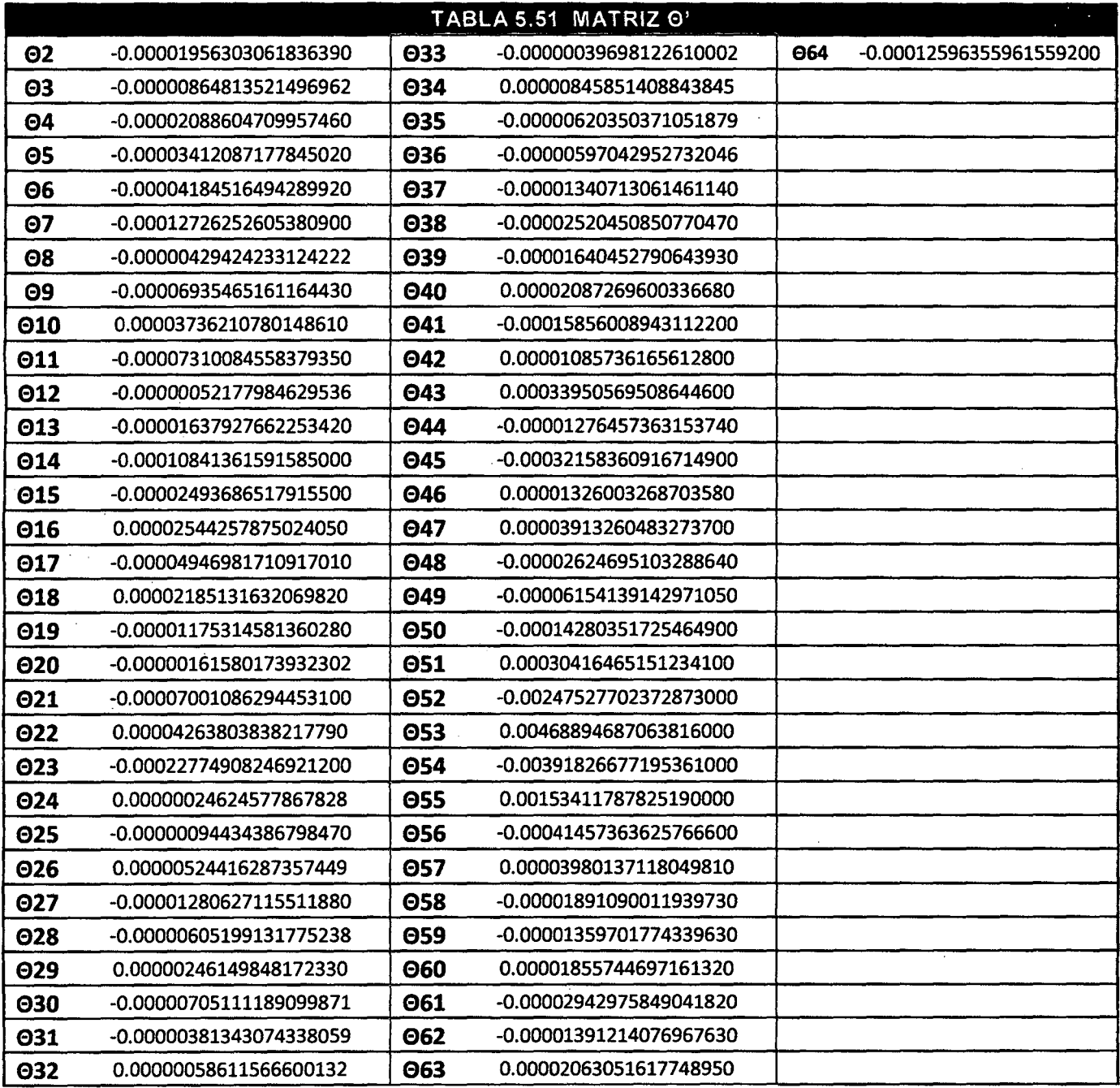

 $\chi$ 

**Fuente: Elaboración propia.** 

 $\sim 10$ 

 $\label{eq:2} \begin{split} \mathcal{L}_{\text{max}}(\mathbf{r}) = \mathcal{L}_{\text{max}}(\mathbf{r}) \,, \end{split}$ 

 $\ddot{\phantom{a}}$ 

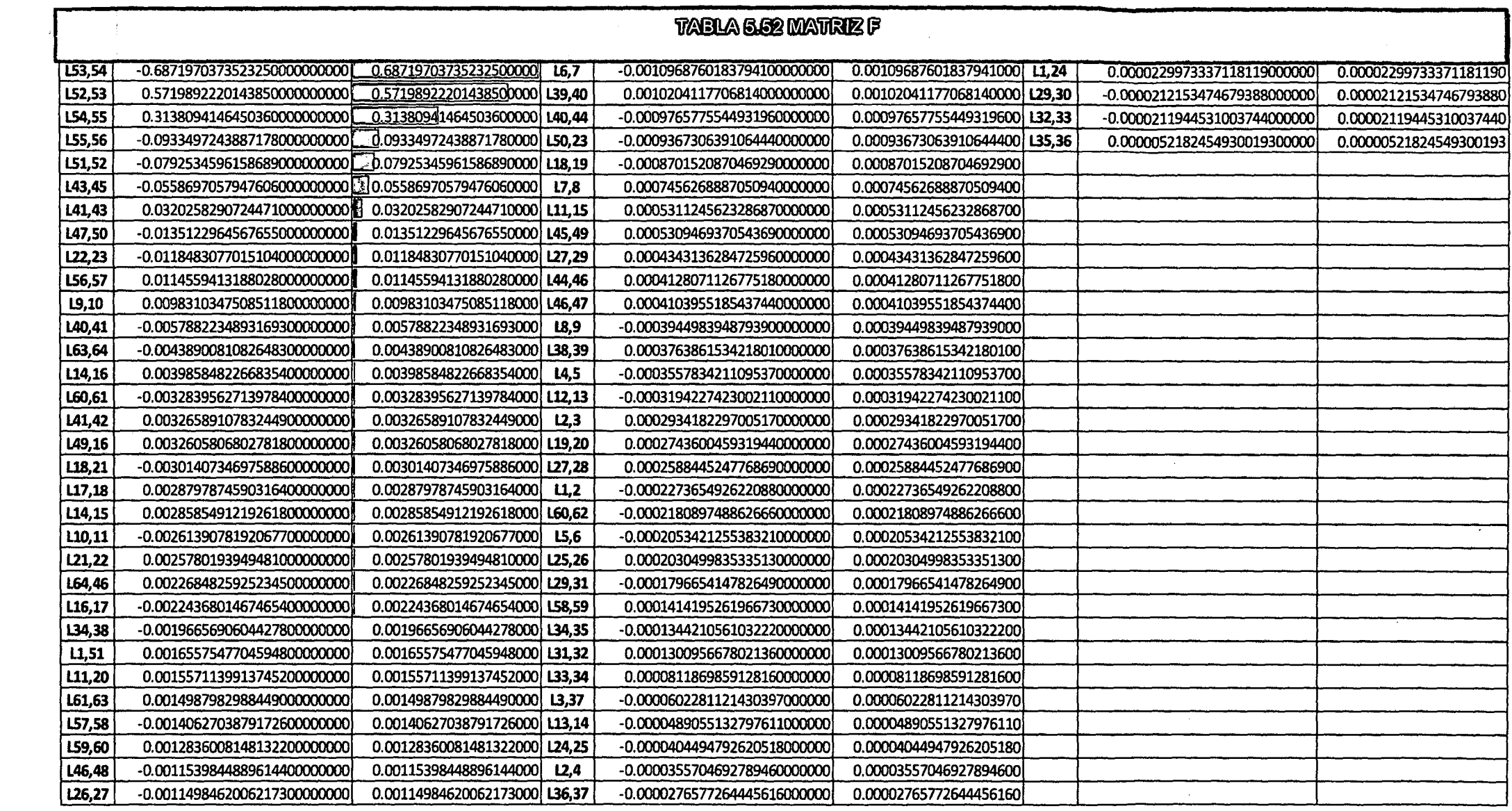

 $\sim$   $\sim$ 

 $\sim 10^{11}$  km  $^{-1}$ 

Fuente: Elaboración propia.

 $\label{eq:2.1} \frac{1}{\sqrt{2}}\int_{\mathbb{R}^3}\frac{1}{\sqrt{2}}\left(\frac{1}{\sqrt{2}}\right)^2\frac{1}{\sqrt{2}}\left(\frac{1}{\sqrt{2}}\right)^2\frac{1}{\sqrt{2}}\left(\frac{1}{\sqrt{2}}\right)^2\frac{1}{\sqrt{2}}\left(\frac{1}{\sqrt{2}}\right)^2\frac{1}{\sqrt{2}}\left(\frac{1}{\sqrt{2}}\right)^2.$ 

176

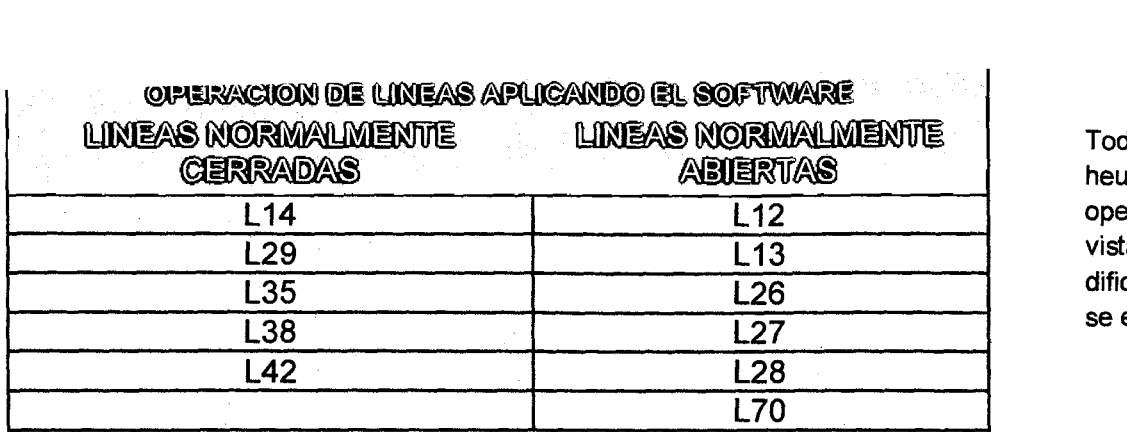

Todos los escenarios de reconfiguración se realizaron en base a heurísticos, es decir criterios en base a la experiencia en operación de redes de distribución; esta decisión se toma en vista que existe, una cantidad de combinaciones enorme lo cual dificulta y alarga el proceso de reconfiguración, esta limitación se espera superar para investigaciones futuras.

**Fuente: Elaboración propia.** 

### **FIGURA 5.36 DIAGRAMA GENERAL DE FLUJO OPTIMO EN ESCENARIO ACTUAL D005-D006-D007-D008**

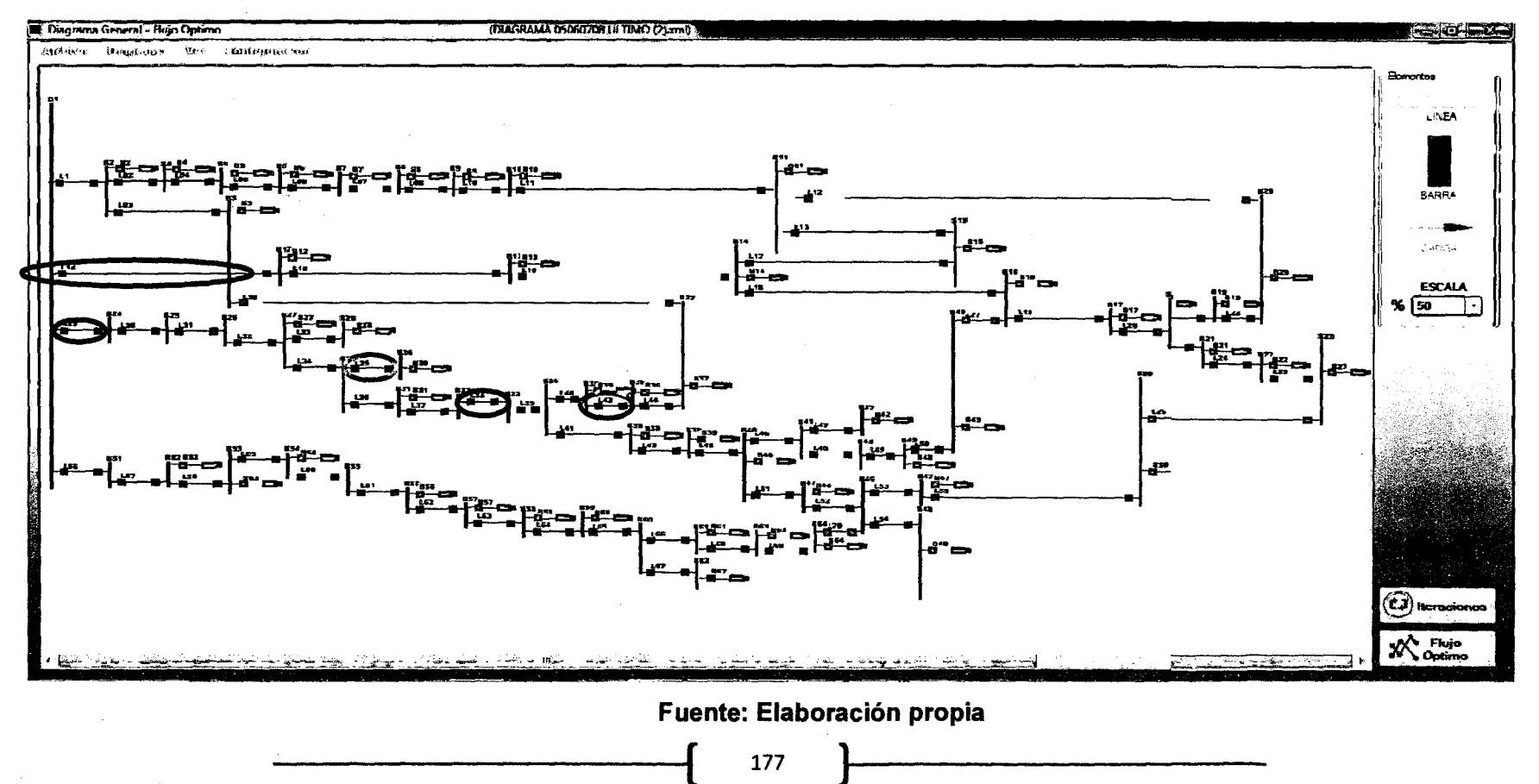

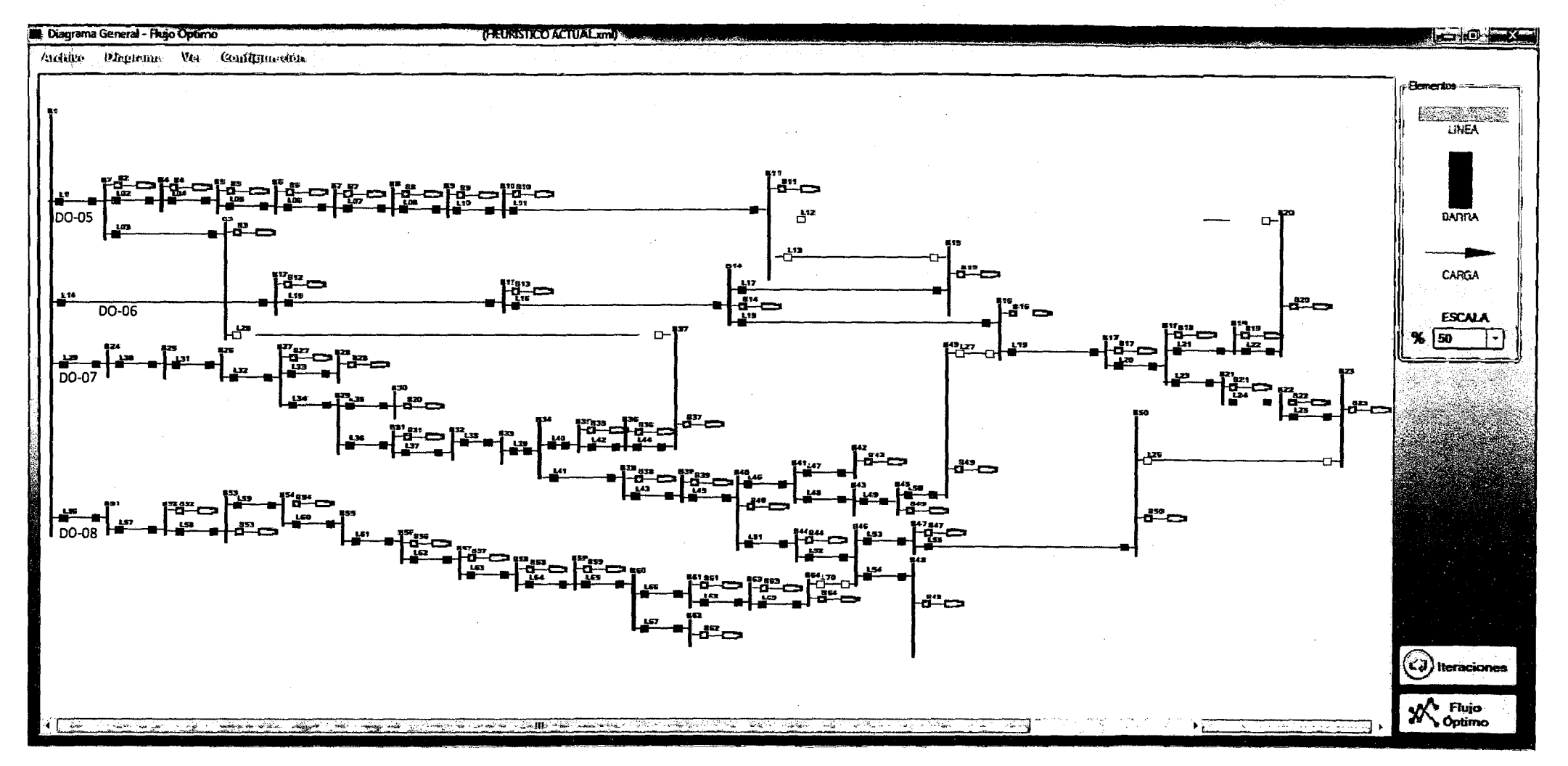

### FIGURA 5.37 DIAGRAMA EN EL ESCENARIO ACTUAL DE ALIMENTADORES DO05-DO06-DO07-DO08

Fuente: Elaboración propia.

### FIGURA 5.38 DIAGRAMA EN EL ESCENARIO HEURISTICO7 DE ALIMENTADORES DO05-DO06-DO07-DO008

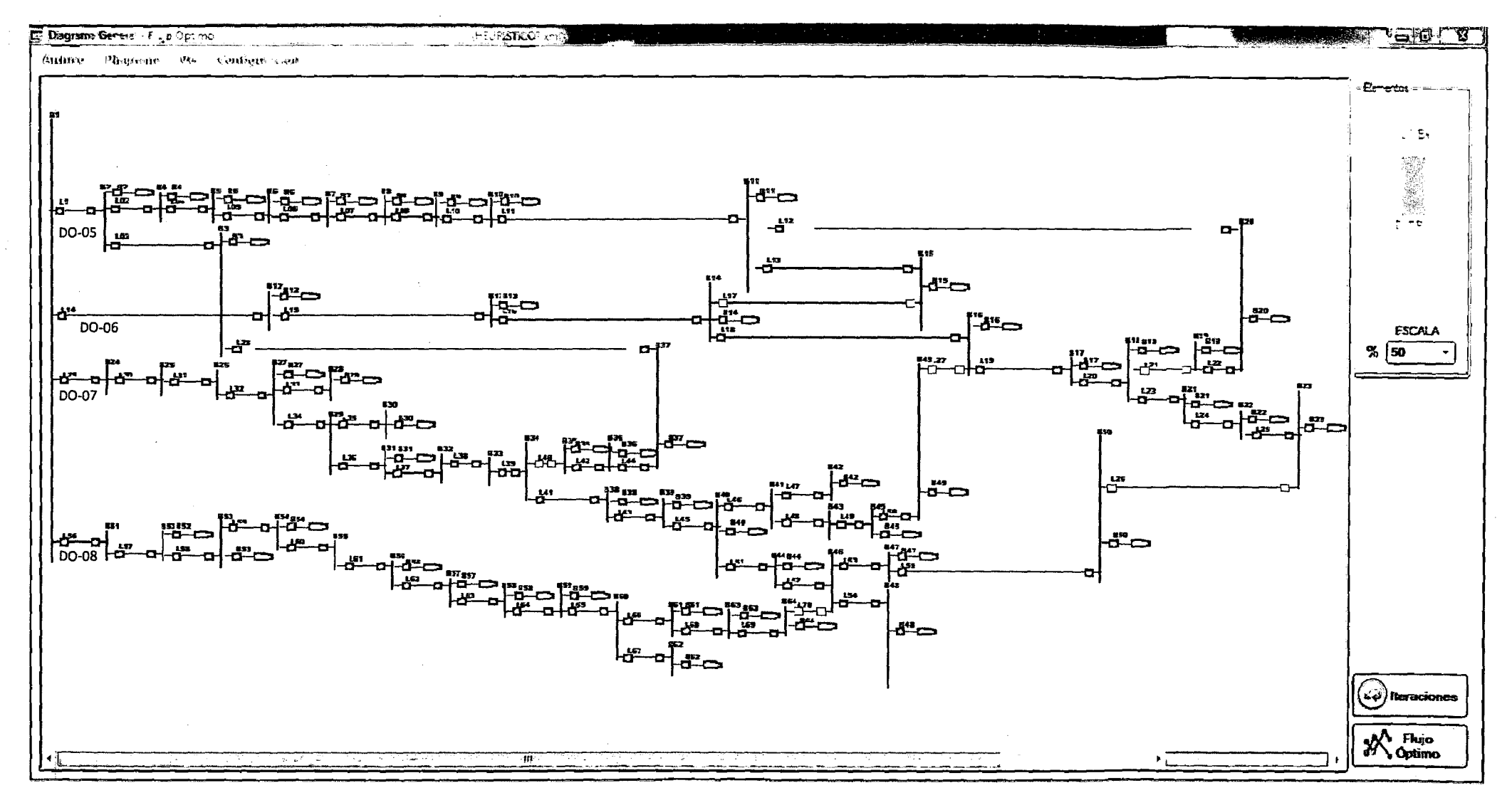

Fuente: Elaboración propia.

179

### **5.6. ANÁLISIS DE LA RECONFIGURACIÓN DE LOS ALIMENTADORES DE LA SUBESTACION DE TRANSFORMACION DOLORESPATA.**

Al realizar un análisis de las redes de distribución de los alimentadores de la subestación de trasformación dolorespata, se define en base a recomendaciones realizadas por estudios elaborados. por la empresa concesionaria ELSE, que el 0006 y 0007 son los alimentadores con operación critica, es asi que se define analizar en conjunto los dos alimentadores (006-07) con los alimentadores que operan adyacentes a estos como son 0005-08, los alimentadores 0006-0007 experimentan perdidas por el exceso de cargas en las colas, por lo cual en el proceso de reconfiguración de corto plazo se debe de buscar aliviar este exceso de carga, mediante transferencias de carga a alimentadores adyacentes. Para estas transferencias se utilizaran los escenarios heurísticos, definidos; el escenario del heurístico? muestra la reconfiguración en el corto plazo, que presenta menores perdidas y se observa que esta configuración plantea realizar transferencias de cargas al alimentador 0005, del alimentador 0006 y 0007; las transferencias de carga se realiza principalmente de cargas de cola de los ramales, se recuerda que todas estas transferencias se realizaron en base al criterio del operador, al existir una cantidad bastante numerosa de posibles configuraciones y teniendo esta limitación en el programa, por cuestiones de practicidad se define elegir escenarios de manera heurística.

# 5.7. ANÁLISIS DE RESULTADOS

# CORRIENTES DE LINEA

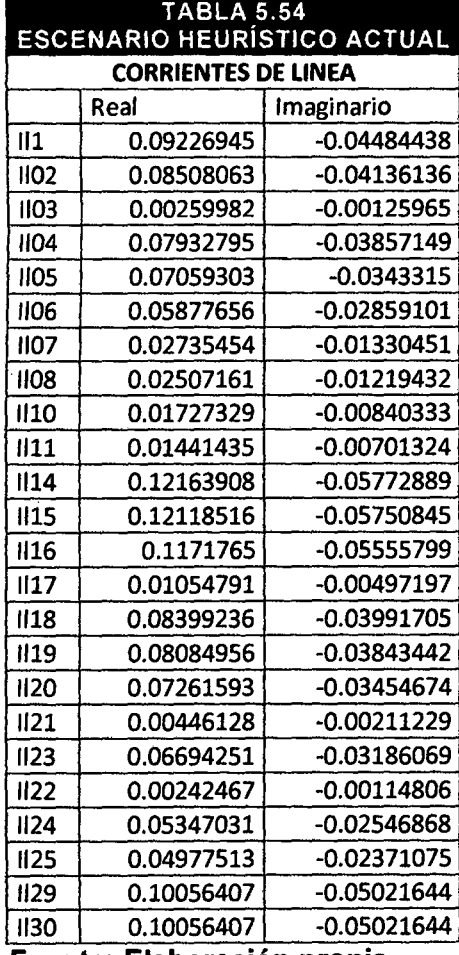

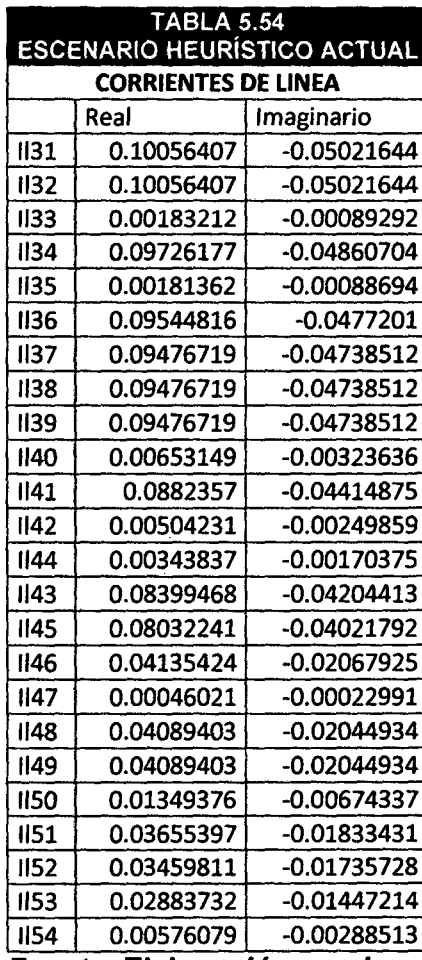

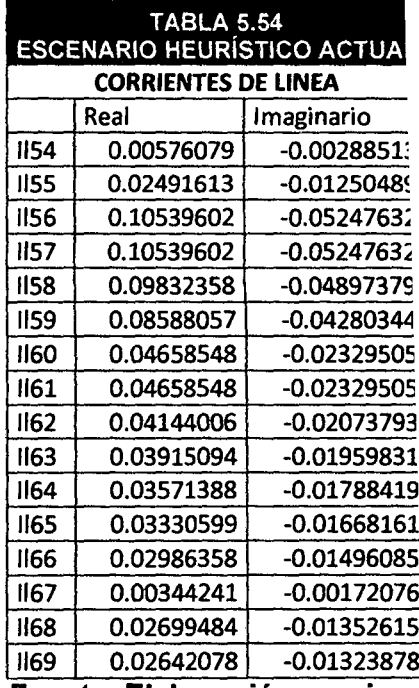

Fuente: Elaboración propia.

 $\sim$ 

Fuente: Elaboración propia. Fuente: Elaboración propia.

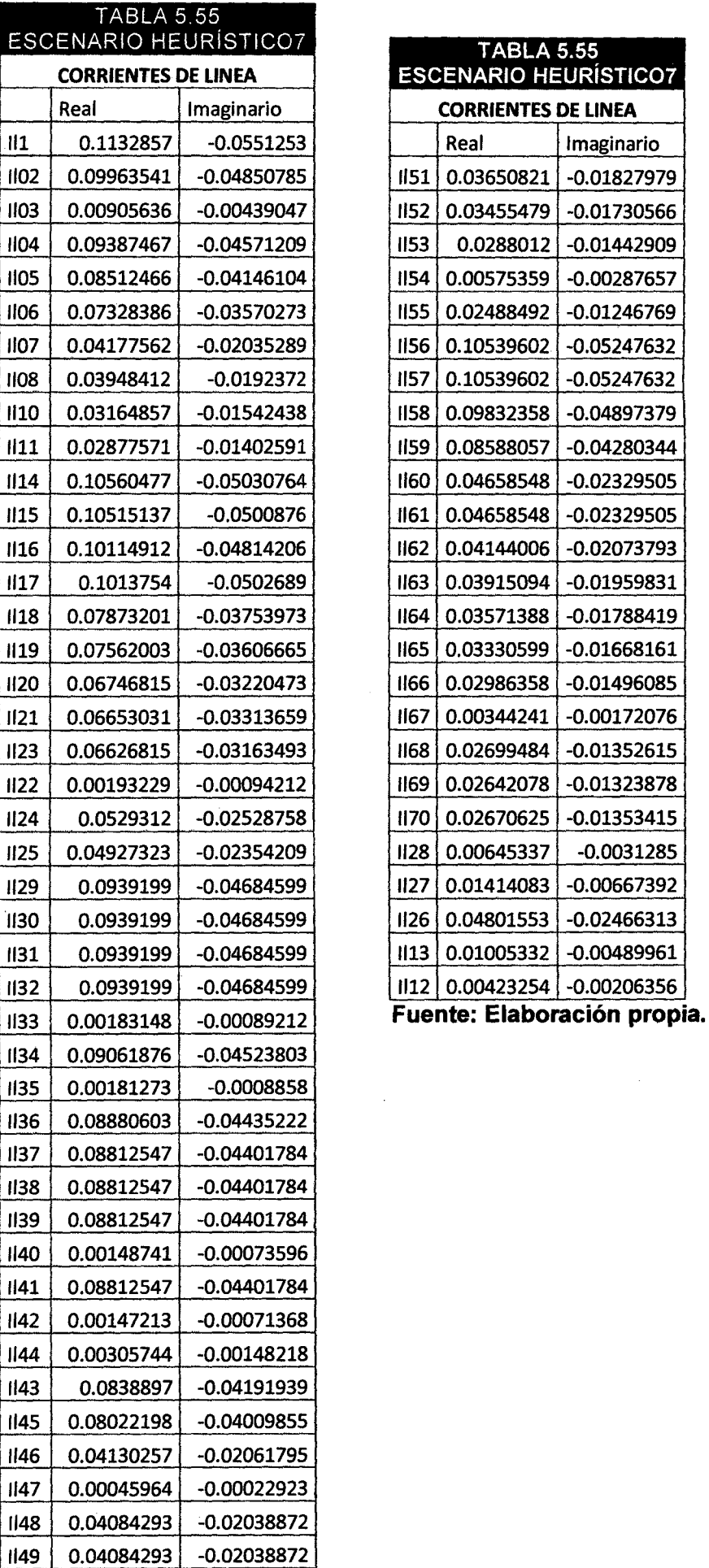

Real

 $\mathcal{A}$ 

TAI

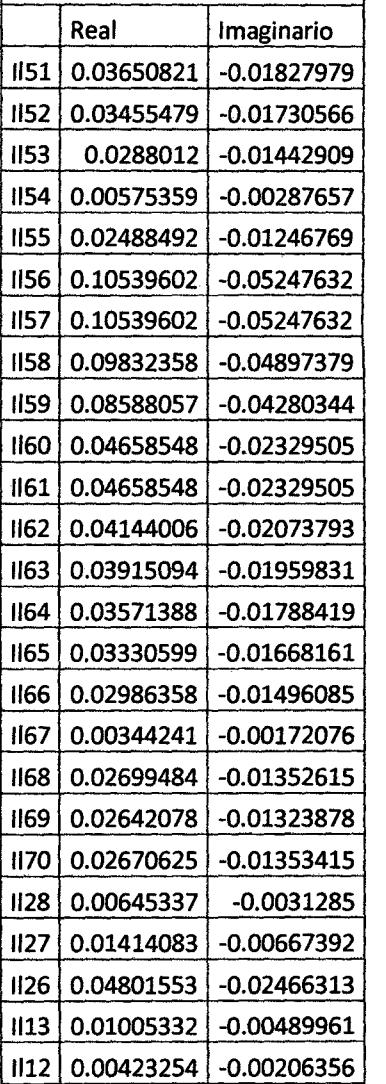

 $|$  1150  $|$  0.01347685 -0.00672336 Fuente: Elaboración propia.

### **CORRIENTES DE CARGA EN BARRA**

### **TABLA 5.56** ESCENARIO HEURÍSTICO ACTUAL

### **CORRIENTES DE CARGA EN BARRA**

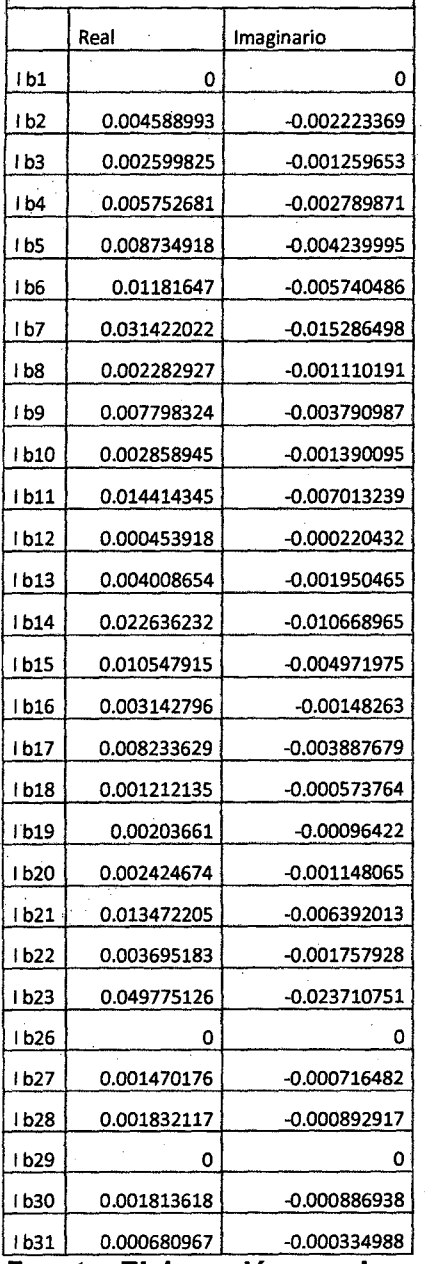

### **Fuente: Elaboración propia.**

 $\sim$   $\sim$ 

 $\mathcal{L}_{\rm{max}}$ 

#### **TABLA 5.56 ESCENARIO HEURÍSTICO ACTUAL**

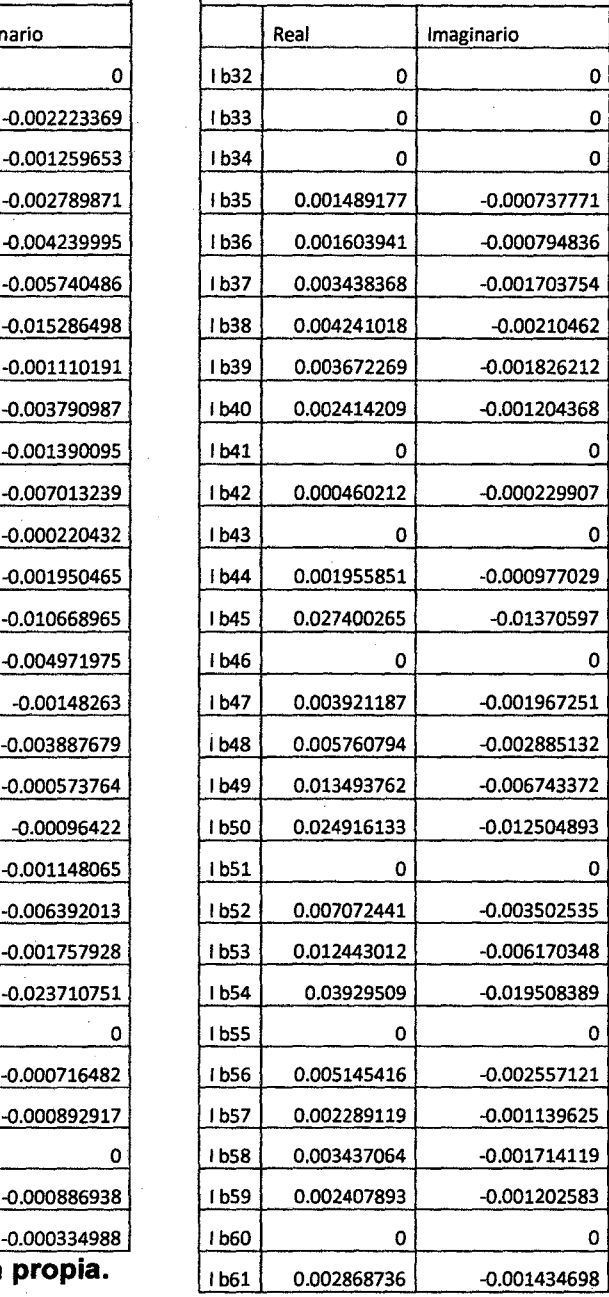

#### **TABLA 5.56 ESCENARIO HEURÍSTICO ACTUAL**

ı

**CORRIENTES DE CARGA EN BARRA CORRIENTES DE CARGA EN BARRA** 

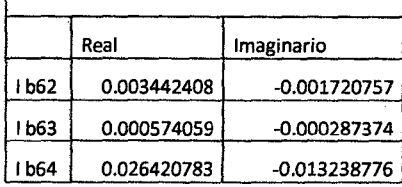

**:Elaboración propia.** 

**Fuente: Elaboración propia.** 

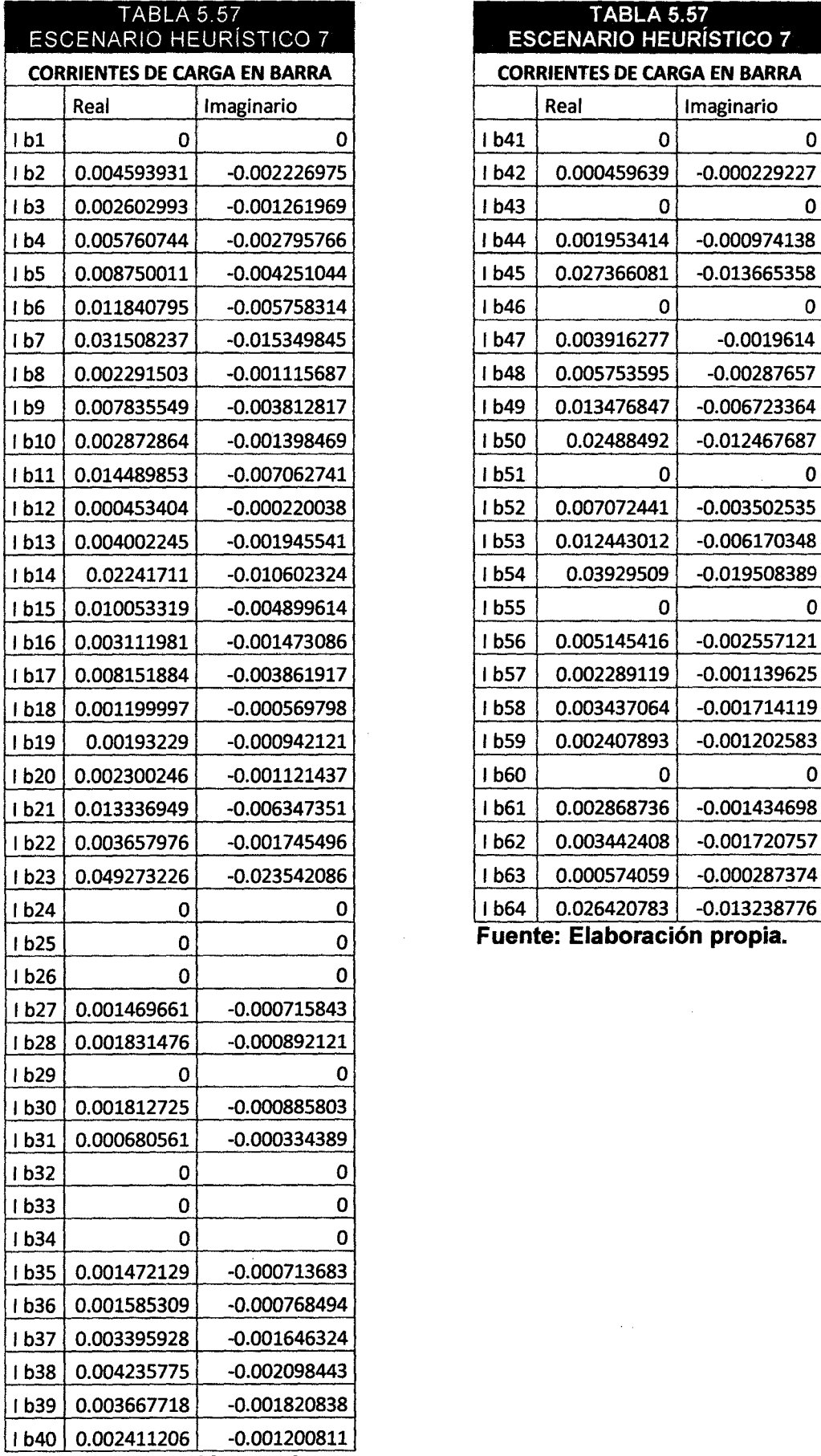

 $\mathcal{A}^{\mathcal{A}}$ 

 $\hat{\boldsymbol{\beta}}$ 

**Fuente: Elaboración propia.** 

 $\bar{\beta}$ 

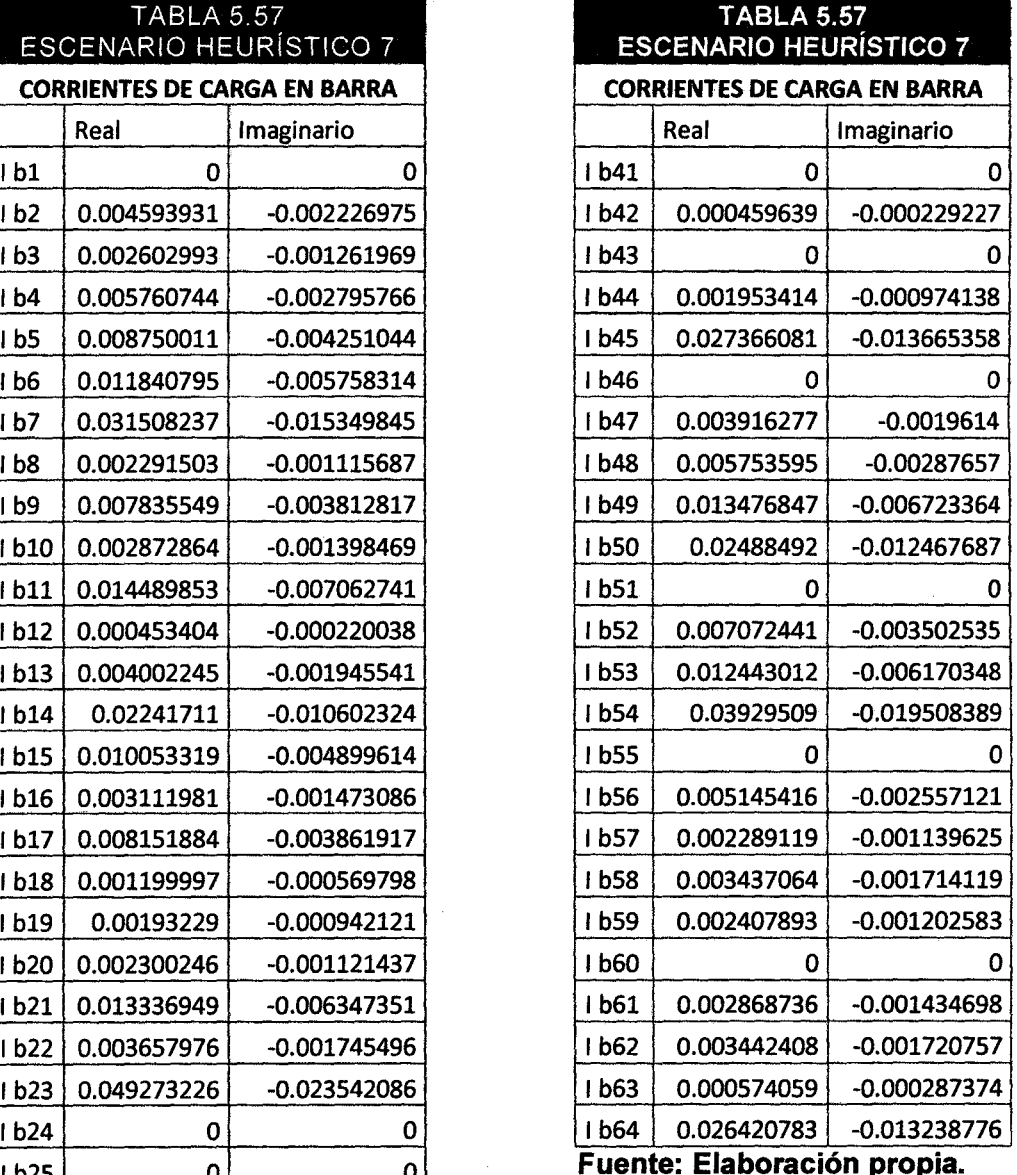

 $\langle\cdot\rangle_{\rm eff}$ 

# **TENSIONES DE BARRA**

 $\sim$   $\sim$ 

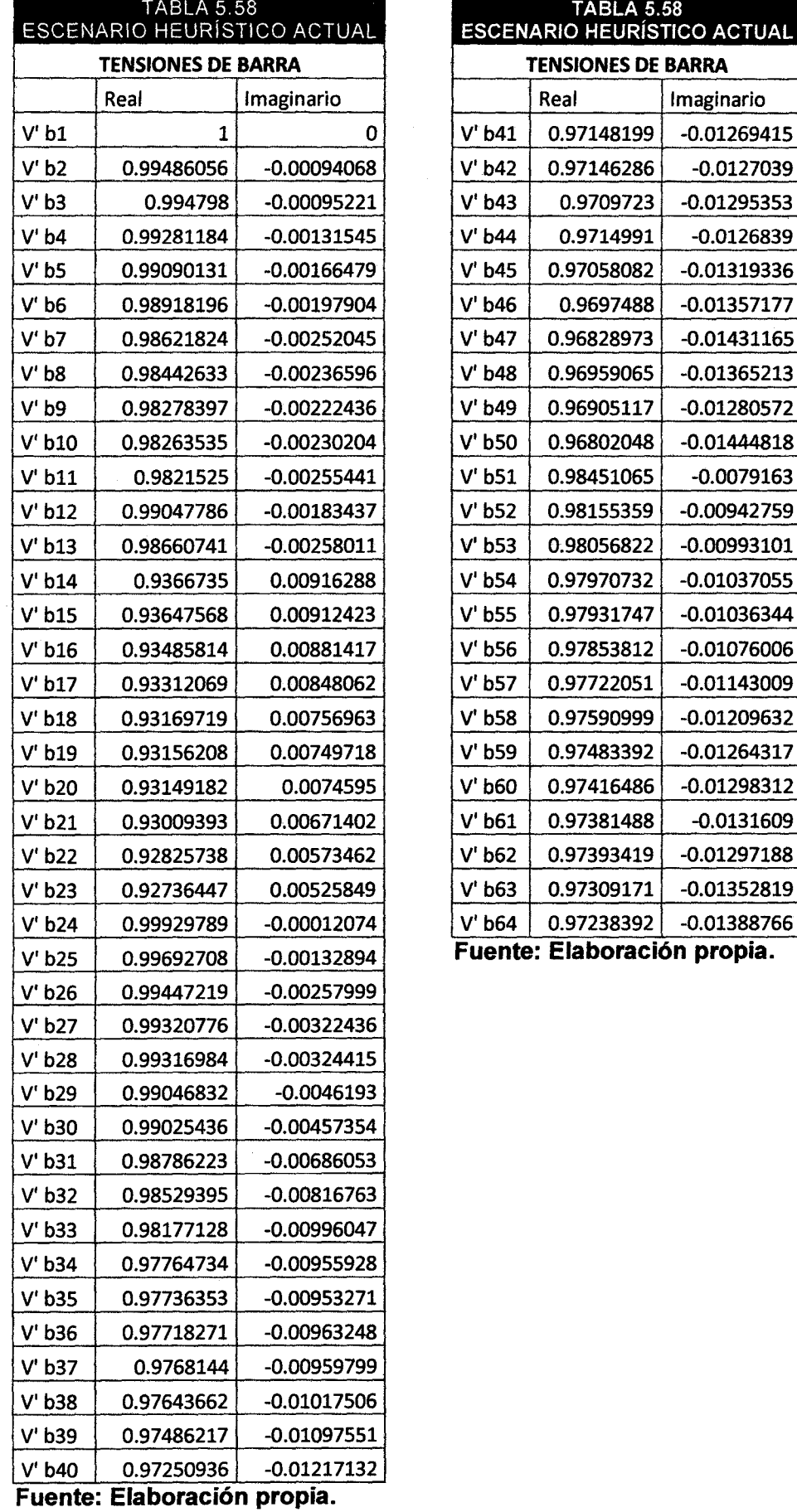

 $\frac{1}{2} \frac{1}{2} \frac{1}{2} \frac{1}{2}$ 

 $\frac{1}{2} \frac{1}{2} \frac{1}{2} \frac{1}{2}$ 

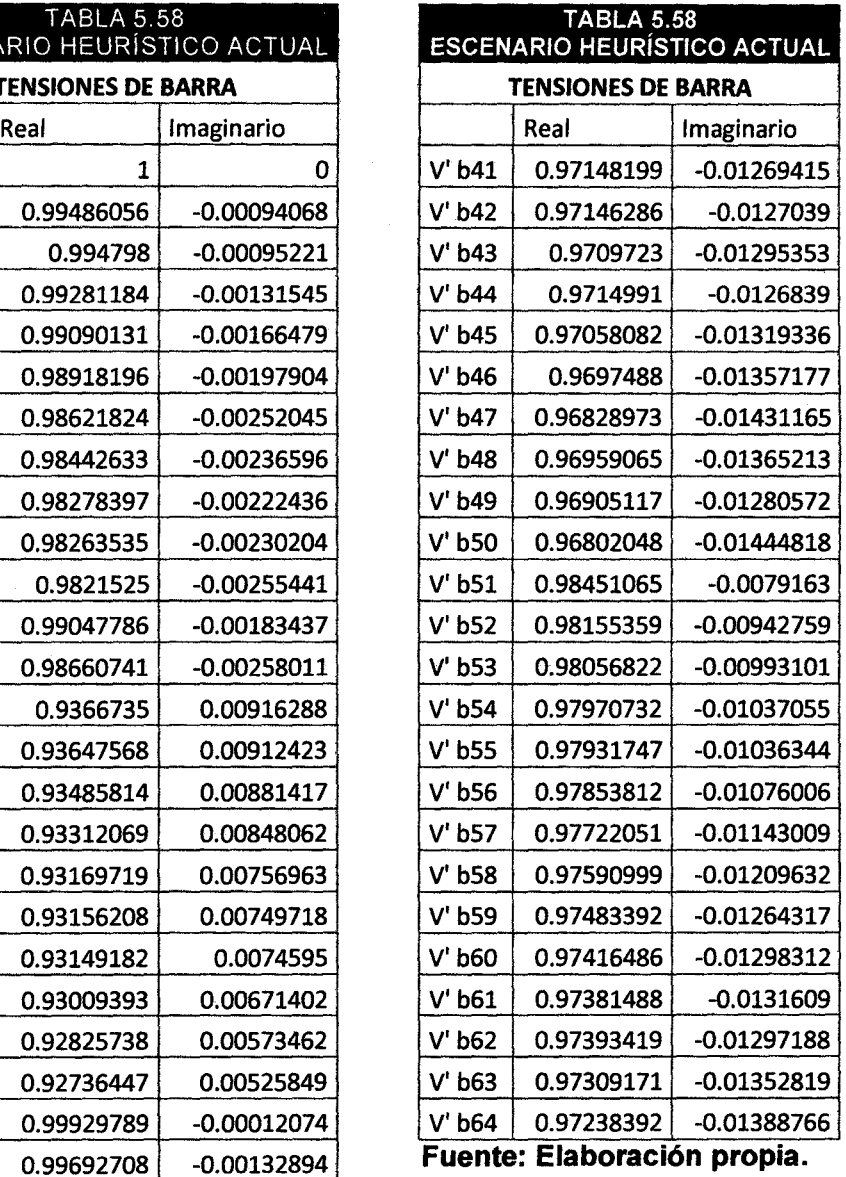

 $\sim$   $\sim$ 

 $\,$   $\,$ 

 $\left\{ 185\right\}$ 

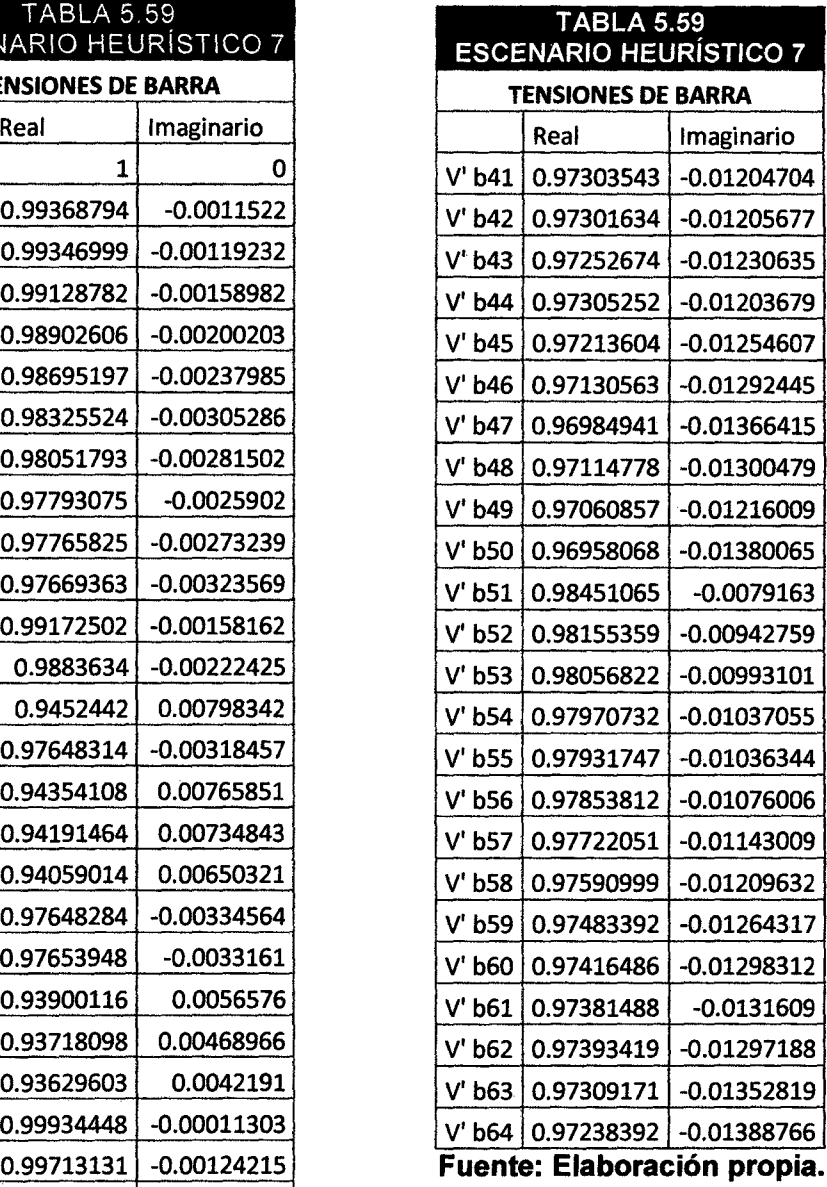

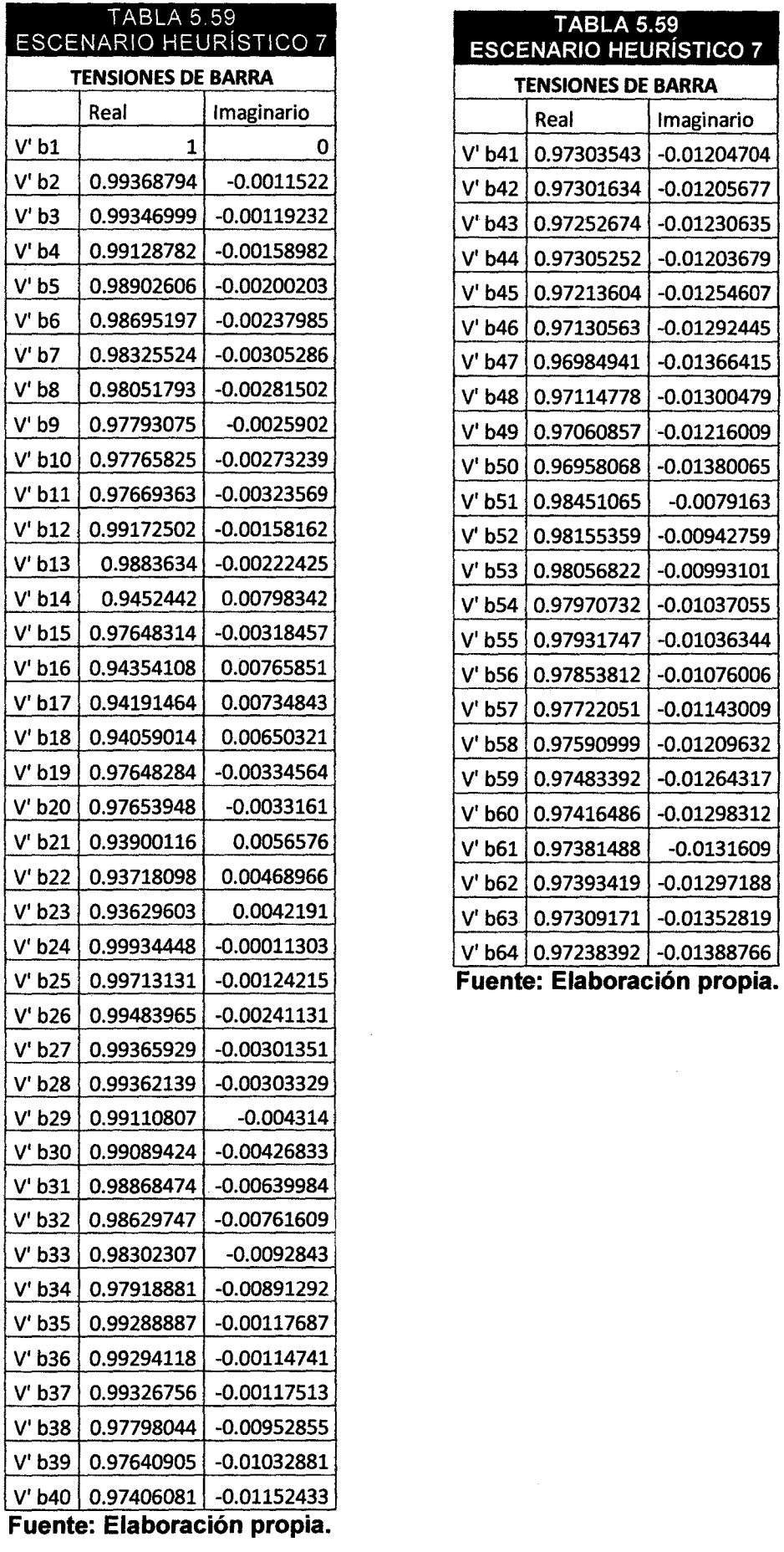

 $\label{eq:2.1} \frac{1}{\sqrt{2\pi}}\int_{0}^{\infty}\frac{1}{\sqrt{2\pi}}\left(\frac{1}{\sqrt{2\pi}}\right)^{2\alpha} \frac{1}{\sqrt{2\pi}}\frac{1}{\sqrt{2\pi}}\int_{0}^{\infty}\frac{1}{\sqrt{2\pi}}\frac{1}{\sqrt{2\pi}}\frac{1}{\sqrt{2\pi}}\frac{1}{\sqrt{2\pi}}\frac{1}{\sqrt{2\pi}}\frac{1}{\sqrt{2\pi}}\frac{1}{\sqrt{2\pi}}\frac{1}{\sqrt{2\pi}}\frac{1}{\sqrt{2\pi}}\frac{1}{\sqrt{2\pi}}\frac{$ 

 $\label{eq:2} \frac{1}{\sqrt{2}}\int_{\mathbb{R}^3}\frac{1}{\sqrt{2}}\left(\frac{1}{\sqrt{2}}\right)^2\frac{dx}{dx}dx.$ 

 $\label{eq:2.1} \frac{1}{2} \int_{\mathbb{R}^3} \left| \frac{d\mu}{d\mu} \right|^2 \, d\mu = \frac{1}{2} \int_{\mathbb{R}^3} \left| \frac{d\mu}{d\mu} \right|^2 \, d\mu = \frac{1}{2} \int_{\mathbb{R}^3} \left| \frac{d\mu}{d\mu} \right|^2 \, d\mu.$ 

A continuación la tabla 5.60 muestra la comparación de la corriente de carga en Barra de cada uno de los escenarios; donde se muestra cada valor en una escala de colores que asigna el color verde para los valores de menor valor y color rojo a las corrientes de carga en barra que tienen mayor valor todos los valores son los calculados para la última iteración.

Celdas que tienen el color verde son valores de corriente muy bajos y como se ve algunos valores de corriente de carga en barra muestra cero, esto es debido a que en esos puntos no se presenta ninguna carga conectada. Esta matriz tiene la particularidad, que cada escenario los valores de corriente son casi similares, esto se da por que los valores tensión de cada barra en cada escenario para la última iteración tienen diferencias mínimas.

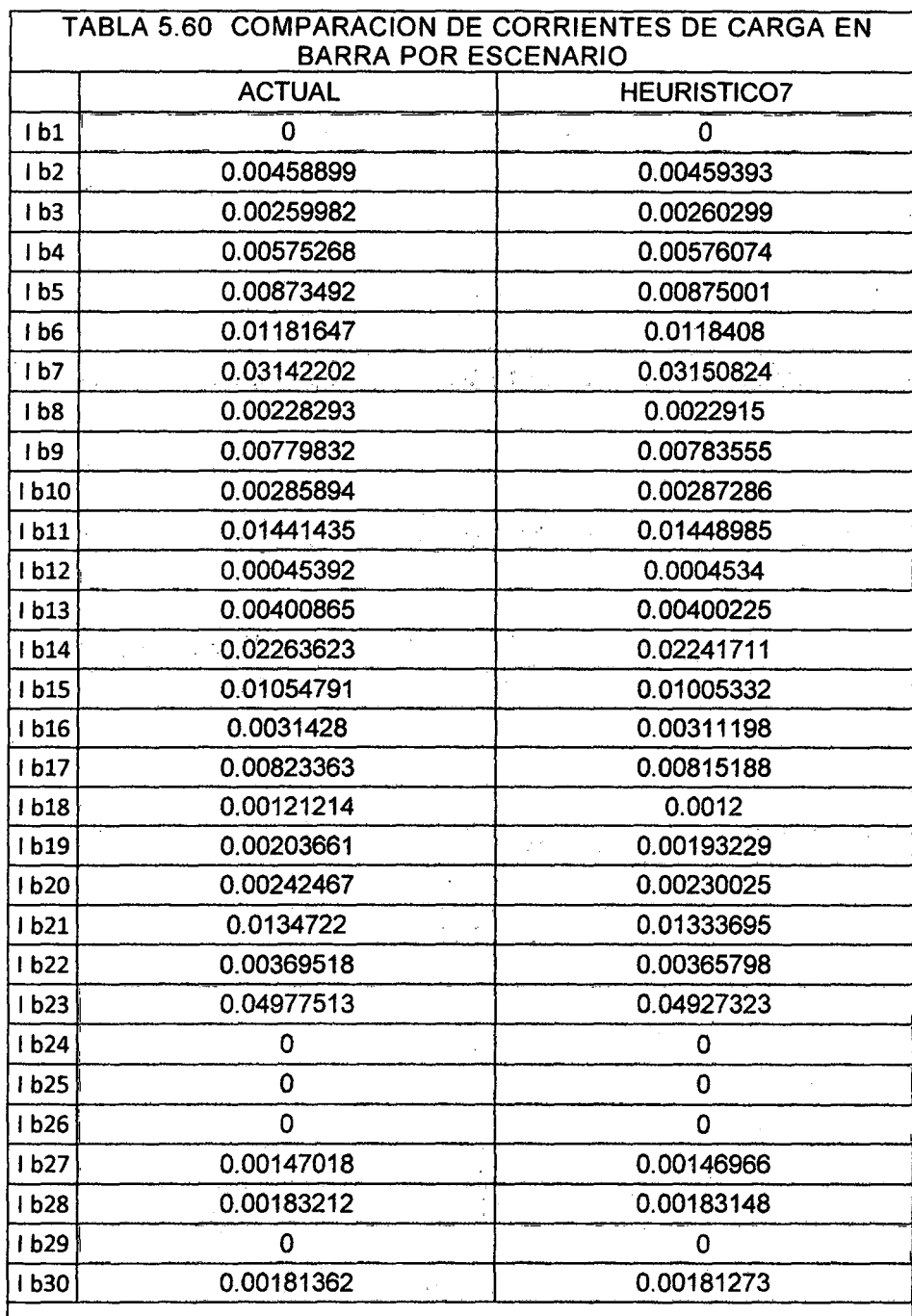

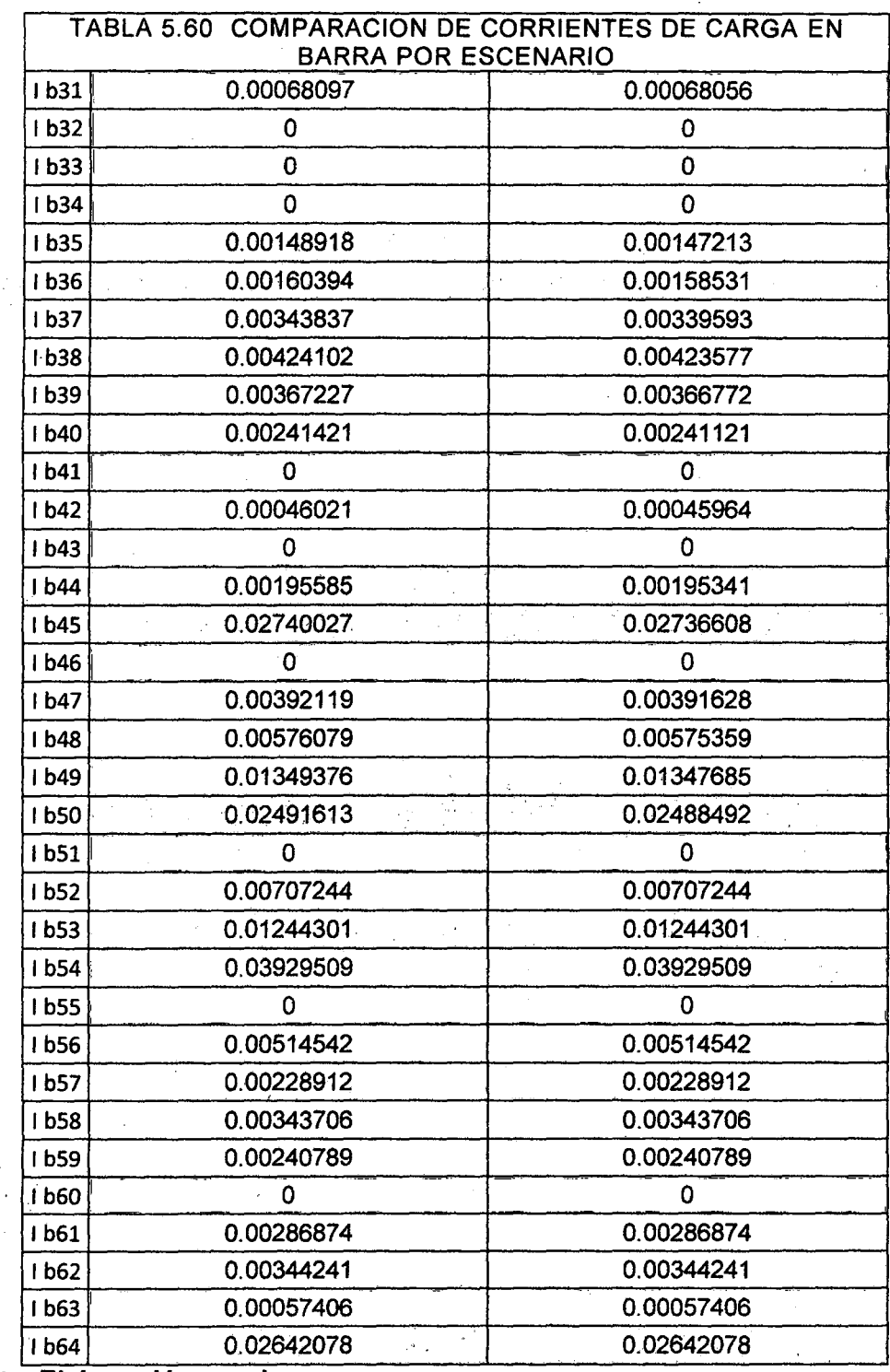

#### 1 b64 0.02642078 0.02642078 . . **Fuente: Elaboración prop1a .**

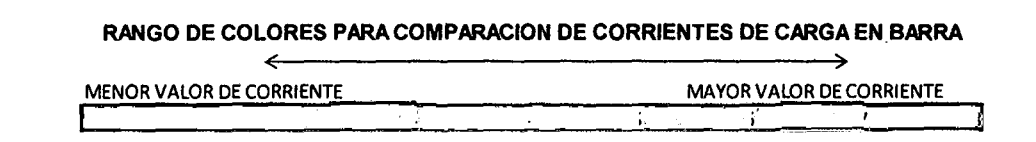

En la tabla 5.61 se observa una comparación de los valores de corriente de Línea en cada escenario; al igual que en la tabla anterior los valores pequeños están sombreados con el color verde y los valores más altos con color rojo.

Como los valores son expresados en PU; el valor máximo que se encuentra es de 1 y se puede concluir que el escenario del heurístico 5 (revisar anexos), es donde se presenta la mayor cantidad de líneas con corrientes elevadas en el sistema.

Se puede ver que la columna donde se observa mayor cantidad de celdas color verde corresponde al escenario donde se presenta mayor cantidad de valores pequeños de corriente de línea, por tanto estos escenarios pueden considerarse dentro de los que se pueden considerar dentro de los elegibles, escenarios como el heurístico actual y heurístico 7 tienen menores valores de corriente de línea. Pero estos datos no definen el mejor escenario para la reconfiguración a corto plazo, solamente servirán como datos a tomar en cuenta.

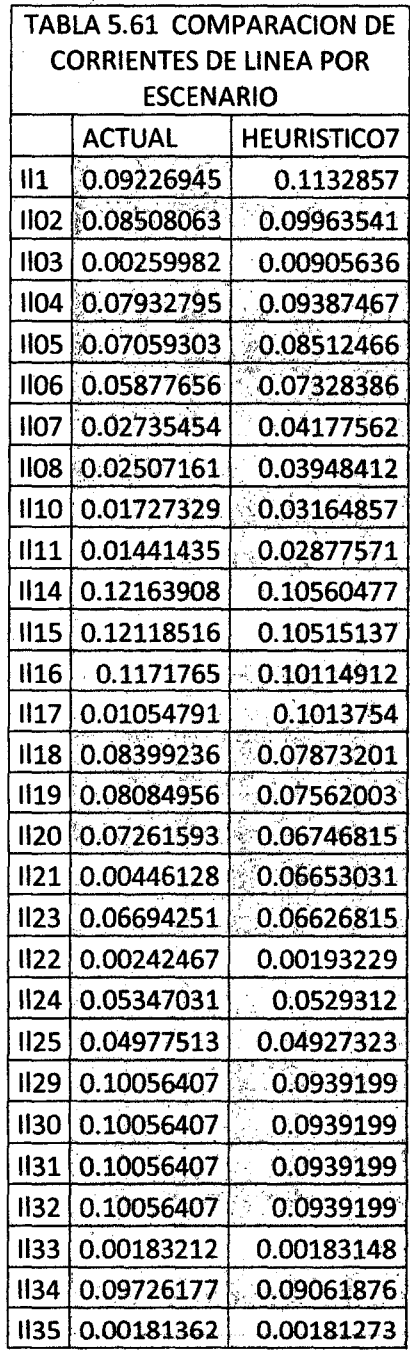

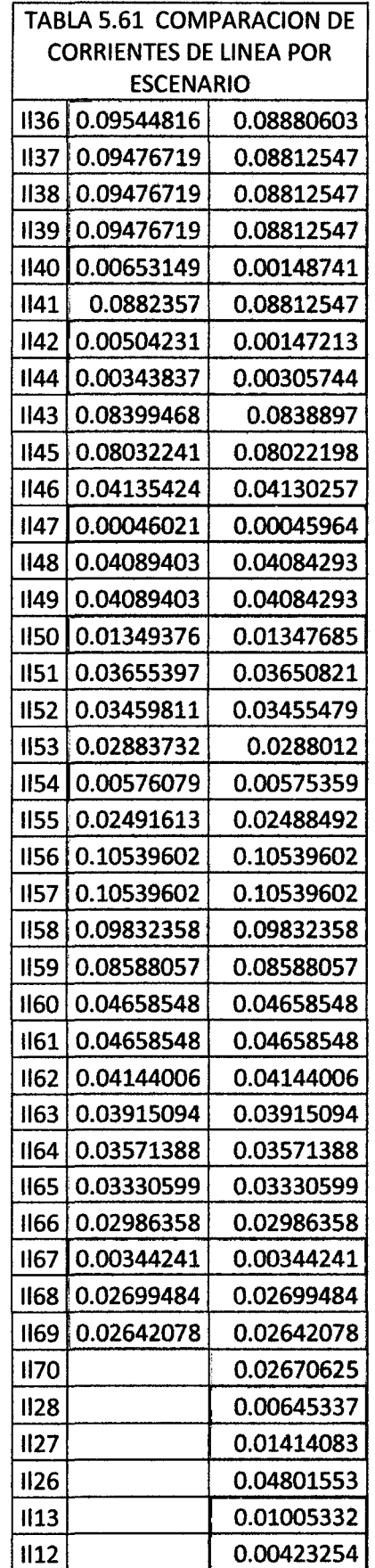

**Fuente: Elaboración propia.** 

 $\bar{z}$ 

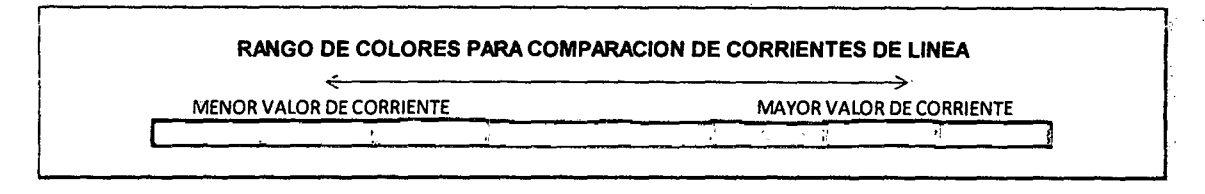

La tabla 5.62 muestra los valores de tensión en cada barra del sistema siendo en este caso los valores de mayor valor los sombreados de color verde y estos a su vez son los valores que se acercan a 1, mientras un valor se acerca más a 1 se entiende que esta próximo al valor nominal de la tensión de la barra de referencia.

Para este caso el escenario que probablemente tenga mejor perfil de tensión durante su operación, será el escenario del heurístico?.

Cómo se mencionó en la tabla anterior, este criterio no definirá la topología de reconfiguración a elegir por no ser ese el objetivo de la investigación.

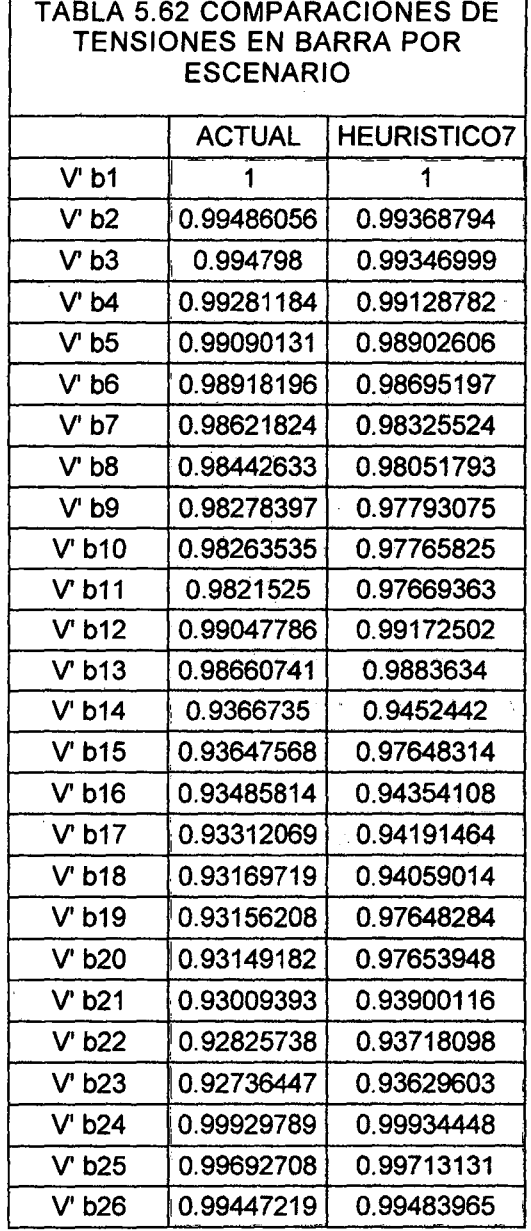

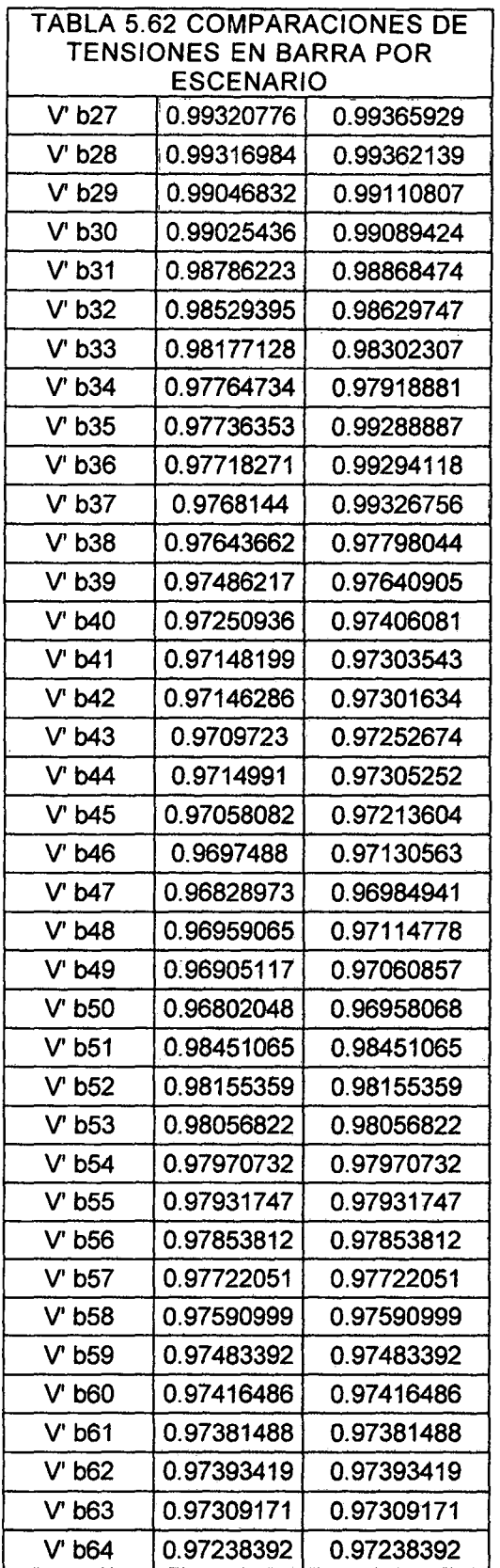

# Fuente: Elaboración propia.

 $\mathcal{P}(\mathbf{r}_i)$ 

 $\sim$ 

RANGO DE COLORES PARA COMPARAR TENSIONES DE BARRA EN CADA ESCENARIO

 $\cdot$ 

 $\ddot{\phantom{a}}$ 

MENOR VALOR DE TENSION<br>MAYOR VALOR DE TENSION

 $\hat{\mathcal{A}}$ 

 $\hat{\mathcal{A}}$ 

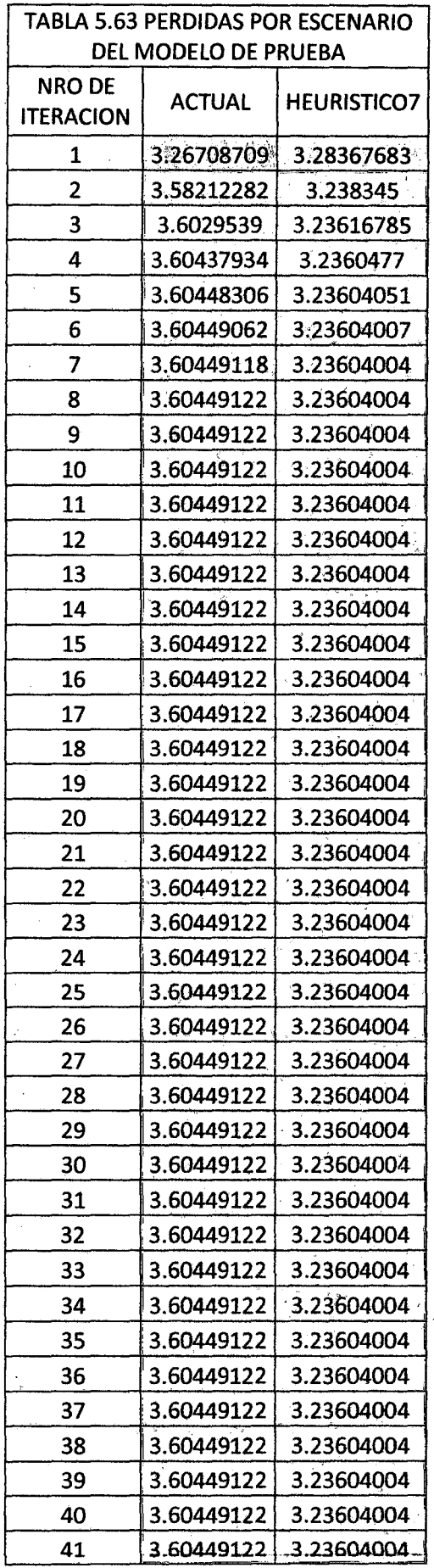

 $\label{eq:2.1} \frac{1}{2} \int_{\mathbb{R}^3} \left| \frac{d\mu}{d\mu} \right|^2 \, d\mu = \frac{1}{2} \int_{\mathbb{R}^3} \left| \frac{d\mu}{d\mu} \right|^2 \, d\mu$ 

 $\bar{1}$ 

 $\left\{ 193\right\}$ 

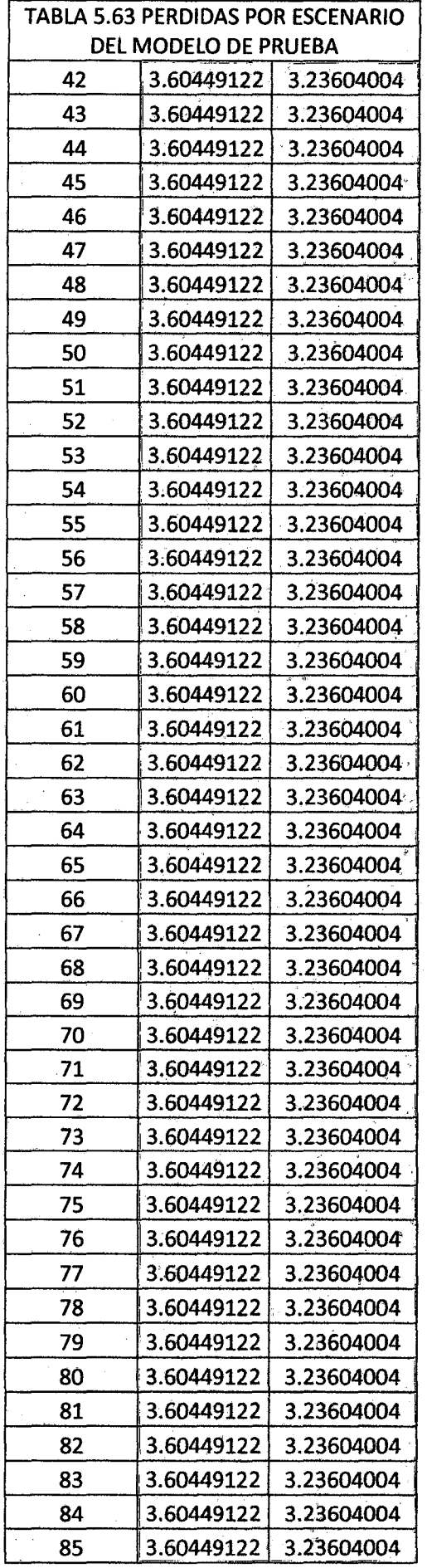

 $\epsilon_{\rm{max}}$ 

 $\pmb{\gamma} = \gamma_{\text{max}}$ 

 $\langle\cdot\,\rangle$  .

 $\begin{array}{|c|c|c|c|}\hline \text{ } & \text{ 194} & \text{ } \end{array}$ 

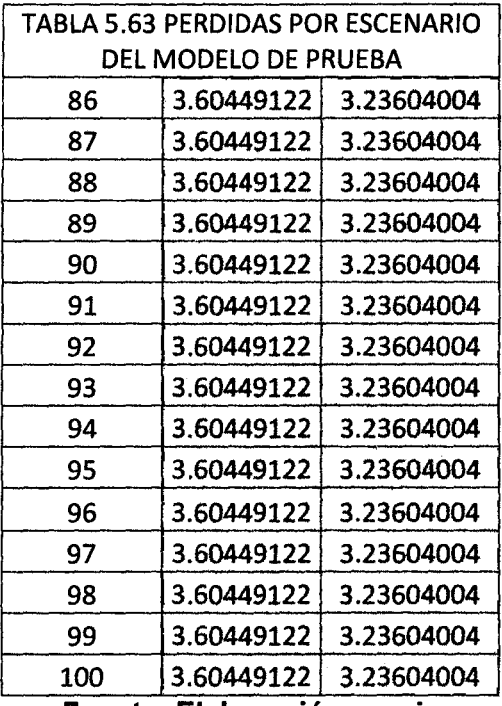

100 3.60449122 3.23604004 . , . **Fuente: Elaboracaon propta .** 

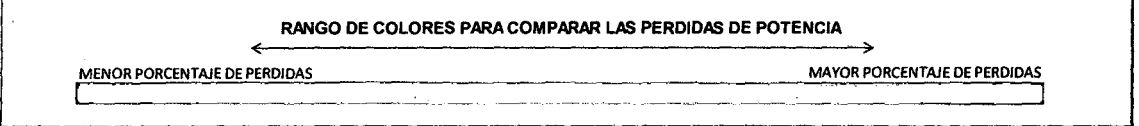

La tabla 5.63 muestra las pérdidas de potencia activa en escenario actual y el que presenta menos perdida (heuristico7), siendo las celdas de color rojo las que mayor valor de perdidas contienen y las de color verde las que contienen las pérdidas más pequeñas. Esta tabla define la topología más factible como alternativa de reconfiguración; debido a que muestra las pérdidas de potencia en cada escenario, así se tiene como mejor alternativa de reconfiguración el escenario heurístico 7 con los menores valores de pérdidas. También se menciona que en el escenario actual la cantidad de pérdidas de potencia activa calculado en el software REPLAN, en valor real es de 544.34 kW y en el escenario heurístico 7 las pérdidas de potencia son de 477.85 kW, lo cual da una disminución en las pérdidas de 66.48kW menos que en la configuración que viene funcionando el sistema. Llevando estas cifra de potencia a cantidades de energía [kW-h] y asumiendo en periodos de 4 horas punta y 20 horas fuera de punta durante un mes de 30 días vendría a ser 47,872.04 kWh, en un año 574,464.51 kW-h que se reducirían si se aplicase la reconfiguración, toda esta energía expresada en términos de dinero, tomando como referencia los precios de la tarifa MT2, para un mes se tendría la cantidad de S/. 8,285.05 nuevos soles, y esto en un año sería S/. 99,420.66 nuevos soles que podría ahorrar la empresa concesionaria si realizara una reconfiguración de sus redes, solo en 4 de sus 9 alimentadores de la S.E.T. Dolorespata (Ver Anexo 11).

### FIGURA 5.39 RESULTADOS DE CÁLCULO FLUJO DE POTENCIA EN EL ESCENARIO ACTUAL EN NEPLAN DE ALIMENTADORES DO05-DO06-DO07-DO08

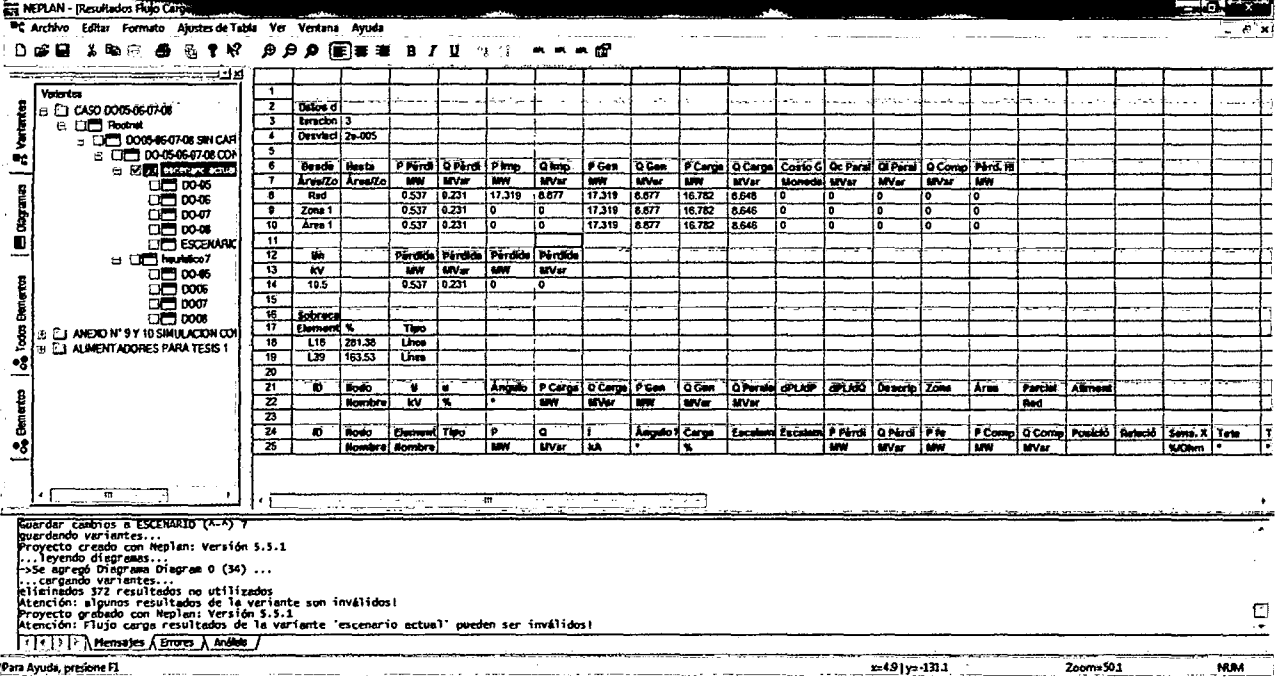

### **Fuente: ELSE**

### FIGURA 5.40 DIAGRAMA EN NEPLAN DEL ESCENARIO ACTUAL DE ALIMENTADORES DO05-DO06-DO07-DO08

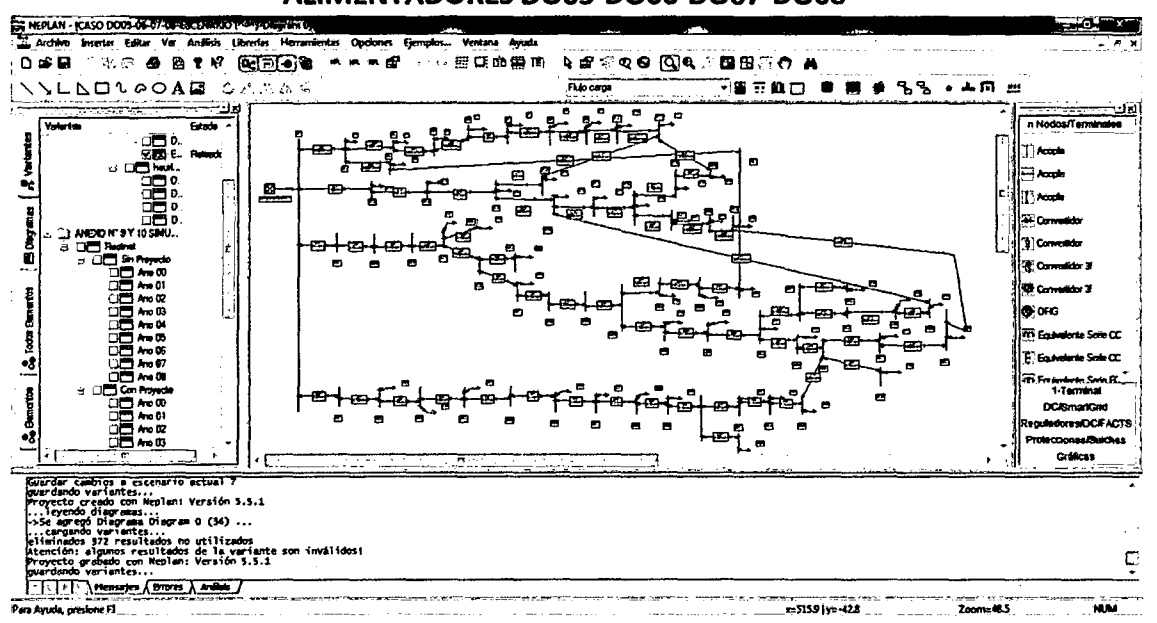

### Fuente: Elaboración propia (con datos de ELSE).

# FIGURA 5.41 RESULTADOS DE CÁLCULO DEL FLUJO DE POTENCIA ESCENARIO

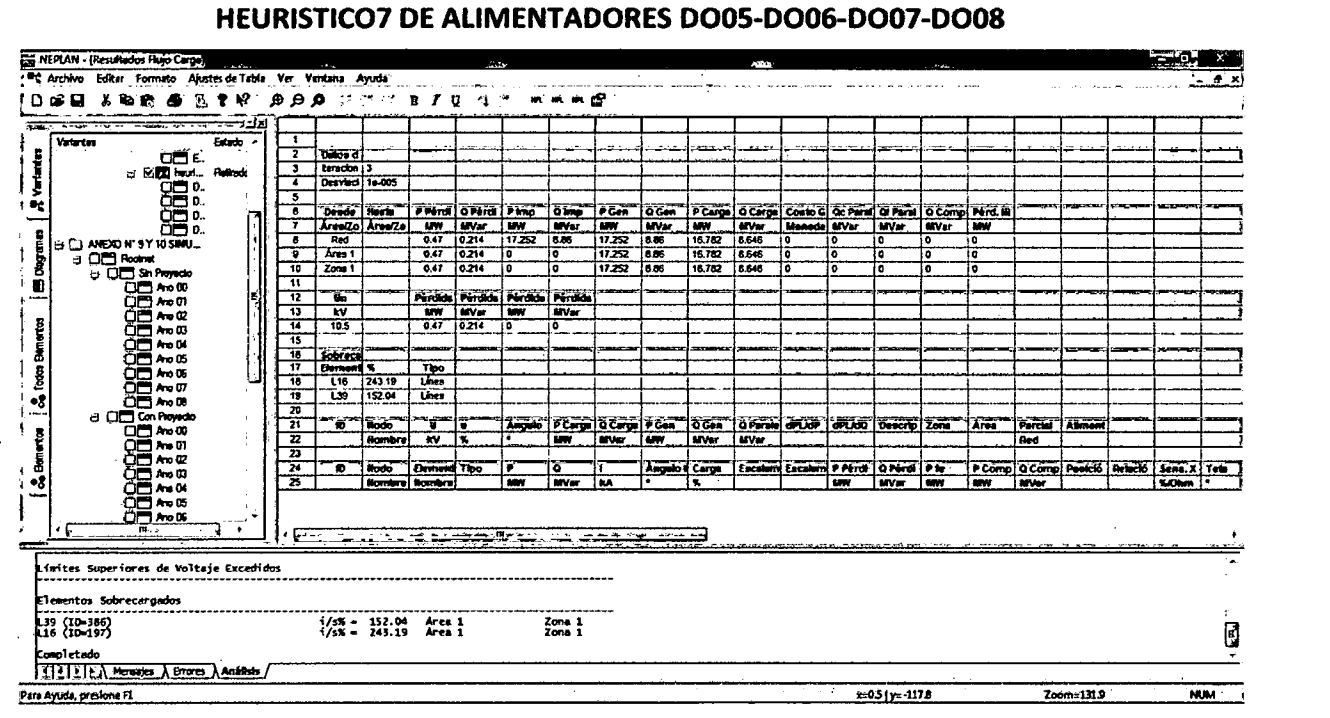

Fuente: Elaboración propia (con datos de ELSE).

### FIGURA 5.42 DIAGRAMA EN NEPLAN DEL ESCENARIO HEURISTIC07 DE LOS ALIMENTADORES D005-D006-D007-D008

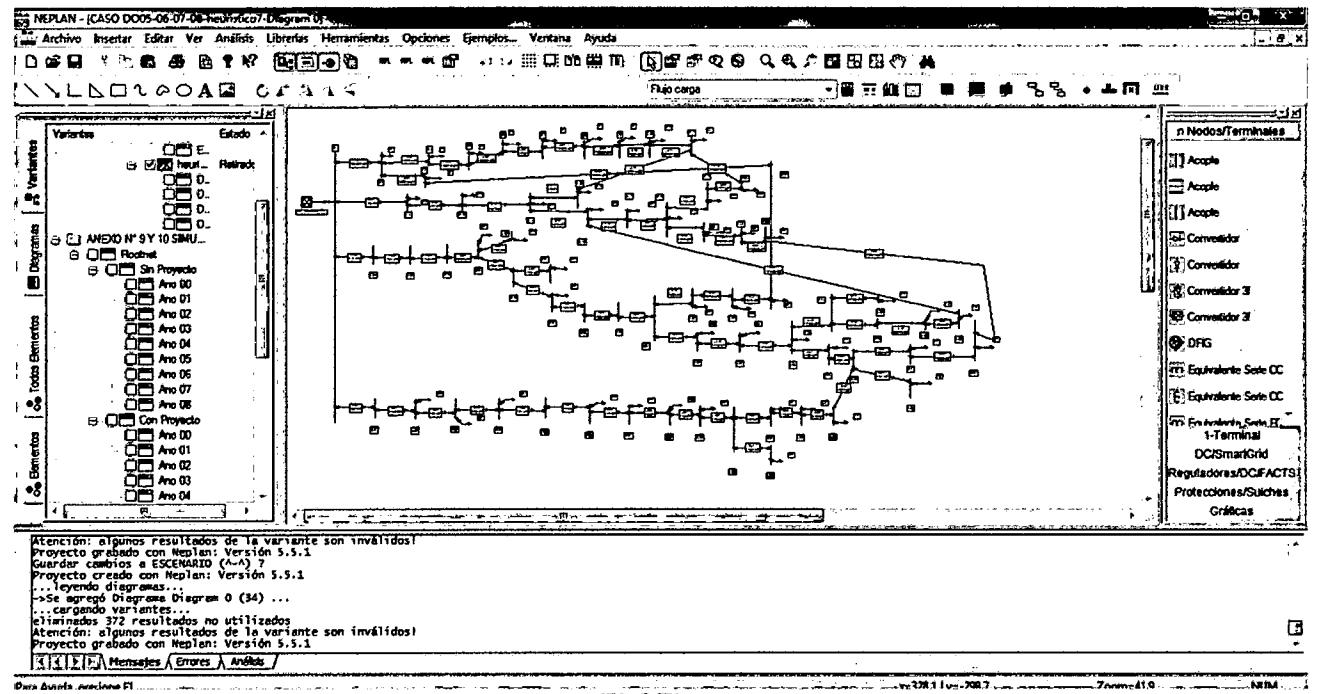

Fuente: Elaboración propia (con datos de ELSE).

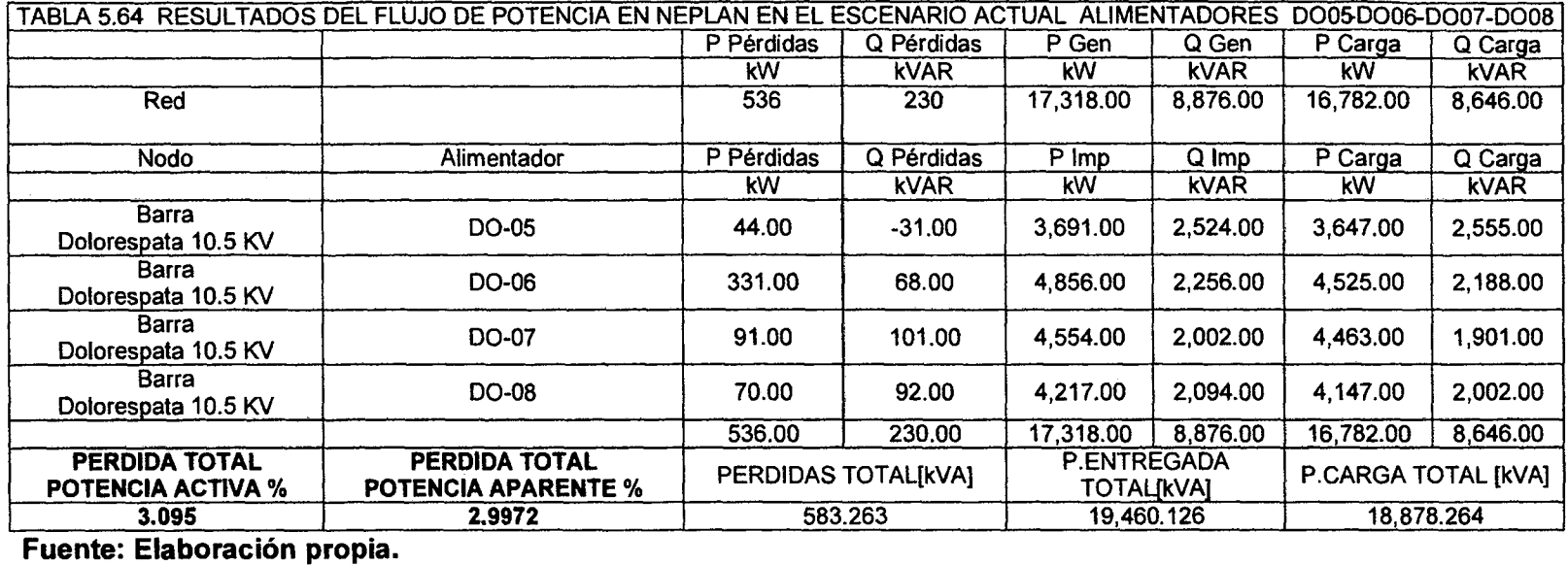

 $\sim$ 

 $\sim$ 

 $\sim 10^7$ 

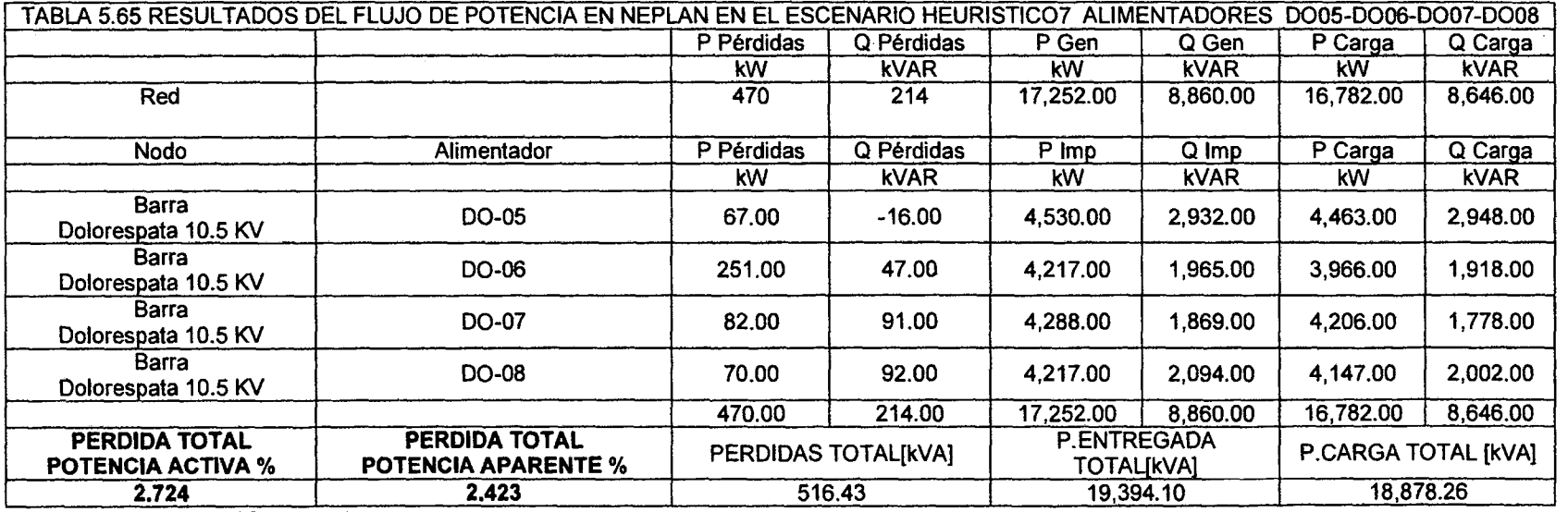

**2.724 19.43 19.43 19.43 19.43 19.43 19.43 19.43 19.43 19.43 19.43 19.44.10 18.48 19.48. ------t(** 198 **<sup>l</sup>**

**J** 

 $\sim$ 

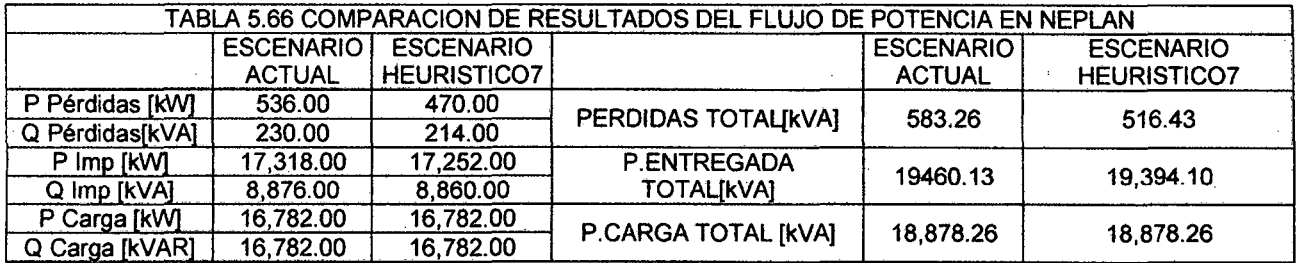

### Fuente: Elaboración propia.

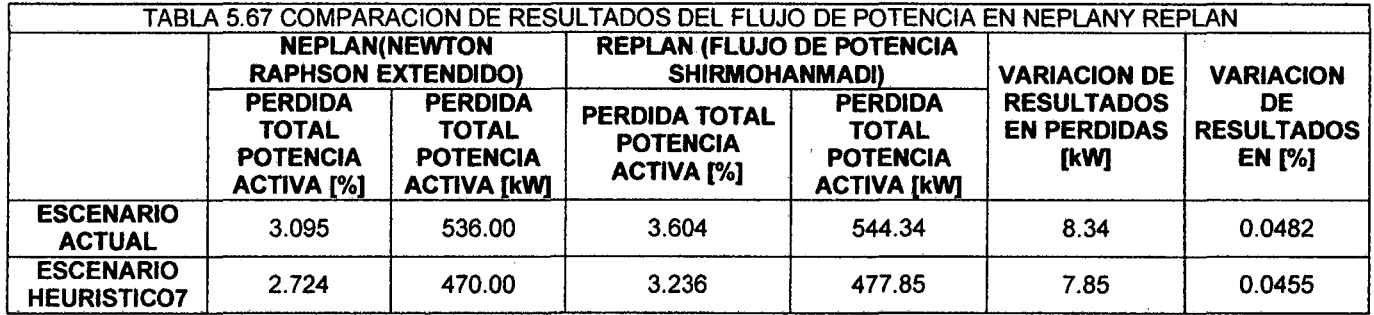

Fuente: Elaboración propia.

 $\overline{\phantom{a}}$ 

Al observar la comparación de pérdidas calculadas por el software de la tesis (REPLAN) y comparar con las pérdidas calculadas por el programa NEPLAN; se puede ver que la variación de resultados es mínima, siendo la diferencia para. el escenario actual de 0.0482% y para el escenario heurístico? de 0.0455% de pérdidas en la topología de la red de distribución. Estos resultados muestran que el método de cálculo de flujo de potencia puede ser utilizado en la solución de cálculos de redes radiales balanceadas.

 $\sim 10^{-11}$ 

### **CONCLUSIONES Y RECOMENDACIONES**

### **CONCLUSIONES**

- 1) El software desarrollado, se aplicó a un modelo de prueba y al caso práctico de 4 alimentadores de la red de distribución primaria de la subastación de transformación Dolorespata 0005, 0006, 0007, 0008, se obtiene como resultado una alternativa de reconfiguración heurístico 7, que disminuye pérdidas resistivas en un 0.368% de la topología actual, ver capítulo 5 tabla 5.67.
- 2) Del diagnóstico se obtiene que la mayor cantidad de pérdidas de los alimentadores se presenta en el 0006 y es 331 kW de potencia activa.
- 3) Se seleccionó el método de reconfiguración propuesto en el paper titulado RECONFIGURATION OF ELECTRIC DISTRIBUTION NETWORKS FOR RESISTIVE LINE LOSSES REDUCTION (reconfiguración de redes eléctricas de distribución para reducir perdidas resistivas de línea) de los autores DARIUSH SHIRMOHAMMADI y H. WAYNE HONG., que permite desarrollar el software de reconfiguración de redes de distribución primaria, tomando en cuenta las pérdidas de potencia activa de las redes de distribución primaria.
- 4) El uso del software en las redes de distribución primaria de los alimentadores críticos de la S.E.T. DOLORESPATA: 0005, 0006, 0007, 0008 da como resultado una disminución de 47,872.04 kW-h de energía mensual, expresado en términos económicos asciende a la cantidad de S/. 8,258.05 nuevos soles y en un año es 574,464.51 kW-h de energía cuyo costo es de S/. 99,420.66 nuevos soles solo en 4 de los 9 alimentadores de la S.E.T. dolorespata, ver anexo 11.
- 5) Los resultados del flújo de potencia del escenario actual del software REPLAN dan como resultado 536.00 kW de pérdidas de potencia activa que se compara con los resultados de la simulación del software NEPLAN que da como resultado 544.34 kW teniendo una diferencia de 8.34 kW que equivale a 0.0482% en los resultados de flujo de potencia obtenidos, ver capítulo 5 tabla 5.67.

### **RECOMENDACIONES**

Dentro del desarrollo de una tesis, siempre se desea que haya una mejora continua de la misma; por lo tanto se recomienda:

- 1. El software desarrollado en este trabajo de tesis, tiene oportunidad de mejoras para que futuros trabajos puedan incluir diversos modelos alternativos de reconfiguración dé redes de distribución primarias, que permitan tener más condiciones para la reconfiguración de redes de distribución primarias.
- 2. Otra recomendación es que se pueden implementar en futuras investigaciones la complementación de un programa de acceso en tiempo real al software (Replan).
# **BIBLIOGRAFIA**

- [1].Arango L. Cesar; López L. Jesús M.; Gonzáles L. Mónica A., "MÉTODO HEURÍSTICO PARA RESTAURACIÓN DEL SERVICIO EN SISTEMAS DE DISTRIBUCIÓN DE ENERGÍA ELÉCTRICA.", Revista Ingeniería y ciencia Volumen 2, número 3, pág. 39-50, 2006.
- [2]. NAG consultores, "ESTUDIO DE RENOVACIÓN DE ALIMENTADORES Y SUBESTACIONES ASOCIADAS DE LA CIUDAD DEL CUSCO", Expediente Técnico, 1era parte-ingeniería básica del proyecto, pág. 78, cusco Perú, 2012.
- [3].Adán G. José R., "MINIMIZACIÓN DE PÉRDIDAS EN REDES DE DISTRIBUCIÓN MEDIANTE RECONFIGURACIÓN", Tesis de maestría, pág. 19, 2009.
- [4]. Ramírez C. Samuel, "REDES DE DISTRIBUCIÓN DE ENERGÍA", 3era edición, pág. 2 Manizales Colombia.
- [5]. Willis H.L., "SPATIAL ELECTRIC LOAD FORECASTING", Ed. Marcel Dekker lnc., New York, 1996.
- [6]. Pumacayo R.; Romero R., "ANALISIS DE SISTEMAS DE POTENCIA", pág. IV-2, Lima Perú, 1983.
- [7]. Quintanilla A. Edwin; Jané la Torre Eduardo; Murillo H. Víctor, "PROCEDIMIENTO PARA LA SUPERVISIÓN DE LA OPERACIÓN DE LOS SISTEMAS ELÉCTRICOS-N°074-2004-0S/CD", OSINERGMIN, Lima-Perú, 2006.
- [8]. NORMA DGE-TERMINOLOGIA EN ELECTRICIDAD "TERMINOLOGÍA BÁSICA" - SECCION 02.
- [9]. NORMA DGE-TERMINOLOGIA EN ELECTRICIDAD "SUBESTACIONES" - SECCION 06.
- [10]. NORMA DGE-TERMINOLOGIA EN ELECTRICIDAD "LINEAS AEREAS" - SECCION 09.
- [11]. NORMA DGE-TERMINOLOGIA EN ELECTRICIDAD "CABLES ELECTRICOS" - SECCION 17.
- [12]. Domínguez N. José A., Tesis doctoral "MODELOS PARA LA PLANIFICACIÓN DE REDES DE DISTRIBUCIÓN DE ENERGÍA ELÉCTRICA ASISTIDA POR COMPUTADOR APLICANDO TÉCNICAS MATEMÁTICAS FUZZY", Universidad de Zaragoza, pág. 61-62, España 2000.
- [13]. PLAN DE GESTIÓN DE PÉRDIDAS TÉCNICAS 2007 ELECTRO SUR ESTE - GERENCIA DE INGENIERÍA DIVISIÓN DE PERDIDAS E INVERSIONES, Cusco-Perú, 2007.
- [14]. Ventosilla Z. Moisés, "TEORÍA DE SISTEMAS ELÉCTRICOS DE POTENCIA", Cap. 2 pág. 2-34, Lima Perú.
- [15]. Shirmohammadi Darius, "RECONFIGURATION OF ELECTRIC DISTRIBUTION NETWORKS FOR RESISTIVE UNE LOSSES

REDUCTION, IEEE Transactions on Power Delivery, Vol. 4, No. 2 San Francisco CA EEUU, Abril 1989.

- [16]. TOPICOS ESPECIAIS EM SISTEMAS DE POTENCIA 111 SISTEMAS DE PÓS-GRADUAÇÃO EM ENGENHARIA ELÉTRICA; PONTIFICIA UNIVERSIDADE CATÓLICA PROGRAMAÇÃO DISTRIBUIÇÃO DO DEPARTAMENTO DE ENGENHARIA ELÉTRICA-RIO DE JANEIRO, Cap?. pág. 1-15 Brasil, Junio 2012.
- [17]. Diapositivas Cap. 111 del Curso de Sistemas de potencia 11, FIEEMM-UNSAAC, Cusca-Perú, 2012-11.
- [18]. Granobles Rafael A., Caicedo D. Gladys, Díaz F. Juan F., Gers O. Juan M., Revista Energía y Computación, ESCUELA DE INGENIERIA Universidad del Valle, Pag.1-18, Septiembre 2005.
- [19]. Cinvanlar S.; Grainger J.J.; Yin H.; S.S.H. Lee, "DISTRIBUTION FEEDER RECONFIGURATION FOR LOSS REDUCTION", IEEE Transactions on Power Delivery, Vol. 3, No. 3, Julio 1988.
- [20]. Mesut E. Baran; Felix F. Wu, "NETWORK RECONFIGURATION IN DISTRIBUTION SYSTEMS FOR LOSS REDUCTION ANO LOAD BALANCING", IEEE Transactions on Power Delivery, Vol. 4, No. 2, Julio 1989.
- [54]. Jiménez R. Saadi Joel, "METODOLOGIA PARA LA ESTIMACION DE PÉRDIDAS TECNICAS EN UNA RED DE DISTRIBUCION DE ENERGIA ELECTRICA", UNIVERSIDAD NACIONAL DE INGENIERIA FIEE, Lima-Perú, 2005, pág. 19.

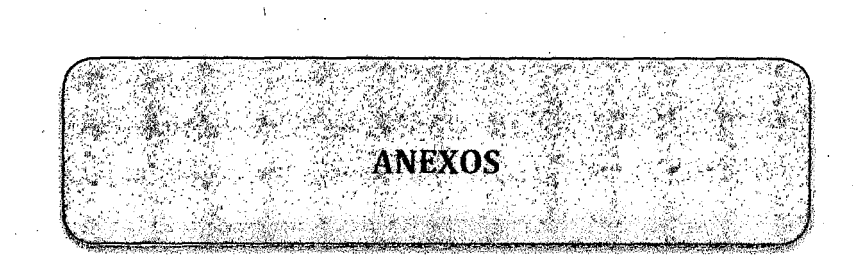

**ANEXO 01<br>MATRIZ DE CONSISTENCIA** 

XIV

# **ANEXO 02**

# **LISTADO DE SED** termana maka yang pembanyakan penghasilang ta

# **ANEX002**

# **LISTADO DE SED CONECTADAS A LOS ALIMENTDORES DE LA SET DOLORESPATA.**

## **ALIMENTADOR 0001**

PICCHU ALTO, SAN ISIDRO, AH TORRECHAYOC, P.J. INDEPENDENCIA, QUISCAPATA, MALAMPATA, VILLA EL SOL, HERMANOS AYAR, 1RO DE DICIEMBRE, CONSTRUCCIÓN CIVIL, AV LA RAZA, MICHIPATA, PICCHU RINCONADA, AH SAN ANTONIO(SANTIAGO}, MIRADOR, APV VILLA MARIA, CERRO CHILLLIORCO, PICCHU SIPASPUJIO, PICCHU SAN MARTÍN, U.V. SANTIAGO, ROSASPATA VILL AMERCEDES, BELLAVISTA SANTA ANA, SAN CRISTOBAL, 5 DE ABRIL, P.J. SAN BENITO, LOMAS DE SANTA FE, A.P.V ARCO PUCYUPATA, CAMINO DEL INKA, HUASAHUARA, AH. MIRAFLORES, TICA TICA, LOS HUERTOS, UNION CALLANCA TIERRA PROMETIDA, A.P.V. CHINCHERO, CRUZ VERDE ARCO TICA TICA, SENCA QUISPIHUARA, AGRICULTORES ARCO CCATA, PICCHU ALTO, PUEBLO LIBRE, DON JOSE DE SAN MARTÍN, LA ÑUSTA, SAYARI NIHUAS, AH. AMAUTA Y AV ANTONIO LORENA, URB ROCOPATA, COMS DE CORCHA Y CORCHA AYLLU

## **ALIMENT AOOR 0002**

LUIS UZATEGUI, MANZANAPATA, MANAHUAÑONCA, RAMIRO PRIALE, JOSE OLAYA, ZARZUELA, LOS JARDINES, FRANCISCO BOLOGNESI, RUIS CARO, DIGNIDAD NACIONAL, RESIDENCIAL HUANCARO, HUANCARO, 3 DE OCTUBRE, PLAZOLETA BELEN, CASA DE OFICIALES DE HUANCARO, AV GRAU, AV LIBERTAD, BELENPAMPA, LUIS UZATEGUt CORIPATA, LAS AMERICAS, JUAN ESPINOZA MEDRANO, LUIS VALLEJO SANTONI, LA ESTRELLA, VILLA UNION HUANCARO, P.J BARRIO DE DIOS, COM CACHONA, COM KUYCHIRO, ERAPATA,

# **ALIMENTADOR 0003**

PRODEIN AV PARDO, AV SOL, AV SAN MARTÍN, PSJ HERMOZA, C.H. AMAUTA, PALACIO DE JUSTICIA, PORTAL ESPINAR, CALLE SAPHY, AV ARCOPATA, AV LA RAZA, AV SAN MARTÍN, AV APURIMAC, BALCON CUSQUEÑO, HUAYNAPATA, CALLE PAVITOS, CALLE AYACUCHO.

## **ALIMENTADOR D004**

SACSAYHUAMAN, VILlA SAN BlAS, SAN MARCOS, CHOQUECHACA, SANTA CATALINA, AV PACHACUTEC, MERCADO DE WANCHAC, HUASCAR, CERVESUR, SAN AGUSTÍN, ZAGUAN DEL CIELO, CHIHUAMPATA, HUARANCALQUt, CARMEN ALTO SAN BLAS, CALERA CERVECEROS, SUYTUCCATU, ATOCSAYCUCHI, AV LA CULTURA (ALTURA ESTADIO UNIVERSITARIO}, COMS DE TAMBOMACHAY Y HUAYLlARCOCHA,

# **ALIMENTADOR DOOS**

MICAELA BASTIADAS, SAN BORJA, ESTADIO GRACILAZO(HACIA 9 DE OCTUBRE}, ZARUMILLA, AV ARGENTINA UCCHULLO GRANDE, URB GUADALUPE, AYUDA MUTUA, TAMBILLO, URB MATEO PUMACAHUA, CONFRATERNIDAD, HUAYRACPUNCO, PJ LOS INCAS, ALTO LOS INCAS, BUENA VISTA, LOS ANDENES, PLAZA ESPAÑA, SOCORROPATA, CAMINOS DEL INCA, LUCREPA, BALCONCILLO, JR ATAHUALLPA, JR CONDORCANQUI, CRISTO POBRE, MICAELA BASTIDAS, CRUZPATA, C.E. GARCILAZO, BARRIO PROFESIONAL, C.H. PACHACUTEC, INFANCIA CUATRO TORRES, FIDERANDA, PROL GARCILAZO.

# **ALIMENTADOR 0006**

MARISCAL GAMARRA, AV LOS INCAS, ESSSALUD, CASA DE LA JUVENTUD, HUAYRUROPATA, ESTADIO GRACILAZO (HACIA 24 DE JUNIO}, 24 DE JUNIO, MICAELA BASTIDAS, SANTA MONICA, COCA COLA, LOS MARQUESES, UCENCIASDOS SALVADOR MISCAHUARA, COVIPOL, EMPLEADOS CERVECEROS, MIRAVALLE, MANUEL PRADO, MANZANARES, HOSPITAL REGIONAL, DIAGONAL ANGAMOS, URB SAN FRANCISCO, SENATI, MARCAVALLE , SANTA ROSA, QUISPICANCHIS, MAGISTERIO, SEMINARIO, UNSAAC, PEDRO VILCA APAZA, C.H. PACHAUTEC, A.PV. LAS AMERICAS, GASTON ZAPATA, URB PORTALNIYOC, MAGISTERIO, 1RO DE MAYO, URB GARCILASO, PSJ CONSTANCIA, AV LA CULTURA(HASTA MARCAVALLE), , SANTA MONICA.

## **ALIMENTADOR 0007**

APROVICOP, MARIATEGUI, 28 DE JULIO (S.S), CALLE CHIMA (S.S), PROL DIAGONAL ANGAMOS, PARQUE INDUSTRIAL SANTA BEATRIZ, LA FLORIDA, SANTA TERESA, AP.V VILLA YACANORA, ALAMEDA DE PACHAUTEC, OVALO PACHACUTEC, PROGRESO, TTIO(ZONA NO HABILITADA), SAN JUDAS TADEO, KENNEDY A, ALFAPATA, PTE SAN SEBASTIÁN, SANTA URSULA, VILLA PERIODISTA, C.H. CAHUIDE, LOS SAUCES, PARQUE INDUSTRIAL, URB MORALES BERMUDES

# **ALIMENTADOR D008**

AH SR DE WIMPILLAY, VILlA PARAISO, POLVOS CELESTE, 1RO DE ENERO, SR DE COYLLORITY, TTIO (AV JORGE CHAVEZ), BANCOPATA, GRAL OLLANTA, ARAHUAY, VIVA EL PERU, P.J. MANCO CAPAC, TERMINAL TERRESTRE, C.C. EL MOLINO, P.J. CHOCCO, TIOBAMBA, SIMON HERRERA, REYNA DE BELEN, COFIPOL-HUANCARO, INDUSTRIAL HUANCARO, TTIO, CESAR VALLEJO, AH. ROSAURA, COMUNIDADES DE TANCARPATA, MOLLERAY Y HUILLCARPAY.

# **ALIMENTADOR 0009**

PARQUE GALICIA, SIERVOS DEL TERCER MUNDO, AMADEO REPETO, PUENTE GRAU, AV EJERCITO, CALLE TEATRO, NUEVA ALTA, PLAZA SAN FRANCISCO, CALLE PERA, PTE ALMUDENA, SANTA TERESA, ESTACION SAN PEDRO.

# ANEXO 04

# TOPOLOGIA INDIVIDUAL DE CADA ALIMENTADORDE LA S.E.T. DOLORESPATA (4 PLANOS TAMAÑO A1)

# ANEXO 03

 $\epsilon^{-1/2} = \frac{1}{2}$ 

 $\mathbb{R}^3$ 

 $_{\rm g}$   $=$   $^{50}$ 

 $\frac{1}{\sqrt{2}}$ 

 $\mathcal{A}$ 

# CARGAS CONECTADAS A LOS ALIMENTADORES. (REVISAR CD)

 $\sim$ 

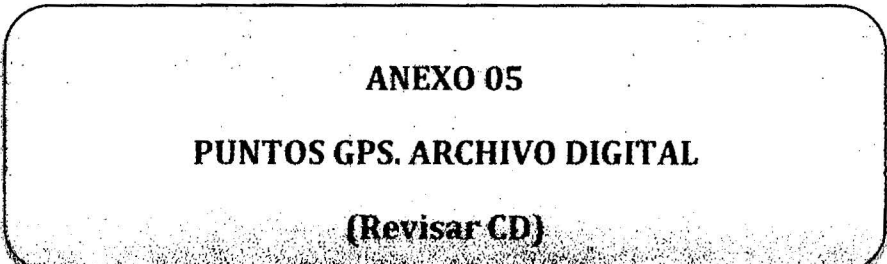

 $\mathcal{L}^{\text{max}}_{\text{max}}$  and  $\mathcal{L}^{\text{max}}_{\text{max}}$ 

 $\frac{1}{2}$ 

 $\label{eq:4} \mathcal{L}_{\rm{max}} = \frac{1}{\sqrt{2}} \sum_{i=1}^{N} \frac{1}{\sqrt{2}} \sum_{i=1}^{N} \frac{1}{\sqrt{2}} \sum_{i=1}^{N} \frac{1}{\sqrt{2}} \sum_{i=1}^{N} \frac{1}{\sqrt{2}} \sum_{i=1}^{N} \frac{1}{\sqrt{2}} \sum_{i=1}^{N} \frac{1}{\sqrt{2}} \sum_{i=1}^{N} \frac{1}{\sqrt{2}} \sum_{i=1}^{N} \frac{1}{\sqrt{2}} \sum_{i=1}^{N} \frac{1}{\sqrt{2}} \sum_{i=1}^{N} \$ 

 $\label{eq:2.1} \frac{1}{\sqrt{2}}\int_{\mathbb{R}^3}\frac{1}{\sqrt{2}}\left(\frac{1}{\sqrt{2}}\right)^2\frac{1}{\sqrt{2}}\left(\frac{1}{\sqrt{2}}\right)^2\frac{1}{\sqrt{2}}\left(\frac{1}{\sqrt{2}}\right)^2\frac{1}{\sqrt{2}}\left(\frac{1}{\sqrt{2}}\right)^2.$ 

 $\hat{\Sigma}$ 

# **EXECUTE ANEXO 06**

# FOTOGRAFIAS DE MEDICIONES REALIZADAS

(Revisar CD)

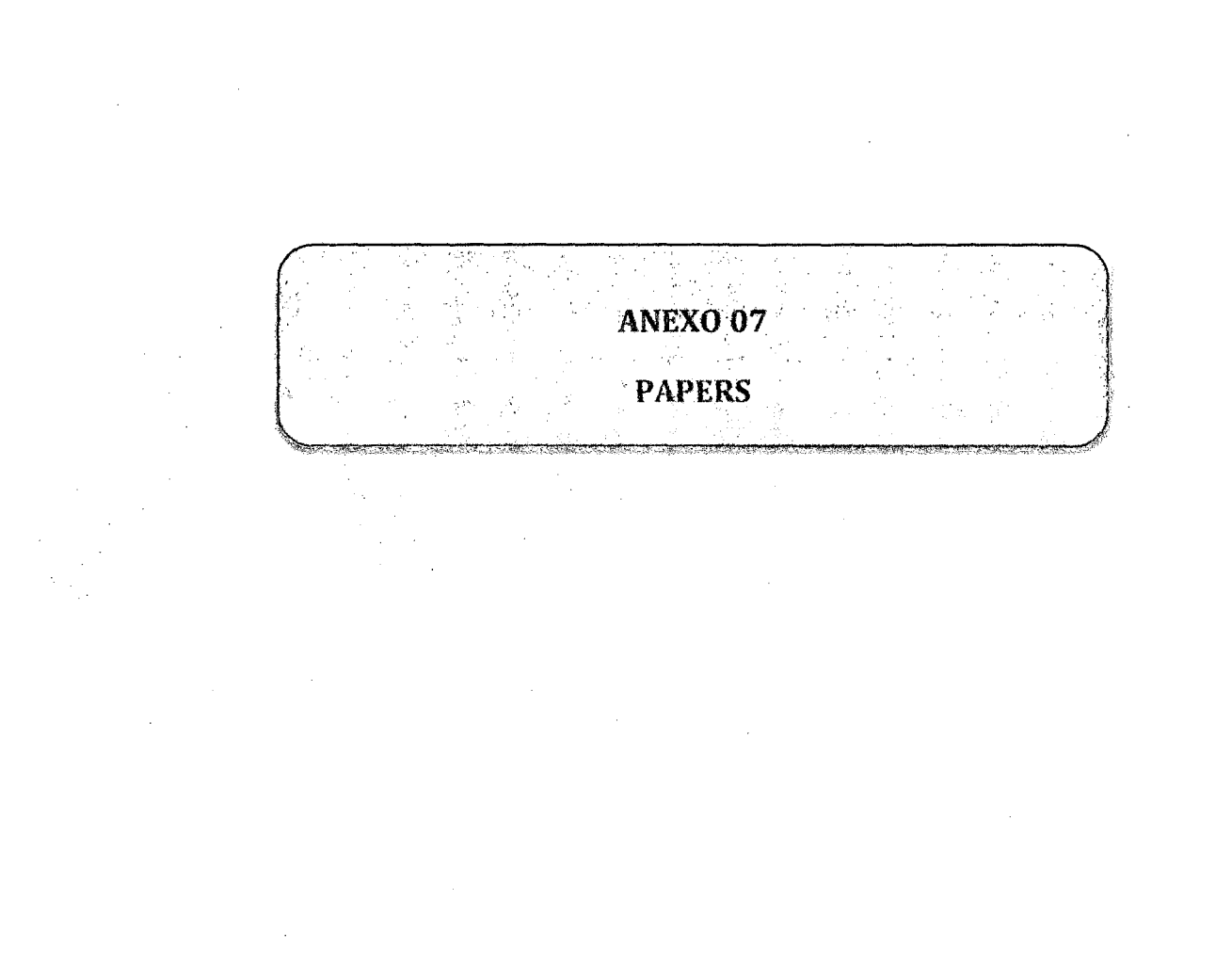

XIV

 $\overline{\mathfrak{f}}$ 

 $\hat{\boldsymbol{\beta}}$ 

#### RECONFIGURATION OF ELECTRIC DISTRIBUTION NETWORKS FOR RESISTIVE LINE LOSSES REDUCTION

#### Dariush Shirmohammadi **Momber**

H. Wayne Hong Senior Nember

Systems Engineering Group Pacific Gas and Electric Company San Francisco, CA 94106

#### **ABSTRACT**

This paper describes an efficient and robust<br>ristic method for the reconfiguration of heuristic distribution networks in order to reduce their<br>resistive line losses under normal operating conditions. Because of its computational efficiency, this approach can be used in both the planning and operations environments. Important implementational applications environments. important imprements of the spects of the application to several realistic distribution networks are also presented.

#### **KEYWORDS**

Radial distribution network; Resistive line losses minimization: Heuristic optimization technique; Switching operations; Planning and operations.

#### I. INTRODUCTION

Most electric distribution feeders are configured most electric distribution results are continuated and their<br>protection systems. Distribution feeders contain a<br>number of switches that are normally closed and<br>switches that are normally open. In response to a<br>fault, some opened in order to isolate the faulted network branches. At the same time, a number of normally open switches would be closed in order to transfer part or all of the isolated branches to another feeder or to another branch of the same feeder. All switches would<br>be restored to their normal positions after removal of the fault.

Under normal operating conditions, distribution engineers periodically reconfigure distribution feeders by opening and closing of switches (switching operations) in order to increase network reliability and/or reduce line losses. The resulting feeders must<br>remain radial and meet all load requirements.<br>Coordination of the protection scheme of the new configuration is then necessary.

The problem of finding the network configuration with minimum line losses, a mixed-integer, non-linear<br>optimization problem, has been solved using<br>branch-and-bound method [1,2]. There is, however, no assurance of convergence when branch-and-bound method<br>is used for this type of optimization problems. Even for those cases where convergence is reached for<br>networks of realistic sizes, the burden on computing

A paper recommended and approved 88 SM 598-5 by the IEEE Transmission and Distribution Committee of the IEEE Power Engineeri g Society for presentation at the IEEE/PES 1988 Summer Meeting, Portland, Oregon, July 24 - 29, 1988. Manuscript submitted February 1, 1988; available for printing April 15, 1988.

resources is extremely high and often impractical. References [1.2] have indicated the need for several CPU-hours on mainframe computers in order to arrive at a solution using exhaustive search techniques.

Consequently, heuristic methods have been suggested for the efficient solution of the optimal network<br>configuration problem outlined above [1,2,3,4]. The methods described in [2,3] achieve loss reduction by<br>performing switch exchange operations. A switch exchange operation corresponds to the selection of a<br>pair of switches, one for opening and the other for closing, so that the resulting network has lower line losses while remaining connected and radial. Other network operating constraints, such as, voltage limits Other and conductor ampacities are taken into account prior to or after performing the switch exchange operation. In the latter case the switch exchange operation. would be reversed if these constraints were violated. The major drawbacks of this approach are:

- The final network configuration is dependent on the initial status of network switches.
- While each individual switch exchange operation selected may reduce line losses, the procedure does not ensure that the entire set of operations<br>provides an optimum or even a "near-optimum" solution.
- Selection of each switch exchange operation becomes very time consuming in a distribution network of realistic size, which may contain several thousand branches and several hundred switches.

The methodology proposed in [4] converts the<br>mixed-integer non-linear optimization problem of<br>determining the status of network switches into an sterative series of continuous quadratic programming<br>subproblems. The solution of each subproblem is<br>reached using the MINOS/AUGMENTED optimization package. However, major simplifying assumptions are made in this approach:

- Loads are linearized and represented by current sources that are fixed regardless of the changing network configuration.
- The locations of switches are continuously varied along the branches on which they are located.
- The network R/X ratio is assumed to be very large.

of the above simplifying The appropriateness assumptions is questionable. In addition. the iterative procedure suggested in this approach does not ensure convergence to an optimum or a near-optimum solution.

The efficient heuristic method proposed by Merlin and Back [1] determines the network configuration with<br>minimum or near-minimum line losses based on a special variation of the branch-and-bound technique. According

0885-8977/89/0400-1492\$01.00©1989 IEEE

to this method all network switches are initially closed converting the network of radial feeders into a meshed network. Network switches are then opened one at a time until a new radial configuration is reached. In this process, the switch to be opened at each stage 1s selected in order to minimtze resistiva line losses of the resul ting network. The principie advantages of this method are:

- The final network configuration is independent of the initial status of the network switches.
- The solution process leads to the optimum or a near-optimum solution. This conclusion is corroborated by test results, also presented in [1], comparing the proposed heuristic method with the formal branch-and-bound technique for several distribution networks.

The major drawbacks of the methodology proposed in [1] are:

- Loads are assumed purely aetive and are represented by current sources that are fixed regardless of the changing network configuration.
- Network voltage angles are asswne negligible.
- Network constraints are neglected.
- A variation of the DC power flow algorithm is used for the solution of the network flows. Reference (5] however, shows that special power flow algorithms attunded to the structure of distribution networks are more efficient and reliable in solving such networks.

This paper describes an efficient and robust heuristic method developed based on the idea presented in (1]. As a result, 1t shares the two principie benefits of that methodology: convergence to the optimua or a near-optimum solutton and the independence of the final solution from the initial status of the network swttches. At the same time, however, this methoclology avotds all the n&jor drawbacks of [1]. The methodology has also been implemented in a production<br>grade computer program, DISTOP (Distribution Network<br>Optimization). Numerous test results with distribution networks of realistic sizes have shown that DISTOP is<br>commutationally efficient and robust The computationally efficient and robust. The<br>
compensation-based power flow technique developed at<br>
Pacific Gas and Electric Company [5] for the efficient<br>
colution of much at technique distribution permeks is an solution cases and Electric Company [5] for the efficient routine of weakly meshed distribution networks is an essential part of this loss reduction methodology.

#### II. METHOOOLOGY

Consider the small distributton network of Figure 1, consisting of tbree radial feeders c0nnected at the station transformer (root node), and a group of switches in their normal, open or closed, positions. Network loads, assumed constant. are represented by vol tage dependent current injections, at the network nodes. (The values of nodal current injections, hence. will vary as the conftguration of the distribution network is altered.) The objective of the DISTOP methodology is to reconfigure this distribution network. By performing switching operations, in order<br>to minimize its resistive line losses. The final<br>network configuration must be radial and all the loads must remain connected.

Similar to [1], the solution algorithm first closes all the network switches, converttng tt from a radial configuration to a meshed one. An AC power flow solution for the meshed network is then performed and network loads are converted to nodal current injections, using the values of the node voltages.

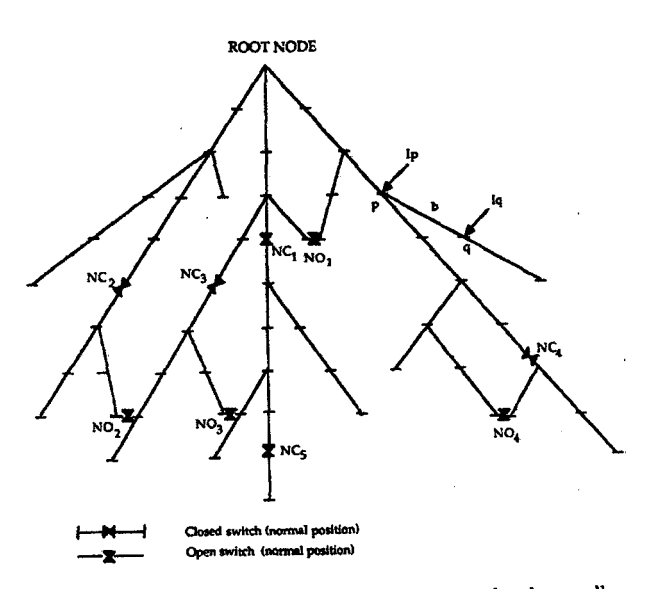

Fig. 1 Radial distribution network with normally closed and normally open switches

Now, assume that tbe closed switches are fully adjustable current sources that can be used to modify<br>branch flows. (Note, that due to KCL and with fixed (Note, that due to KCL and with fixed current injections representing loads, only currents in the fictitious current sources that are situated in a network loops are adjustable.) Under these<br>circumstances, branch flows that would minimize<br>resistive line losses ("optimal flow pattern") can be reached by adjusting these fictitious current sources . An efficient algorithm for calculating the optimal flow pattern is described later in this section.

Once the optimal flow pattern is known the values of the fictitious current sources (representing network switches) can be calculated. With this information, the switch having the lowest current value for the optimal flow pattern is opened, eliminating one of the network loops. The switch to be opened is selected in this fashion in order to incur a minimum disturbance in the optimum flow pattern in the network. The entire process, starting with the AC power flow solution of the resulting network up to the opening of the switch with th

In planning studies where DISTOP is used to plan future network re-inforcements, network constraints are neglected in the reconfiguration proeess. For operations studies, however. network constraints, consisting of branch ampacities and voltage limits, must be considered. DISl'OP accounts for the branch ampacittes in the following manner. After opening a switch at each or the stages of the process described above, brancb flows are examined for the violation of the ampacities. If a violation has occurred the switch is closed and the switch with the next lowest current for the optimal flow pattern is opened. Network voltage limits were ignored in DISTOP for the following reasons:

- Experience in the use of DISTOP, has shown that the reconfiguration invariably resul ts in the tmprovement of the vol tage profile.
- Regulators and capacitors. assumed in fixed position by DISTOP, can be adjusted to correct the voltage profile in the final network configuration, should such a need arise.

 $1404$ 

The successive linearization of the network loads the successive intearization of the network ioans<br>to enhance the accuracy of the DISTOP algorithm<br>compared to the algorithm in [1]. Experience in the<br>use of DISTOP has shown that the final solution of this algorithm is often significantly affected by the increased accuracy attained in this fashion. In addition, without an AC power flow solution for the network, verification of compliance with network ampacity constraints can not be accurately made.

In the following, algorithms for:

- Determining the optimal flow pattern in a meshed natuark
- Solving the AC power flow for the radial and the meshed distribution networks.
- Modeling of network switches

are described.

 $\lambda$ 

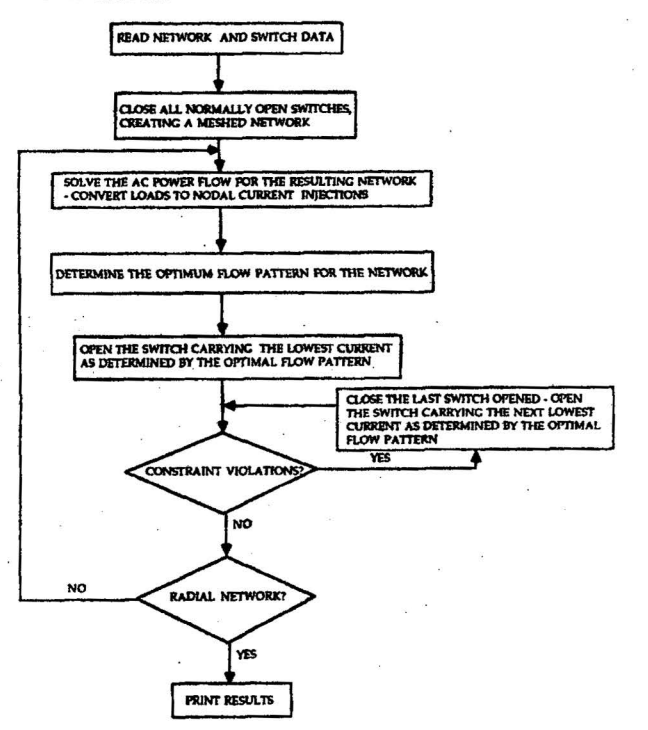

Fig. 2 Basic algorithm for the reconfiguration of distribution networks

#### Optimal Flow Pattern in a Network

As described carlier, the optimal flow pattern in a meshed network is the set of current flows in the network branches that results in minimum resistive line losses. Assuming that the nodal current injections due to loads are known, the optimization problem can be formulated as:

$$
\lim_{\int_{a}^{m} b=1}^{m} R_{b} |J_{b}|^{2}
$$
 (1)

subject to [A] 
$$
\mathbf{J} = \mathbf{I}
$$

where,

- : Resistance of branch b
- $J_h = J_h^P + jJ_h^1$ : Complex current flow in branch b
- J=J<sup>r</sup>+jJ<sup>i</sup> : m-vector of complex branch currents,  $\mathbf{r}$
- $I = I^r + II^1$ : n-vector of complex nodal injection currents.  $I_p$
- **[A]** : nxm-network incidence matrix, whose entries  $(a_{p,b})$ :
	- $=1$ if the branch b starts from the node p
	- $-1$ if the branch b ends at the node p
	- ഹ if the branch b is not connected to node p
		- : Total number of branches
			- : Total number of network nodes

and superscripts r and i denote the real and imaginary components, respectively.

The nodal currents injections  $(I_p)$  are accurately calculated from the nodal power injections using the AC power flow technique described later in this section.

Equation (1) can be decoupled into real and imaginary components:

Min 
$$
\sum_{j}^{m} R_b (J_b^r)^2
$$
 (2-a)  
\n $j^r$  b=1 (2-a)  
\nsubject to  $[A]j^r = I^r$ 

and:

 $R_{\rm h}$ 

 $\blacksquare$ 

 $\mathbf{n}$ 

Min 
$$
\sum_{\underline{J}^1}^{m} R_{\underline{b}}(J_{\underline{b}}^1)^2
$$
 (2-b)  
subject to  $[A]_{\underline{J}}^1 = I^1$ 

The Lagrangians associated with equation (2) are:

Min F<sup>r</sup> = 
$$
\sum_{b=1}^{m} R_b (J_b^r)^2 - \Delta^r ((A) J^r - I^r)
$$
 (3-a)

and:

$$
\begin{array}{ll}\n\text{Min } F^1 = \sum_{b=1}^m R_b (J_b^1)^2 - \lambda^1 (\text{[A]} \underline{J}^1 - \underline{I}^1) & (3-b) \\
\underline{J}^1 \cdot \underline{\lambda}^1 & \text{b=1}\n\end{array}
$$

where  $\lambda^r$  and  $\lambda^i$  are the row vectors of Lagrangian multipliers having dimension n. The solution for equation (3) can be obtained from:

$$
\frac{\partial \mathbf{f}^{\mathbf{r}}}{\partial \mathbf{J}_{\mathbf{b}}^{\mathbf{r}}} = 0; \quad \frac{\partial \mathbf{f}^{\mathbf{r}}}{\partial \lambda_{\mathbf{p}}^{\mathbf{r}}} = 0
$$
\n
$$
\frac{\partial \mathbf{f}^{\mathbf{i}}}{\partial \mathbf{J}_{\mathbf{b}}^{\mathbf{i}}} = 0; \quad \frac{\partial \mathbf{f}^{\mathbf{i}}}{\partial \lambda_{\mathbf{p}}^{\mathbf{i}}} = 0 \qquad \qquad \text{p=1,2,...,n}
$$
\n(4)

From equations (3) and (4} the partial derivatives wtth respect to J<sub>h</sub> yield:

$$
2R_b J_b^{\dagger} + \lambda_p^{\dagger} - \lambda_q^{\dagger} = 0
$$
  
\n
$$
2R_b J_b^{\dagger} + \lambda_p^{\dagger} - \lambda_q^{\dagger} = 0
$$
  
\n
$$
b = 1, 2, ..., m
$$
 (5)

where p and q denote the two nodes of the branch b. Summing equation (5) over all the network loops yields:

$$
\sum_{b \in L} R_b J_b^r = 0 \tag{6-a}
$$

and

 $\mathbf b$ 

$$
\sum_{\epsilon L} R_{\rm b} J_{\rm b}^{\rm i} = 0 \tag{6-b}
$$

where L is the set of branches that are in the network loops. Multiplying (6-b) by the operator j and adding it to equation (6-a} yields:

$$
\sum_{b \in L} R_b (J_b^{\Gamma} + jJ_b^{\mathbf{i}}) = 0
$$
 (6-c)

or

$$
\sum_{b \in L} R_b J_b = 0 \tag{7}
$$

Equation (7) is the Kirchhoff Voltage Law (KVL) for the network loops with the branch impedances replaced<br>by their resistive components. Hence, the branch currents for the optimum flow pattern can be determined<br>by solving the KCL and the KVL of a purely resistive<br>network, whose branch resistances are equal to the resistive component of the branch impedances.

The solution procedure for determining the optimal flow pattern of the meshed network can be summarized as follows:

- Solve for the AC power flow of the meshed network to determine the nodal current injections.
- Convert the meshed network into a purely resistive network by deleting the reactive component of the impedance of each branch.
- Calculate the branch current flows of the purely resistive network for the nodal current injections calculated in step 1.

The flow pattern calculated using this algorithm, if established in the original network, wtll result in the minimum resistive line losses.

Compensation-Based Power Flow Method for Weakly Meshed Distribution Networks

In order to determine the nodal current tnjections and verify complience with the network constraints, an

AC power flow solution of the distribution network must be obtained after every switching operation in the proposed loss reduction algorithm. Hence, an efficient power flow technique is essential for a favorable<br>numerical performance of the overall algorithm. For numerical performance of the overall algorithm. this purpose an efficient power flow method which is particularly suitable for both the radial and weakly meshed distribution networks was developed. The details of thts power flow technique and its distinct advantages over the classical power flow solution algorithms are delineated in [5). However, as it is an integral part of the network reconfiguration schemes this power flow algorithm is briefly depicted here.

#### Power Flow Solution of Radial Distributton Networks

The power flow solution of the network of Figure 1 can be found using the following simple iterative procedure:

- 1. Number branches in layers away from the root node as shown in Figure 3. As seen, branches in one layer are numbered only after all the branches in the previous layer are numbered.
- 2. Assign a flat voltage profile for all network nodes:

$$
V_p^{(0)} = V_r \t\t p=1,2,...,n \t (8)
$$

where,  $V_r$  is the known voltage at the root node and  $V_p$  is the voltage at any node p.

3. Calculate nodal current injections at all network nodes:

$$
I_{p}^{(k)} = (s_{p} / v_{p}^{(k-1)})^{*} - Y_{p} v_{p}^{(k-1)}
$$
 (9)

where k denotes the iteration number and  $S_n$ .  $V_n$ and Yp are the power injection, voltage and

total shunt admittance at node p respectively. Superscript  $*$  is the complex conjugate operator.

Starting from the branches in the last layer (having the highest branch number) and moving<br>towards the branches connected to the root node (in the first layer} calculate the branch currents:

$$
J_b^{(k)} = -I_q^{(k)} + \sum_{\text{from node } q}^{\text{currents in}} \text{ (pranches emanating)}
$$
  

$$
b = m, m-1, ..., 1
$$
 (10)

where q is the end node of branch b

5. Starting from the line sections in the first layer and moving towards those in the last, calculate the node voltages:

$$
V_{q}^{(k)} = V_{p}^{(k)} - Z_{b}^{(k)} b^{(k)} \quad b=1,2,...,m \quad (11)
$$

where  $Z_{\text{b}}$  is the impedance of branch b and p and q are the starting and the end nodes of .branch b.

6. Calculate the power mismatch at all network nodes:

$$
\Delta S = S_p - V_p^{(k)} I_p^{(k)*} \qquad p=1,2,\ldots,n \qquad (12)
$$

1496

7. Repeat steps 3-6 until the maximum power mismatch is within specified tolerance.

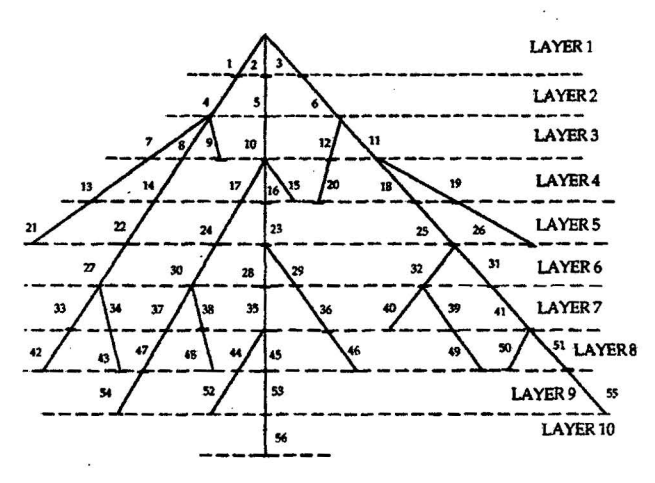

Fig. 3 Branch numbering of the radial distribution network

Power Flow Solution of Weakly Meshed Distribution Networks

Closing the normally open switches of the network or Figure 1 creates an equal number *oE* tndependent loops in the distribution network. Since the number of such switches is small, the network becomes weakly meshed (Figure 4). The radial network solution algorithm cannot be directly applied to this network. Nevertheless, the radial structure of the network can be maintained by replacing the normally open switches that are in closed position by current injections at their two end nodes. Figure 5 illustrates this basic<br>concept and Figure 6 shows the equivalent network model. Tbe nodal current injections representing the closed switches are, in turn, calculated using the multi-port compensation method. Once these nodal  $multipart component component$  compensation method. current injections for swi tches are known, the radial network solution algorithm described earlier can be used to solve the weakly mesbed distrtbutton network.

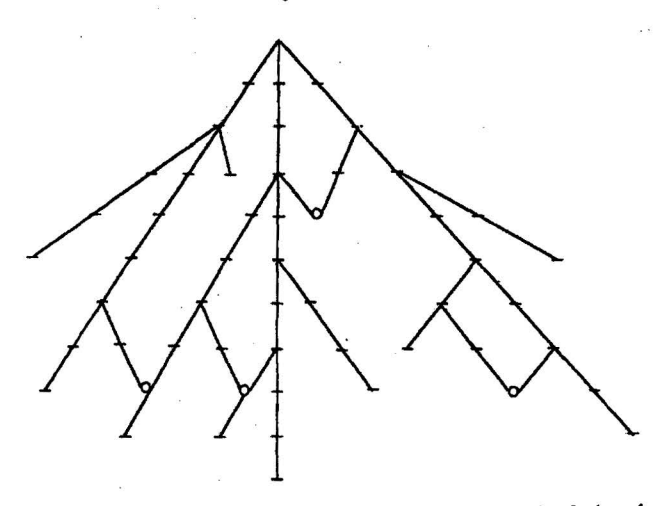

Fig. 4 Weakly meshed distribution network resulting from the closing of the normally open switches

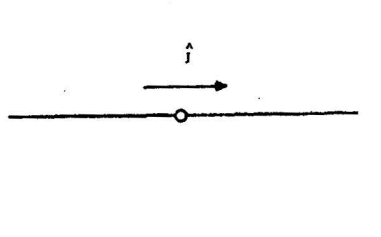

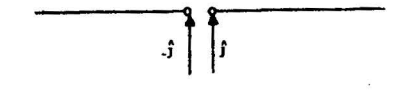

Fig. 5 Nodal current injections used to represent a normally open switch in closed position

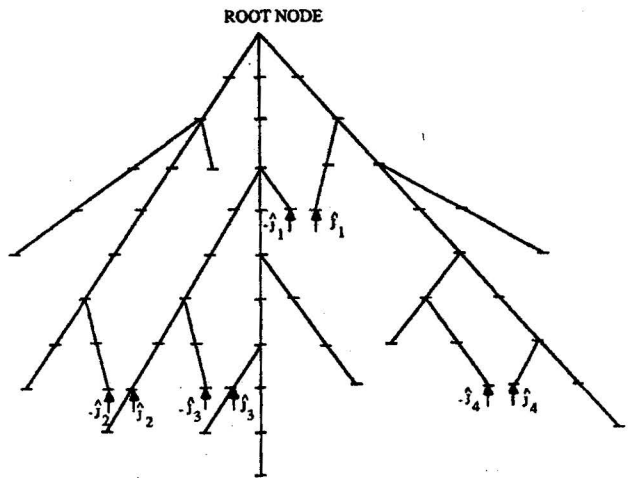

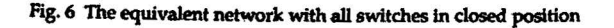

The superior computational performance of thts power flow scheme for solving distribution networks, in comparison wi th the classtcal power flow methods 1s demonstrated in [5]. In addition this power flow algorithm allows the representation of multi-phase branches and distributed loads in the distribution<br>network with minimal impact on its numerical network with minimal impact on efficiency.

The optimal flow pattern for the network was also calculated efficiently using this power flow algorithm.

#### Modeling of Network Switches

As described earlier, DISTOP algorithm starts the process of network reconfiguration by closing all the network switches. In the network a normally closed switch in closed position is modeled by merging its two end nodes, i.e., the switch is ignored and only the information about its location is stored. A normally information about its location is stored. open switch in closed posltion is modeled as a "breakpoint" with current tnjections at tts two end nodes to represent the current flow. through tbe switch (Figure 6). Swi tches are tben opened one at a time tmtil a radial network ls reached. Two sltuations may arise for each switch opening:

1. The switch to be opened ts a normally open switch. This switching operation is easily<br>modeled by eliminating the current injections from the two ends of the corresponding breakpoint.

2. The switch to be opened is a normally closed switch. This swi tchiog operation is modeled by separating the two end nodes of the switch.<br>Under these circumstances the power flow solution algorithm perceives a topological network separation. This situation is shown in Figure 7(a), wbere the normally closed switch  $NC<sub>4</sub>$  is opened. A network separation, in which

line sections 50, 51 and 55 seem to be iaolated, will be'detected by the power flow solution algorithm. This network can, however, be rearraoged by merging the two end nades oí the closed switch  $^{NO_4}$  (normally open), and

representing it as a normally closed switch. The resulting network configuration is shown in Figure 7(b). A branch remumbering for layer 8 and higher layers will be required as shown in Figure 7(c).

As described above, the opening of a normally closed switch requires that a normally open switch which is in closed position to become a normally closed switch. It is, however, necessary for this switch to be connected to all the branches being isolated by the opening of the normally closed switch. Hence, there is the need for a table relating the normally closed switch to all the normally conducted connected to the same branches. Table 1 shows such a table for the network of Fi

This table can also be used for the following very useful purposes:

- Identify and permanently maintain the closed position of all the network switches which, if opened, will result in actual network<br>separation (load isolation). These switches are easily detected in the table as those being related to no other switch, e.g., switch  $NC_{\kappa}$  in Table 1. This characteristic of switch  $NC_{5}$  is also apparent from Figure 1.
- Identify and open all the network switches that must be opened in order to break network loops that may not otherwise be broken. All these switches are easily identified as those normally open switches that are not present in the table, e.g., switch. $NO<sub>1</sub>$  in Figure 1.

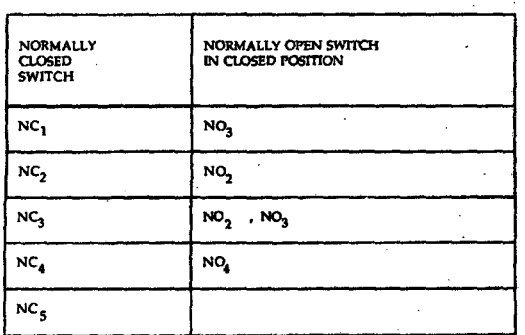

Table 1 Table for relating the switches of the network of Fig. 1

## 111. RESULTS

The DISTOP program has been used to successfully In the reconfiguration of numerous practical<br>distribution networks. Some of the results of these studies are presented in Table 2. As it is evident

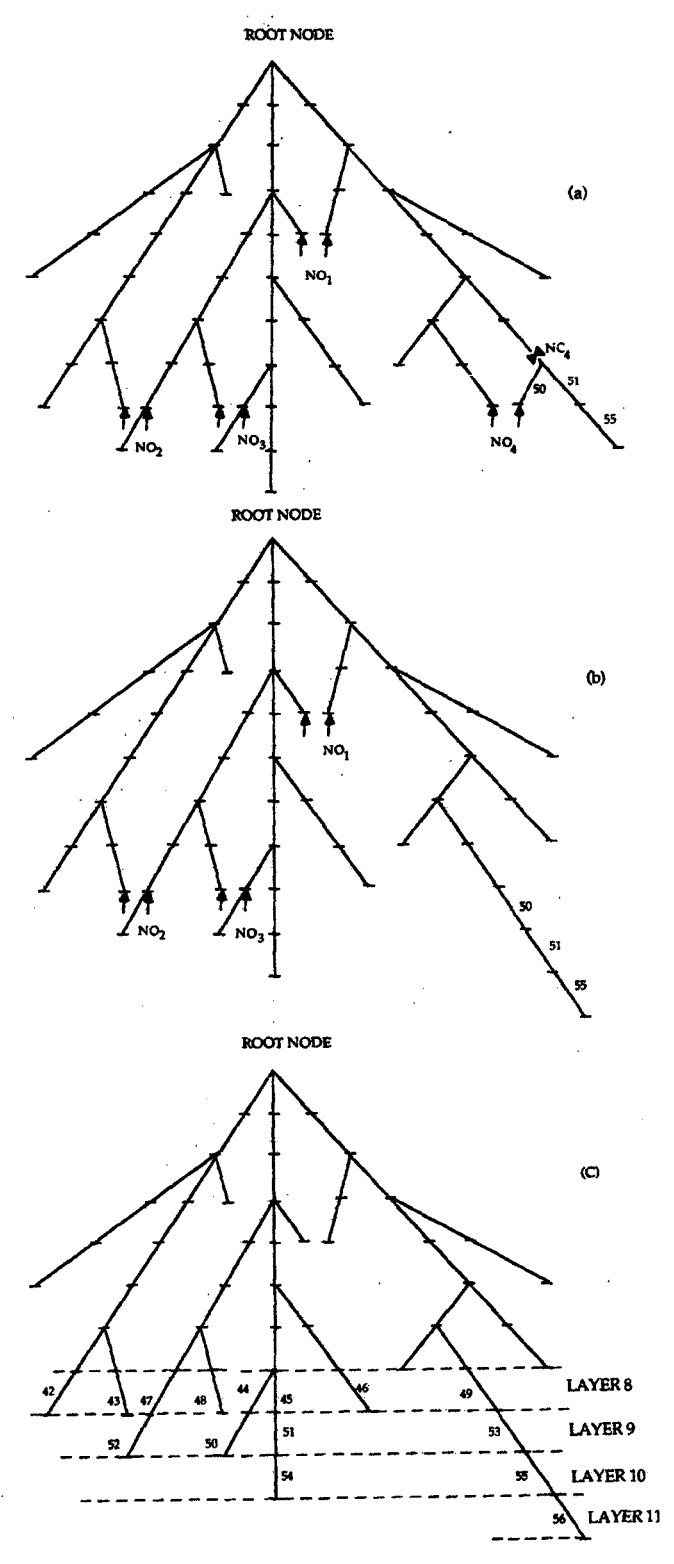

Fig. 7 Opening of the normally closed switch NC<sub>4</sub> as modeled in the DISTOP methodology

1498

from this table, substantial reductions in resistive line losses can be achieved at practically no cost. Furthermore, except for special cases with a very large number of switches and brannches, the solution is<br>reached in only a few CPU seconds on an IBM 3090<br>mainframe computer. In general the solution time seems to be mostly affected by the number of switches rather than the network size.

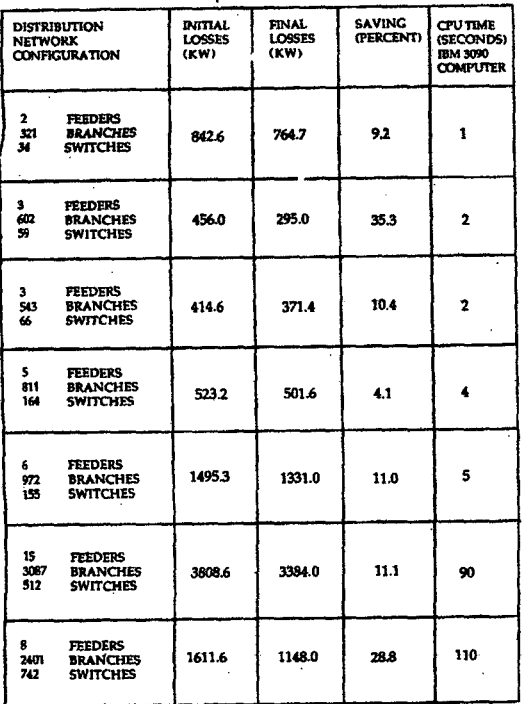

#### Table 2 Application of DISTOP to sample distribution networks

An interesting observation made in the use of<br>DISTOP program has been that if network configuration<br>with limited number of loops could be allowed,<br>substantial reduction of resistive line losses over<br>between the losses over those of the optimum radial configuration may also be achieved.

#### IV. CONCLUDING REMARKS

In this paper we described a heuristic technique for the reconfiguration of the distribution networks to reduce their resistive line losses. We have<br>reported the successful implementation and<br>application of this method to several practicalistic interverses. Numerous test results We have also the practical m networks, Numerous test results have<br>that the proposed technique is<br>what the proposed technique is indicated  $\mathbf{f}$ computationally robust and efficient and hence,<br>suitable for both planning and operations studies. Although, for operations studies it may be necessary to limit the total number of switching operations that may be allowed for network reconfiguration. Also, in<br>conjunction with faster computers, data acquisition<br>facilities and remotely controlled switches the<br>algorithm may be used for on-line applications for year-round loss savings.

#### **ACKNOWLEDGEMENT**

Authors wish to thank Messrs. T. A. McDermott, Monasterio, R. L. Smith, K. Lau and L. Dudash of the Electric Transmission and Distribution Department of the Pacific Gas and Electric Company. Their useful and practical comments contributed to the development and the successful implementation of the DISTOP algorithm.

#### **REFERENCES**

- [1] A. Merlin, H. Back, "Search for a Minimal-Loss Operating Spanning Tree Configuration for an Urban Power Distribution System", Proc. of PSCC,<br>Cambridge 1975, Paper 1.2/6.
- [2] U.S. Department of Energy Report: "Development of Advanced Methods for Planning Electric Energy Distribution Systems", Contract ET-78-C-03-1845,<br>prepared by Systems Control. Inc.
- [3] S. Civaniar, J.J. Grainger, H. Yin, S.S.H. Lee. "Distribution Feeder Reconfiguration for Loss Reduction", Paper 87-WM-140-7, IEEE PES Winter Meeting, New Orleans, 1987.
- [4] K. Aoki, T. Ichimori, N. Kanezashi, "Normal State Optimal Load Allocation in Distribution Systems". IEEE Trans. on PAS, Vol. PWRD-2, January 1967, pp. 147-155.
- [5] D. Shirmohammadi, H.W. Hong, A. Semlyen, G.X. Luo, "A Compensation-Based Power Flow Method for Weakly Meshed Distribution and Transmission Networks' Proceeding of PICA Conference 1987, pp. 370-376.

#### **BIOGRAPHIES**

DARIUSH SHIRMOHAMMADI (M'82) received BSc from Sharif University of Technology, MASc and PhD from University of Toronto, all in Electrical Engineering. in 1975,<br>1978 and 1982, respectively. Between 1977 to 1979, he worked with Institut de Recherche d'Hydro Quebec (IREQ) for two years on the subject of external insulation. In 1982, Dariush joined Ontario Hydro where he worked on the development and the application of the<br>Electromagnetic Transients Program (EMTP). Since June 1985, he has been with the Systems Engineering Group of the Pacific Gas and Electric Company, working on a wide<br>range of problems related to the analysis and<br>optimization of the Company's transmission and distribution networks.

Dariush is a registered Professional Engineer in the province of Ontario.

H. WAYNE HORG (SM'85) was born in Taipei, Taiwan. He received his BSEE from National Taiwan University in 1974 and was awarded the degree of MSEE from Purdue University in 1978. He has since then joined Pacific Gas and Electric Company, San Francisco, California. He is currently a Supervising Decision Systems Analyst. in charge of activities in developing the marketing<br>decision support system and financial modeling. His past assignments include those of a Senior Systems<br>Engineer and a Computer Application Engineer in the Systems Engineering Croup at Pacific Gas and Electric Company, working on power system protection,<br>transmission and distribution analysis and planning, and supermicrocomputer applications.

Mr. Hong has taught graduate level courses on Power Systems at the Santa Clara University and the San<br>Francisco State University, California. He is a registered Professional Engineer in California.

IEEE Transactions on Power Systems, Vol. 3, No. 2, May 1988

A COMPENSATION-BASED POWER FLOW METHOD FOR WEAKLY MESHED DISTRIBUTION AND TRANSMISSION NETWORKS

D. Shirmohammadi H. W. Hong Monhor Senior Member

Systems Engineering Group<br>Pacific Gas and Electric Company San Francisco, California

#### **ABSTRACT**

 $\sim$ 

This paper describes a new power flow method for solving weakly meshed distribution and transmission networks, using a multi-port compensation technique and<br>basic formulations of Kirchhoff's laws. This method has excellent convergence characteristics and is very A computer program implementing this power robust. flow solution schame was developed and successfully applied to several practical distribution networks with radial and weakly meshed structure. This program was also successfully used for solving radial and weakly transmission networks. The method can be<br>d to the solution of both the three-phase mashed applied (unbalanced) and single-phase (balanced) representation<br>of the network. In this paper, however, only the<br>single phase representation is treated in detail.

#### I. INTRODUCTION

Recently at the Pacific Gas and Electric Company we developed a distribution network optimization software package. This development work called for a power flow solution algorithm with the following<br>general characteristics:

- Capable of solving radial and weakly meshed  $1.$ distributation networks with up to several<br>thousand line sections (branches) and nodes (buses).
- 2. Robust and efficient.

The efficiency of such a power flow algorithm is of utmost importance as each optimization study<br>requires numerous power flow runs. Furthermore, the extension of the application of this power flow method to three phase networks with distributed loads was also envisaged.

The Newton Raphson and the fast decoupled power<br>solution techniques and a host of their flow solution techniques and a host<br>derivatives have efficiently solved "well "well-behaved" power systems for more than two decades. Researchers, however, have been aware of the shortcomings of these<br>solution algorithms when they are "generically" however, have been aware or the short-of-<br>solution algorithms when they are "generically"<br>implemented and applied to ill-conditioned and/or<br>initialized nower systems [1,2,3]. Hence, commerical power flow packages always modify these

This paper was sponsored by the IEEE Power Engineering Society for presentation at the IEEE Power Industry Computer Application Conference, Montreal, Canada, May 18-21, 1987. Manuscript was published in the 1987 PICA Conference Record.

A. Semlven G. X. Luo Senior Member

Department of Electrical Engineering University of Toronto Toronto, Ontario, Canada

algorithms for enhanced robustness. The nature of modifications and the degree of improvement obtained varies for different packages. The Gauss-Seidel power flow technique, another classicial power flow mathod, although very robust, has shown to be extremely inefficient in solving large power systems.

Distribution networks, due to their wide ranging resistence and reactance values and radial structure, fall into the category of ill-conditioned power systems<br>for the generic Newton-Raphson and fast decoupled power flow algorithms. Our experience with a basic Newton-Raphson power flow program for solving distribution<br>networks was mostly unsuccessful as it diverged for the majority of the networks studied. Later we<br>successfully used the Newton-Raphson based Western successioning the two contracts of the section of the section.<br>System Coordinating Council (WSCC) power flow program.<br>This program, which is commonly used by the WSCC member utilities, includes several enhancements for increasing its convergence capabilities. Although the increasing its convergence capabilities. Although the<br>robustness of the program was acceptable, the<br>computation time was arcessive. In addition, the<br>extension of the Newton-Raphson algorithm to the<br>solution of the three ph of the solution algorithm [4].

Efficient power flow algorithms for solving single and three phase radial distribution networks [5,6,7] have been extensively used by distribution engineers. These algorithms are not, however, designed to solve meshed networks.

In this paper, we propose a new method for the solution of weakly meshed networks. In this method, we first break the interconnected grid at a number of points (breakpoints) in order to convert it into one radial network. Each breakpoint will open one simple The radial network is solved efficiently by the loon. direct application of Kirchhoff's voltage and current<br>laws (KVL and KCL). We then account for the flows at the breakpoints by injecting currents at their two end nodes. The breakpoint currents are calculated using the multi-port compensation method [8,9]. In presence<br>of constant P,Q loads, the network is nonlinear causing the compensation process to become iterative. The<br>solution of the radial network with the additional breakpoint current injections completes the solution of the weakly meshed network.

Our studies have shown that, typically, only a few iterations were required for the solution of<br>distribution networks using the proposed power flow solution technique. For the weakly meshed transmission networks the number of iterations was higher, due to the additional nonlinearities introduced by generator<br>buses (PV nodes). In all the cases studied the<br>proposed power flow technique was significantly nore efficient than the Newton-Raphson power flow algorithm while converging to the same solution.

#### 0885-8950/88/0500-0753\$01.00©1988 IEEE

The numerical efficiency of the proposed<br>compensation-based power flow method, however,<br>diminishes as the number of breakpoints required to convert the meshed network to a radial configuration increases. This restricts the practical application of the method to weakly meshed networks.

In this paper we emphasize the application of the compensation-based power flow method to the<br>distribution networks and provide several practical<br>examples. A comparison with the Newton-Raphson based WSCC power flow program is also presented. We then<br>discuss the application of the algorithm to weakly meshed transmission networks where again comparison with the WSCC power flow program is provided. A brief discussion of the extension of this method to three phase networks as well as the treatment of distributed loads and other practical considerations concludes the paper.

#### II. SOLUTION OF A RADIAL DISTRIBUTION NETWORK

In our algorithm, regardless of its original topology, the distribution network is first converted to a radial network. Hence, an efficient algorithm for the solution of radial networks is crucial to the viability of the overall solution method.

The solution method used for radial distribution networks is based on the direct application of the KVL and KCL. Similar techniques are also described in [5,6,7]. For our implementation, we developed a branch oriented approach using an efficient branch numbering scheme to enhance the numerical performance of the<br>solution method. We first describe this branch numbering scheme.

#### **Branch Numbering**

In contrast to all classical power flow techniques which use nodal solution methods for the network, our algorithm is branch-oriented. Figure 1 shows a typical radial distribution network with n nodes,  $b(-n-1)$ <br>branches and a single voltage source at the root node. In this tree structure, the node of a branch L closest to the root note is denoted by L1 and the other node by L2. We number the branches in layers away from the root node as shown in Figure 2. The numbering of branches in one layer starts only after all the branches in the previous layer have been numbered. This numbering<br>scheme is very simple and straightforward, and has been<br>implemented in our power flow program.

#### **Solution Method**

Given the voltage at the root node and assuming a flat profile for the initial voltages at all other nodes, the iterative solution algorithm consists of three steps:

1. Nodal current calculation: At iteration k,<br>the nodal current injection,  $I_1(k)$ , at network node i is calculated as,

$$
I_{i}^{(k)} = (S_{i}/V_{i}^{(k-1)})^{*} - Y_{i}V_{i}^{(k-1)} \t i=1,2,\ldots,n \t (1)
$$

where  $V_1^{(k-1)}$  is the voltage at node i calculated<br>during the  $(k-1)^{th}$  iteration and  $S_i$  is the<br>specified power injection at node 1.  $Y_i$  is the specified power injection at node i. Y<sub>1</sub> is<br>sum of all the shunt elements at the node i.

At iteration k, 2. Backward sweep: starting from the branches in the last layer and moving towards the branches connected to the root node the current in branch  $L$ ,  $J_L$ , is calculated as:

#### currents in  $J_L^{(k)} = -I_{L2}^{(k)} + \Sigma$  (branches emanating)  $(2)$  $L = b, b-1, ..., 1$ from node L2

where  $I_{L2}^{(\mathbf{k})}$  is the current injection at node L2. This is the direct application of the KCL.

3. Forward sweep: Nodal voltages are updated in<br>a forward sweep starting from branches in the First layer toward those in the last. For<br>each branch, L, the voltage at node L2 is<br>calculated using the updated voltage at node L2<br>and the branch current calculated in the preceding backward sweep:

$$
L_2^{(k)} = V_{L1}^{(k)} - Z_L J_L^{(k)} \qquad L=1,2,\ldots,b \qquad (3)
$$

where  $Z_L$  is the series impedance of branch L. This is the direct application of the KVL.

Steps 1, 2 and 3 are repeated until convergence is achieved.

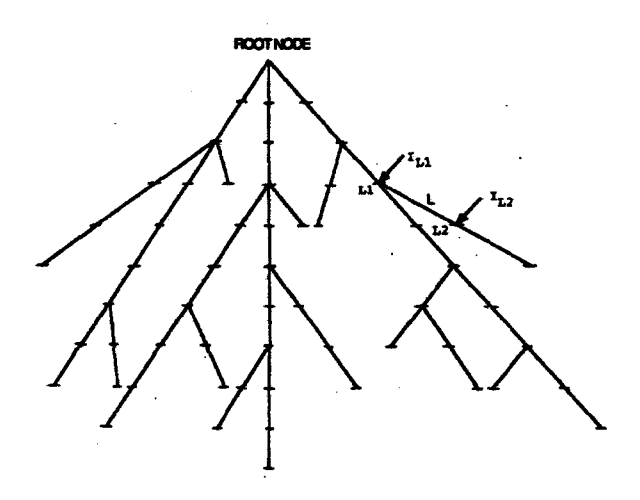

Fig.1 A typical radial distribution network

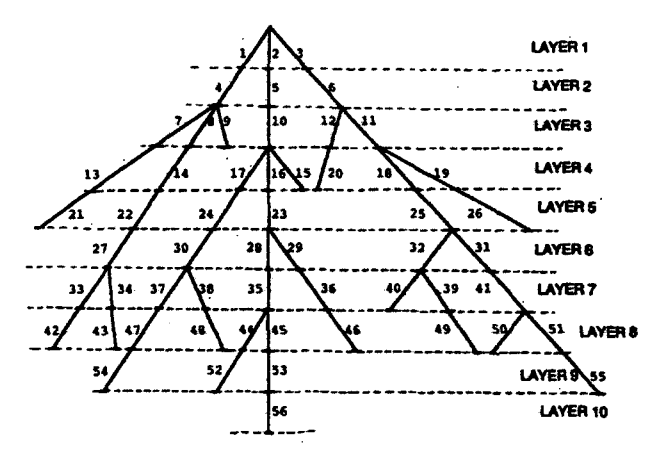

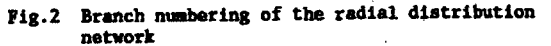

#### Convergence Criterion

чđ.

 $\mathcal{A} \in \mathbb{R}^{n \times n}$ 

We used tbe. maximum real and reactive power mismatches at the network nodes as our convergence<br>criterion. As described in the solution algorithm, the nodal current injections, at iteration k, are calculated using the scheduled nodal power injections and node voltages from the previous iteration (equation (1)). The node voltages at the same iteration are then calculated using these nodal current injections (equations (2) and (3)). Hence, the power injection for node i at kth iteration,  $S_i^{(k)}$ , is calculated as:

$$
S_1(k) = V_1(k)(I_1(k))^k - Y_1|V_1(k)|^2
$$
 (4')

The real and reactive power mismatches at bus i are then calculated as:

$$
\Delta P_i^{(k)} = \text{Re}[S_i^{(k)} - S_i]
$$
  

$$
\Delta Q_i^{(k)} = \text{Im}[S_i^{(k)} - S_i]
$$
  

$$
i=1,2,...,n
$$
 (4")

Tabla 1 sbows tbe vslues of tbe maximum real and reactive power mismatcbes at tbe various iterations of this radial network power flow solution algoritbm for three practical distribution networks. An excellent<br>rate of convergence can be observed for all three natworks studied. This convergence behavior can be<br>briefly explained as follows. The error that is<br>incurred in estimating initial node voltages is<br>propagated first to nodal and then to branch currents<br>via equations (1) and currents is multiplied by the small line impedance,  $Z_L$  $(|Z_L|<<1)$ , and thereby rapidly attenuated.

| <b>DISTRIBUTION</b><br><b>NETWORK</b><br><b>CONFIGURATION</b> | <b>ITERATION</b><br><b>NUMBER</b> | <b>MAXIMUM REAL</b><br>POWER MISMATCH<br>(KW) | <b>MAXIMUM REACTIVE</b><br>POWER MISMATCH<br>(KVAR) |
|---------------------------------------------------------------|-----------------------------------|-----------------------------------------------|-----------------------------------------------------|
| <b>244 NODES</b>                                              |                                   | 6.134                                         | 13.092                                              |
|                                                               | z                                 | 0.301                                         | 0.567                                               |
| <b>R/X RANGE</b>                                              | з                                 | 0.008                                         | 0.024                                               |
|                                                               |                                   | 0.000                                         | 0.001                                               |
| 0.245-5.065                                                   | 5                                 | 0.000                                         | 0.000                                               |
|                                                               |                                   | 5.994                                         | 5.597                                               |
| <b>544 NODES</b>                                              | 2                                 | 1.691                                         | 1.132                                               |
|                                                               | 3                                 | 0.402                                         | 0.377                                               |
| <b>RX RANGE</b>                                               | 4                                 | 0.126                                         | 0.085                                               |
|                                                               | 5                                 | 0.031                                         | 0.029                                               |
| 0.409-5.083                                                   | 6                                 | 0.010                                         | 0.007                                               |
|                                                               | 7                                 | 0.003                                         | 0.002                                               |
|                                                               | 8                                 | 0.000                                         | 0.000                                               |
| <b>1411 NODES</b>                                             |                                   | 4.891                                         | 4.573                                               |
|                                                               | 2                                 | 0.719                                         | 0.222                                               |
| <b>ROX RANGE</b>                                              | â                                 | 0.088                                         | 0.037                                               |
|                                                               | 4                                 | 0.011                                         | 0.003                                               |
| 0.000-5.480                                                   | 5                                 | 0.001                                         | 0.000                                               |
|                                                               | 6                                 | 0.000                                         | 0.000                                               |

Tabla 1 Convergence cbaracteristics of tbe radial netvork solution algorithm

Figure 3 sbows tbe flow cbart of tbe overall power flow solution method for radial networks.

## III. SOLUTION OF WEAKLY MESHED DISTRIBUTION NETWORKS

Figure 4 shows an example of a veakly mesbed distribution network containing four simple loops. The radial network aolution algorithm can not be directly applied to this network. Nevertheless, by selecting four breakpoints, tbis network can be converted to a radial configuration. The branch currents interrupted by the creation of every breatpoint can be replaced by

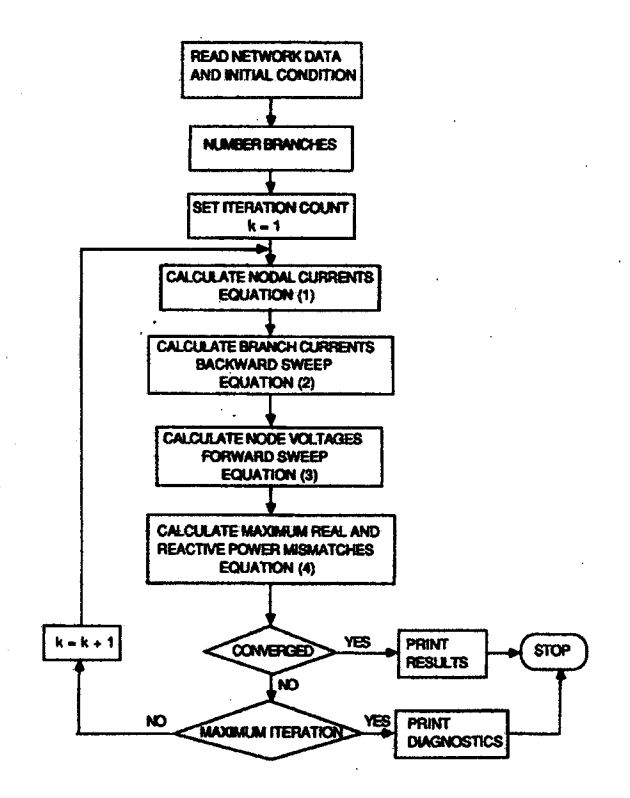

Fig.3 Power flow solution algorithm for the radial networks

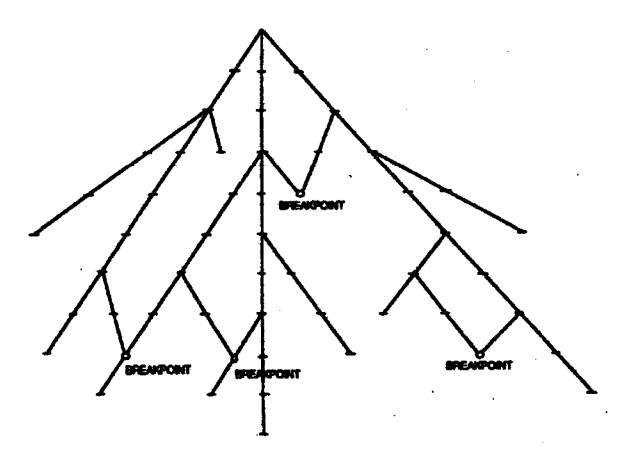

Fig.4 A weakly aeahed distribution network

current injections at its two end nodes, without<br>affecting the network operating condition. This<br>resulting radial network can now be solved by the<br>radial network solution technique described earlier.

In applying tbe radial netvork solution algoritba, In applying the causar needs of the current at breakpoint j, J<sub>j</sub>, must be injected with opposite polarity at the two end nodes of the breakpoint. At iteration k:

*1SS* 

$$
I_{j1}^{(k)} = -\hat{J}_j^{(k)}
$$
  

$$
I_{32}^{(k)} = \hat{J}_3^{(k)}
$$
  

$$
j = 1, 2, ..., p
$$
 (5)

where jl and j2 correspond to the two end nodes of the<br>where jl and j2 correspond to the two end nodes of the<br>current injections at these nodes,  $\hat{J}_j(k)$  is the<br>breakpoint current and p the total number of<br>breakpoints. applied.

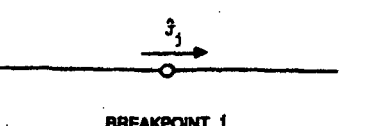

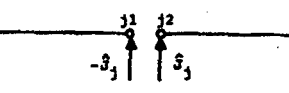

Fig.5 Breakpoint representation using nodal current iniections

#### Calculation of Breakpoint Currents Using Compensation Method

currents are calculated using the **Breakpoint** multi-port compensation method [8]. Fig. 11lustrates the concept used in this approach. Figure 6 In this figure the radial network resulting from the opening of the breakpoints is shown as a multi-port circuit with the breakpoint nodes forming the ports of the circuit. The<br>calculation of breakpoint currents requires that the multi-port equivalent circuit for the radial network as seen from the ports of the breakpoints be established.

For a linear network, this multi-port equivalent<br>circuit can be the Thevenin equivalent circuit of the critual network seen from the open ports created by the<br>breakpoints. In this circuit the Thevenin voltage  $\frac{0}{x}$  is (pxl) vector of open circuit breakpoint voltages, the the party vector of the power flow solution of the radial<br>network  $\int_{12}^{12}$  the (prp) non-sparse matrix of the<br>breakpoint impedances (coefficients relating breakpoint<br>currents and voltages) and  $\frac{3}{2}$  is the (prl) v

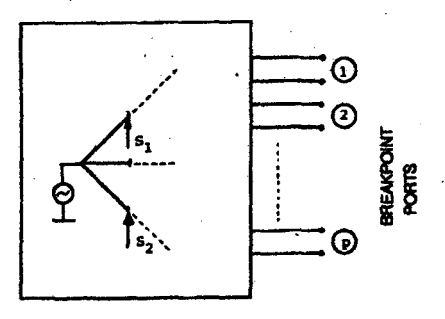

Multi-port equivalent of the network as seen Fig.6 from the breakpoint ports

$$
\hat{\underline{y}} = [\hat{z}] \hat{\underline{z}}
$$

In the presence of constant power loads the In the presence or constant power loads the<br>distribution network is, however, nonlinear and equation<br>(6) cannot be directly used. Instead, as we shall<br>explain, we calculate breakpoint currents iterively<br>using the Thevenin

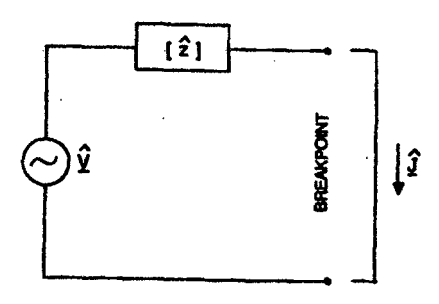

Fig.7 Thevenin equivalent circuit of the network as seen from the breakpoint ports

#### Calculation of Breakpoint Impedance Matrix

impedance (Thevenin The breakpoint matrix equivalent impedance) can be determined using the following method:

Equation (6) can be written as,

$$
\begin{bmatrix} \hat{v}_1 \\ \hat{v}_2 \\ \hat{v}_3 \\ \hat{v}_4 \\ \hat{v}_6 \end{bmatrix} = \begin{bmatrix} \hat{z}_{11} & \cdots & \hat{z}_{1j} & \cdots & \hat{z}_{1p} \\ \hat{z}_{11} & \cdots & \hat{z}_{1j} & \cdots & \hat{z}_{1p} \\ \vdots & \vdots & \ddots & \vdots \\ \hat{z}_{p1} & \cdots & \hat{z}_{p1} & \cdots & \hat{z}_{pp} \end{bmatrix} \begin{bmatrix} \hat{z}_1 \\ \hat{z}_2 \\ \vdots \\ \hat{z}_p \end{bmatrix}
$$
 (7)

According to equation (7), column j of the<br>breakpoint impedence matrix will be equal to vector of<br>breakpoint voltages for  $J_1=1$  p.u. and  $J_1=0$ ,  $i=1,2,...,p$ <br>and  $i \neq j$ . This corresponds to the application of 1 p.u. current at the breakpoint j with all loads and the source at the root node removed, which is, in turn, equivalent to the injection of 1 p.u. currents with<br>opposite polarity at the two end nodes of the<br>breakpoint j (equation (5)). In the absence of loads, the accurate solution of the power flow for the radial network can be achieved in one iteration. Each of the breakpoint voltages can be determined by subtracting the voltages at the two end nodes of the breakpoint. This process must be repeated for all breakpoints until all the columns of the breakpoint impedance matrix are calculated.

#### Iterative Compensation Process

The iterative compensation process for calculating the breakpoint currents, using the Thevenin equivalent circuit of Figure 7, is described in the following:

- 1. Calculate the Thevenin equivalent impedance (breakpoint impedance matrix  $\begin{bmatrix} 2 \\ 3 \end{bmatrix}$  of the radial network) maintaining it constant throughout the compensation process.
- Calculate the Thevenin equivalent voltage<br>(breakpoint voltage vector  $\frac{0}{2}$ ) of the radial<br>network using the radial network solution 2. Calculate network using the radial network solution<br>algorithm (Figure 3) including the breakpoint currents calculated from the previous iteration<br>of the compensation process. The initial values of the breakpoint currents are zero.

 $(6)$ 

3. Calculate the incremental change in the breakpoint currents using the Thevenin equivalent circuit. At iteration m of the compensation **DEOCRESS** 

 $\mathbb{Z}^{(1)}$  .

 $\Delta \hat{J}^{(m)} = [2]^{-1} \hat{V}^{(m)}$  $(8)$ 

4. Update the breakpoint currents. At iteration m:

 $A_{n-1}$   $A_{n-1}$   $A_{n}$ 

$$
\tilde{\gamma}_{\text{in}} = \tilde{\gamma}_{\text{in}} + \tilde{\gamma}_{\text{in}}(\mathbf{r}) \tag{8}
$$

5. Repeat steps 2, 3 and 4 until convergence is<br>reached (the maximum breakpoint voltage<br>calculated at step 2 is within prescribed limits).

fixed tangent This. solution mathod  $18$ schematically depicted in Figure 8 for a network having summarized in Figure 3 for a network having<br>the single breakpoint. Computationally there is no need<br>for the inversion of the breakpoint impedance matrix<br>[2]. Complex matrix [2] is factorized once in the<br>beginning of the it backward substitution is then used to calculate  $\Delta_J^{(n)}$ <br>in countion  $(0!)$  is then used to calculate  $\Delta_J^{(n)}$ because a must not the calculate  $\frac{2.2}{3}$ <br>distribution networks showed that the number of<br>iterations required for the calculation of the<br>brakpoint currents was less than 5 in most cases.

Figure 9 shows the flow chart of the overall nower flow solution scheme.

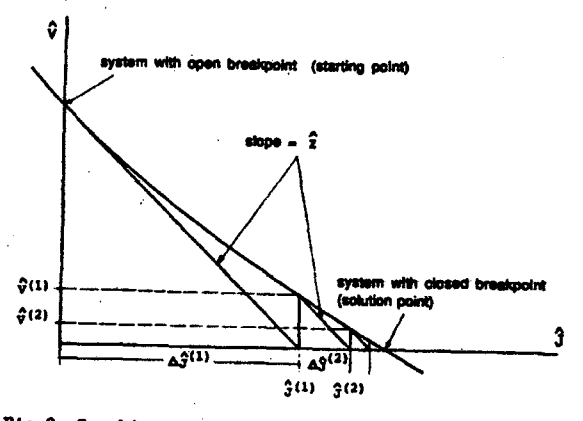

Fig.8 Graphic representation of the iterative compensation process

#### Selection of Breakpoints

Breakpoints are selected in order to convert meshed network into a radial configuration. In<br>addition to this function breakpoints should be selected in such a way as to ensure the convergence of the overall solution algorithm. The latter requirement for the selection of breakpoints usually is satisfied by concentrating on the parts of the meshed network<br>where the power flows are low. On the other hand, the<br>power flows are the end product of the solution method and are not known at the time of breakpoint selection.

In weakly meshed distribution networks breakpoint selection does not affect the convergence performance of the solution method in any noticeable manner.<br>Hence, we select them for the main purpose of opening the natwork loops. Under these circumstances the algorithm for identifying the breakpoints is very simple and becomes part of the branch numbering scheme described below:

- $a11$ branches and select those 1. Examine connected to the root node for the first branch laver
- 2. Store the node number of the far node of the branches in the branch layer just formed. For all these nodes raise a flag indicating that they have already been used
- 3. Examine all the remaining branches and select those connected to any of far nodes of the branches in the previous layer and place them in a new branch layer
- 4. If the end node of a branch numbered in step 3<br>has been used before (flag identification of step 2) a loop has been formed and a breakpoint must<br>be created at this node
- steps 2-4 until all branches are 5. Repeat processed.

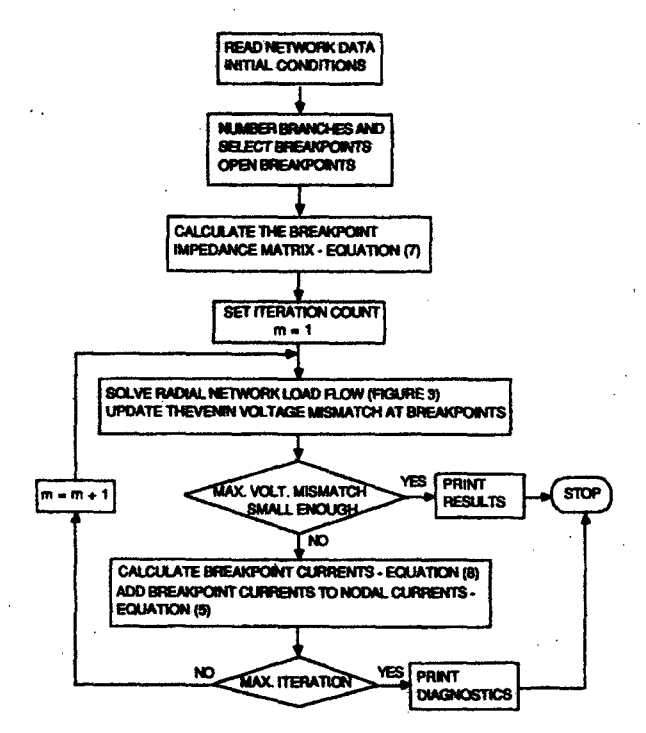

Fig.9 Compensation-based power flow method for the weakly meshed networks

#### IV. RESULTS FOR THE DISTRIBUTION NETWORKS

We developed the program WNETPF (Weakly meshed NETwork Power Flow) based on the proposed power flow<br>solution algorithm. This program successfully solved several practical distribution networks with radial and meshed structures. Table 2 shows the performance<br>results of this program alongside those of the<br>Newton-Raphson based WSCC power flow program. We also sed two other power flow programs using the generic<br>Newton-Raphson and the Gauss-Seidel solution algorithms at this application stage. The generic Newton-Raphson solution algorithm only converged for the smallest<br>network. The Gauss-Seidel power flow method converged<br>in all cases while requiring in excess of 20,000 iterations.

758

For the cases reported in Table 2, the proposed algorithm converged in less than 14 iterations in 0.21<br>to 2.1 CPU seconds on a mainframe computer. Each iteration of this program corresponds to one iteration in the radial network solution algorithm prior to,<br>during, and after the calculation of breakpoint currents (variable k in Figure 3). The number of outer. iterations for calculating the breakpoint currents in the compensation process (variable m in Figure 9) was less than 6 in all three cases. A flat start was used in all cases with the tolerance for the real and<br>reactive power mismatches set to 0.05 kW and 0.05 kvar.

Table 2 indicates that the proposed power flow program is significantly more efficient than the<br>Newton-Raphson power flow mathod when studying radial<br>and weakly mashed distribution networks. This<br>conclusion is particularly crucial for: (a) on-line<br>applications; (b) mul micro- and mini-computer applications.

The WNETPF program does not require double precision variables and uses only one two dimensional array (breakpoint impedance matrix), hence, avoids taxing computer resources.

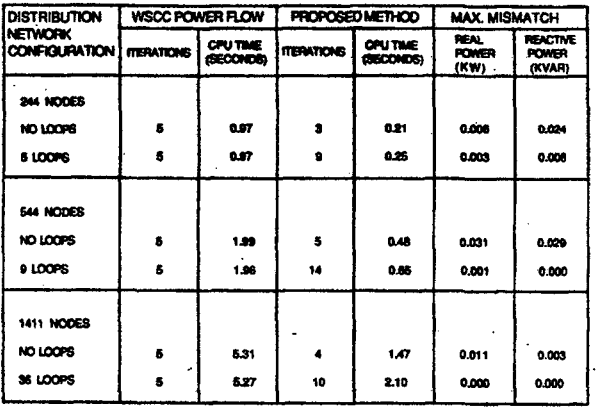

Table 2 Performance results for distribution networks (IBM 3090-200 mainframe computer) - The total cpu time in seconds includes the time for<br>initial processing of the network data and the iterative solution algorithm.

#### V. APPLICATION TO WEAKLY MESHED TRANSMISSION NETWORKS

In a weakly meshed transmission network, the swing bus is assigned as the root node. Then the branches are numbered and breakpoints selected in exactly the same manner used for the weakly meshed distribution networks. As a result a radial transmission network is created.

The solution algorithm for a radial transmission network is identical to that of a radial distribution network except for the processing of the generator (PV) network except for the processing of the generator (PV)<br>nodes. For the PV node i having a specified power<br>injection P<sub>1</sub> and voltage magnitude  $|V_1^a|$ , we start<br>the iterations of the radial network solution algorithm<br>by however, must be modified.

At iteration k, the voltage magnitude at the<br>generator node i, calculated using equation (3) must modified as.

$$
V_i^{(k)} = V_i^{(k)} |V_i^s| / |V_i^{(k)}|
$$

 $V_i$  (k)<br> $V_i$  new is then used for calculating the voltages at the<br>end nodes of the branches in the next layer. The reactive power at the generator node i is then updated using the secant method as described in the Appendix.

Inclusion of generator nodes using this approach does not noticeably deteriorate the convergence<br>properties of the radial network power flow solution algorithm. The efficiency of the solution method for the weakly meshed networks will, however, be affected by the introduction of the generator nodes. The political intervalses in the sense of the sense in the sense in the sense in the sense in the sense in the sense in the sense in the canonical sense in the sense in the canon additional generator nodes is more pronounced than that of the distribution networks having constant power<br>loads alone. This results in an increased number of iterations for calculating the breakpoint currents using equation  $(8)$ .

Table 3 shows the performance results of applying proposed algorithm and the Newton-Raphson based WSCC power flow program to one radial and three weakly meshed transmission networks. These networks were<br>synthesized from a practical 500kV transmission network with a high degree of series compensation. The table<br>shows that for the networks with low number of<br>breakpoints, the proposed load flow techniques is nore efficient than the Newton-Raphson method. However, as the number of breakpoints increased, the proposed<br>method required significantly higher number of iterations while the Newton-Raphson algorithm converged with the same number of iterations.

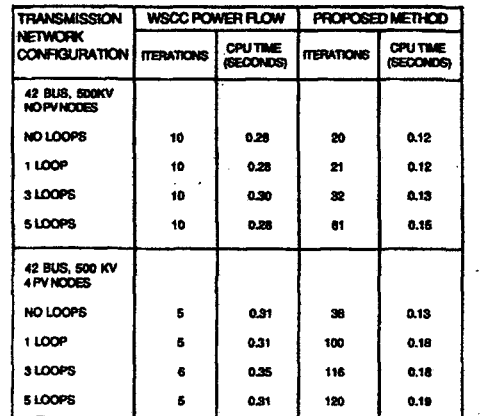

Table 3 Performance results for transmission networks (IBM 3090-200 mainframe computer)

#### VI. PRACTICAL CONSIDERATIONS

Detailed representation of a distribution network requires [10]:

- 1. The three phase representation of the network to account for the actual load unbalances.
- 2. The distributed load representation along the distribution lines.
- 3. The representation of load tap changers, voltage regulators, boosters, etc.

 $(9)$ 

Requirement 1 can be directly incorporated in the proposed power flow method by replacing voltage and current scalars in equations (1) thru (10), by (3XI)<br>vectors of voltages and currents of the three phases. Under these circumstances, in equations (1), (3), (4)<br>and (7), the admittances and impedances should be<br>represented by  $(3X3)$  matrices.

Distributed loads along distribution lines can be approximated by lumped loads at system nodes for power flow calculations purposes. This, however, may require the addition of pseudo-nodes along some of the lines where part of the line load is lumped. The proposed power flow method is also capable of directly including distributed loads. This can be achieved by the modification of equations(1) and (3).

network Distribution equipment (regulators. boosters, etc.) can be modeled in the<br>algorithm without any restriction. proposed

This method is directly applicable to distribution planning studies, where single phase representation of the natwork with lumped nodal loads are considered to be adequate. In addition we have successfully<br>used this power flow method for our optimal network reconfiguration studies.

In the case of weakly meshed transmission<br>networks, a complete system representation requires the inclusion of tap changers and phase shifters. The proposed solution algorithm is capable of including these components directly. This requires that the KVL<br>and KCL be written for the mathematical model of the tap changers and phase shifters.

#### VII. CONCLUSION

 $\mathcal{A}^{\otimes k+1}$ 

This paper presents a new, compensation-based flow method, for the solution of weakly meshed power distribution and transmission networks. This technique is simple, straightforward, computationally efficient and numerically robust. Extensive study of the<br>performance of this compensation-based power flow<br>scheme shows that it is significantly more efficient than the Newton-Raphson power flow technique when used for solving radial and weakly meshed distribution and transmission networks.

#### **ACKNOWLEDGEMENT**

The authors thank Messrs R.L. Smith and J. Monasterio of PG&R's Electric Distribution Engineering nonasterio of roams a selectric mistrimulum anguneering<br>applications of the useful comments on the practical<br>applications of the proposed method. The Canadian<br>authors gratefully acknowledge the financial support<br>from the N

#### **REFERENCES**

- [1] S. C. Tripathy, G. Durga Prasad, O. P. Malik and G. S. Hope, "Load Flow Solutions for Ill-<br>Conditioned Power Systems By a Newton Like<br>Method", IEEE Trans., PAS-101, October 1982, pp. 3648-3657.
- Y. Tamura, "A Load Flow Calculation [2] S. Iwamoto, Y. Tamura, "A Load Flow Calculation<br>Method for Ill-Conditioned Power Systems", IEEE<br>Trans., PAS-100, April 1981, pp. 1736-1743.
- [3] D. Rajicic, A. Bose, "A Modification to the Fast<br>Decoupled Power Flow for Networks with High R/X<br>Ratios", PICA '87 Conference, Montreal, Canada.
- [4] K. A. Birt, J. J. Graffy, J. D. McDonald,<br>A. H. El-Abiad, "Three Phase Load Flow Program", IREE Trans., PAS-95, January/February 1976, pp.  $59 - 65.$
- [5] W. H. Kersting, D. L. Mendive, "An Application of Ladder Network Theory to the Solution of Three<br>Phase Radial Load-Flow Problems", IEEE PAS Winter Meeting, New York, 1976, IEEE Paper No. A76 044-8.
- [6] D. I. H. Sun, S. Abe, R. R. Shoultz, M. S. Chan, P. Eichenberger, D. Farris, "Calculation of Energy Losses in a Distribution System", IEEE Trans.,<br>PAS-99, July/August 1980, pp. 1347-1356.
- $171$ R. Berg Jr., E. S. Hawkins, W. W. Pleines, "Mechanised Calculation of Unbalanced Load Flow for Radial Distribution Circuits", IEEE Trans., PAS-86, April 1967, pp. 415-421.
- [8] W. F. Tinney, "Compensation Methods for Network Solutions by Triangular Factorization", Proc. of PICA Conference, Boston, Mass., May 24-26, 1971.
- $[9]$  G. Gross, H. W. Hong, "A Two-Step Compensation Method for Solving Short Circuit Problems", IEEE<br>Trans., PAS-101, June 1982, pp. 1322-1331.
- [10] N. Vempati, R. R. Shoults, M. S. Chen,<br>L. Schwobel, "Simplified Peeder Modeling for Load Flow Calculations", IEEE Paper No. 86WM102-8, PES Winter Power Meeting, New York, 1986.

### **APPENDIX**

At the k<sup>th</sup> iteration, the reactive power injection required to maintain the voltage at the generator bus i, can be calculated using the secant method:

$$
Q_{i}^{c} = \frac{Q_{i}^{(k-1)} - Q_{i}^{(k-2)}}{|\mathbf{V}_{i}^{(k-1)}| - |\mathbf{V}_{i}^{(k-2)}|} \{ |\mathbf{V}_{i}^{c}| - |\mathbf{V}_{i}^{(k-1)}| + Q_{i}^{(k-1)}\}
$$

where  $|V_1^{(k-1)}|$  and  $|V_1^{(k-2)}|$  are the voltage magnitudes at the node i calculated in the previous two iterations (equation (3) in step 3). The actual<br>reactive power injection is determined as:

$$
Q_1^{(k)} = Q_1^c \quad \text{if} \quad Q_1^{\min} \leq Q_1^c \leq Q_1^{\min}
$$
\n
$$
Q_1^{(k)} = Q_1^{\max} \quad \text{if} \quad Q_1^c \cdot Q_1^{\max}
$$
\n
$$
Q_2^{(k)} = Q_2^{\min} \quad \text{if} \quad Q_1^c \cdot Q_1^{\min}
$$

where  $Q_i$ <sup>min</sup> and  $Q_i$ <sup>max</sup> are the respective minimum and maximum reactive power limits for the generator node i.

#### **Discussion**

R. P. Broadwater and A. Chandrasekaran (Tennessee Technological University, Cookeville, TN): The authors are to be complimented for addressing an area that has received little attention, distribution power flow analysis.

#### Radial Distribution System Analysis

1) A suggested improvement to the radial power flow is to sum load powers and power losses in the reverse trace (i.e., moving from the ending buses to the source bus) instead of summing load currents. This suggestion has been tested on a four-line section system as illustrated in Fig. D.1. For a nominally loaded case, both methods converged in four iterations. However, for a very heavily loaded case, the method of summing the

currents in the reverse trace diverged, whereas the method of summing the powers converged.

A brief and heuristic explanation of this phenomenon is as follows. Initially, when the currents are summed in the reverse trace, each current will contain an error proportional to the initially guessed voltage. If the initially guessed voltages are maintained constant and a succession of power flow problems are solved in which the loads are continually increased, the errors that are proportional to the initially guessed voltages will grow. For a sufficiently heavily loaded system, the initially guessed voltages fall outside the region of convergence, and the algorithm will diverge.

When the powers are summed in the reverse trace, the errors that exist when the source bus is reached involve only the power losses, and not the load powers. The power losses are always a small fraction of the load powers. Hence, using the avily loaded systems. ers. Hence, using the power sum leads to good convergence for even

2) Even though it is mentioned that the multiphase unbalanced systems are easily handled, the convergence characteristics claimed for the singlephase system may get severely impaired, since the error involved in current summation may become excessive.

3) The details of the distribution networks given in Table 1 do not include the loading levels of the systems. It would be instructive to know whether the systems are nominally loaded or lightly loaded. Further, the number of nodes may not be a direct indication of the size of the system since distributed loads can be modeled using any number of node points.

#### **Weakly Meshed Transmission Systems**

4) The impedance matrix of (7) of the paper appears to be the loop impedance matrix of the system with the breakpoint currents chosen as the loop currents. At the exact solution, the breakpoint voltage vector must go to zero. There appears to be a paradox here since for the constant impedance matrix assumed the solution for the currents is either trivial or infinite

5) The handling of PV buses explained in section V does not mention whether the alternating current directions in the traces would affect convergence if the P value is higher than "downstream" loads.

6) The CPU time given in the table is said to include the initial processing time also. This may show the WSCC Power Flow Program in a bad light. Exact CPU time required for the iterations alone should be a better index. 7) In Fig. 2, the numbering of the distribution network is laid out on a

grid in a very orderly fashion. With this scheme, it appears that choosing buses at large load centers may lead to conflicts. For instance, in Layer 2

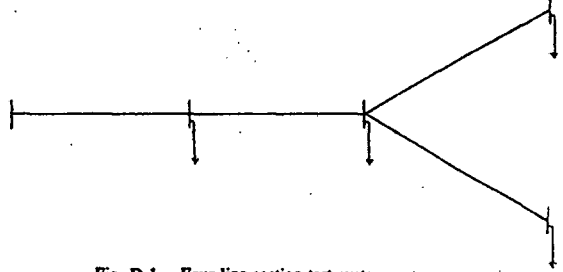

Fig. D.1. Four-line section test system.

suppose that a large load exists at the center of branch 4, but there is little or no load in the centers of branches 5 and 6. With the author's proposed scheme, it appears that additional buses would be inserted in branches 5 and 6 that would not be necessary for accurate load modeling.

8) It appears that if a component is inserted or added somewhere in the

network, a complete remunbering of the network is required. Is this true? 9) Even though the WSCC Power Flow Program is shown to converge more slowly for the examples chosen in comparison to the proposed method, it is a moot point whether a few extra seconds of CPU time alone would be sufficient to choose any alternative method. The Newton's method has been so finely honed during the last two decades that negative experiences must be very few to be deemed almost nonexistent. Hence, the virtues of the proposed method must be highlighted from a different viewpoint.

K. Aohi, K. Nara, and T. Sato (Hiroshima University, Higashihiroshima, Japan): The authors have written an interesting paper on a load flow problem of radial power system. Although many algorithms have been developed for a load flow problem, the discussers believe that it is effective to develop an algorithm which utilizes special features of the problem; the radial power system is one of such special features. In load flow problem of a radial power system, the number of variables or computational burden can be reduced extremely by taking voltages of the ends (or tips) of the branches as independent variables, in comparison with taking all node voltages as variables. The method developed by the authors also utilizes such features. The discussers have a question that it might be fast to make a reduced variable problem as above and solve it directly by the Newton-Raphson method. Could the authors comment on whether they have ever tried such a reduced variable Newton-Raphson method, and if tried, how was the comparison of computation time between the two methods?

N. Vempati, B. K. Chen, and R. R. Shoults (University of Texas at Arlington, Arlington, TX): The authors have presented an algorithm for the load flow solution of weakly meshed distribution and transmission networks. The simplicity of the algorithm makes it a very interesting paper to read. However, the practical limitations of the algorithm prevent its general usage for networks with multiple loops. It would be inadvisable to have two programs, one to deal with strongly meshed networks and yet another for weakly meshed ones.

The results were based on tests performed on radial and weakly meshed<br>networks using the positive sequence representation. The authors attempt to extrapolate the results to three-phase distribution and transmission networks without a report of such an analysis. Until such results are presented, the efficacy of such an algorithm is still in doubt.

The authors make an erroneous observation that power flow algorithms for meshed distribution systems have not been developed. One of the algorithms referred to [6] has the ability to analyze three-phase networks, irrespective of the complexity of the meshing. However, this algorithm was designed for distribution systems and therefore has the limitation of only one swing bus and no other voltage-controlled (P-V) bus. Subsequently this algorithm was modified to accept numerous  $P - V$  buses, thereby enabling its ussex in the analysis of three-phase transmission networks [A]. We feel that<br>the algorithm [6] based on an implicit Z-bus (i.e., bifactored Y-bus) formulation is superior to the one proposed by the authors.

How do the authors propose to model the open-wye/open-delta transformers in the distribution system analysis? Our simulations have shown that the injection currents due to the model are so large that the currents due to the loads are negligible. This affects the convergence characteristics of the algorithm directly. Any insight into the modeling and simulation of these transformers would be welcome.

#### References

[A] B. K. Chen, "Transmission System Unbalance Analysis," Ph.D. Diss., The University of Texas at Arlington, December 1986.

M. E. Baran and F. F. Wu (University of California, Berkeley, CA): This paper points out the reasons why a special power flow for distribution systems is needed and provides a computationally attractive method. It is a valuable contribution.

There are a few points on which we would appreciate the authors' clarification.

1) How does the convergence of the method for radial networks depend on the system parameters, in particular, the line resistances?

2) The application of the compensation method for weakly meshed networks is a very clever idea. The method uses an approximate of the linearized V-J function at the breakpoint. We wonder if the e convergence of the method is always monotonic as implied in Fig. 8 or it exhibits oscillatory behavior.

3) In calculating the breakpoint impedance matrix, the authors have observed that the corresponding power flow solutions can be achieved in one iteration. Is this also true in cases where the shunts in the system are significant and cannot be neglected?

Dr. Dromey: The authors have investigated an aspect of load flow analysis that has received little attention in the literature to date. The wide range of  $R/X$  ratios in a distribution system can lead to difficulty with convergence and this problem is aggravated by the presence of adjacent long and short branches. In particular, the Newton-Raphson and decoupled algorithms can, in some circumstances, fail to converge for larger or ill-conditioned systems. The method presented in the paper produces an optimal ordering for solution and is very efficient, particularly where the number of loops is limited and the system is essentially radial in nature.

A number of questions arise in connection with the results. The paper infers that constant power loads are assumed. What is the effect on convergence for loads that have a mixture of  $p/v$  and  $q/v$  characteristics? No mention is made of the use of convergence factors. Was this studied and are there indications of optimal factors that can be considered generic for the radial solution and for breakpoint injection currents?

The authors mention that the efficiency of the algorithm deteriorates with the increase in the number of loops. In a large city with low voltage downtown networks, the number of loops required to interconnect a large number of radial sections can be in the hundreds. There is the additional problem of a significant number of very short cable sections used to balance the flows between sections. What degree of deterioration can be expected in the efficiency of solution for such a network where the coupling can be quite etrone?

There is a significant advantage in being able to solve the networks described above on a desktop microcomputer which will be restricted in the memory available for processing. Would the authors like to suggest a sensible method of partitioning such a network to achieve solutions in an acceptable time? How would the compensation method be modified to account for the partitioning?

D. Shirmohammadi, H. W. Hong, A. Semlyen, and G. X. Luo: We would like to thank the discussers for their interest in our paper and for their questions and comments. Many of these constitute contributions to the topic of the paper. We will give our answers to each discusser separately.

#### Messrs. Broadwater and Chandrasekaran:

- (1) We believe that the discussers' suggestion of adding up powers rather than currents in the backward sweep is interesting and their explanation quite plausible. We suspect however that the improved convergence is obtained with more computations. Moreover, we have not experienced any problems in dealing with heavily loaded networks and low node voltages. In fact, in the 544 node network example of the paper, due to heavy loading and lack of VAR support the voltages of some of the nodes are as low as 0.75 per unit. This network was efficiently solved by the proposed algorithm.
- (2) The process of the attenuation of the errors described in the section of the paper on "Convergence Criterion" is completely general and would apply to multi-phase unbalanced as well as single-phase networks.
- All three examples included in the paper represent peak load conditions on the feeders. These were 4 MW, 3 MW, and 8 MW loads  $(3)$ on the 244 node, 544 node, and 1411 node networks, respectively.
- We would like to clarify the discussers' question related to equa- $(4)$ tions (6) and (7): the voltages there are internal Thevenin voltages while the breakpoint voltages are zero since the breakpoint ports are shortcircuited. We would also like to point out that the actual relationship between the break point voltages and currents is established through equation (8).
- We have not experienced any problem in the overall convergence of the proposed method in solving a variety of networks that included  $P, V$  buses. We agree, however, that there may be more efficient ways of handling  $P, V$  buses in order to minimize the impact on the convergence characteristics of the method.
- In contrast to the discussers assumption, the inclusion of initial processing time puts in more favorable light the WSCC Power Flow Program. For example, the time required for each iteration of the proposed algorithm is around 0.005 seconds for the 244 node example of the paper. At the same time, every iterator of the Newton-Raphson based WSCC Power Flow Program took 0.08 seconds for the same network (16 times more). Similar results were obtained for the 544 node and 1411 node networks.
- (7) In our distribution network model we have assumed that loads are concentrated at network nodes. As a result, the introduction of a load at the center of branch 4 means the addition of a new node at this location. This will also add a new branch to the network. If there are no loads at the end node of branch 5, this branch and branch 10 can be combined and represented with a single branch. Branch 6 must exist, because two separate branches emanate from its end node.
- There is no need for the renumbering of the entire network as a  $(8)$ result of the insertion or deletion of network components. Only

branches in the layers below the inserted or deleted component must be renumbered.

We do not agree with the discussers view on the merits of the pro-(9) posed algorithm. These are well documented throughout the paper. Furthermore, we would like to point out that many major advances in the development of power system analysis techniques have resulted from methodologies that exploit the special structure of the power system. An example is the Fast Decoupled Power Flow which provides improved efficiency of "a few CPU-seconds" in the solution of the transmission network by exploiting the low  $R/X$ ratios prevalent in these networks. Yet, the impact of the Fast Decoupled Power Flow in the field of the transmission network analysis has been very significant.

#### Messrs. Aoki, Nara, and Sato:

As pointed out by the discussers, special features of particular load flow problems can be exploited to produce more efficient solution methods. In the approach of the paper, the transversal elements have been lumped with the loads (see our answers to Messrs. Vennpati, Chen, and Shoults): this has made the factorization and the subsequent algebraic operations with the  $L$  and  $U$  matrices of a nodal approach equivalent to using tree-branch voltages and currents. These matrix calculations are implicit in the method and did not have to be performed explicitly. This is the clue of the computational efficiency of branchoriented calculations in a radial network. However, at each node we have had to enforce the power  $(P, Q)$  constraints. Therefore, all bus voltages are used as variables. Because of this only little improvement of efficiency can be derived from the radial network structure in a Newtontype load flow.

#### Messrs. Vempati, Chen, and Shoults:

It is true that the solution method of the paper becomes less efficient as the number of loops increases. However, the overwhelming majority of all distribution networks and also the transmission systems of many countries are weakly meshed. Therefore, a special program, if it is more efficient than a general one, is certainly of interest. Very often advances in any field of knowledge are based on the special structure of a particular problem. One could cite immunerable examples where special programs are developed and used for particular situations.

We have not yet attempted the application of our method to multiphase networks. However, as we explained in our response to Messrs. Broadwater and Chandrasekaran we do not foresee any deterioration in the convergence characteristics of this method when applied to multiohase networks.

With regard to our statement about the lack of power flow algorithms for meshed distribution network, we note that we made two erroneous remarks. First, as the discussers rightly argue, the Z-bus solution algorithm of Ref. [6] is capable of solving meshed distribution networks. Second, we stated that Ref. [6] proposes a popular algorithm for distribution network analysis. Based on further investigation, however, we have found that this solution method is by no means popular among distribution engineers.

The discussers raise the problem of the relative computational efficiency of the method of Ref.[6] compared to the method of the paper. It is easy to show that a nodal approach (for example the one of Ref.[6]) requires more computation than the branch-oriented approach of the paper. We will show that the two differ computationally by two facts:

- The computations in the branch-oriented method are equivalent to  $(a)$ the forward and backward substitutions of the nodal method but the factorization of a matrix is not needed.
- The forward and backward substitutions in a nodal approach are replaced in the branch-oriented method by additions and subtractions and no multiplications and divisions are needed.

Consider, for example, the simple radial network of Fig.D.1 of the discussion by Messrs. Broadwater and Chandrasekaran. Connect the root node to ground via a voltage source with  $V=0$  but do not connect impedance branches to ground from the other nodes. Number the nodes and branches moving outward from the root. We will then have branch and bus voltages and currents. We can relate these to each other by the incidence matrices  $A_V$  and  $A_I$ ,

$$
V_{\text{bus}} = A_V V_{\text{tv}} \quad \text{and} \quad I_{\text{br}} = A_I I_{\text{bus}} \tag{a}
$$

It can be seen that the incidence matrices are square, lower triangular, and consist of elements ±1 only. Their inverses could also have been<br>formed directly by inspection of the network graph. This reflects the fact that equations (a) represent directly the two Kirchhoff's laws. They correspond to the forward and backward sweeps used in the paper.

Let  $Y_{\text{av}}$  (diagonal) and  $Y_{\text{bus}}$  be the admittance matrices of the network. We have

$$
Y_{br} = A_I Y_{buc} A_V \tag{b}
$$

Clearly, the two incidence matrices are the transpose of each other.

 $Y_{b}$   $V_{b}$ 

Let us now solve the nodal problem

$$
u = I_{\text{back}}
$$

Factorization of 
$$
Y_{\text{bar}}
$$
 yields  

$$
Y_{\text{bar}} = L \, D \, L^T
$$
 (d)

Comparing (d) with (b) we obtain

$$
L^{-1} = A_{I_1} L^{-T} = A_{V_1} \text{ and } D = Y_{br} \tag{e}
$$

so that the solution of (c) becomes

$$
V_{bw} = L^{-1} D^{-1} L^{-1} I_{bw} = A_V (Z_{br} (A_I I_{bw})) = A_V (Z_{br} I_{bv}) = A_V V_{br} (1)
$$

Equation (f) shows that the branch-oriented solution reproduces the matrix operations of the nodal approach without the need of preliminary formulation and factorization of a bus admittance matrix. To achieve this, it was essential to replace all shunt branches connected to buses by corresponding injections.

We note that reference [6] claims that the efficiency of its algorithm is comparable to that of the Newton-Raphson Power Flow while we have shown a substantial improvement over the Newton-Raphson Power Flow method using our algorithm.

We appreciate the information provided by the discussers on problems related to transformer modeling. We have not investigated this topic.

#### Messrs. Baran and Wu:

The convergence of the method for a radial network is linear and dependent essentially on the line impedances  $|Z|$  and the apparent  $(1)$ powers 1S1 of the loads. This can be seen from the following simplified convergence analysis, for a single line of impedance<br> $Z = R + jX$  and load  $S = P + jQ$ . For this, eqn.(1) becomes  $I = S^* / V^*$ or, in incremental form,

$$
\Delta l = -\frac{S^*}{V^{*^2}} \Delta V^* \tag{g}
$$

The resultant change in voltage is, taking (g) into account with  $V \approx 1$ .

$$
\Delta V^{\text{new}} = -Z \Delta I \approx Z S^* \Delta V^*
$$

This equation shows that the convergence rate of  $|\Delta V|$  (not  $\Delta |V|$ !) is given by  $|ZS1 = |Z| |S1|$ . It depends only indirectly on line resistances

- $(2)$ Fig. 8 of the paper is used only to depict the basic mechanism of the fixed tangent solution algorithm used for calculating breakpoint current injections according to equation (8). Nevertheless, our experience with all distribution networks studied indicates a monotone and rapid convergence in the calculation of breakpoint currents.
- After a considerable amount of experimentation we found that a better convergence in the calculation of breakpoint currents can be  $(3)$ achieved when the breakpoint impedance matrix is calculated neglecting the shunt components (mainly capacitors). Unfortunately this important conclusion is not reflected in the paper and we would like to thank the discussers for providing us with this opportunity.

#### Dr. Dromey:

 $(c)$ 

 $(h)$ 

The method presented in the paper can handle any load characteristics, since the load current is calculated at each step as a function of the prevailing voltage. We did not use however any convergence (accelerating) factors. We feel that such factors (not necessarily uniform and real) could improve the convergence of the method and appreciate the suggestion implied in the question.

We have developed our methodology and the accompanying program mainly for primary distribution networks. Primary distribution networks are, in almost all cases, either radial or weakly meshed. The program is, however, capable of representing up to 5000 nodes and 300 loops which is adequate for almost all practical cases including secondary distribution networks in downtown metropolitan areas. Even with such large dimensions, the memory requirement for the program is less than 500 Kbytes which makes it ideal for microcomputer applications. The largest network studied using this program consisted of 2411 nodes and 183 loops. It took the program a total CPU time of 12 seconds to process the input data, solve the power flow and print the results for this network on an IBM 3090-200 computer, which is very reasonable considering the size of the network.

Partitioning of distribution networks, or even of transmission networks, involves network equivalencing. Reference [A] is pertinent to this topic.

[A] F.F. Wu, A. Monticelli, "A Critical Review on External Network Modelling for On-Line Security Analysis", Electrical Power and Energy Systems, Vol. 5, October 1983, pp. 222-235.

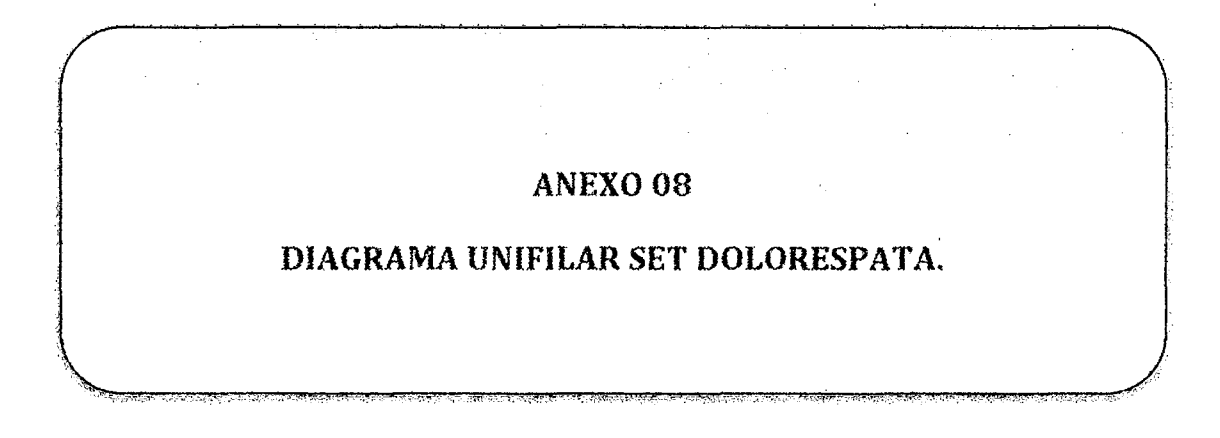

 $\sim 10^{-10}$ 

XIV

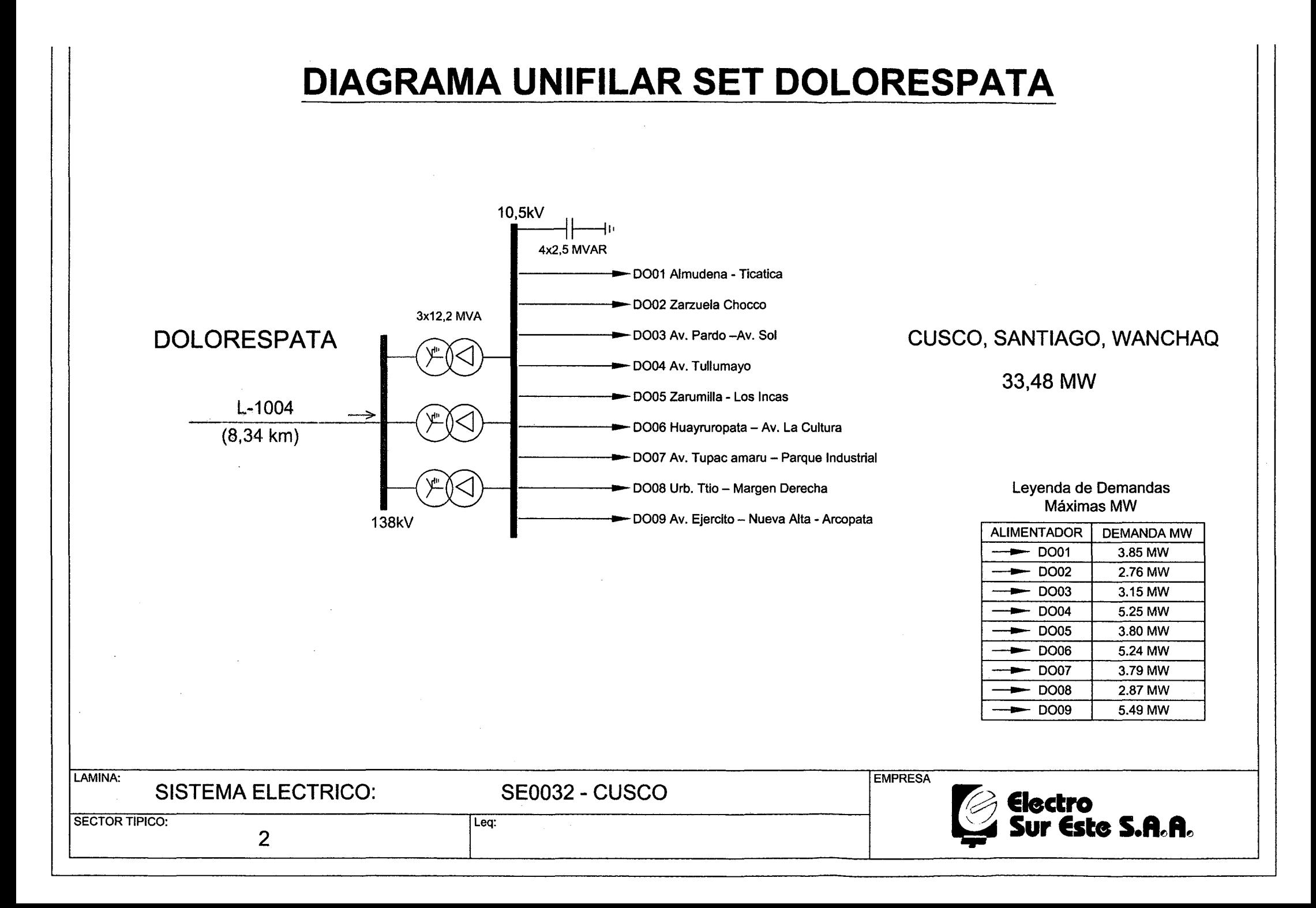

# ANEXO 09

# APORTES DE LA TESIS

÷

.<br>აქსებური სახალსომის მაქცენების დაუსამანტების სამან ოდაკიების კვენატი მდიდროც და დემატიაში სომდაცემდენელი და თა<br>"რომი ადა ამესამშენის თუ მშენაკა, ასამალმის ამის სამამა არდეკუმებდენების ასამართლე მენება, დამის თავალებებებ

<u>mins</u> en provincia<br>Territoria

# **APORTES DE LA TESIS**

- 1) El desarrollo del software en general muestra los siguientes aportes en base a nuestro objetivo general, en la planificación de las futuras reconfiguraciones que se realicen en un sistema de distribución:
	- i) Aporte Académico: En el ámbito académico el trabajo de investigación presentado; muestra los siguientes aportes:
		- (a) El software inserta en nuestro medio académico, conceptos de reconfiguración innovadores, como son los métodos planteados en los paper descritos para el cálculo de flujo de potencia de una red radial, donde no es necesario colocar una fuente para realizar cálculos.
		- (b) Muestra la Posibilidad de aplicación del cálculo del Flujo OC en redes de distribución, para identificar tramos de red por donde circula cantidades mínimas de flujo de potencia y de esta manera encontrar alternativas de tramos en la red, que servirán como tramos a ser sustituidos por otros para el transporte de energía hacia la carga, todo esto en dentro de un software.
		- (e) .Recopilación y procesamiento de información (Tesis, Papers, revistas, etc.) del estado de arte, en el campo de la reconfiguración de redes de distribución dentro de nuestro departamento y país, los cuales serán de gran ayuda para el desarrollo de futuras investigaciones en este área, todo estos esfuerzos apuntando a la creación y desarrollo de software especializado en el tema.
	- ii) Aporte técnico: En el ámbito técnico podemos mencionar los siguientes aporte como nuestras conclusiones:
		- (a) Simplifica el proceso de reconfiguración, pues permite graficar la red (el Diagrama Unifilar) sobre una vista de planta, una vez realizado los cálculos y sobre la red graficada señala los puntos con menor flujo de potencia, además permite la conexión y desconexión de tramos de la red en el gráfico; todo esto con el objetivo de poder reconfigurar las redes.

- (b) No cuenta con un límite de barras y elementos en el gráfico, cuenta con una base de datos acordes a las necesidades de la red de distribución.
- (e) Guarda archivos trabajados en formatos sencillos y fáciles de modificar sin necesidad de acceder al gráfico, además nos permite calcular el flujo de con respecto a cualquiera de las barras.
- (d) Permite exportar datos al Excel, para realizar análisis de los resultados, lo cual se puede mostrar como una limitación del software.
- (e) La reconfiguración de la red se realiza para e1 corto plazo, teniendo que utilizar heurísticos para la selección de los escenarios.
- (f) En cuanto a los métodos seleccionados para el desarrollo del software, dado las limitaciones que se tuvo en tiempo para el desarrollo de la tesis, el método de Shirmohammadi, resulta de mayor practicidad para aplicar a la red de distribución de la subestación de trasformación dolorespata.
- iii) Aporte económico: El aporte económico del software es amplio, pues depende de la magnitud del proceso de reconfiguración y el impacto que esto realiza en la disminución de las perdidas, para nuestro caso de estudio base al reconfigurar la red se obtuvo una topología que disminuye perdidas resistivas en un 0.368% con respecto a las pérdidas originadas por la topología actual, este porcentaje transformado en energía durante un periodo de un año es 574,464.51 kW-h y luego estimando el precio de esta energía será de S/. 99,420.66 nuevos soles en un año; lo cual se considera como uno de los tantos aportes económicos que se puede recibir según sea la magnitud del proyecto de reconfiguración.
- iv) Aspecto social: Entre aportes sociales originados por el desarrollo del software puede mencionarse que el software muestra de manera práctica a otros estudiantes de la carrera, las posibilidades de aprovechamiento y aplicación de medios tecnológicos (como son lenguajes de programación); en el desarrollo de productos que complementen nuestra formación profesional y de esta manera lograr

poner en práctica el conocimiento y habilidades adquiridas, durante nuestra formación universitaria en nuestra facultad.

- 2) Como aportes obtenidos del primer objetivo especffico encontramos lo siguiente:
	- i) Aporte Académico: Como aporte académico, destaca lo siguiente: Las perdidas resistivas en la red, calculadas por el método iterativo utilizado en el paper, sirven para estimar el valor de pérdidas en un sistema de distribución de gran tamaño.
	- ii) Aporte Técnico: Se da alternativas de nuevas topologías que se pueden aplicar a los alimentadores críticos de la SET Dolorespata, mostrando una reducción significativa en las pérdidas resistivas que tiene la actual configuración con respecto a la encontrada mediante el uso del software.
	- iii) Aporte Económico: Una topología nueva planificada bajo el criterio de reducción de pérdidas resistivas, genera un ahorro de energía mensual de aproximadamente 47,872.04 kW-h lo cual en un año seria 574,464.51 kW-h y esta cantidad de energía expresada en nuevos soles equivale a SI. 99,420.66 nuevos soles.
	- iv) Aporte Social: Reducir perdidas resistivas significaría una mejor calidad de servicio a los usuarios, una distribución más eficiente en beneficio de las empresas del grupo FONAFE (Fondo Nacional de Financiamiento de Empresas del Estado), al darse la operación de la red con menor cantidad de pérdidas resistivas, existe un ahorro de energía y dinero; lo cual aumenta la eficiencia de la empresa distribuidora y en el capital del sector público, que al final beneficia a toda la sociedad.
- 3) Como aportes obtenidos del segundo objetivo específico encontramos lo siguiente:
	- i) Aporte Académico: La información que se pone en este trabajo de tesis, así como el método de la investigación consiste en la revisión e investigación de los métodos existentes en este campo; información que se encontró en instituciones de renombre mundial como la IEEE,

información que se pone como anexo en la tesis, así como el criterio que se aplicó para poder seleccionar dicho método. Lo cual significa un gran aporte para posteriores investigaciones en nuestra facultad sobre el tema.

- ii) Aporte Técnico: La selección del método de reconfiguración propuesto, mejora el proceso técnico que se realiza hoy en día para reconfigurar redes primarias de un sistema distribución, mediante la aplicación de metodologías técnicas informáticas para este tipo de procesos.
- iii) Aporte Económico: En lo económico, el aporte de la investigación: consiste principalmente en la reducción de tiempos de horas hombre para la selección de una nueva topología.
- iv) Aporte Social: En lo social se concluye que la selección de un método, permite a un estudiante e investigador poder conocer nuevos círculos sociales de la ingeniería eléctrica y poder relacionarse con profesionales de otras partes del mundo ya sea por medios informáticos (chat, paper, redes sociales, etc.) o medios directos (entrevistas telefónicas, entrevistas en vivo).
- 4) Como aportes obtenidos del tercer objetivo específico encontramos lo siguiente:
	- i) Aspecto Académico: Se concluye que la reconfiguración de redes de distribución en nuestro departamento:
		- (a) Los valores de la relación R/X, encontrada en los alimentadores de la S.E.T. Dolorespata van desde 0.099508506-10.26993743, siendo el valor más pequeño, para un conductor de 500mm2 tipo CU-Oesnudo, y el mayor valor para conductor de 3mm2 tipo AAAC, en instalaciones aéreas. Para conductores subterráneos, encontramos los valores de esta relación, entre 0.117857143-1.067961165 siendo el valor más pequeño para un conductor tipo NKY de 16mm2 y el mayor valor para un conductor tipo N2XSEY de 170mm2. En los conductores de un mismo tipo de sección, sometidos a tensiones de 10.5kV, 22.9kV y 13.2kV, se pudo observar que:
- En conductores aéreos, los valores de las resistencias no varían; el valor de las reactancias en los conductores, va en aumento a medida que el nivel de tensión crece.
- En el caso de conductores subterráneos, los valores de resistencias y reactancias se mantienen constantes.
- (b) El sistema de distribución alimentado por la Subastación de transformación Dolorespata; posee una configuración topológica del tipo radial con uniones, que al conectarse con las redes de la Subestación de transformación QUENCORO forma una configuración topológica de tipo mallado.

Los valores de la relación RIX; muestran que en redes de distribución subterránea los valores de reactancia y resistencia se aproximan en valor, cuando la sección del conductor aumenta y tienen bastante diferencia mientras más pequeña es la sección del conductor. En redes de distribución aéreas, la relación R/X tiene mayor valor que en los conductores subterráneos; cuando la sección del conductor es menor, la resistencia y la reactancia tienen valores muy diferentes en magnitud. Mientras que el valor RIX disminuye para un conductor de mayor sección, es decir que los conductores de mayor sección presentan resistencias y reactancias de similar valor. Esto muestra que en redes aéreas, se presenta mayor pérdida de potencia en conductores de menor sección que transmitan potencias muy elevadas, esto explica que las redes deben de ser dimensionadas basados en diseño original. evitando en las labores de mantenimiento reponer tramos de conductor con secciones diferentes a las del diseño.

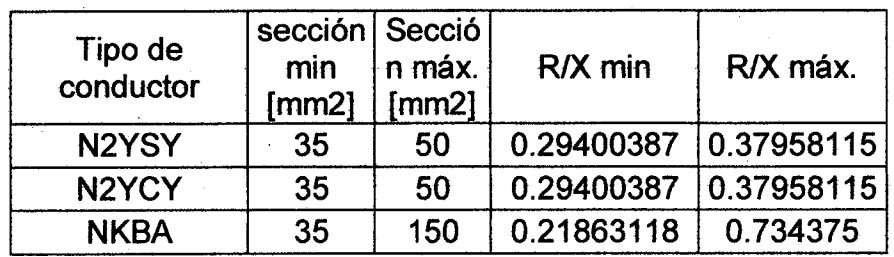
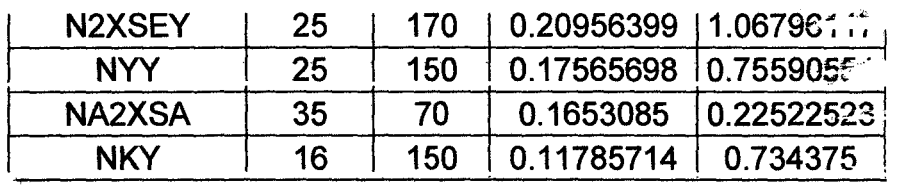

- ii) Aspecto Técnico: Se concluye que el aporte técnico encontrado de desarrollar el software REPLAN, en la reconfiguración de los alimentadores críticos de la S.E.T. Dolorespata son los siguientes:
	- (a) Se realiza aplicando criterios heurísticos, que viene a definirse como la experiencia obtenida en similares situaciones del pasado, para la operación actual, de la red de distribución, que posee el operador de turno, todo esto se reaiiza en ei horizonte de corto plazo; mediante maniobras en subestaciones tipo caseta, de la red de distribución que corresponde a la Subestación de transformación dolorespata.
	- (b) En la ciudad del cusco se realiza reconfiguración de redes de distribución a corto, mediano y largo plazo. Estos dos últimos horizontes de planificación, son de reciente aplicación en la red de distribución que corresponde a la S.E.T. Dolorespata por parte de la empresa concesionaria, que ya tiene estudios de ingeniería, donde se proyecta la creación de nuevos alimentadores en el mediano y largo plazo, para aliviar sobrecargas en los alimentadores que se vienen operando en la actualidad.
	- (e) El cálculo de flujo de potencia en la configuración actual de estos alimentadores, da como resultados pérdidas por efecto joule de 3.6%.
	- iii) Aporte Económico: El algoritmo desarrollado con el método seleccionado y aplicado a los alimentadores críticos de la S.E.T. concluye en los siguientes aportes:
		- (a) Se redujo las pérdidas de distribución en la simulación, en un porcentaje de 0.368% lo cual significa un ahorro.
	- iv) Aporte Social: En el aporte social, la aplicación del método seleccionado a la red primaria de los alimentadores críticos de la S.E.T. Dolorespata, consiste principalmente en mostrar un campo

spierto de investigación para la elaboración de nuevos proyectos te recontiquración de redes de distribución mediante el uso de agoritmos y la utilización de herramientas informáticas que hoy en día tenemos a nuestro alcanca.

 $\mathbf{y}$ 

 $\mathbf{z}_i$  ,  $\mathbf{z}_i$  ,  $\mathbf{z}_i$  ,  $\mathbf{z}_i$ 

 $\label{eq:1.1} \mathcal{M} = \mathcal{M} \times \mathcal{M} \times \mathcal{M} \times \mathcal{M}$ 

 $\sim 10^{-11}$ 

 $\mathbb{R}^{\times}$ 

 $\overline{\partial} \overline{\partial}$ 

 $\mathcal{L}^{\text{max}}$ 

# ANEXO 10

# ESCENARIOS HEURISTICOS 2, 3, 4, 5, 6

### Anexo 10

### **COMPARACION DE ESCENARIOS CALCULADOS**

Los siguientes gráficos corresponden a los escenarios heurísticos 2, 3, 4, 5, 6.

Gráficos y Tablas de resultados de corrientes de Línea, Corrientes de Carga en barra, Tensiones de Barra y Comparación de Perdidas de potencia.

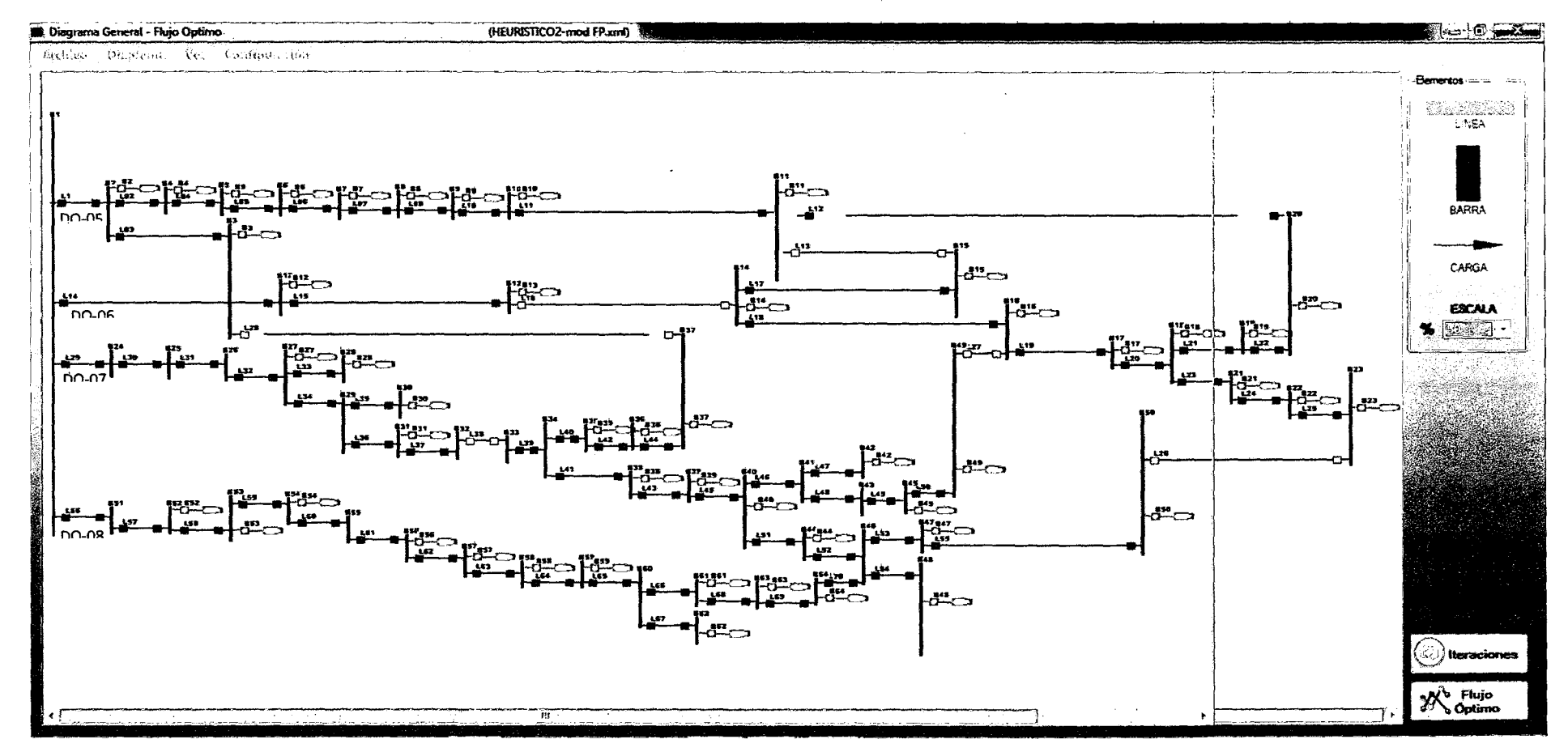

#### **DIAGRAMA ESCENARIO HEURISTICO2**

Fuente: Elaboración propia.

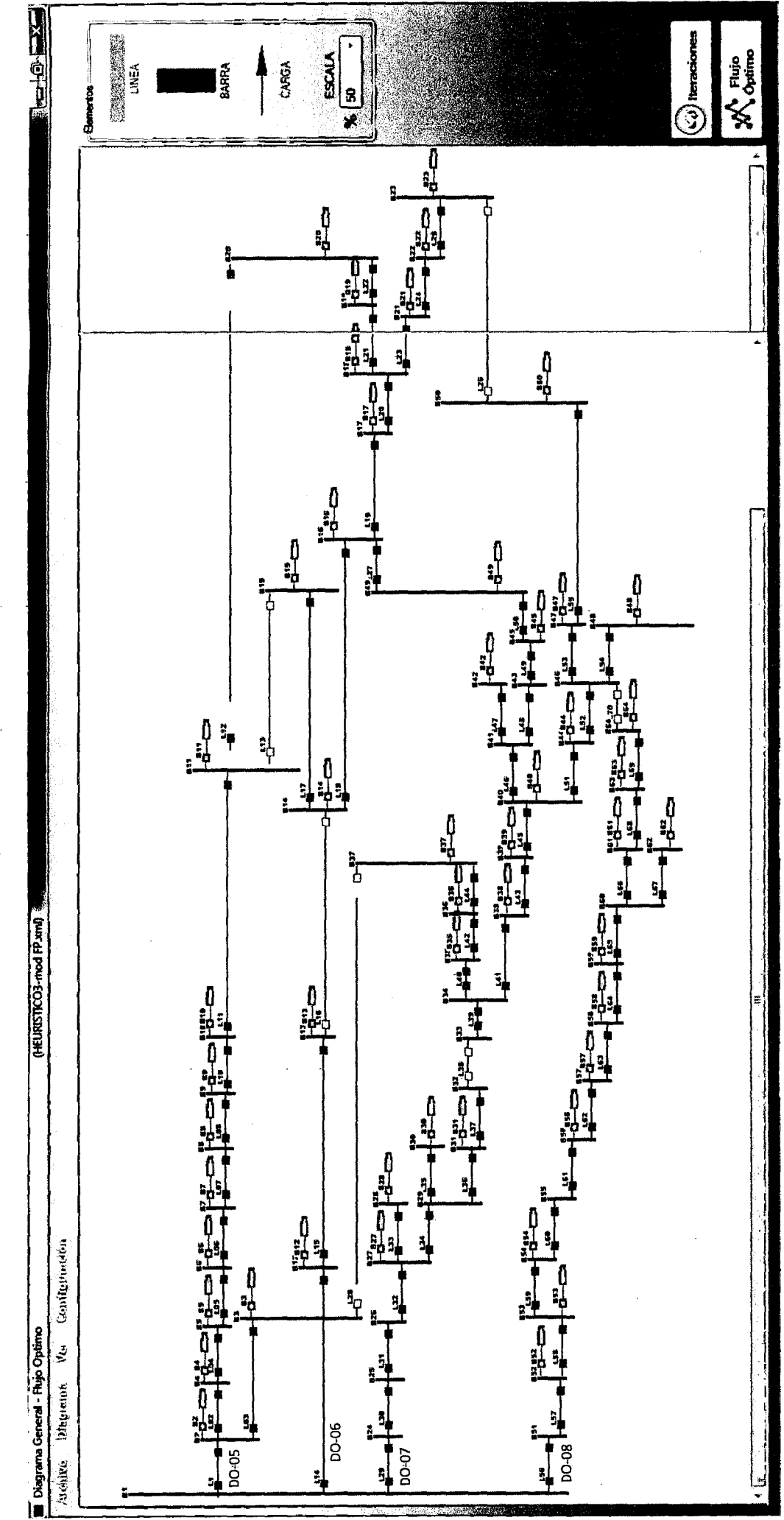

DIAGRAMA ESCENARIO HEURISTICO3

Fuente: Elaboración propia.

#### **DIAGRAMA ESCENARIO HEURISTICO4**

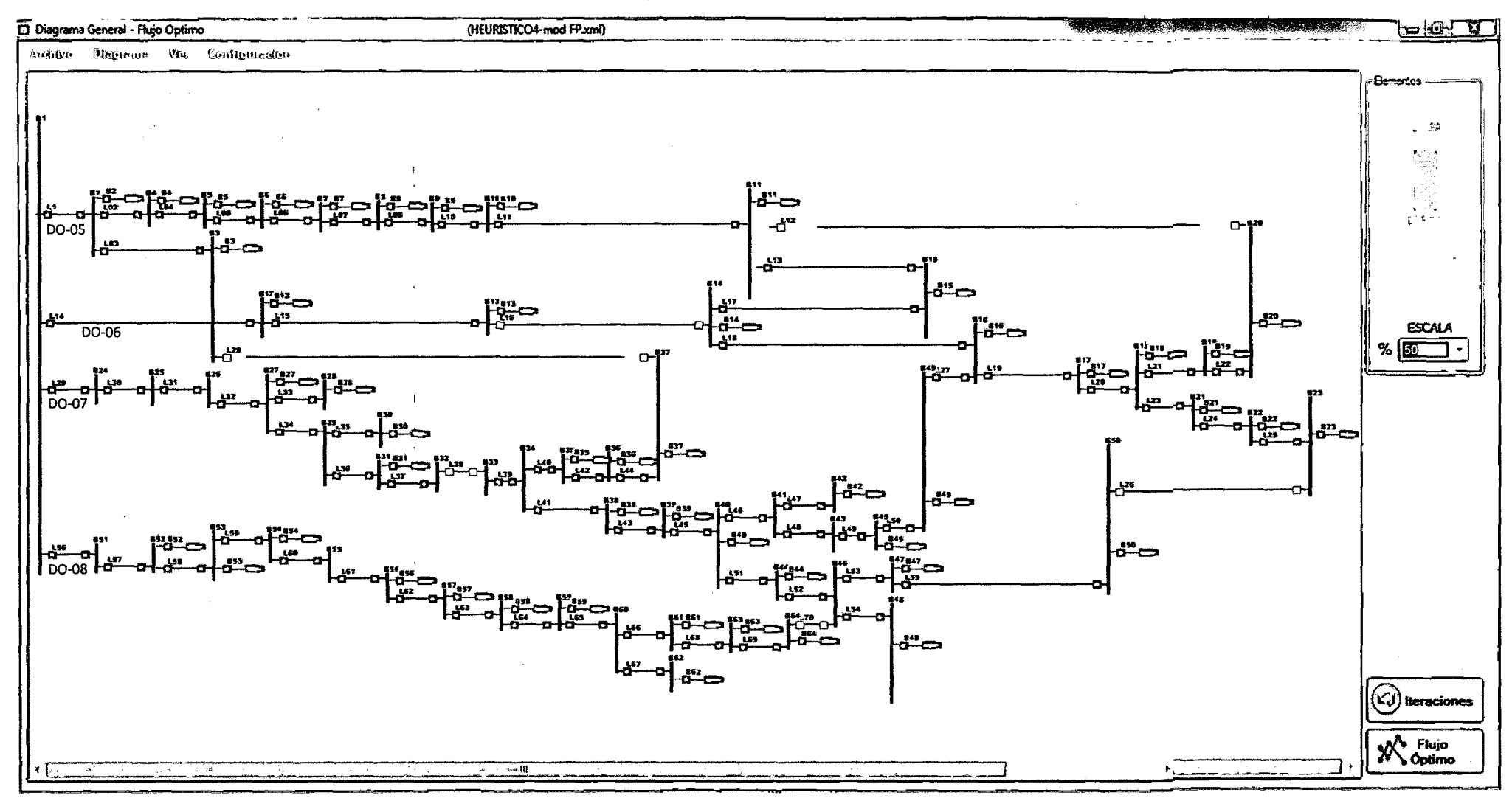

Fuente: Elaboración propia.

 $\overline{\mathbf{3}}$ 

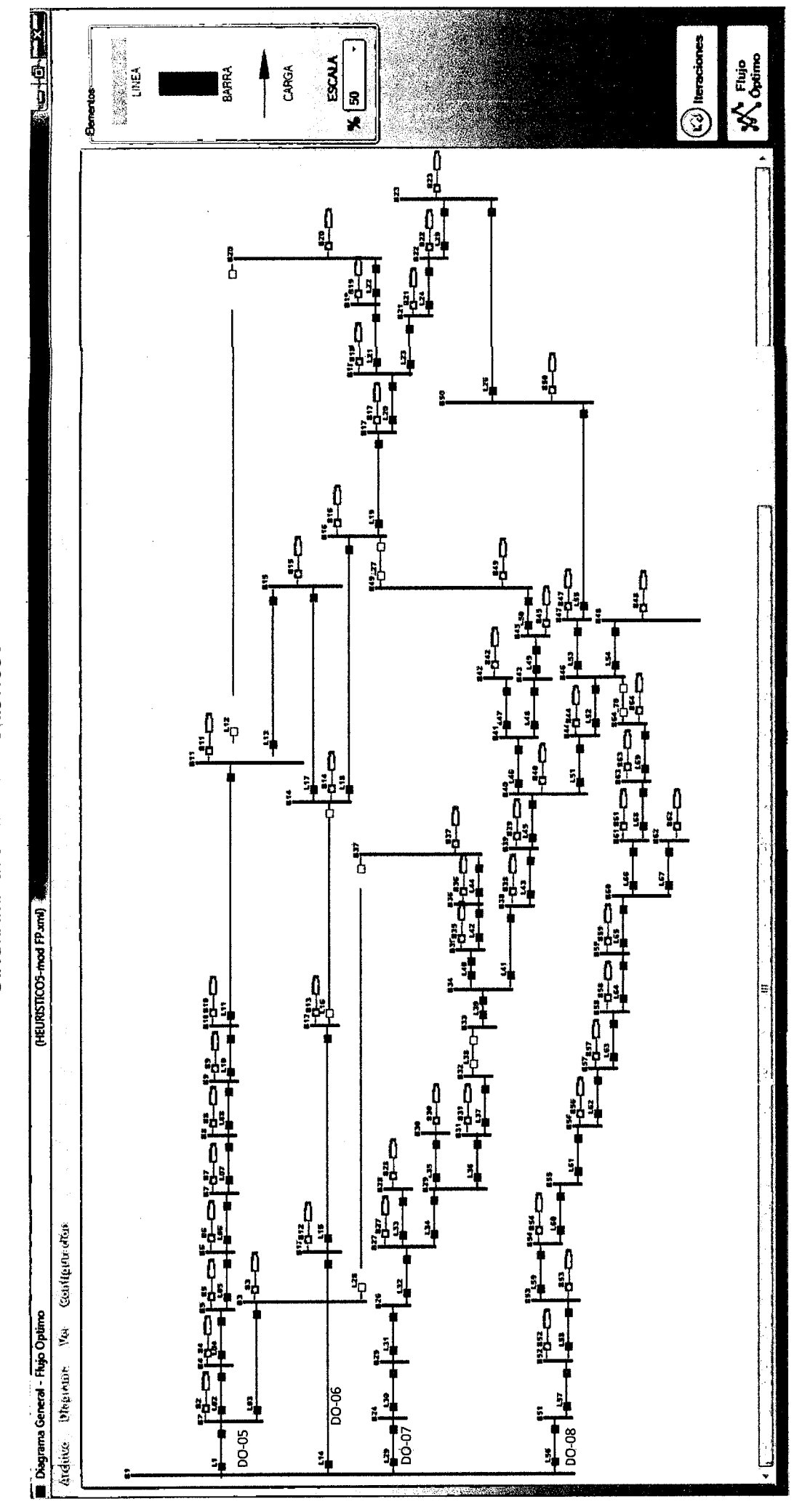

DIAGRAMA ESCENARIO HEURISTICOS

Fuente: Elaboración propia.

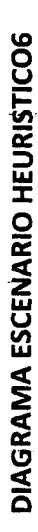

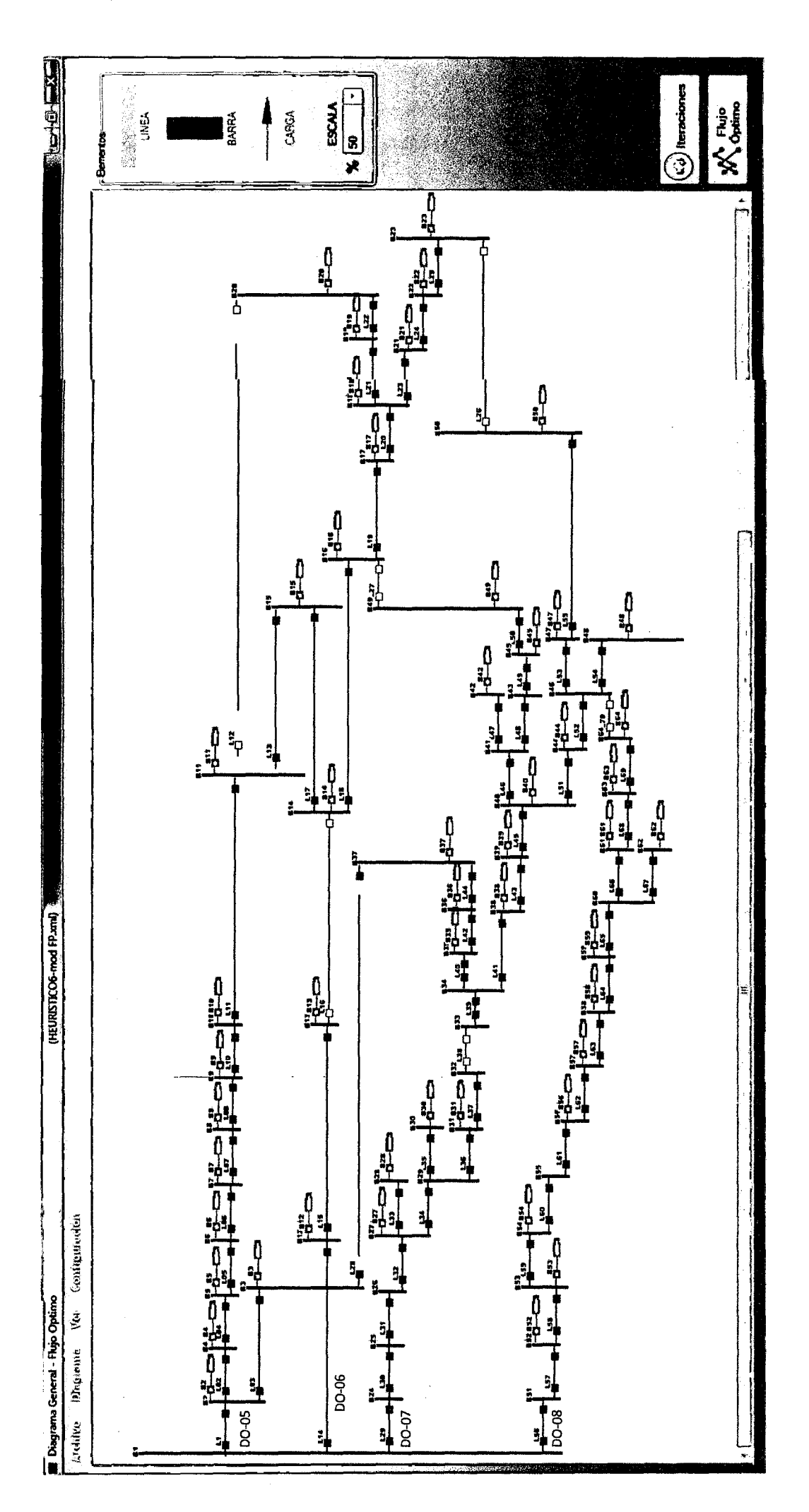

Fuente: Elaboración propia.

 $\mathbf{r}$ 

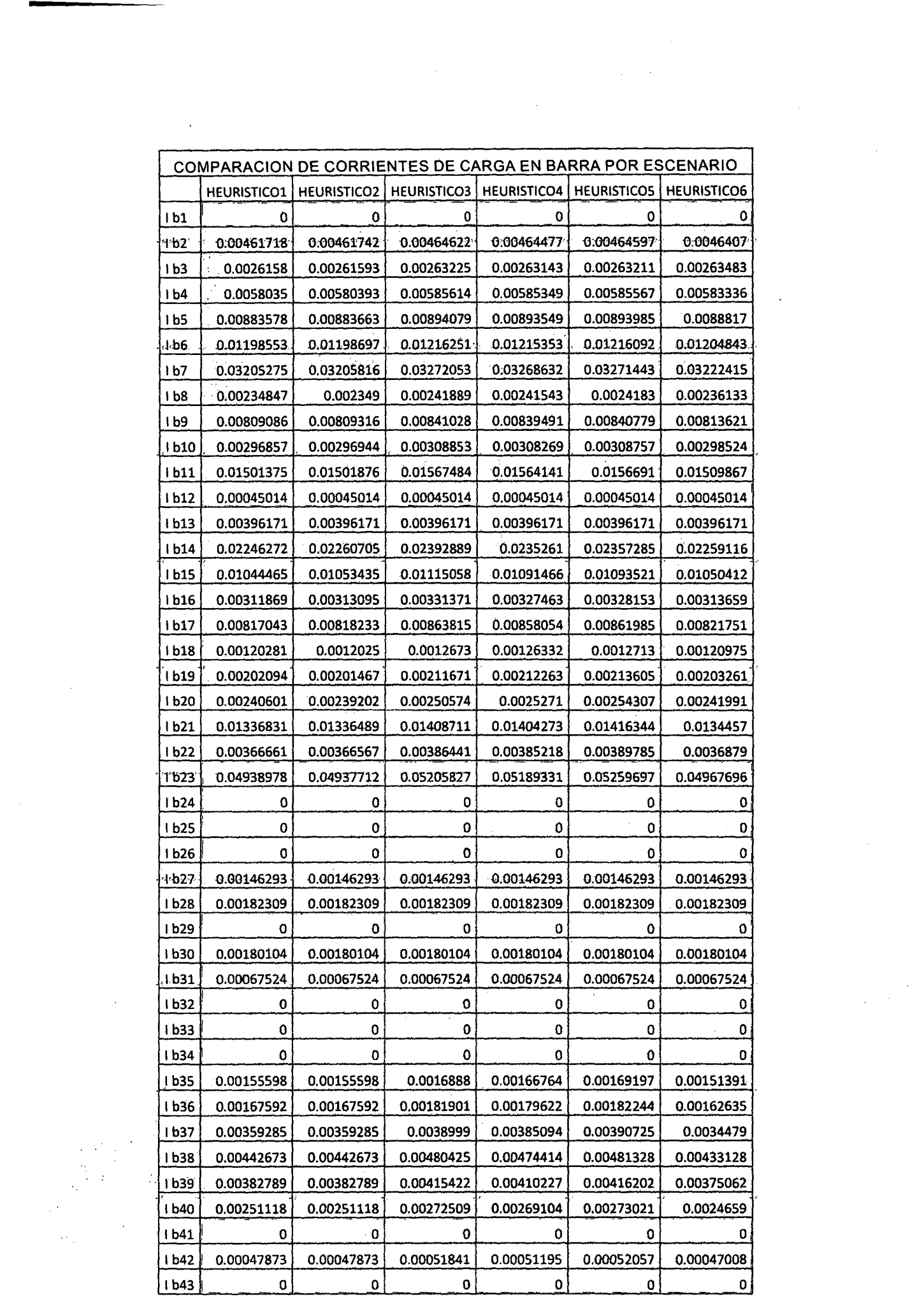

 $\overline{\phantom{a}}$ 6

 $\frac{1}{2}$ 

 $\begin{bmatrix} 1 \\ 1 \\ 2 \end{bmatrix}$ 

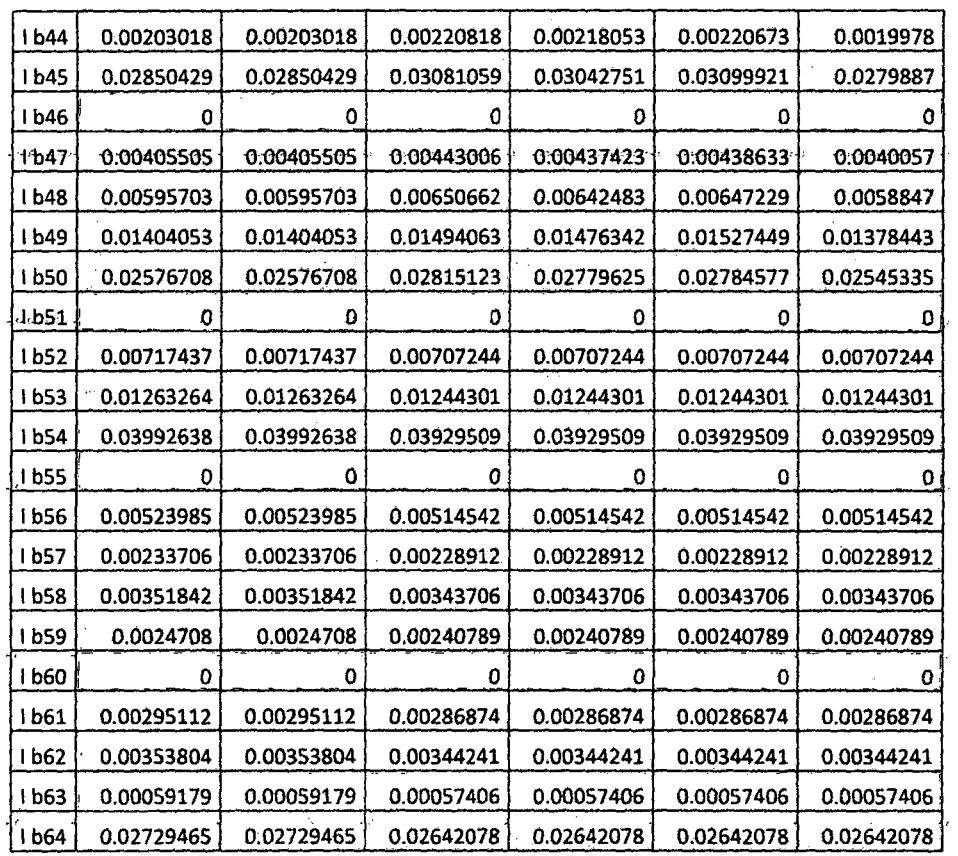

### **Fuente: Elaboración propia.**

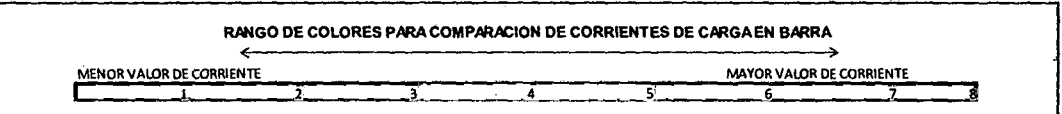

 $\ddot{\phantom{0}}$ 

 $\hat{\boldsymbol{\beta}}$ 

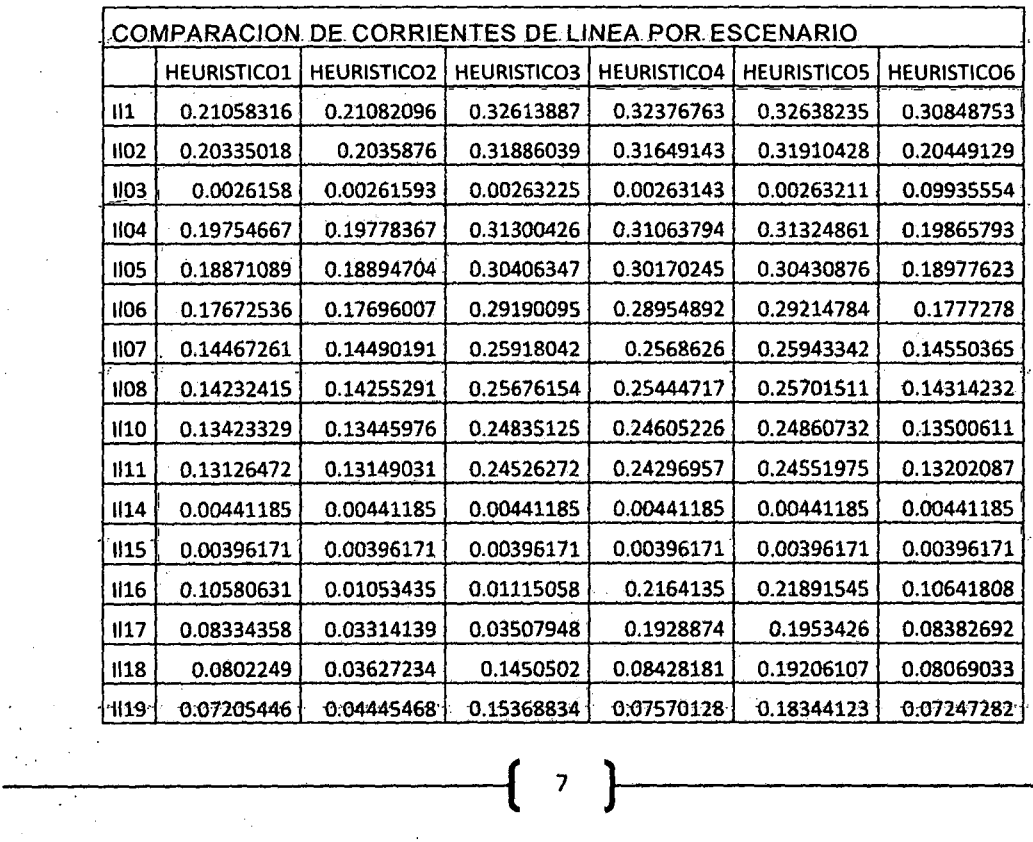

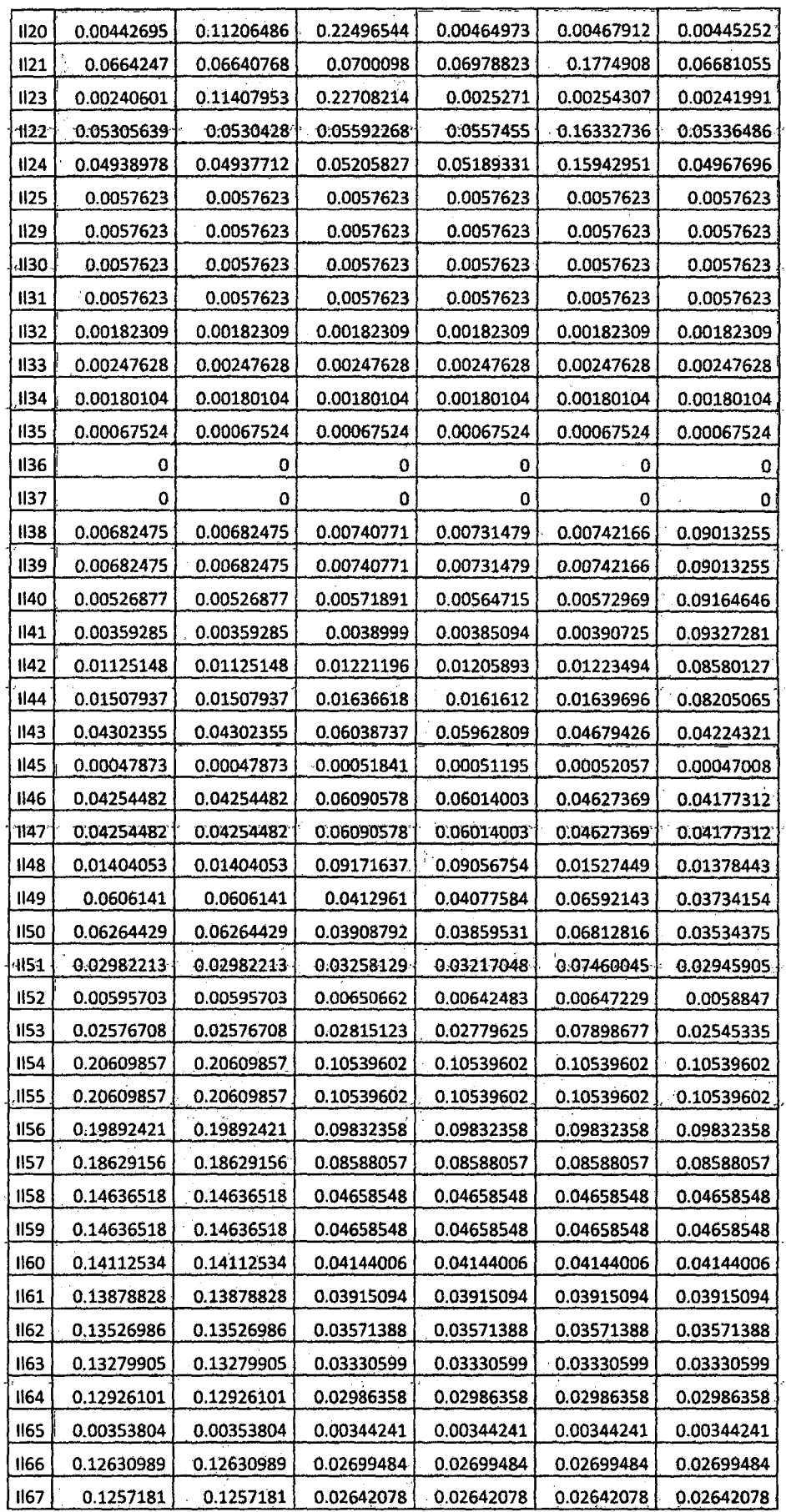

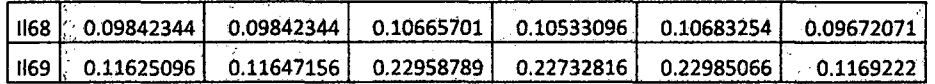

fuente~ **Elaboración'** propia~

 $\hat{\boldsymbol{\gamma}}$ 

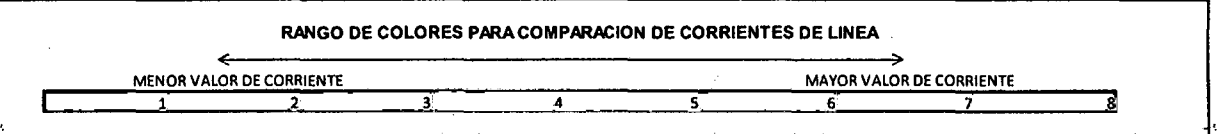

 $\bar{z}$ 

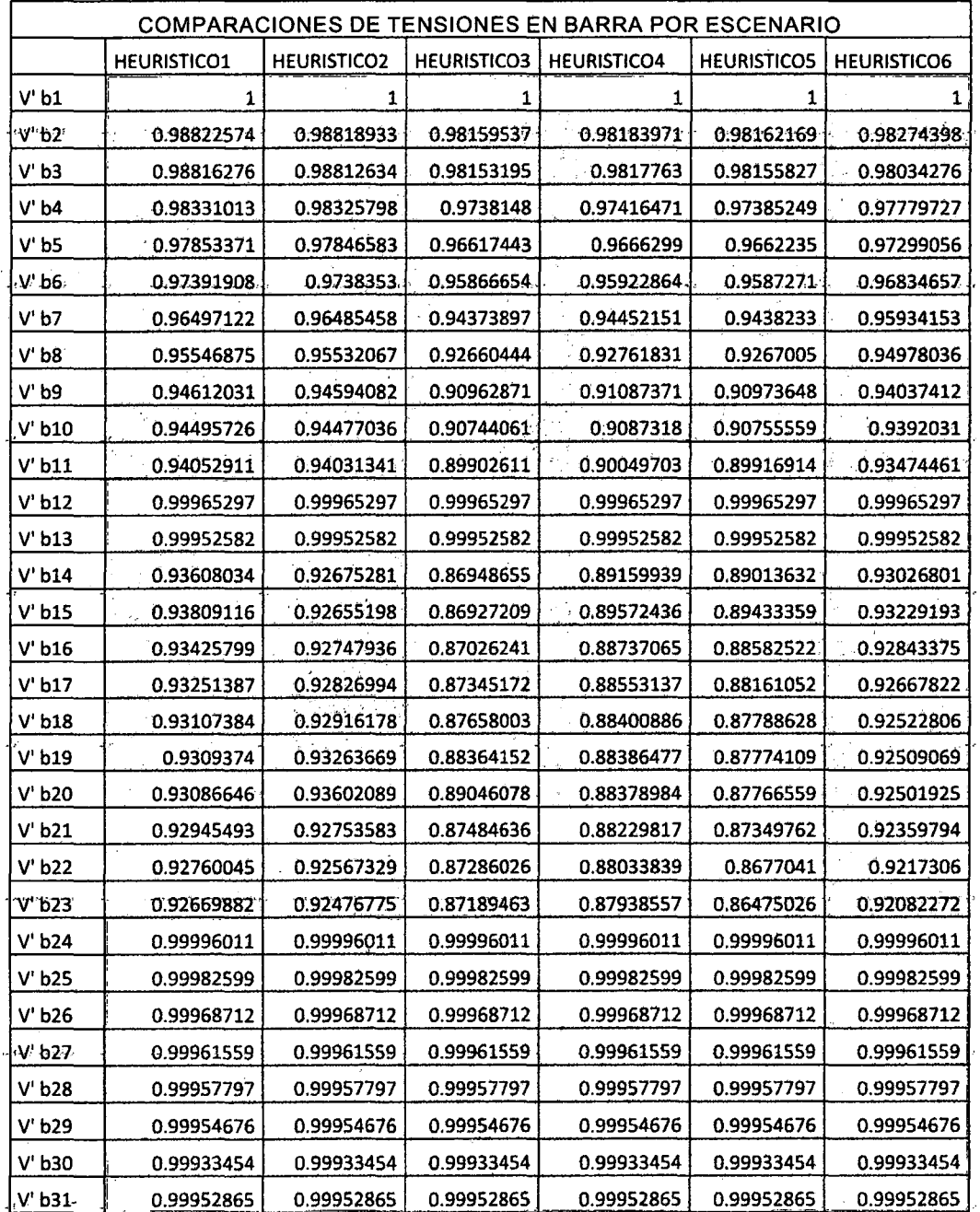

9

l,

 $\bar{z}$ 

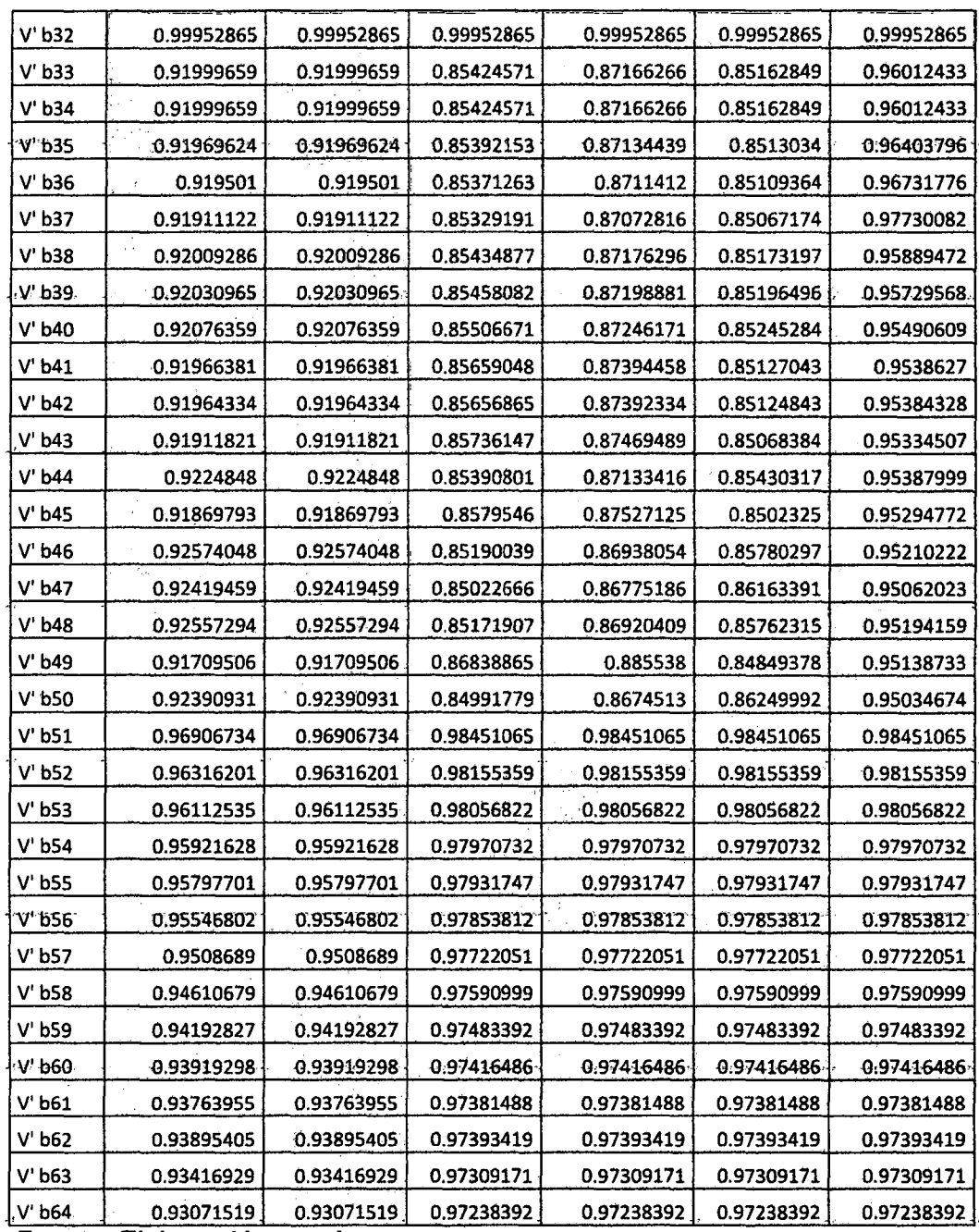

Fuente: Elaboración propia.

 $\mathcal{A}$ 

 $\mathcal{A}$ 

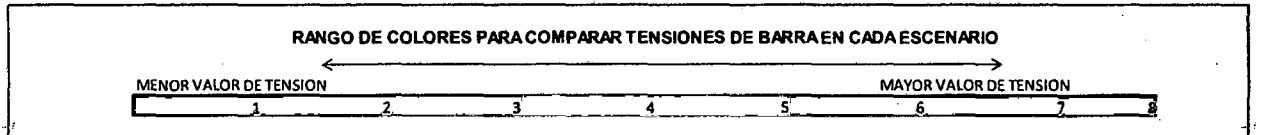

 $\hat{\boldsymbol{\beta}}$ 

 $\epsilon$  $\mathcal{A}_\mathrm{c}$ 

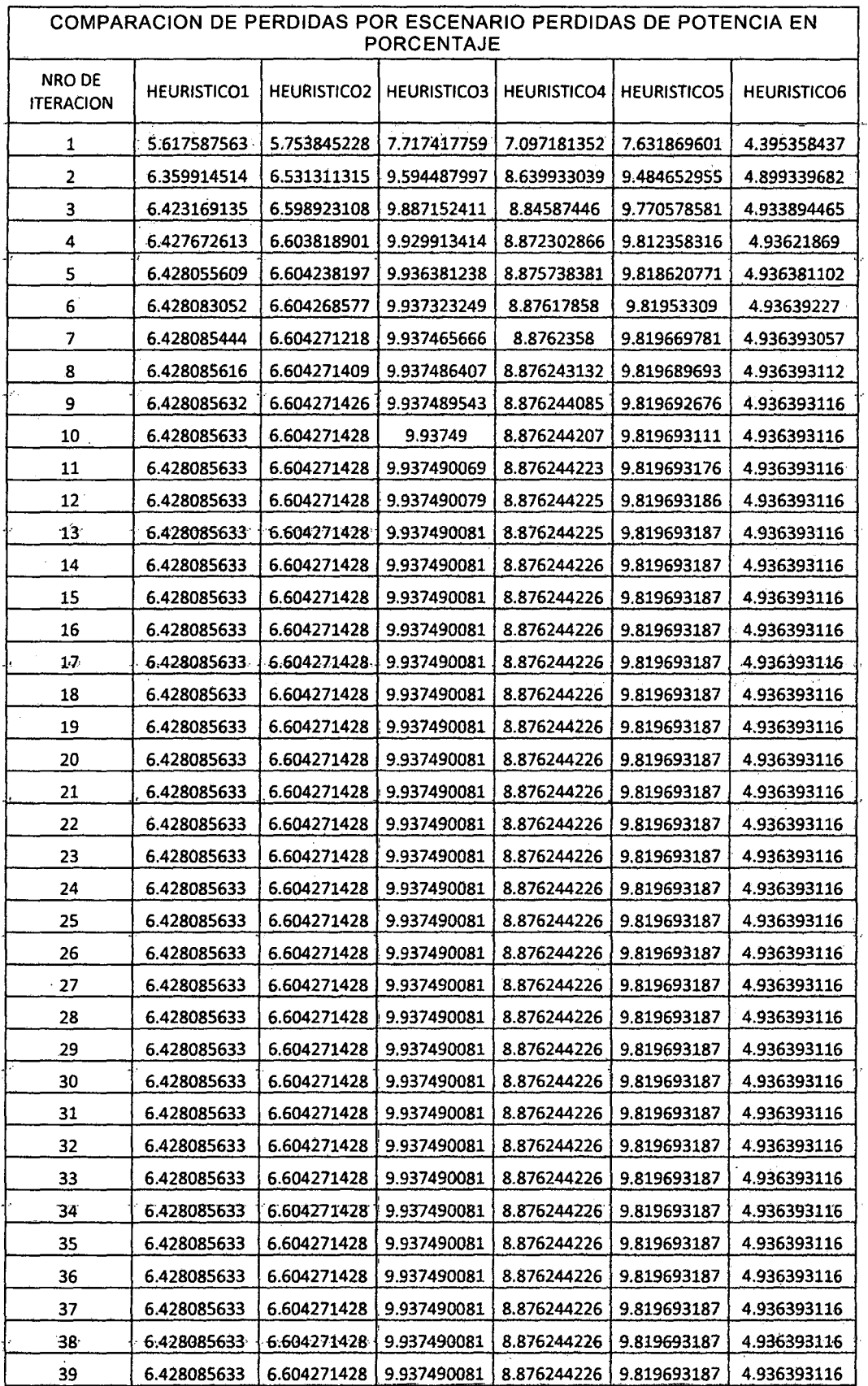

 $\sim$   $\sim$ 

 $\sim 10^{11}$ 

 $\{ 11 \}$ 

 $\frac{1}{2}$ 

 $\mathcal{L}^{\text{max}}_{\text{max}}$ 

 $\frac{1}{2} \sum_{i=1}^{n} \frac{1}{i} \sum_{j=1}^{n} \frac{1}{j} \sum_{j=1}^{n} \frac{1}{j} \sum_{j=1}^{n} \frac{1}{j} \sum_{j=1}^{n} \frac{1}{j} \sum_{j=1}^{n} \frac{1}{j} \sum_{j=1}^{n} \frac{1}{j} \sum_{j=1}^{n} \frac{1}{j} \sum_{j=1}^{n} \frac{1}{j} \sum_{j=1}^{n} \frac{1}{j} \sum_{j=1}^{n} \frac{1}{j} \sum_{j=1}^{n} \frac{1}{j} \sum_{j=1}^{n$ 

 $\frac{1}{2}$ 

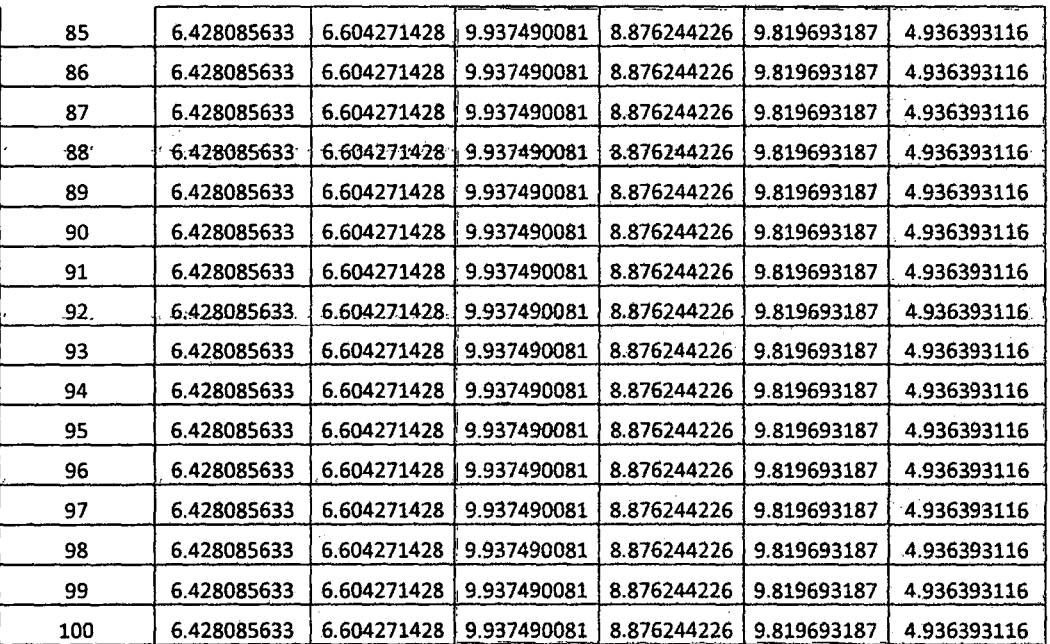

 $\label{eq:2.1} \frac{1}{\sqrt{2}}\int_{\mathbb{R}^3}\frac{1}{\sqrt{2}}\left(\frac{1}{\sqrt{2}}\right)^2\frac{1}{\sqrt{2}}\left(\frac{1}{\sqrt{2}}\right)^2\frac{1}{\sqrt{2}}\left(\frac{1}{\sqrt{2}}\right)^2\frac{1}{\sqrt{2}}\left(\frac{1}{\sqrt{2}}\right)^2.$ 

 $\frac{1}{2} \frac{1}{2} \frac{1}{2}$ 

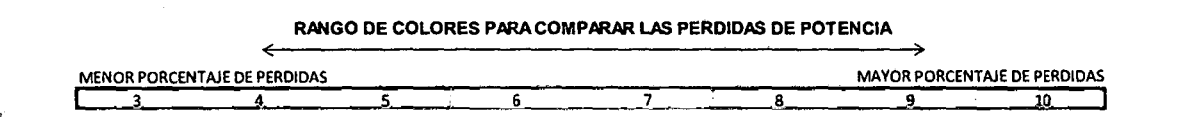

 $\ddot{\phantom{0}}$ 

 $\hat{\boldsymbol{\gamma}}$ 

 $\hat{\mathcal{L}}_{\text{max}}$ 

 $\overline{\phantom{a}}$ 

 $\hat{\mathcal{A}}$ 

 $\frac{1}{2}$ 

 $\frac{1}{2}$ 

l,

 $\left\{ 12 \right\}$ 

 $\hat{\mathcal{A}}$ 

## ANEXO 11

 $\frac{1}{\sigma}$ 

## CALCULO ECONOMICO DE LAS PERDIDAS DE ENERGIA

 $\ddot{\phantom{a}}$ 

 $\sim 10^{-11}$ 

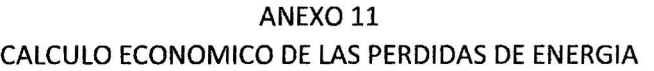

 $\hat{v}$ 

 $\hat{\boldsymbol{\sigma}}$ 

 $\tilde{\mathbf{r}}$ 

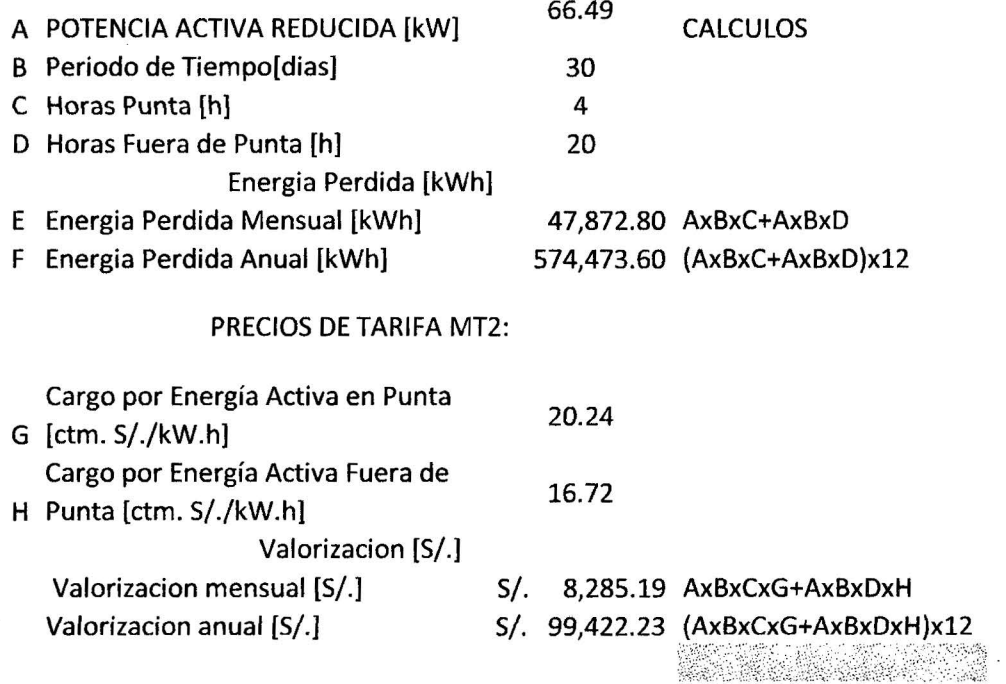

 $\langle \hat{q} \rangle$ 

 $\overline{\partial} \overline{\partial}$ 

 $\bar{\bar{z}}$ 

 $\bar{\bar{z}}$ 

# **Example 2**

Îκ

 $\frac{1}{2}$ 

 $\bar{\tau}$ 

 $\sim 10^7$ 

 $\eta_{\rm{max}}$ 

 $\sim 10^7$ 

## MANUAL DE INSTALACION

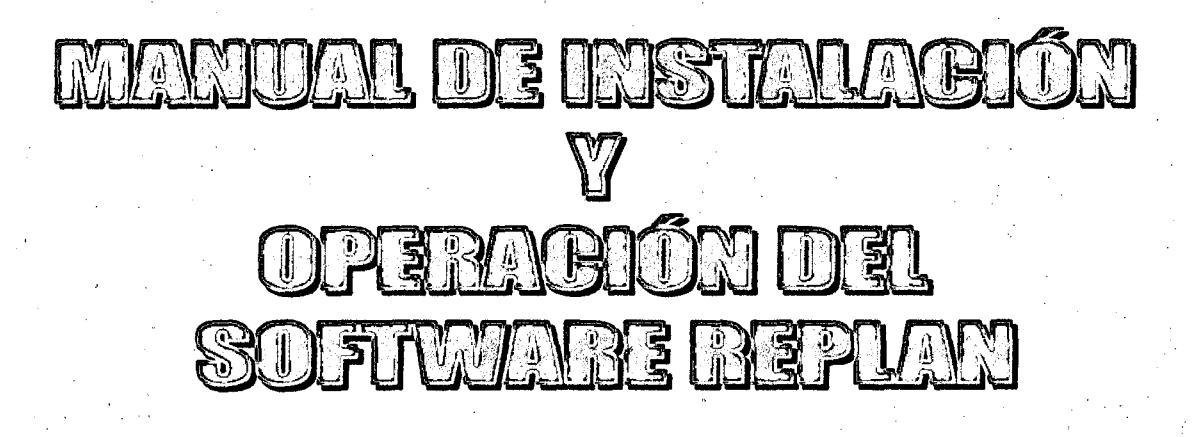

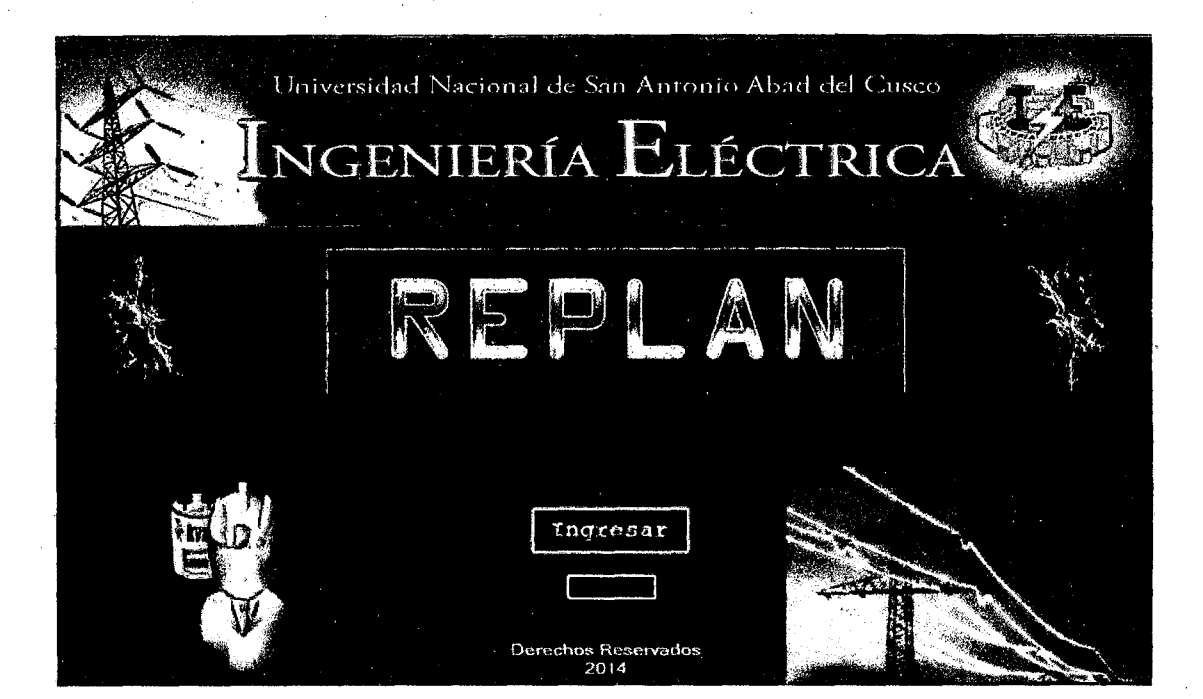

### **Manual de Instalación y operación del software REPLAN**

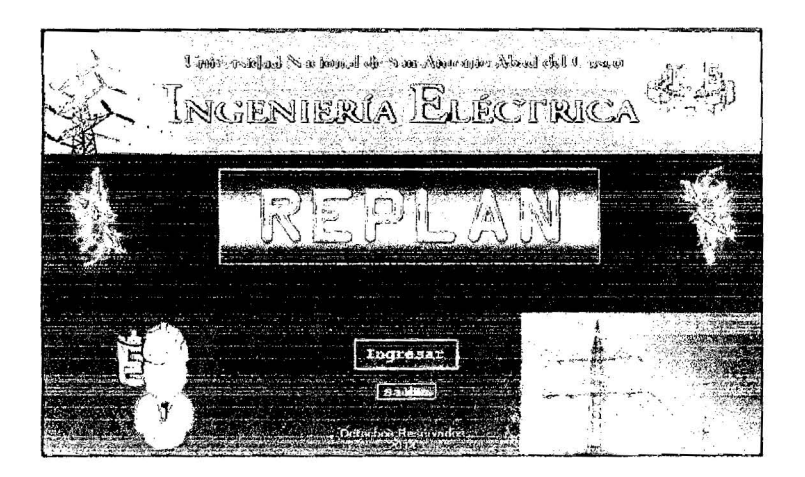

En el siguiente manual se podrá encontrar una detallada explicación para la instalación *y* operación del software REPLAN (elaborado en Visual Studio 2008).

### **l. Instalación del software REPLAN**

### **1.1. Introducción**

Este software permite la reconfiguración de redes de distribución primarias considerando las pérdidas resistivas.

El presente manual describe los requerimientos *y* consideraciones que se deben de tenerse en cuenta para la instalación correcta del software REPLAN.

### **1.2. Requerimientos de Instalación**

### **1.2.1. Requerimientos de Hardware**

Procesador a partir de Pentium IV Memoria a partir de 500 mb

### **1.2.2. Requerimientos de software**

Windows vista Windows 7 Windows 8 **Observación:** También se debe instalar los programas PDF y EXCEL 2010.

-.. ·==n=

### 1.3. **Instalación**

Para realizar la instalación del software REPLAN en un equipo local, se deberá de dar doble clic en el archivo de nombre lnstalador.msi (que se encontrara en el CD de instalación) **figura 1.1** 

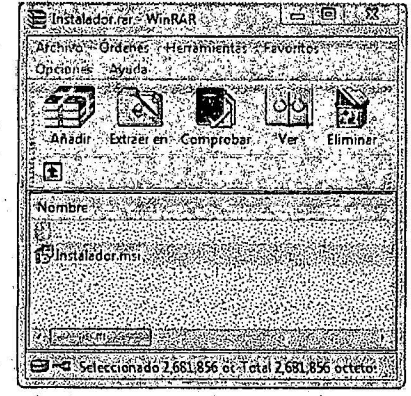

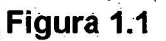

Para proceder a la Instalación seguir la guía que saldrá al iniciar la instalación.

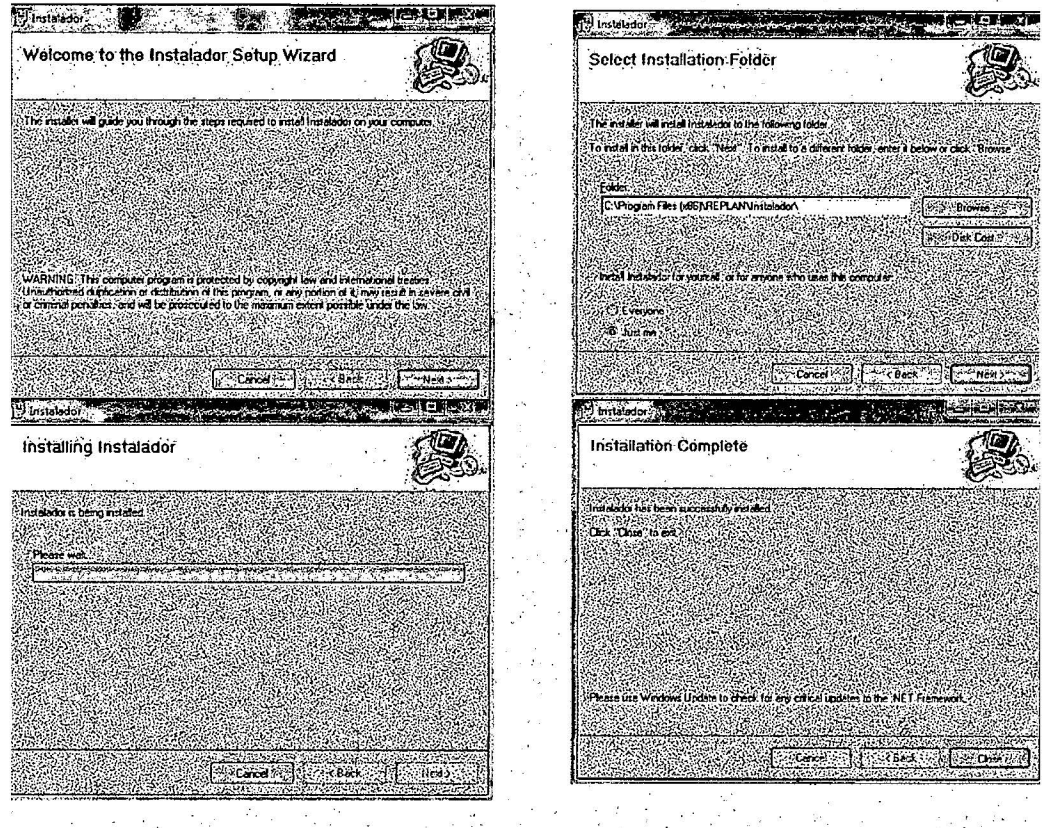

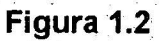

Manual de instalación y operación del software REPLAN Página 2

**Importante:** Antes de activar el archivo **"RedesEiectrica.exe"**  crear una carpeta (el usuario le asignara el nombre y ubicación), la cual servirá para direccionar los archivos que se trabajaran, ya que el software direcciona los archivos trabajados a la carpeta de instalación (por defecto).

### **11. Operación del software REPLAN**

REPLAN es un software que permite la Reconfiguración de redes de distribución primarias. En este manual se describen en detalle las opciones del programa y los módulos de cálculos principales.

Al ingresar a REPLAN aparece una ventana donde se presentan varias opciones:

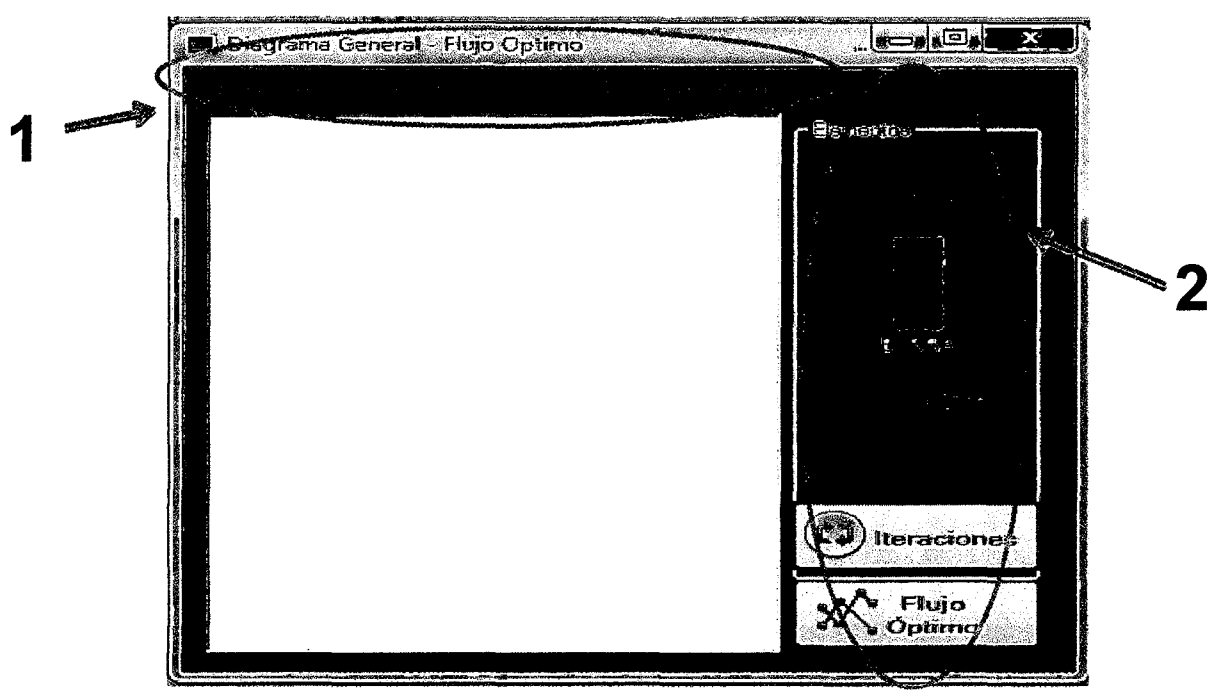

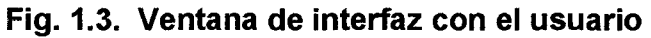

La estructura del software está conformada por 2 barras:

**1: barra de herramientas (1),** consta de cuatro menús:

- Archivo
- Diagrama
- Ver
- **Configuración**

**2: barra de elementos y cálculos (2),** consta de cinco menús, tres para dibujar el diagrama (línea, barra y carga) y dos para los cálculos (Iteraciones y flujo óptimo).

Constan también tres elementos de gráfico:

s calculos (iteraciones y flujo op<br>hstan también tres elementos de<br>LINEA: LINEA Represer LINEA: LINEA Representación de una red primaria del sistema de distribución. Al insertar la figura de línea el software ofrece una amplia selección de tipo de material, sección y disposición de conductores.; es necesario que se ingrese la longitud de la red primaria insertada. Así como también el nombre de la línea.

1 BARRA: BARRA Representación de un nodo de la red. Es necesario definir de manera correcta todos los parámetros (color, dimensión y código) de cada barra o nodo en un inicio ya que modificaciones posteriores pueden llevar a errores en los cálculos.

CARGA: carga Representación de una carga cualquiera en el sistema de distribución graficado. Es necesario ingresar desde el principio de manera correcta los valores de potencia activa y reactiva así como el color del gráfico, ya que una vez ingresado por primera vez no es posible cambiar el color ni los valores de potencia ingresados.

El menú archivo está compuesto por los siguientes submenús:

- Nuevo
- **Guardar**
- Abrir
- **Limpiar**
- Imprimir
- **Salir**

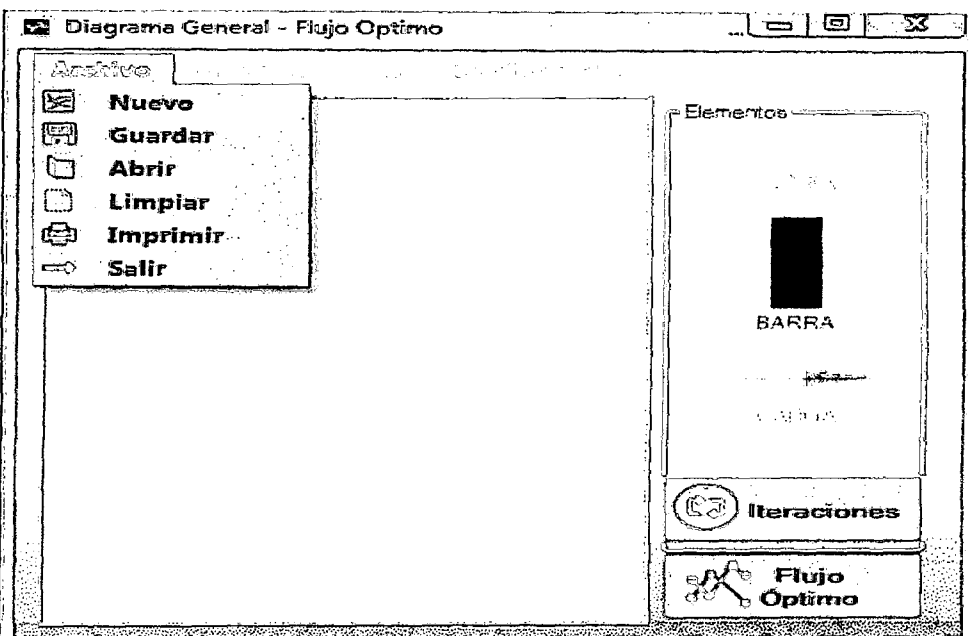

### Fig. 1.4. Ventana de interfaz con el usuario

El comando ABRIR proporciona la opción de apertura, de un archivo creado con anterioridad en formato XML.

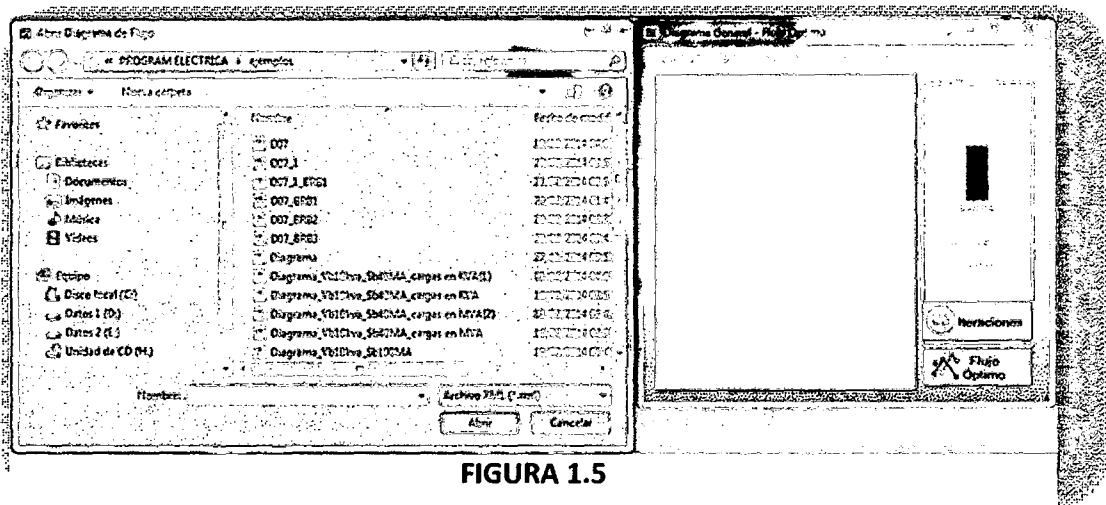

El comando NUEVO permite crear un archivo en blanco para realizar un nuevo proyecto.

El comando GUARDAR permite archivar un trabajo en formato XML; que viene a ser el tipo de formato del software en el que almacena la información del gráfico.

El comando LIMPIAR permite poner en blanco un diagrama, que previamente se inicio, pero se incurrio en algun error y se requiere redibujar el diagrama.

El comando IMPRIMIR permite enviar a imprimir la figura de proyecto, a un archivo digital sea tipo PDF o físico según sea el tipo de impresora a la que tenga acceso el equipo.

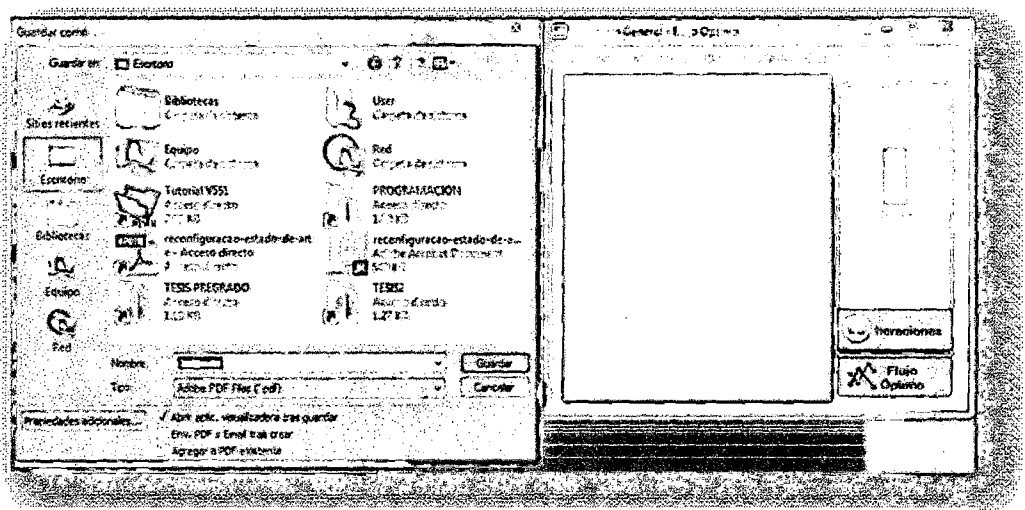

**FIGURA 1.6** 

Para iniciar el software, se inicia colocando los valores base de la tensión y la potencia incluyendo además el número de iteraciones que uno desea que el programa realice.

Para ello uno debe de dirigirse al menú configuración y seleccionar la opción Vb y Sb como se puede observar en la figura 5.6, aparece una ventana para ingresar los datos antes mencionados, una vez ingresados se da aceptar.

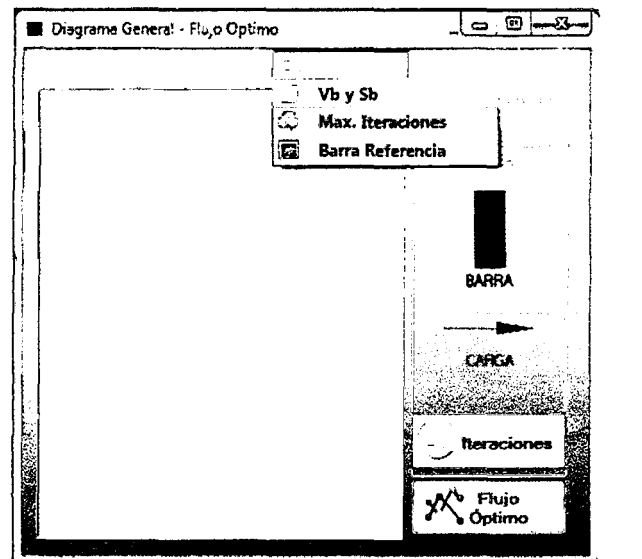

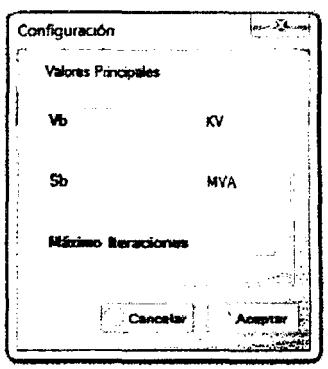

**FIGURA 1.7** 

Una vez ingresados los datos base de la tension y potencia (Vb y Sb) el usuario podra iniciar con el dibujo del diagrama, utilizando la barra de elementos (2); Para iniciar con el dibujo del digrama debera de hacer clic en el elemento de barra (el elemento linea unira a dos barras), el software tiene una base de datos de los tipos de conductores, esta se encuentra en al ingresar el elemento de linea, para un adecuado desarrollo de grafico los codigos de cada elemento no se deberan de repetir.

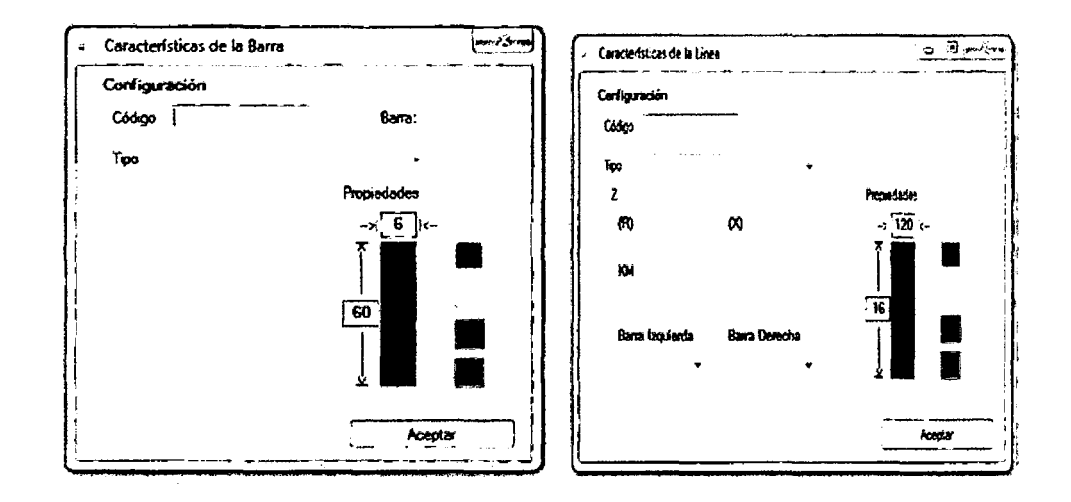

FIGURA 1.8 ventana de datos de elementos (barra y línea)

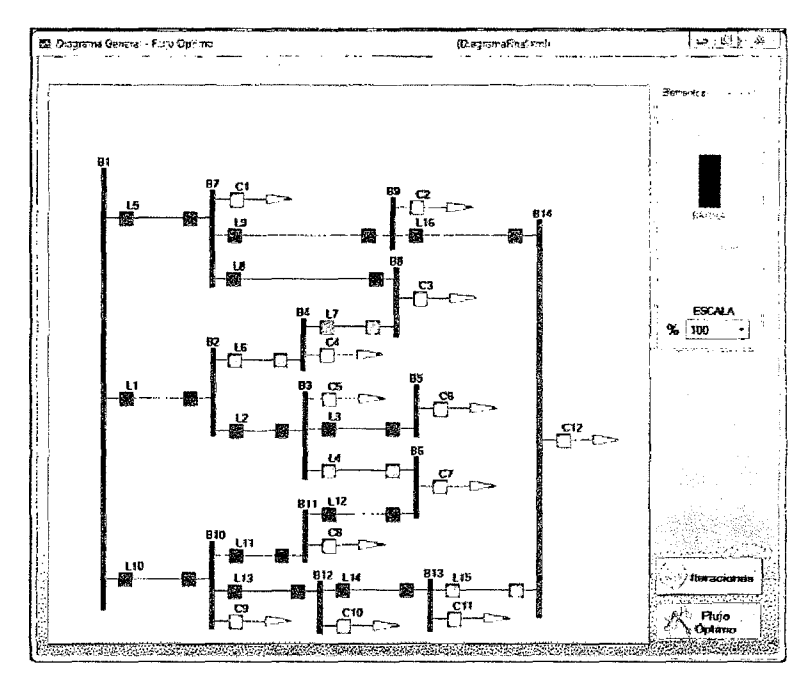

**FIGURA 1.9 ventana de grafico (Diagrama concluido)** 

Una vez culminado el grafico del diagrama se debe dar clic en el boton de flujo optimo, al realizar esto el programa mostrara una ventana para de advertencia en donde indica que es nescesario tomar una barra como referencia para iniciar el calculo; seleccionada la barra de referencia de la red, se vuelve a dar clic en el botón de flujo óptimo y en esta ocasión procederá con el cálculo, mostrando una ventana de mensaje donde indica que se ha calculado los flujos óptimos del diagrama.

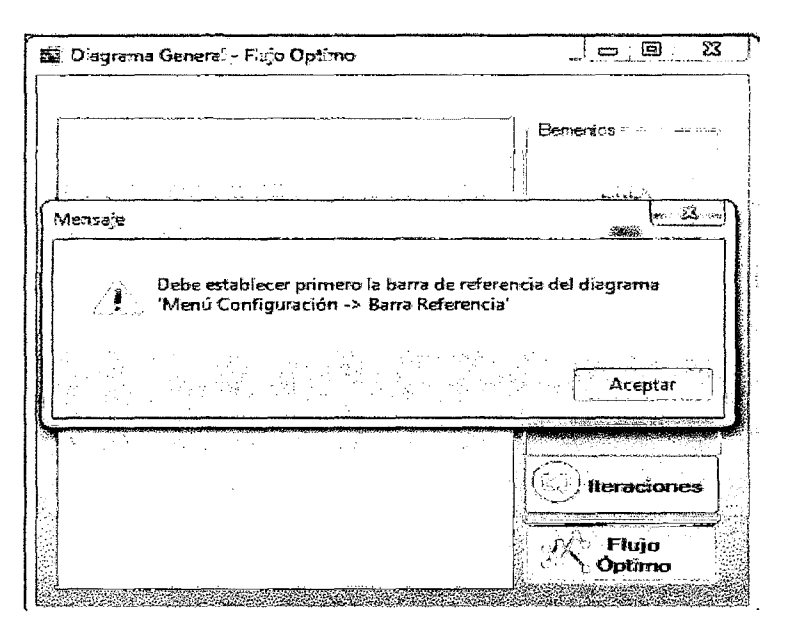

**FIGURA 1.10** 

Luego de haber sido calculado el flujo optimo; se procede a revisar los valores de cálculo para ello en el menú ver, se tiene las matrices de cálculo (fig. 1.10).

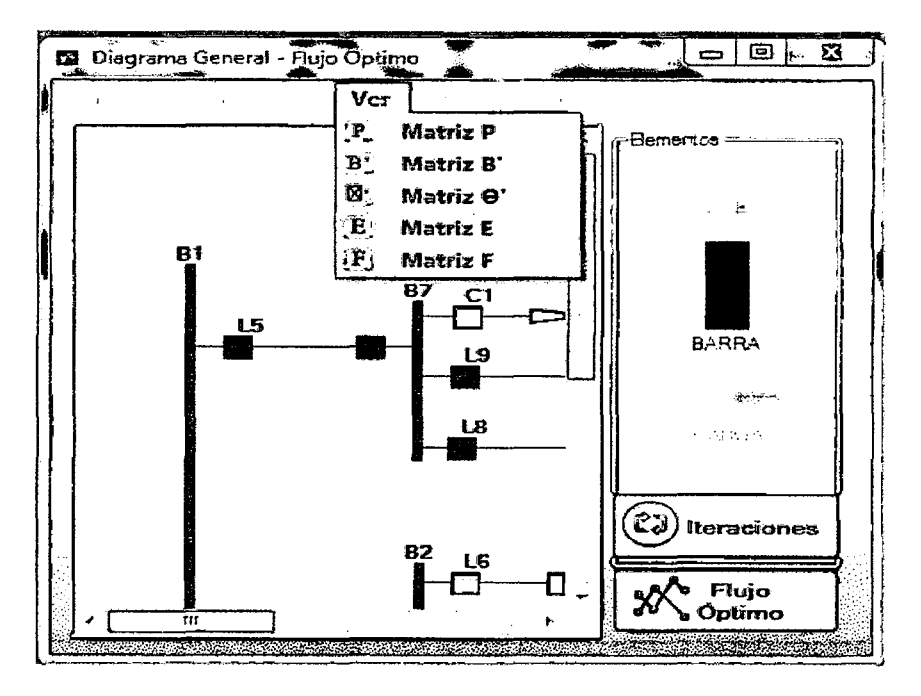

**FIGURA 1.11** 

A dichas matrices se puede acceder haciendo clic en cada opción, estos es a criterio del operador.

Siendo la más resaltante la matriz F, dicha matriz contiene los valores de los flujos de potencia de cada tramo de línea del sistema de distribución graficado.

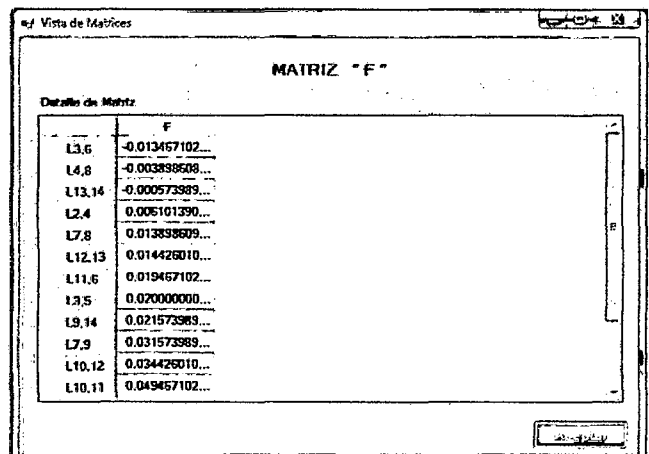

**FIGURA 1.12 Matriz F (Flujo}** 

A continuación se puede observar la figura que muestra el programa al hacer clic en la matriz B'; el programa muestra una ventana que contiene dentro de esta, la matriz con los valores de las suceptancias de cada línea de la red graficada, además muestra en la parte inferior izquierda la opción de la matriz B" dicha matriz contiene los elementos de suceptancia sin considerar la fila y columna de la matriz de referencia.

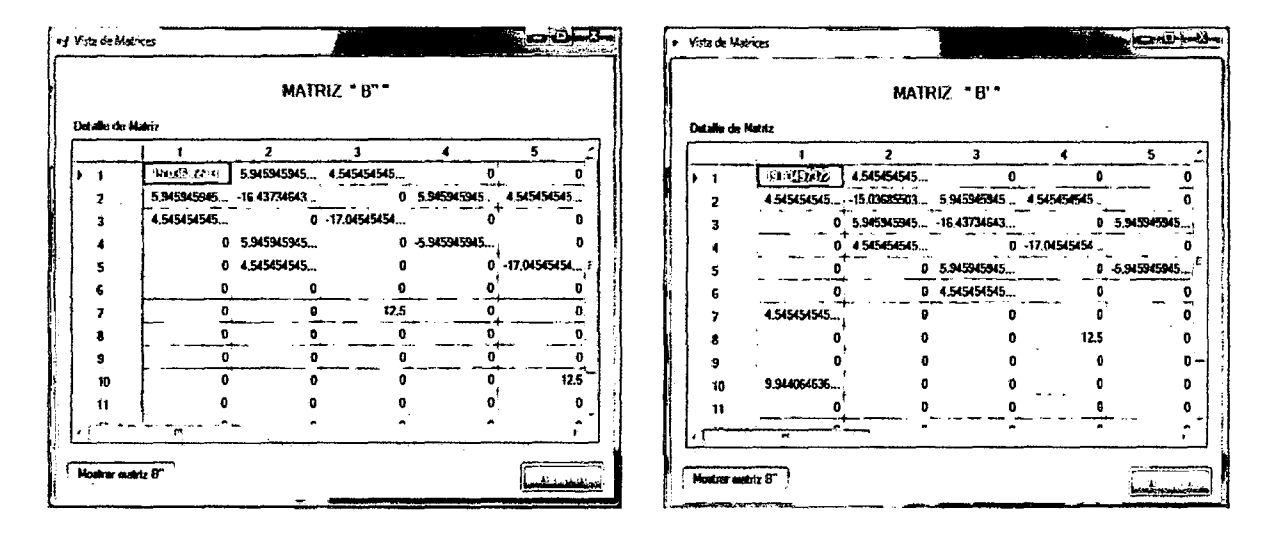

**FIGURA 1.13 Matriz B-B"** 

Así mismo se tiene la matriz P, que incluye todos los valores de potencia demandada en cada barra de la red. En la parte inferior izquierda se tiene el botón que permite acceder a la matriz P', que incluye los elementos de potencia de la red retirando la potencia de la barra de referencia.

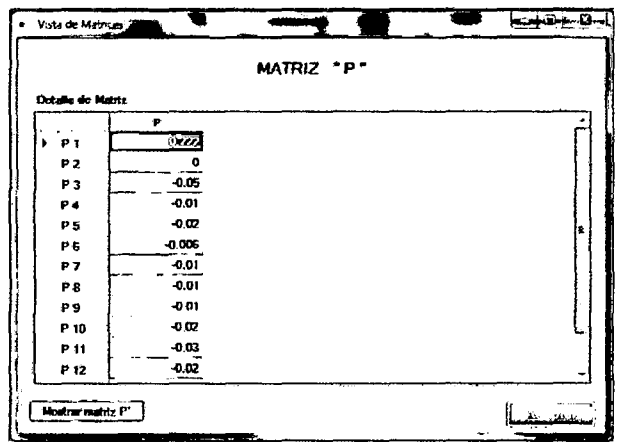

**FIGURA 1.14 Matriz P** 

También al realizar un clic sobre la matriz  $\theta$ , muestra el programa los valores de la matriz teta que vienen a ser los ángulos de tensión de cada nodo de la red obtenidos mediante el cálculo del flujo dc.

| <b>E.</b> Vista de Matrices |                |                                      | 鳖叫                  |  | القانسين          |
|-----------------------------|----------------|--------------------------------------|---------------------|--|-------------------|
|                             |                |                                      | <b>MATRIZ " O'"</b> |  |                   |
| Detaille de Matriz          |                |                                      |                     |  |                   |
|                             | 61             | $\boldsymbol{\Theta}$<br>0.013775643 |                     |  |                   |
|                             | 02             | 0.023287349                          |                     |  |                   |
|                             | Q <sub>3</sub> | 0.015121849                          |                     |  |                   |
|                             | 84             | 0.026650985                          |                     |  |                   |
|                             | 05             | 0.020324586                          |                     |  |                   |
|                             | 05             | 0.012203971                          |                     |  | 还                 |
|                             | 07             | 0.014809960                          |                     |  |                   |
|                             | 08             | 0.017514142                          |                     |  |                   |
|                             | 99             | 0.010447751                          |                     |  |                   |
|                             | <b>010</b>     | 0.018767218                          |                     |  |                   |
|                             | <b>011</b>     | 0.018193603                          |                     |  |                   |
|                             | <b>012</b>     | 0.019347684                          |                     |  |                   |
|                             |                |                                      |                     |  |                   |
|                             |                |                                      |                     |  | <b>STATISTICS</b> |

FIGURA 1.15 Matriz θ

También se puede conocer los valores de la matriz E, que viene a ser una matriz auxiliar en el cálculo final del flujo dc (figura 1.16).

|                   |                          |                | <b>MATRIZ "E"</b> |             |               |
|-------------------|--------------------------|----------------|-------------------|-------------|---------------|
| Dotallo de Matriz | 82                       | 83             | <b>B4</b>         | 85          | 86            |
| 11.2              | 4545454545               |                | o                 |             | o             |
| L2.3              | -5.945945945 5.945945945 |                | o                 | л           | O             |
| 13.5              |                          | 0 -5.945945945 | Ð                 | 5.945945945 | n             |
| 13.6              |                          | 0 -4.545454545 | o                 | ß           | 4.545454545 a |
| L1.7              | n                        | n              | n                 | ß           | Ω             |
| 12.4              | -4.545454545             | 0              | 4.545454545       | n           | 0             |
| 14.8              | o                        | n              | $-12.5$           | n           | Ō             |
| U3.8              | n                        |                | n                 | Λ           | n             |
| 17.9              | o                        | G              | л                 | o           | $\mathbf{r}$  |
| L1.10             | o                        | Ω              | n                 | o           | o             |
| L10.11            |                          | ŋ              | n                 |             | n             |
|                   | W.                       |                |                   |             |               |

FIGURA 1.16 Matriz E

Al realizar un clic sobre la matriz F. Esta matriz contiene los valores de flujo de potencia linealizado que circula por cada rama del sistema de distribución graficado.

Luego de haber realizado el cálculo del flujo de potencia de, se muestra las líneas a retirar de la red para que esta tenga una topología radial.

Se procede con el cálculo de flujo de potencia para redes radiales, para esto se hace clic en el botón de ITERACIONES el cual permitirá calcular solamente si la red cumple con la condición de radialidad, inmediatamente realizado el clic en este botón y si la red cumple con la radialidad, entonces mostrara dos ventanas que contienen los valores de potencia activa, reactiva *y* el porcentaje de pérdidas en cada iteración.

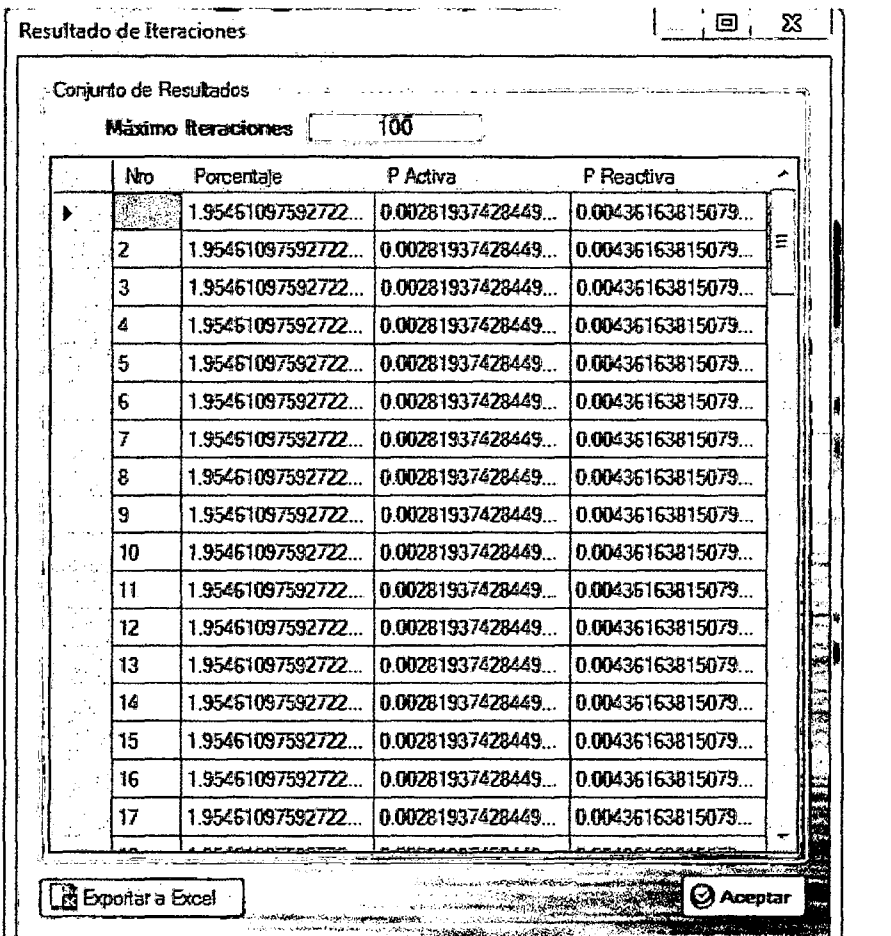

FIGURA 1.17 ITERACIONES (niveles de pérdidas en el sistema)

La segunda ventana, contiene los valores de corrientes y tensiones de la última iteración, en primer lugar se muestra las corrientes propias de cada carga en cada barra, luego muestra las corrientes de cada línea y por último los valores de tensión de cada nodo de la red para la última iteración.

| 17V               | Real                                        | Imacinario             |
|-------------------|---------------------------------------------|------------------------|
| 钻车                | п                                           |                        |
| 1b2               |                                             |                        |
| 1 <sub>b</sub>    | 0.051204277219518570                        | 0.021154564658604974   |
| ₩Ь                | 0.010159475110128014                        | -0.009189332860352766. |
| 165               | 0.020500253969193318                        | -0.020781935992184366. |
| 1 <sub>b</sub>    | 0.006054381267808562                        | -0.001082128255781896. |
| 167               | 0.010080714907595442                        | -0.039105027093660987. |
| 1b2               | 0.010098113000254053.                       | -0.007104158194504594  |
| 163               | 0.010110452396711774                        | -0.009167500650375495. |
| tb10              | 0.019978650443719592                        | -0.016272925542325069. |
| 1511              | 0.030147964402213551                        | -0.015510419725068054  |
| 1 <sub>b</sub> 12 | 0.020150256243344753                        | -0.008374504132468967. |
| 1613              | 0.015646638240572426                        | -0.012374688023593501  |
| 1 <sub>b</sub> 12 | 0.021287997682324003                        | -0.016246047146770615. |
| 81                | 0.081864106298940002                        | -0.061124839402142507. |
| D                 | 0.071784531198811998                        | -0.051936500541789241  |
|                   | 0.020500253969193318 -0.020781935933184366. |                        |

FIGURA 1.18 ITERACIONES (Corrientes y tensiones del sistema)

Así mismo cada una de estas ventanas posee la opción de exportar a Excel, al realizar un clic sobre dicho botón inmediatamente el programa exporta los datos de la tabla al Excel. Los cuales van a ser posteriormente analizados para cada escenario posible de reconfiguración.